### CHAITANYA BHARATHI INSTITUTE OF TECHNOLOGY

- 5.1.3 Following Capacity development and skills enhancement activities are organised for improving students capability (8)
- 1. Soft skills, 2. Language and communication skills, 3. Life skills (Yoga, physical fitness, health and hygiene)

| S.No.                                                       | NAME OF THE PROGRAM                                              | PAGE NUMBER |  |  |  |
|-------------------------------------------------------------|------------------------------------------------------------------|-------------|--|--|--|
|                                                             | 1. Soft Skills                                                   |             |  |  |  |
|                                                             |                                                                  |             |  |  |  |
| 1                                                           | Master Class Ep 5: Guidance on the recruitment process of Google | 3 -10       |  |  |  |
| 2                                                           | "Research Paper writing"                                         | 11-14       |  |  |  |
|                                                             | 2. Language and communication skills                             |             |  |  |  |
| 3                                                           | Transendent News Letters                                         | 15-30       |  |  |  |
| 4                                                           | Transendent News Letters                                         | 31          |  |  |  |
| 5                                                           | Technical Articles Published                                     | 32-33       |  |  |  |
| 6                                                           | Technical Articles Published                                     | 34-35       |  |  |  |
| 7                                                           | Technical Articles Published                                     | 36-37       |  |  |  |
| 8                                                           | Technical Articles Published                                     | 38-39       |  |  |  |
| 9                                                           | Transendent News Letters                                         | 40          |  |  |  |
| 10                                                          | Transendent News Letters                                         | 41-43       |  |  |  |
| 11                                                          | Transendent News Letters                                         | 44-45       |  |  |  |
| 12                                                          | Technical Articles Published                                     | 46-47       |  |  |  |
| 3. Life skills (Yoga, physical fitness, health and hygiene) |                                                                  |             |  |  |  |
| 13                                                          | Fit India Freedom Run 2.0 "Azadi Ka Amrit Mahotsav"              | 48-52       |  |  |  |
| 14                                                          | AICTE Fit India Challenge - Pranayama                            | 53-79       |  |  |  |

| 15 | Yoga (Induction Program)                                          | 80-99   |
|----|-------------------------------------------------------------------|---------|
| 16 | Aerobics (Induction Program)                                      | 100-119 |
| 17 | Yoga and meditation                                               | 120     |
| 18 | Swachhata Pakwada –2020 Elocution (Speech) competition            | 121-122 |
| 19 | Yoga (Induction Program)                                          | 123-126 |
| 20 | Aerobics (Induction Program)                                      | 127-146 |
| 21 | Yoga and meditation session on "Mind Management"                  | 147-166 |
| 22 | A Meditation Session on "Sushumna Nadi Meditation-<br>Kriya Yoga" | 167-171 |
| 23 | Sports Medicine (Induction Program)                               | 172-193 |
| 24 | MBA Induction Programm                                            | 194-196 |

CBIT ALUMNI'S
MASTERCLASS

AN IEEE CBIT INITIATIVE v2.0

# MR. HYDER HUSSAIN

IT Resident at Google

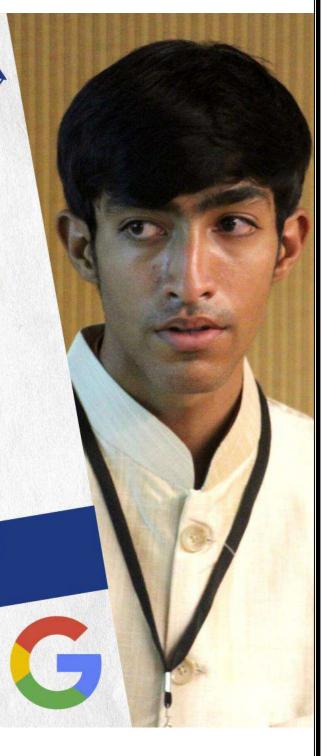

### **IEEE CBIT Student Branch and**

### **Department of Electronics and Communication Engineering**

Organizing Webinar on

**Master Class Ep 5:** Guidance on the recruitment process of Google

Saturday, 4<sup>th</sup> September 2021 17.00 PM – 18.00 PM

### **Abstract / About the Programme:**

After four triumphant episodes, we are gearing up for the last episode of this series. We have one of our alumni and IT residents at Google, regarded as the global internet services leader. In this session, Speaker is going to focus on perspectives that the company expects from an individual. He is excited to share his interview experience and critical insights to crack a job offer from renowned companies. He takes utmost pleasure in illustrating the exposure of clubs, which helped him carve his personality into a dynamic one. This session will be beneficial for those undergrads whose aim is to get into leading firms.

Name of the Speaker: Mr. Hyder Hussain

IT Resident at Google

**About the Speaker:** 

We have Hyder Hussain, a praiseworthy graduate from the Information Technology Department of CBIT who made it into the Multinational Company-Google, as our final Speaker for MasterClass 2.0. He is presently working as an IT resident at Google, which has created its standards in internet-related services. He was the External Relations Manager for CBIT Open Source Community, Charge D'Affaires of CBIT MUN, Head of

events for the photography club, photographer for TED conferences. He worked as a software intern to develop a GUI for Focus solution under the guidance of the company's CEO and worked on Vue.js to build a JavaScript framework for Caravel. He accomplished ten courses ranging from designing to programming, problem-solving and has nine significant certifications for his remarkable hard work. Six of them are from Google for his technical support fundamentals, system administration, IT infrastructure, and many more. He developed several projects in which the Covid-19 tracker project is worth taking. In this session, his attention would be on the recruitment procedure of Leader of Internet Services-Google and to provide valuable suggestions on how to gain experience through the courses and projects pursued. Hence, his insights will provide a route map, which would help make our journey towards getting placed simpler.

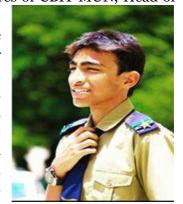

**Event Platform / Venue: Cisco WebEx** 

Meeting Link:

https://cbithyd.webex.com/cbithyd/j.php?MTID=mae3bc674f1d730c175af02d0904a2700

Faculty Coordinator: Sri G. Mallikarjuna Rao Student Coordinators: Vivek Chandra, Sathwik

All are Welcome

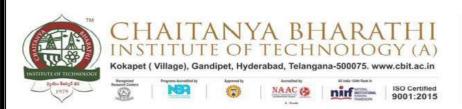

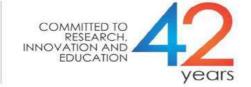

### A Report of

### **MasterClass-2.0 Episode-5**

### **Guidance on the recruitment process of Google**

**Date:** 4th September 2021

**Duration:** 1 hour **Details of the event:** 

This is an enriching meeting with Mr. Hyder Hussain is organized by IEEE-CBIT for enthusiastic students who want to be successful in their careers. The focus of this episode is to understand the hiring process of Google, one of the largest tech giants in the world. The

Speaker of the session, Hyder graduated from information technology and currently works as an IT resident at Google. He was the external relations manager for CBIT's open-source community. He has done internships in companies such as Focus Solutions and Cavale. AI as a front-end developer and has also participated in the Covid-19 tracker project. He was the Charge D'Affaires of CBIT MUN and has been a photographer for TED conferences. He completed many courses and obtained 9 professional certificates.

The event comprised of discussion of several topics, some of which are listed below:

- Regarding the roles and responsibilities of an IT resident at GOOGLE
- About the process of recruitment for the role i.e., Technical and HR interview process
- The speaker suggested to make yourself familiar with the coding platforms like leetcode and hacker rank to get your basics right and to improve your problem-solving skills.
- The keynoter stressed on evaluating/improving your knowledge regarding the computer networking, operating systems, data base management systems, and network troubleshooting should you want to apply for the internship/job role for IT resident.
- The speaker put forward the importance of the GitHub, LinkedIn and in the resume, briefed us to create a link for the projects.
- The speaker recommended to work on a project after you earn a certificate in the respective domain.

**Number of Participants:** We had over 100 registrations from students of different colleges and different branches. All through the session, we had about 60 participants who were eager to gain key insights from the speaker. The participants showed their interest towards getting their doubts clarified by the end of the session. Chat box overflowed with the questions.

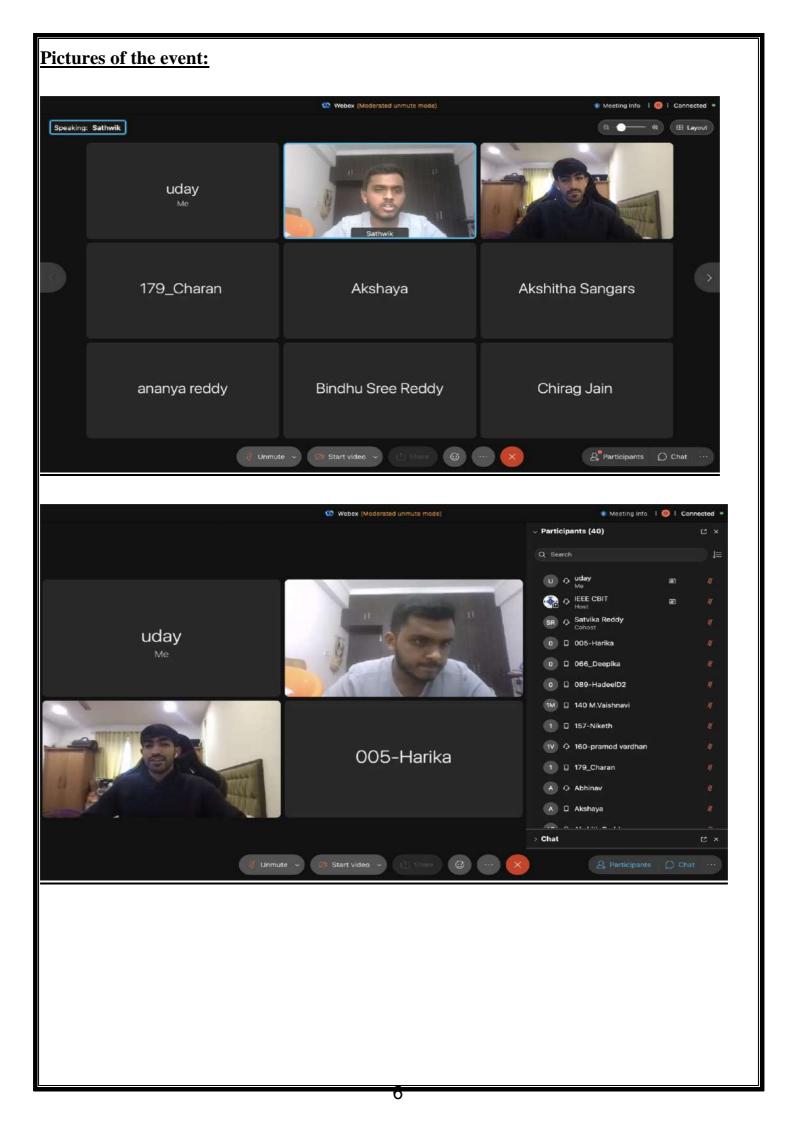

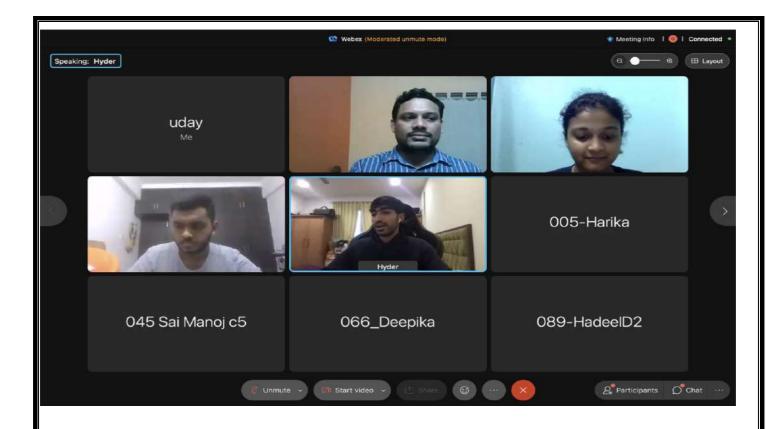

<u>Feedback of the participants:</u> The participants found the entire session very educative. They got to know entire process of recruitment for big tech giants like google. They also found ways to get PPO from internship. They got to know how important innovative projects for recruitment.

Course Coordinator (G. MALLIKHARJUNA RAO)

HOD, ECE (Dr. D. Krishna Reddy)

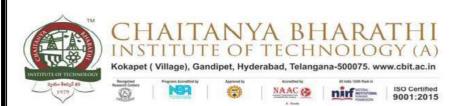

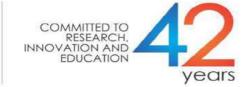

# **MasterClass-2.0 Episode-5**

# **Guidance on the recruitment process of Google**

# **Attendance sheet**

| S.No | Name                 | Email                          | SIGNATURE |
|------|----------------------|--------------------------------|-----------|
| 1.   | sravya sankarneni    | sravyasrinivas11@gmail.com     | Present   |
| 2.   | G. Mallikharjuna Rao | mallikarjunarao_ece@cbit.ac.in | Present   |
| 3.   | Harika               | harikadasa9@gmail.com          | Present   |
| 4.   | jayasree             | jayasri.rosary@gmail.com       | Present   |
| 5.   | Sai Lokes Reddy      | ugs18099_eee.sai@cbit.org.in   | Present   |
| 6.   | abhinav varma        | abhinavvathadi@gmail.com       | Present   |
| 7.   | Ajay Gunnala         | ajaygunnala@gmail.com          | Present   |
| 8.   | Akshaya              | lankaakshaya13@gmail.com       | Present   |
| 9.   | Akshitha             | akshithasangars@gmail.com      | Present   |
| 10.  | Amith Reddy          | amith2610@gmail.com            | Present   |
| 11.  | amulya               | amulya101997@gmail.com         | Present   |
| 12.  | ananya vudumula      | ananyavudu@gmail.com           | Present   |
| 13.  | Anusha Govathoti     | anusha22govathoti@gmail.com    | Present   |
| 14.  | Bindhu Sree Reddy    | allabindhusreereddy@gmail.com  | Present   |
| 15.  | Chirag Jain          | chirag3436p@gmail.com          | Present   |
| 16.  | harish paidi         | harishpaidi88@gmail.com        | Present   |
| 17.  | Hemanth              | gudlahemanthkumar15@gmail.com  | Present   |
| 18.  | Kavya                | kavyatammali414@gmail.com      | Present   |
| 19.  | Lokesh               | ugs18099 eee.sai@cbit.org.in   | Present   |
| 20.  | Manasa Naskuri       | manasanaskuri150@gmail.com     | Present   |
| 21.  | Oruganti Krishnaveni | krishnavenioruganti8@gmail.com | Present   |

| 22. | praneetha                | cp841860@student.nitw.ac.in       | Present |
|-----|--------------------------|-----------------------------------|---------|
| 23. | praneetha                | cp841860@student.nitw.ac.in       | Present |
| 24. | Preethi Kandukuri        | preethikandukuri2001@gmail.com    | Present |
| 25. | Sathwik                  | sa16thwik@gmail.com               | Present |
| 26. | Satvika Reddy            | satvika2kl@gmail.com              | Present |
| 27. | Sneha Bhandhavi Thumu    | snehabhandhavi.thumu@gmail.com    | Present |
| 28. | Sneha Bhandhavi Thumu    | snehabhandhavi.thumu@gmail.com    | Present |
| 29. | Sravya Sankarneni        | sravyasrinivas11@gmail.com        | Present |
| 30. | Sree Vidya Golla         | Ugs18077_eee.sree@cbit.org.in     | Present |
| 31. | Sri Sindhu               | sindhun1201@gmail.com             | Present |
| 32. | Sriharsha Kavali         | 9sriharshak@gmail.com             | Present |
| 33. | Srini                    | vudumula.srini@gmail.com          | Present |
| 34. | Srinivas                 | nsreddy4747@gmail.com             | Present |
| 35. | srusti rao               | srustirao.voice4girls@gmail.com   | Present |
| 36. | sruthi                   | sruthi.pydimarry@gmail.com        | Present |
| 37. | Sudeeshna Deva           | deva.sudeeshna5@gmail.com         | Present |
| 38. | Uday Kiran               | udaykiran.k5858@gmail.com         | Present |
| 39. | undefined undefined      | hod_ece@cbit.ac.in                | Present |
| 40. | vaishnavi govind         | vaishnavigovind21@gmail.com       | Present |
| 41. | Vennela                  | vennelanp03@gmail.com             | Present |
| 42. | Vennela                  | vennelanp03@gmail.com             | Present |
| 43. | Vennela                  | vennelanp03@gmail.com             | Present |
| 44. | vishvani                 | vishvani.voice4girls@gmail.com    | Present |
| 45. | vivek chandra            | vik.vivekchandra@gmail.com        | Present |
| 46. | Vivek Chandra Atiketi    | ugs19118_eee.vivek@cbit.org.in    | Present |
| 47. | Vobbisetti Bhavana Priya | bhavanapriya2000@gmail.com        | Present |
| 48. | Yuvaraj Praneeth         | ugs19103_eee.praneeth@cbit.org.in | Present |
| 49. | T. Aravinda Babu         | Aravindatummala ece@cbit.ac.in    | Present |
| 50. | Chanikya Mamindlapalli   | chani.chanikya.m99@gmail.com      | Present |
| 51. | Fawaz                    | fawazzk22@yahoo.com               | Present |

|     | T                          |                                  |         |
|-----|----------------------------|----------------------------------|---------|
| 52. |                            |                                  | Present |
|     | Rithika Gurram             | ugs17075_ece.rithika@cbit.org.in |         |
| 53. |                            |                                  | Present |
|     | Madiha                     | memad321@gmail.com               |         |
| 54. |                            |                                  | Present |
|     | Vaneet Kapoor              | vaneetkapoor54321@gmail.com      |         |
| 55. |                            |                                  | Present |
|     | adithchandra2001@gmail.com | adithchandra2001@gmail.com       |         |
| 56. |                            |                                  | Present |
|     | Chandrakiranreddy          | chandrakiran334@gmail.com        |         |
| 57. |                            |                                  | Present |
|     | SKM Aqeel                  | skmaqeel29@gmail.com             |         |
| 58. |                            |                                  | Present |
|     | CHIRAG JAIN                | chirag3436p@gmail.com            |         |
| 59. |                            |                                  | Present |
|     | Chirag Jain                | chirag3436p@gmail.com            |         |
| 60. |                            |                                  | Present |
|     | Aditya                     | adityavardhan00123@gmail.com     |         |

Course Coordinator (G. MALLIKHARJUNA RAO)

HOD, ECE (Dr. D. Krishna Reddy)

Olly\_

BE(ECE) Final Year=60

### **IEEE CBIT Student Branch (STB 31231)**

### **SEMINAR NOTICE**

**Event** : Research Paper Writing

Guest Speaker : Himamsu Marellapudi, CBIT Alumni

Platform : Zoom

Date : 15<sup>th</sup> August 2020

Time : 10:00 am – 11:00 am

### **Abstract**

With increasing awareness of the significance of Research in the past decade, we at IEEE understand the role that research can play in strengthening one's command on a subject. Regardless of the stream, research has always been the backbone of a product or a technology. Moreover, it gives an edge to students both in their university applications as well as their corporate career as it gives an account of one's in-depth knowledge in the corresponding area of interest. Thus, we bring to you an hour filled with all the information of basic tools one must master to write a research paper. This workshop also emphasises on the journey of the paper from being written and formatted to being presented and published too.

### **About the Speaker**

Himamsu Marellapudi is one of the most talented alumni of CBIT who passed out in the year 2020 with a degree in Electronics and Communications Engineering. With a knack in writing research papers, he has not only published one research paper but two during his college life, out of which one was presented in an IEEE conference and subsequently published by them. His first paper which was on **IoT Based Status Tracking and Controlling of Motor in Agricultural Farms and** was published on in the journal- **2018** 

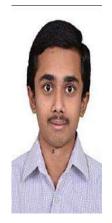

All are Welcome

### BRIEF REPORT ON A ONE-DAY WEBINAR

A webinar on "Research Paper Writing" was conducted by IEEE CBIT SB and ECE Dept. on 15<sup>th</sup> August 2020. About 50 participants from the institute. The event was a one-and-a-half-hour session, and the main purpose of this event was to learn the technical prowess needed and understand what it takes to master the skills required in the industry.

Mr. Himamsu, alumni of CBIT, has a Bachelor's Degree in Electronics and Communication Engineering. He's worked as the Robotics and Innovation club president and is known for his publications on IoT-based status Tracking and Controlling Motor in Agricultural Farms. He's working as a Full Stack Web Developer in Micron Technologies. In this session, the participants were explained what all goes into publishing a Research Paper. The speaker walked all the participants through the whole process, starting from the basic outline of the idea to publishing the paper. How one should approach the concept, various resources, and platforms were the key takeaways.

### **Photograph:**

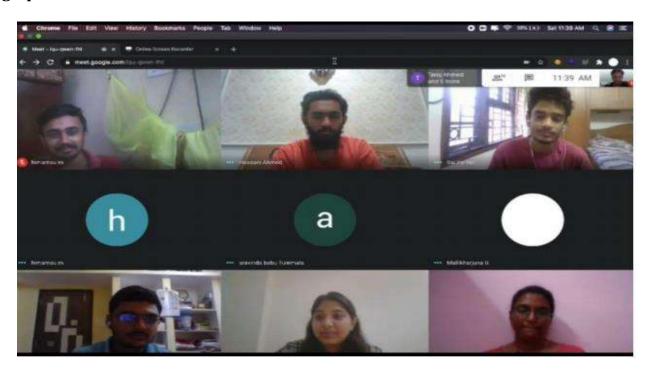

Course Coordinator (G. MALLIKHARJUNA RAO)

HOD, ECE (Dr. D. Krishna Reddy)

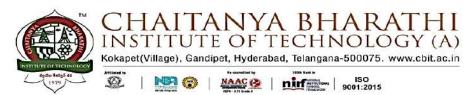

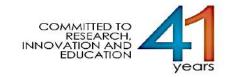

# **Research Paper Writing**

# **Attendance Sheet**

| .No | Name                        | Email                         | SIGNATURE |
|-----|-----------------------------|-------------------------------|-----------|
| 1.  | Ashritha                    | ashrithakonagari@gmail.com    | Present   |
| 2.  | Aishwarya Jaini             | aishujaini@gmail.com          | Present   |
| 3.  | HarikaNallapati             | nharikachowdary04@gmail.com   | Present   |
| 4.  | Yashwanth reddy             | reddyyashwanth875@gmail.com   | Present   |
| 5.  | Akshaya Darapu              | akshayadrp10@gmail.com        | Present   |
| 6.  | Satya Shodhaka R Prabhanjan | satyashodhaka66@gmail.com     | Present   |
| 7.  | Varsha                      | Varsha.voggu@gmail.com        | Present   |
| 8.  | Peddi Ashrith Kumar         | ashrithkumarpeddi@gmail.com   | Present   |
| 9.  | Kousthubh                   | vkousthubh@gmail.com          | Present   |
| 10. | Aravind                     | aravindethic001@gmail.com     | Present   |
| 11. | Akhila                      | akhilayadav2803@gmail.com     | Present   |
| 12. | Srinivas Duggampudi         | srinivas5111999@gmail.com     | Present   |
| 13. | Ramya                       | ramyapingili37@gmail.com      | Present   |
| 14. | Karthik                     | karthikyeluripati2k@gmail.com | Present   |
| 15. | M Kalyan Sai Vinay          | mksvinay99@gmail.com          | Present   |
| 16. | harshith molugu             | harshith.molugu@mail.com      | Present   |
| 17. | Ch. Uday Siddu              | Udaysiddu285@gmail.com        | Present   |
| 18. | Ch. Uday Siddu              | Udaysiddu285@gmail.com        | Present   |
| 19. | Aravind                     | aravindram756@gmail.com       | Present   |
| 20. | Tammali Kavya               | kavyatammali414@gmail.com     | Present   |
| 21. | Harish paidi                | harishpaidi88@gmail.com       | Present   |
| 22. | Sai Nikhil Reddy            | bennikhilreddy@gmail.com      | Present   |
| 23. | Aadish Sanghvi              | sanghviaadish@gmail.com       | Present   |
| 24. | Shoieb Rahman               | shoieb <b>13</b> 11@gmail.com | Present   |

| 25  |                          |                                          | Dunnaria |
|-----|--------------------------|------------------------------------------|----------|
| 25. | Medha Reddy              | medhareddy1611@gmail.com                 | Present  |
| 26. | Abhigna                  | deviabhigna4@gmail.com                   | Present  |
| 27. | sathvika chekuri         | sathvika.chekuri@gmail.com               | Present  |
| 28. | Nishant                  | nishantpalla4@gmail.com                  | Present  |
| 29. | Ajay Naidu Dasari        | ugs16016_prod.ajay@cbit.org.in           | Present  |
| 30. | Anirudh Revalli          | revallianirudh@gmail.com                 | Present  |
| 31. |                          |                                          | Present  |
| 32. | Rishika pabba            | Rishikapabba@gmail.com                   | Present  |
| 33. | Y. Ritika                | ritika.yarlagadda@gmail.com              | Present  |
| 34. | Rohith Krishna Ponugoti  | rohithkrishna.ponugoti@griffituni.edi.au | Present  |
| 35. | B.Ruchitha               | ruchithabalasankula@gmail.com            | Present  |
| 36. | Raghuvamsi Daita         | rvdaita@gmail.com                        | Present  |
|     | Sai Bharadwaj            | saibharadwaj040@gmail.com                |          |
| 37. | Saikumar Ramavath        | sailusai008@gmail.com                    | Present  |
| 38. | BHEEMANADHUNI SAIMEGHANA | saimeghana4356@gmail.com                 | Present  |
| 39. | Patil Sai Vaishnavi      | saivaishnavi2002@gmail.com               | Present  |
| 40. | M V S SAKET              | saket9999999@gmail.com                   | Present  |
| 41. | SAKKARI VISHAL GOUD      | sakkarivishal@gmail.com                  | Present  |
| 42. | Vaishnavi sanikommu      | sanikommuvaishnavi@gmail.com             | Present  |
| 43. | Sathvika Nagelli         | sathvikanagelli7@gmail.com               | Present  |
| 44. |                          | sayeedshaikbsl@gmail.com                 | Present  |
| 45. | Shaik Sayeed             |                                          | Present  |
| 46. | Shaik Chandpasha         | Shaikchandpasha963@gmail.com             | Present  |
| 47. | M SHANMUKHESH            | shanmukeshprem@gmail.com                 | Present  |
| 48. | Sridhar Shelge           | shelgesridhar14@gmail.com                | Present  |
| 49. | Shiva Shankar            | shivashankar7673@gmail.com               | Present  |
|     | Shreya Bhattacharyya     | shreya150401@gmail.com                   |          |
| 50. | Tumre Siddharth          | siddharthtumre2@hotmail.com              | Present  |

BE(ECE) Final year = 50

14

HOD, ECE (Dr. D. Krishna Reddy)

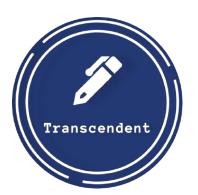

# TRANSCENDENT

Breaking All Barriers

Volume 10 Issue 1

CBIT's Community of Writers

November 2021

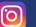

@transcendent.cbit

# **PLACE-MEANT FOR** YOU

PAGE 5

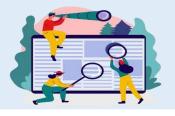

# THE CROSSROADS

PAGE 6

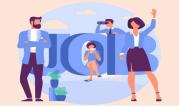

# **FUN FACTS & TRIVIA PAGE 14**

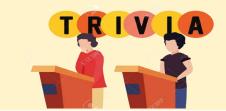

A Walk to Remember

# **R&E AND START-UP** PAGE 4

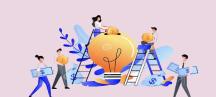

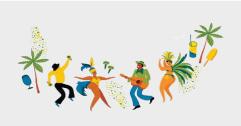

**FESTS OF CBIT** 

**PAGE 15** 

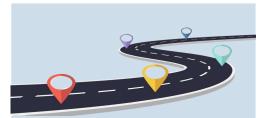

**CBIT AT A GLANCE** 

**PAGE 16** 

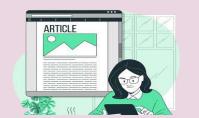

**DEPARTMENT ARTICLES** 

PAGE 7

### By Ayushi Chaturvedi, Journalist; Snigdha Talakoti, Journalist reetings freshers! world. The campus is an amalgamation of clubs of our college organize a myriad of May the commencement of this new people coming from a multitude of back- events throughout the year and being a part

you, a walk to remember.

The transition from high school to college is a huge leap and can be slightly intimidating, but once you familiarize yourself with it, you will cherish every bit of the journey that lies ahead. Engineering is a bridge that will turn your dreams into goals, light your spark and help you power through every obstacle that lies on the path.

tic learning experience to its students and consequently holds an unparalleled place- of students publish research papers, file ment record. The various opportunities propatents and turn their ideas into successful vided each year will help one develop mul- startups. Our college elucidates that regardtidisciplinary proficiency and give them less of which path you choose to go on afindustry exposure. The professors edify ter graduation, striking a balance between Here's to a remarkable adventure that lies students with their rich knowledge that aids hard and soft skills will always give you an ahead. Welcome to the family!

The next four years are going to be integral for you to learn, explore and build your acumen. Throughout these years, the college will offer you more than just a degree. It will give you a platform where you can pursue your passion and thrive at it. It is a space where you can envision and implement your ideas. The Research and Entre-CBIT has always strived to provide a holis- preneurship hub of our college stands by the same motto and has helped thousands them in understanding the working of the edge over others. The vastly celebrated

academic year mark your doorway into grounds and is just the right place for indi- of them invariably enhances vision, shows discovering your likes and dislikes, refining viduals to interact and bond with each oth- direction and inculcates a sense of spirit your strengths, and preserving the eternal er. Networking widens your worldview and and fraternity. Not to forget, the most friendships and memories you will make helps strengthen your connections with like memorable nights of every CBITian out here. While things are never the way we -minded people. Above all, it helps you there - the fests. The much-awaited cultural want them to be, this will be, and we assure build friendships that are bound to last a and technical fests - Shruthi and Sudhee are held in the first quarter of the year. This is when the campus looks at its finest best, filled with light, life and laughter. Aura, the sports fest is yet another occasion where both skilled as well as potential sportsmen participate and showcase their knack for the game. As Thomas Aquinas rightly said, "If the highest aim of a captain were to preserve his ship, he would keep it in port forever," your journey in college will be everything you make of it. Live for today, explore the unseen and make it all count. Finally, forge your own path to the finish line and never doubt the immense potential that you carry within.

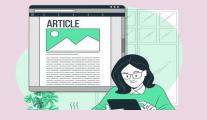

**GUEST ARTICLES** 

**PAGE 13** 

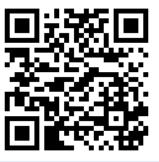

**MORE ABOUT US** 

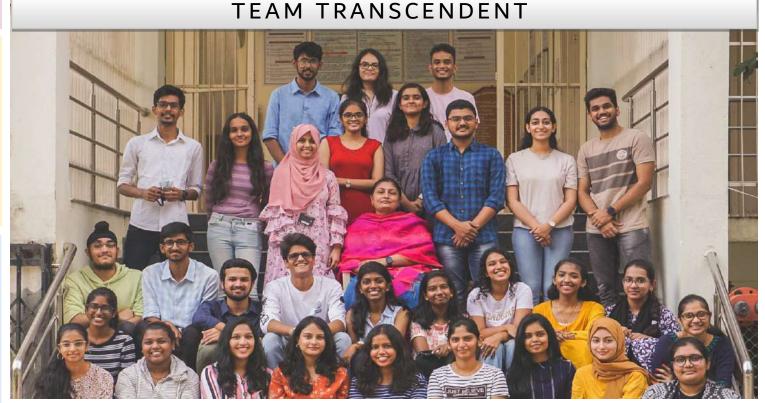

Picture Credits: CBIT Photography Club; Not In Frame: Anushka Nalamati, Shreya Bhattacharyya, Nimisha Malreddy.

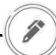

## LETTER FROM THE PRESIDENT

### Sri. Subash Namburu– President

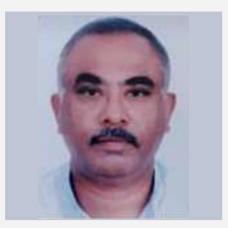

ward to guiding each student on their with great avidity. road to success and fulfilment, I urge each and every one of you to throughout their time here. It is indeed gratifying that the progress we have made so far toward our paramount ideal, the achievement of excellence and success in all aspects of education, has been prominent. We, at CBIT, have always focused our efforts on furnishing our students with the right tools, resources and prowess. We strive to provide all that we can to ensure a healthy and nurturing environment, for innovative minds.

the available resources, to contribute to you all.

to the world around you and to innovate for the simplification of human life, must be your chosen course of action. It is our responsibility, as an institute offering education in engineering, to register the modern-day association between technology and human advancement. One of the largest drivers of social change and development, as perceived by us, is technology, given the ingenious ideas of today that will improve the It fills my heart with joy to wel- quality of global citizens as a whole. Loome you, the freshers' batch of You are the torchbearers of that tech-2021, into CBIT. Every year, a new nology, and hence carry a great rebatch joins us with novel ambitions sponsibility on your shoulders. I am and goals, and we always look for- convinced that you will fulfil this

take new paths, explore all ends, and do all in your power to turn your aspirations to fruition. It is said that actions speak louder than words. Indeed, setting a goal is a step closer to success, but the zeal to work on it is what we look for in you, because your skills will be measured in the future, in terms of how well they translate into action. The ability to articulate and communicate, as well as to work in a diverse team, and to be able to lead as well as work to-You, the youth of today, are the citi-gether, will all be necessary qualities zens of tomorrow. With the advance- to nurture as you prepare for your ments in modern technology and future. We realize their significance growing innovations, today's stu- and hence seek to ensure that you dents have access to more resources, have plenty of opportunities in your information, and tools than ever be- journey here to foster these diverse fore in history. I have always be- facets. I'm confident that all of you lieved in the infinite potential of a will fulfil your goals in the years to young mind, and in a rapidly global- come, and raise the institute to new izing society like ours, this is a more heights. I look forward to witnessing relevant belief than any other. To use your achievements. My best wishes

### LETTER FROM THE PRINCIPAL

### Dr. P. Ravinder Reddy– Principal

Tt gives me immense pleasure to welcome you all to CBIT. Being the new batch of 2021, you are assured to have ahead of you, an enriching experience throughout your time here. I welcome you with my best wishes for your journey with us.

CBIT is an institute acclaimed with prestige and respect and we have always prided ourselves in our dedicated commitment to the quality of our education and the attainment of brilliance in all facets of it. We are proud to be ranked 133rd in the NIRF (MHRD) rankings, 38th in THE WEEK and 2nd in Times Engineering rankings for placements last year and we only hope to do better this year. This fidelity is what stands behind all that our institute has achieved and helped maintain our calibre for many years now. It is said that the youth of the nation are the trustees of posterity. The country's growth and the economy will soon depend on you, the youth, a nation's most powerful resource. As the providers of education to such a crucial resource, we have upon us a huge responsibility, which we have been fulfilling with pride for several years.

academic journey here, we assure you nev. that we will leave no stone unturned in

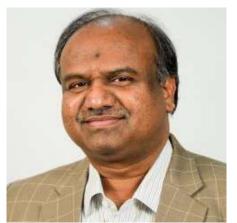

guiding you with our expertise and resources, so that you may emerge triumphant in any path you choose. The institute's success, hence, rests ultimately on the shoulders of its students. I appreciate and acknowledge the hard work that you have all put into earning the place at CBIT, and hope that you translate the same into a potential to excel here too. As engineering students, it is essential to realise the importance of innovative thinking, critical analysis and research. We at CBIT, encourage students to come up with creative ideas and work on them. Innovation, incubation and startup culture is strongly promoted in our college and we have facilities to support students in all their endeavours in Whether it is the placements, percent- this regard. I would like to assure you ages or publications, any barometer of an encouraging and supportive enviwill show our students' increasing ronment for your education here and achievement rates. This has been pos- wish you all the very best in pursuing sible through a carefully scrutinised it. I hope that your time here is a fulsyllabus for each course as well as ev- filling, gratifying one, full of growth er-advancing infrastructure. We have and development. You will accomplish directed all our efforts into providing every ascent with the great potential the support and requisite resources for inside you. May you explore new opan aspiring student, whether it is theo- portunities, set novel goals, and retical knowledge or practical experi- achieve all you can in your four years ence that he/she seeks to gain. In your here. All the very best for your jour-

### LETTER FROM THE FACULTY COORDINATOR

### Dr. Shirisha Deshpande-Faculty Coordinator

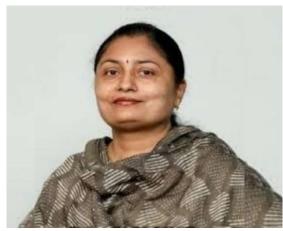

letter. Far from being just one academic unit among many, CBIT has long drawn together the interdisciplinary, scholarly culture and one such outcome is 'Transcendent', a forum for creative writers. It gives me immense pleasure to see the magnificent journey of what once started as a simple vision of a few. It is amaz-

ing how the club provides an opportunity for students to hone their skills in the fields of writing, speaking and also in organizational aspects. These skills are very I express my sincere appreciation to the editorial board and all the writers who important as they help a person in all aspects of their life and are very important in contributed their generous time and effort to make this newsletter distinctively this modern age. It's a moment of pride for me to be a part of Transcendent. The excellent. Wishing everybody success and good health. newsletter captures different events, activities, articles, and academic prowess of

feel extremely happy and teachers as well as students. The newsletter provides larger visibility and dimen-▲ proud to witness the eighteenth sion to the college and the team has always strived hard to maintain the standards edition of Transcendent's news- in hopes that it will encourage many more students to be writers.

> Throughout my time with the club, I witnessed the potential of many writing enthusiasts and how they express themselves with beautiful words which are only limited by their imagination. It is very important to be inquisitive and creative to make yourself stand out in this competitive environment. Today's promising youth definitely sets an example of how creative one can get in any path of life. Through my delightful years of working alongside students, I witnessed how students grow and discover themselves through their experiences at Transcendent. Transcendent provides a perfect platform for students to master their innate talents and portray them as uniquely as possible. I hope that all of you will take some information and some inspiration from this brand-new edition of Transcendent.

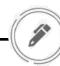

### THE EDITORIAL BOARD

TRANSCENDENT

PRINCIPAL CBIT Dr. P. RAVINDER REDDY

STAFF COORDINATOR
DR. SHIRISHA DESHPANDE
DEPARTMENT OF ENGLISH

FOUNDER KIRTANA BAVANAKA

EDITORS-IN-CHIEF SAI POTHURI SIMRITHA RAO SOHAN KUMAR

DEPUTY EDITORS-IN-CHIEF HUMA HUSSAIN RITIKA YARLAGADDA

### **NEWS**

EDITOR: FARIYAL AJRAD SUB-EDITOR: SALONI DAYAL

JOURNALISTS: JUWAIRYYAH, LAYA CHALAMCHYALA

### **EDITORIAL**

EDITOR: PRASHEETHA SHARMA SUB-EDITOR: VARSHITH REDDY

JOURNALIST: MUKUND VISHWANATH, SHREYA TEYNAMPET

### SCIENCE & TECHNOLOGY

EDITOR: ADITYA BANDIKE SUB-EDITOR: UMAMAH FATIMA

JOURNALISTS: SRIMEGHANA AKELLA, AYUSHI CHATURVEDI

### ENTERTAINMENT

EDITOR: SHREYA BHATTACHARYYA SUB-EDITOR: YASASWINI POLAVARAPU

JOURNALISTS: SNIGDHA TALAKOTI, ADITHI REDDI

### SPORTS

EDITOR: SANJANA VIJAYAN SUB-EDITOR: SHREYA KOKA

JOURNALISTS: TANYA KOLANUPAKA, NITIN KUMAR

### BUSINESS

**EDITOR: AADISH SANGHVI** SUB-EDITOR: SIFATH SINGH

JOURNALISTS: Kundana Pooskur, Anushka Nalamati

### DESIGN & LAYOUT:

HEAD: NIMISHA MALREDDY TEAM: P.V. SIRI CHANDANA, CHANDRIKA MEKALA

### VIDEO EDITING

HEAD: MOHAMMED FIRASAT TEAM: PRAVALLIKA GUMMA

# **LETTER FROM TEAM TRANSCENDENT**

It's that time of the year again! Orientation is of paramount importance for us at Transcendent for it gives us the opportunity to encapsulate highlights of the college, happenings of the world and much more in the newsletter. It is with utmost pride that we present to you the Volume 10 Issue 1 of our much anticipated biannual newsletter. It is replete with well-researched and resourceful articles covering a myriad of avenues. From finding your way in the world of employment to actually finding your way in the lanes of CBIT, it covers it all. Feature articles on research, entrepreneurship, establishing a start-up amongst others will give you a glimpse into the assortment of opportunities that are up for grabs. Leave nothing unexplored and you'll stumble upon what'll come to be known as your calling. Articles across departments will keep one au courant with the highlights of the past year and be sure to check out the cultural kingpins at CBIT.

Living through a global health crisis and witnessing the collateral damage over several aspects of life is no hunky dory situation. Navigating through career defining exams amidst this uncertainty only adds to the challenge. As the perseverance and hard work brings you to the onset of four beautiful, life-altering years at CBIT, it's safe to say that every challenge culminates in a better tomorrow.

For a club that revolves around writing, ironically we have no words to describe the family we've built over that past decade. It is bizarre how people with diverse personalities and skillsets bounded solely by the essence of a club can offer so much and get so much more in return.

It is only fair to attribute this solidarity and success of the club to the very craft of writing and journalism. For what else could empower you with the means to express, advocate, uncover and empower others in return. None of what we've achieved would've been possible without the support from our faculty coordinator, Dr. Shirisha Deshpande.

As we set out to celebrate these skills, we have published 13 editions of newsletters, over 150 weekly bulletins and numerous blog articles. In order to cultivate and foster new talent we have organized multiple events based on creative writing and journalistic fervour.

As the college gets rejuvenated with a fresh influx of vigour, tenacity and innovation, we can't help but reminisce about the years spent and the lessons learnt. We can't help but mention our exceptional Editors-in-Chief who've constantly been our sturdy pillars of motivation and guidance. The sixteen pages you hold is the result of extreme diligence put in by our adroit bunch of Journalists, Sub-Editors, Editors and the Design team. We're always open to any review and feedback. We hope this edition makes for a delightful read!

Wishing you the best of health and prosperity.

Team Transcendent.

# A WALK THROUGH THE SANDS OF TIME

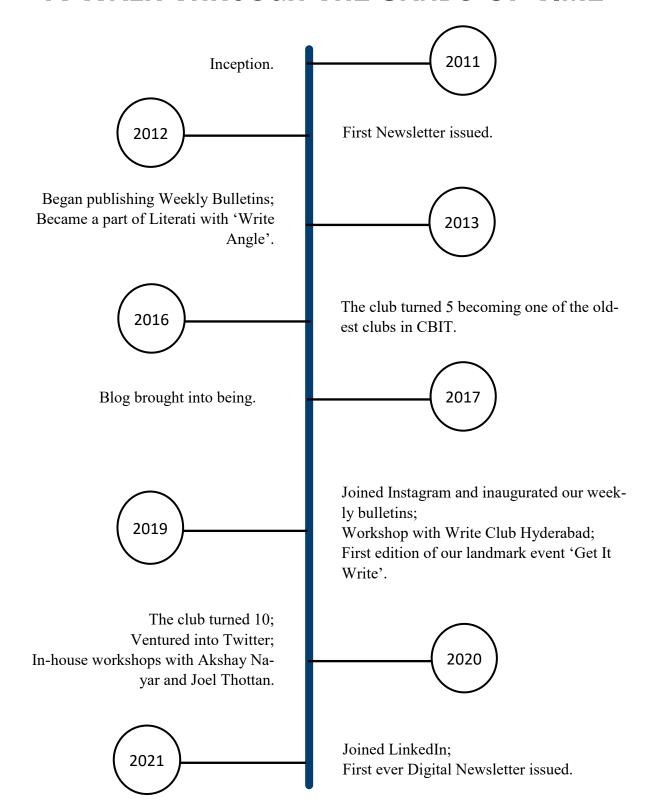

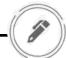

# **ESEARCH & ENTREPRENEURSHIP**

he multi-crore state-of-the-art R&E hub of CBIT is the greatest manifestation of its The multi-crore state-of-the-art K&L muo of CD11 is the greater and innolong-standing objective to cultivate an atmosphere conducive to research and innovation in the campus. Established in 2018, the two wings of the hub, namely the Research and Development (R&D) and the Innovation and Incubation Centre (IIC) under the able guidance of Dr. A.D. Sarma and Dr. Umakanta Choudhury respectively, have been instrumental in fostering a culture of research and innovation among students and faculty alike by helping identify new areas of research, develop projects leading to publications, innovations acquiring patents and setting up of start-ups.

### **Objectives:-**

Standing tall with the 4 pillars- Inspire, fully so, as the MSME host institute. CBIT Ideate, Innovate and Incubate, R&E hub carries this crown with diligence as the strives to create an environment that breeds main objective of this scheme is to proinnovation and sustainability while keep- mote and support the untapped creativity ing community service as a humane part of of individuals while also shedding light on every idea. The R&E block is prudently the practical application of concepts to designed to be a support system to nurture build the latest technologies in manufacturideas in every stage of innovation and en- ing as well as knowledge-based ventrepreneurship. Whilst every college car- tures. This scheme acts as the safe haven ries pride for its highest placement packages, CBIT has not only garnered the highest enables you with means to shape them placements from top firms consistently, but further making the world a better it has also endured on a journey towards place. Although ideas can be broadly diboosting entrepreneurship and innovation.

### Infrastructure:-

In order to encourage the 'Make In India' initiative by the Indian government, and persistently motivate the students to inecosystem gain momentum in every part of HCU and JNTUH.

the society. Our college prides itself, rightfor even the smallest of creative ideas and vided into these three categories, the institute encourages a multidisciplinary approach to a problem and collaborative work towards the greater good.

### **Project in Focus:-**

dulge in research and innovation, a 3D National Atmospheric Research Laborato-Innovation Lab has been established by ry (NARL), an autonomous atmospheric Hexagon Capability India Pvt Ltd to a tune research institute under the Department of of 3 crore rupees. One of the most promi- Space (DOS), has initiated a major sciennent drivers of budding entrepreneurship is tific project to study the impact of Urbanithe Atal Community Innovation Centre sation on Boundary Layer, Clouds and which encourages the spirit of design Rainfall. Hyderabad has been chosen as the thinking while making sure "community test bed for this intense observational field service" is an integral part of innovation. campaign. As a part of the project, they are This centre will focus on the unrecognized deploying several Atmospheric Weather and unserved regions of the society with Stations (AWS) at different locations in the potential to make a huge impact in their and around Hyderabad in reputed organizalives while helping the vibrant start-up tions such as in our very own CBIT, IIT-H,

### **CLASSIFICATION OF PROJECTS**

Life Sciences - This domain would include ideas pertaining to Math, Physics, Chemistry, Biotechnology and Chemical Engineering. One of the biggest achievements of the R&E hub and its diligent hard work is the Artificial Heart Project. Garnering attention like no other, this Indo-American artificial heart project aims to make a low-cost, fully functional heart for usage in India and is being collaborated on by several renowned universities across the country.

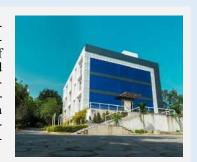

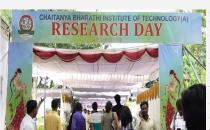

**Information Technology** - This domain includes ideas pertaining to Computer Science Engineering, Information Technology, Electrical Engineering, Electronics and Communication Engineering as well as its applications. We-Care, a multidisciplinary technology, made by the CSE department, monitors the heartbeat of a person and also helps send a geo-location

in case of abnormal functioning of the heart. This device pushes the limits in tackling CVD (Cardiovascular diseases).

Core Engineering - This domain consists of ideas pertaining to Mechanical Engineering, Production Engineering and Civil Engineering. Projects which add to the mantle are 'Development of prosthetic arm' and 'BIO-VAM'. These projects focus on the need for an artificial arm for an amputee and the regeneration of sustainable energy from biomass respectively.

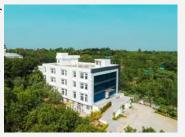

# HOW TO KICKSTART YOUR START-UP?

By Eswar Chava, *EEE-2*, 4/4

main concern here is that the practical rules for success are a problem. new ideas, services and business procedures. The skills most prominent entrepreneurs in India. Their stories are that one possesses mainly impacts their capability of es- inspiring and we can grasp a few qualities from them like

learn some basic principles, but that's where it stops. The rapid variations in the market as an opportunity rather than branding. Establishing a start-up is undoubtedly a highly

changing so swiftly that it's arduous to keep up with them. Dhirubhai Ambani, JRD Tata, Narayana Murthy, Shiv person must work hard with perseverance and determina-An entrepreneur is seen as an innovator with a source of Nadar, Lakshmi Mittal and Azim Premji are some of the tion in order to earn a place among the top entrepreneurs.

Entrepreneurship is a concept that cannot be taught or tablishing a start-up; passion for learning, using unique risk-taking, trustworthiness, critical and creative thinking, simply digested from books. A person can obviously tactics to get filtered from competitors and noticing the problem-solving capabilities and most importantly sales, risky process, but it is equally; if not more, rewarding. A

The paramount component of a start-up is ideation. Identifying the demand is of the utmost importance. Only when you know the demand of the product, will you be able to meet the supply. Providing services in different fields than its intended use or selling a product in a much broader and diverse market is also considered to be a distinctive approach. This is followed by doing thorough compendious research about your product or service. You must be able to point out the minute details. Give customers a genuine reason to pick your product over the others in the market.

2 3

Construct a comprehensive business plan covering all parameters and have an extensive roadmap for the first 5 years of the establishment of the start-up. Irrespective of the type of your start-up, funding is the primary driving factor. Small business loans, trade equity or services, bootstrapping, crowdfunding and incubators or accelerators can financially aid businesses.

Networking is key for aspiring entrepreneurs. Communicating with people who have been in your place and moved on to establish a successful start-up will definitely provide some useful insights.

We must have clarity as to what we want to achieve. Always question yourself, your plans, your decisions, your vision. Curiosity is required for great entrepreneurs who are tasked to discover new problems, reveal potential niche opportunities, refactor their original business process, and innovate.

We must have a lot of resilience to handle rejections, stress, burnouts, lack of focus, slow progress. Never skip on opportunities to learn new things, especially when it is related to the field in which you're interested. When establishing a start-up we must be able to identify several conditions which have allowed large companies to sustain for so long, such as society-first principles, adaptable long-term strategies, and scalable leadership.

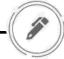

# PLACE - MEANT FOR YOU

By Varshith Reddy, Sub-Editor; Nitin Kumar, Journalist; Sifath Singh, Sub-Editor; Adithi Reddi, Journalist; Umamah Fatima, Sub-Editor

robotics will continue to alter the employment land- companies.

ampus placements hold great importance for both scape. In order to produce a higher number of engineers students and educational institutes alike. CBIT's who are skilled in these technologies, CBIT has intro-Career Development Centre plays an integral role in duced new branches like CSE (Machine Learning), CSE creating the illustrious placement record of our college. (IoT, Cyber Security with Blockchain Technology) and The centre facilitates training activities of the students AI & DS (Artificial Intelligence and Data Science). We and makes sure they get placed in the best companies. It often find students from the traditional branches of engiguides students in planning their time, analysing their neering feel insecure about jobs in their core field. Takfield of interest, building CVs, clearing screenings, and ing this into account, CBIT offers them an opportunity acing their interviews. Their work attracts a wide range to pursue an undergraduate degree with honours or addiof recruiters from all across the world. With the growing tional minor engineering. With this feather in the cap, influence of the fourth industrial revolution, new tech-students can opt for a job that excites them. Several stunologies like artificial intelligence, machine learning, dents from the college are selected for internships, who cloud-based computing, additive manufacturing, and then receive pre-placement offers (PPOs) from reputed

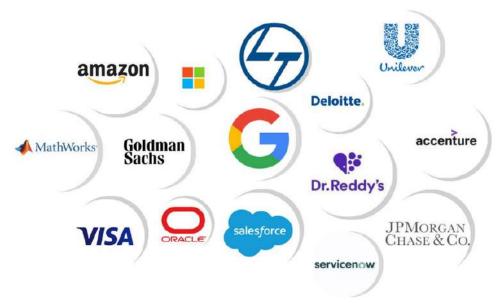

### How is CBIT helping students stand toe-to-toe with all the emerging trends and technologies?

With the ever-accelerating digitalization and rapid changes in technologies and jobs, it is high time that institutes keep themselves abreast with the latest digital trends and create an effective placement strategy. Here are a few steps CBIT has taken to ensure optimal placements.

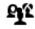

**NETWORKING**: CBIT, being the global brand it is, leverages on the already exsting vast network to attract top global companies like Google, Microsoft, and Amazon for the campus recruitments. Additionally, the placement cell thrives towards creating new connections and nurturing the old ones.

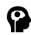

**LIFE SKILLS:** To prepare the workforce for the future, you need more than technical skills to be successful. In the quest to strive towards 100% placements, CBIT has established exclusive Life Skill Labs for soft skills & technical skills that help students engage in meaningful interactions with indus-

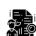

**INTERNSHIPS AND WORKSHOPS:** To address the emerging needs of quality technical education, CBIT has organized top-notch conferences, seminars and webinars. On-campus internship opportunities are also available for grabs from reputed companies such as JP Morgan Chase, Salesforce, and Oracle to make sure the students are industry-ready when they graduate.

### Why CBIT is the best?

With the support of the staff and the students associ- ciate Software Engineer, Software Development ated with the placement cell, CBIT guides students Engineer, Data Analyst Engineer amongst many to provide a kickstart to their careers and bag their others. For the first time in our 42 years of glorious orded 1210 offers for the ongoing 2020-21 Batch package, 9 students in Amazon for a whopping packand stood tall with the highest number of placements age of Rs 33 LPA, and 35 students in JPMC for a (1228) in Telangana for the 5th consecutive year. package of Rs 14 LPA. Once again our claim of be-CBIT is the preferred destination for all premium ing the best in Telangana stands vindicated with our ServiceNow, Goldman Sachs, Google, Deloitte etc. mony to it. that visit our campus each year for the roles of Asso-

dream jobs. Despite the global pandemic, CBIT rec- history, 20 students were placed with a Rs 25 LPA multinational companies like Microsoft, Amazon, vibrant and successful alumni bearing a living testi-

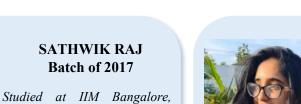

Since the beginning of my time in CBIT, I found MBA enticing for its requirement in leadership and management qualities. After securing 99.56 percentile in CAT, I got into IIM Bangalore which scored me a job at McKinsey & Company. CBIT played a prodigious role in my achievements. My time as Secretary General for CBITMUN in 2015 taught me how to work with large teams to achieve a collective goal. My time with Transcendent and Communicando helped me with my work on a multi-billion dollar modernization initiative with teams spread across multiple geographies.

Company.

bagged a job at McKinsey &

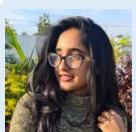

**RAKSHITHA** YALAMANCHILI Batch of 2021

Placed in Microsoft with a 48LPA package

CBIT has aided me in a multtude of avenues, be it build-

ing a rich resume as it pushed me to have a diverse skill-set or playing a major role in my Microsoft placement. I also received offers from JPMC. I was appointed as the president of COSC for a year during which we conducted several hackathons and workshops which improved my managerial skills and technical skills. I could build my resume through projects with real-time hands-on experience on bus tracking project (an interdisciplinary project which had members from every branch) with Kernel sphere.

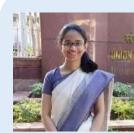

### RICHA KULKARNI Batch of 2019

Secured AIR 134 in UPSC CSE. 2020.

It is a known fact that the UPSC exam is one of the toughest. ■ That is true, but it is also some-

thing that anyone can accomplish with hard work, perseverance, and in my case, a bit of luck. I found the preparation extremely enjoyable because it let me learn so much. I'm sure anyone pursuing this will find the same. CBIT and Transcendent were crucial in this attempt, giving me maturity, curiosity, time management skills, and more. My best wishes to any future aspirants. My advice would be to enjoy college fully now and get every experience you can. Everything helps.

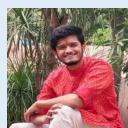

### ABHIJEET PURKAR Batch of 2020

Placed as Supply Chain Executive at HUL, currently pursuing Masters in Information Systems Management from Carnegie Mellon University (CMU).

Had someone told me in 2016 during my first week at CBIT that I would get to head clubs like the Student Association and Transcendent. Or that after a year of working in a factory during the pandemic, I would go on to pursue a Masters in Data analytics, I would have said, "Yeah, the pandemic part does make sense." We all come to college with plans of our own and try to stick to them religiously. However, with the opportunities here at CBIT, you can always do better than you thought. My advice? Keep an open mind and take life as it comes to you!

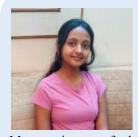

### **MEGHANA** VISHWANATHULA Batch of 2021

Received full-time employment offers from reputed companies like Goldman Sachs and Ama-

My experience so far has brought me immense pride to be a part of such an esteemed institution. My mentors and seniors always made an effort to keep me informed about opportunities that would improve my skills. Events like workshops, coding contests and projects during college taught me effective collaboration. I worked as a teaching assistant at Smart Interviews and received offers from Goldman Sachs and Amazon. Being a member of an active club like Transcendent and being the Vice President and General Secretary of the Student Association has improved my communication and leadership skills, adding value to my resume.

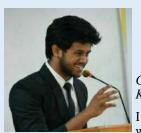

### HIMANSHU KAPASHI Batch of 2019

Co-Founder and CEO at Knowledge Units.

I always had the ambition to work on something by myself

and CBIT helped pave my own path. I gained people management skills in college that have assisted me to this day. I am the Co-Founder and CEO at Knowledge Units, a Creative and Marketing Agency. We're registered with Start-Up India and marked as one of the fastest-growing industries. We deal with designing, developing, and strategizing a digital growth plan for a range of clients. We've successfully launched 10 businesses to the market, all thanks to the invaluable experiences being a CBITian taught me.

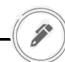

# THE CROSSROADS

By Shreya Teynampet, Journalist; Shreya Koka, Sub-Editor

### **Masters**

# A Master's degree provides plenty of opportunities that can help you move your way up the professional ladder by letting you build the required competencies to have an

edge above the rest.

# Entrepreneurship

Setting up one's own business, although a risky option, can be extremely profitable if done under the right guidance.

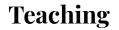

Teaching is a great way to give back to younger generations. Faculty jobs in colleges require an M.Tech or a PhD degree, both of which can be acquired after engineering.

### **MBA**

An MBA degree brings with it a multitude of skills necessary to shine in the professional world and will mark your entryway to jobs with high salaries and good roles.

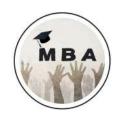

# **Mechanical**

**1.Aerospace Engineer:** This profession can be rewarding for someone who is passionate about the core mechanical subjects.

**2.Automotive Engineer:** A mechanical graduate certainly would have gained a vast experience in building and manufacturing things which can be used in research and development of the automobile industry.

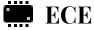

**1.Electronic Design Engineer:** Complex knowledge of hardware systems, something that an ECE course ensures, can be put to use in several embedded systems, VLSI design projects.

**2.ISRO:** ISRO is the face of all the space and extraterrestrial research in our country. If you've got the vision to explore the stars and beyond, then ISRO is the perfect place for you.

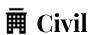

- **1. CAD Technician:** A CAD technician makes use of the CAD software to create technical drawings and for creating various 2-D and 3-D models used by various architects and design engineers.
- **2. Urban Planner:** Urban planners primarily analyze data and plan the development of land, sites and projects. This is currently one of the top-paying jobs for civil engineering graduates.

# Campus placements

This is one of the most favoured career options for students, as it offers security and a guaranteed source of income even before you are handed your degree.

### Research

If you've ever been deeply immersed in a subject and found yourself asking questions nobody ever knew the answers to, research is probably your forte.

### **Civil Service**

If you aspire to serve the nation and bring about a change in the system, you can opt for the civil services. While it surely is a tough nut to crack, in the end, the hard work is sure to pay off like no other.

## **Armed Force**

The forces need qualified engineers for building, maintaining and managing the working of military equipment. So, if you're a patriot with a B.Tech degree, this is probably where you should be.

# ☐ CSE/IT

**1.Mobile Application Developer:** Experience in using Python, Java, C++ etc. can easily guarantee you this much sought-after job in the industry.

**2.Cyber Security Analyst:** This is another high-paying area in the IT industry. A cyber security analyst primarily helps in protecting organizations from cybercrime and hackers.

**3.Data Scientist:** The role of a data scientist is to organise, analyse and structure the data. This in turn requires in-depth knowledge of computer science and mathematics.

# Biotechnology

**1.Biopharmaceutics:** Pharmaceutical biology is one such sector that offers diverse job profiles like biotechnical chemist, medical scientist, academic pharmacist and many more.

**2.Plant Biotechnologists:** With the ever-growing need and demand for food security, a biotechnologist works on bringing forth new innovations in the agricultural sciences and crop production.

# 🕇 🔆 Chemical

- **1.PSUs:** PSUs like BHEL, NTPC, ONGC, CIL offer jobs with high pay and additional perks like medical reimbursement, retirement benefits etc.
- **2. EPC:** Engineering Procurement Construction is an up and coming field with great, novel opportunities for the electrical engineers.
- **1. Nuclear Engineer:** Nuclear engineers research and develop the processes, instruments and systems used to derive the benefits from nuclear energy and radiation.
- **2. Material Scientist:** The role of a material scientist is an in-demand profession in various industries from textile to metallurgy today.

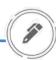

# **NAKBA 2.0**

By Laya Chalamchyala, Journalist

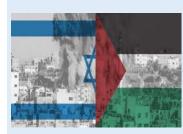

back to the 19th century. But the conflict. The court's decision these clashes escalated after the enraged Palestinians, who took after failing to settle the constant administration. The majority of unrest even with UN interven- the protests took place on the tion. One of the major conflicts grounds of the Al-Aqsa Mosque. being the Al-Nakba, also popu- Israel police shut the Damascus larly known as 'The Catastro- Gate and the Al-Aqsa mosque in phe'. This war that happened in the Old City in an attempt to gain a considerable amount of launching an airstrike on southterritory. But they failed to reach ern Israel on 23rd April. Israel these wars, Israel took control of ceasefire on 20th May, putting the West Bank, East Jerusalem an end to 11 days of war. and the Gaza strip; these territo-

ries are known as the Green Line. The recent conflict, i.e., the Palestine-Israel conflict, was termed one of the deadliest. The war was between Israel and Hamas, a militant Palestine group present in Gaza. The attempted displacement of Palestinian famhe clashes between Jews ilies from East Jerusalem was and the Arab countries date one of the factors that sparked British withdrew from Palestine to the streets to protest Israel's 1948 between Israel and other stop the protesters. Hamas, the Arab countries helped Israel militant group, reacted by an agreement even after the war, retaliated by launching its own resulting in various clashes, a rockets on many Hamas officers. few of them being the Suez Cri- The tussle extended well into sis, Six-day war, Yom Kippur May with both sides launching war, Lebanon war, Second Leb- missiles. There were 200 casualanon war, Gaza war and now the ties and a thousand people in-Israel-Palestine crisis. After jured by the time there was a

# RULES FOR THEE, BUT **NOT FOR ME**

By Fariyal Ajrad , *Editor* 

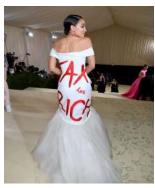

he annual fundraising event for the ▲ Costume Institute Gala at the Metropolitan Museum of Fine Arts made its exultant return on 13th September, this year. Giving the guests a chance to reappraise America's identity and fashion, the theme was set as "In America: A Lexicon of Fashion". While not everyone understood the assignment, many celebrities and designers paid homage to America's rich and iconic history. Designers and industry paragons

explored vogue from late Hollywood to state-of-the-art costumes. One such dress that grabbed everyone's eyeballs, particularly the right-wing media, was Alexandria Ocasio-Cortez's (AOC) white gown. The New York Representative arrived in a bedazzling gown with a "Tax the Rich" message in bold red graffiti on her polonaise. Her first attendance at the Olympics of the fashion world was heavily criticized. Many have perceived her idea as brazen hypocrisy. AOC, as a congresswoman, has addressed people about the evils of capitalism and materialism throughout her term. On the flip side, her turning up in a fiercely opulent event with a \$35K (minimum) per ticket, protesting about defunding the rich made her an epitome of irony. Although her motive was to speak about taxing the rich with the inch-perfect people who promote it, breaking the fourth wall backfired on her. She responded to the backlash from the Conservative critics as sexist and racist. Drawing a veil over the issue was again strongly condemned for relating the obvious denunciation with body-shaming. To this, AOC's patriotic fans responded that she had been invited to attend the Gala for free. She didn't have to pay for the dress either; it was borrowed from a Brooklyn designer- Brother Vellies. All in all, as Winston Churchill better quoted, "You don't make the poor rich by making the rich poorer", it was simply a wrong stage for the wrong audience.

# THE MINORITY ISSUE

By Saloni Dayal , Sub-Editor

n August 15th, Taliban took 1996 will see a repeat. Many women over most of Afghanistan in- have been fired from their workplaccluding Kabul. The new leaders have es and not allowed to enter universiunequivocally stated that Sharia law ties. Talibani soldiers asked for a list will prevail. Following this, an in- of girls between the ages 15 and 45 in crease in homophobic and misogynis- Badakhshan and Takhar so they tic sentiments has been seen. Zabiul- could force them to "marry" the lah Mujahid, an official spokesperson fighters. Outside Kabul, many womfor Taliban, promised that they would en have been instructed to not leave cluding rape and public beatings imhonour women's rights within the their houses without male relatives posed on them. In one reported incinorms of Islamic law. Feminists related by blood to accompany dent, a gay man and a lesbian got around the world have expressed them. Taliban is extremely intolerant married to prevent being killed. A lot their concerns about the plight of when it comes to homophiles. They of members of the community are Afghan women. Their distress isn't are considered immoral and un-trying to escape the country with the completely groundless. The last time Islamic. The LGBTQ+ community help of Immigration Equality but Taliban was in rule, they stripped are scared for their lives. They can be things seem bleak. If these incidents women and girls of their fundamental arrested and even punished with the continue, it's only a matter of time human rights, basically confining death penalty. Gay men have been before Afghanistan becomes a totalithem to their homes. The worry now thrown off tall buildings and had a tarian state with no space for anyone is that the gender apartheid from series of inhumane punishments in- who is not a straight cis man.

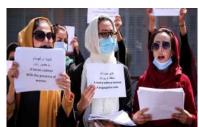

# "MAY BE THE FIRST, BUT WON'T BE THE LAST"

By Juwairiyyah, Journalist

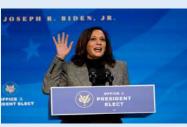

elections, the Vice President was chal- ings with activists and local leaders dent, as his running mate in August time in the office was voting rights. In otherwise to hold the job. months after she suspended her own her pursuit of providing voting rights at presidential dreams. Soon after the the centre stage, she held various meet-

lenged with meeting the expectations across the country. In September this coming from people of colour in the US year, the Vice President was taken off and the rest of the world. These expec- the spotlight after spending the early tations were particularly regarding her part of summer taking heat over the approach towards the Covid-19 crisis in large increase of migrants heading to India, a place her mother immigrated to the U.S.-Mexico border. The month the US from. Two months after the also marked the first in-person meeting  $2^{020}$ , marked as an eventful year, inauguration, President Joe Biden un- of Indian Prime Minister Narendra was dominated by the Coronavirus veiled Vice President Kamala Harris' Modi and the highest-ranking Indian pandemic and the presidential elections biggest assignment then. This assign- American in US history. Kamala Harin the US followed by the election of ment focused on stemming migration ris' vice presidency has at times seen the first female, first Black, first Indian- from Central America to the southern some missteps and intense scrutiny but American and the first Asian Vice Pres- United States border. The former Cali- has also been exceptional in terms of ident -Kamala Harris. Harris was fornia Senator's top public focus after a power and prestige drawing more interpicked by Joe Biden, the elected presi- little more than six months into her est as the first woman of colour and

# **EQUALITY IN DEFENCE**

By Laya Chalamchyala, Journalist

■ September 8th, 2021, when NDA's exam eligibility the country and that the government should not delay in included women. NDA or National Defense Academy is dealing with issues of gender discrimination. The judges an entrance exam conducted for admission to Army Navy further added that as there will be fewer candidates apand Air Force wings of NDA and Indian Naval Academy pearing for the exam, the centre will be able to accommo-Course (INAC). At first, UPSC permitted just unmarried date them easily. Following this decision, UPSC postmale applicants between the periods of 16.6-19 to show poned the NDA exams to November 2021 and opened up for the NDA. Be that as it may, the criteria was as- applications for unmarried females. sessed when a request was documented to permit women to show up for the test. The petition accused the defence academy of violating values of equality (Article 14), Article 16 (equal opportunities in matters of public employment), Article 19 (freedom to practise a profession), and non-discrimination (Article 15) in the Constitution of India. Following a comprehensive analysis of the petition, the Supreme Court consented to allow females to take the exam. Though the Supreme Court ordered the change to occur immediately, the government made a plea for additional time. The request was recorded on the grounds of not having sufficient opportunity and labour to set up another system and settle on the enlistment classes. Nonetheless, the appeal was dismissed by the court, which

ndia took a step toward eliminating gender bias on claimed that the petition expressed genuine concern for

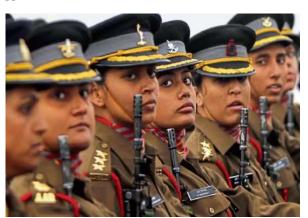

# **BACK TO POWER AND RISE TO POWER**

By Juwairiyyah, Journalist

eptember 2021 has been a month of huge importance for both counted showed that Trudeau's Liberals were leading in 158 fair". Both the election results in Canada and Russia have given a Canada and Russia, witnessing the election of Justin Trudeau seats, short of the 170 needed for a majority and one more than way to a gripping few weeks ahead. to a third term as Canada's Prime Minister and the victory of they had going into the campaign. While Trudeau failed to get a Vladimir Putin's party in Russia's parliamentary elections. Tru- total majority, in Russia the parliamentary majority won by deau will continue in office following the Liberals winning the Putin's party has been marred by reports of fraud. With all the third Mandate but has not won the majority he hoped for. He votes tallied, the electoral commission stated that United Russia called for a snap election wanting to parlay his record in handling had won 49.83% of the votes. It was also ahead in 198 seats of the pandemic into big winnings. Although having their support the 225 deputies apportioned by party lists. Following the win, clawed by former foreign minister Maxime Bernier's far-right there were reports of ballot stuffing and forced voting. As hun-People's Party, Trudeau's main rival, the Conservative Party of dreds gathered in Moscow to protest against the parliamentary O'Toole conceded defeat. Preliminary results with 98% of votes election results, President Putin praised the elections as "free and

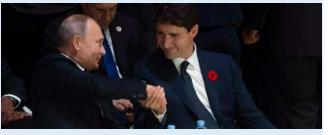

**EDITORIAL** Volume 10 Issue 1

# **BLACK MONEY- DARKER OBLIVION**

By Mukund Vishwanath, Journalist

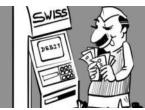

moment against black mon- 2019. ey in India. Cracking down on the black market, the five hundred and thousand rupee notes hoarded by antiworthless pieces of paper. The government also Swiss banks for the last ten was.

years, Minister of State for Finance Pankaj Chaudhary told the Lok Sabha. Data from the Swiss National Bank shows that funds parked by Indian individuals and firms in Swiss banks Indian Prime Minister rose to 2.55 billion Swiss ⚠ Narendra Modi's speech francs (over Rs 20,700 of 8th November 2016, crore) in 2020. The amount while announcing the de- was the highest in 13 years monetization of some cur- and marked a jump of 183% rency notes, was a historic from the figure reported in

Although not every penny in these fiduciaries is a result of black market corruption, the lack of data from the ments merely became government boasts about curbing over 90% of the black money in circulation.

passed a law, 'The Black One of the most important Money (Undisclosed For- aspects to keep in mind beeign Income and Assets) and fore concluding that the Imposition of Tax Act, demonetization was a grand 2015,' which would be a success is to remember that crucial step towards as- there exists no plan to curb sessing foreign black mon- the source of black money. Cut to 6 years later, the ey. Every day the governonly piece of paper that ment neglects data about the remained worthless were the international flow of Indian ones asking for transparency black money in circulation. in data. The government had We move a step closer to no official estimate of the darker oblivion of just how black money stashed in effective the demonetization

# **NEW HANDS IN OLD POCKETS**

By Varshith Reddy, Sub-Editor

inance Minister, Nirmala Sitharaman, announced the Union Government's infrastructure asset monetization plan to fetch around Rs 6 lakh crore (\$81 billion) under the National Monetization Pipeline (NMP). The core idea of actions are most likely to be the greenfield projects.

With the government retaining the ownership of monetized assets, private players would be taking an operational risk. As the government sets up a four-year roadmap to describe this program, the investors might gain clarity and develop interest. However, its success will require careful and continuous monitoring of concerns raised by the private players as one can observe the regular shortfalls in the government's disinvestment collections. The trans-

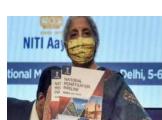

this program is to lease out the structured in public-private central government's assets partnerships. Studying the over four years ending in experiences of the private 2024-25 and raise money. The teams with PPPs, their comgovernment is looking to lease fort depends on multiple facout brownfield projects and tors like regulatory frameinvest those proceedings in work, operational flexibility, etc. To make sure the plan works smoothly, some specialists have suggested that the government must address the concerns raised around PPPs. Consider the experience of Indian Railways when it invited private companies to run passenger trains. The response was not encouraging as only two players participated in the process including a government entity. Thus, how these agreements are structured will be crucial to their success as that will determine the extent of private sector participation.

# **NOT SO 'UNITED' STATES**

By Shreya T, Journalist

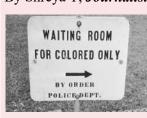

here are currently two and destruction in the United mation, a non-militarized States- coronavirus and rac- police force, and greater poism. Believe it or not, they are lice accountability. similar; invisible to the naked eye, yet fatal, victims are often unaware they have been infected, both maim and kill innocents. Racism targets the weaker sections of the society, much like Covid-19 that exploits the vulnerability of the human body.

Each year, millions of lives by over a decade. are lost due to racism and police brutality. Numerous innocent African- Americans are victims of life-threatening hate crime that is evident in the dire state of systemic racism and race-targeted violence. Thousands of people are taking it to the streets and demanding to be seen, not as dangerous, but as people whose lives have value and deserve protection. The police killings of Eric Garner, Breon-

na Taylor, George Floyd, Elijah Mcclain, and others marked the rise of the 'Black Lives Matter Movement,' which plays a substantial role in fighting racism, anti-black violence, and police brutality. The BLM movement made l epidemics causing death calls for active police refor-

While so many political leaders have expressed their support for the movement, Donald Trump was critical, notably citing isolated acts of violence and looting that accompanied such protests. He called the movement 'a symbol of hate', and claimed that For a country promoting peace the movement hurt the victimand solidarity, America re- ized community. Donald mains unsafe for people of Trump's presidential term set colour and diverse ethnicities. back American racial progress

> The fight against racism begins with being informed. Racism is picked up from surroundings and circumstances. However, this cannot be an excuse to justify bigotry. The citizenry must work towards unlearning racism and xenophobia. The fight against racism is not a story of African-Americans. It is a story of racial progress and the stubborn durability of racism in

# **UNCAPPED KNEES OF DEMOCRACY**

By Varshith Reddy, Sub-Editor

It has been 20 years since the Al-Qaeda terror-wing populism in the West and India. ists brought down the Twin Towers, beginning a US-led international war on terror. Today's world may seem no safer. Studies estimated that there were 67 active terrorist groups in 2018, the most since 1980. So, did terrorists

Certainly not. Despite the Taliban's come back to Afghanistan, and also the persistence of ISIS, democracies haven't been thrown off track. No state that sponsors terrorism has been able to offer an improved life for its people. ISIS briefly controlled parts of Iraq and Syria, but it was short-lived, proving that violent movements can hardly provide good governance.

Of course, terror teams do retain the potential to disturb democracies and their violence has increased in the last 20 years. To counter this, some democracies have diluted a few of their core principles. Post 9/11, western governments altered their privacy laws and armed their security agencies with powers of predominant legal checks. India also followed an identical method with terrorism given as a justification for a few of its most Draconian laws. Parallelly, widespread Islamophobia became an enabler for right

And then, there was the rise of China. Many argue that the US could have opposed China's entry to the WTO much stronger if it was not distracted by global terror. China went on to become an influential member of the worldwide economy and these days is in a position to adopt a transactional approach to the Taliban.

But it's clear that indulging terrorists as a state policy has disastrous consequences. Simply look at the basket case of Pakistan which followed such a strategy. Overall, 9/11 did change liberal democracies. However, terrorists could not throw any democracy astray.

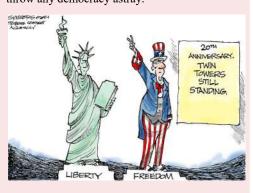

# THE MET GALA- THEMED DAYS OF YORE

By Prasheetha Sharma, Editor

A Costume Institute Gala', better known as the previous years. The Great Hall, Grand the 'Met Gala,' finally, finally returned for Staircase, and Charles Engelhard Court, where 2021. So, what was this year's Met Gala the dinner is held, allowed the event designer theme? -"In America: A Lexicon of Fashion."

The gala is a major, glitzy, star-studded fundraising event, but its importance goes beyond dollars raised and social media impressions made. It is a grand exhibit of art as fashion and fashion as art, showing how both forms embrace cultural fabric and design. When talked about the Met Gala, the one very conventional Now, what happens at the Met Gala is a secret already know. Predominantly, the Met Gala's favourite celebutante. splendid art and architecture became a cultural phenomenon attracting global attention rather than being known for what it is- a fundraiser.

The gala began as an annual fundraiser for the Costume Institute and did not happen in the Metropolitan Museum. The first event was organized by a fashion publicist and CFDA founder, Eleanor Lambert in 1948. The gala became more elaborate and of significance in the 1970s. Eventually, the art and decor of the Met Gala continued to become more and more

fter a pandemic-induced interlude, 'The extravagant, often attempting to do better than to express the year's theme on a large scale, thereby giving rise to an annual themed fundraiser, now called -The Met Gala. The guest list of the gala is a diverse mix of celebrities, designers, socialites, and politicians. A-list celebrities enthusiastically participate and interpret the dress code exquisitely.

notion pops the thought of glittery dresses in and all celebrities abide by the no-phone polithe minds of enthusiasts and admirers. There is cy. In keeping with the theme, all we look forso much more to the Met Gala that we do not ward to is a range of talent represented by our

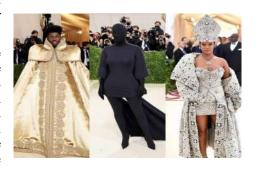

# **DIVIDED BETWEEN MORALITY AND MORTALITY**

By Mukund Vishwanath, Journalist

ften we come across the phrase- "Death is a part of one's destiny," however, this could not be true for pain and suffering. Euthanasia is the practice of ending the life of a terminally ill patient to limit the patient's suffering. There are four main types of euthanasia, i.e., active, passive, indirect, and physician-assisted suicide. Common arguments are that euthanasia gives too much power to doctors and will lead to less good care for the terminally ill. As studies from Greece show, although 48% of physicians favoured the legalization of euthanasia, only an insignificant percentage stated that they would perform it, especially physicianassisted suicide. The thin line which divides this debate between morality and mortality lies on the same plane as "Right to life" and "Death with dignity". The critics of euthanasia fail of a person suffering from chronic illnesses may leave them with a heart that pumps blood lies request euthanasia.

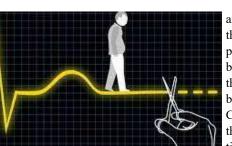

and yet feel nothing but pain. The question of the right to die has become one of the most important in contemporary ethics as it lies in the belief that a person has the right to decide how they would like to return to the soil they were born in. On 9th March 2018, the Supreme Court of India legalized passive euthanasia through the withdrawal of life support to patients in a permanent vegetative state. The atti-

to understand that there is a big difference between living and staying alive. The former refers tudes of physicians towards euthanasia are diverse, and therefore the Ministry of Health to the beauty of life, where the latter focuses on the pulse in one's veins. The vegetative state should provide guidelines for physicians dealing with situations where patients or their fami-

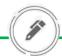

# **SPACE WAR - INEVITABLE** FOR REAL?

By Aditya Bandike, Editor

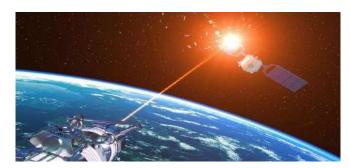

uter space is now a realistic new frontier, and it'll be the centrepiece of business interests that spawn the exploration and discoveries that await us in the infinite space. This is going to produce marvellous accomplishments for humankind in the century ahead, but it's all the more important to stay vigilant and mitigate adversaries at the same time. The possibility of a 'Space War' seems more likely than ever. US President Donald Trump declared space to be the new war-fighting domain and this understandably caused unrest. This followed the creation of the US Space Force and forged American dominance in outer space in late 2019. But the severity in the purpose of the organisation seems to be damping as it should. Any space war would have no clear winner. In a globally shared complex arena such as space, it is important that states abide by the guidelines and established practices. Human activity in space has been guided by the universally accepted principles embedded in the Outer Space Treaty, since the late sixties. This has ensured military conflict in space to never be a thing, and required the exploration and use of space only for the benefit and in the best interests of all countries. As demonstrated by missions so far, there are significant benefits when nations come together and cooperate. Enlightened leadership, guided by universally accepted laws and practices and a recognition that we share outer space as custodians for future generations, is the only conceivable way forward, leaving no practical reason to weaponize space.

# PHISHING ON DEMAND

By Syeda Umamah Fatima, **Sub-Editor** 

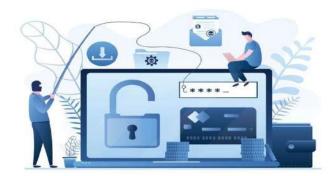

n often-unnoticed aspect of cybersecurity is that humans Arepresent the weakest link in the chain. Phishing is a cybercrime where targets are attacked by emails, telephone or text messages orchestrated by an attacker masquerading as legitimately reputable entities to lure individuals into providing sensitive data like personal information, banking details, passwords. This data is then used to access important accounts and can result in identity theft or financial loss. One of the barriers to the world of cybercrime was technical expertise. Initially, the scam had to be made from scratch. It involved a painstaking process of designing the scam, developing phishing emails, creating spoof websites and finally consuming and selling the harvested data. This led to the development of phishing kits, tools that allow scammers with minimal technical ability to create a convincing phish able to even dupe security-savvy individuals. These kits dramatically lower the barrier for cybergangs to conduct sophisticated phishing. Now equipped with these kits, scammers have shifted to Phishing as a Service (PhaaS). PhaaS is a game-changer as it removes a number of technical steps. Attackers simply pay an operator to develop and deploy the entire campaign. Recently, one such specific PhaaS organization, Bulletproof Link, was discovered selling phishing kits, email templates, hosting facilities and automating services at a relatively low cost. Just as many legitimate businesses outsource operations and services, so do cybercriminals. Cybercrime is now an industry in itself that has expanded to phishing campaigns which are extremely proficient in deceiving anyone.

# **MUTATION THAT ONCE MUTED NATIONS, IS NOW** THEIR SAVIOUR

By Ayushi Chaturvedi, Journalist

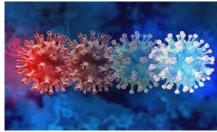

attaches itself to one of your cells. If it can copy itself and hijack enough cells without being suppressed by your immune system, you get sick. Some-

times an error occurs during the virus' copy process and this is called a mutation. Usually, this does not significantly affect the functioning of the virus. But sometimes it may help the virus to enter our cells deftly. If these genetic errors are included during This phenomenon is called 'regression to the mean' where the gevirus replication, they are passed on and eventually become a part of netic mutation that occurs in a virus with virulent behaviour will the normal viral genome. These mutations build up over time, and only help suppress the trait to a large extent. this is how we get new variants of a viral strain. During the second

Once a virus enters wave of Covid-19 earlier this year, four variants were identified as your body, it variants of concern: alpha, beta, delta and gamma.

Using bioinformatics tools, researchers identified five specific mutations of the SARS-Cov-2 that are much more common in Delta Plus, including one mutation, K417N, which is present in all Delta Plus infections, but absent in almost all Delta cases. The viral mutations around the world are occurring rapidly. However, changes that occur in parts of the virus genome may not always alter the trait of the virus. Thus, mutations are more likely to weaken the natural power of the virus than to strengthen it in the time ahead, which means that the mutations may help curb the spread of Covid-19.

# **ENCRYPTION AS TOP POLICY OF PRIVACY FOR APPS**

By Syeda Umamah, Sub-Editor

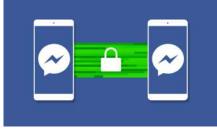

have constantly piqued the curiosity of numerous individuals, but as sensitive data increases, the need for security and privacy has become crucial and so the

science of concealing messages to introduce secrecy in information security was developed, cryptography, literally translating tion has to be prioritized as a policy of privacy. The enormous to hidden writing. The science of cryptography is not as enigmatic scale at which confidential data, of individuals and organizations, as you might think. For example, almost every newspaper today is being generated and transmitted requires that any software has the Daily Cryptogram, which is a word puzzle that involves launched has to seriously take into consideration the privacy of its unscrambling letters to find a hidden message. This example illus- users, encryption being the most feasible option. It is the most trates one important application of cryptography— the efficient in dealing with internet privacy concerns and is also esand rapid transmittal of information— along with protecting and sential for the protection of lost or stolen devices.

ecret messages verifying data transmitted via information systems.

This science comprises 2 parts; Encryption is the process of taking plain text and scrambling it into an unreadable format — called "ciphertext." This helps protect the confidentiality of digital data either stored on computer systems or transmitted through a network like the internet. Decryption is the information translating back to its original form after the intended recipient accesses the

Taking into account the rapidly evolving hacking industry, encryp-

### **LOW-CARBON BRICKS**

By Srimeghana Akella, Journalist

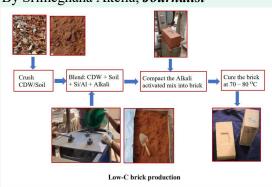

types, such as burnt clay ico-chemical al quite problematic.

Hence, as a solution to all these disadvantages, scientists have created a new type of brick called the Low-Carbon Brick. They

**B** ricks, the building made this using fly ash blocks of any con- and furnace slag. The struction, are of different substances undergo Physbricks, concrete bricks, along with construction engineering bricks, fly demolition waste (CDW), ash bricks, sand-lime making the manufacturing bricks, sun-dried bricks. of these bricks more ben-Though these bricks are eficial. It has 90% less beneficial, they also come amount of carbon comwith few disadvantages. pared to the normal brick high-temperature types, making it easily firing involved in manu- disposable. It also doesn't facturing bricks consumes require any higha lot of energy. Each temperature firing and is brick weighs approxi- also lightweight, making mately around 2.27kg, it much better compared which makes it difficult to to other types. A recent transport as a bulk. A article in The Hindu by normal brick comprises a IISC Bangalore stated that humongous amount of a startup has registered carbon, making its dispos- which will be functional in 6-7 months that will manufacture Low-Carbon Bricks. This will pave a new, much more ecofriendly path in the construction field.

# **ARTIFICIALLY ALTERED CLOUDS**

By Srimeghana Akella, *Journalist* 

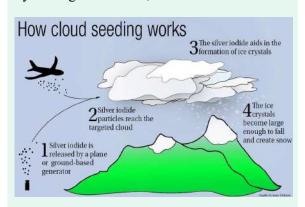

Precipitation is a process as silver iodide, potassium ier and start to fall on the for this process. It has been earth as rain, snow, etc. It is done in several ways over one of the primary sources the years. The chemicals of water on earth. But natu- are dispersed by aircraft or ral precipitation doesn't ground machines. Recently, occur equally in every UAE tried to use electric place all over the world. In charge instead of chemicals dry places such as the low- and succeeded in producing latitude regions, precipita- their desired precipitation. tion is really low and hence, sometimes can lead hence, sometimes can lead which is the world's largest

eco-friendly chemicals such cess.

where clouds get heav- iodide, and dry ice are used

coral reef system, is in Scientists studied for a long danger due to global warmtime and came up with a ing. A recent experiment solution for this, i.e., artifi- involving the dispersion of cially altered clouds. This nano-sized droplets deinvolves a process where signed to brighten the particles of the same size as clouds and block the suncloud droplets are released light has been performed. into the air, which alters Though it technically didn't microphysical processes alter the clouds, scientists within the cloud, which stated that there is hope for results in a change of pre- coral life if done in large cipitation as required. Few amounts through this pro-

# THE EMERGENCE OF WATTPAD

By Snigdha Talakoti, Journalist

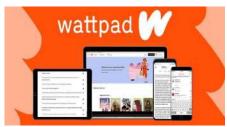

Wattpad

thing, some use it as a space of solace, instant feedback and sorship difficult considering the bulk-quantities of media

of genres for its readers, fan fiction being its biggest contribu- site hit its prime a decade later and even further during the things Gen-Z has tor. This platform, in the words of creator Allen Lau, has pandemic, the number of accounts rose by 50% and recorded introduced to the revolutionized the discovery of content and the ability to con- a 30% increase in the reading time. Wattpad is a classic exfield of literature nect with fellow readers and share stories. Given its big user ample to showcase the circulation of literature in today's and the entertain- database, data generated from these viewers is further used to world. Considering both its opportunities and obstacles, one industry, test content, even offering the possibility that your story might thing that always stands true is that you can't carry 10 books stands get published or adapted into a movie! However, book readers but you can have over 3000 books on your phone, thanks to for all things youth, books and digital media. Founded in also claim that it wrecks the value of literature and quality an app. Steve Jobs once said, "A storyteller sets the vision, 2006, Wattpad is a global community of writers and readers writing, due to its far-flung accessibility. Moreover, content values and agenda of an entire generation that is to come." that attracts millions of visitors every year. While aspiring written by young individuals can easily slip into glamouriza- Here's to Gen-Z, a generation driven by the roots of passion, writers consider it an opportunity to become the next big tion of mental health and pornographic stories, making cendiversity and authenticity.

the experimentation. Wattpad also provides an extensive range of pouring in. Though it took a little longer to take off, the web-

# **ALL-IN ON ONLINE CASINOS**

By Adithi Reddi, Journalist

I pation, the confident wagers and the huge nuses they get for the amount of money they profits are only some of the countless intoxicat- spend or win in each game that they play. ing attractions casinos have to offer. Recently,

This industry has huge growth potential and has tion of lockdown caused the surge of online casinos and betting apps.

Online casinos came into play to liberate people fun of casino games in the comfort of your own from the exacerbating boredom which comes home while saving travel, food and drink expenshand-in-hand with quarantining. Websites and apps like Pragmatic which is acknowledged for and played at the risk of getting addicted can be its slot machines and Evolution which is known considered a leisure activity that young and old for its games rose to the occasion. Websites like alike can enjoy. Betway, Dafabet, Bet365(biggest) & 1XBet are acclaimed for their sports betting facilities. The only disadvantage to the high-stake players and serious gamblers is the money restrictions which vary with each website and app. The lingering question is, do these casinos have a future? The answer is yes for numerous reasons. One of the significant reasons for its growth is the fact that you can have all the recreation time without the hassle of reaching a destination and looking for open spots. Another salient feature contributing

he exhilarated breathing, the anxious anticito the development of online casinos is the bo-

already seen a substantial increase since 2019. Even when the pandemic comes to an end, it will still be high in demand as you can have all the es. Gambling although a compelling experience

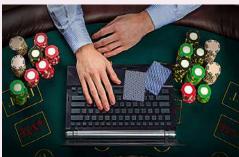

# THE PANDEMIC'S SOCIAL FAD

By Yasaswini Polavarapu, Sub-Editor

the early months of the pandemic. The audio- app saw a fall in download numbers despite its based social app's distinctive elements and unique features. Upon gaining enough users, exclusivity factor had people even outside its who trotted similar content at different times, user-base chatting about it. By December its exclusivity feature became redundant. Fol-2020, it had around 600,000 registered users. It lowing Clubhouse's rise to fame, other plathad a multitude of reasons to account for its forms like Twitter's Spaces all made audio momentary rise. Not all platforms offered ease capability updates, making it even harder for of access to celebrities like Clubhouse did with Clubhouse to thrive amongst the competition. Mark Zuckerberg, Kevin Hart and Oprah just a room away. Legions of popular entrepreneurs and celebrities joined the community, post Elon Musk's promotional tweet about the app. With its concept of live audio, it provided a convenient and intimate way to listen to conversations without the constraint of looking presentable. The concept of moderated chat rooms helped maintain ordered and constructive conversations.

The app's exclusivity comes with its inviteonly feature, viz. one may only join the app on receiving an invite from an existing user. Additionally, chat room conversations cannot be

**66** Are you on Clubhouse?" had become just recorded, making them limited edition content. another way of striking a conversation in However, with the pandemic ebbing away, the

> Launch ready with new features however, whether the app will recoup its declining fame is yet to be seen.

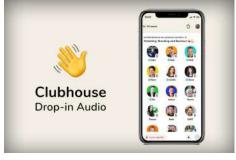

# **Uncovering CONSPIRA-SEAS**

By Adithi Reddi, Journalist

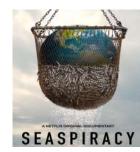

reed is one of man's most Uminacious emotions. It is this greed that possesses him to claim vast oceans to himself. Seaspiracy, a documentary by Ali Tabrizi talks about how the avidity for money makes men do odious things to our planet. Fol-SEASPIRACY lowing the dolphin massacre in

Taiji, Ali fled to Hong Kong where he uncovered the sordid shark fin business. The steady decline in the number of sharks proves to be a great threat for us as eliminating the top predators causes the whole ecosystem to collapse, which inevitably will cause the earth to die. Ali's biggest discovery was that the cause for most sea mammal deaths was them being caught as fishing by-products. Sea Shep herd, an organisation contends that for every 8 tuna caught, 45 dolphins are caught as bycatch even though the vessel claims to be "dolphin-safe". Seaspiracy emphasises that 2.7 trillion fish are killed each year! In fact, the UN gave \$35 billion to eradicate world hunger, the exact amount that goes into the fishing business each year. It also highlights that 46% of the plastic in the Great Pacific Garbage Patch (a belt of garbage and debris accumulated in the Pacific Ocean) stems from fishing gear, with plastic straws accounting for 0.03% of it. Unequivocally, Seaspiracy is an eye-opening sensational documentary that caused quite a bit of dispute over some ideas and facts, where NGOs, sustainability labels and experts accused the film of misleading statements. The fishing industry involves governments, billion-dollar companies and NGOs who keep every terrible thing they've done under the radar and Seaspiracy probably only scratched the surface of important issues being withheld. As Sylvia Earle said, "Hold up a mirror and ask yourself what you are capable of doing, and what you really care about. Then take the initiative - don't wait for someone else to ask you to act".

# MARVEL AND THE FEARSOME PANDEMIC

By Shreya Bhattacharya, Editor

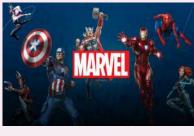

franchises in history, comprising a world of comics, series and movies, with memora-

ble heroes and villains that stay in the hearts of fans forever.

The Marvel cinematic franchise has kept its fans satisfied and entertained for many years. Since its official inception with Iron Man in 2008, the franchise has only grown, covering several Covid-19 in 2020, with nearly half the employees losing their premiere.

he Marvel Uni- jobs. It left fans questioning how the Marvel universe would I verse has been maintain continuity. With the pandemic disrupting the production beloved to many for a of Marvel movies and television series, would the studio's carelong time - it is one of fully planned storylines be thrown out of whack?

longest-running Naturally, the pandemic did create a rare and unexpected MCU content vacuum. Black Widow was pushed back from November 2020 to May 2021—other films like Eternals were pushed to their own later date, marking 2020 as the first calendar year without an MCU theatrical release since 2009. However, they weren't held back completely and still managed to provide their fans with content worth streaming on Disney+/Hotstar. Wandavision, Loki, etc. were some popular fan favourites. Nielsen's latest report on the most viewed streaming television shows stated that the debut Marvel superheroes, with their appropriate stories and timeline episode of Loki was viewed for 731 million minutes, making it shifts. However, it is true that the franchise was impacted by the third most-viewed streaming show during the week of its

# **BTS: Behind The Scenes Of K-Pop**

By Shreya Bhattacharya, Editor

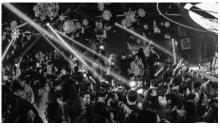

map. The forefront is what we fans enjoy- the tunes, beats, ry day. In an equally harsh selection process, an aspiring artist and wonderful dance moves. A place where language isn't could lose years of their youth training under these agencies, what matters, but the passion we can feel through their musi- only to be rejected after a couple of poor scores in their perical ambience. But, that is all that we see, the only part we ap- odic evaluations. While the world of K-pop does bring glampreciate. The 'behind-the-scenes' of K-pop isn't as glamorous our, and provide us with incredible entertainment, we must as we would expect, making it one of the darkest aspects of never forget what the stars had to endure to ensure perfection the entertainment industry. By signing artists when they're for their fans, and here's hoping these talented artist's lives do extremely young and impressionable, lured in by promises of get easier someday, and they get to enjoy their performances, fame and wealth, the K-pop industry secures total control over without worrying about how efficient they need to be.

he K-pop uni- their stars. A kind of grooming ensues from the beginning and verse is a com- ensures complete uniformity among a label's prospective munity of musi- stars. The scrutiny of managers and trainers contributes to the cians, singers, rap- harmful standards that K-pop stars must live up to. Weekly pers and dancers, weigh-ins are common to make sure that stars are not gaining all coming together weight, otherwise, their food would be rationed. Artists aren't to give us a whole allowed to see their families for months or years on end, go new genre of music out in public, or meet their friends. They play the 'role' - and putting Asia at the forefront of the musical world they're expected to and practice non-stop for 12-14 hours eve-

# THE BALL IS STILL IN THEIR COURT

By Shreya Koka, Sub-Editor

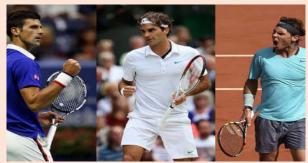

-play strokes, is arguably the tell.

Mastery and pure domi-greatest grass-court player. nance. The past two On the other hand, Nadal's decades have witnessed gruelling, whip-like topspin nothing less in the world of shots have gifted him a recmen's tennis. Never before ord 13 French Open titles, in tennis history have three earning him the nickname names exuded such suprem- 'The King of Clay'. The acy- Roger Federer, Rafael dominance of the hard-court Nadal and Novak Djokovic. game was mastered by Named the 'Big Three', they Djokovic, especially at the have changed the dynamics Australian Open. Ten years of competition in the sport. ago, the scenario suggested Having lifted the Wimble- Federer as the ultimate playdon this year, Djokovic er-to-beat, followed closely joined the 'Fedal' party, by Nadal. Now, however, equaling their record of 20 the idea of defeating Grand Slam wins each. Djokovic seems unfathoma-Since Federer's maiden title ble given his mental strength in 2003, the trio has collec- and physical prowess. Pure tively won 60 out of the 73 statistics in terms of match Grand Slams held. Although head-to-head and most conseveral next-gen players secutive weeks at #1 favour have posed a threat from Djokovic. However, experts time to time, the Big Three argue that comparison behave been unstoppable in the tween 3 different styles of majors. Tennis being an domination in slightly differindividual sport, they have ent timelines, is meaningeach had their own path to less. The race to 21 is cergreatness. Federer, with his tainly on and as to who will effortless serves and born-to make history, only time will

### 'GOLDEN' LINING FOR INDIA

By Shreya Koka, Sub-Editor

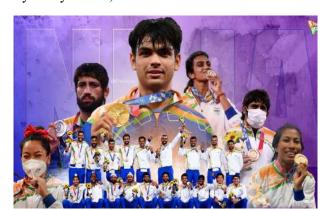

Thile the world saw a The men's hockey team with the 2020 Tokyo Olym- years after a nail-biting 5-4 pics being postponed, India win over Germany, in the saw an extra year to train. bronze medal match. The India bagged 7 medals, mak- women's team too, despite ing it the nation's best-ever finishing at a heartbreaking performance at the Olympics. 4th place, manifested a true Manipur's Mirabai Chanu Chak-De moment, winning kick-started India's campaign India's hearts. The best, howby bagging a silver in the 49 ever, was saved for last. The kg weightlifting event. Former penultimate day of the fort-Olympic silver medallist, night saw the birth of new P.V.Sindhu, put forth her best hope and a legend. 23-yearyet again and deservedly took old Neeraj Chopra weaved home the bronze medal this magic with a javelin in his edition. The badminton ace hands. The belief in his eyes made a name for herself as the didn't go unnoticed as he first Indian woman athlete heaved a massive 87.58m for ever, to win two medals at the the gold, India's first-ever in games. Indian wrestlers as the athletics event. Crores of always, never fail to impress. Indians were left teary-eyed as Ravi Kumar Dahiya and Ba- the national anthem played jrang Punia fought tough bat- against the backdrop. Alttles to add a silver and a hough Indian sport still has a bronze respectively to the long way to go, Tokyo has medal haul. Tokyo also wit- indeed proven to be a beacon nessed the much-awaited re- of hope for its future. vival of our national sport.

missed opportunity clinched their first medal in 41

# India: Emerging Superpower In Sports?

By Tanya Kolanupaka, Journalist

Bleary-eyed, millions of Indians watched as India played against West Indies at the 1983 World Cup, the win changing the face of cricket in the country forever. Fast forward to 2014, the change in sporting culture was apparent. The nation awaited many more sterling performances following the incredible run at the Commonwealth Games

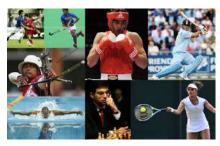

and the Asian Games. The Tokyo Olym- Indian athletes have also made a mark in casting networks. The most worshipped pics held this year did not disappoint sports like badminton, boxing, shooting, sport in India has always been cricket. fans either, with a medal haul from vari- hockey, weightlifting and even golf. The increasing fan following for other ous events. Neeraj Chopra with his Brands across various categories have sports has resulted in a change in sport-87.58m javelin throw scripted history, rolled out campaigns, celebrating the ing culture, reflecting a broader interest winning a gold. Ravi Kumar Dahiya, inspirational journey of these athletes. in sporting disciplines across India in the Bajrang Punia and Deepak Punia For years, cricketers, like film stars, have last three years. This seems like a breath emerged victorious in wrestling, making had enormous commercial appeal. With of fresh air and we are certainly up for it. it India's second-most successful sport. growing participation in international

sports, advertisers have multiple options. However, are they open to exploring sports beyond cricket? While cricket has a higher viewership, other disciplines are not far behind. Viewership for many other sports has seen a substantial spike. Live-streaming non-cricketing sporting events such as football has become a successful strategy for popular broad-

# LOVE ONE, RESPECT Вотн!

By R Nitin Kumar, Journalist

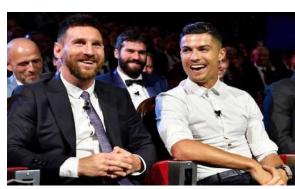

Cristiano Ronaldo versus Lionel Messi. "Who is the real GOAT?" is arguably the biggest conundrum the football fraternity has seen since its inception. Is it the Portuguese phenomenon or the Argentine magnifico? Is it even possible to be a football fan these days and love either Leo or Cristiano while admiring both? What is it about a European champion with 111 international goals that get you to slander him? What is it about a six-time Ballon d'Or winner with exceptional playmaking and goal-scoring exploits that makes you question his supremacy? You can always have favourites in the way Xavi, Iniesta and Zlatan identify as team Messi while Mbappe, Pele and Scholes, all side with team Ronaldo. The duo holds a total of 2012 appearances, 1531 goals, 542 assists, whopping 72 trophies, 11 Ballon d'Ors, 10 European Golden shoe and a legacy larger than life. Considering the sheer magnitude of numbers put forth by these two, fans generally agree that the two mavericks are a class apart. But must you still hate one purely because of your love for the other? After all, these two will arguably go down as the greatest to lace up a pair of football boots. Arguments notwithstanding, you cannot but appreciate the exceptional servants of the game who dominated world football for over 15 years and pushed each other to compete at the highest level. They are top tier, both as footballers and human beings. The void that will remain in this modern-day pantomime we call football will be beyond measure when they hang up their

# **HAMILTON VS VERSTAPPEN: SURVIVAL OF THE FASTEST**

By Tanya Kolanupaka, Journalist

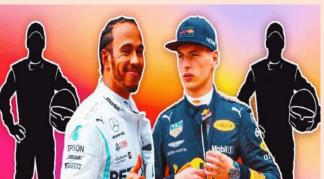

Formula 1! Where state-of-the- that? The 22 race calendar and Verstappen be able to change to come.

art machines lap the best tracks newly introduced sprint races in the fastest time possible and are bound to ratchet up the presdriver mentalities resemble sure. The competition also took those of fighter pilots. When the a dramatic turn with a series of 2021 season rolled out, it was controversies surrounding the obvious from pre-season testing rivals. The infamous crash at that it was Red Bull and the Silverstone saw Verstappen lose Mercedes AMG F1 team in his 30 point lead. The Hamiltoncontention for the title. The Lewis crash at the Italian GP racers? Mercedes' seven-time saw Verstappen's Red Bull land world champion Lewis Hamil- on top of Hamilton's Mercedes, ton and Red Bull's Max sending both drivers out of the Verstappen, the youngest ever race. There have been many F1 racer. F1 fans around the other flashpoints between the world rejoiced at the prospect of drivers who are separated by a full-blown fight between the just two points, with Hamilton two drivers, in a seemingly un- in the lead, post the Russian predictable championship. Mer- Grand Prix. The Turkish Grand cedes and Red Bull Honda have Prix on the 10th of October will always been fierce rivals. After be a keenly watched event. The several years of dominance by intense 2021 campaign should Hamilton and Mercedes, will be fondly remembered for years

# MANNA FOR CRICKET FANDOM

By Sanjana Vijayan, Editor

The ICC T20 World Cup 2021 is all set to begin on October 17th, with the group stages followed by the Super 12. The draw for the cup, announced on July 16th, saw defending champions West Indies in group 1, along with Australia, South Africa and England. Meanwhile, inaugural champions India, are in group 2 alongside Pakistan, New Zealand and Afghanistan. Two more teams are set to join each group following the qualifying round, contested by Sri Lanka, Ireland, the Netherlands, Namibia, Bangladesh, Papua New Guinea, Oman and Scotland. The top two teams in each group of the Super 12 stage progress to the pected. India, along with England, once again start an ICC semi-finals, with the finals set to be played in Dubai on 14th

With barely a fortnight for the commencement of the tournament, there have been questions, hype, upsets and some bold predictions. Sri Lanka, the 2014 champions, saw a serious decline, missing the Super 12. Afghanistan on the other hand, leapfrogged over Sri Lanka and are expected to be the dark horses of With Kohli's side opening their campaign in a blockbuster en-T20 World Cup, a few surprises from Group 2 may be ex- trophy?

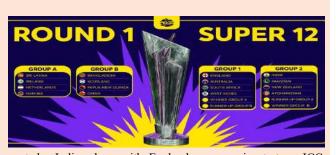

World event as pre-tournament favourites. Current ODI champions, the English are expected to be front runners for the cup. Since the same venue saw substantial action in IPL in recent times, the men in blue have an upper hand, with every member in the squad conversant with playing conditions. MS Dhoni's return to cricket as the squad's mentor might be a game-changer.

Group 2. Considering the Rashid Khan led outfit were the only counter against Pakistan on the 24th of October, will the captain team to beat the West Indies in the previous edition of the ICC and his team end a 14-year wait for the ICC T20 World Cup

**BUSINESS** Volume 10 Issue 1

# **AIR INDIA PRIVATIZATION**

By Sifath Singh, Sub-Editor

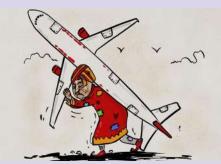

route of privatization. Tata Sons and SpiceJet pandemic with no profitable operation. financial bidders and the former won back the carrier for Rs.18,000 crore. Surprisingly, shutting operations completely. this is not the first time the government has

he loss-making government-owned en- made the deal more compelling this time round as 100 percent of ownership is up for stake. L terprise is finally set to take off onto the The books revealed a total debt of Rs 23,000 crores, which has gotten even worse during the

were two of the most publicly recognized On the contrary, unions have opposed the action. Following these, Shri Hardeep S Puri, then minister of civil aviation, has made it clear that the company's fate is either privatization or

attempted to disinvest its stake in the national The government further plans to ease its fiscal burden by selling its holdings in BPCL (53 carrier. In 2018, 76 percent of the company's percent). This would roughly translate into a Rs 50,000 crore market valuation. Interestingly, stake was up for sale. Unfortunately, it didn't LIC IPO will be a major contributor for the government to seal the Air India deal. The whole attract any private players (possible reasons being the undisclosed debt). The government process is expected to reach completion by the end of the fiscal year.

# **NUMBERS OFF THE ROOF!**

By Aadish Sanghvi, Editor

s the Indian economy has been soaring high in the current mar- years. The market's A state indian economy has been souring mg. in the last state with the last state with the course of their bullish runs. NIFTY continues to travel up and vaccination drive. While appears to be heading to its next milestone that is 16000. It's smart to infection and mortality support at 15500-15600 and as long as that's not disrespected on a are low among people closing basis, the trend continues to stay bullish and traders will accu- who have been vaccinatmulate long positions for higher targets. Economists say that the mar- ed, the market is optiket is completely joined to the economic process in long periods of 10 mistic that in two -20 years, the same cannot be said for the short term. While the mar- months' time when ket is always forward-looking, in the short term it is driven by daily India would have vacnews flow, and the news around vaccination of 18 and above, short- cinated around 35-40 crore people, it will result in free travel and near guess the levels at which the Sensex would trade in three to four strong.

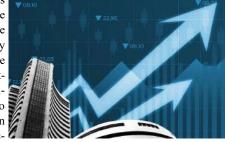

age of vaccines, rise or fall in daily cases etc. are currently driving opening up of the economy. There is a sense that it is a pain of one to market movement. Given the fact that in the next 3-4 years the econo- two months and normalization will be faster. The hope is that the my is expected to go back to 7-8% GDP growth rates, one can only second quarter will be better and the festive season will be quite

# **AN INTRODUCTION** To E-RUPI

By Sifath Singh, Sub-Editor

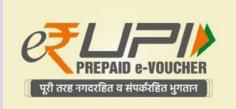

Prime Minister Narendra Modi announced a cashless instrument for digital payment called e-RUPI on 2nd August 2021. The contactless technology will aid in making Direct Benefit Transfer (DBT) more accessible and seamless. The National Payments Corporation of India (NPCI), which oversees the digital payments ecosystem in India, will be in charge of all services of e-RUPI.

e-RUPI is a digital voucher, which the beneficiary gets on their phone in the form of a QR code or an SMS. It will essentially work as a prepaid gift voucher that is redeemable at respective accepting centres. For example, if the government plans to provide a scholarship to a student, they are sent a voucher to their registered mobile number, which the student can use at specified institutions to avail the scholarship. This is very advantageous since it lets the government keep a record of usage of the money. It also ensures that the money is not used in any unintended form.

As of now, NPCI has partnered with 11 banks for e-RUPI transactions. The central government is already working on developing a central bank digital currency. The launch of e-RUPI will help in highlighting the persisting flaws in the present digital payment infrastructure.

e-RUPI will be backed by the Indian rupee, as an underlying asset, which separates it from virtual currencies in both functionality and specificity.

# RISES IN FUEL DETRIMENTAL TO **ECONOMY**

By Kundana Pooskur, *Journalist* 

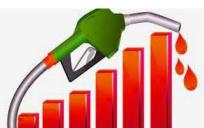

fuel prices remain upraised, especially sets.

diesel, it will lead to a rise in headline inflation. Even though inflation has eased over the past few months, higher fuel costs could again fuel inflation. In these circumstances, India's economy is expected to see a setback in recovery as it will directly affect the consumption F uel prices have skyrocketed across has blamed the record-high fuel prices the country increasing even training citizens. The government levels among citizens. The government the country increasing over twenty- on a spike in global crude prices and four times since May, eight times in intimated that it wouldn't cut taxes and June itself. According to the State bank said that inflation wouldn't be influof India, consistently high fuel prices enced by high fuel prices. This gives have pushed inflation up in the country food for thought because it's a regressive in the past few months. RBI has called tax when consumers prioritize transporout for a reduction in taxes on petrol and tation over other aspects then it will get diesel by Central and State governments into generalized inflation. And inflation citing rising inflationary pressures and is, in a way, a kind of an additional tax the threat of higher inflation and the on everybody. Now is the time to bring economic impact of the second Covid-19 down taxes on diesel and petrol, which wave. Petrol prices have risen above Rs will also reduce the rate of inflation as 100 per litre in more than six states. If fuel is an input cost into almost all as-

# Byju's, On A Roll

By Anushka Nalamati, Journalist

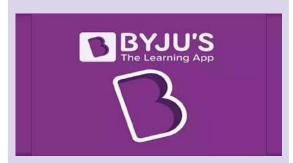

India's highest-valued startup, Byju's, is making strides in the Edtech sector. Established by Byju Raveendran and Divya Gokulnath in 2011, the company has come a long way and now boasts more than 100 million users. It is now expanding into international markets.

In June 2021, Byju's raised funds from UBS, global investment business Blackstone, Abu Dhabi state fund ADQ, Phoenix Rising, Eric Yuan and landed at a valuation of \$16.5 billion thus surpassing Paytm to become the highest valued startup in India and 11th in the world. Since then it has made rapid, successive acquisitions which include the higher education platform Great Learning, the test preparation provider Aakash Educational Services and more.

The largest Edtech company in the world says it views its acquisitions more as integrations. It has made 15 acquisitions so far and all of them have been complementary to Byju's, assisting it to achieve the standing it has today in the world. More recently, it has been in talks with investors to raise funds, bringing it to a valuation of \$21 billion.

There are plans for an IPO as early as the second quarter of next year scrapping the previous timeline of 18-24 months. Byju's can become a global leading company in the Edtech industry and this seems even more likely with China's crackdown on its forprofit Edtech startups.

# THE RISE OF UNICORNS -STARTUP REVOLUTION OF 2021

By Kundana Pooskur, Journalist

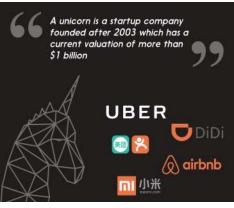

**L** becoming

form BharatPe, CoinDCX. The 66 unicorns in India have rendered a better treatment.

ndia is on its way to revenue of over \$15 billion. From the year 2011 to 2014, there has only the been one unicorn per year but these numbers increased down the line. world's fastest-growing More than anything else, this implies the start of investors' faith in the ecosystem with 28 new startup ecosystem of India which projects booming potential. Unicorns unicorns in the first are crucial as they always stick by the country they're originated in, and nine months of 2021, they contribute significantly to the local economy through taxes and job taking the total number creation. The government has put in the effort by taking initiative with of unicorns in the 'Startup India' to acuminate the startup's ecosystem. Bengaluru has the country to 66 which most number of unicorns with over 1/3 of the country's unicorns headmakes it the most num- quartered in the south Indian city, followed by Delhi. We can expect ber of unicorns and further growth in technological startups in upcoming years with India's IPOs in its history. A increased internet usage. There has also been an increase in B2B startups unicorn is a private like Udaan compared with before when B2C startups dominated. Howstartup whose valua- ever, the number could have been higher in India if some startups didn't tion is \$1 billion or more. 2021's unicorns include Grofers, fintech plat- leave the country to the US after achieving a certain benchmark or for

# THE WAR'S NOT OVER...

By Sri Teja, *CSE-3*, 2/4

While US troops have officially announced an end to military operations in Afghanistan, this in no way has helped the country get back to normal. It has instead been instrumental in turning the nation into a warzone ruled by terrorists. Taliban militants, who still have close ties to Al-Qaeda and other terrorist groups, now control Afghanistan. There is no guarantee that Afghanistan won't revert to its prior status as a haven for terrorto India after the Rohingyas, making up 37 per Asia for global trade and investment.

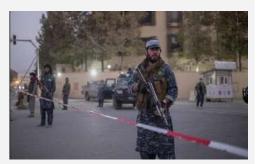

ists aiming to harm the United States and its cent of the total refugee population, according global partners. The Taliban craves recogni- to the UNHCR. They have chosen India betion and money, and the US administration cause of regional proximity and historically should strategically exert pressure on the friendly ties between the two countries. India group to form a proper government and ensure could immediately rationalize its immigration the protection of minorities' and women's policy regarding thousands of Afghan refugees rights. With Pakistan, China, Iran and Russia and asylum seekers. India should focus on the poised to build relations with the Taliban, the implementation of an Afghan-centric post-US must start a new phase with Afghanistan. conflict development strategy. This would Being one of the most significant Asian part- help restore state institutions, revive the econners to Afghanistan over the last two decades, omy, prevent territory usage for regional and India can play a vital role in helping ease Af- global acts of terrorism and criminality and ghanistan's refugee crisis. Afghans have been enable Afghanistan to realize its natural role as the second-largest refugee population fleeing a land bridge between South Asia and Central

# THE CRISIS OF DEMOCRACY IN MYAN-MAR: RESTORATION OR ANNIHILATION?

By D Asritha Reddy, CSE-3, 2/4

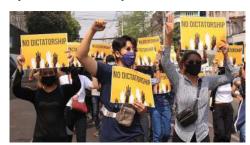

clared a state emergency under the pretext of tion of democratic values in Myanmar.

voter fraud. The ensuing countrywide protests were suppressed by the military using brute force. According to Winston Churchill, "democracy is the worst form of government except for all the others that have been tried." Though democracy isn't a panacea for all governance problems, it provides a space for discussion, debate, dissent, and inclusive decision-making. With the collapse of the partial democratic setup,  $\mathbf{F}$  or the people of Myanmar, democracy has the hope of transitioning into a fully functioning been a long-standing dream. Though the democracy has now been smashed. Grave human people of Myanmar espoused civilian rule in the rights violations against minority groups like the 2015 elections, held after nearly 55 years of rule Rohingyas, human rights activists, and media by its military junta, the idea of the country be- personnel in Myanmar will continue to haunt the coming a full-fledged democracy seemed to be a world. Abuse of power by the military with comfar-fetched one. The government structure pre- plete impunity and zero accountability would dominantly continued to operate under the endanger the rights of citizens and residents of clutches of the armed forces by sidelining elected Myanmar. International organizations coupled representatives. The landmark victory of the with like-minded pro-democratic countries must NDP led by Aung San Suu Kyi in the recent exert pressure on the junta through either diplo-2020 elections, threatened and questioned the macy or sanctions to restore democracy. Due long-wielded authority and political dominance negligence by fellow countries in the name of of the military in the country. On February 1st, realpolitik to safeguard their own parochial na-2021, the military orchestrated a coup and detional interests would only lead to the annihila-

# **GROWTH OF ESPORTS AND ITS** PROMINENCE IN INDIA

By Sindhu Yamsani, CSE-1, 2/4

tention to the rise in popularity of esports. The levels. field has hit the stratosphere in large part because of live streaming and gaming. Video gamingspecific streaming platforms like Twitch and YouTube Gaming give fans a direct connection to the players and teams. India was previously absent from the esports scene until 2018 but the emergence of PUBG Mobile accelerated the Indian ecosystem, establishing the country as a significant worldwide market for esports. India

f late, Esports has acquired widespread has been holding massive international and na-O attention with the sector growing exponentional esports events since 2018, the most notable tially over the last decade with more developers of which being DreamHack Delhi, ESL One: and investors hopping into it. What began as a Mumbai, COBX Masters to name a few. Though subset of the gaming business has now grown to at a nascent stage, the esports market size in Inthe point of being its own sector. Esports is pro- dia has quickly scaled to INR 3 billion in fessional or semi-professional competitive gam- FY2021, up from \$288.3K in FY2017 and is ing in an organized format (tournament or expected to reach INR 11 billion by FY2025. league) with a specific goal, such as winning a The esports industry is expected to grow at 46% championship title or prize money. As a sport, it CAGR over the next four years and streaming gained much popularity during the pandemic platforms will generate the largest chunk of esinduced lockdowns witnessed in 2020 and 2021. port revenues. With India's capabilities in mobile As competitive video games continue to integrate gaming recognised the world over, the country is into popular culture, global investors, brands, sure to ultimately produce world-class esports media outlets, and consumers are all paying at- athletes capable of competing at the topmost

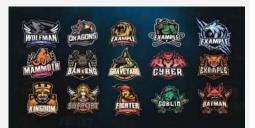

# **NEW GOVERNMENT IN LEBANON**

By Prasannaganapati M Nayak, Mechanical F1, 2/4

history leading to a new government taking government in 2020. charge of the country. To truly understand what is happening, we must travel back to 1990, just when the civil war had ended.

non, with equal power distributed among sectarian political system and government the President, the Prime Minister and the corruption, recovering stolen funds and Speaker of the parliament. Equal representa- providing fair tax and financial procedures tion rights were given to Muslims and to his people. The cabinet is also expected Christians. However, the friction between to come under massive international presthese communities led to foreign countries sure to usher in economic reforms, ensure such as Iran and Saudi Arabia exert their 2022 parliamentary elections take place as religious influence in Lebanon over the scheduled, and to restart negotiations with years. Factors like improper governance, the International Monetary Fund. corruption and a sky-high unemployment rate led to the country's debt to GDP ratio becoming 174.32% in 2019.

The people of Lebanon as a consequence started the October revolution which was followed by the resignation of the Prime Minister. Hassan Diab was appointed as the

ebanon, a small country on the coasts new Prime Minister to improve the situation L of the Mediterranean Sea known for its in the country but his efforts were cut short rich archaeological heritage, is going by the Covid-19 pandemic. Furthermore, the through one of the worst financial crises in Beirut blast led to the resignation of his

With hopes of making Lebanon a better place for its citizenry, Najib Mikati, has now been appointed as the new Prime Min-A second republic was established in Leba- ister and is working towards ending the

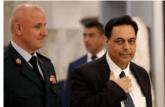

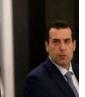

# LAMDA - GOOGLE'S NEXT BIG THING

By K. Sai Lakshmi Priya, CSE-5 (IOT, CS, BCT), 2/4

ties, that is whether a sentence makes sense in amounts to a never seen before technology. the context of the conversation and can keep its responses relevant to the conversation. Some of the following features of LaMDA were demonstrated in a conference by Google CEO, Sundar Pichai- Specificity: The team asked LaMDA what they'd see if they visited Pluto. It answered: "You would get to see a massive canyon, some frozen icebergs, geysers, and some craters." LaMDA could have

In mid 2020, OpenAI presented an all pow-said something like: "A nice view," or "Some erful language called GPT-3 (Generative land and the stars around me," but decided to Pre-Training Transformer version 3). This be very specific in detailing Pluto's geology. cutting edge technology aims to revolutionise This was possible only because LaMDA's AI the world of AI. LaMDA stands for 'language was pre-trained with massive amounts of facmodel for dialogue applications' and is based tual data. Factuality: The team asked if Pluto on transformer architecture. There is a crucial had had any visitors, to which the system redistinction between this system and other chat- plied: "I have had some. The most notable was bots, which is the fact that LaMDA can also New Horizons, the spacecraft that visited me." manage open-ended natural conversations. In 2006 NASA launched the New Horizons Google's VP for product management, Eli mission to explore Pluto and its moons. Collins and their senior research director LaMDA got this fact right. Interesting: The Zoubin Gharamani explained in their blog team asked LaMDA what it wished people post, that since human conversations have knew about Pluto, to which it responded: "I distinctive chaotic features, by tackling such wish people knew I am not just a random ice situations LaMDA can entirely revolutionize ball. I am actually a beautiful planet." The chatbot technology. A chatbot with these abili- interesting bit here is that LaMDA is appearties could efficiently engage in natural conver- ing to convey emotion, which gives the consations. LaMDA excels at detecting sensibili- versation a deeper layer. Thus, LaMDA surely

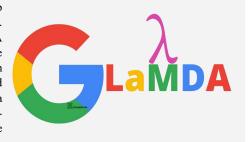

## **2021 NBA PLAYOFFS**

By B. Pravalika, *CSE-3*, *2/4* 

**W** year and don't have seemingly ified for the finals. Consistently strong perenough time to watch the highlights? No formances ensured that the Suns and Bucks more worries as this article covers all the entered the finals. The Suns led the way highlights of the playoffs right here!

This year, the NBA season was reduced to 72 games for each team and the start date of the playoffs was moved from its usual time in mid-April to May 22, 2021. The playoffs started off with gripping matches wherein 76ers won against Washington Wizards and Atlanta Hawks won against New York Knicks. After multiple knockdowns and drag-outs the Hawks lost their chance to get into the finals to the Bucks in the Eastern Conference.

Meanwhile, in the Western Conference, the first match was held between Utah Jazz and Memphis Grizzlies wherein Jazz won the match but later lost to the LA Clippers in Round 2. After all the incredible steals and

issed watching the NBA Playoffs this dunks and rebounds, the Phoenix Suns qualwith their outstanding opening quarter but within a few moments the Bucks regained the lead and kept getting better leading to a tie at half-time. From joy to despair to exhilaration the match was totally worth watching and ended with a score of 105 vs 98 with the Milwaukee Bucks taking the NBA trophy home for the first time in 50 years with one of the most iconic performances.

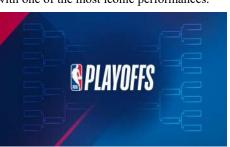

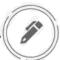

# **CBIT, My Story**

By Malika Rani, 2021 Graduate

L every single day. To pen down the times that I have spent in this campus that unraveled new sides of me and shed the old ones is something I'm honored to do. When I recall the first day the gates were opened to this secondary abode that I would spend the next four years of my life, I remember being equal parts thrilled and jittery. A stream of questions running in my mind and I, running around the campus trying to navigate every nook and corner along the way.

Along the way, a crucial part of my time here would have to be finding my tribe. Friends who I now cherish and are the closest to me. Being a fresher meant bringing Those tiny moments of joy in this place the best out of you in terms of academics. where I walked leisurely amidst lanes laced Besides that, it also entailed finding your with plumerias in monsoons, whiling time sneaky butterfly flew right by and I turned a ever replace that. senior. Second-year is the sweet spot where acquaintances and experiences grow. You feel daunted by the curriculum but also at ease because of the extracurriculars that keep you engaged.

Friends and professors with whom you share a bond keep you going. Being a part of clubs and organizing fests would have to

hey say a part of you dies and is reborn be the most cherished times. The energy and vibrancy of the campus are something I'd dearly miss.

> The following years when thoughts about a career ahead loomed in my mind, uncertainty and existential crisis did follow suit and the pandemic had just hit. Adapting to the online mode, Virtual sessions, and distancing socially as well as emotionally took a toll but the only way out was through.

> Looking back, I think a lot of us missed out on a lot of moments that we would've taken with us forever but thankfully, it all came to a pleasant end.

place amidst the numerous avenues you can away with friends, would be indefinitely explore in college clubs. Time being a etched in my memory and nothing could

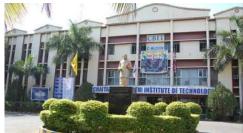

# THE FREE MARKET ISN'T REALLY **FREE**

By Shoieb Rahman, IT-2, 3/4

aim to make a profit when the stock price lic however, did not accept these clarificafalls. This was the very tactic Melvin tions as class action lawsuits have since Capital planned to utilize by predicting been filed against Robinhood for market the fall of GameStop stocks. Their at- manipulation. "The complexity of the tempts, however, turned futile when one issues alone suggests we are looking at member of the popular subreddit r/ years", says Sergio Campos, a professor wallstreetbets noticed the unbalanced at the University of Miami School of Law percentage of short stocks. By January in regards to the timeline to hold the 2021, 140% of GameStop shares were guilty accountable. being lent out. This now urged retail investors to buy up GameStop shares in bulk, driving the price higher, creating large losses for the hedge funds involved.

This unprecedented turn of events furied institutional investors to use their wealth and influence to manipulate the market and save their pockets. Robinhood, a freetrading application used by millions, heavily restricted the purchase of these shares by retail investors while allowing large hedge funds to continue their practices unhindered. Robinhood officially cited the volatility of the stocks which may lead to unwanted fluctuations in their SEC net capital obligations and cleaning

C horting in the market refers to selling house deposits as a broker to be the sole Stocks before acquiring them with the reason for their actions. The general pub-

> The GameStop saga revealed the underhanded practices of the stock market and raised the question; How free is the free market when those in power can manipulate the market at their will without any consequences?

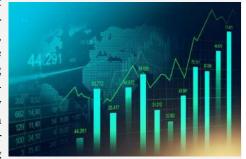

By Kundana Pooskur, Journalist

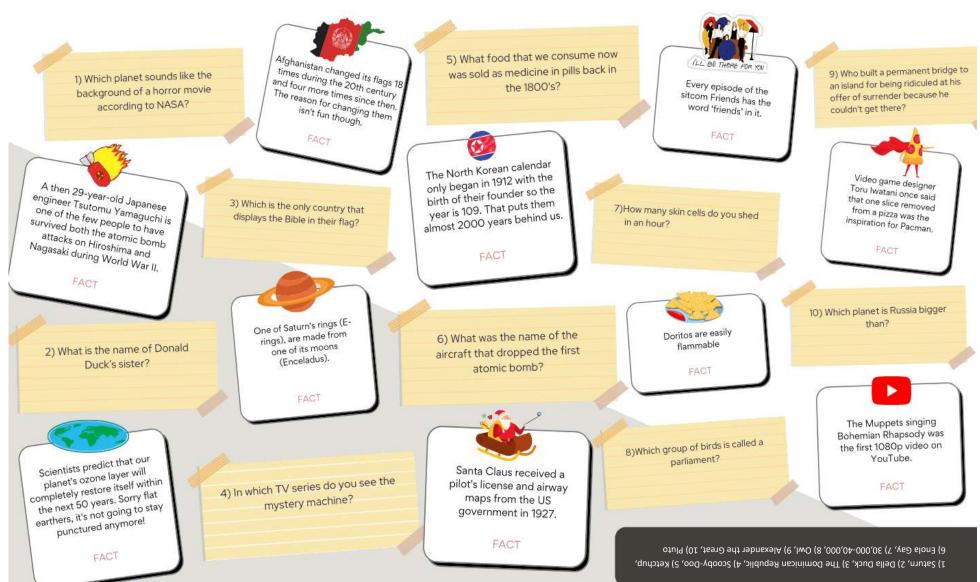

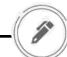

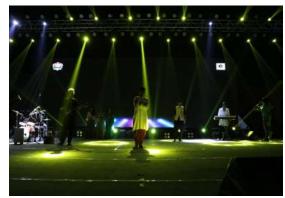

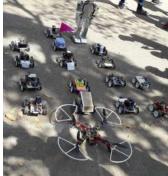

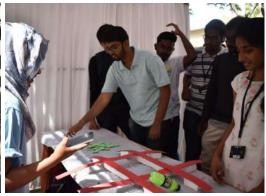

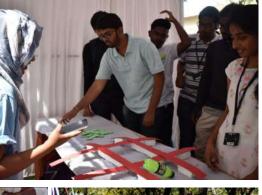

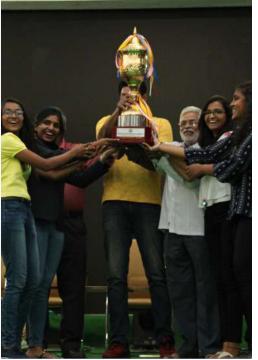

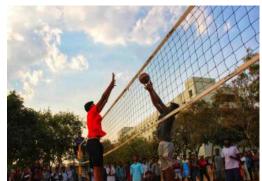

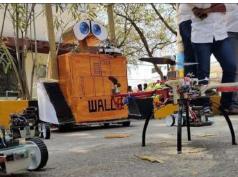

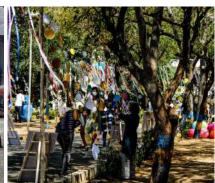

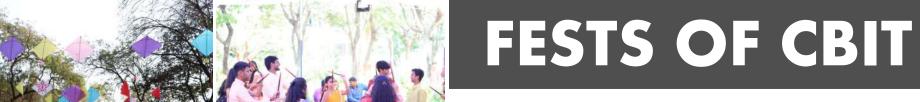

By Tanya Kolanupaka, Journalist Anushka Nalamati, *Journalist* 

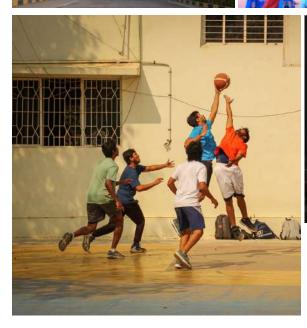

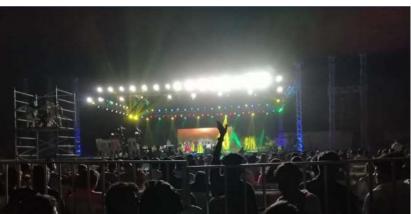

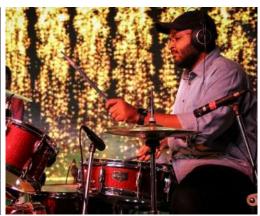

# SUDHEE: A Technical Wonderland

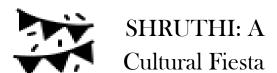

Students hustling around the campus and decorations going on in full swing are a common sight during CBIT's most anticipated event - Shruthi. Amazing performances with captivating decor to compliment them makes this visual delight the most remarkable annual occasion for the college. Step into the campus and various food stalls offering mouth-watering food await you. But that is not all. CBIT has always been known for the enormous amount of talent it harbours. While Chaitanva Samskruthi ensures that no stone is left unturned in organising the fest, Chaitanya Chaaya that includes the film and photography clubs ensures no moment is left uncaptured and sees to it that you do not miss out on any of the great visual treats with their celebrated film fest. For all the music-lovers out there, Chaitanya Geethi and Vaadya have got you covered with prodigious singers rendering their melodious best throughout Shruthi. UDC, the dance community of CBIT delivers scintillating performances year after year. With expressions on point, their intriguing acts are thoroughly worth experiencing. The occasion is crafted with an eye for absolute detail which eventuates in providing flawlessly orchestrated events from start to finish. To top it off, the DJ evening is sure to bring you some great foot-tapping music. Want to know all the happenings on campus at one place? Transcendent's annual Newsletter will be your one stop shop, always at your disposal to help you with just that. Cherish these three days of extravagant entertainment packed with cultural, literary and sports events!

Which engineering college is complete without its own technical fest? Well, Sudhee holds the answer to that for CBIT. For two whole days of the technical spectacle, all nine departments belt out a symphony of witty events and presentations, giving us a peek into each fascinating branch of engineering and MBA. The campus is a medley of extraordinary ideas just waiting to be shared and endless competitions for us to experience. The branch wise flagship events that constitute Sudhee are Chemspark, Technical Ecstasy, Civilizations, Mechanica, Electret, Techeon and Yukthi, Synapse, Headstart, Neozion. Judging from the names themselves we can say that each department presents creative ideas and innovative research along with unique events to celebrate their specialisations. As you might have surmised by now, this fest is a chance for us engineers and MBA students to go out and share ideas we think are amazing and research that is ground-breaking.

# 'LIT' -ERATI

The literary wing of CBIT is known to conduct one of the most enthralling events on campus - Literati. The one-day festival, organised during Shruthi, is for all the literary enthusiasts out there. It is a full-fledged celebration with several contests lined up for the day including quizzes, discussions, debates, short film reviews etc. Language should not be a barrier when it comes to literature so Literati presents Hindi and Telugu events as well. Be it book reviews for the bibliophiles or creative writing events for the aesthetes, Literati has it all. With 11 editions of Literati yet and each one only getting more exhilarating with time, Chaitanva Saahithi which includes literary clubs like Transcendent and Communicando puts its best foot forward to ensure that the event is a resounding success. This multi-lingual and multi-disciplinary event is thus bound to keep you entertained. So, put on your thinking caps and party hats to participate and celebrate creativity in all forms.

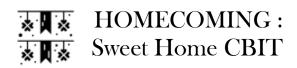

Ever wondered about all the people who walked through the same lanes of this college as you and sat in all those classrooms before us? Where are they now and what are they doing? As you might have probably guessed by now, Homecoming is that time of the year when we celebrate all those who came here before us, our alumni. Hence the name, homecoming for this is when they come back to their home - CBIT! Organized by Chaitanya Smriti, homecoming boasts of a day filled with a series of fun and boisterous events. Our amazing alumni impart words of wisdom to us younger souls, sharing their invaluable experiences and knowledge. Some of the extraordinary achievers are also felicitated. The prodigal events aim to bring their memories rushing back and transport them to the good old days making them reminisce what CBIT was and will always mean to

# AURA: A Sports Carnival

Every year, for a month, our campus transforms into a sporting arena to host a glorious celebration of athletics. Aura brings together students with a love for all things sporty, from various colleges all over Hyderabad and the college bustles with energy like never before. The entire student community comes together to celebrate the talent and heart of each player. Chaitanya Kreeda, the organizers of this annual event present a slew of different sports to take part in, ranging from indoor sports like table tennis, badminton and games like carrom and chess to basketball, volleyball, cricket, football and many more. Time stands testimony to Chaitanya Kreeda's success every year in ensuring that everyone is infused with the true spirit of sports in the thrilling one-month-long runup to winning the prized trophy that's handed to the victorious branch during Shruthi.

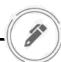

# **CBIT AT A GLANCE**

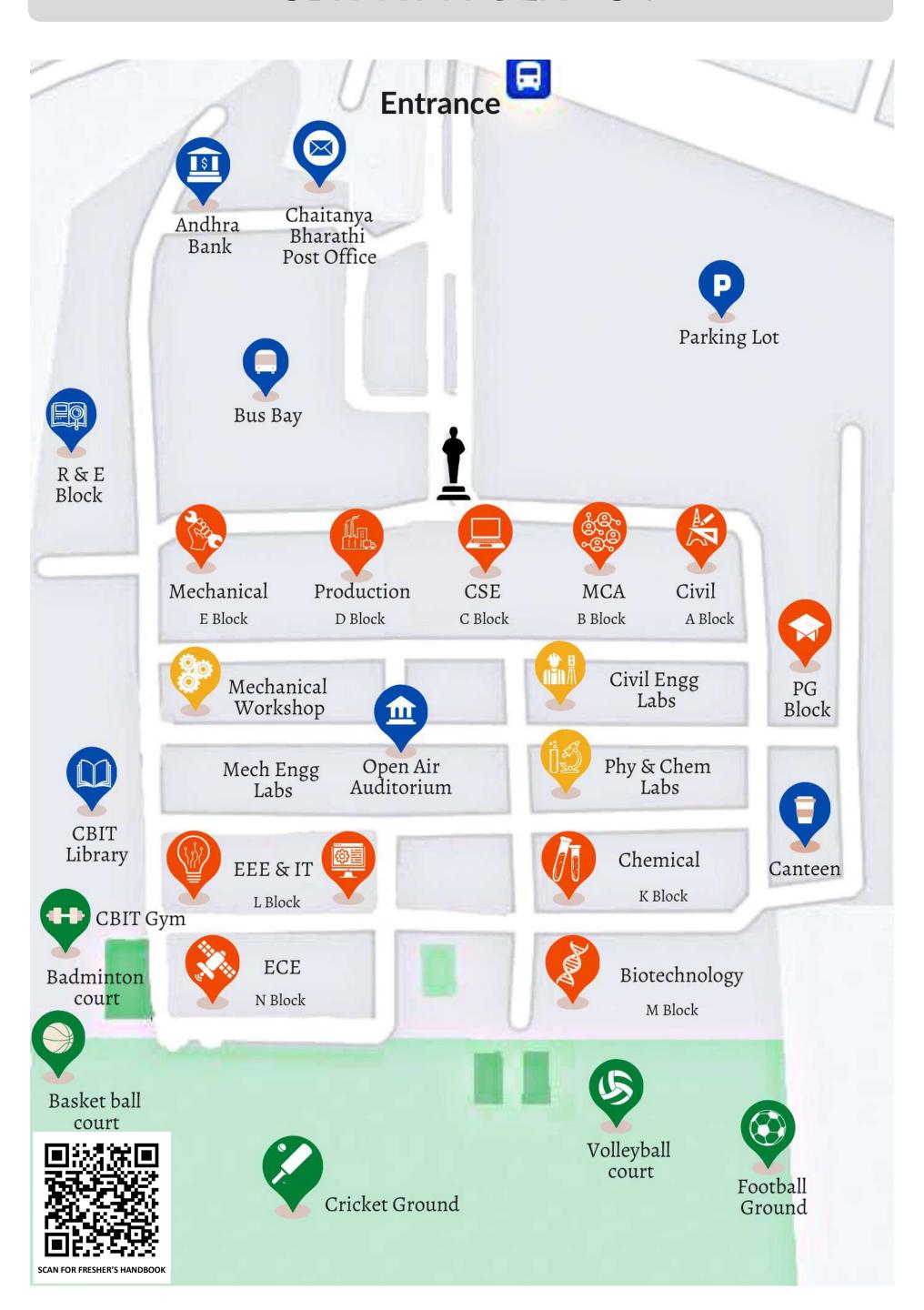

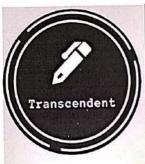

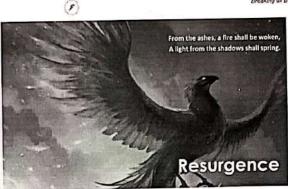

### CBIT's community of writers

### Volume 9

March 2021

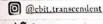

Transcendent

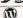

Blog

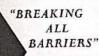

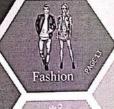

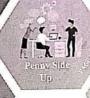

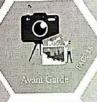

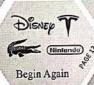

By: Prasheetha Sharma, Journalist; Aditya Bandike, Journalist Humankind misses the when consistently staying in touch demic; normaley became an element future when they mis- with the teacher and batchmates was of revival. For instance, the myth of take the temporary for the timeless; made more stremous, students the phoenix bird sets a great illustra-and today, just about everything is learned to adjust to the state of af- tion. It symbolizes resurrection and temporary. The more fascinated we fairs and interact just as easily. This life after death. When the bird felt its become with the toys of this world, badges resurgence. It so happens that death was near, every 500 to 1,461 the more we forget that there is an- a person alone can use his/her ability, years, it would build a next of aro-other world to come and that world is a vivid reason to declare that it is an matic wood and set it on fire. The a result of resurgence. Now and awesome responsibility. This is the bird was then consumed by the again, resurgence comes off as the first stage of failure of negative ac- flames. In due course, a new phoenix again, resurgence comes off as the first stage of failure of negative act. Indirect in due course, a new phoenix supreme caliber of power, It lets you tien, the end of defeatism and de-sprang forth from the pyre. As a evade mediocrity, cognitive biases, spondency. We often find ourselves powerful spiritual totern, the phoenix simple errors and impels purpose. It drunk on our own ideas. To sober up, is the ultimate symbol of strength is a truth universally acknowledged, we forget to take a step back every and renewal. Analogous to this was that brings into varue life more new, and and better a remainder of another than the property of the property of the property that brings into your life, more pow- now and then to examine our quality our comeback as we pushed through or, more happiness, and joy. It helps in hindsight. From resurgence, we and espoused the causes and adapted us learn to contact and release tem-infer that choices are broader than to the new normal. One cannot reus team to contact and resease tent- infect that clonices are product man to the new normal. One cannot re-porary failure of judgement. Resur- 'no suggery' or highly risky sur- write the chapters of history but can gence is the ticket to improvising: It gery'. It disciplines us to forget about strive to reinwent the present and is the source that invigorates realization to exch and the hard place, and open shape the future. Resurgence will thon, provesse, and propopely. It is our cycs to other, superior alternation highly the realissance and the path-often interpreted as an apt analogy tives. Resurgence marks 'rebirth', a way to fresh beginnings on the configuration of the paththat is capable of continual, trauma- peculiar notion, but still veracious, dent conviction that revival is univer-

free renewal; the intriasic capacity to Just as quickly as the world unfolded sal. learn and adapt. In the past year, and saw itself recover from a pan Team Transcendent

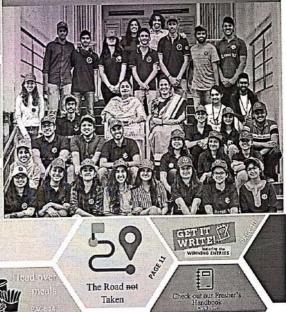

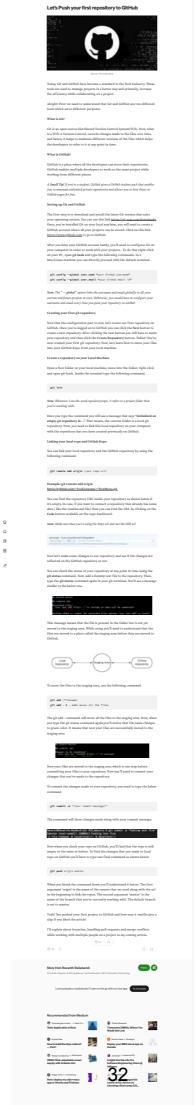

The second second secon

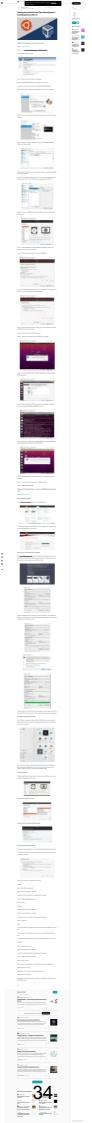

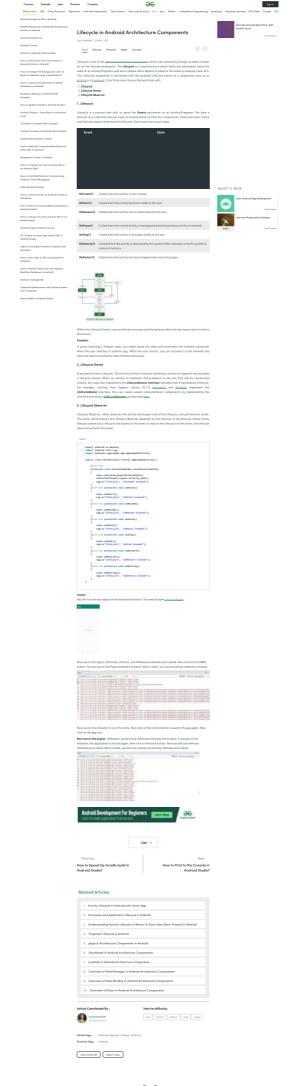

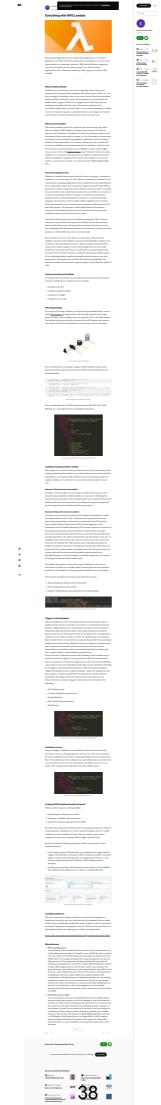

And the control of the control of th

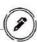

# LETTER FROM TFAM TRANSCENDENT

by the 'Innovation' this year, we have with carefully devised ideas and our best shot at shaping our response to all the novel ideas sions, diligent thought and delib-

made some fresh additions and utmost dedication to Transcende- Transcendent to suit the best inchanges to Transcendent in many ent, that every one of us execut- terest of its readers. We would facets. Starting with our exuber- ed our respective tasks to collab- be gratified if you all grab a copy ant Instagram page with an ap- orate and magnify its eachet. The of our newsletter and give it a pealing wall, to conducting col- constant support and encourage- read. Do go through our blog and laborative workshops and a ment we received from our con- follow us on social media, bestring of online contests with as veners Mrs Sandhya Reddy and cause Transcendent is as promismany 'right-write' puns we Mrs Shirisha Deshpande has ing as its name suggests. could use, we have come a long been a boost for us. We went way. Our motto was to extend avant-garde with the layout of f TranscendentCBIT our reach to all the writing en- this edition, to make it more capthusiasts out there and network tivating and aesthetically pleaswith those of our ilk. It was de- ing for our readers. Over many Chit.transcendent@gmail.com lightful to have received spirited discussions, brainstorming ses-

theme we have implemented. It was eration, we as a team, have given

(i) transcendent.cbit

(f) transcendentcbit\_wordpress.com

### A NOTE FROM OUR FACILITY COURDINATOR

Far from being just one aca- teachers as well as students. The newsletter provides a unit demic among many, CBIT has long drawn together the interdisciplinary, scholarly culture and one such outcome is 'Transcendent' a forum for creative writers. It's a moment of pride for me to be a part of Transcendent. The newsletter captures different events, activities, articles, and aca-

prowess

demic

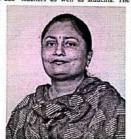

larger visibility and dimension to the college and has always been striving hard to maintain the standards and hope that it will encourage many more students to be creative writers. I express my sincere appreciations to the editorial board and all the writers who contributed their generous time and effort to make this newsletter distinctively excellent.

### TRANSCENDENT X THE WRITE CLUB HYDERABAD

On 27th September, 2019 , tique. The workshop at CBIT writers, including the founder of Transcendent conducted 'Writing basics workshop' in participants who were trying to speakers. They introduced the collaboration with the Write

Club Hyderabad in our college premises. The Write club is one of the largest running literature clubs based in Hyderabad. Their passion towards writing and their zeal to nurture budding writers can be seen in their weekly activities and meet-ups . The club's creative, descriptive, and intriguing methods of conducting workshops is what rivets

a was attended by 50+ enthusiastic WCH- Ms. Sravanthi , were the

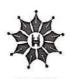

WRITECLUB

the audience's attention to them. find the right technique to write People walked out with tips and Their vision is to become a rec- professionally. This was the first tricks to write impressively ognised entity for writers to workshop of its kind conducted along with a highly credible cerreach out for support and cri- by Transcendent. Four brilliant tificate and fancy bookmarks!

audience to simple yet crucial aspects of writing like imagery, structure, figures of speech, editing, writer's block and medium specific writing. With such versatile and application oriented agenda, they made sure that the workshop was a fun learning opportunity for the participants. Given the club's expertise, it'd be fair to conclude that everyone

took something home with them.

#### THE EDITORIAL BOARD

DR. P. RAVINDER REDDY PRINCIPAL, CBIT

CONVENOR DR. A. SANDHYA REDDY HEAD OF DEPARTMENT DEPARTMENT OF ENGLISH

FACULTY COORDINATOR DR. SHIRISHA DESHPANDE

> EDITORS-IN-CHIEF ABHIJEET PURKAR VAISHNAVI SUTHBAM

**DEPUTY EDITORS-IN-CHIEF** KOUSTURH SOUDARTHE

**FDITORIAL** 

**EDITOR: NAVYA BUCHALLI** SUB-EDITOR: SUKRITHA MANKALA

> JOURNALISTS: VNV SRIPAD, VARSHITH

> > News

**EDITOR: KHUNDHANA MADURAL** SUB-EDITOR: SRUA C.

JOURNALISTS: HUSSAIN AZIZ AHMED, KALYAN R.

ENTERTAINMENT

EDITOR: MEGHANA VISHWANATHULA SUB-EDITOR: SHAGUETA NAAT

> JOURNALISTS: SOWBHAGYA M., SAI POTHURI

SCIENCE & TECHNOLOGY

EDITOR: GUDARU PRAGATHI SUB-EDITOR: ESWAR TEJA

JOURNALISTS: SUHAIR AHMED, ANIRUDH R.

SPORTS

EDITOR: PRATYUSH KUMAR SUB-EDITOR: PRERANA RAJOLE

SIMRITHA RAO, SOHAN KUMAR

LAYOUT AND DESIGN

NIKHITA REDDY ABHIRAM MSD

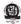

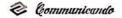

# Breaking all barriers ranscendent

VOL - 8: ISSUE 1

AUGUST 2019

Read All About Our Successful Alumni

Know About Our Student Clubs and Exciting

A Visual Retreat Awaits You

Find the Map of the College

16

17

18

19

# **CHAPTER 2 - THE COLLEGE SAGA**

Welcome aboard, freshers! It is a delight to have you on campus. To quote Brenda Peterson, Your life, is a book'. From an academic standpoint, you just penned your first chapter, The School Tale'; quite gloriously might I add, given that you've made it to CBIT. Enter into chapter 2, and the plot thickens!

To put it in a nutshell, College is an all rounded experience meant to enrich a student with experiences helping them grow

not only academically, but socially, emotionally and sometimes, culturally. The coveted campus of CBIT guarantees a versatile voyage. It could however be daunting, to set course on such a multidimensional pursuit. But once in CBIT, the only thing holding you

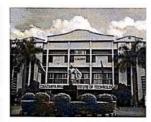

back from great- iors exclusively however, ness is your own imagination. Apart from inculcating a sense of awareness and a passion for writing, Transcendent (newsletter and

blog) strives to achieve inclusivity. This edition will certainly enthral all the readers. For the junthere's a map on the final page guiding you through the college and a section on page 15 dedicated to our Awesome CBITians, with a hope that their stories will leave an indelible imprint. We would love to hear from all the freshers about their experiences at college. Find us on Facebook and Instagram. On a final note, soak in all the college experience while it lasts. Team Transcendent wishes you all the best!

#### PRESIDENT'S MESSAGE

It fills my heart with joy to wel-come you, the freshers' batch of 2019, into CBIT. Every year, a new batch joins us with novel ambitions and goals, and we are looking forward to guide each student on their road to success and fulfilment, throughout their time here.

time here.

It is indeed gratifying that the progress we have made so far toward our paramount ideal, the achievement of excellence and achievement of excellence and success in all aspects of educa-tion, has been prominent. We, in CBIT, have always focused our efforts into flurnishing our stu-dents with the right tools, re-sources and prowess. We strive to provide all that we can to ensure a bealthy and nurturing environment.

environment, innovative ds. With great enthusi-asm, I look forward to the heights that we are sure to scale in the future, and I am pleased to know that we are en

courte to even more noteworthy accomplish-

You, the youth of today, are the citizens of tomorrow. With the advancements in modern technology and growing innova-tions, today's students have acmation, and tools than ever be-fore in history. I have always believed in the infinite potential of a young mind, and in a rapid-ly globalizing society like ours, this is a more relevant belief than any other. To use the available resources, to contribute to the world around you and to innovate for the simplification innovate for the simplification of human life, must be your chosen course of action. It is our responsibility, as on institute offering education in engineering to register the modern day association between technology and human advancement. One of the largest drivers of social change and development. change and development, as perceived by us, is technology,

s, as technology, given the ingenious ideas of today that as a whole. You are the You are the torch bearers of that technolo-

gy, and hence carry a great responsibility on your shoul-ders. I am coa-vinced that you will fulfil this with great avidity. Innovation is one of the most

Innovation is one of the most important requisites of the sei-entific and technological comentitie and technological com-munity today, and as a premier institute in engineering, we bear the responsibility, and are equipped with all the required resources, to lend our hand in fostering the march of innovation. Hence, I upge each and every one of you to take new poths, explore all ends, and do all in your power to turn your aspirations to fruition. It is said that actions speak loud-er than words. Indeed, setting a goal is a step closer to success.

goal is a step closer to success, but the zeal to work on it is what

your skills will be measured in the future, in terms of how well they translate into action. As you pursue newer goals in tech-nical brilliance, you must also focus on developing all-round ingenuity. The ability to articu-late and communicate, as well as to work in a diverse team, and to be able to lead a suil as and to be able to lead as well as work together, will all be neces-sary qualities to nurture as you prepare for your future. We realize their significance and hence seek to ensure that you have plenty of opportunities in your journey here to foster these diverse facets. I'm confident that all of you will fulfil your goals in the years to come, and raise the institute to new heights. I look feward to wilnessing your to be a support of the seek of the seek of the

#### TEAM TRANSCENDENT

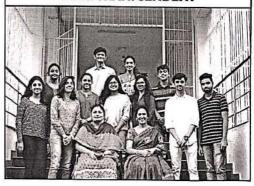

# A MESSAGE FROM THE PRINCIPAL

It gives me immense pleasure to welcome you all to CBIT. Being the new batch of 2019, you are assured to have ahead of you, a rewarding and enriching experience throughout the duration of your time here. I welcome you with my best wishes for your journey with us.

CBIT is an institute acclaimed with prestige and respect and we have always prided ourselves in our dedicated commitment to the quality of our education and the attainment of brilliance in all facets of it. We are prout to be ranked 100 in the NIRF (MHRD) rankings this year and we only hope to do better this year. This fidelity is what stands behind all that our institute has achieved and helped maintain our calibre for many years now. It is said that the youth of the nation are the trustees of posterity. The country's growth and economy will soon depend on you youth, a nation's most powerful resource, we have upon us a huge responsibility, which we have been fulfilling with pride over the course of several years.

Whether it is the placements, percentages or publications, any barometer will show our students' increasing achievement rates. This has been possible through carefully scrutinised syllabus for each course as well as ever-advancing infrastructure. We have directed all our efforts into providing the support and requisite resources for an aspiring student, whether it is theoretical knowledge or practical experience that he/she seeks to gain. In your academic journey here, we assure you that we will leave no stone unturned in guiding you with our expertise and resources, so that you may emerge triumphant in any path you choose.

Th institute's success, hence, rests ultimately on the shoulders of its students. I appreciate and achieve all you can in you acknowledge the hard work that you have all put into very best for your journey.

earning the place at CBIT, and hope that you translate the same into a potential to excel here too.

As engineering students, it is essential to realise the importance of innovative thinking, critical analysis and research. We at CBIT, encourage students to come up with creative ideas and work on them. Innovation, incubation and start-up culture is strongly promoted in our college and we have facilities to support students in all their endeavours in this regard. CBIT's

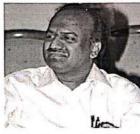

IIC (Institute's innovation cell), a MHRD initiative, is active all throughout the year, providing platform for students to voice their ideas.

I would like to assure you an encouraging and supportive environment for your education here and wish you all the very best in pursuing it. I hope that your time here is a fulfilling, gratifying one, full of growth and development. You will accomplish your every climb with the great potential inside you. May you explore new opportunities, set novel goals, and achieve all you can in your four years here. All the very best for your journey.

# THE EDITORIAL BOARD TRANSCENDENT

DR. P. RAVINDER REDDY PRINCIPAL, CBIT

CONVENOR:

DR. A. SANDHYA REDDY
HEAD OF DEPARTMENT
DEPARTMENT OF ENGLISH

STAFF COORDINATOR:

DR. SHIRISHA DESHPANDE

DEPARTMENT OF ENGLISH

EDITORS-IN-CHIEF
ABHIJEET PURKAR
VAISHNAVI SUTHRAM

DEPUTY EDITORS-IN-CHIEF

SISIRA KOUSTUBH SOUDARTHI

> EDITORIAL EDITOR:

NAVYA BUCHALLI

NEWS AND CAMPUS TIMES
EDITOR:

KHUNDHANA MADURAI

ENTERTAINMENT EDITOR:

MEGHANA VISHWANATHULA

TECHNOLOGY GUDARU PRAGATHI NAIDU

SPORTS

EDITOR: PRATYUSH KUMAR

LAYOUT AND DESIGN HEAD:

NIKHITA REDDY ABHIRAM MSD

#### **TEAM COMMUNICANDO**

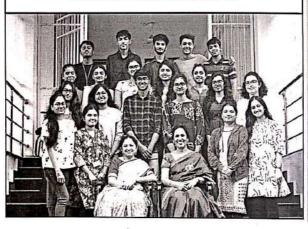

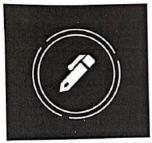

#### TRANSCENDENT

Breaking All Barriers

Volume 8 : Disue 2 . February 2020

@ Otranscendent.chit

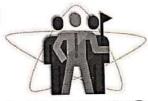

# IN INNOVATION

Read about cutting edge innovations in CBIT across all Departments. Page 12

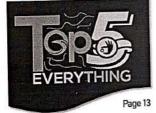

Relive the Highlights of 2019 Songs, Accomplishments, Movies, Sports,

Memes, Scandals and

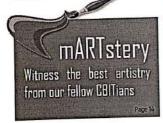

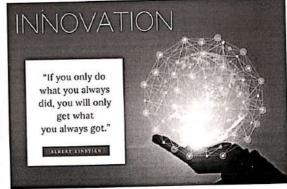

By ABHIJEET PURKAR AND VAISHNAY! SUTHRAM, EDITORS IN-CHIE

More often than not, the word Inno- boon for millions of women all productivity drives eo something wildly intricate. It paints a day, just a simple silicone cup. picture of extraordinary minds play- The biggest drivers of innovation our innate creative side.

simplistic. The meastrual cup is the urc. Period." - Nikola Tesla. and eco-friendly invention and a vation drives productivity and Innovation in the college.

vation has fallaciously hinted at across the globe is at the end of the Knowledge is the foundation. It in-

ing with theories of the unknown. throughout history has been fearless- idea can't survive. Traditionally even, the word has im- ness. The courage to challenge the plied rebellion. A notion that has status quo. The boldness to ask re- best innovation doesn't come, by seldom pushed us into the bounds of lentlessly and the willingness to be just giving people incentives, it monotony, disconnecting us from misunderstood. The key trait that comes when an environment is Innovation is as subjective as it gets. however, is the readiness for failure. and thrive. India has realized the It could be interpreted differently by Over 95% of all pilot products rec- same in recent years as we press different people, but all great minds orded in industrial history have all the pedal on the road to research define it the same way. Simplicity. been failures. "There is no innova- and innovation. The greatest of ideas have also been tion and creativity without fail- CBIT has also taken its first steps

stils unshakeable belief in one's idea and without the belief, the

History has shown us that the connects all distinguished innovators created where ideas can connect

with the establishment of the R&E best example. An affordable, reusable Knowledge drives innovation, inno- block that would usher in an era of

#### TEAM TRANSCENDENT

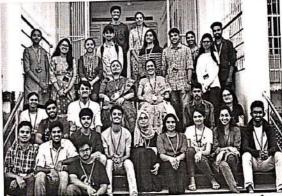

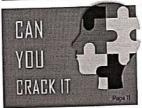

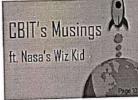

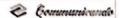

# Breaking all barriers anscendent

VOLUME 7: ISSUE 2

FEBRUARY 2019

More about the brilliant young minde achievers of CBIT

Words of inspiration from a candid interview with Chitra Palekar.

Explore cuisines, cut- Shutterbug more in 'Lifestyle'

tures fitness trivia and dedicated to all the budding photographers

#### In the pirit of Integration

By Ninna Bollimontha a Richa Kulkarni

The disciously defines part of this country, and yet we which acts as a binding agent author of the organization of transport atom the forgonian To notificingge of the networking the constitues absents of an force state (with the according polity into a constitueted, however of Publishes and Bangladosh) with men whole laders, this is a stifferent administration, culmen it has sendered send ted socialists visualization the season of the state of the season of the season of the season of althe springs to using when one nation. The word "India" is positthinks of integration, and there inc short of a synogen for the and not to transport the training for security a set deleteres bloom of answers from different people. ple, to bring together the largest

the defining concept that maintains peace in a country. One of the first lessons whildren learn in Social Studies is the idea of uson declarified acceptant female all unique and interesting, but to bind them together in the bonds of community is no only task Imagine, then, the process of cohesion that goes in creating a identity. nto. The challenge is to form a whole without taking away the ous binguistic identities, religious throughout the course of their It introlops of reason trained taxe-or day are synther has by and harmoniously. Patricisism throughout the whole eventry is a property time, but it where makes times more commercial. common do this job. To be made to the students, while also teach then can we present our national. fields of education in these instrthan 22 cofficial?

Entographics manufacts it and jet the most diverse change they of the world under a single will in a variety of feature ranging become and maintain in congress. peace and most importantly,

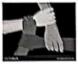

The significant role the essence of any of the parts. Vari- institutions that a while attends percefully when the process of is vital that at the school level integration takes place expansion. There exists a single controllist tricero, people ment be valued ing house, cultimal practices. No territals are security and region that inspects in largery than identity, when our humorpous totes are, every institute should habitation payable to and a past- mark on avendousing entrain shed tentures and greats more endpose to conven which being languages, together the different fields to a When the British tell this country common platform. This bonds to there were over 500 princety a better cross-field functionality nearrow mater candical bas (inchreeplan base finder wrete and had the choice of not being a characteristics in every student

Ultimately, there is no floor Chattation of the concept than the human being the indivalual personalities are the most investment flustice for integration Our experiences adapte how we year the model and our perception of the world costs up shaping New my constitute to it. Even person's aboutly is a unique combination of the two big foreye - nature and marture in the qualities we are been with and those we acquire. No person is an intend, and the acciption we live in board, influence who we real W. Proming

Rather than a task to be carried out ower, integration is a constant and never-ending prevent. As our societies change and develop, ther will face apprecedented challenges. The outs way to cosure phobal co-operation and happowers is to confence and boliter this entired process it is also toper test fire us as endor whealt to convey that the values we bold in our personal trees and those we pass on to our future generations are in the upart of integration and Netwement of severy As the saving give. "A chain is only as strong as its weakest link", and one went but in a recipty can and cause a chain reaction. leading to unrest and disorder. Ultimately, whether we are attempting to bring together a speaks from or a country, every marks person matters.

#### Words from the President

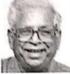

It was a great delight to see my bouse brimming with ever-gy of these bucking CHITuna. Through the course of the inter view, the students wa

and how it had an impact on my life. I recited some poems I had composed when I was young nd explained the depth in their neumings. Time and again, I hold them the importance of being an altrometer. The cultur-al and literary activities change my childhood unbabbed a source of discipline in me and beheal me grow successfully in my fields of interests. My peerly belied me gain more knowledge and maintain my anomacy and manning to branch for the fields. These qualities made me to hack to the foreign to make me to hack to the foreign to the take up diverse actively communicately outside of academics to scale upcoming feels.

grouter beights

Starting from influory, a child is about bearing, and as accomplished human beings in the society, it is our responsibility to create an environment for children which gives them a sense of safety, currenty and urge to hum becoperating such an environment in my such as easyonness, in my opinion, is the the responsibil-ity of the toocher. Bring a tiph to see that over-till time which took and the profession as mon-less over this just a job. My 'HI time toocher from my fifth grade had been user-malited han I barrot invahadde lossions. We discussed my childhood them to my students.

> It brings me great joy to se that 40 years of Shruthi years of Shru have passed by gloriously and I cannot express how eager and excited I am to see this year's edition. Now that I look back, I see how much I have grown as a person weeking with this weatherful autitution. From the weakerful architector. From the interactions. For had with the shedoots I can sense that the sports are high for Shrubhi this year and hope to see a great turnout for the first. I wish all the book to the Chairangu Bha-rathi. Colonial Colonial Chib

#### NOTES FROM THE PRINCIPAL'S DESK

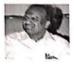

I am dehighted to see another edition of our exclusive site- nothing gives me more sey than to deats newsletter "Transcendent" It see the gives me immense pleasure to see CHIT. I believe this can be the quality of writing become achieved by putting more from more reflical and creative with total rescued and development each edition of the terreletter I involving students. I believe would like to congrutative the Transcookist can bridge the gap entire tours and the executive between tax engineers and effiboard of Transcendent for success-circut prefessionals and impire fully bringing out another edition students. of the college newsletter

major platforms that the college the students in bringing out such provides for the students to ex- high quality articles and I wish

get to polish their writing skills but also fours about current adscience and technology, speets . news and many never. Transcend-ent houses the communication skills of students too, which is an important aspect that companies host at while recruiting students from college. As the principal, except development of

ha conclusion, I take great Transcendent is one of the pride in recognising the efforts of plore their talents and potish their them all the tack in their future writing skills. Students not only endeavors.

"IT'S TRUER TO SAY THAT MARTYRS CRE-ATE FAITH MORE THAN FAITH CREATES MARTYRS." DEDICATED TO THE 42 JAWANS WHO WERE MARTYRED IN THE J&K'S PULWAMA TERROR ATTACK. TRANSCENDENT'S TEAM LIGHTS A LAMP TOWARDS THEIR IMMORTALITY AND SYMPATHISES WITH THEIR FAMILIES.

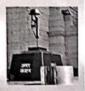

#### LETTER FROM DEPUTIES

With great zeal and enthusiasm, we present to you the much anticipated 'Shruthi' Edition of Transcendent. We hone that the addition of new sections and a minor revamp in the layout would pack a semblance of fascination and enchantment. Bringing the readers new conwith dynamic genres is something we work on with deliberation and we're always elated upon getting positive responses from them. The support we've had from our convener Mrs Sandhya Reddy along with the Editors in Chief has been relentless and our talented writers have never failed to impress all with their writing prowess. The Layout departnents excellent skills and efforts has helped take this edition new level

Writing is an art that is losing its lustre and as writers, we've always made attempts to bring alive the culture of writing, at least in the college. Transcendent blog' which was used earlier this year has had an overwhelming response from the college, highlighting the latent potential and interest in writing that direly needed a platform. Not only did CBIT'S writers contribute to the blog. re've had entries from IITs, MIT and other local Hyderabad colleges.

Although as CBIT'S very own newsletter and blog we urge the CBITians to keep extending their support. More so now, as Transcendent is currently out there on a larger platform with more audience. And to the first years aspiring to join Transcendent, we will have the recruitments right after the session re-opens after the semester exams and we know we'll find the right pack of talent to take the legacy forward.

We hope that the readers explore the new sections with great interest while also appreciating the standard sections and certainly message us on Facebook, Instagram or in person if they have something in mind that they would like in the newsletter in the upcoming edi-

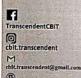

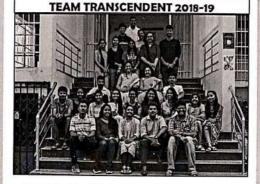

#### LETTER FROM THE EDITORS-IN-CHIEF

Four years ago, when we Transcendent, we didn't know the values it held and all the handing over this copy to the glance that our articles get from our viewers. Transcendent to us isn't just a newsletter that's made possible because of articles written by students. Transformed over numerous intellecering tool, which gave us a platrising through the ranks to the more exciting heights with it. top, it is that being a part of a top, it is the cong a part of the mean is not about great writing and exceptional vocabulary, but shout looking out for each other and having a sense of ownership with the cong of great personal growth as the first owner of the congruence of the value of large work and co-operation. Signing off, we are, and having a sense of ownership towards the team and its mem-bers, taking responsibility and

and helping everyone around many important skills. Perhaps were handed our first copy of you grow personally and profes- more importantly, they also

For all of us at Transhard work that went in bringing cendent, it is very much a labour out that edition. Four years later, of love. The pleasure of creating when we're on the other side, something that is new, unique, and tangible is its own reward. readers, there's a sense of pride In fact, the joy of creation is one and achievement in every of the purest joys in the world, and we are lucky to have experithe Deputy Editors-in-Chief, has cendent is a family, a family format and content of the news- a world of possibilities that we tual debates, disagreements and has also taken off as a result of are excited by what lies in wait. eventually, decisions. Trans- their efforts. We are certain that The feeling is tinged, however, cendent to us, and numerous they will only continue to make with sadness for what we leave others, has acted as an empow- progress in the future. We hence behind us. We hope that we have immense confidence in our have contributed to a legacy, form to express ourselves. If juniors' ability to take the spirit and that our work has translated there's anything we have learnt forward, and scale newer and into something meaningful for

accountability with each other, great opportunities to learn equip you with some things that only such experiences can such as the ability to think fast and make decisions under pressure, and the ability to arrive at compromises in a team. These are all essential, no matter what course we take in the future.

This is our final address enced it. This year, the very as part of this team, and the last talented team, spearheaded by piece we will ever write for Transcendent. It is, of course, a made significant changes in the bittersweet time for us. We face letter. The Transcendent blog didn't even know existed, and you. The memories of our time Our time at Transcend- at Transcendent will always be

#### LETTER FROM THE CONVENER'S DESK

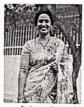

It gives me immense joy to see another edition of Transcoming uns acceptant for the past seven years, the security for the past seven years, the securit is good from coming more humane and sens students to keep up with it. The a dream of an individual into a slive and it is starting to put spirit of including and even dedicated, hardworking family. However, the same pedestal, respecting the differently abled Necelless to say, I look twought

expectations.

Over the years I've seen values, integration being ome of sinds of people and communi-them. I have seen people from taken up the task of celebrating all walks of life coming togeth-er and bonding over a single common interest. Gradually, the world that we live in is slowly which our Literary club is embracing and including people from all walks of life, who were carlier outcasted, into the main- will take some information a

the future with hope and high helping the society grow. Especially a country, as diverse as India, has to adopt these practhe college develop certain core values, integration being one of them. I have considered the college develop certain core with the college develop certain core ties and coexists with different values, integration being one of the college development.

I hope that all of you stream society. The world is some inspiration, from this this promoting inclusivity and inte- edition of Transcendent. The Shurthi. Being associated with gration. This indicates that our world is an ever-changing state this newsletter for the past sev-

#### THE EDITORIAL BOARD TRANSCENDENT

DR. P. RAVINDER REDD PRINCIPAL CRIT

CONVENOR: DR. A. SANDHYA REDDY HEAD OF DEPARTMENT DEPARTMENT OF FUOLISH

STAFF COORDINATOR: A. VUAYA LAKRUM ASSISTANT PROFESSOR DEPARTMENT OF ENGLISH

EDITORS-IN-CHIEF NIKHIL BOLLIMUNTHA RICHA KULKARNI

DEPUTY FORTORS IN CHIEF ABHIJEET PURKAR VAISHNAVI SUTHRAM

> EDITORIAL EDITOR:

HARINI AKUMALLA SUB-EDITOR:

JOURNALISTS: SRIJESH KUMAR SHRADDHA PANDAM

> News EDITOR:

SUB-EDITOR:

KOUSTURN SOUDARTH

JOURNALISTS: SANIYA FARHEEN MALIKA RANI

ENTERTAINMENT EDITOR: PRANAVI MANNAL A SUB-EDITOR: NAVYA BUCHALL JOURNALISTS. SISIRA

#### MEGHNA VISHWANATHULA

TECHNOLOGY EDITOR: SHREYA LOVEAY SUB-EDITOR: GUDARU PRAGATHI NAI JOURNALISTS. SANA SIMBAN MOHAMMED ABID HUSSAIN

EDITOR: YASH SHARMA SUB-EDITOR: PRATYUSH KUMAR JOURNALISTS: PRANAVATHMIKA YEMMANURY GOPI KRISHNA

> LAYOUT AND DESIGN NIKHITA REDUY ABHIRAM MSD

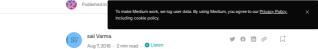

#### **NoSQL The Next Gen Databases**

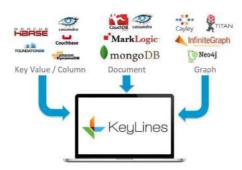

In the Database world, there are two main kingdoms SQL and NoSQL which are otherwise known as Relational and Non-Relational Databases.These databases differ on the basis they are built, stored and the type of information they store. SQL databases collect and organise data in a tabular format. SQL has been the heart of the database technology until now. Offlate, NoSQL has been gaining popularity and limelight as Tech giants like Facebook, Apple, Instagram and several startups have started implementing this technology into their projects.

NoSQL stands for "Not only SQL",which means the database can store the data in the format other than tables.Though NoSQL has existed since 1960s it's true purpose is being served now, as it is very useful for Big data and Web applications.

#### Why NoSQL and who is it for?

(h)

口

If you are dealing with large amounts of unstructured data, you may not have the luxury to organise it using the relational database with a clearly defined schema. Unstructured data includes Sensor data, location-based information, photos, online activity data etc. Trying to store and process this type of data is very difficult if it is done by a relational database and this is where NoSQL databases excel. With their schema-less design they can store data in document-oriented format such that all the information is not necessarily categorised but can be easily found in a single document.

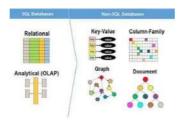

#### Types of NoSQL Databases:

- Key-value Database- The simplest among the NoSQL databases, which stores the data in schema less way which contains indexed keys. Some of the key value databases are Cassandra, Azure, Riak.
- Column store- In this type of database model the data tables are stored as Columns rather than rows providing higher performance. Hbase, HyperTable are popular column store databases.
- Document Database- In this model each document has its own data with a unique key which can be used to retrieve that particular data. This type of database is great for managing the document oriented data.
   MongoDb is one of the popular databases used by the startups which is document oriented with JSON-like documents.
- Graph Database- This type of database is used for representing interconnected data in a graphical format and it is capable of high complexity. Some of the graph databases are Polyglot, Neo4J.

If you are interested in learning or implementing the NoSQL database in your projects, I highly suggest you to get started with MongoDB first.

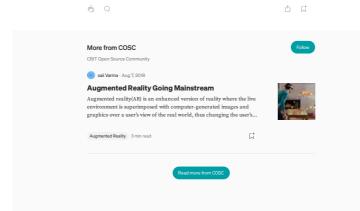

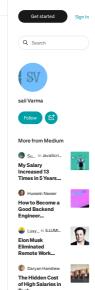

# CHAITANYA BHARATHI INSTITUTE OF TECHNOLOGY, HYDERABAD Fit India Freedom Run 2.0 " Azadi Ka Amrit Mahotsav 13th August 2021 STAFF

| C NO                | NAME OF THE STAFF          | DEPT.     | SIGNATURE                                                                                                    | ٦        |
|---------------------|----------------------------|-----------|----------------------------------------------------------------------------------------------------|----------|
| 3 NO                | Smt. K.Manasa              | CIVIL     | 3HX                                                                                                    | 1        |
| 2                   | Sri R.Ranga Reddy          | CIVIL     | Nel                                                                                                    | 1        |
| 3                   | Smt.N.Lalitha Kumari       | CIVIL     | Present                                                                                                    | 0        |
| 4                   | Dr. Srikanth Koniki        | CIVIL     |                                                                                                    | H        |
| <del>-4</del><br>-5 | Dr.M.Balasubba Reddy       | EEE       | fleint .                                                                                                    | 1        |
|                     |                            | EEE       | 1882                                                                                                    | +        |
| 6<br>7              | Dr. T.Sudhakar Babu        | EEE       | 1,100                                                                                                    | +        |
|                     | Ms .M. Deepthi             | EEE       | The state of the state of the s | -        |
| 8                   | Sri D.Sathish              |           | (mass                                                                                                    | -        |
| 9 🐔                 |                            | ECE       | (MOS).                                                                                                    | +        |
| 10                  | Sri M.V.Nagabhushanam      | ECE       | The R                                                                                                    | 4        |
| 11                  | Sri A.Krishna Kumar        | ECE       | CHANN THE PROPERTY OF THE PROPERTY OF THE PROP | +        |
| 12                  | Smt.A.Sathyavathi          | ECE       | 1 mil                                                                                                    | -        |
| 13                  | Dr.T.Ratna Reddy           | MECH      | A 2018                                                                                                    | 4        |
| 14                  | Dr.K.Kishor                | MECH      | Carlos                                                                                                    | 4        |
| 15                  | Smt.Y.Nagini               | MECH      | 1                                                                                                    | 4        |
| 16                  | Dr.Ch.Indira Priyadarshini | MECH      | morning                                                                                                    | 1        |
| 17                  | Dr.T.Sridevi               | CSE       | A D A                                                                                                    | -        |
| 18                  | Dr.Sangeeta Gupta          | CSE       | all '                                                                                                    | 4.       |
| 19                  | Sri B.Ramadasu             | CSE       | Present.                                                                                                    | 1        |
| 20                  | Sri B.Sateesh              | CSE       | prient                                                                                                    | 4        |
| 21                  | Sri D.Jayaram              | \         | present                                                                                                    | 16       |
| 22                  | Smt.K.Sugamya              | IT        | Klugarija                                                                                                    |          |
| 23                  | Sri V.Santosh              | TI IT     | Y. Santholl                                                                                                    | 2        |
| 24                  | Sri S.Rakesh               | II,       |                                                                                                    |          |
| 25                  | Sri I.Balakrishna          | CHEM      | (A)                                                                                                    |          |
| 26                  | Dr.P.Madhuri               | CHEM      | O A                                                                                                    |          |
| 27                  | Dr.K.Prašad Babu           | CHEM      |                                                                                                    |          |
| 28                  | Dr.B.Ganesh                | CHEM      | grevent                                                                                                    | 9        |
| 29                  | Dr.C.Obul Reddy            | BIO.TECH  | The same                                                                                                    |          |
| 30                  | Dr.V.Aruna                 | BIO.TECH  | - J 4911/2                                                                                                    |          |
| 31                  | Dr.G.Vijaya Laxmi          | BIO.TECH  | (greegoors                                                                                                    |          |
| 32                  | Smt. S.Sumitra             | BIO.TECH  | Present                                                                                                    | (        |
| ,33                 | Dr.G.Narsimlu              | MATHS     | a. Neits                                                                                                    |          |
| 34                  | Dr.B.R.Sreedhar            | MATHS     | Don                                                                                                    |          |
| 35                  | Dr.P.Suresh                | MATHS .   | his                                                                                                    |          |
| 36                  | Dr.G.Deepa                 | MATHS     | Cha.                                                                                                    |          |
| 37                  | Smt.A.Vijaya Lakshmi       | ENGLISH   | JENL"                                                                                                    |          |
| 38                  | Sri Srinivasulu Andoju     | ENGLISH   | Plecent                                                                                                    |          |
| 39                  | Sri K.Naveen Kumar         | ENGLISH   | Present                                                                                                    | 7        |
| 40                  | Dr.Y.Srinivasa Reddy       | PHYSICS   | meddy                                                                                                    |          |
| 41                  | Dr.K.Vinaya Kumar Reddy    | PHYSICS   | - Now.                                                                                                    |          |
| 42                  | Sri G.Nataraju             | PHYSICS   | 8 HLARIN                                                                                                    | 1        |
| 43                  | Dr.S.Shylaja               | CHEMISTRY |                                                                                                    |          |
| 44                  | Dr K.Ramesh                | CHEMISTRY | 1Aig                                                                                                    | 7        |
| 45                  | Dr.G.N.R Prasad            | MCA       | 950                                                                                                    | -        |
| 46                  | Sri M. Kalidas             | MCA       | 10 17                                                                                                    | +        |
| 47                  | Sri M.Ramchander           | MCA       | Present                                                                                                    | 4        |
|                     | Dr. T.S.Poorna Chandrika   | SMS       | an /                                                                                                    | -        |
| 48                  |                            | SMS       | 8                                                                                                    | -        |
| 49                  | Dr.S.Saraswathi            |           |                                                                                                    | $\dashv$ |
| 50                  | Dr.Daman Jeet              | SMS       | 1 19                                                                                                    | _        |

HEAD

Dept. of Physical Education

CBIT, Gandipet, Hyderabad-75

| 51  | Dr.N.V.Koteswara Rao       | ECE   | Present                                                                                                    | 79           |
|-----|----------------------------|-------|----------------------------------------------------------------------------------------------------|--------------|
| 52  | Dr.D.Krishna Reddy         | ECE   | CO21                                                                                                    | -02-9-       |
| 53  | Dr.P.Narahari Sastry       | ECE   | preent                                                                                                    | <b>A</b>     |
| 54  | Dr.A.D.Sarma               | ECE   | Present                                                                                                    | 0-           |
| 55  | Dr.A.Supraja Réddy         | ECE   | grapato.                                                                                                    |              |
| 56  | Dr.M.L.N.Charyulu          | ECE   | Present                                                                                                    | A-           |
| 57  | Dr.Vinodh Kumar Minchula   | ECE   |                                                                                                    | ~            |
| 58  | Dr.A.Vani                  | ECE   | ange.                                                                                                    |              |
| 59  | Dr K.Sudarshan Reddy       | ECE   | Queday.                                                                                                    |              |
| 60- | Sri M.V.Nagabhushanam      | ECE   | reva                                                                                                    |              |
| 61  | Sri C.Srisailam            | EEE   | and -                                                                                                    |              |
| 62  | Dr.N.Venkataphanendra Babu | ÉEE   | On the second                                                                                                    |              |
| 63  | Dr.B.Krishna Chaitanya     | EEE   | BKCL                                                                                                    |              |
| 64  | Dr.P.Vijaya Babŭ           | EEE   | Present                                                                                                    | 0_           |
| 65  | Dr. Nishant Patnaik        | EEE   | III/                                                                                                    |              |
| 66  | Sri D.Sathish              | EEE   | (E)                                                                                                    |              |
| 67  | Dr.Ahmed Syed              | EEE   | art                                                                                                    |              |
| 68  | Mr.G.Hari Krishna          | EEE   | Preint-                                                                                                    | 10           |
| 69  | Ms .M. Deepthi             | EEE   | Present-                                                                                                    | a            |
| 70  | Ms.Dasyam Sushma           | EEE   | Dushis                                                                                                    |              |
| 71  | SmtV.Sandhya               | MECH  |                                                                                                    |              |
| 72  | Dr.S.Narasimha Kumar       | MECH  | Present                                                                                                    | -            |
| 73  | Dr. N.Janardhan            | MECH  | The state of the state of the s |              |
| 74  | Smt.N.Jyothirmai           | MECH  | pulent                                                                                                    | W            |
| 75  | Sri V.Jaipal Reddy         | MECH  | Mas                                                                                                    |              |
| 76  | Smt.P.Anjani Devi          | MECH  | Present                                                                                                    | <b>D</b> -   |
| 77  | Dr.P.Rama Lakshmi          | MECH  | Pagred                                                                                                    | 00           |
| 78  | Sri T.N.Aditya             | MECH  | Aloks                                                                                                    |              |
| 79  | Smt.Ch.V.Sushma            | MECH  | chi chuh -                                                                                                    | _            |
| 80  | Sri A.Chandrakanth         | MECH  | Clas                                                                                                    |              |
| 81  | Smt.K.Mary Sudha Rani      | CSE   | Pre sent                                                                                                    | -a           |
| 82  | Sri B.Sateesh              | CSE   | poseen-                                                                                                    | a_           |
| 83  | Smt.T.Suvarna Kumari       | CSE   | W.                                                                                                    |              |
| 84  | Smt.P.Vimala Manohara Ruth | CSE   | 10                                                                                                    |              |
| 85  | Smt K.Spandana             | CSE   | Present                                                                                                    | -0-          |
| 86  | Smt.G.Kavitha              | CSE   | Presut                                                                                                    |              |
| 87  | Smt. Ch.Madhavi Sudha      | CSE   | madre                                                                                                    |              |
| 88  | Smt. Kavita Agarwal        | CSE   | Present                                                                                                    | <del>1</del> |
| 89  | Sri K.Kiran Prakash        | CSE   | Present                                                                                                    | 4            |
| 90  | Sri B.Ramana Reddy         | CSE   | pregul-                                                                                                    | 10           |
| 91  | Ms.I.Sucharitha            | IT is | Presint                                                                                                    | <b>@</b>     |
| 92  | Ms.A.Srilakshmi            | IT    | e Doublag.                                                                                                    |              |
| 93  | Mr.N.Shiva Kumar           | IT    | Coil                                                                                                    |              |
| 94  | Ms.P.Kiranmaie             | İT    | W. 400                                                                                                    |              |

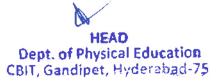

| 95  | Mr.B.Harish Goud             | IT      | 100           |              |
|-----|------------------------------|---------|---------------|--------------|
| 96  | Ms.S.Shoba Rani              | ır      | Present       |              |
| 97  | Ms.T.Madhuri                 | IT      | Prent-        | <b>P</b>     |
| 98  | Mrs.KH Vijaya Kumarî         | ΙΤ      | Preamb        | 10-          |
| 99  | Mrs.Sheena Mohammed          | IT      | pull          | 1/0-         |
| 100 | Ms.Mandru Suma Sri           | ΙΤ      | presul        | ₩            |
| 101 | Dr.P Suresh                  | MATHS   | Prelut        | 10_          |
| 102 | Dr.G.Deepa                   | MATHS   | Cha           |              |
| 103 | Sri M.Amarnath               | MATHS   | Anazz         |              |
| 104 | Dr.K.Sharada                 | MATHS   | ()            |              |
| 105 | Dr.Mamta Thakur              | MATHS   | Marita Haker  |              |
| 106 | Dr.A.Padma                   | MATHS   | flue          | Ī            |
| 107 | Dr.Palle Kiran               | MATHS   | Muly,         |              |
| 108 | Dr.Macha Madhu               | MATHS   | John,         |              |
| 109 | Dr.B.Chandra Shekar          | MATHS   | Present       | pt.          |
| 110 | Dr.V.Sree Ramani             | MATHS   | Vholas        |              |
| 111 | Dr.Shagufta Parween          | ENGLISH | Present       | 2            |
| 112 | Dr.Shirisha Deshpande        | ENGLISH | Donishe       |              |
| 113 | Sri Vare Laxman              | ENGLISH | Vlannay       |              |
| 114 | Dr.Nandigama Madhu           | ENGLISH |               |              |
| 115 | Dr.K.Raja Gopal              | PHYSICS | 1 Stocker     |              |
| 116 | Dr.M.Subhadra                | PHYSICS | Il Sullacore  |              |
| 117 | Dr.S.Shravan Kumar Reddy     | PHYSICS | some          |              |
| 118 | Dr.S.Shanmukharao Samatham   | PHYSICS | ers           |              |
| 119 | Dr.Santhosh Kumar.A          | PHYSICS | An-           | j            |
| 120 | Dr.B.M.Pratima               | PHYSICS | Bushing       |              |
| 121 | Smt.J.Mounika Reddy          | SMS     | Pregunt       | •            |
| 122 | Dr.K.Sowmya                  | SMS     | Joney         |              |
| 123 | Dr.Narender Miryala          | SMS     | M. T          |              |
| 124 | Dr.Paruthi Mandakini         | SMS     | CM-           |              |
| 125 | Dr.M.Anil Kumar              | SMS     | Present       | 4            |
| 126 | Dr.Daman Jeet                | SMS     | OK            |              |
| 127 | Smt. K.Bhagya Lakshmi        | SMS     | Present       | ₽-           |
| 128 | Sri S.Tulasi Ram             | SMS     | Present       | ø-           |
| 129 | Smt.M.Sangeetha              | SMS     | Pregent       | d.           |
| 130 | Sri V Balaji Kesava Rao      | sm\$    | NS.           |              |
| 131 | Dr.P.Suresh                  | ΙΤ      | Pregent       | 4            |
| 132 | Dr.K.Radhika                 | IT      | Present       | 90-          |
| 133 | Dr.R.Madana Mohana           | 1T      | Present       | dr-          |
| 134 | Dr.D.Lakshmi Srinivasą Reddy | 1T      | Present       | 10-          |
| 135 | Dr. M.Venugopala Chary       | ΙΤ      | Present       | <b>&amp;</b> |
| 136 | Dr.Rajani Kanth Aluvalu      | IT      | Present       | <b>9</b> _   |
| 137 | Dr.P.Ramesh Babu             | IT      | , P. Ramyh Mi |              |
| 138 | Dr.T.Satyanarayana Murthy    | IT      | pregent       | 9            |

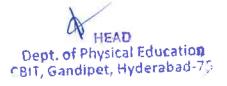

| Dr.Ramu Kuchipudi          |                                                                                                    |                                                                                                    |
|----------------------------|----------------------------------------------------------------------------------------------------|----------------------------------------------------------------------------------------------------|
| DI. I tama i taompaat      | IT                                                                                                    | Q gui                                                                                                    |
| Dr.M.Mamatha               | CHEMISTRY                                                                                                    | * House                                                                                                    |
| Dr.P.Murali Krishna        | CHEMISTRY                                                                                                    | PCA                                                                                                    |
| Dr.Saritha.D               | CHEMISTRY                                                                                                    | dh                                                                                                    |
| Dr.G.Venkata Ramesh        | CHEMISTRY                                                                                                    | do                                                                                                    |
| Dr.M.Rama Devi             | CHEMISTRY                                                                                                    | 100                                                                                                    |
| Dr.N.Mahendar Reddy        | CHEMISTRY                                                                                                    | mel                                                                                                    |
| Dr.T.V.Surendra            | CHEMISTRY                                                                                                    |                                                                                                    |
| Dr. Sathish Kumar Kurapati | CHEMISTRY                                                                                                    | Leng                                                                                                    |
| Dr.K.Lakshmi               | CHEMISTRY                                                                                                    | prevul                                                                                                    |
| S'                         | TUDENTS                                                                                                    | 1                                                                                                    |
| STUDENT NAME               | ROLL NUMBER                                                                                                    | SIGNATURE                                                                                                    |
|                            | 160119-733148                                                                                                    | heita                                                                                                    |
|                            | 160119-736116                                                                                                    | Unlest                                                                                                    |
|                            | 160120-733162                                                                                                    | Reshar                                                                                                    |
|                            | 160117-738020                                                                                                    | 110                                                                                                    |
|                            | 160118-802024                                                                                                    | Dev                                                                                                    |
|                            | 160118-732030                                                                                                    | clair                                                                                                    |
|                            | 160118-735047                                                                                                    | Shorar                                                                                                    |
|                            | 160118-737057                                                                                                    | Venled                                                                                                    |
|                            | 160118-738013                                                                                                    | Cravol                                                                                                    |
|                            | 160117-734031                                                                                                    | Kardat                                                                                                    |
|                            | 160119-735178                                                                                                    | Varun                                                                                                    |
|                            | 160119-736113                                                                                                    | flor                                                                                                    |
|                            | 160119-802025                                                                                                    | Thrus                                                                                                    |
|                            | 160119-732082                                                                                                    | Chief                                                                                                    |
|                            |                                                                                                    | Cure                                                                                                    |
|                            |                                                                                                    | Clashi                                                                                                    |
|                            | 160120-733180                                                                                                    | Virel                                                                                                    |
|                            | 160120-802049                                                                                                    | Mahr                                                                                                    |
|                            | 160121-737056                                                                                                    | Rosper                                                                                                    |
|                            | 160118-733186                                                                                                    | Arm                                                                                                    |
|                            |                                                                                                    | Word                                                                                                    |
|                            | 160119-802025                                                                                                    | Dun                                                                                                    |
|                            | 160118-732107                                                                                                    | gorm                                                                                                    |
|                            | 160119-737057                                                                                                    | Never                                                                                                    |
|                            |                                                                                                    | Printe                                                                                                    |
|                            |                                                                                                    | Plast                                                                                                    |
|                            |                                                                                                    | Yaden                                                                                                    |
|                            |                                                                                                    | Dalett                                                                                                    |
|                            |                                                                                                    | Verm                                                                                                    |
|                            |                                                                                                    | Litter                                                                                                    |
|                            |                                                                                                    | Allin                                                                                                    |
|                            | Dr.Saritha.D Dr.G.Venkata Ramesh Dr.M.Rama Devi Dr.N.Mahendar Reddy Dr.T.V.Surendra Dr. Sathish Kumar Kurapati Dr.K.Lakshmi STUDENT NAME N.Chaitanya Krishna Y.Venkat Karthik Sai Raghav Gupta Jilla Dinesh Dev A.Desai A.Hari Prasad Sharan Banda P.Venkat Rohit Gaurang Rathi P.Kaushal Varun Vinod C.Udaykiran Reddy Dhruv Pechetty Chirag Nankani Guna Satyarth Shashi Kiran Virat Karthikeya Vishnu Revanth Reddy B.Roopesh Arjun Singh Thakur P.Manoj Rami Reddy P.Dhruv V.Somu Datta T. Nivas Varma A.Pujit Pavan P.Bharath | Dr. Saritha.D         CHEMISTRY           Dr. G. Venkata Ramesh         CHEMISTRY           Dr. M. Rama Devi         CHEMISTRY           Dr. N. Mahendar Reddy         CHEMISTRY           Dr. T. V. Surendra         CHEMISTRY           Dr. Sathish Kumar Kurapati         CHEMISTRY           Dr. K. Lakshmi         CHEMISTRY           STUDENTS           STUDENTS           N. Chaitanya Krishna         160119-733148           Y. Venkat Karthik Sai         160119-736116           Raghav Gupta         160119-736116           Raghav Gupta         160117-738020           Dev A. Desai         160118-802024           A. Hari Prasad         160118-732030           Sharan Banda         160118-732030           Sharan Banda         160118-735047           P. Venkat Rohit         160118-735047           P. Venkat Rohit         160118-735047           P. Venkat Rohit         160118-735047           P. Kaushal         160118-735047           P. Kaushal         160119-735178           C. Udaykiran Reddy         160119-735178           C. Udaykiran Reddy         160119-735178           Chirag Nankani         160120-733168           Vishuu Revanth |

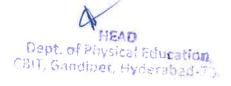

|    |                          |               | The Res V |
|----|--------------------------|---------------|-----------|
| 32 | K.Akhil                  | 160121-747025 | Jehl      |
| 33 | P.Manoj Kumar            | 160119-737162 | Mary      |
| 34 | Sai Srinivas A           | 160119-737169 | binos     |
| 35 | A.Shiva                  | 160118-737047 | Show      |
| 36 | Akshay                   | 160118-802016 | Alesley   |
| 37 | V.Akhil                  | 160119-737178 | dehil     |
| 38 | P.Karthik                | 160119-737038 | Karkle    |
| 39 | Saketh Raju              | 160119-737046 | Select    |
| 40 | Caleb                    | 160119-805042 | Calels    |
| 42 | K.Surya                  | 160119-733053 | Suyon     |
| 43 | Vishnu                   | 160120-802049 | Victoria  |
| 44 | Sai Teja Dasari          | 160120-734046 | SiTye     |
| 45 | Anvith                   | 160120-802023 | mah       |
| 46 | V.Venkat                 | 160120-732113 | Verlest   |
| 47 | Abhiram                  | 160120-737026 | Alligan   |
| 48 | Koneti Jaya Sriharshitha | 160118-733129 | Kooti     |
| 49 | Ishitaa Gangadhara       | 160118-737005 | Tolyee    |
| 50 | Pravalika Badhey         | 160120-733128 | Radle     |
| 51 | Sindhu Raje suryah       | 160120-735131 | Sirah     |
| 52 | Vaishnavi Kalakuntla     | 160120-732074 | Varhar    |
| 53 | Adithi Reddy K           | 160120-805001 | Abithi    |
| 54 | R.Anavi                  | 160120-737121 | frois     |
| 55 | G.Mansi                  | 160120-737127 | transi    |
| 56 | M.Hari Priya             | 160121-737011 | flerpy    |
| 57 | A.Veena Madhuri          | 160121-737145 | Jeens     |

Total number of staff present for this event =149
Total number of students present for this event I Year -07,II Year-19,III Year-28, IV Year-03

Dept. of Physical Education CBIT, Gandipet, Hyderabad-75

Principal

Chaitanya Bharathi Institute of Technology

(Autonomous)
Gandinet, Hyderabad-500 075.

#### CHAITANYA BHARATHI INSTITUTE OF TECHNOLOGY, HYDERABAD

AICTE Fit India challenge -pranayama

23rd November 2021

| S.NO | B.E CIVIL ENGINEERNIG (I-SEM) | ROLL NUMBER       | Signature            |
|------|-------------------------------|-------------------|----------------------|
| 1    | Adharsha Adipelly             | 1601 -17-732-001  | Adosel               |
| 2    | Anupama Reddy Bojja           | 1601-17-732-002   | Anuna                |
| 3    | Bhavani Agge                  | 1601-17-732-003   | Bland                |
| 4    | Iqra Sharmeen                 | 1601-17-732-004   | Shanmean             |
| 5    | Lokeshwari E                  | 1601-17-732-005   | Inklawas             |
| 6    | Manisha Gorre                 | 1601-17-732-006   | Lokechwar 67M        |
| 7    | Moin Kawsar Jafar Kanul       | 1601-17-732-007   | Talas +              |
| 8    | Nikhila Nimma                 | 1601-17-732-008   | Nikhild:             |
| 9    | Praneetha Mudiraj Boini       | 1601-17-732-009   | Puaneetha.           |
| 10   | Prathyusha Badri              | 1601-17-732-010   | Pal                  |
| 11   | Saiprasadini Burigari         | 1601-17-732-011   | 1                    |
| 12   | Sandhya Koluguri              | 1601-17-732-012   | aus :                |
| 13   | Shivani Manubothula           | 1601-17-732-013   | - chus               |
| 14   | Sindhu Kuruba                 | 1601-17-732-014   | - Compli             |
| 15   | Spandana Chilukuri            | 1601-17-732-015   | Epandana             |
| 16   | Sreeja Latti                  | 1601-17-732-016   | Lath Sue             |
| 17   | Tejaswini Matam               | 1601-17-732-017   | M. Tejaswin          |
| 18   | Venkata Mounika Agnigundala   | 1601-17-732-018 - | - Agnityundal Nounis |
| 19   | Ajay Kumar Malyala            | 1601-17-732-019   | Jankus               |
| 20   | Aravind Chelikani             | 1601-17-732-020   | Ch-Aravina           |
| 21   | Ashirith Jjkrs                | 1601-17-732-021   | Asheith              |
| 22   | Bhanu Prakash Bommanaboina    | 1601-17-732-022   | B. Shanv Prokash     |
| 23   | Bharath Chandra V B S K       | 1601-17-732-023   | VRSK Charoth         |
| 24   | Bharath Kumar B               | 1601-17-732-024   | B. Bharatt Kumas     |
| 25   | Ganesh Komarshetti            | 1601-17-732-025   | Gariely              |
| 26   | Karthik Choudary Kommi        | 1601-17-732-026   | Karthik              |
| 27   | Karthik Miryanam              | 1601-17-732-027   | M. Dacohit           |
| 28   | Komal Vadapally               | 1601-17-732-028   | -V. Komal.           |
| 29   | Kushal Pillai N               | 1601-17-732-029   | Nº Kushal.           |
| 30   | Maurya Reddy Vennapusa        | 1601-17-732-030   | Vennupusa Maurya     |
| 31   | Mohammed Ashraf               | 1601-17-732-031   | Ashvaf 0             |
| 32   | Mohammed Abdul Ashwaq         | 1601-17-732-032   | Abdul.               |
| 33   | Mohammed Anas Ajaz            | 1601-17-732-033   | - Anas. Ajaz         |
| 34   | Mohommed/Awaze Ur Rahaman     | 1601-17-732-034   | hahaman Jo           |
| 35   | Naveen Chunarkar              | 1601-17-732-035   | Navien Chunarkas     |
| 36   | Nikhil Reddy Obili            | 1601-17-732-036   | Withil Roddy.        |
| 37   | Pavan Kumar Katepaga          | 1601-17-732-037   | Payan kumas.         |
| 38   | Praneeth K                    | 1601-17-732-038   | Pranest 0            |
| 39   | Praveen Dhanavath             | 1601-17-732-039   | - transh             |
| 40   | Ramesh Kotha                  | 1601-17-732-040   | herangova            |
| 41   | Revangoud Muddagowni          | 1601-17-732-041   | M. RevanGoud         |

| 185 |                               |                 | 1.                |
|-----|-------------------------------|-----------------|-------------------|
| 42  | Rohit Alex O                  | 1601-17-732-042 | Kohit A.D.        |
| 43  | Rohit Kumar Metuku            | 1601-17-732-043 | Tobb Kunses       |
| 44  | Ruthvik J                     | 1601-17-732-044 | J. Rithust.       |
| 45  | Sai Charan Tappetla           | 1601-17-732-045 | T. Sai Chavan     |
| 46  | Sai Pradhyumna Adike          | 1601-17-732-046 | A Con             |
| 47  | Sai Vishal Navile             | 1601-17-732-047 | Vishal            |
| 48  | Saikumar Lanka                | 1601-17-732-048 | T. Saikumas       |
| 49  | Saketh Reddy Burra            | 1601-17-732-049 | R. Saketh Rede    |
| 50  | Samar Simha Reddy Sama        | 1601-17-732-050 | Grand Simha Rodlo |
| 51  | Shiva Charan Arsha            | 1601-17-732-051 | Siva Charam A"    |
| 52  | Shiva Kolupolu                | 1601-17-732-052 | Shilla B.         |
| 53  | Surya Viswanath Karanam       | 1601-17-732-053 | Lurya Viduo       |
| 54  | Syed Abdur Rafe               | 1601-17-732-054 | luced Abdur hode. |
| 55  | Uddaay Miriyanam              | 1601-17-732-055 | Udday Miriyanaly. |
| 56  | Venkatesh Regati              | 1601-17-732-056 | P Ventarech .     |
| 57  | Vikhyat Reddy S               | 1601-17-732-057 | 5. Vikhyath Reddy |
| 58  | Vinod Kumar Konda             | 1601-17-732-058 | K. Vined Komar    |
| 59  | Vishwa Vignan Chinta          | 1601-17-732-059 | Vigns             |
| 60  | Abrar Manzoor (Pmsss For J&K) | 1601-17-732-060 | Ablas 0           |
| 61  | Jagruthi Jandagudem           | 1601-17-732-061 | Jagenson,         |
| 62  | Jagruti Endrala               | 1601-17-732-062 | Endeal Jagrush    |
| 63  | Kavya Shree Kalyanam          | 1601-17-732-063 | Lavya Shey        |
| 64  | Neena Reddy Nandikonda        | 1601-17-732-064 | Tella Kiel        |
| 65  | Niveditha Akula               | 1601-17-732-065 | A Niverdelia      |
| 66  | Preethi Akula                 | 1601-17-732-066 | A Pushi.          |
| 67  | Sathyavathi Siripangi         | 1601-17-732-067 | 3. Cothyaupoth    |
| 68  | Shanvitha Vasamsetti          | 1601-17-732-068 | V. Slam Value     |
| 69  | Shruthi Gunne                 | 1601-17-732-069 | 6. Shuth          |
| 70  | Sneha Kurcheeti               | 1601-17-732-070 | K' Sull           |
| 71  | Sri Nayani Gajji              | 1601-17-732-071 | S. Nos            |
| 72  | Srivani Lingampally           | 1601-17-732-072 | L. SAINAN         |
| 73  | Udaya Sri Bandi               | 1601-17-732-073 | Vdaya Si          |
| 74  | Vaishnavi Nagaram             | 1601-17-732-074 | Vaishravi Vale    |
| 75  | Abdul Rafae Syed              | 1601-17-732-075 | Rala - Eyed.      |
| 76  | Abhilash Sudarshanam          | 1601-17-732-076 | Halilase          |
| 77  | Abhiram Mallempati            | 1601-17-732-077 | Abrilans M.       |
| 78  | Amogh Reddy Deshmukh Lingala  | 1601-17-732-078 | Amieg (hedd.      |
| 79  | Ananth Pathloath              | 1601-17-732-079 | Anzith            |
| 80  | Arun Varma Chithaluri         | 1601-17-732-080 | Drun Vasmo.       |
| 81  | Ashish Uppalanchi             | 1601-17-732-081 | Ashigh Uppalanch' |
| 82  | Bheeshma Dandugula            | 1601-17-732-082 | Bhushna Di        |
| 83  | Goutham Chinthamalla          | 1601-17-732-083 | Govtham C',       |
| 84  | Hrithik Thakur                | 1601-17-732-084 | 11818             |
| 85  | Jayakalyan Reddy              | 1601-17-732-085 | ayakalis          |
| -   |                               | 1/2             | 4./               |

| 86  | Vamal Navan Mudicanda                 | 1601-17-732-086                    | 17 11         |
|-----|---------------------------------------|------------------------------------|---------------|
| -   | Kamal Nayan Mudigonda<br>Karthik Polu |                                    | Kaml          |
| 87  | 4                                     | 1601-17-732-087                    | Kasttis       |
| 88  | Mahendhar Radarapu                    | 1601-17-732-088<br>1601-17-732-089 | Mahendhal     |
| 89  | Mohammad Fareed Uddin                 |                                    | forecold      |
| 90  | Naveen Banoth                         | 1601-17-732-090                    | Naveen        |
| 91  | Naveen Kumar Vangala                  | 1601-17-732-091                    | Kunald        |
| 92  | Nikhit Kumar Nelli                    | 1601-17-732-092                    | alw           |
| 93  | Nipun Reddy Thummety                  | 1601-17-732-093                    | niewl         |
| 94  | Pavan Kumar Vuppula                   | 1601-17-732-094                    | Powen,        |
| 95  | Pranesh Beesu N                       | 1601-17-732-095                    | franch        |
| 96  | Prashanth Reddy Mungi                 | 1601-17-732-096                    | ready!        |
| 97  | Raj Kumar Permula                     | 1601-17-732-097                    | rays          |
| 98  | Rajesh Pashamula                      | 1601-17-732-098                    | Rajesh        |
| 99  | Rakesh Annamaneni                     | 1601-17-732-099                    | roketh        |
| 100 | Raneesh Kumar Velagapudi              | 1601-17-732-100                    | Rancess       |
| 101 | Ravitejeshwar Reddy Ch                | 1601-17-732-101                    | Rawi          |
| 102 | Sai Deekshith M                       | 1601-17-732-102                    | Sair          |
| 103 | Sai Naveen Balla                      | 1601-17-732-103                    | Navien        |
| 104 | Sai Phalgun Devulapally               | 1601-17-732-104                    | Saichalgan    |
| 105 | Sai Sashi Kanth Ammapuram             | 1601-17-732-105                    | Sashi         |
| 106 | Sai Teja Gopu                         | 1601-17-732-106                    | Teja          |
| 107 | Sai Vrath Reddy P                     | 1601-17-732-107                    | veath         |
| 108 | Saikumar Karnati                      | 1601-17-732-108                    | Saidy         |
| 109 | Salmanullah Khan                      | 1601-17-732-109                    | Khony         |
| 110 | Sathvik Reddy Bussu                   | 1601-17-732-110                    | fath          |
| 111 | Shashikumar Reddy Komatireddy         | 1601-17-732-111                    | Sharking      |
| 112 | Srimannarayana Cherupalli             | 1601-17-732-112                    | Sumanthy      |
| 113 | Sumanth Abbu                          | 1601-17-732-113                    | end           |
| 114 | Sundeep J                             | 1601-17-732-114                    | Seury         |
| 115 | Surya Teja Bhupathi                   | 1601-17-732-115                    | Suryal        |
| 116 | Syed Mohammed Sadiq Basha             | 1601-17-732-116                    | Sadial        |
| 117 | Vamshi Chennaboina                    | 1601-17-732-117                    | vanshi        |
| 118 | Vara Prasad Malyala                   | 1601-17-732-118                    | Valall        |
| 119 | Venkata Krishna Reddy Allu            | 1601-17-732-119                    | Klicht        |
| 120 | Vineeth Dubasi                        | 1601-17-732-120                    | Vineeth       |
| 121 | Asmatullah (Pmsssforj&K)              | 1601-17-732-121                    | Almatullah    |
| 122 | Abhishek Ch                           | 1601-16-732-075                    | Abb           |
| 123 | Tharun Kumar V                        | 1601-16-732-118                    | Thayun        |
| 124 | B.E COMPUTER SCIENCE & ENGINEERING    |                                    | Prior (I OLT) |
| 124 | DILL COMPOSER SCIENCE & ENGINEERING   | 1601-17-                           |               |
| 125 | Akshitha Nanavala                     | 733-001                            | Akshitha      |
| 126 | Alekhya Thadagonda                    | 1601-17-733-002                    | alekhya       |
| 127 | Amrutha Tiruveedhula                  | 1601-17-733-003                    | ambatha       |
| 128 | Bala Sai Apoorva Maradapu             | 1601-17-733-004                    | Sail          |

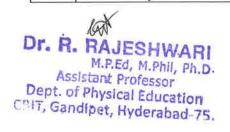

| 129   Charitha P                                                                                                    |     |
|----------------------------------------------------------------------------------------------------|-----|
| 131   Khazielakha Sana Simran   1601-17-733-007   5mo   132   Kinnera Reddy Basani   1601-17-733-008   5mo   133   Kiruthika Mamidala   1601-17-733-009   5mo   134   Lakshmi Anuhya Gunnam   1601-17-733-010   5mo   1601-17-733-010   5mo   1601-17-733-011   1501-17-733-011   1501-17-733-011   1501-17-733-011   1501-17-733-011   1501-17-733-011   1501-17-733-012   1501-17-733-013   1601-17-733-013   1601-17-733-014   1601-17-733-014   1601-17-733-014   1601-17-733-015   1601-17-733-015   1601-17-733-015   1601-17-733-016   1601-17-733-016   1601-17-733-016   1601-17-733-016   1601-17-733-016   1601-17-733-016   1601-17-733-016   1601-17-733-016   1601-17-733-018   1601-17-733-018   1601-17-733-018   1601-17-733-018   1601-17-733-018   1601-17-733-019   1601-17-733-019   1601-17-733-020   1601-17-733-020   1601-17-733-020   1601-17-733-020   1601-17-733-020   1601-17-733-020   1601-17-733-020   1601-17-733-020   1601-17-733-020   1601-17-733-020   1601-17-733-020   1601-17-733-020   1601-17-733-020   1601-17-733-020   1601-17-733-020   1601-17-733-020   1601-17-733-020   1601-17-733-020   1601-17-733-020   1601-17-733-020   1601-17-733-020   1601-17-733-020   1601-17-733-020   1601-17-733-020   1601-17-733-020   1601-17-733-020   1601-17-733-020   1601-17-733-020   1601-17-733-020   1601-17-733-020   1601-17-733-020   1601-17-733-020   1601-17-733-020   1601-17-733-020   1601-17-733-020   1601-17-733-020   1601-17-733-020   1601-17-733-020   1601-17-733-020   1601-17-733-020   1601-17-733-030   1601-17-733-030   1601-17-733-030   1601-17-733-030   1601-17-733-030   1601-17-733-030   1601-17-733-030   1601-17-733-030   1601-17-733-030   1601-17-733-030   1601-17-733-030   1601-17-733-030   1601-17-733-030   1601-17-733-030   1601-17-733-030   1601-17-733-030   1601-17-733-030   1601-17-733-030   1601-17-733-030   1601-17-733-030   1601-17-733-030   1601-17-733-030   1601-17-733-030   1601-17-733-030   1601-17-733-030   1601-17-733-030   1601-17-733-030   1601-17-733-030   1601-17-733-030   1601-17-733-030   1601-1 |     |
| 132   Kinnera Reddy Basani   1601-17-733-008   March   133   Kruthika Mamidala   1601-17-733-009   March   134   Lakshmi Anuhya Gunnam   1601-17-733-010   Lakshmi Anuhya Gunnam   1601-17-733-011   Lakshmi Anuhya Gunnam   1601-17-733-011   Lakshmi Anuhya Reddy Gaddam   1601-17-733-011   Lakshmi Anuhya Reddy Gaddam   1601-17-733-011   Lakshmi Anuhya Reddy Gaddam   1601-17-733-012   Lakshmi Anuhya Reddy Patlolla   1601-17-733-013   Krishika Reddy Patlolla   1601-17-733-013   Krishika Reddy Patlolla   1601-17-733-013   Krishika Reddy Patlolla   1601-17-733-014   Patrony   140   Sai Vinitha Yeggadi   1601-17-733-015   Lakshmi Area                                                                                                    |     |
| 133   Kruthika Mamidala   1601-17-733-009   Manidala   134   Lakshmi Anuhya Gunnam   1601-17-733-010   Lakshmi Anuhya Gunnam   1601-17-733-011   Lakshmi Anuhya Gundam   1601-17-733-011   Lakshmi Anuhya Gundam   1601-17-733-012   Lakshmi Anuhya Gundam   1601-17-733-013   Wishika Bogala   1601-17-733-013   Wishika Reddy Patlolla   1601-17-733-013   Wishika Reddy Patlolla   1601-17-733-014   Planty   138   Sai Prerana Mandalika   1601-17-733-014   Planty   139   Sai Roopa Amrutha Revu   1601-17-733-015   Manidal   140   Sai Vinitha Yeggadi   1601-17-733-016   Manidam   141   Sairakshitha Yalamanchili   1601-17-733-016   Manidam   142   Shaik Afreen Sulthana   1601-17-733-018   Manidam   143   Shraddha Srinivas Pangam   1601-17-733-019   Sciula   144   Sisira   1601-17-733-020   Saldam   144   Sisira   1601-17-733-020   Saldam   145   Vaishnavi Chitturi   1601-17-733-021   Saldam   146   Vaishnavi Chitturi   1601-17-733-022   Saldam   147   Abdul Qavi   1601-17-733-023   Addul   148   Abhiram Reddy C M   1601-17-733-023   Addul   148   Abhiram Reddy C M   1601-17-733-024   Saldam   1601-17-733-025   Addul   150   Chakradhar S   1601-17-733-027   Chakradhar S   1601-17-733-027   Chakradhar S   1601-17-733-028   Jorgan   151   Chandra Babu Mullapudi   1601-17-733-029   Matidam   152   Gopi Kumar Makwana   1601-17-733-029   Matidam   152   Gopi Kumar Makwana   1601-17-733-029   Matidam   153   Hitesh Pulivarthi   1601-17-733-030   Matidam   154   Hruday Tej Akkaladevi   1601-17-733-030   Matidam   158   Nikhil Potta   1601-17-733-031   Matidam   1601-17-733-033   Matidam   1601-17-733-034   Mikhil Potta   1601-17-733-035   Matidam   1601-17-733-037   Matidam   1601-17-733-037   Matidam   1601-17-733-037   Matidam   1601-17-733-038   Matidam   1601-17-733-039   Matidam   1601-17-733-039   Matidam   1601-17-733-030   Matidam   1601-17-733-030   Matidam   1601-17-733-030   Matidam   1601-17-733-030   Matidam   1601-17-733-030   Matidam   1601-17-733-040   Matidam   1601-17-733-044   Matidam   1601-17-733-044   Matidam  | _   |
| 134   Lakshmi Anulya Gunnam   1601-17-733-010   Lakshmi   135   Namya Reddy Gaddam   1601-17-733-011   Namya Reddy Gaddam   1601-17-733-011   Namya Reddy Gaddam   1601-17-733-012   Namya Reddy Patlolla   1601-17-733-013   Rishika Reddy Patlolla   1601-17-733-014   Parmy   138   Sai Prerana Mandalika   1601-17-733-014   Parmy   139   Sai Roopa Amrutha Revu   1601-17-733-015   Namya Reddy East Vinitha Yeggadi   1601-17-733-016   Namya Reddy East Vinitha Yeggadi   1601-17-733-016   Namya Reddy East Vinitha Yeggadi   1601-17-733-016   Namya Reddy East Vinitha Yeggadi   1601-17-733-018   Namya Reddy East Vinitha Yeggadi   1601-17-733-018   Namya Reddy East Vinitha Yeggadi   1601-17-733-018   Namya Reddy East Vinitha Yeggadi   1601-17-733-018   Namya Reddy East Vinitha Yeggadi   1601-17-733-020   Salada Yeggadi   1601-17-733-020   Salada Yeggadi   1601-17-733-021   Salada Yeggadi   1601-17-733-022   Salada Yeggadi   1601-17-733-022   Salada Yeggadi   1601-17-733-023   Namya Reddy East Vinitha Yeggadi   1601-17-733-023   Namya Reddy East Vinitha Yeggadi   1601-17-733-024   Salada Yeggadi   1601-17-733-025   Anas Yeggadi   1601-17-733-025   Anas Yeggadi   1601-17-733-026   Cast Yeggadi   1601-17-733-027   Cast Yeggadi   1601-17-733-028   Yeggadi   1601-17-733-029   Namya Yeggadi   1601-17-733-030   Yeggadi   1601-17-733-030   Yeggadi   1601-17-733-031   Yeggadi   1601-17-733-033   Yeggadi   1601-17-733-034   Yeggadi   1601-17-733-035   Yeggadi   1601-17-733-036   Yeggadi   1601-17-733-037   Yeggadi   1601-17-733-038   Yeggadi   1601-17-733-038   Yeggadi   1601-17-733-039   Yeggadi   1601-17-733-039   Yeggadi   1601-17-733-039   Yeggadi   1601-17-733-039   Yeggadi   1601-17-733-039   Yeggadi   1601-17-733-039   Yeggadi   1601-17-733-039   Yeggadi   1601-17-733-039   Yeggadi   1601-17-733-039   Yeggadi   1601-17-733-039   Yeggadi   1601-17-733-039   Yeggadi   1601-17-733-039   Yeggadi   1601-17-733-039   Yeggadi   1601-17-733-044   Yeggadi   1601-17-733-044   Yeggadi   1601-17-733-044   Yeggadi   1601-17-733-044   Yegg | 1   |
| 135 Namya Reddy Gaddam                                                                                                    |     |
| 136 Nikitha Bogala                                                                                                    |     |
| 137   Rishika Reddy Patlolla   1601-17-733-013   Rishika Reddy Patlolla   1601-17-733-014   Planny   138   Sai Prerana Mandalika   1601-17-733-014   Planny   139   Sai Roopa Amrutha Revu   1601-17-733-015   Sai Roopa Amrutha Revu   1601-17-733-016   Planny   140   Sai Vinitha Yeggadi   1601-17-733-016   Planny   141   Sairakshitha Yalamanchili   1601-17-733-017   Sairakshitha Yalamanchili   1601-17-733-018   Alexan   142   Shaik Afreen Sulthana   1601-17-733-018   Alexan   143   Shraddha Srinivas Pangam   1601-17-733-020   Sella Ramola Erdani   1601-17-733-020   Sella Ramola Erdani   1601-17-733-021   Salda   145   Vaishnavi Chitturi   1601-17-733-022   Sella Ramola Erdani   1601-17-733-022   Sella Ramola Erdani   1601-17-733-022   Sella Ramola Erdani   1601-17-733-022   Sella Ramola Erdani   1601-17-733-022   Sella Ramola Erdani   1601-17-733-022   Sella Ramola Erdani   1601-17-733-022   Sella Ramola Erdani   1601-17-733-023   Sella Ramola Reddy C M   1601-17-733-024   Sella Ramola Reddy C M   1601-17-733-025   Alexan   1601-17-733-026   Chakkil   1601-17-733-026   Chakkil   1601-17-733-027   Chankila   1601-17-733-028   Sella Ramola Ramola Ra |     |
| 138   Sai Prerana Mandalika   1601-17-733-014   139   Sai Roopa Amrutha Revu   1601-17-733-015   140   Sai Vinitha Yeggadi   1601-17-733-016   Vinitha Yeggadi   1601-17-733-017   141   Sairakshitha Yalamanchili   1601-17-733-017   142   Shaik Afreen Sulthana   1601-17-733-018   Afreen Sulthana   1601-17-733-018   Afreen Sulthana   1601-17-733-018   Afreen Sulthana   1601-17-733-019   25   25   25   25   25   25   25   2                                                                                                    |     |
| 139   Sai Roopa Amrutha Revu   1601-17-733-015   140   Sai Vinitha Yeggadi   1601-17-733-016   17-733-016   17-733-016   17-733-016   17-733-016   17-733-017   141   Sairakshitha Yalamanchili   1601-17-733-018   1601-17-733-018   1601-17-733-018   1601-17-733-019   143   Shraddha Stinivas Pangam   1601-17-733-019   144   Sisira   1601-17-733-020   145   Stella Ramola Erdani   1601-17-733-021   146   Vaishnavi Chitturi   1601-17-733-022   147   Abdul Qavi   1601-17-733-022   148   Abhiram Reddy C M   1601-17-733-023   148   Abhiram Reddy C M   1601-17-733-025   149   Abishek Challa   1601-17-733-025   150   Chakradhar S   1601-17-733-026   Chakkel Challa   1601-17-733-027   151   Chandra Babu Mullapudi   1601-17-733-027   1601-17-733-028   153   Hitesh Pulivarthi   1601-17-733-029   1601-17-733-030   1601-17-733-030   1601-17-733-030   1601-17-733-030   1601-17-733-031   1601-17-733-031   1601-17-733-031   1601-17-733-034   1601-17-733-034   17-733-035   17-733-034   17-733-035   17-733-035   17-733-035   17-733-035   17-733-035   17-733-035   17-733-035   17-733-035   17-733-035   17-733-035   17-733-035   17-733-035   17-733-035   17-733-035   17-733-035   17-733-035   17-733-035   17-733-035   17-733-035   17-733-035   17-733-035   17-733-035   17-733-035   17-733-035   17-733-035   17-733-035   17-733-035   17-733-035   17-733-035   17-733-035   17-733-035   17-733-035   17-733-035   17-733-035   17-733-035   17-733-035   17-733-035   17-733-035   17-733-035   17-733-035   17-733-035   17-733-035   17-733-035   17-733-035   17-733-035   17-733-035   17-733-035   17-733-035   17-733-035   17-733-035   17-733-035   17-733-035   17-733-035   17-733-035   17-733-035   17-733-035   17-733-035   17-733-035   17-733-035   17-733-035   17-733-035   17-733-035   17-733-035   17-733-035   17-733-035   17-733-035   17-733-035   17-733-035   17-733-035   17-733-035   17-733-035   17-733-035   17-733-035   17-733-035   17-733-035   17-733-035   17-733-035   17-733-035   17-733-035   17-733-035   17-733-035   17-733-035 |     |
| 140   Sai Vinitha Yeggadi                                                                                                    |     |
| 141   Sairakshitha Yalamanchili   1601-17-733-017   142   Shaik Afreen Sulthana   1601-17-733-018   Afreen Sulthana   1601-17-733-019   143   Shraddha Srinivas Pangam   1601-17-733-019   1601-17-733-020   Sp. Sham   1601-17-733-020   Sp. Sham   1601-17-733-021   Stella Ramola Erdani   1601-17-733-021   Stella Stella Ramola Erdani   1601-17-733-021   Stella Stella Ramola Erdani   1601-17-733-021   Stella Stella Ramola Erdani   1601-17-733-021   Stella Stella Ramola Erdani   1601-17-733-022   Sp. Sham   1601-17-733-022   Sp. Sham   1601-17-733-023   Abdul                                                                                                    |     |
| 142   Shaik Afreen Sulthana   1601-17-733-018   Afrean   143   Shraddha Srinivas Pangam   1601-17-733-019   Skind   144   Sisira   1601-17-733-020   Stella Ramola Erdani   1601-17-733-021   Stella Ramola Erdani   1601-17-733-021   Stella   Stella Ramola Erdani   1601-17-733-022   Stella   Stella   Stella Ramola Erdani   1601-17-733-022   Stella   Stella   Ste |     |
| 143   Shraddha Srinivas Pangam   1601-17-733-019   Skind     144   Sisira   1601-17-733-020   Skind     145   Stella Ramola Erdani   1601-17-733-021   Stella     146   Vaishnavi Chitturi   1601-17-733-022   Stella     147   Abdul Qavi   1601-17-733-023   Abdul     148   Abhiram Reddy C M   1601-17-733-024   Samuel     149   Abishek Challa   1601-17-733-026   Chakkel     150   Chakradhar S   1601-17-733-026   Chakkel     151   Chandra Babu Mullapudi   1601-17-733-027   Charles     152   Gopi Kumar Makwana   1601-17-733-027   Charles     153   Hitesh Pulivarthi   1601-17-733-029   Right     154   Hruday Tej Akkaladevi   1601-17-733-030   Teg     155   Kanishka Sutrave   1601-17-733-031   Sulfaul     156   Mohammed Safi Ammar   1601-17-733-031   Sulfaul     157   Mohammed Zubair Ahmed   1601-17-733-034   Vikkel     158   Nikhil Potta   1601-17-733-035   Viktel     159   Nithin Reddy Baddam   1601-17-733-035   Viktel     159   Nithin Reddy Baddam   1601-17-733-036   Viktel     160   Praneeth Reddy Mallupalli   1601-17-733-037   Viktel     161   Ram Nithin Reddy Daggula   1601-17-733-038   Viktel     162   Ram Nithin Reddy Daggula   1601-17-733-040   Sulfum     163   Rohith Reddy Naini   1601-17-733-040   Sulfum     164   Ruthwik Reddy E   1601-17-733-041   Sulfum     165   Saad Ahmed   1601-17-733-042   Sulfum     166   Sagnik Roy   1601-17-733-043   Sulfum     167   Sai Rohith Raj Goud Kalal   1601-17-733-044   Sulfum     168   Sai Siddhanth Potu   1601-17-733-044   Sulfum     168   Sai Siddhanth Potu   1601-17-733-044   Sulfum     169   Sai Siddhanth Potu   1601-17-733-044   Sulfum     1601-17-733-044   Sulfum    |     |
| 144   Sisira                                                                                                    |     |
| 145   Stella Ramola Erdani   1601-17-733-021   Stella     146   Vaishnavi Chitturi   1601-17-733-022   Stella     147   Abdul Qavi   1601-17-733-023   Abdul     148   Abhiram Reddy C M   1601-17-733-024   Samura     149   Abishek Challa   1601-17-733-025   Abdul     150   Chakradhar S   1601-17-733-026   Chakfel     151   Chandra Babu Mullapudi   1601-17-733-027   Chandra     152   Gopi Kumar Makwana   1601-17-733-028   Japan     153   Hitesh Pulivarthi   1601-17-733-029   http://distriction.com/distriction.com/distric |     |
| 146         Vaishnavi Chitturi         1601-17-733-022         Jughur           147         Abdul Qavi         1601-17-733-023         Abdul           148         Abhiram Reddy C M         1601-17-733-024         Samur           149         Abishek Challa         1601-17-733-025         Abte           150         Chakradhar S         1601-17-733-026         Chakfil           151         Chandra Babu Mullapudi         1601-17-733-027         Chankla           152         Gopi Kumar Makwana         1601-17-733-028         Gri           153         Hitesh Pulivarthi         1601-17-733-029         Mash           154         Hruday Tej Akkaladevi         1601-17-733-030         Feg           155         Kanishka Sutrave         1601-17-733-031         Gulstand           156         Mohammed Safi Ammar         1601-17-733-032         Safur           157         Mohammed Zubair Ahmed         1601-17-733-033         Turs           158         Nikhil Potta         1601-17-733-034         Nikhil           159         Nithin Reddy Baddam         1601-17-733-035         Nithin           160         Praneeth Reddy Mallupalli         1601-17-733-036         Rollyth           161         Prithvi Teja Muramshetti </td <td></td>                                                                                                    |     |
| 147         Abdul Qavi         1601-17-733-023         Abdul           148         Abhiram Reddy C M         1601-17-733-024         Samu's           149         Abishek Challa         1601-17-733-025         Abhic           150         Chakradhar S         1601-17-733-026         Chakst           151         Chandra Babu Mullapudi         1601-17-733-027         Chandra           152         Gopi Kumar Makwana         1601-17-733-028         Jori           153         Hitesh Pulivarthi         1601-17-733-028         Jori           154         Hruday Tej Akkaladevi         1601-17-733-039         Juliouse           155         Kanishka Sutrave         1601-17-733-031         Juliouse           156         Mohammed Safi Ammar         1601-17-733-032         Juliouse           157         Mohammed Zubair Ahmed         1601-17-733-033         Juliouse           158         Nikhil Potta         1601-17-733-034         Juliouse           159         Nithin Reddy Baddam         1601-17-733-035         Juliouse           160         Praneeth Reddy Mallupalli         1601-17-733-036         Roddyf           161         Prithvi Teja Muramshetti         1601-17-733-037         Teliouse           162         R                                                                                                    |     |
| 148         Abhiram Reddy C M         1601-17-733-024         Samura           149         Abishek Challa         1601-17-733-025         Abie           150         Chakradhar S         1601-17-733-026         Chakst           151         Chandra Babu Mullapudi         1601-17-733-027         Chandra           152         Gopi Kumar Makwana         1601-17-733-028         Jori           153         Hitesh Pulivarthi         1601-17-733-029         Mill           154         Hruday Tej Akkaladevi         1601-17-733-030         Tel           155         Kanishka Sutrave         1601-17-733-031         Gulfoute           156         Mohammed Safi Ammar         1601-17-733-032         Jafus           157         Mohammed Zubair Ahmed         1601-17-733-033         Julion           158         Nikhil Potta         1601-17-733-034         Nikhil           159         Nithin Reddy Baddam         1601-17-733-035         Nithin           160         Praneeth Reddy Mallupalli         1601-17-733-036         Roddyf           161         Prithvi Teja Muramshetti         1601-17-733-037         Tel           162         Ram Nithin Reddy Daggula         1601-17-733-040         Polion           163         Rohith                                                                                                    |     |
| 149   Abishek Challa   1601-17-733-025   Abic   150   Chakradhar S   1601-17-733-026   Chakradhar S   1601-17-733-027   Chandra Babu Mullapudi   1601-17-733-027   Chandra Babu Mullapudi   1601-17-733-027   Chandra Babu Mullapudi   1601-17-733-028   Japan San San San San San San San San San S                                                                                                    | -   |
| 150   Chakradhar S   1601-17-733-026   Chakfill     151   Chandra Babu Mullapudi   1601-17-733-027   Chandra     152   Gopi Kumar Makwana   1601-17-733-028   Jopi     153   Hitesh Pulivarthi   1601-17-733-029   Mash     154   Hruday Tej Akkaladevi   1601-17-733-030   Teg                                                                                                    |     |
| 151   Chandra Babu Mullapudi   1601-17-733-027   Chandra   152   Gopi Kumar Makwana   1601-17-733-028   3pri   153   Hitesh Pulivarthi   1601-17-733-029   hitsh   154   Hruday Tej Akkaladevi   1601-17-733-030   Clif   155   Kanishka Sutrave   1601-17-733-031   Cullapude   156   Mohammed Safi Ammar   1601-17-733-032   Safuri   157   Mohammed Zubair Ahmed   1601-17-733-033   Zura   158   Nikhil Potta   1601-17-733-034   Nikhil Potta   1601-17-733-035   Nithin Reddy Baddam   1601-17-733-036   Roddyf   1601-17-733-036   Roddyf   161   Prithvi Teja Muramshetti   1601-17-733-037   Clif   162   Ram Nithin Reddy Daggula   1601-17-733-038   Nithin Reddy Naini   1601-17-733-039   Robith Reddy Naini   1601-17-733-040   Saddy   165   Saad Ahmed   1601-17-733-040   Saddy   166   Sagnik Roy   1601-17-733-041   Sold   Sai Rohith Raj Goud Kalal   1601-17-733-043   Sai Rohith Raj Goud Kalal   1601-17-733-044   Sai Rohith Raj Goud Kalal   1601-17-733-044   Sai Rohith Raj Goud Kalal   1601- |     |
| 152   Gopi Kumar Makwana   1601-17-733-028   367   153   Hitesh Pulivarthi   1601-17-733-029   161   154   Hruday Tej Akkaladevi   1601-17-733-030   765   155   Kanishka Sutrave   1601-17-733-031   Sull soul le                                                                                                    |     |
| 153   Hitesh Pulivarthi                                                                                                    |     |
| 154   Hruday Tej Akkaladevi   1601-17-733-030   Tef     155   Kanishka Sutrave   1601-17-733-031   Sutsavel     156   Mohammed Safi Ammar   1601-17-733-032   Safivel     157   Mohammed Zubair Ahmed   1601-17-733-033   Tursavel     158   Nikhil Potta   1601-17-733-034   Nikhil Potta     159   Nithin Reddy Baddam   1601-17-733-035   Nithin Reddy Baddam     160   Praneeth Reddy Mallupalli   1601-17-733-036   Sutsavel     161   Prithvi Teja Muramshetti   1601-17-733-037   Tefa     162   Ram Nithin Reddy Daggula   1601-17-733-038   Nithin Reddy Naini     163   Rohith Reddy Naini   1601-17-733-040   Sutsavel     164   Ruthwik Reddy E   1601-17-733-040   Sutsavel     165   Saad Ahmed   1601-17-733-041   Sutsavel     166   Sagnik Roy   1601-17-733-042   Sutsavel     167   Sai Rohith Raj Goud Kalal   1601-17-733-044   Suir Sutsavel     168   Sai Siddhanth Potu   1601-17-733-044   Suir Sutsavel     168   Sai Siddhanth Potu   1601-17-733-044   Suir Sutsavel     169   Sai Siddhanth Potu   1601-17-733-044   Suir Sutsavel     160   Sai Siddhanth Potu   1601-17-733-044   Suir Sutsavel     160   Sa |     |
| 155         Kanishka Sutrave         1601-17-733-031         Gutague           156         Mohammed Safi Ammar         1601-17-733-032         Safin           157         Mohammed Zubair Ahmed         1601-17-733-033         Zuras           158         Nikhil Potta         1601-17-733-034         Nikhil Potta           159         Nithin Reddy Baddam         1601-17-733-035         Nithin Reddy Mallupalli           160         Praneeth Reddy Mallupalli         1601-17-733-036         Reddyf           161         Prithvi Teja Muramshetti         1601-17-733-037         Tefa           162         Ram Nithin Reddy Daggula         1601-17-733-038         Nithin Reddy Naini           163         Rohith Reddy Naini         1601-17-733-040         Proddy           164         Ruthwik Reddy E         1601-17-733-040         Proddy           165         Saad Ahmed         1601-17-733-041         Proddy           166         Sagnik Roy         1601-17-733-042         Sogrille           167         Sai Rohith Raj Goud Kalal         1601-17-733-043         Sair           168         Sai Siddhanth Potu         1601-17-733-044         Sair                                                                                                    |     |
| 156   Mohammed Safi Ammar   1601-17-733-032   Safin                                                                                                    |     |
| 157         Mohammed Zubair Ahmed         1601-17-733-033         Zurz           158         Nikhil Potta         1601-17-733-034         Nikhil           159         Nithin Reddy Baddam         1601-17-733-035         Vithin           160         Praneeth Reddy Mallupalli         1601-17-733-036         Roddyf           161         Prithvi Teja Muramshetti         1601-17-733-037         Tefa           162         Ram Nithin Reddy Daggula         1601-17-733-038         Nothin           163         Rohith Reddy Naini         1601-17-733-039         Rokith           164         Ruthwik Reddy E         1601-17-733-040         Proddy           165         Saad Ahmed         1601-17-733-041         Soad           166         Sagnik Roy         1601-17-733-042         Soagelk           167         Sai Rohith Raj Goud Kalal         1601-17-733-043         Sair           168         Sai Siddhanth Potu         1601-17-733-044         Sair                                                                                                    |     |
| 158         Nikhil Potta         1601-17-733-034         Nikhil           159         Nithin Reddy Baddam         1601-17-733-035         Vittin           160         Praneeth Reddy Mallupalli         1601-17-733-036         Roddyf           161         Prithvi Teja Muramshetti         1601-17-733-037         Tefa           162         Ram Nithin Reddy Daggula         1601-17-733-038         Nithin           163         Rohith Reddy Naini         1601-17-733-039         Rokith           164         Ruthwik Reddy E         1601-17-733-040         Rokith           165         Saad Ahmed         1601-17-733-041         Soad           166         Sagnik Roy         1601-17-733-042         Sogrik           167         Sai Rohith Raj Goud Kalal         1601-17-733-044         Sair           168         Sai Siddhanth Potu         1601-17-733-044         Sair                                                                                                    |     |
| 159         Nithin Reddy Baddam         1601-17-733-035         Within Seddy Mallupalli           160         Praneeth Reddy Mallupalli         1601-17-733-036         Reddy Seddy Seddy                                                                                                    |     |
| 160       Praneeth Reddy Mallupalli       1601-17-733-036       Reddyf         161       Prithvi Teja Muramshetti       1601-17-733-037       Tefa         162       Ram Nithin Reddy Daggula       1601-17-733-038       Northin Reddy Naini         163       Rohith Reddy Naini       1601-17-733-039       Rohith Reddy E         164       Ruthwik Reddy E       1601-17-733-040       Roddy         165       Saad Ahmed       1601-17-733-041       South         166       Sagnik Roy       1601-17-733-042       South         167       Sai Rohith Raj Goud Kalal       1601-17-733-043       Sair         168       Sai Siddhanth Potu       1601-17-733-044       Sair                                                                                                    |     |
| 161       Prithvi Teja Muramshetti       1601-17-733-037       Tefa         162       Ram Nithin Reddy Daggula       1601-17-733-038       Northin         163       Rohith Reddy Naini       1601-17-733-039       Sockith         164       Ruthwik Reddy E       1601-17-733-040       Sockith         165       Saad Ahmed       1601-17-733-041       Sockith         166       Sagnik Roy       1601-17-733-042       Sockith         167       Sai Rohith Raj Goud Kalal       1601-17-733-043       Sockith         168       Sai Siddhanth Potu       1601-17-733-044       Sockith                                                                                                    |     |
| 162       Ram Nithin Reddy Daggula       1601-17-733-038       N74kin         163       Rohith Reddy Naini       1601-17-733-039       Rokith         164       Ruthwik Reddy E       1601-17-733-040       Roddy         165       Saad Ahmed       1601-17-733-041       Soad         166       Sagnik Roy       1601-17-733-042       Sogrik         167       Sai Rohith Raj Goud Kalal       1601-17-733-043       Sair         168       Sai Siddhanth Potu       1601-17-733-044       Sair                                                                                                    |     |
| 163       Rohith Reddy Naini       1601-17-733-039       Rohith         164       Ruthwik Reddy E       1601-17-733-040       Roddy         165       Saad Ahmed       1601-17-733-041       Roddy         166       Sagnik Roy       1601-17-733-042       Roddy         167       Sai Rohith Raj Goud Kalal       1601-17-733-043       Rohith         168       Sai Siddhanth Potu       1601-17-733-044       Sair                                                                                                    |     |
| 164       Ruthwik Reddy E       1601-17-733-040       Reddy         165       Saad Ahmed       1601-17-733-041       Reddy         166       Sagnik Roy       1601-17-733-042       Reddy         167       Sai Rohith Raj Goud Kalal       1601-17-733-043       Reddy         168       Sai Siddhanth Potu       1601-17-733-044       Reddy                                                                                                    |     |
| 165       Saad Ahmed       1601-17-733-041       Soad         166       Sagnik Roy       1601-17-733-042       Sogrile         167       Sai Rohith Raj Goud Kalal       1601-17-733-043       Sair         168       Sai Siddhanth Potu       1601-17-733-044       Sair                                                                                                    |     |
| 166       Sagnik Roy       1601-17-733-042       Sogrik         167       Sai Rohith Raj Goud Kalal       1601-17-733-043       Sair         168       Sai Siddhanth Potu       1601-17-733-044       Sair                                                                                                    |     |
| 167       Sai Rohith Raj Goud Kalal       1601-17-733-043       Sai Siddhanth Potu         168       Sai Siddhanth Potu       1601-17-733-044       Sai Siddhanth Potu                                                                                                    |     |
| 168 Sai Siddhanth Potu 1601-17-733-044 Saux                                                                                                    |     |
| 79                                                                                                    |     |
| 169 Saiteja Nalla 1601-17-733-045 Jail                                                                                                    |     |
| 170 Sathwick Reddy Yalla 1601-17-733-046 Sathwick                                                                                                    |     |
| 171 Shaik Abdul Muqtadeer 1601-17-733-047                                                                                                    |     |
| 172 Shreeyesh Reddy Subbagari 1601-17-733-048                                                                                                    | g . |

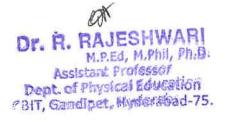

|     |                                     | 1               |                        |
|-----|-------------------------------------|-----------------|------------------------|
| 173 | Sri Sai D                           | 1601-17-733-049 | D. Ber Sat.            |
| 174 | Sri Sai Sravan Mudumba              | 1601-17-733-050 | Slavan                 |
| 175 | Sridhar Kandi                       | 1601-17-733-051 | x. Geodhae             |
| 176 | Srijay Parsi                        | 1601-17-733-052 | P. Solay               |
| 177 | Srinath Brahmeshwarkar              | 1601-17-733-053 | Stanth                 |
| 178 | Srinivas Pavan Singh Runval         | 1601-17-733-054 | Param Strik            |
| 179 | Sriram Karthikeya V                 | 1601-17-733-055 | V. Lasterkera          |
| 180 | Teja Vamshi Singapanga              | 1601-17-733-056 | Tera varnyhi           |
| 181 | Varun Sundaram                      | 1601-17-733-057 | Leunten                |
| 182 | Venkata Sai Teja Thota              | 1601-17-733-058 | venent                 |
| 183 | Vinay Kumar Yerrolla                | 1601-17-733-059 | Vin cathol &           |
| 184 | Vineeth Srirangam                   | 1601-17-733-060 | S. Vaneith             |
| 185 | Abhay Singh Baloria (Pmsss For J&K) | 1601-17-733-061 | Albhayr 88-79h         |
| 186 | Apoorva P                           | 1601-17-733-062 | P. Spools              |
| 187 | Harshini Borugadda                  | 1601-17-733-063 | B. Foreglismi          |
| 188 | Indu Bogala                         | 1601-17-733-064 | B. Indu                |
| 189 | Indu Salugu                         | 1601-17-733-065 | e Indu.                |
| 190 | Maanasa Gupta Thatikonda            | 1601-17-733-066 | TiManara               |
| 191 | Madhavi Devi Yellapu                | 1601-17-733-067 | Marke                  |
| 192 | Nandini Priya Devalla               | 1601-17-733-068 | nordeni                |
| 193 | Neha Todima                         | 1601-17-733-069 | Nehe.T                 |
| 194 | Prakashitha Jaladanki               | 1601-17-733-070 | T. Rappe               |
| 195 | Rishika Pabba                       | 1601-17-733-071 | p. of phyla            |
| 196 | Roshini Jummala                     | 1601-17-733-072 | J. Roskin              |
| 197 | Sahaja Samudrala                    | 1601-17-733-073 | Bahafa                 |
| 198 | Samhitha Kamma Chavala              | 1601-17-733-074 | C: Semble.             |
| 199 | Snehitha Nayaka                     | 1601-17-733-075 | Enchos.                |
| 200 | Sowmya Bommu                        | 1601-17-733-076 | B. Sowny               |
| 201 | Spoorthi Badikala                   | 1601-17-733-077 | G. Seranja             |
| 202 | Sravya Gudipelly                    | 1601-17-733-078 | B. Spoothi             |
| 203 | Sri Swathi Nimmagadda               | 1601-17-733-079 | G. Para                |
| 204 | Srujana Cherukuri                   | 1601-17-733-080 | Some                   |
| 205 | Stheertha Sri Santoshi Rishika R    | 1601-17-733-081 | Skyanon.<br>Lehter. R. |
| 206 | Supriya Pakala                      | 1601-17-733-082 | P. Superys             |
| 207 | Vaishnavi Kubeer                    | 1601-17-733-083 | & Varily               |
| 208 | Abhilash Devinuri                   | 1601-17-733-084 | DOMES A                |
| 209 | Abhiram Reddy Nevuri                | 1601-17-733-085 | downam Reder           |
| 210 | Adarsh Pati                         | 1601-17-733-085 | Adach pati             |
| 211 | Anudeep Kandula                     | 1601-17-733-087 | Andrep                 |
|     | Dinakar Parul Karanam               | 1601-17-733-088 | makie                  |
| 212 |                                     | 1601-17-733-089 | Hareha Roy             |
| 213 | Harsh Raj J                         |                 |                        |
| 214 | Harshavardhan Dammalapati           | 1601-17-733-090 | taleharach             |
| 215 | Harshavardhan Potla                 | 1601-17-733-091 | P. Hauns               |
| 216 | Karthik Kasukurti                   | 1601-17-733-092 | okaltick.              |

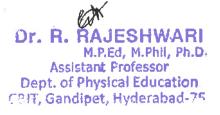

| . 1 | Town 1 1 1 1 1 1 1 1 1 1 1 1 1 1 1 1 1 1 1 | 1.001 15 500          | D led .         |
|-----|--------------------------------------------|-----------------------|-----------------|
| 217 | Khushwanth Kumar Ragam                     | 1601-17-733-093       | R. Kubhnanti    |
| 218 | Koushik Reddy Patnam                       | 1601-17-733-094       | Loudele.P.      |
| 219 | Mirza Akber Namazi                         | 1601-17-733-095       | Makkar          |
| 220 | Moazzam Zahuruddin Mohammed                | 1601-17-733-096       | Mor saley.      |
| 221 | Mohammed Sohail Khan                       | 1601-17-733-097       | Bern.           |
| 222 | Mohammed Wajahath Ali Amer                 | 1601-17-733-098       | dla Amel        |
| 223 | Mohith B                                   | 1601-17-733-099       | Molish. B       |
| 224 | Mounish Juvvadi                            | 1601-17-733-100       | Juany.          |
| 225 | Naveen Vamshi Peethala                     | 1601-17-733-101       | Vann's peutle   |
| 226 | Nihal Reddy Vatti                          | 1601-17-733-102       | Nilely. Vatto   |
| 227 | Pavan Gopi Praneeth Gidda                  | 1601-17-733-103       | Wild Ledly      |
| 228 | Pragnesh B                                 | 1601-17-733-104       | B. prainch      |
| 229 | Preetham Reddy Gollapalli                  | 1601-17-733-105       | Duetham         |
| 230 | Ravi Varma Alakunta                        | 1601-17-733-106       | Don't.          |
| 231 | Sai Ashish Reddy Patlolla                  | 1601-17-733-107       | Saschung,       |
| 232 | Sai Sankeerth Modini                       | 1601-17-733-108       | sais sampeut    |
| 233 | Saif Ali Athyaab                           | 1601-17-733-109       | Saft Als.       |
| 234 | Shaik Waseem Akram                         | 1601-17-733-110       | (sein           |
| 235 | Sharath Chandra Sriramula                  | 1601-17-733-111       | dolatim         |
| 236 | Shashank Kandaala                          | 1601-17-733-112       | t. sherland     |
| 237 | Sivaprasad Reddy Yeddula                   | 1601-17-733-113       | Braplacad       |
| 238 | Vaibhaw Pokala                             | 1601-17-733-114       | p. Valblan      |
| 239 | Varun B                                    | 1601-17-733-115       | - Valler        |
| 240 | Venkata Kedarnath Chaturvedula             | 1601-17-733-116       | ( bust          |
| 241 | Venkata Srijesh Kumar Y                    | 1601-17-733-117       | vanbabe 4       |
| 242 | Vidyadhar Pogul                            | 1601-17-733-118       | p. VSdyadher    |
| 243 | Vineeth Sharma Buddarapu                   | 1601-17-733-119       | B. Vgneeth      |
| 244 | Vishal Chandra Jongoni                     | 1601-17-733-120       | Wess.           |
| 245 | Vishal Reddy Vaka                          | 1601-17-733-121       | V. VErhal Reddy |
| 246 | Ashish Sharma (Pmsss For J&K)              | 1601-17-733-122       | Swharh          |
| 247 | Deepak S                                   | 1601-16-733-088       | Deepale.3       |
| 248 | Alekya Kondepudi                           | 1601-17-733-123       | Alelana to      |
| 249 | Ananya Puppala                             | 1601-17-733-124       | 1 Amonga        |
| 250 | Anmol Jain                                 | 1601-17-733-125       | Armol           |
| 251 | Bhargavi Sunkireddy                        | 1601-17-733-126       | Sunbindy thelgo |
| 252 | Deekshitha Obulreddygari                   | 1601-17-733-127       | delecthia.      |
| 253 | Juhitha Doddoju                            | 1601-17-733-128       | .D' Juhitre.    |
| 254 | Jyotika Koneru                             | 1601-17-733-129       | Juotra . K      |
| 255 | Keerthana Gurinda Gunta                    | 1601-17-733-130       | G. Canh         |
| 256 | Kranthi Rekha Chinthapally                 | 1601-17-733-131       | C' Leants'      |
| 257 | Neha Pendem                                | 1601-17-733-132       | NM              |
| 258 | Peeyusha K                                 | 1601-17-733-133       | D. men ci       |
| 259 | Punya Keerthi Reddy Paduri                 | 1601-17-733-134       | De La Maria     |
| 750 |                                            | 13307121727.3.321.351 |                 |

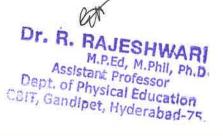

|       |                               |                                         | 1 1 1         |
|-------|-------------------------------|-----------------------------------------|---------------|
| 261   | Sai Lakshmi Spandana Bulusu   | 1601-17-733-136                         | dabolund      |
| 262   | Satwika Pasham                | 1601-17-733-137                         | Lodude        |
| 263   | Shwetha Yaramada              | 1601-17-733-138                         | shugton       |
| 264   | Sneha Miryala                 | 1601-17-733-139                         | Sure          |
| 265   | Sreshta Rushya Putchala       | 1601-17-733-140                         | Solvidh       |
| 266   | Srinidhi Reddy Konda          | 1601-17-733-141                         | Suinadh       |
| 267   | Susmitha Chintareddy          | 1601-17-733-142                         | Welny Susmith |
| 268   | Vishnu Priya G                | 1601-17-733-143                         | Plan 2        |
| 269   | Vyshali Chava                 | 1601-17-733-144                         | Chris         |
| 270   | Anirudh V L                   | 1601-17-733-145                         | -Award        |
| 271   | Asim Ahmed                    | 1601-17-733-146                         | Ams           |
| 272   | Bhanu Prasad Nayak Ramavath   | 1601-17-733-147                         | Chanu         |
| 273   | Chanikya Ladi                 | 1601-17-733-148                         | Chanileyon    |
| 274   | Charithesh Puppireddy         | 1601-17-733-149                         | Charflux      |
| 275   | Dhanush Pakanati              | 1601-17-733-150                         | Say Valine    |
| 276   | Dora Sai Varma Eskepalli      | 1601-17-733-151                         | Sai Vauna     |
| 277   | Ganadeekshith Reddy Vasepalli | 1601-17-733-152                         | Cand dekshed  |
| 278   | Gourav Thanner                | 1601-17-733-153                         | Thanks.       |
| 279   | Hemanth Neelam                | 1601-17-733-154                         | - Hemanth     |
| 280   | Kartheek Aitha                | 1601-17-733-155                         | Lasther       |
| 281   | Kishore Kumar Nagaram         | 1601-17-733-156                         | Kishad        |
| 282   | Kousthubha Krishna Ch         | 1601-17-733-157                         | dignistrath   |
| 283   | Manideep Kumar Gandhari       | 1601-17-733-158                         | Naw doug      |
| 284   | Nihash Veeramachaneni         | 1601-17-733-159                         | Alihach       |
| 285   | Priyatam Sai Naravajhula      | 1601-17-733-160                         | Hoaday        |
| 286   | Rahul Sai Pratap              | 1601-17-733-161                         | 2 ahrd SAI    |
| 287   | Sai Krishna Gantannagari      | 1601-17-733-162                         | sciolath my   |
| 288   | Sai Meenan Vooturi            | 1601-17-733-163                         | Sai Meanan    |
| 289   | Sai Raj Yadav Saanam          | 1601-17-733-164                         | SarRay        |
| 290   | Sai Rohith Kommineni          | 1601-17-733-165                         | Int flohill   |
| 291   | Saicharan Chintha             | 1601-17-733-166                         | Saldra        |
| 292   | Sairaam Reddy K V N           | 1601-17-733-167                         | Schanung      |
| 293   | Sairoshan Malavath            | 1601-17-733-168                         | Sair          |
| 294   | Santhosh Kanne                | 1601-17-733-169                         | Somethous     |
| 295   | Sathvik Mansanpally           | 1601-17-733-170                         | Sathering     |
| 296   | Satyajit Mohanty              | 1601-17-733-171                         | Sadyanit      |
| 297   | Shiva Kumar Jada              | 1601-17-733-172                         | San Line      |
| 298   | Siddharth Tumre               | 1601-17-733-173                         | Sodolly anoth |
| 299   | Sreedeep Rayavarapu           | 1601-17-733-174                         | Soul          |
| 300   | Srinath Gariganti             | 1601-17-733-175                         | Seinath       |
| 301   | Srinivas Reddy Chitukula      | 1601-17-733-176                         |               |
| 302   | Suhas Reddy Janke             | 1601-17-733-177                         | 2             |
| 303   | Sujan Chithaluri              | 1601-17-733-178                         | Luions        |
| 304   | Supreet V                     | 1601-17-733-179                         | Cupilot V     |
| J-7-T | Lonking, .                    | 1 1 1 1 1 1 1 1 1 1 1 1 1 1 1 1 1 1 1 1 | - Sylvin -    |

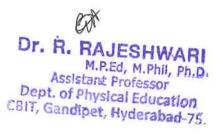

| 305 | Varun Bamandlapelly                       | 1601-17-733-180 | Varia           |
|-----|-------------------------------------------|-----------------|-----------------|
| 306 | Vishnu Gadam                              | 1601-17-733-181 | Michan          |
| 307 | Vishnu Vardhan Reddy P                    | 1601-17-733-182 | 16 Alm          |
| 308 | B.E- Electrical & Electronics Engineering |                 | Variation       |
| 309 | Akshita Balidi                            | 1601-17-734-001 | AKOLALO         |
| 310 | Ishwarya Pilli                            | 1601-17-734-002 | Thwaly          |
| 311 | Jhansi Macherla                           | 1601-17-734-003 | Jansi           |
| 312 | Naveena K                                 | 1601-17-734-004 | Navens          |
| 313 | Poojitha Yellu                            | 1601-17-734-005 | Foo Porha       |
| 314 | Prameela P                                | 1601-17-734-006 | Pramedie        |
| 315 | Priyanka Mudavath                         | 1601-17-734-007 | Peryonte        |
| 316 | Ramya Sree Pala                           | 1601-17-734-008 | Lanya           |
| 317 | Revathi Marry                             | 1601-17-734-009 | Alexander the 3 |
| 318 | Sadhana Gundagani                         | 1601-17-734-010 | Sodham          |
| 319 | Sai Spandana Alluri                       | 1601-17-734-011 | 201             |
| 320 | Saikeerthi A                              | 1601-17-734-012 | fairly          |
| 321 | Shaheen C                                 | 1601-17-734-013 | Shakena         |
| 322 | Shravya Dheeravath                        | 1601-17-734-014 | El Queys        |
| 323 | Sri Pravallika Vasireddy                  | 1601-17-734-015 | Pomallis        |
| 324 | Sribhargavi Nandipaka                     | 1601-17-734-016 | Ces bargarer    |
| 325 | Swetha Lenkala                            | 1601-17-734-017 | Swetta          |
| 326 | Veditha Lakshmi Y                         | 1601-17-734-018 | Veditha_        |
| 327 | Abhiram Kadavakollu                       | 1601-17-734-019 | Abla            |
| 328 | Akhil Reddy Gangula                       | 1601-17-734-020 | AKELI           |
| 329 | Akshith Macharla                          | 1601-17-734-021 | Alchar          |
| 330 | Bharath Kumar Gulagattu                   | 1601-17-734-022 | Phorally        |
| 331 | Garv Agarwal                              | 1601-17-734-023 | Agrass al       |
| 332 | Giricharan Reddy Mogiligari               | 1601-17-734-024 | gilichalen      |
| 333 | Gnana Prasad Adabala                      | 1601-17-734-025 | Ganel           |
| 334 | Gopi Krishna Reddy Voladri                | 1601-17-734-026 | SIRPO           |
| 335 | Harshith Reddy Pathpi                     | 1601-17-734-027 | - Harlott       |
| 336 | Hrishikes Sai Duttaluri                   | 1601-17-734-028 | hrishilker      |
| 337 | Jaswanth Kumar Yadav Golla                | 1601-17-734-029 | Fresenth        |
| 338 | Jaya Sankeerth Isukapatla                 | 1601-17-734-030 | Tays            |
| 339 | Kaushal Pulipati                          | 1601-17-734-031 | All I           |
| 340 | Mahesh Kumar Netha Pendem                 | 1601-17-734-032 | Mahad           |
| 341 | Mahesh Reddy Banka                        | 1601-17-734-033 | See             |
| 342 | Manoj Kudikala                            | 1601-17-734-034 | Manig           |
| 343 | Mirza Maaz Baig                           | 1601-17-734-035 | Mirs            |
| 344 | Mohammad Abdul Asif                       | 1601-17-734-036 | Abdul           |
| 345 | Mohan Gali                                | 1601-17-734-037 | Mohan           |
| 346 | Nanaji Gurle                              | 1601-17-734-038 | Billy_          |
| 347 | Naveen Reddy Gurrala                      | 1601-17-734-039 | Wave ere        |
| 348 | Nikhil Reddy Vakiti                       | 1601-17-734-040 | MASOLI          |

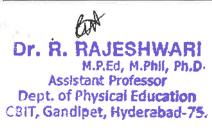

| *   |                                  |                 |                       |
|-----|----------------------------------|-----------------|-----------------------|
| 349 | Pavan Pulimamidi                 | 1601-17-734-041 | Vavar                 |
| 350 | Prem Kumar Akula                 | 1601-17-734-042 | Pranter               |
| 351 | Rajender Ruchidar Devulapally    | 1601-17-734-043 | Pan                   |
| 352 | Rajesh Tallam                    | 1601-17-734-044 | TO aboatch.           |
| 353 | Rohit Reddy Solipuram            | 1601-17-734-045 | s. Low t              |
| 354 | Sai Charan Munjala               | 1601-17-734-046 | Sais Melan            |
| 355 | Sai Ganesh Pallapu               | 1601-17-734-047 | Contravel             |
| 356 | Sai Naveen Appala                | 1601-17-734-048 | ( Cai Name            |
| 357 | Sai Surya D                      | 1601-17-734-049 | Sas freys. D          |
| 358 | Saiharsha Reddy P                | 1601-17-734-050 | , Sag haerhe          |
| 359 | Shubhankar Gaur                  | 1601-17-734-051 | Shubharkou            |
| 360 | Srikanth P                       | 1601-17-734-052 | p. sulfants           |
| 361 | Srikar Senadhipathi              | 1601-17-734-053 | Callon 1              |
| 362 | Srivastav Sripadi                | 1601-17-734-054 | SciVaston Serladi     |
| 363 | Srivibhavan Labhishetty          | 1601-17-734-055 | Sirinipharan          |
| 364 | Vamshi Lakhan Adapa              | 1601-17-734-056 | · Adenpar Lun         |
| 365 | Vijay Chandra Atheli             | 1601-17-734-057 | Vijay Chandra         |
| 366 | Vinod Poungoti                   | 1601-17-734-058 | vinual                |
| 367 | Vishwanath Anand Reddy P         | 1601-17-734-059 | Anana Ridy            |
| 368 | Yoganand Sagar S                 | 1601-17-734-060 | yogans                |
| 369 | Ammulu Kondeti                   | 1601-17-734-061 | Amun                  |
| 370 | Lakshmisrivenkata Jahnavi Guduri | 1601-17-734-062 | 6. Pahmani            |
| 371 | Lavanya Telapudi                 | 1601-17-734-063 | Lavana                |
| 372 | Mounika Nayak Amgoth             | 1601-17-734-064 | Nouna                 |
| 373 | Neha Saraswathi A                | 1601-17-734-065 | When Ar               |
| 374 | Priyanka Tuppathi                | 1601-17-734-066 | A A AT Delinate       |
| 375 | Ravali Lankalapalli              | 1601-17-734-067 | Withis .              |
| 376 | Rishika Dasari                   | 1601-17-734-068 | Di derdulare          |
| 377 | Sai Tejaswini A                  | 1601-17-734-069 | Sai Tyaswin           |
| 378 | Shrinijja Gilakathula            | 1601-17-734-070 | G. singia.            |
| 379 | Sowmya Y J M                     | 1601-17-734-071 |                       |
| 380 | Abhilash Budharapu               | 1601-17-734-072 | & County              |
| 381 | Abhiroop Manikonda               | 1601-17-734-073 | M: Alphony            |
| 382 | Akshith Nagelly                  | 1601-17-734-074 | -Akelish              |
| 383 | Arun Kumar M                     | 1601-17-734-075 | skun kun              |
| 384 | Bharath Todupunoori              | 1601-17-734-076 | of Isher              |
| 385 | Dheeraj Arumulla                 | 1601-17-734-077 | There's               |
| 386 | Harshith Molugu                  | 1601-17-734-078 | the start of          |
| 387 | Himanth Kumar Mathalapuram       | 1601-17-734-079 | Dimosth dunur         |
| 388 | Indrasena Reddy Vukanti          | 1601-17-734-079 |                       |
| 389 | Kalyan Sai Vinay M               | 1601-17-734-080 | Molinar Redur         |
| 390 | Karthik Sarikonda                | 1601-17-734-081 | Kalyan Sai            |
| 391 | Kishan Nanavath                  | 1601-17-734-082 | Navardh               |
|     |                                  |                 | Variable Change Vote  |
| 392 | Koushik Choppakatla              | 1601-17-734-084 | I variety (Wollharden |

Assistant Professor
Dept. of Physical Education
CBIT, Gandipet, Hyderabad-75.

| 12  |                                                      |                 |                  |
|-----|------------------------------------------------------|-----------------|------------------|
| 393 | Krishna Karthik Yeluripati S V                       | 1601-17-734-085 | Krishra Karthir  |
| 394 | Manideep Vijjagiri                                   | 1601-17-734-086 | Manideep         |
| 395 | Manikanth Reddy G                                    | 1601-17-734-087 | a. Many          |
| 396 | Maniver Tummala                                      | 1601-17-734-088 | Mana.            |
| 397 | Manoj Kumar Chindam                                  | 1601-17-734-089 | Manoj Kun-       |
| 398 | Mohammed Amaan                                       | 1601-17-734-090 | Mohammed - Amaan |
| 399 | Mohit Srinivas Mahaveer Pasupuleti                   | 1601-17-734-091 | Roignas          |
| 400 | Parjanya Phani Mudigonda                             | 1601-17-734-092 | Jayanya (than    |
| 401 | Pavan Lavudya                                        | 1601-17-734-093 | Burant           |
| 402 | Pavan Chitla                                         | 1601-17-734-094 | Paran Shat       |
| 403 | Pavan Kumar Dharmoju                                 | 1601-17-734-095 | D. Ravani        |
| 404 | Poojith Ramagiri                                     | 1601-17-734-096 | al Prodiky       |
| 405 | Rakesh Gorati                                        | 1601-17-734-097 | Skurt            |
| 406 | Rakesh Goud G                                        | 1601-17-734-098 | Jakel Con        |
| 407 | Sagar Tiwari                                         | 1601-17-734-099 | Caga             |
| 408 | Sai Deeskshith Rayaprolu                             | 1601-17-734-100 | Derbruch         |
| 409 | Sai Krishna Kavali                                   | 1601-17-734-101 | lai Krish o      |
| 410 | Sai Krishna Voggu                                    | 1601-17-734-102 | V. Can Khikh     |
| 411 | Sai Kumar Chinnam                                    | 1601-17-734-103 | Agre pegning     |
| 412 | Sai Pranay Reddy Aare                                | 1601-17-734-104 | Vianay Reddy     |
| 413 | Sai Rohit Kappala                                    | 1601-17-734-105 | RINA             |
| 414 | Sai Teja Narahari                                    | 1601-17-734-106 | Naham            |
| 415 | Saikiran Thota                                       | 1601-17-734-107 | T. La Kilan      |
| 416 | Shravan Reddy Nermati                                | 1601-17-734-108 | , Nelmet den     |
| 417 | Shyam Sunder Reddy Kunreddy                          | 1601-17-734-109 | shyams.          |
| 418 | Srikanth Nannapaneni                                 | 1601-17-734-110 | Sellounder       |
| 419 | Srinivasa Reddy Duggampudi                           | 1601-17-734-111 | Semson Kin       |
| 420 | Surya Raj K                                          | 1601-17-734-112 | surva thank      |
| 421 | Suryateja Reddy Chitti                               | 1601-17-734-113 | Queye Ry         |
| 422 | Swamy Devender Vardhan Bandari                       | 1601-17-734-114 | Luya Ter         |
| 423 | Vashist Nuligonda                                    | 1601-17-734-115 | Vashist ON       |
| 424 | Vishwanath Reddy Vangati                             | 1601-17-734-116 | Mugal            |
| 425 | Yashwanth ASN                                        | 1601-17-734-117 | Valamanth B      |
| 426 | Yashwanth Baratam                                    | 1601-17-734-118 | Bhough, yarn     |
| 427 | Yashwanth Kumar Reddy Guda                           | 1601-17-734-119 | Cs. Varhunt      |
| 428 | Yeshwanth Rayankula                                  | 1601-17-734-120 | Yeshwarth Kayan  |
| 429 | <b>B.E- Electronics &amp; Communication Engineer</b> | ing (I-Sem)     |                  |
| 430 | Akhila Maarka                                        | 1601-17-735-001 | AW               |
| 431 | Anjali Kancharlapally                                | 1601-17-735-002 | -Ayali           |
| 432 | Farooqunnisa                                         | 1601-17-735-003 | 7 Farogymis      |
| 433 | Haseena Palle                                        | 1601-17-735-004 | Darem            |
| 434 | Khundhana M                                          | 1601-17-735-005 | Khundha          |
| 435 | Krishna Sai Geethika Sripathi                        | 1601-17-735-006 | Kenylin se.      |
| 436 | Lohitha Gundagani                                    | 1601-17-735-007 | holitho          |
|     |                                                      |                 |                  |

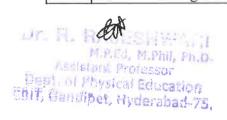

| 437        | Maansa Krovvidi                  | 1601-17-735-008 | Magralo                                                                                                    |
|------------|----------------------------------|-----------------|----------------------------------------------------------------------------------------------------|
| 438        | Namitha Kommineni                | 1601-17-735-009 | Manage                                                                                                    |
| 439        | Nikhila Raj Nitta                | 1601-17-735-010 | Willia Ru.                                                                                                    |
| 440        | Nikhitha T                       | 1601-17-735-011 | 0040                                                                                                    |
| 441        | Nipuna Vancha                    | 1601-17-735-012 | V. Difouni                                                                                                    |
| 442        | Pragna Dasari                    | 1601-17-735-013 | Pragra Dosasi                                                                                                    |
| 443        | Priyanka Kilaru                  | 1601-17-735-014 | of Deguarden                                                                                                    |
| 444        | Saathvi Avula                    | 1601-17-735-015 | A POLIT                                                                                                    |
| 445        | Shivani Jannaikode               | 1601-17-735-016 | hivan 5                                                                                                    |
| 446        | Shravani Reddy Voddula           | 1601-17-735-017 | V. Sheavan'                                                                                                    |
| 447        | Shreya Reddy Nandika             | 1601-17-735-017 | MALIA RES                                                                                                    |
| 448        | Sowjanya Boddani                 | 1601-17-735-019 | Siring ne                                                                                                    |
| 449        | Srinija Lankala                  | 1601-17-735-020 | 1. somong                                                                                                    |
| 450        | Sriya Peyyeti                    | 1601-17-735-021 | Shines Colored                                                                                                    |
|            | Vyshnavi Cheedepudi              | 1601-17-735-021 | 1.10                                                                                                    |
| 451<br>452 | Abhinay Surya                    | 1601-17-735-022 | Alien                                                                                                    |
| 452        | Abhishek Adire                   | 1601-17-735-024 | All Jany                                                                                                    |
|            |                                  | 1601-17-735-025 | MINISTER                                                                                                    |
| 454        | Abhishek Begari                  | 1601-17-735-026 | The state of the state of the s |
| 455        | Aditya Pamulapati                | 1601-17-735-027 | 1 Cyclin Uye,                                                                                                    |
| 456        | Ashish Allampally                |                 | TO PHODGOOD                                                                                                    |
| 457        | Bhargav Kumar Mamidala           | 1601-17-735-028 | M. BHARGAY                                                                                                    |
| 458        | Bhuvanesh Sammeta                | 1601-17-735-029 | Buraness                                                                                                    |
| 459        | Chanikya Mamindlapalli           | 1601-17-735-030 | A wall of                                                                                                    |
| 460        | Damodhar Gaddi                   | 1601-17-735-031 | Dani ana                                                                                                    |
| 461        | Dinesh Reddy Sunkari             | 1601-17-735-032 | January 1                                                                                                    |
| 462        | Harikrishna Abbidi               | 1601-17-735-033 | 1 Colyns .                                                                                                    |
| 463        | Harish Reddy Komatireddy         | 1601-17-735-034 | Sharika                                                                                                    |
| 464        | Hrushikesh A                     | 1601-17-735-035 | A. Huyrikan                                                                                                    |
| 465        | Krishna Sandeep Reddy Nallamilli | 1601-17-735-036 | pla Handerp                                                                                                    |
| 466        | Pranith Akunuri                  | 1601-17-735-037 | Praway J                                                                                                    |
| 467        | Rohith Reddy S                   | 1601-17-735-038 | Roboth (Kedel:                                                                                                    |
| 468        | Sai Gowtham Chittemsetty         | 1601-17-735-039 | C. Saci.                                                                                                    |
| 469        | Sai Prathap Reddy Vadicherla     | 1601-17-735-040 | Mos tem                                                                                                    |
| 470        | Sai Teja Machabathuni            | 1601-17-735-041 | Sar Tya Mache                                                                                                    |
| 471        | Shaik Jani Miya                  | 1601-17-735-042 | Muga - 8harl                                                                                                    |
| 472        | Shaik Juniath                    | 1601-17-735-043 | shark Junaith                                                                                                    |
| 473        | Shaik Sohail                     | 1601-17-735-044 | Orsz -                                                                                                    |
| 474        | Shashivardhan Reddy Kaveli       | 1601-17-735-045 | John J.                                                                                                    |
| 475        | Shivakumar Y                     | 1601-17-735-046 | ShivaLumar                                                                                                    |
| 476        | Shravan Kumar Goud Kalali        | 1601-17-735-047 | Sylvant:                                                                                                    |
| 477        | Srikanth Gavide                  | 1601-17-735-048 | 1 8 ss.                                                                                                    |
| 478        | Srikanth Gunturu                 | 1601-17-735-049 | Sikanoty                                                                                                    |
| 479        | Sufiyan Ahmed                    | 1601-17-735-050 | Saliyan Lyun                                                                                                    |
| 480        | Sunil Varma Rudraraju S S        | 1601-17-735-051 | Somil                                                                                                    |

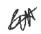

Dr. R. RAJESHWARI
M.P.Ed, M.Phil, Ph.D.
Assistant Professor
Dept. of Physical Education
CBIT, Gandipet, Hyderabad-75.

| 481 | Tharun Thota                       | 1601-17-735-052 | Thalun     |
|-----|------------------------------------|-----------------|------------|
| 482 | Uthej Kadari                       | 1601-17-735-053 | Wed_       |
| 483 | Varun Masku                        | 1601-17-735-054 | Variation  |
| 484 | Venkat Sai Rohan Erukulla          | 1601-17-735-055 | Jenkar     |
| 485 | Venkata Krishna Sathvik Rallabandi | 1601-17-735-056 | Doy _      |
| 486 | Venkata Pavan Vishnu Rachapudi     | 1601-17-735-057 | Windless P |
| 487 | Vijay Bhaskar Nittala              | 1601-17-735-058 | bhaskas    |
| 488 | Vivek Kalva                        | 1601-17-735-059 | Val ex     |
| 489 | Vivek Palle                        | 1601-17-735-060 | Twey -     |
| 490 | Akanksha Thalla                    | 1601-17-735-061 | AL         |
| 491 | Akhila Marrikukkala                | 1601-17-735-062 | Atobols -  |
| 492 | Anusha Bamar                       | 1601-17-735-063 | MIL        |
| 493 | Chandana Sunkara                   | 1601-17-735-064 | Chandana   |
| 494 | Gayathridevi Pappu                 | 1601-17-735-065 | Carothi    |
| 495 | Kavya Madasu                       | 1601-17-735-066 | Haust.     |
| 496 | Likhitha Ande                      | 1601-17-735-067 | In Teles   |
| 497 | Malika Rani Tirvaji                | 1601-17-735-068 | Malika     |
| 498 | Mamatha Erugadinla                 | 1601-17-735-069 | Mamatha    |
| 499 | Manisha A                          | 1601-17-735-070 | transle    |
| 500 | Navya Chalamalasetty               | 1601-17-735-071 | Navya      |
| 501 | Niharika Hari                      | 1601-17-735-072 | Nicharite  |
| 502 | Niharika Kavadi                    | 1601-17-735-073 | War        |
| 503 | Nikitha Kotharamula                | 1601-17-735-074 | DP168tha   |
| 504 | Rithika Gurram                     | 1601-17-735-075 | Lable      |
| 505 | Sahiti Arigela                     | 1601-17-735-076 | Shifts     |
| 506 | Sai Harshitha Gollapalli           | 1601-17-735-077 | Martin     |
| 507 | Sai Pranavi Reddy P                | 1601-17-735-078 | Sail       |
| 508 | Sanjana G                          | 1601-17-735-079 | Somiana    |
| 509 | Shreya Reddy G                     | 1601-17-735-080 | Claenta    |
|     | Sowmyasri Sangapu                  | 1601-17-735-081 | - Samey_   |
| 511 | Abdul Lateef Mohd Abdul Kaleem     | 1601-17-735-082 | Kaleen.    |
| 512 | Abhijit Chandra Utpala             | 1601-17-735-083 | -Able on   |
| 513 | Abhinav K J                        | 1601-17-735-084 | Mile       |
| 514 | Ajay Srikar Medidi                 | 1601-17-735-085 | Flay       |
| 515 | Akshith Aluguri                    | 1601-17-735-086 | - ALL      |
| 516 | Arun Kumar S                       | 1601-17-735-087 | -Ann       |
| 517 | Bala Badavath                      | 1601-17-735-088 | Bala       |
| 518 | Bharadwaj Dande V N                | 1601-17-735-089 | Bharbaduai |
| 519 | Charanjit Nandigama                | 1601-17-735-090 | Charging H |
| 520 | Dheeraj Vamsi Gaddam               | 1601-17-735-091 | there of   |
| 521 | Govardhan Katta                    | 1601-17-735-092 | Govalhant  |
| 522 | Hrithik Roshan Palampatla          | 1601-17-735-093 | Flightenk_ |
| 523 | Krishna Chaitanya Goparaju         | 1601-17-735-094 | Whin       |
| 524 | Lakshmi Srikanth Yechuri           | 1601-17-735-095 | Jollan St  |

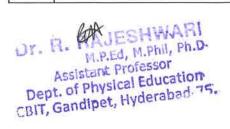

| -   | The street to                        | 1601 17 705 006 | NA a       |
|-----|--------------------------------------|-----------------|------------|
| 525 | Maanvik Thodupunuri                  | 1601-17-735-096 | Mannik     |
| 526 | Mahidhara Reddy Kankara              | 1601-17-735-097 | Reddus     |
| 527 | Mohammed Moizuddin                   | 1601-17-735-098 | Mohammed   |
| 528 | Naveen Y                             | 1601-17-735-099 | Navlen     |
| 529 | Nikhil Kanukuntla                    | 1601-17-735-100 | No Khil    |
| 530 | Prajay Reddy Minuka                  | 1601-17-735-101 | Majayl     |
| 531 | Pranith Reddy Minumula               | 1601-17-735-102 | Ponishe    |
| 532 | Rahul T                              | 1601-17-735-103 | Sahus      |
| 533 | Rakshith Devunuri                    | 1601-17-735-104 | Lakellitha |
| 534 | Rupesh Chandra Sayam                 | 1601-17-735-105 | Trupesh    |
| 535 | Saitharun Bairi                      | 1601-17-735-106 | Sonthasun  |
| 536 | Saketh Reddy Dodda                   | 1601-17-735-107 | Saketh     |
| 537 | Shiva Dhanush Dussa                  | 1601-17-735-108 | Shines     |
| 538 | Tarun Kalthi                         | 1601-17-735-109 | Treus      |
| 539 | Teja Reddy Kommidi                   | 1601-17-735-110 | Teja       |
| 540 | Tejeshwar Singh Rajput               | 1601-17-735-111 | Telashar   |
| 541 | Vamshi Ganna                         | 1601-17-735-112 | Vanuel3_   |
| 542 | Vamshidhar Reddy Sureddy             | 1601-17-735-113 | Janualia   |
| 543 | Vashista Basava                      | 1601-17-735-114 | Vallithe   |
| 544 | Venkata Dinesh Kumar Reddy Vasepalli | 1601-17-735-115 | - Denish   |
| 545 | Vinay Reddy Navari                   | 1601-17-735-116 | Just       |
| 546 | Vinay Reddy Pochampally              | 1601-17-735-117 | Viny       |
| 547 | Vishnu Bhargav Kotte                 | 1601-17-735-118 | Veelme_    |
| 548 | Vishwa Teja Bingi                    | 1601-17-735-119 | White      |
| 549 | Vishwa Vijetha Gujjula               | 1601-17-735-120 | the!       |
| 550 | Akhila Konakanchi                    | 1601-17-735-121 | Male       |
| 551 | Anusha G                             | 1601-17-735-122 | Deur       |
| 552 | Deepika Reddy Baddam                 | 1601-17-735-123 | Doer Ke    |
| 553 | Deveeka Ravi Meshram                 | 1601-17-735-124 | Dereke     |
| 554 | Divya Sree P V                       | 1601-17-735-125 | Preny      |
| 555 | Gayatri Peddi                        | 1601-17-735-126 | Coron      |
| 556 | Jyothsnavi Kuppili                   | 1601-17-735-127 | Typhonel   |
| 557 | Maanasvi Kodli                       | 1601-17-735-128 | Manasi     |
| 558 | Madiha Fathima                       | 1601-17-735-129 | Fathma     |
| 559 | Naga Sai Harshita Kaza               | 1601-17-735-130 | John       |
| 560 | Nikhila Manupuri                     | 1601-17-735-131 | Wikhetha   |
| 561 | Nikhitha Valishetti                  | 1601-17-735-132 | Nielish    |
| 562 | Nishna Veeranki                      | 1601-17-735-133 | Rives      |
| 563 | Pragathi G                           | 1601-17-735-134 | Pagath?    |
| 564 | Pravalika Chitloju                   | 1601-17-735-135 | Rayellin   |
| 565 | Sarayu Jupudi                        | 1601-17-735-136 | Casarh     |
| 566 | Shivani Sama                         | 1601-17-735-137 | Shara Man- |
| 567 | Shravani Jalli                       | 1601-17-735-138 | Shlavel    |
| 568 | Sowmika Anjuru                       | 1601-17-735-139 | Consump    |
| 500 | DO WILLIAM LAIJULA                   | 10011/10010/    | Sowmike    |

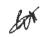

Dr. R. RAJESHWARI
M.P.Ed, M.Phil, Ph.D.
Assistant Professor
Dept. of Physical Education
CBIT, Gandipet, Hyderabad-75.

|             |                                     | 1                                       |                                                                                                    |
|-------------|-------------------------------------|-----------------------------------------|----------------------------------------------------------------------------------------------------|
| 569         | Sreeja K                            | 1601-17-735-140                         | K. Julya                                                                                                    |
| 570         | Sri Sai Merugu                      | 1601-17-735-141                         | Jei Sai                                                                                                    |
| 571         | Sriteja Gopala                      | 1601-17-735-142                         | G. seil.                                                                                                    |
| <b>5</b> 72 | Teena Chowdary Dhulipala            | 1601-17-735-143                         | p. Chouders                                                                                                    |
| 573         | Venkata Sai Sruthi Chebrolu         | 1601-17-735-144                         | a vanketa.                                                                                                    |
| 574         | Vinoothna Sree Nayakanti            | 1601-17-735-145                         | Moohe                                                                                                    |
| 575         | Abhiram M S D                       | 1601-17-735-146                         | Ahiram                                                                                                    |
| 576         | Akhil Teja Jampani                  | 1601-17-735-147                         | dung                                                                                                    |
| 577         | Bhagath Singh Khare                 | 1601-17-735-148                         | Blagas                                                                                                    |
| 578         | Bob Abishai Bathula                 | 1601-17-735-149                         | alphies                                                                                                    |
| 579         | Joseph Michael Murray               | 1601-17-735-150                         | Drishai                                                                                                    |
| 580         | Kailas Salavath                     | 1601-17-735-151                         | S. Joseph                                                                                                    |
| 581         | Karthik Mathka                      | 1601-17-735-152                         | Mikallas                                                                                                    |
| 582         | Madhukar Reddy Varala               | 1601-17-735-153                         | Madly                                                                                                    |
| 583         | Mahesh Manmari                      | 1601-17-735-154                         | mahah.                                                                                                    |
| 584         | Maneesh Kumar Jeripothula           | 1601-17-735-155                         | Manuel                                                                                                    |
| 585         | Mohammed Arif                       | 1601-17-735-156                         | Sent. M                                                                                                    |
| 586         | Mohammed Faizan Ali                 | 1601-17-735-157                         | Farcan As                                                                                                    |
| 587         | Nitesh Aloney                       | 1601-17-735-158                         | Note                                                                                                    |
| 588         | Nithish Chilukuri                   | 1601-17-735-159                         | Notherh                                                                                                    |
| 589         | Pranav K                            | 1601-17-735-160                         | PHANA                                                                                                    |
| 590         | Raghusena Allampalli                | 1601-17-735-161                         | Parhume                                                                                                    |
| 591         | Rahul Gundala                       | 1601-17-735-162                         | 2 Saphul 1                                                                                                    |
| 592         | Rohit Prasad Varanasi               | 1601-17-735-163                         | Kohit Vracal.                                                                                                    |
| 593         | Sai Abhishek Kodi                   | 1601-17-735-164                         | to say.                                                                                                    |
| 594         | Sai Dhikshit Purra                  | 1601-17-735-165                         | Ser Dhelen                                                                                                    |
| 595         | Sai Kiran Bandari                   | 1601-17-735-166                         | lai Kiran SE                                                                                                    |
| 596         | Sai Kiran Kondoju                   | 1601-17-735-167                         | Car Iw                                                                                                    |
| 597         | Sai Panindra Santosh Kumar Majji    | 1601-17-735-168                         | Set panvidu                                                                                                    |
| 598         | Sai Sandeep A                       | 1601-17-735-169                         | sers lander.                                                                                                    |
| 599         | Saiteja Adarla                      | 1601-17-735-170                         | Car fein Adald                                                                                                    |
| 600         | Saiteja Reddy Pidugu                | 1601-17-735-171                         | Sai Telia                                                                                                    |
| 601         | Shamith Achanta                     | 1601-17-735-172                         | chamidh .                                                                                                    |
| 602         | Shiva Kumar Reddy Nareddy           | 1601-17-735-173                         | 8 hrs time                                                                                                    |
| 603         | Sri Hari Koram                      | 1601-17-735-174                         | . Ori Mar X                                                                                                    |
| 604         | Srinivasa Bharadwaj Chakilam        | 1601-17-735-175                         | Seinman                                                                                                    |
| 605         | Sudeep Reddy Sabbi Reddy            | 1601-17-735-176                         | Rush                                                                                                    |
| 606         | Surya Kankata                       | 1601-17-735-177                         | durya. k                                                                                                    |
| 607         | Tulasi Ram Chowdary Vege            | 1601-17-735-178                         | Talas form                                                                                                    |
| 608         | Venkat Ganesh                       | 1601-17-735-179                         | GUNISH                                                                                                    |
| 609         | Venkata Sai Laxman Yadav Goriparthi | 1601-17-735-180                         | Venbet ann                                                                                                    |
| 610         | B.E- Mechanical Engineering (I-Sem) |                                         | 1                                                                                                    |
| 611         | Akshaya K                           | 1601-17-736-001                         | K. Aleshaya                                                                                                    |
| 612         | Ananya C                            | 1601-17-736-002                         | r. Ananya                                                                                                    |
|             | 1                                   | 1 1111111111111111111111111111111111111 | The state of the state of the s |

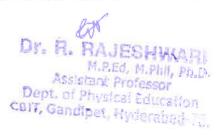

| 643 | A sight Malashy              | 1601 17 726 002 | 1 12 A- 141.         |
|-----|------------------------------|-----------------|----------------------|
| 613 | Anjali Malothu               | 1601-17-736-003 | MANU.                |
| 614 | Divya Sree Bolleboina        | 1601-17-736-004 | CXINGS               |
| 615 | Lakshmi Sri Samanvitha Raavi | 1601-17-736-005 | aprimer              |
| 616 | Mahitha Duddu                | 1601-17-736-006 | Mahiha               |
| 617 | Priyanka Swarnaganti         | 1601-17-736-007 | · aryant.            |
| 618 | Sahaja K                     | 1601-17-736-008 | salaje               |
| 619 | Saidhruthi Poleni            | 1601-17-736-009 | Serdtman             |
| 620 | Shivaleela Ghorati           | 1601-17-736-010 | P. Sardhagh          |
| 621 | Susmitha Banoth              | 1601-17-736-011 | Sungoly              |
| 622 | Swapna Balasu                | 1601-17-736-012 | B'Summille           |
| 623 | Vaishnavi C                  | 1601-17-736-013 | gaphnan              |
| 624 | Aashish Verma M              | 1601-17-736-014 | M Addish             |
| 625 | Aditya J V                   | 1601-17-736-015 | - Advityla           |
| 626 | Anirudh Reddy Kankanala      | 1601-17-736-016 | K - Anshall          |
| 627 | Arjun Reddy Pulugu           | 1601-17-736-017 | Argun P.             |
| 628 | Bala Narasimha Banala        | 1601-17-736-018 | B. Wasalha           |
| 629 | Dileep Kumar Dharige         | 1601-17-736-019 | D'spoleus            |
| 630 | Hemal Reddy A                | 1601-17-736-020 | A · flomal (headers) |
| 631 | Hemanth Malothu              | 1601-17-736-021 | M. Hemanth           |
| 632 | John Willson Geddam          | 1601-17-736-022 | Cr. John             |
| 633 | Khaja Asaduddeen             | 1601-17-736-023 | Ar Khaja             |
| 634 | Kiran Chakravarthy Tejavath  | 1601-17-736-024 | Tibreen              |
| 635 | Kotesh Bhukya                | 1601-17-736-025 | KATEL                |
| 636 | Koustubh Soudarthi           | 1601-17-736-026 | the Oldier           |
| 637 | Krishna Teja Vemulawada      | 1601-17-736-027 | v.Teja:              |
| 638 | Likhith B                    | 1601-17-736-028 | B. Kikoly            |
| 639 | Mohammed Kaleemullah         | 1601-17-736-029 | Libra B              |
| 640 | Mohammed Saifuddin           | 1601-17-736-030 | to Mount             |
|     | Naga Raja Mohan Kosuru       | 1601-17-736-031 | K. Naga Kaja         |
| 642 | Nikhil Punna                 | 1601-17-736-032 | PAINT                |
| 643 | Nishanth Korutla             | 1601-17-736-033 | K. Nishardh          |
| 644 | Pavan Kasukurthi             | 1601-17-736-034 | & Pour enon          |
| 645 | Raajasekhar Kovur            | 1601-17-736-035 | K. Raciasethar       |
| 646 | Ravi Teja Aditya             | 1601-17-736-036 | The Coad             |
| 647 | Ritesh Rao Balmuri           | 1601-17-736-037 | R. Ritesh Kao        |
| 648 | Sachith Goud Sangam          | 1601-17-736-038 | C: COAL to           |
| 649 | Sai Avinash Nadakuditi       | 1601-17-736-039 | N. Sa Anna           |
| 650 | Sai Krishna Kambampati       | 1601-17-736-040 | K. Sal Kritha        |
| 651 | Sai Madhay Kilaru            | 1601-17-736-040 | b. Con A             |
| 652 | Sai Prashanth Pinninti       | 1601-17-736-041 | P. Raylanth          |
|     |                              | 1601-17-736-042 | 1 STUDION OF         |
| 653 | Sai Sumanth Kandhagatla      | 1601-17-736-043 | The special of       |
| 654 | Sai Venkat Aala              |                 | A. Sa venter         |
| 655 | Sarthak Nakshatram           | 1601-17-736-045 | - Stille             |
| 656 | Shiva Budagam                | 1601-17-736-046 | S'Shilla.            |

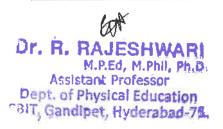

| arlin                                         |
|-----------------------------------------------|
| gusties<br>20 List                            |
| ardin                                         |
| and wit                                       |
| a Luit                                        |
| a List                                        |
| 20 1 1                                        |
| man.                                          |
|                                               |
| )                                             |
| ndr                                           |
|                                               |
|                                               |
|                                               |
|                                               |
|                                               |
|                                               |
| Ř                                             |
|                                               |
| P                                             |
|                                               |
|                                               |
| • 7                                           |
| 2                                             |
|                                               |
| ry_                                           |
|                                               |
| Ashie                                         |
| B                                             |
| -                                             |
| 1/                                            |
| - V                                           |
| in of                                         |
| -                                             |
| <u>, ,                                   </u> |
| 14                                            |
| enkel                                         |
| K_                                            |
| Sou                                           |
|                                               |
| ٨                                             |
|                                               |
| Soft do                                       |
| Skede                                         |
|                                               |

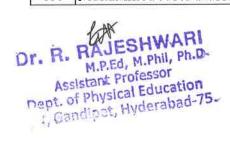

| 700 | Mohammed Sarfrazuddin               | 1601-17-736-089 | Mohamme       |
|-----|-------------------------------------|-----------------|---------------|
| 701 | Naveen Sanjeev Ashwin Vipparti      | 1601-17-736-090 | Naveen        |
|     | Nihaal Aekka                        | 1601-17-736-091 | Nihams        |
|     | Niteesh Chandra Gannamaneni         | 1601-17-736-092 | Madr          |
|     | Nitish Pasam                        | 1601-17-736-093 | Alitan        |
|     | Pranay Cheedaragadda                | 1601-17-736-094 | Transyl       |
| 706 | Preetham Reddy G                    | 1601-17-736-095 | Sig           |
| 707 | Rahul Galipelli                     | 1601-17-736-096 | Robert        |
|     | Ravi A                              | 1601-17-736-097 |               |
|     | Richard Wurmbrand Regulagadda       | 1601-17-736-098 | aghard        |
| 710 | Rishikesh K                         | 1601-17-736-099 | Righteel      |
|     | Rithik Reddy Yanna                  | 1601-17-736-100 | ressure       |
| 712 | Sai Bhuvan Rathnam                  | 1601-17-736-101 | Rosar         |
| 713 | Sai Charan Kadaveru                 | 1601-17-736-102 | In Charlen    |
| 714 | Srikanth Reddy Padamati             | 1601-17-736-103 | Silenth       |
| 715 | Shubham Raaj Singgh Baayas U        | 1601-17-736-104 | Shubbany      |
| 716 | Suvarun Bhattacharya                | 1601-17-736-105 | Sulaem_       |
| 717 | Syed Ansar Mohiuddin                | 1601-17-736-106 | Syed          |
| 718 | Syed Farhaan                        | 1601-17-736-107 | Medilo        |
| 719 | Tarun Sai Mamidisetti               | 1601-17-736-108 | Tanin Cag     |
| 720 | Vamshi Palaki                       | 1601-17-736-109 | Vanshi        |
| 721 | Vamshi Srinivas Ukkalam             | 1601-17-736-110 | Samos         |
| 722 | Vamsikrishna Bagadi                 | 1601-17-736-111 | Vamsitai chus |
| 723 | Venkata Naga Akash Rayasam          | 1601-17-736-112 | renkala       |
| 724 | Venkata Ramana Elagandhala          | 1601-17-736-113 | Lamena        |
| 725 | Venkata Ramana Muddas               | 1601-17-736-114 | Channe        |
| 726 | Venkata Vinai Dendukuri             | 1601-17-736-115 | Vignan Rabu   |
| 727 | Vignan Babu Dyavanapelly            | 1601-17-736-116 | Balov         |
| 728 | Vijay Kumar Juttu                   | 1601-17-736-117 | Fishal        |
| 729 | Vishal Netha Devasani               | 1601-17-736-118 | Vishal Netton |
| 730 | Viswa Sai Bhushan Konduru           | 1601-17-736-119 | Wilman        |
| 731 | Yashwanth Karri                     | 1601-17-736-120 | Yashwarth     |
| 732 | Vineesh Chowdary K                  | 1601-16-736-117 | Meest         |
| 733 | Vishal Datta K                      | 1601-16-736-118 | Wilhal Data   |
| 734 | B.E- Information Technology (I-Sem) |                 |               |
| 735 | Apoorva Veldanda                    | 1601-17-737-001 | Appolin       |
| 736 | Ashritha Kotla                      | 1601-17-737-002 | Ashritha      |
| 737 | Deepshika Maroju                    | 1601-17-737-003 | Deepshler     |
| 738 | Divisha Sri Sanjana Madupalli       | 1601-17-737-004 | Darich        |
| 739 | Durga Bhavani Chunduri              | 1601-17-737-005 | Dlac          |
| 740 | Durga Sai Lakshmi Nimmagadda        | 1601-17-737-006 | Da sea Seri   |
| 741 | Lahari Goud Pally                   | 1601-17-737-007 | Jahaw         |
|     | Manogna Salendra                    | 1601-17-737-008 | Managra       |

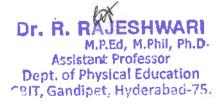

| Ada                                                                                                    |     |                                 |                 | . /                                                                                                    |
|----------------------------------------------------------------------------------------------------|-----|---------------------------------|-----------------|----------------------------------------------------------------------------------------------------|
| Neha Dinesh Prabhu                                                                                                    | 743 | Meghana Vishwanathula           | 1601-17-737-009 | v. Hephana                                                                                                    |
| 745   Neha Dinesh Prabhu                                                                                                    | 744 |                                 | 1601-17-737-010 | Mentock m                                                                                                    |
| Preman Rajole                                                                                                    | 745 | Neha Dinesh Prabhu              | 1601-17-737-011 |                                                                                                    |
| Roshni Vanam                                                                                                    | 746 | Prasanna Kumari Surapureddy     | 1601-17-737-012 | Diaserra                                                                                                    |
| Roshni Vanam                                                                                                    | 747 | Prerana Rajole                  | 1601-17-737-013 | Dunen                                                                                                    |
| 750   Sai Chandana Amulya Kolanukonda   1601-17-737-016   Sai Sushma Reddy Julakanti   1601-17-737-017   Sunvidha Reddy Julakanti   1601-17-737-018   Sanyidha Reddy Mannem   1601-17-737-018   Sanyidha Reddy Mannem   1601-17-737-019   Sanyidha Reddy Mannem   1601-17-737-019   Sanyidha Reddy Ganjakanti   1601-17-737-020   Sanyidha Reddy Ganjakanti   1601-17-737-021   Chandanti   Sheya Reddy Ganjakanti   1601-17-737-022   Shivajyothi Chidura   1601-17-737-023   Shivajyothi Chidura   1601-17-737-024   Shivajyothi Reddy Garlapati   1601-17-737-024   Shivajyothi Reddy Garlapati   1601-17-737-025   Sanyidha Reddy Garlapati   1601-17-737-026   Shivajyothi Reddy Garlapati   1601-17-737-026   Shivajyothi Reddy Garlapati   1601-17-737-026   Shivajyothi Reddy Garlapati   1601-17-737-027   Shivajyothi Reddy Garlapati   1601-17-737-028   Shivajyothi Reddy Garlapati   1601-17-737-027   Shivajyothi Reddy Garlapati   1601-17-737-028   Shivajyothi Reddy Reddy India   1601-17-737-030   Shivajyothi Reddy Budidha   1601-17-737-030   Shivajyothi Reddy Budidha   1601-17-737-030   Shivajyothi Reddy Budidha   1601-17-737-031   Shivajyothi Reddy Reddy Nalla   1601-17-737-033   Shivajyothi Reddy Reddy Reddy Nalla   1601-17-737-033   Shivajyothi Reddy Reddy Re | 748 |                                 | 1601-17-737-014 | < Koeliu'                                                                                                    |
| 751   Sai Sushma Reddy Julakanti   1601-17-737-017   Samvidha Reddy Mannem   1601-17-737-018   Samvidha Reddy Mannem   1601-17-737-018   Samvidha Reddy Mannem   1601-17-737-018   Samvidha Reddy Mannem   1601-17-737-019   Samvidha Reddy Mannem   1601-17-737-020   Samvidha Reddy G   1601-17-737-021   Challen   Shreya Reddy G   1601-17-737-021   Challen   Shreya Reddy G   1601-17-737-022   Spoorthy Reddy Chappidi   1601-17-737-023   Spoorthy Reddy Chappidi   1601-17-737-023   Spoorthy Reddy Garlapati   1601-17-737-024   Spoorthy Reddy Garlapati   1601-17-737-025   Spoorthy Reddy Garlapati   1601-17-737-025   Spoorthy Reddy Garlapati   1601-17-737-026   Spoorthy Reddy Garlapati   1601-17-737-027   Spoorthy Reddy Garlapati   1601-17-737-026   Spoorthy Reddy Garlapati   1601-17-737-026   Spoorthy Reddy Garlapati   1601-17-737-027   Spoorthy Reddy Garlapati   1601-17-737-026   Spoorthy Reddy Garlapati   1601-17-737-027   Spoorthy Reddy Garlapati   1601-17-737-028   Spoorthy Reddy Garlapati   1601-17-737-028   Spoorthy Reddy Garlapati   1601-17-737-039   Spoorthy Reddy Garlapati   1601-17-737-030   Spoorthy Reddy Garlapati   1601-17-737-031   Spoorthy Reddy Garlapati   1601-17-737-031   Spoorthy Reddy Garlapati   1601-17-737-032   Spoorthy Reddy Garlapati   1601-17-737-032   Spoorthy Reddy Garlapati   1601-17-737-034   Spoorthy Reddy Garlapati   1601-17-737-035   Spoorthy Reddy Garlapati   1601-17-737-036   Spoorthy Reddy Garlapati   1601-17-737-036   Spoorthy Reddy Garlapati   1601-17-737-040   Spoorthy Reddy Garlapati   1601-17-737-041   Spoorthy Reddy Garlapati   1601-17-737-041   Spoorthy Reddy Garlapati   1601-17-737-044   Spoorthy Reddy Garlapati   1601-17-737-045   Spoorthy Reddy Garlapati   1601-17-737-046   Spoorthy Reddy Garlapati   1601-17-737-046   Spoorthy Reddy Garlapati   1601-17-737-046   Spoorthy Reddy Garlapati   1601-17-737-046   Spoorthy Reddy Garlapati   1601-17-737-046   Spoorthy Reddy Garlapati   1601-17-737-046   Spoorthy Reddy Garlapati   1601-17-737-046   Spoorthy Reddy Garlapati   1601-17-7 | 749 | Sahithya Muthyamgari            | 1601-17-737-015 | out                                                                                                    |
| 751   Sai Sushma Reddy Julakanti   1601-17-737-017   Samvidha Reddy Mannem   1601-17-737-018   Samvidha Reddy Mannem   1601-17-737-018   Samvidha Reddy Mannem   1601-17-737-018   Samvidha Reddy Mannem   1601-17-737-019   Samvidha Reddy Mannem   1601-17-737-020   Samvidha Reddy G   1601-17-737-021   Challen   Shreya Reddy G   1601-17-737-021   Challen   Shreya Reddy G   1601-17-737-022   Spoorthy Reddy Chappidi   1601-17-737-023   Spoorthy Reddy Chappidi   1601-17-737-023   Spoorthy Reddy Garlapati   1601-17-737-024   Spoorthy Reddy Garlapati   1601-17-737-025   Spoorthy Reddy Garlapati   1601-17-737-025   Spoorthy Reddy Garlapati   1601-17-737-026   Spoorthy Reddy Garlapati   1601-17-737-027   Spoorthy Reddy Garlapati   1601-17-737-026   Spoorthy Reddy Garlapati   1601-17-737-026   Spoorthy Reddy Garlapati   1601-17-737-027   Spoorthy Reddy Garlapati   1601-17-737-026   Spoorthy Reddy Garlapati   1601-17-737-027   Spoorthy Reddy Garlapati   1601-17-737-028   Spoorthy Reddy Garlapati   1601-17-737-028   Spoorthy Reddy Garlapati   1601-17-737-039   Spoorthy Reddy Garlapati   1601-17-737-030   Spoorthy Reddy Garlapati   1601-17-737-031   Spoorthy Reddy Garlapati   1601-17-737-031   Spoorthy Reddy Garlapati   1601-17-737-032   Spoorthy Reddy Garlapati   1601-17-737-032   Spoorthy Reddy Garlapati   1601-17-737-034   Spoorthy Reddy Garlapati   1601-17-737-035   Spoorthy Reddy Garlapati   1601-17-737-036   Spoorthy Reddy Garlapati   1601-17-737-036   Spoorthy Reddy Garlapati   1601-17-737-040   Spoorthy Reddy Garlapati   1601-17-737-041   Spoorthy Reddy Garlapati   1601-17-737-041   Spoorthy Reddy Garlapati   1601-17-737-044   Spoorthy Reddy Garlapati   1601-17-737-045   Spoorthy Reddy Garlapati   1601-17-737-046   Spoorthy Reddy Garlapati   1601-17-737-046   Spoorthy Reddy Garlapati   1601-17-737-046   Spoorthy Reddy Garlapati   1601-17-737-046   Spoorthy Reddy Garlapati   1601-17-737-046   Spoorthy Reddy Garlapati   1601-17-737-046   Spoorthy Reddy Garlapati   1601-17-737-046   Spoorthy Reddy Garlapati   1601-17-7 | 750 | Sai Chandana Amulya Kolanukonda | 1601-17-737-016 | 1 Sans                                                                                                    |
| 753   Sanjana Malthumkar   1601-17-737-019   Sanjana Malthumkar   1601-17-737-020   Sanjana Malthumkar   1601-17-737-020   Sanjana Malthumkar   1601-17-737-020   Sanjana Malthumkar   1601-17-737-020   Sanjana Malthumkar   1601-17-737-021   Sanjana Malthumkar   1601-17-737-022   Sanjana Malthumkar   1601-17-737-022   Sanjana Malthumkar   1601-17-737-023   Sanjana Malthumkar   1601-17-737-023   Sanjana Malthumkar   1601-17-737-023   Sanjana Malthumkar   1601-17-737-024   Sanjana Malthumkar   1601-17-737-025   Sanjana Malthumkar   1601-17-737-025   Sanjana Malthumkar   1601-17-737-025   Sanjana Malthumkar   1601-17-737-025   Sanjana Malthumkar   1601-17-737-026   Sanjana Malthumkar   1601-17-737-026   Sanjana Malthumkar   1601-17-737-028   Sanjana Malthumkar   1601-17-737-028   Sanjana Malthumkar   1601-17-737-030   Sanjana Malthumkar   1601-17-737-030   Sanjana Malthumkar   1601-17-737-030   Sanjana Malthumkar   1601-17-737-031   Sanjana Malthumkar   1601-17-737-032   Sanjana Malthumkar   1601-17-737-033   Sanjana Malthumkar   1601-17-737-033   Sanjana Malthumkar   1601-17-737-034   Sanjana Malthumkar   1601-17-737-035   Sanjana Malthumkar   1601-17-737-035   Sanjana Malthumkar   1601-17-737-036   Sanjana Malthumkar   1601-17-737-036   Sanjana Malthumkar   1601-17-737-037   Sanjana Malthumkar   1601-17-737-038   Sanjana Malthumkar   1601-17-737-044   Sanjana Malthumkar   1601-17-737-044   Sanjana Malthumkar   1601-17-737-044   Sanjana Malthumkar   1601-17-737-044   Sanjana Malthumkar   1601-17-737-044   Sanjana Malthumkar   1601-17-737-044   Sanjana Malthumkar   1601-17-737-044   Sanjana Malthumkar   1601-17-737-044   Sanjana Malthumkar   1601-17-737-044   Sanjana Malthumkar   1601-17-737-044   Sanjana Malthumkar   1601-17-737-044   Sanjana Malthumkar   1601-17-737-044   Sanjana Malthumkar   1601-17-737-044   Sanjana Malthumkar   1601-17-737-044   Sanjana Malthumkar   1601-17-737-045   Sanjana Malthumkar   1601-17-737-046   Sanjana Malthumkar   1601-17-737-046   Sanjana Malthumkar   1601-17-737-046   Sanjana Ma | 751 |                                 | 1601-17-737-017 | Sushin                                                                                                    |
| TS4   Shaik Shagufta Naaz                                                                                                    | 752 | Samvidha Reddy Mannem           | 1601-17-737-018 | Ramijaha                                                                                                    |
| 755   Shivajyothi Chidura                                                                                                    | 753 | Sanjana Malthumkar              | 1601-17-737-019 | CANTO.                                                                                                    |
| T56   Shreya Reddy G                                                                                                    | 754 | Shaik Shagufta Naaz             | 1601-17-737-020 | shaguta.                                                                                                    |
| T56   Shreya Reddy G                                                                                                    | 755 | Shivajyothi Chidura             | 1601-17-737-021 | Chalerer                                                                                                    |
| TS8   Sravani G                                                                                                    | 756 |                                 | 1601-17-737-022 |                                                                                                    |
| TS8   Sravani G                                                                                                    | 757 |                                 | 1601-17-737-023 | Spoothy                                                                                                    |
| T59   Srinidhi Reddy Garlapati   1601-17-737-025   C   Sel nod no                                                                                                    | 758 |                                 | 1601-17-737-024 | G. Elauna                                                                                                    |
| Total   Sruthakeerthi Mylavarapu                                                                                                    | 759 | Srinidhi Reddy Garlapati        | 1601-17-737-025 | - d-seinian                                                                                                    |
| Total   Swetha Kondi                                                                                                    | 760 |                                 | 1601-17-737-026 |                                                                                                    |
| Total                                                                                                    | 761 | <u> </u>                        | 1601-17-737-027 |                                                                                                    |
| 763                                                                                                    | 762 | Varsha Paturi                   | 1601-17-737-028 |                                                                                                    |
| 764         Yogitha Nandini Manduri         1601-17-737-030         M. Yogitha           765         Aahan Reddy Budidha         1601-17-737-031         B. Adam           766         Anudeep Chandra Kakkireni         1601-17-737-032         K. Arun Gep           767         Aravind Kumar Bodige         1601-17-737-033         B. Acaum           768         Arun Raj Peddhala         1601-17-737-034         P. Aum Degrate Particular           769         Arun Reddy Nalla         1601-17-737-035         N. Caure           770         Balaji Manohar Kalloji         1601-17-737-036         K. Radam           771         Harshavardhan Reddy B         1601-17-737-037         C. James           772         Hemanth Reddy Kakarla         1601-17-737-038         R. Mandam           773         Kranthi Jella         1601-17-737-038         R. Mandam           774         Madan Vijay K         1601-17-737-040         R. Mandam           775         Manideep Laxmishetty         1601-17-737-041         R. Mandam           776         Nishtharth Kasireddy         1601-17-737-042         R. Ni Kuhan           777         Pavan Bupally         1601-17-737-043         R. Ni Kuhan           778         Pavan Thalla         1601-17-737-045         Pavan </td <td>763</td> <td>Vidyadhari Kandagatla</td> <td>1601-17-737-029</td> <td></td>                                                                                                    | 763 | Vidyadhari Kandagatla           | 1601-17-737-029 |                                                                                                    |
| 765   Aahan Reddy Budidha   1601-17-737-031   16   Aahan Reddy Budidha   1601-17-737-032                                                                                                    | 764 |                                 | 1601-17-737-030 | Mixonthe                                                                                                    |
| 767         Aravind Kumar Bodige         1601-17-737-033         1. Actum           768         Arun Raj Peddhala         1601-17-737-034         P. Aujun Vaj           769         Arun Reddy Nalla         1601-17-737-035         N. Aujun Vaj           770         Balaji Manohar Kalloji         1601-17-737-036         K. Rauth           771         Harshavardhan Reddy B         1601-17-737-037         L. January           772         Hemanth Reddy Kakarla         1601-17-737-038         L. January           773         Kranthi Jella         1601-17-737-039         J. Murch           774         Madan Vijay K         1601-17-737-040         K. Vijan           775         Manideep Laxmishetty         1601-17-737-041         L. Manuary           776         Nishtharth Kasireddy         1601-17-737-042         K. Ni Lathary           777         Pavan Bupally         1601-17-737-043         R. Pavan Pawar           778         Pavan Pawar         1601-17-737-044         Pawar           780         Pradyumna Reddy Vangala         1601-17-737-045         Pawar           781         Pratik Lahoti         1601-17-737-047         L. Pawar           782         Raghavendra Reddy Seshampally         1601-17-737-049         Kalloni                                                                                                    | 765 |                                 | 1601-17-737-031 |                                                                                                    |
| 767         Aravind Kumar Bodige         1601-17-737-033         1. Actum           768         Arun Raj Peddhala         1601-17-737-034         P. Aujun Vaj           769         Arun Reddy Nalla         1601-17-737-035         N. Aujun Vaj           770         Balaji Manohar Kalloji         1601-17-737-036         K. Rauth           771         Harshavardhan Reddy B         1601-17-737-037         L. January           772         Hemanth Reddy Kakarla         1601-17-737-038         L. January           773         Kranthi Jella         1601-17-737-039         J. Murch           774         Madan Vijay K         1601-17-737-040         K. Vijan           775         Manideep Laxmishetty         1601-17-737-041         L. Manuary           776         Nishtharth Kasireddy         1601-17-737-042         K. Ni Lathary           777         Pavan Bupally         1601-17-737-043         R. Pavan Pawar           778         Pavan Pawar         1601-17-737-044         Pawar           780         Pradyumna Reddy Vangala         1601-17-737-045         Pawar           781         Pratik Lahoti         1601-17-737-047         L. Pawar           782         Raghavendra Reddy Seshampally         1601-17-737-049         Kalloni                                                                                                    | 766 | Anudeep Chandra Kakkireni       | 1601-17-737-032 | Komudep                                                                                                    |
| 768   Arun Raj Peddhala   1601-17-737-034   P. Auun Raj Peddhala   1601-17-737-035   N. Auun Rady Nalla   1601-17-737-035   N. Auun Rady Nalla   1601-17-737-035   N. Auun Rady Ralloji   1601-17-737-036   K. Randy Rady Rady Rady Rady Rady Rady Rady Ra                                                                                                    | 767 | <del></del>                     | 1601-17-737-033 | The same of the same of the sa |
| 770         Balaji Manohar Kalloji         1601-17-737-036         K Ranjith Reddy           771         Harshavardhan Reddy B         1601-17-737-037         Ranjith Reddy Kakarla           772         Hemanth Reddy Kakarla         1601-17-737-038         Ranjith Reddy Kakarla           773         Kranthi Jella         1601-17-737-039         Ranjith Reddy Kakarla           774         Madan Vijay K         1601-17-737-040         Ranjith Reddy Gaddam           775         Manideep Laxmishetty         1601-17-737-041         Ranjith Reddy Gaddam           776         Nishtharth Kasireddy         1601-17-737-042         Ranjith Reddy Gaddam         Ranjith Reddy Gaddam           778         Pavan Pawar         1601-17-737-045         Pavan Bupally         Pavan Bupally           780         Pradyumna Reddy Vangala         1601-17-737-046         Tangent Pavan Pavan Pav                                                                                                    | 768 |                                 | 1601-17-737-034 |                                                                                                    |
| 770         Balaji Manohar Kalloji         1601-17-737-036         K Ranjith Reddy           771         Harshavardhan Reddy B         1601-17-737-037         Ranjith Reddy Kakarla           772         Hemanth Reddy Kakarla         1601-17-737-038         Ranjith Reddy Kakarla           773         Kranthi Jella         1601-17-737-039         Ranjith Reddy Kakarla           774         Madan Vijay K         1601-17-737-040         Ranjith Reddy Gaddam           775         Manideep Laxmishetty         1601-17-737-041         Ranjith Reddy Gaddam           776         Nishtharth Kasireddy         1601-17-737-042         Ranjith Reddy Gaddam         Ranjith Reddy Gaddam           778         Pavan Pawar         1601-17-737-045         Pavan Bupally         Pavan Bupally           780         Pradyumna Reddy Vangala         1601-17-737-046         Tangent Pavan Pavan Pav                                                                                                    | 769 | Arun Reddy Nalla                | 1601-17-737-035 | 7 700                                                                                                    |
| 771         Harshavardhan Reddy B         1601-17-737-037         C. Hoffware           772         Hemanth Reddy Kakarla         1601-17-737-038         E. Marine           773         Kranthi Jella         1601-17-737-039         T. Mundi           774         Madan Vijay K         1601-17-737-040         K. Vijac.           775         Manideep Laxmishetty         1601-17-737-041         T. Marine           776         Nishtharth Kasireddy         1601-17-737-042         K. Ni khard           777         Pavan Bupally         1601-17-737-043         B. paren           778         Pavan Pawar         1601-17-737-044         Paren           780         Pradyumna Reddy Vangala         1601-17-737-045         Paren           781         Pratik Lahoti         1601-17-737-046         T. Paren           782         Raghavendra Reddy Seshampally         1601-17-737-048         B. Former           783         Rahul Racharla         1601-17-737-049         Kahul           784         Ranjith Reddy Gaddam         1601-17-737-050         E. Perry           785         Sai Saran Rangisetti         1601-17-737-051         In Caron                                                                                                    | 770 |                                 | 1601-17-737-036 | KI Ralpsi                                                                                                    |
| 772         Hemanth Reddy Kakarla         1601-17-737-038         Demon           773         Kranthi Jella         1601-17-737-039         Demon           774         Madan Vijay K         1601-17-737-040         Demon           775         Manideep Laxmishetty         1601-17-737-041         Demon           776         Nishtharth Kasireddy         1601-17-737-042         Demon           777         Pavan Bupally         1601-17-737-043         Demon           778         Pavan Pawar         1601-17-737-044         Pavan           779         Pavan Thalla         1601-17-737-045         Pavan           780         Pradyumna Reddy Vangala         1601-17-737-046         The particle           781         Pratik Lahoti         1601-17-737-047         Length           782         Raghavendra Reddy Seshampally         1601-17-737-048         Demon           783         Rahul Racharla         1601-17-737-049         Demon           784         Ranjith Reddy Gaddam         1601-17-737-050         Demon           785         Sai Saran Rangisetti         1601-17-737-051         Demon                                                                                                    | 771 |                                 | 1601-17-737-037 |                                                                                                    |
| Madan Vijay K                                                                                                    | 772 | Hemanth Reddy Kakarla           | 1601-17-737-038 |                                                                                                    |
| 774         Madan Vijay K         1601-17-737-040         X' Yida:           775         Manideep Laxmishetty         1601-17-737-041         X' Ni kukur           776         Nishtharth Kasireddy         1601-17-737-042         X' Ni kukur           777         Pavan Bupally         1601-17-737-043         Q: power           778         Pavan Pawar         1601-17-737-044         Palay B           780         Pradyumna Reddy Vangala         1601-17-737-046         T' Payaw           781         Pratik Lahoti         1601-17-737-047         L' pearle           782         Raghavendra Reddy Seshampally         1601-17-737-048         & - Power           783         Rahul Racharla         1601-17-737-049         Kalul           784         Ranjith Reddy Gaddam         1601-17-737-051         Kalul           785         Sai Saran Rangisetti         1601-17-737-051         In Caran                                                                                                    | 773 | Kranthi Jella                   | 1601-17-737-039 | J. Kranth!                                                                                                    |
| 776         Nishtharth Kasireddy         1601-17-737-042         K. Ni shharth           777         Pavan Bupally         1601-17-737-043         Q. powers           778         Pavan Pawar         1601-17-737-044         Pawar B           779         Pavan Thalla         1601-17-737-045         Pawar P           780         Pradyumna Reddy Vangala         1601-17-737-046         T. Pawar           781         Pratik Lahoti         1601-17-737-047         L. pearle           782         Raghavendra Reddy Seshampally         1601-17-737-048         & - Rouning           783         Rahul Racharla         1601-17-737-049         Kanjith Reddy Gaddam         1601-17-737-050         Remy           784         Ranjith Reddy Gaddam         1601-17-737-051         Galanting         Galanting           785         Sai Saran Rangisetti         1601-17-737-051         Galanting                                                                                                    | 774 | Madan Vijay K                   | 1601-17-737-040 |                                                                                                    |
| 1601-17-737-042   Ni Enthant   1601-17-737-042   Ni Enthant   1601-17-737-043   Ω · ρονεπο   1601-17-737-043   Ω · ρονεπο   1601-17-737-044   Palar B   1601-17-737-045   Pavan Pawar   1601-17-737-045   Pavan Pawar Pawar  | 775 |                                 | 1601-17-737-041 | I Mamide is                                                                                                    |
| 777         Pavan Bupally         1601-17-737-043         Q. power           778         Pavan Pawar         1601-17-737-044         Palar B           779         Pavan Thalla         1601-17-737-045         Pavan P           780         Pradyumna Reddy Vangala         1601-17-737-046         T' Pavan           781         Pratik Lahoti         1601-17-737-047         L. pearle           782         Raghavendra Reddy Seshampally         1601-17-737-048         & Royer           783         Rahul Racharla         1601-17-737-049         Kan           784         Ranjith Reddy Gaddam         1601-17-737-050         Reny           785         Sai Saran Rangisetti         1601-17-737-051         W. Caran                                                                                                    | 776 | Nishtharth Kasireddy            | 1601-17-737-042 |                                                                                                    |
| 778         Pavan Pawar         1601-17-737-044         Palar B           779         Pavan Thalla         1601-17-737-045         Pavan P           780         Pradyumna Reddy Vangala         1601-17-737-046         T' Pavan           781         Pratik Lahoti         1601-17-737-047         L' pe abbe           782         Raghavendra Reddy Seshampally         1601-17-737-048         & Royari           783         Rahul Racharla         1601-17-737-049         Ranjith Reddy Gaddam           784         Ranjith Reddy Gaddam         1601-17-737-051         Record           785         Sai Saran Rangisetti         1601-17-737-051         Record                                                                                                    | 777 | ·                               | 1601-17-737-043 | B. paver                                                                                                    |
| 779         Pavan Thalla         1601-17-737-045         Pavan P           780         Pradyumna Reddy Vangala         1601-17-737-046         T' Pavan           781         Pratik Lahoti         1601-17-737-047         L. pe abbe           782         Raghavendra Reddy Seshampally         1601-17-737-048         & Royani           783         Rahul Racharla         1601-17-737-049         Ranjith Reddy Gaddam           784         Ranjith Reddy Gaddam         1601-17-737-050         Remy           785         Sai Saran Rangisetti         1601-17-737-051         W Caran'                                                                                                    | 778 |                                 | 1601-17-737-044 |                                                                                                    |
| 780         Pradyumna Reddy Vangala         1601-17-737-046         T' Pawaw           781         Pratik Lahoti         1601-17-737-047         L peable           782         Raghavendra Reddy Seshampally         1601-17-737-048         & Royriv           783         Rahul Racharla         1601-17-737-049         Ranjith Reddy Gaddam           784         Ranjith Reddy Gaddam         1601-17-737-050         Recent           785         Sai Saran Rangisetti         1601-17-737-051         W Caran'                                                                                                    | 779 | Pavan Thalla                    | 1601-17-737-045 | - Pavan P                                                                                                    |
| 781         Pratik Lahoti         1601-17-737-047         L. pearle           782         Raghavendra Reddy Seshampally         1601-17-737-048         & Royriv           783         Rahul Racharla         1601-17-737-049         Kang           784         Ranjith Reddy Gaddam         1601-17-737-050         Recry           785         Sai Saran Rangisetti         1601-17-737-051         W Caran                                                                                                    | 780 | Pradyumna Reddy Vangala         | 1601-17-737-046 | The state of the state of the s |
| 782         Raghavendra Reddy Seshampally         1601-17-737-048         & - Royriv           783         Rahul Racharla         1601-17-737-049         Kalul.           784         Ranjith Reddy Gaddam         1601-17-737-050         Ferry           785         Sai Saran Rangisetti         1601-17-737-051         W Garan                                                                                                    | 781 | Pratik Lahoti                   | 1601-17-737-047 |                                                                                                    |
| 783         Rahul Racharla         1601-17-737-049         Raujith Reddy Gaddam           784         Ranjith Reddy Gaddam         1601-17-737-050         Reny           785         Sai Saran Rangisetti         1601-17-737-051         W Caran                                                                                                    | 782 | Raghavendra Reddy Seshampally   | 1601-17-737-048 |                                                                                                    |
| 785 Sai Saran Rangisetti 1601-17-737-051 (W. Cavan')                                                                                                    | 783 |                                 | 1601-17-737-049 |                                                                                                    |
| 785 Sai Saran Rangisetti 1601-17-737-051 (W. Cavan')                                                                                                    | 784 | Ranjith Reddy Gaddam            | 1601-17-737-050 | E Pens                                                                                                    |
| TOO G : 1 1 70 H                                                                                                    | 785 |                                 | 1601-17-737-051 | A 1 A                                                                                                    |
|                                                                                                    | 786 | Saiprakash Bollam               | 1601-17-737-052 |                                                                                                    |

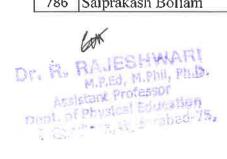

| 707 | Iq                           | 1601 17 707 063 | I A. Coma a.    |
|-----|------------------------------|-----------------|-----------------|
| 787 | Sameer Teja Avvaru           | 1601-17-737-053 | A: Samples.     |
| 788 | Satya Shodhaka R Prabhanjan  | 1601-17-737-054 | System 1        |
| 789 | Srinath Vislavath            | 1601-17-737-055 | V-SEUNDW        |
| 790 | Surya Survi                  | 1601-17-737-056 | Lump            |
| 791 | Syed Danish Hussaini         | 1601-17-737-057 | Byrd            |
| 792 | Syed Farhan                  | 1601-17-737-058 | July 1          |
| 793 | Vinil Kumar Peddi            | 1601-17-737-059 | Vinla           |
| 794 | Yashwanth Kumar Vangalapudi  | 1601-17-737-060 | Yaehua          |
| 795 | Abhigna P                    | 1601-17-737-061 | Ablhem          |
| 796 | Aditi Rayaprolu              | 1601-17-737-062 | Gusti           |
| 797 | Alankrutha Reddy Barlapally  | 1601-17-737-063 | - Alantenus     |
| 798 | Amulya Kaluvala              | 1601-17-737-064 | *ZM             |
| 799 | Andal Srivaishnavi Pulapalli | 1601-17-737-065 | brinaich        |
| 800 | Apoorva N                    | 1601-17-737-066 | - 10 dua        |
| 801 | Apurva Karne                 | 1601-17-737-067 | NAPRO           |
| 802 | Blessy Kotrika               | 1601-17-737-068 | Blilly          |
| 803 | Meghana Reddy Yeddula        | 1601-17-737-069 | Blass           |
| 804 | Meghanaa Baddam              | 1601-17-737-070 | Mehan           |
| 805 | Neha Gunreddy                | 1601-17-737-071 | Neha            |
| 806 | Nikhita Reddy                | 1601-17-737-072 | Nakh du         |
| 807 | Nissi Mouktika Ravipati      | 1601-17-737-073 | N' MOUKHAKO     |
| 808 | Pravalika Guduru             | 1601-17-737-074 | Promalike       |
| 809 | Preetha Guptha Kalakonda     | 1601-17-737-075 | Proths          |
| 810 | Priyadarshini Reddy Kurma    | 1601-17-737-076 | Payato -        |
| 811 | Rajini Masuram               | 1601-17-737-077 | A Strang        |
| 812 | Saadhana Kotipalli           | 1601-17-737-078 | Saadkane        |
| 813 | Sai Sreeja Chadalavada       | 1601-17-737-079 | Suda            |
| 814 | Shivani Datha Boggarapu      | 1601-17-737-080 | la Seles        |
| 815 | Sindhu Sree Ram              | 1601-17-737-081 | Singh           |
| 816 | Sree Navya Madhavarapu       | 1601-17-737-082 | cee Navye-      |
| 817 | Swetha Chekurtha             | 1601-17-737-083 | 1 Swell w       |
| 818 | Vaishnavi Devi G             | 1601-17-737-084 | Vaishnaw        |
| 819 | Vaishnavi Vemuri             | 1601-17-737-085 | Vackman         |
| 820 | Venkata Sai Jyothi Challa    | 1601-17-737-086 | Mankish         |
| 821 | Abdullah                     | 1601-17-737-087 | 1 to dulle      |
| 822 | Adeeb Fahman Taher Ali       | 1601-17-737-088 | Talikalla       |
| 823 | Akhilanand Sirra             | 1601-17-737-089 | A mel           |
| 824 | Ameer Uddin Mohammed         | 1601-17-737-090 | 70              |
| 825 | Dharani Kumar Reddy Gowra    | 1601-17-737-091 | Dhalani Kuna    |
| 826 | Gagan Kumar Kaira            | 1601-17-737-092 | Cappel          |
| 827 | Goutham Chiranji             | 1601-17-737-093 |                 |
| 828 | Harshik Nadipalli            | 1601-17-737-094 | 6/0 100 19      |
| 829 | Hemanth Naga Babu Chanda     | 1601-17-737-095 | Humarth Nagal   |
| 830 | Hemanth Srihari Sai Nagidi   | 1601-17-737-096 | TIGHT MALE TOWN |
| 230 | riemanu orman oai riagiui    | 1001-17-737-070 |                 |

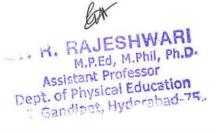

| 831 | Madhav Jindam                         | 1601-17-737-097 | querrat. J     |
|-----|---------------------------------------|-----------------|----------------|
| 832 | Moksh Sailesh Jain                    | 1601-17-737-097 | shapping gler  |
| 833 | Nitin Reddy Vatti                     | 1601-17-737-098 | 1.01           |
| 834 | Pavan Kalyan Inugurthi                | 1601-17-737-099 | magny magner   |
| 835 |                                       | 1601-17-737-100 | wagyar-a       |
|     | Prashanth Gopathi                     | 1601-17-737-101 | William        |
| 836 | Preethi Vardhan Anusri Ega            |                 | Siell On I and |
| 837 | Raghav Madhavapeddi                   | 1601-17-737-103 | M. Rayler      |
| 838 | Rohithkumar Keshetti                  | 1601-17-737-104 | Kushettit      |
| 839 | Sai Charan Kopparapu                  | 1601-17-737-105 | kog hein       |
| 840 | Sai Hrithik Raj Manne                 | 1601-17-737-106 | Rayt           |
| 841 | Sai Sucheth Gowni                     | 1601-17-737-107 | 0.501          |
| 842 | Sampath Bhukya                        | 1601-17-737-108 | Kalway         |
| 843 | Sanjay Kumar Kalwa                    | 1601-17-737-109 | Rengas         |
| 844 | Sathvik Surabhi                       | 1601-17-737-110 | Sathwild       |
| 845 | Sumanth G                             | 1601-17-737-111 | 6. Sert.       |
| 846 | Sumanth Paramkusam                    | 1601-17-737-112 | sument of      |
| 847 | Syed Hyder Hussain                    | 1601-17-737-113 | H-Syed         |
| 848 | Tharun Sai Prakash Reddy Chinthakunta | 1601-17-737-114 | sil            |
| 849 | Venkata Srinivas Kompally             | 1601-17-737-115 | ok, Ventont.   |
| 850 | Vikas Goli                            | 1601-17-737-116 | Chalit         |
| 851 | Vinay Pannati                         | 1601-17-737-117 | DWher          |
| 852 | Vineeth Udumala                       | 1601-17-737-118 | shapry         |
| 853 | Yaswanth Varma Indukuri               | 1601-17-737-119 | Carlinant      |
| 854 | Zohaib Abdullah Ahmed                 | 1601-17-737-120 | Ahmeel         |
| 855 | B.E- Production Engineering (I-Sem)   |                 |                |
| 856 | Almas Sadaf                           | 1601-17-738-001 | Muss           |
| 857 | Divya Sai Pathakota                   | 1601-17-738-002 | Cast           |
| 858 | Hiba Anjum                            | 1601-17-738-003 | Alber          |
| 859 | Maneela Poddutur                      | 1601-17-738-004 | woners         |
| 860 | Neelima Manthri                       | 1601-17-738-005 | Marthes Neela  |
| 861 | Nikitha Reddy Lankala                 | 1601-17-738-006 | Nikisher       |
| 862 | Pooja Reddy Bali Reddy                | 1601-17-738-007 | -B DOGA        |
| 863 | Pravalika Lakshmi Boorugu             | 1601-17-738-008 | Letukast       |
| 864 | Rohitha Vegesana                      | 1601-17-738-009 | ViRober        |
| 865 | Sai Priyanka Kattameedhi              | 1601-17-738-010 | 002            |
| 866 | Sai Tanmayee B                        | 1601-17-738-011 | B. Sas         |
| 867 | Shruthi Kadaganchi                    | 1601-17-738-012 | shows f        |
| 868 | Sushma Chowdary Kavuri                | 1601-17-738-013 | Sulma          |
| 869 | Sushmitha Sangam                      | 1601-17-738-014 | Sarving        |
| 870 | Varsha Polasa                         | 1601-17-738-014 | P-Vall         |
| 870 | Aditya Vardhan S                      | 1601-17-738-016 |                |
|     |                                       | 1601-17-738-017 | Signish        |
| 872 | Anish Reddy Surasani                  |                 | 11-00          |
| 873 | Bharathasimha Reddy Nawari            | 1601-17-738-018 | Reday          |
| 874 | Dheeraj N                             | 1601-17-738-019 | N. Chele       |

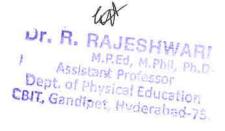

| Binesh Jilla   1601-17-738-020   1601-17-738-021   17-738-021   17-738-021   17-738-021   17-738-021   17-738-021   17-738-022   17-738-023   17-738-023   17-738-023   17-738-024   17-738-023   17-738-024   17-738-024   17-738-024   17-738-024   17-738-024   17-738-024   17-738-024   17-738-024   17-738-026   17-738-026   17-738-026   17-738-026   17-738-026   17-738-026   17-738-026   17-738-026   17-738-026   17-738-026   17-738-028   17-738-028   17-738-028   17-738-028   17-738-029   17-738-029   17-738-029   17-738-029   17-738-029   17-738-029   17-738-029   17-738-029   17-738-029   17-738-029   17-738-029   17-738-029   17-738-029   17-738-029   17-738-029   17-738-029   17-738-029   17-738-029   17-738-029   17-738-029   17-738-029   17-738-029   17-738-029   17-738-029   17-738-029   17-738-029   17-738-029   17-738-029   17-738-029   17-738-029   17-738-029   17-738-029   17-738-029   17-738-029   17-738-029   17-738-029   17-738-029   17-738-029   17-738-029   17-738-029   17-738-029   17-738-029   17-738-029   17-738-029   17-738-029   17-738-029   17-738-029   17-738-029   17-738-029   17-738-029   17-738-029   17-738-029   17-738-029   17-738-029   17-738-029   17-738-029   17-738-029   17-738-029   17-738-029   17-738-029   17-738-029   17-738-029   17-738-029   17-738-029   17-738-029   17-738-029   17-738-029   17-738-029   17-738-029   17-738-029   17-738-029   17-738-029   17-738-029   17-738-029   17-738-029   17-738-029   17-738-029   17-738-029   17-738-029   17-738-029   17-738-029   17-738-029   17-738-029   17-738-029   17-738-029   17-738-029   17-738-029   17-738-029   17-738-029   17-738-029   17-738-029   17-738-029   17-738-029   17-738-029   17-738-029   17-738-029   17-738-029   17-738-029   17-738-029   17-738-029   17-738-029   17-738-029   17-738-029   17-738-029   17-738-029   17-738-029   17-738-029   17-738-029   17-738-029   17-738-029   17-738-029   17-738-029   17-738-029   17-738-029   17-738-029   17-738-029   17-738-029   17-738-029   17-738-029   17-738-029   17-7 |     |                                     |                 |             |
|----------------------------------------------------------------------------------------------------|-----|-------------------------------------|-----------------|-------------|
| 877   Gautham Babu Yedla                                                                                                    | 875 | Dinesh Jilla                        | 1601-17-738-020 | Diesh       |
| 878   Hari Bharath Kumar Reddy Bali Reddy                                                                                                    | 876 | Durga Konkipudi                     | 1601-17-738-021 | Durge       |
| Rish Kumar M N                                                                                                    | 877 | Gautham Babu Yedla                  | 1601-17-738-022 | Guther      |
| Say   Jayanth Kandukuri                                                                                                    | 878 | Hari Bharath Kumar Reddy Bali Reddy | 1601-17-738-023 | fari        |
| Rath   Rathyan   Rumar   Peddanagari   1601-17-738-026   Rathyan   1601-17-738-027   Rathyan   1601-17-738-027   Rathyan   Rathyan   R | 879 | Harsh Kumar M N                     | 1601-17-738-024 | Rala        |
| Recommendation                                                                                                    | 880 | Jayanth Kandukuri                   | 1601-17-738-025 | Jarah       |
| 883   Manichaitanya Reddy Marka   1601-17-738-028                                                                                                    | 881 | Kalyan Kumar Peddanagari            | 1601-17-738-026 | Layer       |
| 884   Manvith Reddy Gaddam                                                                                                    | 882 | Kumar Dharavath                     | 1601-17-738-027 | Kuner Dhen  |
| 884   Manvith Reddy Gaddam                                                                                                    | 883 | Manichaitanya Reddy Marka           | 1601-17-738-028 | Monistr     |
| 885   Nikhil Prabhakar Kola   1601-17-738-030   Nikhil Prabhakar Kola   1601-17-738-031   Pradhece Palkala   1601-17-738-032   Pradhvi Kandula   1601-17-738-032   Pradhvi Kandula   1601-17-738-033   Pradhvi Kandula   1601-17-738-033   Pradhvi Kandula   1601-17-738-033   Pradhvi Kandula   1601-17-738-034   Pradhvi Kandula   1601-17-738-034   Pradhvi Kandula   1601-17-738-035   Pradhvi Kandula   1601-17-738-035   Pradhvi Kandula   1601-17-738-035   Pradhvi Kandula   1601-17-738-036   Pradhvi Kandula   1601-17-738-036   Pradhvi Kandula   1601-17-738-036   Pradhvi Kandula   1601-17-738-036   Pradhvi Kandula   1601-17-738-037   Pradhvi Kandula   1601-17-738-038   Pradhvi Kandula   1601-17-738-038   Pradhvi Kandula   1601-17-738-038   Pradhvi Kandula   1601-17-738-049   Pradhvi Kandula   1601-17-738-040   Pradhvi Kandula   1601-17-738-041   Pradhvi Kandula   1601-17-738-041   Pradhvi Kandula   1601-17-738-042   Pradhvi Kandula   1601-17-738-043   Pradhvi Kandula   1601-17-738-044   Pradhvi Kandula   1601-17-738-045   Pradhvi Kandula   1601-17-738-045   Pradhvi K | 884 | Manvith Reddy Gaddam                | 1601-17-738-029 | G. Manus    |
| Rath   Prudhvi Kandula   1601-17-738-032   P.   Patalla                                                                                                    | 885 | Nikhil Prabhakar Kola               | 1601-17-738-030 | NIELIK      |
| Rath   Prudhvi Kandula   1601-17-738-032   P. PACCH                                                                                                    | 886 | Pranadeep Palkala                   | 1601-17-738-031 | Provedel    |
| Ranga Krishna Reddy Palugulla   1601-17-738-034   Rathankumar Gemanjyothi   1601-17-738-035   Rathankumar Gemanjyothi   1601-17-738-035   Rathankumar Gemanjyothi   1601-17-738-035   Rathankumar Gemanjyothi   1601-17-738-036   Toftshum   1601-17-738-037   Rathankumar Mampelly   1601-17-738-037   Rathankumar Nampelly   1601-17-738-038   Polythim   1601-17-738-038   Polythim   1601-17-738-039   Rathankumar Reddy Mudiam   1601-17-738-039   Rathankumar Reddy Gunnamreddy   1601-17-738-040   Rathankumar   1601-17-738-041   Rathankumar   1601-17-738-042   Rathankumar   1601-17-738-042   Rathankumar   1601-17-738-043   Rathankumar   1601-17-738-043   Rathankumar   1601-17-738-044   Rathankumar   1601-17-738-044   Rathankumar   1601-17-738-045   Rathankumar   1601-17-738-046   Rathankumar   1601-17-738-046   Rathankumar   1601-17-738-046   Rathankumar   1601-17-738-046   Rathankumar   1601-17-738-049   Rathankumar   1601-17-738-049   Rathankumar   1601-17-738-049   Rathankumar   1601-17-738-049   Rathankumar   1601-16-738-049   Rathankumar   1601-16-738-059   Rathankumar   1601-16-738-059   Rathankumar   1601-16-738-059   Rathankumar   1601 | 887 |                                     | 1601-17-738-032 | P. Prodh    |
| Rathankumar Gemanjyothi   1601-17-738-035   Rathankumar Gemanjyothi   1601-17-738-036   Tolkshum   1601-17-738-036   Tolkshum   1601-17-738-037   Rathankumar Nampelly   1601-17-738-037   Rathankumar Nampelly   1601-17-738-038   Rathankumar Nampelly   1601-17-738-038   Rathankumar Nampelly   1601-17-738-038   Rathankumar Nampelly   1601-17-738-039   Rathankumar   1601-17-738-040   Rathankumar   1601-17-738-040   Rathankumar   1601-17-738-041   Rathankumar   1601-17-738-041   Rathankumar   1601-17-738-042   Rathankumar   1601-17-738-042   Rathankumar   1601-17-738-042   Rathankumar   1601-17-738-044   Rathankumar   1601-17-738-045   Rathankumar   1601-17-738-045   Rathankumar   1601-17-738-046   Rathankumar   1601-17-738-046   Rathankumar   1601-17-738-046   Rathankumar   1601-17-738-046   Rathankumar   1601-17-738-047   Rathankumar   1601-17-738-047   Rathankumar   1601-17-738-048   Rathankumar   1601-17-738-048   Rathankumar   1601-17-738-048   Rathankumar   1601-17-738-048   Rathankumar   1601-17-738-049   Rathankumar   1601-16-738-049   Rathankumar   1601-16-738-049   Rathankumar   1601-16-738-049   Rathankumar   1601-16-738-049   Rathankumar   1601-16-738-059   Rathankumar   1601-16-738-059 | 888 | Rahul Yadav                         | 1601-17-738-033 | Rahil       |
| Rathankumar Gemanjyothi   1601-17-738-035   Rishikesh Thurpati   1601-17-738-036   Toftshum   1601-17-738-037   Rishikesh Thurpati   1601-17-738-037   Rishikesh Thurpati   1601-17-738-037   Rishikesh Thurpati   1601-17-738-037   Rishikesh Thurpati   1601-17-738-038   Rishikesh Thurpati   1601-17-738-038   Rishikesh Reddy Mudiam   1601-17-738-039   Rishikesh Reddy Mudiam   1601-17-738-039   Rishikesh Reddy Gunnamreddy   1601-17-738-041   Rishikesh Reddy Gunnamreddy   1601-17-738-041   Rishikesh Reddy Gunnamreddy   1601-17-738-041   Rishikesh Reddy Gunnamreddy   1601-17-738-042   Rishikesh Reddy Gunnamreddy   1601-17-738-042   Rishikesh Rishikesh Reddy Gunnamreddy   1601-17-738-043   Rishikesh Rishikesh Reddy Gunnamreddy   1601-17-738-043   Rishikesh Rishikesh Reddy Manda   1601-17-738-045   Rishikesh Rishikesh Ris | 889 | Ranga Krishna Reddy Palugulla       | 1601-17-738-034 | and.        |
| Rishikesh Thurpati                                                                                                    | 890 |                                     | 1601-17-738-035 | Rothsterman |
| Rohith Kumar Nampelly   1601-17-738-038   N                                                                                                    | 891 |                                     | 1601-17-738-036 | 1 00.1      |
| Resident Kumar Nampelly   1601-17-738-038   W Rolith Kumar Nampelly   1601-17-738-039   1601-17-738-039   1601-17-738-040   Rushyandra Reddy Mudiam   1601-17-738-040   N Rolith Kumar Nampelly   1601-17-738-040   N Rolith Kumar Nampelly   1601-17-738-041   Rushyandra Reddy Gunnamreddy   1601-17-738-041   Rushyandra Reddy Gunnamreddy   1601-17-738-041   Rushyandra Reddy Gunnamreddy   1601-17-738-042   Rushyandra Reddy Gunnamreddy   1601-17-738-042   Rushyandra Reddy Kancharla   1601-17-738-044   Rushyandra Reddy Sair Adesh Burra   1601-17-738-045   Rushyandra Reddy Manda   1601-17-738-046   Rushyandra Reddy Manda   1601-17-738-047   Rushyandra Reddy Kancharla   1601-17-738-049   Rushyandra Reddy Kancharla   1601-16-738-030   Rushyandra Reddy Kancharla   1601-16-738-024   Rushyandra Reddy Mandra   1601-16-738-024   Rushyandra Reddy Kancharla   1601-16-738-034   Rushyandra Reddy Rushyandra   1601-16-738-034   Rushyandra Reddy Rushyandra   1601-16-738-034   Rushyandra Reddy Rushyandra   1601-16-738-035   Rushyandra Reddy   1601-16-738-055   Rushyandra Reddy   1601-16-738-055   Rushyandra Reddy   1601-17-802-001   Rushyandra Reddy   1601-17-802-001   Rushyandra Reddy   1601-17-802-002   Rushyandra Reddy   1601-17-802-002   Rushyandra Reddy   1601-17-802-002   Rushyandra Reddy   1601-17-802-002   Rushyandra Reddy   1601-17-802-003   Rushyandra Reddy   1601-17-802-004   Rushyandra Reddy   1601-17-802-004   Rushyandra Rushyandra Reddy   1601-17-802-004   Rushyandra Reddy   1601-17-802-004   Rushyandra Reddy   1601-17-802-004   Rushyandra Rushyand | 892 |                                     | 1601-17-738-037 | Rishter     |
| Rushyandra Reddy Mudiam   1601-17-738-039   1601-17-738-040   1601-17-738-040   1601-17-738-041   1601-17-738-041   1601-17-738-041   1601-17-738-041   1601-17-738-042   1601-17-738-042   1601-17-738-042   1601-17-738-043   1601-17-738-043   1601-17-738-044   1601-17-738-044   1601-17-738-045   1601-17-738-045   1601-17-738-045   1601-17-738-046   1601-17-738-046   1601-17-738-047   1601-17-738-047   1601-17-738-048   1601-17-738-048   1601-17-738-049   1601-17-738-049   1601-17-738-049   1601-17-738-049   1601-17-738-049   1601-16-738-030   1601-16-738-030   1601-16-738-030   1601-16-738-030   1601-16-738-030   1601-16-738-030   1601-16-738-030   1601-16-738-030   1601-16-738-030   1601-16-738-030   1601-16-738-030   1601-16-738-030   1601-16-738-030   1601-16-738-030   1601-16-738-030   1601-16-738-030   1601-16-738-030   1601-16-738-030   1601-16-738-030   1601-16-738-030   1601-16-738-030   1601-16-738-030   1601-16-738-030   1601-16-738-030   1601-16-738-030   1601-16-738-030   1601-16-738-030   1601-16-738-030   1601-16-738-030   1601-16-738-030   1601-16-738-030   1601-16-738-030   1601-16-738-030   1601-16-738-030   1601-16-738-030   1601-16-738-030   1601-16-738-030   1601-16-738-030   1601-16-738-030   1601-16-738-030   1601-16-738-030   1601-16-738-030   1601-16-738-030   1601-16-738-030   1601-16-738-030   1601-16-738-030   1601-16-738-030   1601-16-738-030   1601-16-738-030   1601-16-738-030   1601-16-738-030   1601-16-738-030   1601-16-738-030   1601-16-738-030   1601-16-738-030   1601-16-738-030   1601-16-738-030   1601-16-738-030   1601-16-738-030   1601-16-738-030   1601-16-738-030   1601-16-738-030   1601-16-738-030   1601-16-738-030   1601-16-738-030   1601-16-738-030   1601-16-738-030   1601-16-738-030   1601-16-738-030   1601-16-738-030   1601-16-738-030   1601-16-738-030   1601-16-738-030   1601-16-738-030   1601-16-738-030   1601-16-738-030   1601-16-738-030   1601-16-738-030   1601-16-738-030   1601-16-738-030   1601-16-738-030   1601-16-738-030   1601-16-738-030   1601-16-738-030   16 | 893 |                                     | 1601-17-738-038 | 0 1 1       |
| 895   Rutviji Naredi                                                                                                    | 894 |                                     | 1601-17-738-039 | Rashle die  |
| Saikrishna Reddy Gunnamreddy   1601-17-738-041                                                                                                    | 895 |                                     | 1601-17-738-040 | N. Luthri   |
| 897         Sameer Bansal Agarwal         1601-17-738-042         Agarmal         B98         Santhosh Kummari         1601-17-738-043         B99         Shashank B V         1601-17-738-044         Bhaddal         Bhaddal<                                                                                                    | 896 |                                     | 1601-17-738-041 | Lashe       |
| Santhosh Kummari                                                                                                    | 897 |                                     | 1601-17-738-042 | Agami B     |
| 900   Sourav Pallerla   1601-17-738-045   901   Sri Anjaneya S Sai Aadesh Burra   1601-17-738-046   902   Sriniketan Makkena   1601-17-738-047   903   Venkat Naga Sai Rohit Reddy Manda   1601-17-738-048   904   Vignesh Debbad   1601-17-738-049   905   Yashwanth Reddy Kancharla   1601-17-738-050   906   Eashwitha G   1601-16-738-003   907   Bharath Mohan M   1601-16-738-024   M. Moham 908   Jayanth Babu Ch   1601-16-738-029   909   Idris Mohammed   1601-16-738-034   dwsl. Mohammed 910   Sonu Ashish Rathod K   1601-16-738-051   901   Venkatesh D   1601-16-738-055   D. Vandotton 911   Venkatesh D   1601-16-738-055   D. Vandotton 912   Rishabh S   1601-14-738-039   913   B.Tech Chemical Engineering (I-Sem)   914   Aahithya Reddy   1601-17-802-001   Anusha Achanta   1601-17-802-002   M. Mohammed 916   Dimple K   1601-17-802-003   917   Hanusha Durisety   1601-17-802-004   M. Mohammed 917   Manusha Durisety   1601-17-802-004   M. Mohammed 918   Manusha Durisety   1601-17-802-004   M. Mohammed 918   M. Mohammed 918   M. Mohammed 919   M. Mohammed 919   M. Moha    | 898 |                                     | 1601-17-738-043 | (antosh     |
| 901   Sri Anjaneya S Sai Aadesh Burra   1601-17-738-046   902   Sriniketan Makkena   1601-17-738-047   903   Venkat Naga Sai Rohit Reddy Manda   1601-17-738-048   904   Vignesh Debbad   1601-17-738-049   905   Yashwanth Reddy Kancharla   1601-17-738-050   Vignesh Debbad   906   Eashwitha G   1601-16-738-030   907   Bharath Mohan M   1601-16-738-024   M. Moham 908   Jayanth Babu Ch   1601-16-738-029   909   Idris Mohammed   1601-16-738-034   doi: 1.001-16-738-051   910   Sonu Ashish Rathod K   1601-16-738-051   911   Venkatesh D   1601-16-738-055   December 1.001-16-738-055   912   Rishabh S   1601-14-738-039   913   B.Tech Chemical Engineering (I-Sem)   914   Aahithya Reddy   1601-17-802-001   Anusha Achanta   1601-17-802-002   915   Anusha Achanta   1601-17-802-003   916   Dimple K   1601-17-802-004   4001-17-802-004   917   Hanusha Durisety   1601-17-802-004   4001-17-802-004   917   4001-17-802-004   4001-17-802-004   4001-17-802-004   917   4001-17-802-004   4001-17-802-004   4001-17-802-004   4001-17-802-004   4001-17-802-004   4001-17-802-004   4001-17-802-004   4001-17-802-004   4001-17-802-004   4001-17-802-004   4001-17-802-004   4001-17-802-004   4001-17-802-004   4001-17-802-004   4001-17-802-004   4001-17-802-004   4001-17-802-004   4001-17-802-004   4001-17-802-004   4001-17-802-004   4001-17-802-004   4001-17-802-004   4001-17-802-004   4001-17-802-004   4001-17-802-004   4001-17-802-004   4001-17-802-004   4001-17-802-004   4001-17-802-004   4001-17-802-004   4001-17-802-004   4001-17-802-004   4001-17-802-004   4001-17-802-004   4001-17-802-004   4001-17-802-004   4001-17-802-004   4001-17-802-004   4001-17-802-004   4001-17-802-004   4001-17-802-004   4001-17-802-004   4001-17-802-004   4001-17-802-004   4001-17-802-004   4001-17-802-004   4001-17-802-004   4001-17-802-004   4001-17-802-004   4001-17-802-004   4001-17-802-004   4001-17-802-004   4001-17-802-004   4001-17-802-004   4001-17-802-004   4001-17-802-004   4001-17-802-004   4001-17-802-004   4001-17-802-004   4001-17-802-004   40    | 899 | Shashank B V                        | 1601-17-738-044 | Sharlar L.  |
| 902   Sriniketan Makkena   1601-17-738-047   1601-17-738-048   1601-17-738-048   1601-17-738-049   1601-17-738-049   1601-17-738-049   1601-17-738-050   1601-16-738-030   1601-16-738-030   1601-16-738-024   1601-16-738-024   1601-16-738-024   1601-16-738-029   1601-16-738-034   1601-16-738-034   1601-16-738-034   1601-16-738-051   1601-16-738-051   1601-16-738-055   1601-16-738-055   1601-16-738-055   1601-16-738-039   1601-16-738-039   1601-16-738-039   1601-16-738-039   1601-16-738-039   1601-16-738-039   1601-16-738-039   1601-16-738-039   1601-16-738-039   1601-16-738-039   1601-16-738-039   1601-16-738-039   1601-16-738-039   1601-16-738-039   1601-16-738-039   1601-16-738-039   1601-16-738-039   1601-16-738-039   1601-16-738-039   1601-16-738-039   1601-16-738-039   1601-16-738-039   1601-16-738-039   1601-16-738-039   1601-16-738-039   1601-16-738-039   1601-16-738-039   1601-16-738-039   1601-16-738-039   1601-16-738-039   1601-16-738-039   1601-16-738-039   1601-16-738-039   1601-16-738-039   1601-16-738-039   1601-16-738-039   1601-16-738-039   1601-16-738-039   1601-16-738-039   1601-16-738-039   1601-16-738-039   1601-16-738-039   1601-16-738-039   1601-16-738-039   1601-16-738-039   1601-16-738-039   1601-16-738-039   1601-16-738-039   1601-16-738-039   1601-16-738-039   1601-16-738-039   1601-16-738-039   1601-16-738-039   1601-16-738-039   1601-16-738-039   1601-16-738-039   1601-16-738-039   1601-16-738-039   1601-16-738-039   1601-16-738-039   1601-16-738-039   1601-16-738-039   1601-16-738-039   1601-16-738-039   1601-16-738-039   1601-16-738-039   1601-16-738-039   1601-16-738-039   1601-16-738-039   1601-16-738-039   1601-16-738-039   1601-16-738-039   1601-16-738-039   1601-16-738-039   1601-16-738-039   1601-16-738-039   1601-16-738-039   1601-16-738-039   1601-16-738-039   1601-16-738-039   1601-16-738-039   1601-16-738-039   1601-16-738-039   1601-16-738-039   1601-16-738-039   1601-16-738-039   1601-16-738-039   1601-16-738-039   1601-16-738-039   1601-16-738-039   1601-16-738-039   1 | 900 | Sourav Pallerla                     | 1601-17-738-045 | Sorrar      |
| 902   Sriniketan Makkena   1601-17-738-047   1601-17-738-047   1601-17-738-048   1601-17-738-048   1601-17-738-049   1601-17-738-049   1601-17-738-050   1601-16-738-050   1601-16-738-030   1601-16-738-030   1601-16-738-024   1601-16-738-024   1601-16-738-029   1601-16-738-029   1601-16-738-051   1601-16-738-051   1601-16-738-051   1601-16-738-055   1601-16-738-055   1601-16-738-055   1601-16-738-039   1601-16-738-039   1601-16-738-039   1601-16-738-039   1601-17-802-001   1601-17-802-001   1601-17-802-002   1601-17-802-003   1601-17-802-003   1601-17-802-003   1601-17-802-003   1601-17-802-004   1601-17-802-004   1601-17-802-004   1601-17-802-004   1601-17-802-004   1601-17-802-004   1601-17-802-004   1601-17-802-004   1601-17-802-004   1601-17-802-004   1601-17-802-004   1601-17-802-004   1601-17-802-004   1601-17-802-004   1601-17-802-004   1601-17-802-004   1601-17-802-004   1601-17-802-004   1601-17-802-004   1601-17-802-004   1601-17-802-004   1601-17-802-004   1601-17-802-004   1601-17-802-004   1601-17-802-004   1601-17-802-004   1601-17-802-004   1601-17-802-004   1601-17-802-004   1601-17-802-004   1601-17-802-004   1601-17-802-004   1601-17-802-004   1601-17-802-004   1601-17-802-004   1601-17-802-004   1601-17-802-004   1601-17-802-004   1601-17-802-004   1601-17-802-004   1601-17-802-004   1601-17-802-004   1601-17-802-004   1601-17-802-004   1601-17-802-004   1601-17-802-004   1601-17-802-004   1601-17-802-004   1601-17-802-004   1601-17-802-004   1601-17-802-004   1601-17-802-004   1601-17-802-004   1601-17-802-004   1601-17-802-004   1601-17-802-004   1601-17-802-004   1601-17-802-004   1601-17-802-004   1601-17-802-004   1601-17-802-004   1601-17-802-004   1601-17-802-004   1601-17-802-004   1601-17-802-004   1601-17-802-004   1601-17-802-004   1601-17-802-004   1601-17-802-004   1601-17-802-004   1601-17-802-004   1601-17-802-004   1601-17-802-004   1601-17-802-004   1601-17-802-004   1601-17-802-004   1601-17-802-004   1601-17-802-004   1601-17-802-004   1601-17-802-004   1601-17-802-004   1 | 901 | Sri Anjaneya S Sai Aadesh Burra     | 1601-17-738-046 | gus.        |
| 904   Vignesh Debbad   1601-17-738-049   1601-17-738-050   1601-17-738-050   1601-17-738-050   1601-16-738-003   1601-16-738-024   1601-16-738-024   1601-16-738-024   1601-16-738-029   1601-16-738-034   1601-16-738-034   1601-16-738-034   1601-16-738-035   1601-16-738-051   1601-16-738-055   1601-16-738-055   1601-14-738-039   1601-14-738-039   1601-14-738-039   1601-17-802-001   1601-17-802-002   1601-17-802-002   1601-17-802-003   1601-17-802-003   1601-17-802-004   1601-17-802-004   1601-17-802-004   1601-17-802-004   1601-17-802-004   1601-17-802-004   1601-17-802-004   1601-17-802-004   1601-17-802-004   1601-17-802-004   1601-17-802-004   1601-17-802-004   1601-17-802-004   1601-17-802-004   1601-17-802-004   1601-17-802-004   1601-17-802-004   1601-17-802-004   1601-17-802-004   1601-17-802-004   1601-17-802-004   1601-17-802-004   1601-17-802-004   1601-17-802-004   1601-17-802-004   1601-17-802-004   1601-17-802-004   1601-17-802-004   1601-17-802-004   1601-17-802-004   1601-17-802-004   1601-17-802-004   1601-17-802-004   1601-17-802-004   1601-17-802-004   1601-17-802-004   1601-17-802-004   1601-17-802-004   1601-17-802-004   1601-17-802-004   1601-17-802-004   1601-17-802-004   1601-17-802-004   1601-17-802-004   1601-17-802-004   1601-17-802-004   1601-17-802-004   1601-17-802-004   1601-17-802-004   1601-17-802-004   1601-17-802-004   1601-17-802-004   1601-17-802-004   1601-17-802-004   1601-17-802-004   1601-17-802-004   1601-17-802-004   1601-17-802-004   1601-17-802-004   1601-17-802-004   1601-17-802-004   1601-17-802-004   1601-17-802-004   1601-17-802-004   1601-17-802-004   1601-17-802-004   1601-17-802-004   1601-17-802-004   1601-17-802-004   1601-17-802-004   1601-17-802-004   1601-17-802-004   1601-17-802-004   1601-17-802-004   1601-17-802-004   1601-17-802-004   1601-17-802-004   1601-17-802-004   1601-17-802-004   1601-17-802-004   1601-17-802-004   1601-17-802-004   1601-17-802-004   1601-17-802-004   1601-17-802-004   1601-17-802-004   1601-17-802-004   1601-17-802-004   1601- | 902 |                                     | 1601-17-738-047 | Antioneyer  |
| 904   Vignesh Debbad   1601-17-738-049   1601-17-738-049   1601-17-738-050   1601-17-738-050   1601-16-738-050   1601-16-738-003   1601-16-738-024   1601-16-738-024   1601-16-738-029   1601-16-738-034   1601-16-738-034   1601-16-738-051   1601-16-738-051   1601-16-738-051   1601-16-738-055   1601-16-738-055   1601-16-738-055   1601-14-738-039   1601-14-738-039   1601-14-738-039   1601-17-802-001   1601-17-802-001   1601-17-802-002   1601-17-802-002   1601-17-802-003   1601-17-802-003   1601-17-802-004   1601-17-802-004   1601-17-802-004   1601-17-802-004   1601-17-802-004   1601-17-802-004   1601-17-802-004   1601-17-802-004   1601-17-802-004   1601-17-802-004   1601-17-802-004   1601-17-802-004   1601-17-802-004   1601-17-802-004   1601-17-802-004   1601-17-802-004   1601-17-802-004   1601-17-802-004   1601-17-802-004   1601-17-802-004   1601-17-802-004   1601-17-802-004   1601-17-802-004   1601-17-802-004   1601-17-802-004   1601-17-802-004   1601-17-802-004   1601-17-802-004   1601-17-802-004   1601-17-802-004   1601-17-802-004   1601-17-802-004   1601-17-802-004   1601-17-802-004   1601-17-802-004   1601-17-802-004   1601-17-802-004   1601-17-802-004   1601-17-802-004   1601-17-802-004   1601-17-802-004   1601-17-802-004   1601-17-802-004   1601-17-802-004   1601-17-802-004   1601-17-802-004   1601-17-802-004   1601-17-802-004   1601-17-802-004   1601-17-802-004   1601-17-802-004   1601-17-802-004   1601-17-802-004   1601-17-802-004   1601-17-802-004   1601-17-802-004   1601-17-802-004   1601-17-802-004   1601-17-802-004   1601-17-802-004   1601-17-802-004   1601-17-802-004   1601-17-802-004   1601-17-802-004   1601-17-802-004   1601-17-802-004   1601-17-802-004   1601-17-802-004   1601-17-802-004   1601-17-802-004   1601-17-802-004   1601-17-802-004   1601-17-802-004   1601-17-802-004   1601-17-802-004   1601-17-802-004   1601-17-802-004   1601-17-802-004   1601-17-802-004   1601-17-802-004   1601-17-802-004   1601-17-802-004   1601-17-802-004   1601-17-802-004   1601-17-802-004   1601-17-802-004   1601- | 903 | Venkat Naga Sai Rohit Reddy Manda   | 1601-17-738-048 | meny        |
| 906 Eashwitha G 907 Bharath Mohan M 1601-16-738-024 908 Jayanth Babu Ch 909 Idris Mohammed 910 Sonu Ashish Rathod K 911 Venkatesh D 912 Rishabh S 913 B.Tech Chemical Engineering (I-Sem) 914 Aahithya Reddy 915 Anusha Achanta 916 Dimple K 917 Hanusha Durisety 917 Idon-16-738-034 1601-16-738-035 1601-17-802-004 1601-17-802-004 1601-17-802-004                                                                                                    | 904 |                                     | 1601-17-738-049 |             |
| 907 Bharath Mohan M 908 Jayanth Babu Ch 909 Idris Mohammed 910 Sonu Ashish Rathod K 911 Venkatesh D 912 Rishabh S 913 B.Tech Chemical Engineering (I-Sem) 914 Aahithya Reddy 915 Anusha Achanta 916 Dimple K 917 Hanusha Durisety 917 Idris Mohammed 91601-16-738-024 917 Idris Mohammed 91601-16-738-034 91601-16-738-055 917 Idris Mohammed 91601-16-738-039 917 Idris Mohammed 91601-16-738-034 91601-16-738-051 917 Idris Mohammed 91601-16-738-034 917 Idris Mohammed 91601-16-738-034 917 Idris Mohammed 91601-16-738-034 917 Idris Mohammed 91601-16-738-034 917 Idris Mohammed 91601-16-738-034 917 Idris Mohammed 91601-16-738-034 917 Idris Mohammed 91601-16-738-034 917 Idris Mohammed 91601-16-738-034 917 Idris Mohammed 91601-16-738-034 917 Idris Mohammed 91601-16-738-034 917 Idris Mohammed 91601-16-738-034 917 Idris Mohammed 91601-16-738-034 917 Idris Mohammed 91601-16-738-034 917 Idris Mohammed 918 Idris Mohammed 919 Idris Mohammed 919 Idris Mohammed 910 Idris Mohammed 910 Idris Mo  | 905 | Yashwanth Reddy Kancharla           | 1601-17-738-050 | Vogarh      |
| 908 Jayanth Babu Ch 909 Idris Mohammed 1601-16-738-034 910 Sonu Ashish Rathod K 911 Venkatesh D 1601-16-738-055 912 Rishabh S 1601-14-738-039 913 B.Tech Chemical Engineering (I-Sem) 914 Aahithya Reddy 915 Anusha Achanta 1601-17-802-002 916 Dimple K 1601-17-802-003 917 Hanusha Durisety 1601-17-802-004                                                                                                    | 906 | Eashwitha G                         | 1601-16-738-003 | Sestritit   |
| 909   Idris Mohammed   1601-16-738-034   1601   1601   1601   1601   1601   1601   1601   1601   1601   1601   1601   1601   1601   1601   1601   1601   1601   1601   1601   1601   1601   1601   1601   1601   1601   1601   1601   1601   1601   1601   1601   1601   1601   1601   1601   1601   1601   1601   1601   1601   1601   1601   1601   1601   1601   1601   1601   1601   1601   1601   1601   1601   1601   1601   1601   1601   1601   1601   1601   1601   1601   1601   1601   1601   1601   1601   1601   1601   1601   1601   1601   1601   1601   1601   1601   1601   1601   1601   1601   1601   1601   1601   1601   1601   1601   1601   1601   1601   1601   1601   1601   1601   1601   1601   1601   1601   1601   1601   1601   1601   1601   1601   1601   1601   1601   1601   1601   1601   1601   1601   1601   1601   1601   1601   1601   1601   1601   1601   1601   1601   1601   1601   1601   1601   1601   1601   1601   1601   1601   1601   1601   1601   1601   1601   1601   1601   1601   1601   1601   1601   1601   1601   1601   1601   1601   1601   1601   1601   1601   1601   1601   1601   1601   1601   1601   1601   1601   1601   1601   1601   1601   1601   1601   1601   1601   1601   1601   1601   1601   1601   1601   1601   1601   1601   1601   1601   1601   1601   1601   1601   1601   1601   1601   1601   1601   1601   1601   1601   1601   1601   1601   1601   1601   1601   1601   1601   1601   1601   1601   1601   1601   1601   1601   1601   1601   1601   1601   1601   1601   1601   1601   1601   1601   1601   1601   1601   1601   1601   1601   1601   1601   1601   1601   1601   1601   1601   1601   1601   1601   1601   1601   1601   1601   1601   1601   1601   1601   1601   1601   1601   1601   1601   1601   1601   1601   1601   1601   1601   1601   1601   1601   1601   1601   1601   1601   1601   1601   1601   1601   1601   1601   1601   1601   1601   1601   1601   1601   1601   1601   1601   1601   1601   1601   1601   1601   1601   1601   1601   1601   1601   1601   1601   1601   1601   1601   1601   1 | 907 | Bharath Mohan M                     | 1601-16-738-024 | M. Moham    |
| 909   Idris Mohammed   1601-16-738-034   1601   1601   1601   1601   1601   1601   1601   1601   1601   1601   1601   1601   1601   1601   1601   1601   1601   1601   1601   1601   1601   1601   1601   1601   1601   1601   1601   1601   1601   1601   1601   1601   1601   1601   1601   1601   1601   1601   1601   1601   1601   1601   1601   1601   1601   1601   1601   1601   1601   1601   1601   1601   1601   1601   1601   1601   1601   1601   1601   1601   1601   1601   1601   1601   1601   1601   1601   1601   1601   1601   1601   1601   1601   1601   1601   1601   1601   1601   1601   1601   1601   1601   1601   1601   1601   1601   1601   1601   1601   1601   1601   1601   1601   1601   1601   1601   1601   1601   1601   1601   1601   1601   1601   1601   1601   1601   1601   1601   1601   1601   1601   1601   1601   1601   1601   1601   1601   1601   1601   1601   1601   1601   1601   1601   1601   1601   1601   1601   1601   1601   1601   1601   1601   1601   1601   1601   1601   1601   1601   1601   1601   1601   1601   1601   1601   1601   1601   1601   1601   1601   1601   1601   1601   1601   1601   1601   1601   1601   1601   1601   1601   1601   1601   1601   1601   1601   1601   1601   1601   1601   1601   1601   1601   1601   1601   1601   1601   1601   1601   1601   1601   1601   1601   1601   1601   1601   1601   1601   1601   1601   1601   1601   1601   1601   1601   1601   1601   1601   1601   1601   1601   1601   1601   1601   1601   1601   1601   1601   1601   1601   1601   1601   1601   1601   1601   1601   1601   1601   1601   1601   1601   1601   1601   1601   1601   1601   1601   1601   1601   1601   1601   1601   1601   1601   1601   1601   1601   1601   1601   1601   1601   1601   1601   1601   1601   1601   1601   1601   1601   1601   1601   1601   1601   1601   1601   1601   1601   1601   1601   1601   1601   1601   1601   1601   1601   1601   1601   1601   1601   1601   1601   1601   1601   1601   1601   1601   1601   1601   1601   1601   1601   1601   1601   1601   1601   1601   1 | 908 | Jayanth Babu Ch                     | 1601-16-738-029 | Jeguth      |
| 910         Sonu Ashish Rathod K         1601-16-738-051         5000           911         Venkatesh D         1601-16-738-055         December 1           912         Rishabh S         1601-14-738-039         Rishabh S           913         B.Tech Chemical Engineering (I-Sem)         1601-17-802-001         Anusha Reddy           914         Aahithya Reddy         1601-17-802-002         Anusha Achanta           915         Anusha Achanta         1601-17-802-002         Anusha Achanta           916         Dimple K         1601-17-802-003         Anusha Achanta           917         Hanusha Durisety         1601-17-802-004         Anusha Achanta                                                                                                    | _   |                                     | 1601-16-738-034 | dos. Moh    |
| 911 Venkatesh D       1601-16-738-055       D Vendocton         912 Rishabh S       1601-14-738-039       The control of the control of th                                                                                            |     |                                     | 1601-16-738-051 | 0 2         |
| 912       Rishabh S       1601-14-738-039         913       B.Tech Chemical Engineering (I-Sem)         914       Aahithya Reddy       1601-17-802-001         915       Anusha Achanta       1601-17-802-002         916       Dimple K       1601-17-802-003         917       Hanusha Durisety       1601-17-802-004                                                                                                    |     |                                     | 1601-16-738-055 | Drenlosteh  |
| 913       B.Tech Chemical Engineering (I-Sem)         914       Aahithya Reddy       1601-17-802-001         915       Anusha Achanta       1601-17-802-002         916       Dimple K       1601-17-802-003         917       Hanusha Durisety       1601-17-802-004                                                                                                    | 912 |                                     | 1601-14-738-039 | Ryhel       |
| 914 Aahithya Reddy       1601-17-802-001         915 Anusha Achanta       1601-17-802-002         916 Dimple K       1601-17-802-003         917 Hanusha Durisety       1601-17-802-004                                                                                                    | 913 |                                     |                 |             |
| 915 Anusha Achanta         1601-17-802-002           916 Dimple K         1601-17-802-003           917 Hanusha Durisety         1601-17-802-004                                                                                                    | 914 | Aahithya Reddy                      | 1601-17-802-001 | Aulty       |
| 916 Dimple K         1601-17-802-003           917 Hanusha Durisety         1601-17-802-004                                                                                                    | 915 |                                     | 1601-17-802-002 | Aminto,     |
| 917 Hanusha Durisety 1601-17-802-004 Donnelle D                                                                                                    | 916 | Dimple K                            | 1601-17-802-003 | Dip         |
|                                                                                                    | 917 |                                     | 1601-17-802-004 | Hounghe, D. |
|                                                                                                    | 918 |                                     | 1601-17-802-005 | Liverner    |

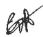

Dr. R. RAJESHWARI
M.P.Ed, M.Phil, Ph.D.
Assistant Professor
Dept. of Physical Education
CBIT, Gandipet, Hyderabad-75.

| 919 | Manasa Kamidi              | 1601-17-802-006 | maran          |
|-----|----------------------------|-----------------|----------------|
| 920 | Mounika M                  | 1601-17-802-007 | moure-         |
| 921 | Naga Lasya Dhulipala       | 1601-17-802-008 | Nagy           |
| 922 | Nanda Kumar Chandana Arani | 1601-17-802-009 | chardowny      |
| 923 | Neha Mankala               | 1601-17-802-010 | NUMB           |
| 924 | Pallavi Pothala            | 1601-17-802-011 | Rallaui        |
| 925 | Poojitha Kandati           | 1601-17-802-012 | projety        |
| 926 | Pravalika M                | 1601-17-802-013 | 1-Garalles     |
| 927 | Ramya Pedavalli            | 1601-17-802-014 | Rongo          |
| 928 | Ramya Pogaku               | 1601-17-802-015 | Seed_          |
| 929 | Rithusha K                 | 1601-17-802-016 | ridustr)       |
| 930 | Shalini Suran              | 1601-17-802-017 | Shalin;        |
| 931 | Siddhi Sarda               | 1601-17-802-018 | Saroly         |
| 932 | Abhishek Babu              | 1601-17-802-019 | Adriel         |
| 933 | Abhishek Changde           | 1601-17-802-020 | Charge         |
| 934 | Akanksh Mamidala           | 1601-17-802-021 | AL             |
| 935 | Asthosh Kumar Thakur       | 1601-17-802-022 | pephore        |
| 936 | Balya Banavath             | 1601-17-802-023 | Bolya          |
| 937 | Charan Sai Nomula          | 1601-17-802-024 | Saja           |
| 938 | Gopi Chevuri               | 1601-17-802-025 | SOPI           |
| 939 | Harish Reddy Maddikunta    | 1601-17-802-026 | Harons         |
| 940 | Harsh Agarwal              | 1601-17-802-027 | halsh.         |
| 941 | Javed Musharraf            | 1601-17-802-028 | awest          |
| 942 | Ketan Chungi               | 1601-17-802-029 | Kefan          |
| 943 | Koushik Kamasamudram       | 1601-17-802-030 | Kovenit        |
| 944 | Lokesh Sai Grandhi         | 1601-17-802-031 | maniger        |
| 945 | Mohammed Mansoor Ali       | 1601-17-802-032 | Alix           |
| 946 | Naga Vamshi Krishna Doddi  | 1601-17-802-033 | yearsh:        |
| 947 | Puneeth Reddy Jonnala      | 1601-17-802-034 | real           |
| 948 | Purna Chandra Reddy Palle  | 1601-17-802-035 | Chandles reddy |
| 949 | Rajesh Charka              | 1601-17-802-036 | rapelled       |
| 950 | Ravi Teja Polamuri         | 1601-17-802-037 | Pare           |
| 951 | Rohit Chityala             | 1601-17-802-038 | holis          |
| 952 | Rohit Rathi                | 1601-17-802-039 | Sohitt-        |
| 953 | Rushikesh Peddabomma       | 1601-17-802-040 | Cumhen         |
| 954 | Sai Aashrith Thatipalli    | 1601-17-802-041 | Said           |
| 955 | Sai Nitheesh Magasani      | 1601-17-802-042 | Sents          |
| 956 | Sai Sumanth Goud Molagara  | 1601-17-802-043 | last-          |
| 957 | Samarth Sandha             | 1601-17-802-044 | Sandles        |
| 958 | Snehith Bora               | 1601-17-802-045 | Joeksks        |
| 959 | Suhanth P                  | 1601-17-802-046 | Supars         |
| 960 | Tharunesh Ponukanti        | 1601-17-802-047 | Tharmelh       |
| 961 | Uzair Patel                | 1601-17-802-048 | Parel          |
| 962 | Vamshi Goud Sukkala        | 1601-17-802-049 | vanghi         |
|     |                            |                 |                |

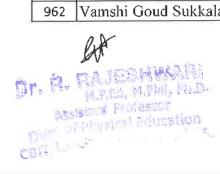

| 963  | Venkata Krishna Vamsi Goda        | 1601-17-802-050  | Venkete            |
|------|-----------------------------------|------------------|--------------------|
| 964  | Vijaya Raju Kesanapalli           | 1601-17-802-051  | May                |
| 965  | Vinay Rao Vemula                  | 1601-17-802-052  | July               |
| 966  | Vineel Raj Boda                   | 1601-17-802-053  | Vinlet             |
| 967  | Yuvaraju Jalli                    | 1601-17-802-054  | Jurosey            |
| 968  | Phanindra Gupta                   | 1601-16-802-036  | Strawndr           |
| 969  | Syed Imad Abdul Mujeeb            | 1601-16-802-048  | Syed Ened          |
| 970  | B.Tech- Biotechnology (I-Sem)     |                  | 0                  |
| 971  | Akanksha Joshi                    | 1601-17-805-001  | Akanlah<br>Akathan |
| 972  | Akshitha Gummadi                  | 1601-17-805-002  | Akstilhe           |
| 973  | Deepika Damalla                   | 1601-17-805-003  | Deeplita           |
|      | Divya Ganga                       | 1601-17-805-004  | Duge               |
| 975  | Divya Teja Gundala                | 1601-17-805-005  | Buya               |
|      | Hanitha Reddy Koku                | 1601-17-805-006  | Menthel            |
|      | Harshini Dasi                     | 1601-17-805-007  | -Halehmi           |
| 978  | Madhulika K                       | 1601-17-805-008  | Madhille           |
| 979  | Mahitha K                         | 1601-17-805-009  | Makip              |
|      | Meghana Barmavath                 | 1601-17-805-010  | neghra             |
|      | Navya B                           | 1601-17-805-011  | " Nowy             |
|      | Nishath Naaz                      | 1601-17-805-012  | Nislation          |
| 983  | Nishitha Sai Tadiboyina           | 1601-17-805-013  | Nishatha           |
|      | Nitika Giridhar Chintamaneni      | 1601-17-805-014  | Nitrilie           |
|      | Padmavathi Sai Bhavana Rongala    | 1601-17-805-015  | Fad magatho        |
|      | Praharshita V                     | 1601-17-805-016  | Prehabit           |
| 987  | Rishika Krishna Pranavi Avadhanam | 1601-17-805-017  | Plekte             |
| 988  | Rishika Reddy Pinnapu Reddy       | 1601-17-805-018  | ashler             |
| 989  | Rishisree Reddy Geedipally        | 1601-17-805-019  | Richistee          |
| 990  | Roha Reddy Amanaganti             | 1601-17-805-020  | Roha 1             |
| 991  | Roshitha Vegesana                 | 1601-17-805-021  | Rocheth            |
| 992  | Roshni Raj                        | 1601-17-805-022  | Roshi              |
| 993  | Sai Harshitha Dakoor              | 1601-17-805-023  | Jaman              |
| 994  | Sanjana Rayabandi                 | 1601-17-805-024  | Sanjone            |
| 995  | Shalini Raj Nampally              | 1601-17-805-025  | Schalini           |
| 996  | Sneha A                           | 1601-17-805-026  | snehr-             |
| 997  | Soumya R Saraf                    | 1601-17-805-027  | Schoolphy          |
| 998  | Sphoorthy Nadimpalli              | 1601-17-805-028  | c pthoonly         |
| 999  | Sreshta Gadela                    | 1601-17-805-029  | Stesh              |
| 1000 | Sri Lalitha Amrita Garlapati      | 1601-17-805-030  | Labor              |
|      |                                   | 1601-17-805-031  | Sastipl            |
| 1002 |                                   | 1601-17-805-032  | Repali             |
|      |                                   | 1 401 15 005 000 | C . 2. 4. 0        |
|      | Srisaniana Reddy Mulamalla        | 1601-17-805-033  | SUSJUNION          |
| 1003 |                                   | 1601-17-805-033  | Survey             |
|      | Sumiran Dharamkar                 |                  | Surveyor           |

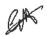

M.P.Ed, M.Phil, Ph.D.
Assistant Professor
Dept. of Physical Education
CSIT, Gandipet, Hyderabad-75.

| 1007 | Umema Faiz                         | 1601-17-805-037 | Hunt         |
|------|------------------------------------|-----------------|--------------|
| 1008 | Vaishnavi Edara                    | 1601-17-805-038 |              |
| 1009 | Vaishnavi Kedari                   | 1601-17-805-039 | 11000        |
| 1010 | Akhil Jillella                     | 1601-17-805-040 | 200          |
| 1011 | Chandar Banoth                     | 1601-17-805-041 |              |
| 1012 | Kaushik Chunduri                   | 1601-17-805-042 | Ga Co        |
| 1013 | Naveen Adugani                     | 1601-17-805-043 | 011          |
| 1014 | Ravi Baikatte                      | 1601-17-805-044 | Thun         |
| 1015 | Sai Charan Reddy Uttanooru         | 1601-17-805-045 | C 60 42:     |
| 1016 | Shashidhar KGN                     | 1601-17-805-046 |              |
| 1017 | Venkata Krsihnasai Ruthwick Meduri | 1601-17-805-047 | Sylven       |
| 1018 | AKHILA BANGUTAPU                   | 1601-19-736-001 |              |
| 1019 | BHAVANA VEERAM REDDY               | 1601-19-736-002 | Alala        |
| 1020 | CHANDRA EEPSITA JASTI              | 1601-19-736-002 | 1) Vacato    |
| 1021 | DEEPA PRODDUTURI                   |                 | Chandla      |
| 1021 | MAANVI REDDY PODDUTUR              | 1601-19-736-004 | Deed         |
| 1023 |                                    | 1601-19-736-005 | Male         |
|      | NAVYA GAJULA                       | 1601-19-736-006 | Eggline      |
| 1024 | PRANITHA RAJ ETTAMENA              | 1601-19-736-007 | hance        |
| 1025 | PRAVALLIKA POLEPANGU               | 1601-19-736-008 | plavalion    |
| 1026 | SATVIKA NETALA                     | 1601-19-736-009 | tolling      |
| 1027 | SHREYA MENDE                       | 1601-19-736-010 | 3 height     |
| 1028 | SRUTHI SHANKER PYDIMARRY           | 1601-19-736-011 | 1 sut the    |
| 1029 | ABHIJIT KALURI                     | 1601-19-736-012 | Alhio        |
| 1030 | AJITH RAO BIKKINENI                | 1601-19-736-013 | duff         |
| 1031 | AKASH BODDU                        | 1601-19-736-014 | Abayer       |
| 1032 | ANVESH GOTTAM                      | 1601-19-736-015 | Auv & Co     |
| 1033 | DEEPAK REDDY SOMALA                | 1601-19-736-016 | Auns         |
| 1034 | DHEERAJ ANUMULA                    | 1601-19-736-017 | DARREQU'     |
| 1035 | DIVIJ KUMAR MALLELA                | 1601-19-736-018 | DIVI         |
| 1036 | HARISH PULIPAKA                    | 1601-19-736-019 | Durie .      |
| 1037 | HAVISH RAO CHENNAMANENI            | 1601-19-736-020 | - Manier     |
| 1038 | HEMAMSU DASARI                     | 1601-19-736-021 | Demany       |
| 1039 | HEMANTH YADAV POMKOM               | 1601-19-736-022 | PANISM       |
| 1040 | JAGADESH CHANDRA KUMAR T           | 1601-19-736-023 | Menny        |
| 1041 | KETAN KADALI                       | 1601-19-736-024 | Celar        |
| 1042 | KOUSHIK RAJA VAMSHI GOUD           | 1601-19-736-025 | 1. 1         |
|      | BARIGELA                           |                 | COMO         |
| 1043 | LOKESH NAYANI                      | 1601-19-736-026 | Early        |
| 1044 | MAHESH KUMAR SIVARATRI             | 1601-19-736-027 | Cone         |
| 1045 | MOHAMMED ABDUL GHANI HUSSAIN       | 1601-19-736-028 | - Arthur     |
| 1046 | MOHAMMED BILAL                     | 1601-19-736-029 | 0121 -       |
| 1047 | MOHD IRFAN                         | 1601-19-736-030 | artanel      |
| 1048 | NIKHIL GATTU                       | 1601-19-736-031 | g not con    |
| 1049 | NIKHIL KUMAR NALLA                 | 1601-19-736-032 | Na Par       |
| 1050 | PHANINDRA P V S                    | 1601-19-736-032 | m            |
| 1051 | PRAJEET GOUD M                     | 1601-19-736-034 | Danie        |
| 1052 | PRAMOD BHYREDDI                    | 1601-19-736-035 | Do I say tet |
| 1053 | PREM KUMAR DEPAVATH                |                 | rxamod.      |
| 1054 | RAHUL REDDY PADURI                 | 1601-19-736-036 | PROU Cuna    |
| TO37 | NACIOE NEDDT FADORI                | 1601-19-736-037 | 1ahul        |
| 1055 | RAJEEV S                           | 1601-19-736-038 | laireest.    |

Dr. RGRAJESHWARI M.P.Ed, M.Phil, Ph.D. Assistant Professor Dept. of Physical Education COLT, Gandipet, Hyderaha

| 1056 | SAI KIRAN REDDY MUNGI              | 1601-19-736-039  | Saldan                                                                                                    |
|------|------------------------------------|------------------|----------------------------------------------------------------------------------------------------|
| 1057 | SAI MANISHWAR VENKAT GYAJANGI      | 1601-19-736-040  | 0.30.                                                                                                    |
| 1058 | SAI TEJA THOTA                     | 1601-19-736-041  | Sai many                                                                                                    |
| 1059 | SAIKIRAN RACHAKONDA                | 1601-19-736-041  | Sarton                                                                                                    |
| 1060 | SAISATHWICK KOTHA                  | 1601-19-736-042  | Sals and                                                                                                    |
| 1061 | SAIVAMSI NAGAMALLA                 | 1601-19-736-044  | Snicable                                                                                                    |
| 1062 | SAKETH REDDY REDABOTHU             | 1601-19-736-045  | Sailanc                                                                                                    |
| 1063 | SAMPATH KUMAR MANCHALA             | 1601-19-736-046  | Sauce                                                                                                    |
| 1064 | SASI KIRAN AYALURI                 | 1601-19-736-047  | chan                                                                                                    |
| 1065 | SHAIK MAAZUDDIN                    | 1601-19-736-048  | Boun.                                                                                                    |
| 1066 | SHANMUKHA SWAROOP GANDHAM          | 1601-19-736-049  |                                                                                                    |
| 1067 | SIVA SAI SEERLA                    |                  | Shanmit                                                                                                    |
| 1068 |                                    | 1601-19-736-050  | Sin Cart                                                                                                    |
|      | SUDHANSH TANNERU                   | 1601-19-736-051  | endlast                                                                                                    |
| 1069 | TARUN VISHNU VARDHAN<br>CHIRUMELLA | 1601-19-736-052  | 7h                                                                                                    |
| 1070 | THANDAVA SAI ROHITH ACHANTA        | 1601-19-736-053  | Sate                                                                                                    |
| 1071 | UDAY KIRAN ANNEPARTHI              | 1601-19-736-054  | Uhay                                                                                                    |
| 1072 | VENKATA SRI HARSHA P               | 1601-19-736-055  | Vantate.                                                                                                    |
| 1073 | VENKATESH LAKSHMI CATTI            | 1601-19-736-056  | ventobeal                                                                                                    |
| 1074 | VENKATESH TAMADA                   | 1601-19-736-057  | ventodest                                                                                                    |
| 1075 | VINEETH KUMAR GOUD KASAM           | 1601-19-736-058  | Vinet                                                                                                    |
| 1076 | YASHOVARDHAN MADURI                | 1601-19-736-059  | Ynelie                                                                                                    |
| 1077 | YASHWANTH KOTHA                    | 1601-19-736-060  | of Marker ale                                                                                                    |
| 1078 | AASRIYA RAMBHATLA                  | 1601-19-736-061  | ADDUM C                                                                                                    |
| 1079 | ANJALI VANAM                       | 1601-19-736-062  | And a land                                                                                                    |
| 1080 | ASHRITHA INDRAKANTI                | 1601-19-736-063  | Avactha                                                                                                    |
| 1081 | DIVYA NAMA                         | 1601-19-736-064  | Dun                                                                                                    |
| 1082 | LAKSHMI ANUSHA WUDALI              | 1601-19-736-065  | Caretamil                                                                                                    |
| 1083 | LAKSHMI PRASANNA KATHROJU          | 1601-19-736-066  | Poulann                                                                                                    |
| 1084 | MANASA REDDY KATANGUR              | 1601-19-736-067  | manas                                                                                                    |
| 1085 | NAGAMANI BHUKYA                    | 1601-19-736-068  | Magaman                                                                                                    |
| 1086 | NAGASREE Y                         | 1601-19-736-069  | Marine                                                                                                    |
| 1087 | PARAMESHWARI GUGULOTH              | 1601-19-736-070  | Farament_                                                                                                    |
| 1088 | SHRAVYA SARUGU                     | 1601-19-736-071  | 2 man                                                                                                    |
| 1089 | ABHINAV SARIKONDA                  | 1601-19-736-072  | Ablanz                                                                                                    |
| 1090 | ANIL KUMAR VANAM                   | 1601-19-736-073  | T. A. S.                                                                                                    |
| 1091 | BHARADWAJ JANGILI                  | 1601-19-736-074  | Bhan dus                                                                                                    |
| 1092 | CHINMAY KRISHNA PERI               | 1601-19-736-075  |                                                                                                    |
| 1093 | DHEEKSHITH ANUMALA                 | 1601-19-736-076  | Pheel                                                                                                    |
| 1094 | GOPI KRISHNA AZMEERA               | 1601-19-736-077  | appled                                                                                                    |
| 1095 | HEMAMSHU KESIGARLA                 | 1601-19-736-078  | Henorik                                                                                                    |
| 1096 | KARTHIK MODUGULA                   | 1601-19-736-079  | Kaythik                                                                                                    |
| 1097 | KIRAN KUMAR REDDY VUYYOORU         | 1601-19-736-080  | disa                                                                                                    |
| 1098 | KUSHAL KUMAR RAJAMPET              | 1601-19-736-081  | Ruchar.                                                                                                    |
| 1099 | MANOJ KUMAR BOGAM                  | 1601-19-736-082  | Manoi                                                                                                    |
| 1100 | MOLLA SAMEER AHAMMED               | 1601-19-736-083  | walls me                                                                                                    |
| 1101 | MURARI PUSHPA RAJ ALE              | 1601-19-736-084  | The same of the same of the sa |
| 1102 | NAGAVARUN SAMALA                   | 1601-19-736-085  | Madayayua                                                                                                    |
| 1103 | NITHIN YAVAPURAM                   | 1601-19-736-086  | Nagavaxum                                                                                                    |
| 1104 | PAVAN GOUD MATTA                   | 1601-19-736-087  | Paran                                                                                                    |
|      | 1                                  | 1001 10 / 50 00/ | I WIW.                                                                                                    |

| 1105 PRANAY TEJA JANAGAM 1601-19-736-088 1106 PREMA SAI ETUKALA 1601-19-736-089 1107 RAGHAVENDRA ILLURI 1601-19-736-090 1108 RAJESH PENDYALA 1601-19-736-091 1109 ROHIT RAHUL GODSE 1601-19-736-092 1110 SAI ANJAN KUMAR VEGE 1601-19-736-092 1111 SAI KRISHNA YADLAPALLY 1601-19-736-093 1112 SAI PRAJWAL HARSHA MALLAYYAGARI 1601-19-736-094                                                                                                    | hu Pendido        |
|----------------------------------------------------------------------------------------------------|-------------------|
| 1107       RAGHAVENDRA ILLURI       1601-19-736-090         1108       RAJESH PENDYALA       1601-19-736-091         1109       ROHIT RAHUL GODSE       1601-19-736-092         1110       SAI ANJAN KUMAR VEGE       1601-19-736-092         1111       SAI KRISHNA YADLAPALLY       1601-19-736-093                                                                                                    | he Pendido        |
| 1108       RAJESH PENDYALA       1601-19-736-091       RAJESH PENDYALA         1109       ROHIT RAHUL GODSE       1601-19-736-092       RAJESH PENDYALA         1110       SAI ANJAN KUMAR VEGE       1601-19-736-092       RAJESH PENDYALA         1111       SAI KRISHNA YADLAPALLY       1601-19-736-093       RAJESH PENDYALA                                                                                                    | he Pendido        |
| 1109       ROHIT RAHUL GODSE       1601-19-736-092         1110       SAI ANJAN KUMAR VEGE       1601-19-736-092         1111       SAI KRISHNA YADLAPALLY       1601-19-736-093                                                                                                    | he Pendedo        |
| 1110       SAI ANJAN KUMAR VEGE       1601-19-736-092         1111       SAI KRISHNA YADLAPALLY       1601-19-736-093                                                                                                    |                   |
| 1111 SAI KRISHNA YADLAPALLY 1601-19-736-093 Kgulvu                                                                                                    |                   |
| 2002 25 7,50 050                                                                                                    |                   |
| 1112 SAI PRAJWAL HARSHA MALLAYYAGARI 1601-19-736-094                                                                                                    | 10                |
|                                                                                                    | et                |
| 1113 SAI UMESH TEEGALA 1601-19-736-095                                                                                                    | 1/1/2             |
| 1114 SAI YASASVI DUTT M 1601-19-736-096                                                                                                    | Žu'               |
| 1115 SAIKIRAN BANDARI 1601-19-736-097                                                                                                    | ***               |
| 1116 SAISHARAN VEMULA 1601-19-736-098                                                                                                    | halan             |
| 1117 SAKETH MUTHYALA 1601-19-736-099                                                                                                    | 1 Alamate         |
| 1118 SHAIK ALAMGEER BASHA 1601-19-736-100                                                                                                    | in marriagen      |
|                                                                                                    | er -              |
| 1120 SIDHARTH REDDY PENDLI 1601-19-736-102                                                                                                    | 1                 |
| 1121 SRIKARAN B J 1601-19-736-103 Quint                                                                                                    | will              |
| 1122 SRINIVAS NARIGE 1601-19-736-104                                                                                                    | 1100              |
| 1123 SUMANTH KADIRI 1601-19-736-105                                                                                                    | autt              |
| 1124 SUMANTH PEDDY KORDULA 1601 10 735 106                                                                                                    | ou of I           |
| 1125 SUNIL KUMAR THANGELLA 1601-19-736-107                                                                                                    | ancu              |
| 1126 SUNNY VUNDETI 1601-19-736-108                                                                                                    |                   |
| 1127 SUYOG SUNIL SHARNAGAT 1601-19-736-109                                                                                                    |                   |
| 1128 SYED ASGAR HUSSAIN ABEDI SAMI 1601-19-736-110                                                                                                    | 2                 |
| 1129 SYED MUZZAKIR HASSAN OMER 1601-19-736-111                                                                                                    | -A                |
| 1130 UDAYKIRAN REDDY CHERUKUPALLY 1601-19-736-112                                                                                                    | all in the second |
| 1131 VAMSHI GUGULOTHU 1601-19-736-113                                                                                                    | Tikh !            |
| 1132 VARSHITH KALVA 1601-19-736-114                                                                                                    | 100               |
| 1133 VENKAT KARTHIK SAI Y 1601-19-736-115                                                                                                    | TO TO             |
| 1134 VITESH BHARADWAJ MALLIBHAT 1601-19-736-116                                                                                                    | 10                |
| 1135 ABHITHA SUGGALA 1601-19-802-001                                                                                                    | Harl -            |
| 1136 AKSHARA K 1601-19-802-002 Skull                                                                                                    | INC               |
| 1127 AMPLITUA PAGA MEDIA 1501 10 000 000                                                                                                    |                   |
| 1138 AMULYA PATHURI 1601-19-802-004                                                                                                    | the               |
| 1139 ANITHA ISLAVATH 1601-19-802-005                                                                                                    | yes               |
| 1140 KAVYA SRI MAKALLA 1601-19-802-006                                                                                                    | il .              |
| 1141 KRISHNA PRIYA DEVARABHATLA 1601-19-802-007                                                                                                    | v Pat             |
| 1142 LAVANYA VAISHNAVI TANGIRALA 1601-19-802-008                                                                                                    | e Pelya           |
|                                                                                                    | John 1            |
| 1202 25 352 353 J 216CVC                                                                                                    | alibe             |
| 1145 DDIVANIKA BAASIII A                                                                                                    | tel               |
| A F CLY                                                                                                    | reinfre           |
| 2001 20 002 011 30(6)(6)                                                                                                    | X (1)             |
| 2002 13 002 043                                                                                                    | 110100            |
| TOW                                                                                                    | unile             |
| 00000                                                                                                    | 100               |
| 1001 10 002 010                                                                                                    |                   |
| Statistics of the state of the state of the | uf,               |
| 100 100 100 100                                                                                                    | otheras           |
| 11E4 ANCHIII I/DICINIA COMMANNA CADI                                                                                                    | ATO               |
| 1154 ANSHUL KRISHNA SOMANNAGARI 1601-19-802-020                                                                                                    | rul burt          |

| 4455                 | ADVANIAGUAN                               | 1601 10 003 031                                       | 1 10 0                                                                                                    |
|----------------------|-------------------------------------------|-------------------------------------------------------|----------------------------------------------------------------------------------------------------|
| 1155                 | ARYAN MOHAN                               | 1601-19-802-021                                       | Mohan                                                                                                    |
| 1156                 | BHAVESH AGARWAL                           | 1601-19-802-022                                       | Blu                                                                                                    |
| 1157                 | CHIRAG JAIN GODHA                         | 1601-19-802-023                                       | aldha                                                                                                    |
| 1158                 | DHANUSH REDDY AVETI                       | 1601-19-802-024                                       | Shaush                                                                                                    |
| 1159                 | DHRUV PECHETTY                            | 1601-19-802-025                                       | 2hun-                                                                                                    |
| 1160                 | GOURI SHANKAR KANCHARLAPALLI              | 1601-19-802-026                                       | Giouri                                                                                                    |
| 1161                 | HIMA VAMSI CHIRRAVURI                     | 1601-19-802-027                                       | Varmsi                                                                                                    |
| 1162                 | JEEVAN RENNY RANA THUNGA                  | 1601-19-802-028                                       | 1                                                                                                    |
| 4460                 | RAIKANTI                                  | 1504 40 000 000                                       |                                                                                                    |
| 1163                 | MOHAMMED FAHAD ANSARI                     | 1601-19-802-029                                       | Tanad                                                                                                    |
| 1164                 | MOHAN KRISHNA TURLAPATI                   | 1601-19-802-030                                       | # ST                                                                                                    |
| 1165                 | MOHD SAMEER                               | 1601-19-802-031                                       | Samery                                                                                                    |
| 1166                 | PAVAN KUMAR DILLI                         | 1601-19-802-032                                       | Ditto                                                                                                    |
| 1167                 | PIYUSH RAM SRAVANAM                       | 1601-19-802-033                                       | Piyash                                                                                                    |
| 1168                 | PRANAY KUMAR REDDY KARNA                  | 1601-19-802-034                                       | Pramay                                                                                                    |
| 1169                 | PRATHAM JAIN                              | 1601-19-802-035                                       | 9511                                                                                                    |
| 1170                 | SAI MANI YOGESH KOSURU                    | 1601-19-802-036                                       | Jei Mary                                                                                                    |
| 1171                 | SAI OBUL REDDY RAMIREDDY                  | 1601-19-802-037                                       | Oby                                                                                                    |
| 1172                 | SAI PAVAN GUNCHETI                        | 1601-19-802-038                                       | 0 11:                                                                                                    |
| 1173                 | SURYA MUKESH DODDI                        | 1601-19-802-039                                       | Doddi                                                                                                    |
| 1174                 | UMA MAHESH GOLLAKOTI                      | 1601-19-802-040                                       | Uma                                                                                                    |
| 1175                 | VAIBHAV KRISHNAN GOPI                     | 1601-19-802-041                                       | Vaibhav                                                                                                    |
| 1176                 | YASHRAJ DELHIWALA                         | 1601-19-802-042                                       |                                                                                                    |
| 1177                 | KARTHIK RAMSHETTY                         | 1601-18-802-030                                       | Karthik                                                                                                    |
| 1178                 | LAYAQ AHMED MOHD                          | 1601-18-802-031                                       | · Or The                                                                                                    |
| 1179                 | AKHILA TEJASWANI VADLAMANI                | 1601-18-672-001                                       | ARhula                                                                                                    |
| 1180                 | ANUSHA SILOJU                             | 1601-18-672-002                                       | 002                                                                                                    |
| 1181                 | ARCHANA M V N                             | 1601-18-672-003                                       | -                                                                                                    |
| 1182                 | ASHMITHA SINGH P                          | 1601-18-672-004                                       | ***                                                                                                    |
| 1183                 | CHAITHANYA ARJULA                         | 1601-18-672-005                                       | Myterijo                                                                                                    |
| 1184                 | HARINI GADDAM                             | 1601-18-672-006                                       | 10 Harini                                                                                                    |
| 1185                 | KASAK SHARMA                              | 1601-18-672-007                                       | XX.                                                                                                    |
| 1186                 | MEGHANA GUGLOTH                           | 1601-18-672-008                                       | Meghana                                                                                                    |
| 1187                 | NAVYA GADHI                               | 1601-18-672-009                                       | Navya                                                                                                    |
| 1188                 | NIHARIKA KONGARA                          | 1601-18-672-010                                       | the state of the state of the s |
| 1189                 | NIKITHA MAVULETI                          | 1601-18-672-011                                       | Nikita .                                                                                                    |
| 1190                 | PRAPOORNA CHINTA                          | 1601-18-672-012                                       | Claire                                                                                                    |
| 1191                 | PRAVALLIKA NETHI                          | 1601-18-672-013                                       | Bravallika                                                                                                    |
| 1192                 | PRAVEENA BUSSARI                          | 1601-18-672-014                                       | Pravena                                                                                                    |
| 1193                 | RAMA LAKSHMI MADDULURI                    | 1601-18-672-015                                       | the                                                                                                    |
| 1194                 | RAVEENA MUNJI                             | 1601-18-672-016                                       | Kavema                                                                                                    |
| 1195                 | SHANMUKA PRIYA PENDLI                     | 1601-18-672-017                                       | Priya                                                                                                    |
| 1196                 | SHASHANKA KUNCHAPU                        | 1601-18-672-018                                       | # .                                                                                                    |
| 1197                 | SHRAVANI MEGHAVATH                        | 1601-18-672-019                                       | Thrayani                                                                                                    |
| 1198                 | SHREYA REDDY GURIJALA                     | 1601-18-672-020                                       | ( Shrua                                                                                                    |
| 1199                 | SHRUTHI SINGH PATEL                       | 1601-18-672-021                                       | San                                                                                                    |
| 1200                 | SNEHA GOUD YERRA                          | 1601-18-672-022                                       | (Jun                                                                                                    |
| 1198<br>1199<br>1200 | SHREYA REDDY GURIJALA SHRUTHI SINGH PATEL | 1601-18-672-020<br>1601-18-672-021<br>1601-18-672-022 | Shriya                                                                                                    |

Total number of I year students present for this event=1200

Dr. R. PAJESHWARD

M.P.Ed, M.Phil. Ph.D.

Assistant Professor
Bept. of Physical Education
Bept. of Physical Education

Total number of I year students present for this event=1200

- ()

Assistant Professor

Bept. of Physical Education

Bept. of Physical Education

Total number of I year students present for this event=1200

- ()

## CHAITANYA BHARATHI INSTITUTE OF TECHNOLOGY, HYDERABAD

YOGA(Induction Pr 30th November,2nd and 4th December 2021

| s.NO | B.E CIVIL ENGINEERNIG (I-SEM) | ROLL NUMBER     | Signature    |
|------|-------------------------------|-----------------|--------------|
| 1    | Adharsha Adipelly             | 1601-17-732-001 | Alassia      |
|      | Anupama Reddy Bojja           | 1601-17-732-002 | Ammeanio     |
|      | Bhavani Agge                  | 1601-17-732-003 | AB           |
|      | Iqra Sharmeen                 | 1601-17-732-004 | Igur.        |
|      | Lokeshwari E                  | 1601-17-732-005 | loxeshwari.  |
| 6    | Manisha Gorre                 | 1601-17-732-006 | Marine       |
| 7    | Moin Kawsar Jafar Kanul       | 1601-17-732-007 | Kaw Sar_     |
| 8    | Nikhila Nimma                 | 1601-17-732-008 | Nophile      |
| 9    | Praneetha Mudiraj Boini       | 1601-17-732-009 | Prancetha    |
|      | Prathyusha Badri              | 1601-17-732-010 | prathylyhou  |
|      | Saiprasadini Burigari         | 1601-17-732-011 | Sai          |
|      | Sandhya Koluguri              | 1601-17-732-012 | Samolya      |
|      | Shiyani Manubothula           | 1601-17-732-013 | shivani      |
|      | Sindhu Kuruba                 | 1601-17-732-014 | Sindher      |
|      | Spandana Chilukuri            | 1601-17-732-015 | spandara     |
|      | Sreeja Latti                  | 1601-17-732-016 | AB           |
|      | Tejaswini Matam               | 1601-17-732-017 | Tesashini    |
|      | Venkata Mounika Agnigundala   | 1601-17-732-018 | ventat       |
|      | Ajay Kumar Malyala            | 1601-17-732-019 | Asay         |
|      | Aravind Chelikani             | 1601-17-732-020 | Aravond      |
|      | Ashirith Jjkrs                | 1601-17-732-021 | Ashvith      |
|      | Bhanu Prakash Bommanaboina    | 1601-17-732-022 | Bhami        |
|      | Bharath Chandra V B S K       | 1601-17-732-023 | Bharath      |
|      | Bharath Kumar B               | 1601-17-732-024 | Bharath      |
|      | Ganesh Komarshetti            | 1601-17-732-025 | Granesh      |
|      | Karthik Choudary Kommi        | 1601-17-732-026 | xarthik      |
|      | Karthik Miryanam              | 1601-17-732-027 | Karke        |
|      | Komal Vadapally               | 1601-17-732-028 | Kangel.      |
|      | Kushal Pillai N               | 1601-17-732-029 | trishal      |
|      | Maurya Reddy Vennapusa        | 1601-17-732-030 | maurija      |
|      | Mohammed Ashraf               | 1601-17-732-031 | AB           |
|      | Mohammed Abdul Ashwaq         | 1601-17-732-032 | Abdul        |
|      | Mohammed Anas Ajaz            | 1601-17-732-033 | Mohammed     |
|      | Mohommed Awaze Ur Rahaman     | 1601-17-732-034 | mohammed     |
|      | Naveen Chunarkar              | 1601-17-732-035 | Noveen       |
|      | Nikhil Reddy Obili            | 1601-17-732-036 | NIKLIL REDOY |
|      | Pavan Kumar Katepaga          | 1601-17-732-037 | Paran        |
|      | Praneeth K                    | 1601-17-732-038 | Pronaeth     |
|      | Praveen Dhanavath ,           | 1601-17-732-039 | greveen      |
|      | Ramesh Kotha                  | 1601-17-732-040 | Ramsh        |

Dr. R. RAJESHWARI
M.P.Ed, M.Phil, Ph.D.
Assistant Professor
Dept. of Physical Education
CBIT, Gandipet, Hyderabad-75.

| 80 |                               |                 |               |
|----|-------------------------------|-----------------|---------------|
| 41 | Revangoud Muddagowni          | 1601-17-732-041 | Revorage      |
| 42 | Rohit Alex O                  | 1601-17-732-042 | achit         |
| 43 | Rohit Kumar Metuku            | 1601-17-732-043 | Regnit        |
| 44 | Ruthvik J                     | 1601-17-732-044 | Pertherik     |
| 45 | Sai Charan Tappetla           | 1601-17-732-045 | charan        |
|    | Sai Pradhyumna Adike          | 1601-17-732-046 | sri pradhyuma |
|    | Sai Vishal Navile             | 1601-17-732-047 | sai vishal    |
| 48 | Saikumar Lanka                | 1601-17-732-048 | saikanar      |
| 49 | Saketh Reddy Burra            | 1601-17-732-049 | saketh        |
|    | Samar Simha Reddy Sama        | 1601-17-732-050 | sumor         |
| 51 | Shiva Charan Arsha            | 1601-17-732-051 | shiva         |
| 52 | Shiva Kolupolu                | 1601-17-732-052 | ship-ko upolu |
| 53 | Surya Viswanath Karanam       | 1601-17-732-053 | surga         |
|    | Syed Abdur Rafe               | 1601-17-732-054 | Hed           |
|    | Uddaay Miriyanam              | 1601-17-732-055 | vadaay.       |
|    | Venkatesh Regati              | 1601-17-732-056 | ventatesh     |
|    | Vikhyat Reddy S               | 1601-17-732-057 | AB            |
| 58 | Vinod Kumar Konda             | 1601-17-732-058 | unod          |
| 59 | Vishwa Vignan Chinta          | 1601-17-732-059 | Vi shwa       |
|    | Abrar Manzoor (Pmsss For J&K) | 1601-17-732-060 | Abran         |
|    | Jagruthi Jandagudem           | 1601-17-732-061 | sagruthi      |
|    | Jagruti Endrala               | 1601-17-732-062 | Jaguet        |
|    | Kavya Shree Kalyanam          | 1601-17-732-063 | Karya         |
|    | Neena Reddy Nandikonda        | 1601-17-732-064 | Neeha         |
|    | Niveditha Akula               | 1601-17-732-065 | niveditha     |
| 66 | Preethi Akula                 | 1601-17-732-066 | preeth        |
| 67 | Sathyavathi Siripangi         | 1601-17-732-067 | Sathywally    |
|    | Shanvitha Vasamsetti          | 1601-17-732-068 | shand the     |
| 69 | Shruthi Gunne                 | 1601-17-732-069 | shruthi       |
| 70 | Sneha Kurcheeti               | 1601-17-732-070 | sheha         |
| 71 | Sri Nayani Gajji              | 1601-17-732-071 | SH MOSTON     |
| 72 | Srivani Lingampally           | 1601-17-732-072 | stivani       |
| 73 | Udaya Sri Bandi               | 1601-17-732-073 | AB _          |
| 74 | Vaishnavi Nagaram             | 1601-17-732-074 | Vais home     |
| 75 | Abdul Rafae Syed              | 1601-17-732-075 | Abdul         |
| 76 | Abhilash Sudarshanam          | 1601-17-732-076 | Abhilath      |
| 77 | Abhiram Mallempati            | 1601-17-732-077 | Abhiram       |
|    | Amogh Reddy Deshmukh Lingala  | 1601-17-732-078 | Amosh Redot   |
|    | Ananth Pathloath              | 1601-17-732-079 | Anauth        |
| 80 | Arun Varma Chithaluri         | 1601-17-732-080 | Aun           |
| 81 | Ashish Uppalanchi             | 1601-17-732-081 | Dung          |
|    | Bheeshma Dandugula            | 1601-17-732-082 | Ashish        |
| 83 | Goutham Chinthamalla          | 1601-17-732-083 | Bheeshma      |
|    | Hrithik Thakur                | 1601-17-732-084 | Jeth this     |

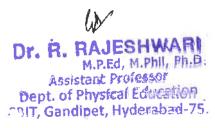

| 85            | Jayakalyan Reddy              | 1601-17-732-085   | Jayakabyan    |
|---------------|-------------------------------|-------------------|---------------|
| 86            | Kamal Nayan Mudigonda         | 1601-17-732-086   | hamal         |
| 87            | Karthik Polu                  | 1601-17-732-087   | Kontik.       |
| 88            | Mahendhar Radarapu            | 1601-17-732-088   | mahendhan     |
|               | Mohammad Fareed Uddin         | 1601-17-732-089   | mohammael     |
| 90            | Naveen Banoth                 | 1601-17-732-090   | Navcen        |
| 91            | Naveen Kumar Vangala          | 1601-17-732-091   | Mareen        |
| 92            | Nikhit Kumar Nelli            | 1601-17-732-092   | plathit       |
| 93            | Nipun Reddy Thummety          | 1601-17-732-093   | HiPun_        |
|               | Pavan Kumar Vuppula           | 1601-17-732-094   | pavan N       |
|               | Pranesh Beesu N               | 1601-17-732-095   | Pranesh .N    |
| 96            | Prashanth Reddy Mungi         | 1601-17-732-096   | M. Prashouth  |
|               | Raj Kumar Permula             | 1601-17-732-097   | P ROJ Kumar   |
|               | Rajesh Pashamula              | 1601-17-732-098   | p pasesh      |
|               | Rakesh Annamaneni             | 1601-17-732-099   | RakeshA       |
|               | Raneesh Kumar Velagapudi      | 1601-17-732-100 x | eaneesh v     |
|               | Ravitejeshwar Reddy Ch        | 1601-17-732-101   | ch Ravite Ja  |
|               | Sai Deekshith M               | 1601-17-732-102   | m sal         |
|               | Sai Naveen Balla              | 1601-17-732-103   | gainlaveen B  |
|               | Sai Phalgun Devulapally       | 1601-17-732-104   | AB .          |
| $\overline{}$ | Sai Sashi Kanth Ammapuram     | 1601-17-732-105   | A Sai sayli   |
|               | Sai Teja Gopu                 | 1601-17-732-106   | G Sai Teja    |
|               | Sai Vrath Reddy P             | 1601-17-732-107   | P sou Wroth   |
|               | Saikumar Karnati              | 1601-17-732-108   | 5 an skurm    |
|               | Salmanullah Khan              | 1601-17-732-109   | stellnanullah |
| 110           | Sathvik Reddy Bussu           | 1601-17-732-110   | B. Sathulk    |
|               | Shashikumar Reddy Komatireddy | 1601-17-732-111   | K shashikumas |
|               | Srimannarayana Cherupalli     | 1601-17-732-112   | CSYLMANOVANDI |
|               | Sumanth Abbu                  | 1601-17-732-113   | Sumanth       |
|               | Sundeep J                     | 1601-17-732-114   | 3. sundeet    |
|               | Surya Teja Bhupathi           | 1601-17-732-115   | B. surya Jeja |
|               | Syed Mohammed Sadiq Basha     | 1601-17-732-116   | syed.         |
|               | Vamshi Chennaboina            | 1601-17-732-117   | and. Ch       |
|               | Vara Prasad Malyala           | 1601-17-732-118   | M varathou    |
|               | Venkata Krishna Reddy Allu    | 1601-17-732-119   | A vehicat.    |
|               | Vineeth Dubasi                | 1601-17-732-120   | p. Vineath    |
|               | Asmatullah (Pmsssforj&K)      | 1601-17-732-121   | Asmatulah     |
|               | Abhishek Ch                   | 1601-16-732-075   | ch Abhisher   |
|               | Tharun Kumar V                | 1601-16-732-118   | Thomas        |
|               | B.E COMPUTER SCIENCE & ENGINE | ERING (I-SEM)     |               |
|               |                               | 1601-17-          |               |
| 125           | Akshitha Nanavala             | 733-001           | AB            |
|               | Alekhya Thadagonda            | 1601-17-733-002   | T. PICHYOL    |
|               | Amrutha Tiruveedhula          | 1601-17-733-003   | Amoutha T.    |
|               | L                             | 1                 | -             |

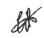

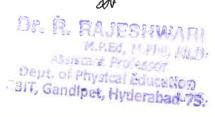

| 80  |                             |                 | P               |
|-----|-----------------------------|-----------------|-----------------|
| 128 | Bala Sai Apoorva Maradapu   | 1601-17-733-004 | of guardin      |
| 129 | Charitha P                  | 1601-17-733-005 | - Character     |
| 130 | Indira Priyadarshini Vagolu | 1601-17-733-006 | Digadarshini    |
| 131 | Khazielakha Sana Simran     | 1601-17-733-007 | khaz elakha     |
| 132 | Kinnera Reddy Basani        | 1601-17-733-008 | kihnera         |
| 133 | Kruthika Mamidala           | 1601-17-733-009 | knuthika        |
| 134 | Lakshmi Anuhya Gunnam       | 1601-17-733-010 | carphini G      |
| 135 | Namya Reddy Gaddam          | 1601-17-733-011 | Manya G.        |
| 136 | Nikitha Bogala              | 1601-17-733-012 | MIRITHAR.       |
| 137 | Rishika Reddy Patlolla      | 1601-17-733-013 | P. Pishika      |
| 138 | Sai Prerana Mandalika       | 1601-17-733-014 | m. sciphobara   |
| 139 | Sai Roopa Amrutha Revu      | 1601-17-733-015 | R. SaiRoofa     |
| 140 | Sai Vinitha Yeggadi         | 1601-17-733-016 | y sai vinitha   |
|     | Sairakshitha Yalamanchili   | 1601-17-733-017 | y. sairakthutha |
| 142 | Shaik Afreen Sulthana       | 1601-17-733-018 | shaik Afreen    |
| 143 | Shraddha Srinivas Pangam    | 1601-17-733-019 | sheradehon      |
| 144 | Sisira                      | 1601-17-733-020 | Sirira          |
| 145 | Stella Ramola Erdani        | 1601-17-733-021 | stella Brown    |
| 146 | Vaishnavi Chitturi          | 1601-17-733-022 | AB              |
| 147 | Abdul Qavi                  | 1601-17-733-023 | Abdu Que        |
| 148 | Abhiram Reddy C M           | 1601-17-733-024 | Abhiran Redoy   |
| 149 | Abishek Challa              | 1601-17-733-025 | c. AbIShek      |
| 150 | Chakradhar S                | 1601-17-733-026 | s.chaporadual   |
| 151 | Chandra Babu Mullapudi      | 1601-17-733-027 | m. Chandra Boby |
| 152 | Gopi Kumar Makwana          | 1601-17-733-028 | m. GOP! bemare  |
|     | Hitesh Pulivarthi           | 1601-17-733-029 | p. Hitesh       |
| 154 | Hruday Tej Akkaladevi       | 1601-17-733-030 | A. Hruday       |
| 155 | Kanishka Sutrave            | 1601-17-733-031 | s. Kanushra     |
| 156 | Mohammed Safi Ammar         | 1601-17-733-032 | mohamned.       |
| 157 | Mohammed Zubair Ahmed       | 1601-17-733-033 | Jubour          |
| 158 | Nikhil Potta                | 1601-17-733-034 | p. Nithi        |
| 159 | Nithin Reddy Baddam         | 1601-17-733-035 | B. Mithin       |
| 160 | Praneeth Reddy Mallupalli   | 1601-17-733-036 | m. praneeth     |
|     | Prithvi Teja Muramshetti    | 1601-17-733-037 | m. Prikhtesa    |
| 162 | Ram Nithin Reddy Daggula    | 1601-17-733-038 | D. Ran uthin    |
| 163 | Rohith Reddy Naini          | 1601-17-733-039 | Potent. N       |
| 164 | Ruthwik Reddy E             | 1601-17-733-040 | AB              |
|     | Saad Ahmed                  | 1601-17-733-041 | saad Ahmed      |
|     | Sagnik Roy                  | 1601-17-733-042 | saghik          |
|     | Sai Rohith Raj Goud Kalal   | 1601-17-733-043 | sai Robits      |
|     | Sai Siddhanth Potu          | 1601-17-733-044 | saisiddhands    |
|     | Saiteja Nalla               | 1601-17-733-045 | scitesain       |
|     | Sathwick Reddy Yalla        | 1601-17-733-046 | y. sathwick     |
| 171 | Shaik Abdul Muqtadeer       | 1601-17-733-047 | Muatadaer       |

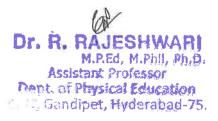

|               |                                     | •               |                |
|---------------|-------------------------------------|-----------------|----------------|
|               | Shreeyesh Reddy Subbagari           | 1601-17-733-048 | shreey sol.    |
|               | Sri Sai D                           | 1601-17-733-049 | SM Sai. D      |
| 174           | Sri Sai Sravan Mudumba              | 1601-17-733-050 | Sri Sal Syavan |
| 175           | Sridhar Kandi                       | 1601-17-733-051 | K. Brothar     |
| 176           | Srijay Parsi                        | 1601-17-733-052 | P 'Sriay       |
| 177           | Srinath Brahmeshwarkar              | 1601-17-733-053 | B. sunath.     |
| 178           | Srinivas Pavan Singh Runval         | 1601-17-733-054 | y. SKram       |
| 179           | Sriram Karthikeya V                 | 1601-17-733-055 | Tesavans       |
| 180           | Teja Vamshi Singapanga              | 1601-17-733-056 | vanagh         |
| 181           | Varun Sundaram                      | 1601-17-733-057 | varen.         |
| 182           | Venkata Sai Teja Thota              | 1601-17-733-058 | T. venkatasai  |
| 183           | Vinay Kumar Yerrolla                | 1601-17-733-059 | y. Vihay.      |
| $\overline{}$ | Vineeth Srirangam                   | 1601-17-733-060 | vineeth        |
|               | Abhay Singh Baloria (Pmsss For J&K) | 1601-17-733-061 | AB             |
| 186           | Apoorva P                           | 1601-17-733-062 | P. APOOYNA     |
|               | Harshini Borugadda                  | 1601-17-733-063 | B. Harshini    |
| $\overline{}$ | Indu Bogala                         | 1601-17-733-064 | Indu .B        |
|               | Indu Salugu                         | 1601-17-733-065 | T. maanosa     |
| $\overline{}$ | Maanasa Gupta Thatikonda            | 1601-17-733-066 | y. madhavi     |
|               | Madhavi Devi Yellapu                | 1601-17-733-067 | D. Nandini     |
|               | Nandini Priya Devalla               | 1601-17-733-068 | Tiveha         |
|               | Neha Todima                         | 1601-17-733-069 | prakashithat   |
| 194           | Prakashitha Jaladanki               | 1601-17-733-070 | Neha-T         |
| 195           | Rishika Pabba                       | 1601-17-733-071 | P. P.Ishika.   |
| 196           | Roshini Jummala                     | 1601-17-733-072 | J. POSLINI     |
| 197           | Sahaja Samudrala                    | 1601-17-733-073 | AB             |
|               | Samhitha Kamma Chavala              | 1601-17-733-074 | sanhithan      |
| 199           | Snehitha Nayaka                     | 1601-17-733-075 | snehitha.      |
|               | Sowmya Bommu                        | 1601-17-733-076 | B. SOLOMYOL.   |
|               | Spoorthi Badikala                   | 1601-17-733-077 | SPOORHI B      |
|               | Sravya Gudipelly                    | 1601-17-733-078 | G. Starta.     |
|               | Sri Swathi Nimmagadda               | 1601-17-733-079 | M. SH Swath    |
| $\overline{}$ | Srujana Cherukuri                   | 1601-17-733-080 | sruana         |
| -             | Stheertha Sri Santoshi Rishika R    | 1601-17-733-081 | stheerthasm    |
| 206           | Supriya Pakala                      | 1601-17-733-082 | P. Supriya     |
|               | Vaishnavi Kubeer                    | 1601-17-733-083 | Vai shavi      |
|               | Abhilash Devinuri                   | 1601-17-733-084 | abhilash       |
|               | Abhiram Reddy Nevuri                | 1601-17-733-085 | abhiram        |
|               | Adarsh Pati                         | 1601-17-733-086 | Adarsh         |
| _             | Anudeep Kandula                     | 1601-17-733-087 | AB             |
|               | Dinakar Parul Karanam               | 1601-17-733-088 | Dinakar        |
| _             | Harsh Raj J                         | 1601-17-733-089 | Hargh Ray. J.  |
|               | Harshavardhan Dammalapati           | 1601-17-733-090 | D. Harryharaha |

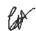

M.P.Ed. M.Phil, Ph.D.
Assistant, Professor
Beht, of Physical Education
CBIT, Candidet, Hyderabad-75.

| 215 | Harshavardhan Potla            | 1601-17-733-091 | P. Harshavardio |
|-----|--------------------------------|-----------------|-----------------|
|     | Karthik Kasukurti              | 1601-17-733-091 | K. Karthik      |
|     |                                | 1601-17-733-092 | R-Khushwanth    |
|     | Khushwanth Kumar Ragam         | 1601-17-733-094 | Youghik Reday   |
|     | Koushik Reddy Patnam           | 1601-17-733-094 |                 |
| 219 | Mirza Akber Namazi             | 1001-17-733-093 | mirza Akber     |
| 220 | Moazzam Zahuruddin Mohammed    | 1601-17-733-096 | AB              |
| 221 | Mohammed Sohail Khan           | 1601-17-733-097 | mohammed        |
| 222 | Mohammed Wajahath Ali Amer     | 1601-17-733-098 | AllAmer         |
| 223 | Mohith B                       | 1601-17-733-099 | B. mohith       |
| 224 | Mounish Juvvadi                | 1601-17-733-100 | mounish         |
| 225 | Naveen Vamshi Peethala         | 1601-17-733-101 | Naveen          |
| 226 | Nihal Reddy Vatti              | 1601-17-733-102 | y. Whal         |
| 227 | Pavan Gopi Praneeth Gidda      | 1601-17-733-103 | G. Pavan        |
| 228 | Pragnesh B                     | 1601-17-733-104 | B. pragnegh     |
| 229 | Preetham Reddy Gollapalli      | 1601-17-733-105 | G. Preetham     |
| 230 | Ravi Varma Alakunta            | 1601-17-733-106 | A. Pavi         |
| 231 | Sai Ashish Reddy Patlolla      | 1601-17-733-107 | P. Sai          |
| 232 | Sai Sankeerth Modini           | 1601-17-733-108 | Sai Sankeeth    |
| 233 | Saif Ali Athyaab               | 1601-17-733-109 | Saif P11        |
|     | Shaik Waseem Akram             | 1601-17-733-110 | sharath chardic |
| 235 | Sharath Chandra Sriramula      | 1601-17-733-111 | shashank        |
| 236 | Shashank Kandaala              | 1601-17-733-112 | sivaprosadiy.   |
| 237 | Sivaprasad Reddy Yeddula       | 1601-17-733-113 | P. vaibhaw      |
|     | Vaibhaw Pokala                 | 1601-17-733-114 | B. Varen        |
| 239 | Varun B                        | 1601-17-733-115 | AB              |
| 240 | Venkata Kedarnath Chaturvedula | 1601-17-733-116 | venkat.         |
| 241 | Venkata Srijesh Kumar Y        | 1601-17-733-117 | y. sriJeth      |
|     | Vidyadhar Pogul                | 1601-17-733-118 | vidyadharp      |
|     | Vineeth Sharma Buddarapu       | 1601-17-733-119 | meeth -B        |
| 244 | Vishal Chandra Jongoni         | 1601-17-733-120 | Mihal           |
|     | Vishal Reddy Vaka              | 1601-17-733-121 | vishal Reddy    |
|     | Ashish Sharma (Pmsss For J&K)  | 1601-17-733-122 | . Ashish sharma |
|     | Deepak S                       | 1601-16-733-088 | S. Deepak       |
|     | Alekya Kondepudi               | 1601-17-733-123 | K. Alebya       |
|     | Ananya Puppala                 | 1601-17-733-124 | p. Ahanya       |
|     | Anmol Jain                     | 1601-17-733-125 | Jain Ahmol      |
| 251 | Bhargavi Sunkireddy            | 1601-17-733-126 | AB              |
|     | Deekshitha Obulreddygari       | 1601-17-733-127 | O. Deekshith    |
|     | Juhitha Doddoju                | 1601-17-733-128 | Juhitha D.      |
|     | Jyotika Koneru                 | 1601-17-733-129 | K-50thika       |
|     | Keerthana Gurinda Gunta        | 1601-17-733-130 | 3. Receptions   |
|     | Kranthi Rekha Chinthapally     | 1601-17-733-131 | Kranghi         |
|     | Neha Pendem                    | 1601-17-733-132 | P. Neha         |
|     |                                | L               |                 |

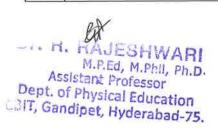

| 259 Punya Keerthi Reddy Paduri   1601-17-733-134   Puny Carlothan Reddy P   1601-17-733-135   Punkthan Reddy P   1601-17-733-136   Rs. Sai Kashmi Spandana Bulusu   1601-17-733-137   Punkthan Reddy P   1601-17-733-137   Punkthan Reddy P   1601-17-733-137   Punkthan Reddy Reddy Red   |     |                               |                 | T = 1          |
|----------------------------------------------------------------------------------------------------|-----|-------------------------------|-----------------|----------------|
| 260 Ruchitha Reddy P 261 Sai Lakshmi Spandana Bulusu 262 Satwika Pasham 263 Shwetha Yaramada 263 Shwetha Yaramada 264 Sneha Miryala 265 Sreshta Rushya Putchala 266 Srinidhi Reddy Konda 266 Srinidhi Reddy Konda 267 Susmitha Chintareddy 268 Vishnu Priya G 269 Vyshali Chava 270 Anirudh V L 271 Asim Ahmed 271 Asim Ahmed 272 Bhanu Prasad Nayak Ramavath 273 Chanikya Ladi 274 Charithesh Puppireddy 275 Dhanush Pakanati 276 Dora Sai Varma Eskepalli 277 Ganadeekshith Reddy Vasepalli 278 Gourav Thanner 279 Hemanth Neelam 270 Kartheek Aitha 280 Kartheek Aitha 281 Kishore Kumar Nagaram 282 Kousthubha Krishna Ch 283 Kishore Kumar Nagaram 284 Nihash Veeramachaneni 285 Priyatam Sai Naravajhula 286 Rahul Sai Pratap 287 Sai Kartheek Aitha 288 Sai Meenan Vooturi 289 Sai Raj Yadav Saanam 290 Sai Raj Yadav Saanam 290 Sai Rohith Kommineni 291 Saitwa Manapally 292 Sairaam Reddy K V N 293 Sairaam Reddy K V N 294 Satyajit Mohanty 295 Shiva Kumar Jada 296 Satyajit Mohanty 297 Sairaam Reddy Rohanty 297 Sairaam Reddy V Saanama Indol-17-733-159 288 Sai Meenan Vooturi 289 Sairaam Reddy K V N 291 Sairaam Reddy K V N 292 Sairaam Reddy K V N 293 Sairoshan Malavath 294 Sairaam Reddy K V N 295 Satyajit Mohanty 296 Satyajit Mohanty 297 Shiva Kumar Jada 298 Siddharth Tunure 298 Sairanti Gol-17-733-175 298 Seedeep Rayavarapu 300 Srinath Garganti 300 Srinath Garganti                                                                                                    | 258 | Peeyusha K                    | 1601-17-733-133 | K. Pecyusha    |
| 261 Sai Lakshmi Spandana Bulusu                                                                                                    | 259 | Punya Keerthi Reddy Paduri    | 1601-17-733-134 | punya          |
| 262   Satwika Pasham                                                                                                    | 260 | Ruchitha Reddy P              | 1601-17-733-135 |                |
| 263 Shwetha Yaramada 264 Sneha Miryala 265 Sreshta Rushya Putchala 266 Srinidhi Reddy Konda 266 Srinidhi Reddy Konda 267 Susmitha Chintareddy 268 Vishnu Priya G 269 Vyshali Chava 269 Vyshali Chava 270 Anirudh V L 271 Asim Ahmed 272 Bhanu Prasad Nayak Ramavath 273 Chanikya Ladi 274 Charithesh Puppireddy 275 Dhanush Pakanati 276 Dora Sai Varma Eskepalli 277 Ganadeekshith Reddy Vasepalli 278 Gourav Thanner 279 Gourav Thanner 280 Kartheek Aitha 280 Kartheek Aitha 281 Kishore Kumar Nagaram 282 Kousthubha Krishna Ch 283 Manideep Kumar Gandhari 284 Nihash Veeramachaneni 285 Priyatam Sai Naravajhula 286 Rahul Sai Pratap 287 Sai Krishna Gantannagari 288 Sai Meenan Vooturi 289 Sai Raji Yadav Saanam 290 Sai Rohith Kommineni 290 Sairaam Reddy K V N 291 Sairoshan Malavath 292 Sairaam Reddy K V N 293 Sairoshan Malavath 294 Santhy Manasapally 295 Sathyik Mansanpally 296 Satyajit Mohanty 297 Shipat Manasapanty 298 Siddharth Tumre 299 Sairaki Manasapanty 299 Sairaki Manasapanty 290 Sairaki Manasapanty 290 Sirinath Gariganti 299 Sreedeep Rayavarapu 290 Sirinath Gariganti 290 Srinath Gariganti 290 Srinath Gariganti                                                                                                    | 261 | Sai Lakshmi Spandana Bulusu   | 1601-17-733-136 |                |
| 264   Sneha Miryala   1601-17-733-139   A P   265   Sreshta Rushya Putchala   1601-17-733-140   P. STESHER   266   Srinidhi Reddy Konda   1601-17-733-141   K. Smrdhi   267   Susmitha Chintareddy   1601-17-733-142   Susmitha Chintareddy   1601-17-733-143   Susmitha Chintareddy   1601-17-733-144   Susmitha Chintareddy   1601-17-733-144   C. My Shoul   270   Anirudh V L   1601-17-733-145   Privadh   271   Asim Ahmed   1601-17-733-145   Privadh   272   Bhanu Prasad Nayak Ramavath   1601-17-733-146   Privadh   273   Chanikya Ladi   1601-17-733-147   Chanikya Ladi   1601-17-733-149   Chanikya Ladi   1601-17-733-149   Chanikya Ladi   1601-17-733-149   Chanikya Ladi   1601-17-733-150   Dhanush Pakanati   1601-17-733-150   Dhanush Pakanati   1601-17-733-151   Dorra Sai Varma Eskepalli   1601-17-733-152   AB   276   Ganadeekshith Reddy Vasepalli   1601-17-733-153   Chourau. T.   279   Hemanth Neelam   1601-17-733-154   Hemanth   280   Kartheek Aitha   1601-17-733-155   Chourau. T.   281   Kishore Kumar Nagaram   1601-17-733-155   Fishore   282   Kousthubha Krishna Ch   1601-17-733-157   Kousthubha Krishna Ch   1601-17-733-158   Priyatam Sai Naravajhula   1601-17-733-160   Priyatam Sai Naravajhula   1601-17-733-161   Pahuu Sai   288   Rain Gentannagari   1601-17-733-161   Pahuu Sai   288   Sai Meenan Vooturi   1601-17-733-163   Sai Lettikha   290   Sai Rohith Kommineni   1601-17-733-164   Sai Lettikha   291   Saicharan Chintha   1601-17-733-165   AB   292   Sairaam Reddy K V N   1601-17-733-167   Sai Lettikha   292   Sairaam Reddy K V N   1601-17-733-167   Sai Lettikha   293   Sairoshan Malavath   1601-17-733-173   Saidhorth Tumre   1601-17-733-173   Siddhorth Sairan   1601-17-733-174   Sairan Pede   Sairantha   1601-17-733-175   Sairantha   1601-17-733-175   Sairantha   1601-17-733-175   Sairantha   1601-17-733-175   Sairantha   1601-17-733-176   Sairantha   1601-17-733-177   Sairantha   1601-17-733-177   Sairantha   1601-17-733-177   Sairantha   1601-17-733-177   Sairantha   1601-17-733-177   Sairantha   1601-17-733-1   | 262 | Satwika Pasham                | 1601-17-733-137 |                |
| 265 Sreshta Rushya Putchala 266 Srinidhi Reddy Konda 267 Susmitha Chintareddy 268 Vishnu Priya G 268 Vishnu Priya G 269 Vyshali Chava 270 Anirudh V L 271 Asim Ahmed 272 Bhanu Prasad Nayak Ramavath 273 Chanikya Ladi 274 Charithesh Puppireddy 275 Dhanush Pakanati 276 Dora Sai Varma Eskepalli 277 Ganadeekshith Reddy Vasepalli 278 Gourav Thanner 279 Hemanth Neelam 270 Kartheek Aitha 278 Kishore Kumar Nagaram 279 Kasithaba Kishna Ch 281 Kishore Kumar Gandhari 282 Kousthubha Krishna Ch 283 Manideep Kumar Gandhari 284 Nihash Veeramachaneni 285 Rahul Sai Pratap 286 Rahul Sai Pratap 287 Sai Krishna Gantannagari 288 Sai Meenan Vooturi 289 Sai Raj Yadav Saanam 290 Sai Rahi Kanne 291 Saitor Kanne 292 Sairaam Reddy K V N 293 Saitor Kanne 294 Santhosh Kanne 295 Sathvik Mansanpally 296 Satyajit Mohanty 297 Shiva Kumar Jada 298 Siddharth Tumre 299 Sreedeep Rayavarapu 298 Siddharth Tumre 1601-17-733-175 299 Srinath Gariganti 1601-17-733-160 299 Sreedeep Rayavarapu 1601-17-733-175 299 Srinath Gariganti 1601-17-733-167 299 Sreedeep Rayavarapu 1601-17-733-175 299 Srinath Gariganti 1601-17-733-175 299 Sreedeep Rayavarapu 1601-17-733-175 290 Srinath Gariganti 1601-17-733-175 290 Srinath Gariganti 1601-17-733-175 290 Srinath Gariganti 1601-17-733-175 290 Srinath Gariganti 1601-17-733-175 291 Srinath Carganti 290 Srinath Gariganti 1601-17-733-175 291 Srinath Carganti 290 Srinath Gariganti 290 Srinath Gariganti                                                                                                    | 263 | Shwetha Yaramada              | 1601-17-733-138 | y.shwetha      |
| 266   Srinidhi Reddy Konda   1601-17-733-141   K. Shridhi                                                                                                    | 264 | Sneha Miryala                 | 1601-17-733-139 | AB             |
| 267 Susmitha Chintareddy 268 Vishnu Priya G 269 Vyshali Chava 269 Vyshali Chava 270 Anirudh V L 271 Asim Ahmed 272 Bhanu Prasad Nayak Ramavath 273 Chanikya Ladi 274 Charithesh Puppireddy 275 Chanikya Ladi 276 Dora Sai Varma Eskepalli 277 Ganadeekshith Reddy Vasepalli 278 Gourav Thanner 279 Ganadeekshith Reddy Vasepalli 279 Gourav Thanner 270 Kaitheek Aitha 271 Mishore Kumar Nagaram 272 Hemanth Neelam 273 Chanikya Ladi 274 Charithesh Puppireddy 275 Dora Sai Varma Eskepalli 276 Dora Sai Varma Eskepalli 276 Gourav Thanner 277 Ganadeekshith Reddy Vasepalli 278 Gourav Thanner 279 Hemanth Neelam 280 Kartheek Aitha 280 Kartheek Aitha 281 Kishore Kumar Nagaram 282 Kousthubha Krishna Ch 283 Manideep Kumar Gandhari 284 Nihash Veeramachaneni 285 Rahul Sai Pratap 286 Rahul Sai Pratap 287 Sai Krishna Gantannagari 288 Sai Krishna Gantannagari 289 Sai Raj Yadav Saanam 290 Sai Rohith Kommineni 290 Sai Rohith Kommineni 291 Saicharan Chintha 292 Sairaam Reddy K V N 293 Sairoshan Malavath 294 Santhosh Kanne 295 Sathvik Mansanpally 296 Satyajit Mohanty 297 Shiva Kumar Jada 298 Siddharth Tumre 298 Siddharth Tumre 299 Sreedeep Rayavarapu 300 Srinath Gariganti 3601-17-733-175 30 Sunnath 300 Srinath Gariganti 3601-17-733-175 30 Sunnath 300 Srinath Gariganti 3601-17-733-175 30 Sunnath 300 Srinath Gariganti 3601-17-733-175 30 Sunnath 300 Srinath Gariganti 3601-17-733-175 30 Sunnath 300 Srinath Gariganti                                                                                                    | 265 | Sreshta Rushya Putchala       | 1601-17-733-140 |                |
| 267 Susmitha Chintareddy 268 Vishnu Priya G 269 Vyshali Chava 269 Vyshali Chava 270 Anirudh V L 271 Asim Ahmed 272 Bhanu Prasad Nayak Ramavath 273 Chanikya Ladi 274 Charithesh Puppireddy 275 Chanikya Ladi 276 Dora Sai Varma Eskepalli 277 Ganadeekshith Reddy Vasepalli 278 Gourav Thanner 279 Ganadeekshith Reddy Vasepalli 279 Gourav Thanner 270 Kaitheek Aitha 271 Mishore Kumar Nagaram 272 Hemanth Neelam 273 Chanikya Ladi 274 Charithesh Puppireddy 275 Dora Sai Varma Eskepalli 276 Dora Sai Varma Eskepalli 276 Gourav Thanner 277 Ganadeekshith Reddy Vasepalli 278 Gourav Thanner 279 Hemanth Neelam 280 Kartheek Aitha 280 Kartheek Aitha 281 Kishore Kumar Nagaram 282 Kousthubha Krishna Ch 283 Manideep Kumar Gandhari 284 Nihash Veeramachaneni 285 Rahul Sai Pratap 286 Rahul Sai Pratap 287 Sai Krishna Gantannagari 288 Sai Krishna Gantannagari 289 Sai Raj Yadav Saanam 290 Sai Rohith Kommineni 290 Sai Rohith Kommineni 291 Saicharan Chintha 292 Sairaam Reddy K V N 293 Sairoshan Malavath 294 Santhosh Kanne 295 Sathvik Mansanpally 296 Satyajit Mohanty 297 Shiva Kumar Jada 298 Siddharth Tumre 298 Siddharth Tumre 299 Sreedeep Rayavarapu 300 Srinath Gariganti 3601-17-733-175 30 Sunnath 300 Srinath Gariganti 3601-17-733-175 30 Sunnath 300 Srinath Gariganti 3601-17-733-175 30 Sunnath 300 Srinath Gariganti 3601-17-733-175 30 Sunnath 300 Srinath Gariganti 3601-17-733-175 30 Sunnath 300 Srinath Gariganti                                                                                                    | 266 | Srinidhi Reddy Konda          | 1601-17-733-141 | K. shnidhi     |
| 268 Vishnu Priya G 269 Vyshali Chava 1601-17-733-144 270 Anirudh V L 271 Asim Ahmed 272 Bhanu Prasad Nayak Ramavath 273 Chanikya Ladi 274 Charithesh Puppireddy 275 Dhanush Pakanati 276 Dora Sai Varma Eskepalli 277 Ganadeekshith Reddy Vasepalli 278 Gourav Thanner 279 Genardeekshith Reddy Vasepalli 279 Genardeekshith Reddy Vasepalli 270 Ganadeekshith Reddy Vasepalli 270 Ganadeekshith Reddy Vasepalli 270 Ganadeekshith Reddy Vasepalli 271 Ganadeekshith Reddy Vasepalli 272 Ganadeekshith Reddy Vasepalli 273 Ganadeekshith Reddy Vasepalli 274 Ganadeekshith Reddy Vasepalli 275 Dhanush Pakanati 276 Gourav Thanner 1601-17-733-150 277 Ganadeekshith Reddy Vasepalli 278 Gourav Thanner 1601-17-733-153 280 Kartheek Aitha 1601-17-733-154 280 Kartheek Aitha 1601-17-733-155 281 Kishore Kumar Nagaram 1601-17-733-156 282 Kousthubha Krishna Ch 283 Manideep Kumar Gandhari 1601-17-733-158 284 Nihash Veeramachaneni 1601-17-733-159 285 Priyatam Sai Naravajhula 286 Rahul Sai Pratap 1601-17-733-160 287 Sai Krishna Gantannagari 1601-17-733-161 288 Sai Meenan Vooturi 1601-17-733-162 288 Sai Meenan Vooturi 1601-17-733-163 289 Sai Rohith Kommineni 1601-17-733-164 290 Sai Rohith Kommineni 1601-17-733-167 291 Sairban Reddy K V N 1601-17-733-168 292 Sairam Reddy K V N 1601-17-733-169 293 Sairoshan Malavath 1601-17-733-173 294 Santhosh Kanne 1601-17-733-173 295 Sathvik Mansanpally 1601-17-733-173 296 Satyajit Mohanty 1601-17-733-173 297 Shiva Kumar Jada 1601-17-733-173 298 Siddharth Tumre 1601-17-733-173 298 Siddharth Tumre 1601-17-733-175 297 Shiva Kumar Jada 1601-17-733-175 298 Siroshan Garganti 1601-17-733-175 299 Sreedeep Rayavarapu 1601-17-733-175 290 Srinath Garganti                                                                                                    | 267 | Susmitha Chintareddy          | 1601-17-733-142 | susmithe       |
| 270 Anirudh V L  271 Asim Ahmed  272 Asim Ahmed  273 Chanikya Ladi  274 Charithesh Puppireddy  275 Dhanush Pakanati  276 Dora Sai Varma Eskepalli  277 Ganadeekshith Reddy Vasepalli  278 Gourav Thanner  279 Hemanth Neelam  280 Kartheek Aitha  281 Kishore Kumar Nagaram  282 Kousthubha Krishna Ch  283 Manideep Kumar Gandhari  284 Nihash Veeramachaneni  285 Rahul Sai Pratap  286 Rahul Sai Pratap  287 Sai Krishna Gantannagari  288 Sai Meenan Vooturi  289 Sai Raj Yadav Saanam  290 Sai Raj Yadav Saanam  290 Sai Raj Yadav Saanam  291 Saicharan Chintha  292 Sairaam Reddy K V N  293 Sairoshan Malavath  294 Santhosh Kanne  295 Sathvik Mansanpally  296 Satyajit Mohanty  297 Shiva Kumar Jada  298 Siddharth Tumre  299 Srieedeep Rayavarapu  1601-17-733-175  1601-17-733-175  1601-17-733-175  281 Kirona Kumar Agaram  1601-17-733-160  282 Sairoshan Malavath  1601-17-733-163  283 Saidhenan Vooturi  1601-17-733-164  294 Santhosh Kanne  1601-17-733-165  295 Sathvik Mansanpally  1601-17-733-167  296 Satyajit Mohanty  1601-17-733-173  297 Shiva Kumar Jada  1601-17-733-173  298 Siddharth Tumre  1601-17-733-175  298 Sironath Gariganti  1601-17-733-175  298 Sironath Gariganti  1601-17-733-175  298 Sironath Gariganti  1601-17-733-175  297 Shiva Kumar Jada  1601-17-733-175  298 Sironath Gariganti  1601-17-733-175  298 Sironath Gariganti  1601-17-733-175  298 Sironath Gariganti  1601-17-733-175  298 Sironath Gariganti  1601-17-733-175  298 Sironath Gariganti                                                                                                    | 268 | Vishnu Priya G                | 1601-17-733-143 | G. VIShnaPriva |
| 271 Asim Ahmed 272 Bhanu Prasad Nayak Ramavath 273 Chanikya Ladi 274 Charithesh Puppireddy 275 Dhanush Pakanati 276 Dora Sai Varma Eskepalli 277 Ganadeekshith Reddy Vasepalli 278 Gourav Thanner 279 Hemanth Neelam 280 Kartheek Aitha 281 Kishore Kumar Nagaram 282 Kousthubha Krishna Ch 283 Manideep Kumar Gandhari 284 Nihash Veeramachaneni 285 Priyatam Sai Naravajhula 286 Rahul Sai Pratap 286 Rahul Sai Pratap 287 Sai Krishna Gantannagari 288 Sai Raj Yadav Saanam 289 Sai Raj Yadav Saanam 290 Sai Rohith Kommineni 291 Saicharan Chintha 292 Sairaam Reddy K V N 293 Sairoshan Malavath 294 Santhosh Kanne 295 Sathvik Mansanpally 296 Satyajit Mohanty 297 Sreedeep Rayavarapu 300 Srinath Gariganti 31601-17-733-173 3 Sairoshan Gariganti 3 1601-17-733-173 3 Sairoshan Gariganti 3 1601-17-733-173 3 Sairoshan Halavath 3 1601-17-733-173 3 160 3 Sairoshan Halavath 3 1601-17-733-173 3 160 3 Sairoshan Halavath 3 1601-17-733-173 3 160 3 Sairoshan Halavath 3 1601-17-733-173 3 Saidaharth Tumre 3 1601-17-733-173 3 Saidaharth Tumre 4 1601-17-733-174 5 Sathvik Gariganti 4 1601-17-733-174 5 Sairoshan Gariganti 4 1601-17-733-175 5 Sathvik Gariganti 4 1601-17-733-175 5 Sathvik Gariganti 5 Sairoshan Gariganti 5 Sairoshan Gariganti 5 Sairoshan Gariganti 5 Sairoshan Gariganti 5 Sairoshan Gariganti 5 Sairoshan Gariganti 5 Sairoshan Gariganti 5 Sairoshan Gariganti 5 Sairoshan Gariganti 5 Sairoshan Gariganti 5 Sairoshan Gariganti 5 Sairoshan Gariganti 5 Sairoshan Gariganti                                                                                                    | 269 | Vyshali Chava                 | 1601-17-733-144 | cvyshou        |
| 271 Asim Ahmed 272 Bhanu Prasad Nayak Ramavath 273 Chanikya Ladi 274 Charithesh Puppireddy 275 Dhanush Pakanati 276 Dora Sai Varma Eskepalli 277 Ganadeekshith Reddy Vasepalli 278 Gourav Thanner 279 Hemanth Neelam 280 Kartheek Aitha 281 Kishore Kumar Nagaram 282 Kousthubha Krishna Ch 283 Manideep Kumar Gandhari 284 Nihash Veeramachaneni 285 Priyatam Sai Naravajhula 286 Rahul Sai Pratap 286 Rahul Sai Pratap 287 Sai Krishna Gantannagari 288 Sai Raj Yadav Saanam 289 Sai Raj Yadav Saanam 290 Sai Rohith Kommineni 291 Saicharan Chintha 292 Sairaam Reddy K V N 293 Sairoshan Malavath 294 Santhosh Kanne 295 Sathvik Mansanpally 296 Satyajit Mohanty 297 Sreedeep Rayavarapu 300 Srinath Gariganti 31601-17-733-173 3 Sairoshan Gariganti 3 1601-17-733-173 3 Sairoshan Gariganti 3 1601-17-733-173 3 Sairoshan Halavath 3 1601-17-733-173 3 160 3 Sairoshan Halavath 3 1601-17-733-173 3 160 3 Sairoshan Halavath 3 1601-17-733-173 3 160 3 Sairoshan Halavath 3 1601-17-733-173 3 Saidaharth Tumre 3 1601-17-733-173 3 Saidaharth Tumre 4 1601-17-733-174 5 Sathvik Gariganti 4 1601-17-733-174 5 Sairoshan Gariganti 4 1601-17-733-175 5 Sathvik Gariganti 4 1601-17-733-175 5 Sathvik Gariganti 5 Sairoshan Gariganti 5 Sairoshan Gariganti 5 Sairoshan Gariganti 5 Sairoshan Gariganti 5 Sairoshan Gariganti 5 Sairoshan Gariganti 5 Sairoshan Gariganti 5 Sairoshan Gariganti 5 Sairoshan Gariganti 5 Sairoshan Gariganti 5 Sairoshan Gariganti 5 Sairoshan Gariganti 5 Sairoshan Gariganti                                                                                                    | 270 | Anirudh V L                   | 1601-17-733-145 | Prirudh        |
| 272 Bhanu Prasad Nayak Ramavath   1601-17-733-147   Chanikya Ladi   1601-17-733-148   Chanikya Ladi   1601-17-733-148   Chanikya Ladi   1601-17-733-149   Chanikha Pippireddy   1601-17-733-149   Chanikha Pippireddy   1601-17-733-150   Chanish Pakanati   1601-17-733-150   Chanish Pakanati   1601-17-733-151   Chanish Pakanati   1601-17-733-151   Chanish Pakanati   1601-17-733-152   AB   278 Gourav Thanner   1601-17-733-153   Chanish Pakanath Pakanath Neelam   1601-17-733-153   Chanish Pippireddy Vasepalli   1601-17-733-153   Chanish Pippireddy Vasepalli   1601-17-733-154   Chanish Pippireddy Vasepalli   1601-17-733-155   Chanish Pippireddy Vasepalli   1601-17-733-155   Chanish Pippireddy Vasepalli   1601-17-733-155   Chanish Pippireddy Vasepalli   1601-17-733-156   Chanish Pippireddy Vasepalli   1601-17-733-157   Chanish Pippireddy Vasepalli   1601-17-733-158   Chanish Pippireddy Vasepalli   1601-17-733-158   Chanish Pippireddy Vasepalli   1601-17-733-159   Chanish Pippireddy Vasepalli   1601-17-733-159   Chanish Pippireddy Vasepalli   1601-17-733-160   Chanish Pippireddy Vasepalli   1601-17-733-160   Chanish Pippireddy Vasepalli   1601-17-733-160   Chanish Pippireddy Vasepalli   1601-17-733-161   Chanish Pippireddy Vasepalli   1601-17-733-162   Chanish Pippireddy Vasepalli   1601-17-733-163   Chanish Pippireddy Vasepalli   1601-17-733-163   Chanish Pippireddy Vasepalli   1601-17-733-164   Chanish Pippireddy Vasepalli   1601-17-733-165   Chanish Pippireddy Vasepalli   1601-17-733-164   Chanish Pippireddy Vasepalli   1601-17-733-165   Chanish Pippireddy Vasepalli   1601-17-733-165   Chanish Pippireddy Vasepalli   1601-17-733-165   Chanish Pippireddy Vasepalli   1601-17-733-165   Chanish Pippireddy Vasepalli   1601-17-733-166   Chanish Pippireddy Vasepalli   1601-17-733-166   Chanish Pippireddy Vasepalli   1601-17-733-167   Chanish Pippireddy Vasepalli   1601-17-733-170   Chanish Pippireddy Vasepalli   1601-17-733-171   Chanish Pippireddy Vasepalli   1601-17-733-172   Chanish Pippireddy Vasepalli   1601-17-733-173   | 271 | Asim Ahmed                    | 1601-17-733-146 |                |
| 273 Chanikya Ladi  274 Charithesh Puppireddy  275 Dhanush Pakanati  276 Dora Sai Varma Eskepalli  277 Ganadeekshith Reddy Vasepalli  278 Gourav Thanner  279 Hemanth Neelam  280 Kartheek Aitha  281 Kishore Kumar Nagaram  282 Kousthubha Krishna Ch  283 Manideep Kumar Gandhari  284 Nihash Veeramachaneni  285 Priyatam Sai Naravajhula  286 Rahul Sai Pratap  287 Sai Krishna Gantannagari  288 Sai Meenan Vooturi  289 Sai Raj Yadav Saanam  290 Sai Rohith Kommineni  291 Saicharan Chintha  292 Sairaam Reddy K V N  293 Sairoshan Malavath  294 Sathvik Mansanpally  295 Satyajit Mohanty  296 Sreedeep Rayavarapu  300 Srinath Gariganti  1601-17-733-175  1601-17-733-175  1601-17-733-167  1601-17-733-168  1601-17-733-169  1601-17-733-169  1601-17-733-169  1601-17-733-167  1601-17-733-167  1601-17-733-167  1601-17-733-167  1601-17-733-167  1601-17-733-167  1601-17-733-167  1601-17-733-167  1601-17-733-167  1601-17-733-167  1601-17-733-167  1601-17-733-167  1601-17-733-167  1601-17-733-167  1601-17-733-167  1601-17-733-167  1601-17-733-167  1601-17-733-167  1601-17-733-167  1601-17-733-167  1601-17-733-177  1601-17-733-178  1601-17-733-179  1601-17-733-179  1601-17-733-179  1601-17-733-179  1601-17-733-179  1601-17-733-179  1601-17-733-179  1601-17-733-179  1601-17-733-179  1601-17-733-179  1601-17-733-179  1601-17-733-179  1601-17-733-179  1601-17-733-179  1601-17-733-179  1601-17-733-179  1601-17-733-179  1601-17-733-179  1601-17-733-179  1601-17-733-179  1601-17-733-179  1601-17-733-179  1601-17-733-179  1601-17-733-179  1601-17-733-179  1601-17-733-179  1601-17-733-179  1601-17-733-179  1601-17-733-179  1601-17-733-179  1601-17-733-179  1601-17-733-179  1601-17-733-179  1601-17-733-179  1601-17-733-179  1601-17-733-179  1601-17-733-179  1601-17-733-179  1601-17-733-179  1601-17-733-179  1601-17-733-179  1601-17-733-179  1601-17-733-179  1701  1701  1702  1703  1703  1703  1704  1703  1704  1704  1704  1705  1706  1707  1707  1708  1708  1708  1708  1708  1708  1708  1708  1708  1708  1708  1708  1708  1708  1708  1708  1708  17 | 272 | Bhanu Prasad Nayak Ramavath   | 1601-17-733-147 |                |
| 274   Charithesh Puppireddy   1601-17-733-149   Charithesh Puppireddy   275   Dhanush Pakanati   1601-17-733-150   Dhanush Pakanati   1601-17-733-151   Dove Sai   276   Dora Sai Varma Eskepalli   1601-17-733-151   Dove Sai   277   Ganadeekshith Reddy Vasepalli   1601-17-733-152   AB   278   Gourav Thanner   1601-17-733-153   Chocurav T.                                                                                                    | 273 | Chanikya Ladi                 | 1601-17-733-148 | Chanleya       |
| 275   Dhanush Pakanati                                                                                                    | 274 | Charithesh Puppireddy         | 1601-17-733-149 |                |
| 276   Dora Sai Varma Eskepalli   1601-17-733-151   Dore Sai   277   Ganadeekshith Reddy Vasepalli   1601-17-733-152   AB   278   Gourav Thanner   1601-17-733-153   Chocurav. T.   279   Hemanth Neelam   1601-17-733-154   Hemanth Neelam   1601-17-733-155   Wartheek Aitha   1601-17-733-155   Wartheek Aitha   1601-17-733-155   Wartheek Aitha   1601-17-733-156   Histore   282   Kousthubha Krishna Ch   1601-17-733-157   Wartheek Aitha   283   Manideep Kumar Gandhari   1601-17-733-158   many deep   284   Nihash Veeramachaneni   1601-17-733-159   Nihash Veeramachaneni   1601-17-733-160   pry at any at any at a   | 275 | Dhanush Pakanati              | 1601-17-733-150 |                |
| 278 Gourav Thanner         1601-17-733-153         Growan.T.           279 Hemanth Neelam         1601-17-733-154         Hemanth           280 Kartheek Aitha         1601-17-733-155         Kartheek Kartheek           281 Kishore Kumar Nagaram         1601-17-733-156         Fishore           282 Kousthubha Krishna Ch         1601-17-733-157         Kousthubha           283 Manideep Kumar Gandhari         1601-17-733-158         mandeeP           284 Nihash Veeramachaneni         1601-17-733-159         Mihash           285 Priyatam Sai Naravajhula         1601-17-733-160         Pry atam.           286 Rahul Sai Pratap         1601-17-733-161         Pahu Sai           287 Sai Krishna Gantannagari         1601-17-733-162         Sai Meenan Vooturi           288 Sai Meenan Vooturi         1601-17-733-163         Sai meeran           290 Sai Rohith Kommineni         1601-17-733-164         Sai Pay Yodan           291 Saicharan Chintha         1601-17-733-165         AB           292 Sairaam Reddy K V N         1601-17-733-168         Sai roshan           293 Sairoshan Malavath         1601-17-733-169         Sairoshan           294 Santhosh Kanne         1601-17-733-170         Satroshan           295 Satyajit Mohanty         1601-17-733-171         Satroshan <t< td=""><td>276</td><td>Dora Sai Varma Eskepalli</td><td>1601-17-733-151</td><td></td></t<>                                                                                                    | 276 | Dora Sai Varma Eskepalli      | 1601-17-733-151 |                |
| 1601-17-733-154                                                                                                    | 277 | Ganadeekshith Reddy Vasepalli | 1601-17-733-152 | AB             |
| 280   Kartheek Aitha   1601-17-733-155   Fartheek Kelk   281   Kishore Kumar Nagaram   1601-17-733-156   Fishore   282   Kousthubha Krishna Ch   1601-17-733-157   Fourtheatha   283   Manideep Kumar Gandhari   1601-17-733-158   mandeep   284   Nihash Veeramachaneni   1601-17-733-159   Nihash Veeramachaneni   1601-17-733-159   Nihash Veeramachaneni   1601-17-733-160   Priyatam Sai Naravajhula   1601-17-733-160   Priyatam Sai Naravajhula   1601-17-733-161   Pahu Sai   286   Rahul Sai Pratap   1601-17-733-162   Sai Krishna Gantannagari   1601-17-733-162   Sai Meenan Vooturi   1601-17-733-163   Sai meetham   289   Sai Raj Yadav Saanam   1601-17-733-164   Sai Pay Yoolaa   290   Sai Rohith Kommineni   1601-17-733-165   AB   291   Saicharan Chintha   1601-17-733-166   Sai charam   292   Sairaam Reddy K V N   1601-17-733-167   Sai charam   294   Santhosh Kanne   1601-17-733-168   Sai roshan Malavath   1601-17-733-169   Sairoshan Malavath   1601-17-733-170   Satture   295   Sathvik Mansanpally   1601-17-733-171   Satyajit Mohanty   1601-17-733-172   Shiva Kumar Jada   1601-17-733-173   Sidaharth Tumre   1601-17-733-174   Sreedeep   300   Srinath Gariganti   1601-17-733-175   Srinath   300   Srinath Gariganti   1601-17-733-175   Srinath   300   Srinath Gariganti   1601-17-733-175   Srinath   300   Srinath Gariganti   300   Srinath Gariganti   300   Srinath    | 278 | Gourav Thanner                | 1601-17-733-153 |                |
| 281 Kishore Kumar Nagaram         1601-17-733-156         Fishore           282 Kousthubha Krishna Ch         1601-17-733-157         Kousthubha Krishna Ch           283 Manideep Kumar Gandhari         1601-17-733-158         mandeep           284 Nihash Veeramachaneni         1601-17-733-159         Nihash           285 Priyatam Sai Naravajhula         1601-17-733-160         Priyatam Sai           286 Rahul Sai Pratap         1601-17-733-161         Pahul Sai           287 Sai Krishna Gantannagari         1601-17-733-162         Sai Ichila Sai           288 Sai Meenan Vooturi         1601-17-733-163         Sai meetam           290 Sai Raj Yadav Saanam         1601-17-733-164         Sai Pay Yoola           290 Sai Rohith Kommineni         1601-17-733-165         AB           291 Saicharan Chintha         1601-17-733-166         Sai Charan           292 Sairaam Reddy K V N         1601-17-733-167         Sai raam Peda           293 Sairoshan Malavath         1601-17-733-169         Sai raam Peda           294 Santhosh Kanne         1601-17-733-170         Sathuk           295 Sathvik Mansanpally         1601-17-733-171         Satyajit Mohanty           296 Satyajit Mohanty         1601-17-733-172         Shiva Kumar Jada           299 Sreedeep Rayavarapu         1601-17-733-173                                                                                                    | 279 | Hemanth Neelam                | 1601-17-733-154 | Hemanth        |
| 282 Kousthubha Krishna Ch         1601-17-733-157         Kousthubha           283 Manideep Kumar Gandhari         1601-17-733-158         mandeep           284 Nihash Veeramachaneni         1601-17-733-159         Mihash           285 Priyatam Sai Naravajhula         1601-17-733-160         priyatam Sai           286 Rahul Sai Pratap         1601-17-733-161         Pahul Sai           287 Sai Krishna Gantannagari         1601-17-733-162         Sai Reenan Vooturi           288 Sai Meenan Vooturi         1601-17-733-163         Sai meeran           290 Sai Rohith Kommineni         1601-17-733-165         AB           291 Saicharan Chintha         1601-17-733-165         Sai Charan           292 Sairaam Reddy K V N         1601-17-733-167         Sai charan Peda           293 Sairoshan Malavath         1601-17-733-168         Sai charan Peda           294 Santhosh Kanne         1601-17-733-170         Sathuk           295 Sathvik Mansanpally         1601-17-733-170         Sathuk           296 Satyajit Mohanty         1601-17-733-171         Satyajit Mohanty           297 Shiva Kumar Jada         1601-17-733-172         Shiva Kumar           298 Siddharth Tumre         1601-17-733-173         Siddharth           299 Sreedeep Rayavarapu         1601-17-733-175         Srinath                                                                                                    | 280 | Kartheek Aitha                | 1601-17-733-155 | Kartheek       |
| 283 Manideep Kumar Gandhari         1601-17-733-158         mandeep           284 Nihash Veeramachaneni         1601-17-733-159         Nihash           285 Priyatam Sai Naravajhula         1601-17-733-160         pry at am su           286 Rahul Sai Pratap         1601-17-733-161         Pahul Sai           287 Sai Krishna Gantannagari         1601-17-733-162         Sai Lettalina           288 Sai Meenan Vooturi         1601-17-733-163         Sai meenan           289 Sai Raj Yadav Saanam         1601-17-733-164         Sai Pay Yodan           290 Sai Rohith Kommineni         1601-17-733-165         AB           291 Saicharan Chintha         1601-17-733-166         Sai charan           292 Sairaam Reddy K V N         1601-17-733-167         Sai raam Peda           293 Sairoshan Malavath         1601-17-733-168         Sai roshan           294 Santhosh Kanne         1601-17-733-170         Satturk           295 Sathvik Mansanpally         1601-17-733-170         Satturk           296 Satyajit Mohanty         1601-17-733-171         Satyajit Saldharth Tumre           298 Siddharth Tumre         1601-17-733-173         Siddharth           299 Sreedeep Rayavarapu         1601-17-733-175         Srinath           300 Srinath Gariganti         1601-17-733-175         Srinath                                                                                                    | 281 | Kishore Kumar Nagaram         | 1601-17-733-156 |                |
| 284 Nihash Veeramachaneni         1601-17-733-159         Nihash           285 Priyatam Sai Naravajhula         1601-17-733-160         priyatam Sai           286 Rahul Sai Pratap         1601-17-733-161         Pahul Sai           287 Sai Krishna Gantannagari         1601-17-733-162         Sai Internation           288 Sai Meenan Vooturi         1601-17-733-163         Sai meehan           289 Sai Raj Yadav Saanam         1601-17-733-164         Sai Pai Yooda           290 Sai Rohith Kommineni         1601-17-733-165         AB           291 Saicharan Chintha         1601-17-733-166         Sai Charan           292 Sairaam Reddy K V N         1601-17-733-168         Sai roshan           293 Sairoshan Malavath         1601-17-733-168         Sai roshan           294 Santhosh Kanne         1601-17-733-170         Satturk           295 Sathvik Mansanpally         1601-17-733-170         Satturk           296 Satyajit Mohanty         1601-17-733-171         Satturk           297 Shiva Kumar Jada         1601-17-733-173         Siddhorth           298 Siddharth Tumre         1601-17-733-174         Sreedeep Rayavarapu           300 Srinath Gariganti         1601-17-733-175         Srinath                                                                                                    | 282 | Kousthubha Krishna Ch         | 1601-17-733-157 | Koustherbha    |
| 284 Nihash Veeramachaneni         1601-17-733-159         Nihash           285 Priyatam Sai Naravajhula         1601-17-733-160         priyatam Sai           286 Rahul Sai Pratap         1601-17-733-161         Pahul Sai           287 Sai Krishna Gantannagari         1601-17-733-162         Sai Internation           288 Sai Meenan Vooturi         1601-17-733-163         Sai meehan           289 Sai Raj Yadav Saanam         1601-17-733-164         Sai Pai Yooda           290 Sai Rohith Kommineni         1601-17-733-165         AB           291 Saicharan Chintha         1601-17-733-166         Sai Charan           292 Sairaam Reddy K V N         1601-17-733-168         Sai roshan           293 Sairoshan Malavath         1601-17-733-168         Sai roshan           294 Santhosh Kanne         1601-17-733-170         Satturk           295 Sathvik Mansanpally         1601-17-733-170         Satturk           296 Satyajit Mohanty         1601-17-733-171         Satturk           297 Shiva Kumar Jada         1601-17-733-173         Siddhorth           298 Siddharth Tumre         1601-17-733-174         Sreedeep Rayavarapu           300 Srinath Gariganti         1601-17-733-175         Srinath                                                                                                    | 283 | Manideep Kumar Gandhari       |                 | mandeel        |
| 286 Rahul Sai Pratap         1601-17-733-161         Pahul Sat           287 Sai Krishna Gantannagari         1601-17-733-162         Sai Krishna Gantannagari           288 Sai Meenan Vooturi         1601-17-733-163         Sai meehan           289 Sai Raj Yadav Saanam         1601-17-733-164         Sai Pay Yoodan           290 Sai Rohith Kommineni         1601-17-733-165         AB           291 Saicharan Chintha         1601-17-733-166         Sai Charan           292 Sairaam Reddy K V N         1601-17-733-167         Sai raan Peda           293 Sairoshan Malavath         1601-17-733-168         Sai roshan           294 Santhosh Kanne         1601-17-733-170         Sathuk           295 Sathvik Mansanpally         1601-17-733-170         Sathuk           296 Satyajit Mohanty         1601-17-733-171         Satyajit Longar           298 Siddharth Tumre         1601-17-733-173         Siddharth           299 Sreedeep Rayavarapu         1601-17-733-174         SreedeeP           300 Srinath Gariganti         1601-17-733-175         Srinath                                                                                                    | 284 | Nihash Veeramachaneni         |                 | Nihagh         |
| 287 Sai Krishna Gantannagari         1601-17-733-162         Sai Krishna Gantannagari           288 Sai Meenan Vooturi         1601-17-733-163         Sai meehan           289 Sai Raj Yadav Saanam         1601-17-733-164         Sai Raj Yodav           290 Sai Rohith Kommineni         1601-17-733-165         AB           291 Saicharan Chintha         1601-17-733-166         Sai Charan           292 Sairaam Reddy K V N         1601-17-733-167         Sai raam Reddy           293 Sairoshan Malavath         1601-17-733-168         Sai roshan           294 Santhosh Kanne         1601-17-733-169         Santorth           295 Sathvik Mansanpally         1601-17-733-170         Sathvik           296 Satyajit Mohanty         1601-17-733-171         Satyajit           297 Shiva Kumar Jada         1601-17-733-172         Shiva Kumar           298 Siddharth Tumre         1601-17-733-173         Siddharth           299 Sreedeep Rayavarapu         1601-17-733-174         Sreedeep           300 Srinath Gariganti         1601-17-733-175         Srinath                                                                                                    | 285 | Priyatam Sai Naravajhula      | 1601-17-733-160 | priyatamen     |
| 288 Sai Meenan Vooturi         1601-17-733-163         Sai meenan           289 Sai Raj Yadav Saanam         1601-17-733-164         Sai Rep Yoodan           290 Sai Rohith Kommineni         1601-17-733-165         AB           291 Saicharan Chintha         1601-17-733-166         Sai charan           292 Sairaam Reddy K V N         1601-17-733-167         Sair Charan           293 Sairoshan Malavath         1601-17-733-168         Sair Oshan           294 Santhosh Kanne         1601-17-733-169         Santhosh Kanne           295 Sathvik Mansanpally         1601-17-733-170         Sathvik           296 Satyajit Mohanty         1601-17-733-171         Satyajit           297 Shiva Kumar Jada         1601-17-733-172         Shiva Kumar           298 Siddharth Tumre         1601-17-733-173         Siddharth           299 Sreedeep Rayavarapu         1601-17-733-174         Sreedeep           300 Srinath Gariganti         1601-17-733-175         Srinath                                                                                                    |     |                               | 1601-17-733-161 | Pahou Sal      |
| 289 Sai Raj Yadav Saanam         1601-17-733-164         Sai Raj Yadav Saanam           290 Sai Rohith Kommineni         1601-17-733-165         AB           291 Saicharan Chintha         1601-17-733-166         Sai Charan           292 Sairaam Reddy K V N         1601-17-733-167         Sairaam Reddy K V N           293 Sairoshan Malavath         1601-17-733-168         Sairoshan           294 Santhosh Kanne         1601-17-733-169         Sathork           295 Sathvik Mansanpally         1601-17-733-170         Sathurk           296 Satyajit Mohanty         1601-17-733-171         Satyajit Mohanty           297 Shiva Kumar Jada         1601-17-733-172         Shiva Kumar           298 Siddharth Tumre         1601-17-733-173         Siddharth           299 Sreedeep Rayavarapu         1601-17-733-174         Syeedeep           300 Srinath Gariganti         1601-17-733-175         Srinath                                                                                                    | 287 | Sai Krishna Gantannagari      | 1601-17-733-162 | Sai KHShna     |
| 290 Sai Rohith Kommineni         1601-17-733-165         AB           291 Saicharan Chintha         1601-17-733-166         Sai Charan           292 Sairaam Reddy K V N         1601-17-733-167         Sairaam Reddy K V N           293 Sairoshan Malavath         1601-17-733-168         Sairoshan           294 Santhosh Kanne         1601-17-733-169         Santoshan           295 Sathvik Mansanpally         1601-17-733-170         sathvik           296 Satyajit Mohanty         1601-17-733-171         Satyajit           297 Shiva Kumar Jada         1601-17-733-172         Shiva Kumar           298 Siddharth Tumre         1601-17-733-173         Siddharth           299 Sreedeep Rayavarapu         1601-17-733-174         Sreedeep           300 Srinath Gariganti         1601-17-733-175         Srinath                                                                                                    | 288 | Sai Meenan Vooturi            | 1601-17-733-163 |                |
| 291 Saicharan Chintha       1601-17-733-166       Sai Charan         292 Sairaam Reddy K V N       1601-17-733-167       Sair Charan         293 Sairoshan Malavath       1601-17-733-168       Sair Charan         294 Santhosh Kanne       1601-17-733-169       Sathork         295 Sathvik Mansanpally       1601-17-733-170       Sathvik         296 Satyajit Mohanty       1601-17-733-171       Satyajit         297 Shiva Kumar Jada       1601-17-733-172       Shiva Kumar         298 Siddharth Tumre       1601-17-733-173       Siddharth         299 Sreedeep Rayavarapu       1601-17-733-174       SreedeeP         300 Srinath Gariganti       1601-17-733-175       Srinath                                                                                                    |     |                               |                 |                |
| 292 Sairaam Reddy K V N       1601-17-733-167       Sair aam Reddy K V N         293 Sairoshan Malavath       1601-17-733-168       Sairoshan Sairoshan         294 Santhosh Kanne       1601-17-733-169       Sairoshan Sairoshan         295 Sathvik Mansanpally       1601-17-733-170       sathvik         296 Satyajit Mohanty       1601-17-733-171       Satyajit         297 Shiva Kumar Jada       1601-17-733-172       Shiva Kumar         298 Siddharth Tumre       1601-17-733-173       Siddharth         299 Sreedeep Rayavarapu       1601-17-733-174       Sreedeep         300 Srinath Gariganti       1601-17-733-175       Srinath                                                                                                    | 290 | Sai Rohith Kommineni          | 1601-17-733-165 | AB             |
| 293 Sairoshan Malavath       1601-17-733-168       Souroshan         294 Santhosh Kanne       1601-17-733-169       Sourtoshan         295 Sathvik Mansanpally       1601-17-733-170       sathvik         296 Satyajit Mohanty       1601-17-733-171       Satyajit         297 Shiva Kumar Jada       1601-17-733-172       Shiva Kumar         298 Siddharth Tumre       1601-17-733-173       Siddharth         299 Sreedeep Rayavarapu       1601-17-733-174       SreedeeP         300 Srinath Gariganti       1601-17-733-175       Srinath                                                                                                    | 291 | Saicharan Chintha             | 1601-17-733-166 | sai charan     |
| 294 Santhosh Kanne       1601-17-733-169       Scontorh         295 Sathvik Mansanpally       1601-17-733-170       sathvik         296 Satyajit Mohanty       1601-17-733-171       Satyajit         297 Shiva Kumar Jada       1601-17-733-172       Shiva Kumar         298 Siddharth Tumre       1601-17-733-173       Siddharth         299 Sreedeep Rayavarapu       1601-17-733-174       Sreedeep         300 Srinath Gariganti       1601-17-733-175       Srinath                                                                                                    | 292 | Sairaam Reddy K V N           | 1601-17-733-167 | sciraam Redd   |
| 295 Sathvik Mansanpally       1601-17-733-170       sathvik         296 Satyajit Mohanty       1601-17-733-171       Satyajit         297 Shiva Kumar Jada       1601-17-733-172       Shiva Kumar         298 Siddharth Tumre       1601-17-733-173       Siddharth         299 Sreedeep Rayavarapu       1601-17-733-174       Sreedeep         300 Srinath Gariganti       1601-17-733-175       Srinath                                                                                                    | 293 | Sairoshan Malavath            | 1601-17-733-168 | sairoshan      |
| 296 Satyajit Mohanty       1601-17-733-171       Satyajit Mohanty         297 Shiva Kumar Jada       1601-17-733-172       Shiva Kumar Jada         298 Siddharth Tumre       1601-17-733-173       Siddharth Siddharth         299 Sreedeep Rayavarapu       1601-17-733-174       Sreedeep         300 Srinath Gariganti       1601-17-733-175       Srinath                                                                                                    | 294 | Santhosh Kanne ,              | 1601-17-733-169 | santorh        |
| 297 Shiva Kumar Jada       1601-17-733-172       Shiva Kumar         298 Siddharth Tumre       1601-17-733-173       Siddharth Siddharth         299 Sreedeep Rayavarapu       1601-17-733-174       Speedeep         300 Srinath Gariganti       1601-17-733-175       Srinath                                                                                                    | 295 | Sathvik Mansanpally           | 1601-17-733-170 |                |
| 298 Siddharth Tumre       1601-17-733-173       Siddharth         299 Sreedeep Rayavarapu       1601-17-733-174       Speedeep         300 Srinath Gariganti       1601-17-733-175       Sprinath                                                                                                    | 296 | Satyajit Mohanty              | 1601-17-733-171 |                |
| 299 Sreedeep Rayavarapu       1601-17-733-174       SpeedeeP         300 Srinath Gariganti       1601-17-733-175       SpeedeeP                                                                                                    | 297 | Shiva Kumar Jada              | 1601-17-733-172 | Shiva Kumar    |
| 300 Srinath Gariganti 1601-17-733-175 Srinath                                                                                                    | 298 | Siddharth Tumre               | 1601-17-733-173 |                |
|                                                                                                    | 299 | Sreedeep Rayavarapu           | 1601-17-733-174 |                |
| 301 Srinivas Reddy Chitukula 1601-17-733-176 Sychivel                                                                                                    | 300 | Srinath Gariganti             | 1601-17-733-175 |                |
| Sor officeacy Chicarata                                                                                                    | 301 | Srinivas Reddy Chitukula      | 1601-17-733-176 | skinival       |

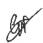

Dr. R. RAJESHWARI
M.P.Ed, M.Phill, Ph.D.
Assistant Professor
Dept. of Physical Education
CBIT, Gandipet, Hyderabad-75

|     |                                         | 1 404 15 500 155 | 0.00             |
|-----|-----------------------------------------|------------------|------------------|
|     | Suhas Reddy Janke                       | 1601-17-733-177  | T 8 Uly Redor    |
| 303 | Sujan Chithaluri                        | 1601-17-733-178  | Ch Sister        |
| 304 | Supreet V                               | 1601-17-733-179  | N. South         |
| 305 | Varun Bamandlapelly                     | 1601-17-733-180  | B. Warun         |
| 306 | Vishnu Gadam                            | 1601-17-733-181  | ansigno          |
| 307 | Vishnu Vardhan Reddy P                  | 1601-17-733-182  | A villas vand    |
| 308 | B.E- Electrical & Electronics Engineeri | ng               |                  |
| 309 | Akshita Balidi                          | 1601-17-734-001  | 1. Abrita        |
| 310 | Ishwarya Pilli                          | 1601-17-734-002  | AB               |
| 311 | Jhansi Macherla                         | 1601-17-734-003  | Ju. Throughing   |
| 312 | Naveena K                               | 1601-17-734-004  | 1 Navleur        |
| 313 | Poojitha Yellu                          | 1601-17-734-005  | 4 Post           |
|     | Prameela P                              | 1601-17-734-006  | a pranoele       |
| 315 | Priyanka Mudavath                       | 1601-17-734-007  | on- Porichantean |
|     | Ramya Sree Pala                         | 1601-17-734-008  | p promye fre     |
|     | Revathi Marry                           | 1601-17-734-009  | no govali        |
|     | Sadhana Gundagani                       | 1601-17-734-010  | in- Sallani      |
|     | Sai Spandana Alluri                     | 1601-17-734-011  | A- gai 8 Paryan  |
|     | Saikeerthi A                            | 1601-17-734-012  | A. Sai keleggi   |
|     | Shaheen C                               | 1601-17-734-013  | A. Sai kerrya    |
|     | Shravya Dheeravath                      | 1601-17-734-014  | p. glusaya       |
|     | Sri Pravallika Vasireddy                | 1601-17-734-015  | AB               |
|     | Sribhargavi Nandipaka                   | 1601-17-734-016  | N. Smillengai    |
|     | Swetha Lenkala                          | 1601-17-734-017  | L. Swelon        |
|     | Veditha Lakshmi Y                       | 1601-17-734-018  | y. Velz Som      |
|     | Abhiram Kadavakollu                     | 1601-17-734-019  | 1c. ox Itipecon  |
|     | Akhil Reddy Gangula                     | 1601-17-734-020  | cr. Alceilardy   |
|     | Akshith Macharla                        | 1601-17-734-021  | M. Alegian       |
|     | Bharath Kumar Gulagattu                 | 1601-17-734-022  | Cr' Granad Kon   |
|     | Garv Agarwal                            | 1601-17-734-023  | A. own           |
|     | Giricharan Reddy Mogiligari             | 1601-17-734-024  | M. Cripideron    |
|     | Gnana Prasad Adabala                    | 1601-17-734-025  | A. unau = 8725   |
|     | Gopi Krishna Reddy Voladri              | 1601-17-734-026  | AB .             |
|     | Harshith Reddy Pathpi                   | 1601-17-734-027  | Pleasth          |
|     | Hrishikes Sai Duttaluri                 | 1601-17-734-028  | O HAVERICAS      |
|     | Jaswanth Kumar Yadav Golla              | 1601-17-734-029  | cr. jagrafa      |
|     | Jaya Sankeerth Isukapatla               | 1601-17-734-030  | I. Day - Jakes   |
|     | Kaushal Pulipati                        | 1601-17-734-031  | Rica-Red         |
|     | Mahesh Kumar Netha Pendem               | 1601-17-734-032  | 10 halvery konor |
|     | Mahesh Reddy Banka                      | 1601-17-734-033  | Branel Fada      |
|     | Manoj Kudikala                          | 1601-17-734-034  | 10-marcos        |
|     | Mirza Maaz Baig                         | 1601-17-734-035  | Brill-Macs       |
|     | Mohammad Abdul Asif                     | 1601-17-734-036  | A. Frahamusz     |
|     |                                         | 1601-17-734-037  | AB               |
| 345 | Mohan Gali                              | 1001-17-734-037  | / 1,I>           |

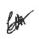

oil, Chadicat Bydernbad-75.

|     | ,                                |                 | · ·                  |
|-----|----------------------------------|-----------------|----------------------|
|     | Nanaji Gurle                     | 1601-17-734-038 | G.Managi             |
| 347 | Naveen Reddy Gurrala             | 1601-17-734-039 | G. Naveel            |
| 348 | Nikhil Reddy Vakiti              | 1601-17-734-040 | V. NIKLI             |
| 349 | Pavan Pulimamidi                 | 1601-17-734-041 | p. Pavan             |
| 350 | Prem Kumar Akula                 | 1601-17-734-042 | Premenman A          |
| 351 | Rajender Ruchidar Devulapally    | 1601-17-734-043 | Payender             |
| 352 | Rajesh Tallam                    | 1601-17-734-044 | T. Rasesh            |
| 353 | Rohit Reddy Solipuram            | 1601-17-734-045 | AB                   |
| 354 | Sai Charan Munjala               | 1601-17-734-046 | m. sou charan        |
| 355 | Sai Ganesh Pallapu               | 1601-17-734-047 | p. Saiganesh         |
| 356 | Sai Naveen Appala                | 1601-17-734-048 | sainereen A          |
| 357 | Sai Surya D                      | 1601-17-734-049 | Prsaigunga           |
| 358 | Saiharsha Reddy P                | 1601-17-734-050 | raihartha.P          |
|     | Shubhankar Gaur                  | 1601-17-734-051 | shoubhankae          |
| 360 | Srikanth P                       | 1601-17-734-052 | shkanth              |
| 361 | Srikar Senadhipathi              | 1601-17-734-053 | Srikow,              |
| _   | Srivastav Sripadi                | 1601-17-734-054 | eri vasthow          |
|     | Srivibhavan Labhishetty          | 1601-17-734-055 | L SYIVIBhaven        |
|     | Vamshi Lakhan Adapa              | 1601-17-734-056 | A- Vanshi            |
|     | Vijay Chandra Atheli             | 1601-17-734-057 | A. 41504             |
|     | Vinod Poungoti                   | 1601-17-734-058 | AB                   |
|     | Vishwanath Anand Reddy P         | 1601-17-734-059 | P. VI Shovanath      |
|     | Yoganand Sagar S                 | 1601-17-734-060 | s. yoganard          |
|     | Ammulu Kondeti                   | 1601-17-734-061 | K. Ammella           |
| 370 | Lakshmisrivenkata Jahnavi Guduri | 1601-17-734-062 | Lakshmishvenk        |
|     | Lavanya Telapudi                 | 1601-17-734-063 | T. Lavanya           |
|     | Mounika Nayak Amgoth             | 1601-17-734-064 | mounika              |
|     | Neha Saraswathi A                | 1601-17-734-065 | A. Meha              |
|     | Priyanka Tuppathi                | 1601-17-734-066 | T. Priyanka          |
|     | Ravali Lankalapalli              | 1601-17-734-067 | L Parcus             |
|     | Rishika Dasari                   | 1601-17-734-068 | D. RISLIKE           |
|     | Sai Tejaswini A                  | 1601-17-734-069 | A-Sai Tesasing       |
|     | Shrinijja Gilakathula            | 1601-17-734-070 | G. skrnissa          |
|     | Sowmya Y J M                     | 1601-17-734-071 | A.B                  |
|     | Abhilash Budharapu               | 1601-17-734-072 | Abhilash             |
|     | Abhiroop Manikonda               | 1601-17-734-073 | Abhiroop             |
|     | Akshith Nagelly                  | 1601-17-734-074 | AKPWth               |
|     | Arun Kumar M                     | 1601-17-734-075 | Archkumar-P          |
|     | Bharath Todupunoori              | 1601-17-734-076 | Bharath T            |
|     | Dheeraj Arumulla                 | 1601-17-734-077 | A. Dheera;           |
|     | Harshith Molugu                  | 1601-17-734-078 | m. Harshith          |
|     | Himanth Kumar Mathalapuram       | 1601-17-734-079 | m. Himanth           |
| -   | Indrasena Reddy Vukanti          | 1601-17-734-080 | V. Indrasera         |
| _   | Kalyan Sai Vinay M               | 1601-17-734-081 | M. Kalyany           |
| 389 | Karyan sar villay ivi            | (001-17-734-001 | 1 10 1 1 Con 7 Con-T |

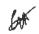

|     |                                      | 1701 17 724 002                         | te alice          |
|-----|--------------------------------------|-----------------------------------------|-------------------|
|     | Karthik Sarikonda                    | 1601-17-734-082                         | Karthia.          |
|     | Kishan Nanavath                      | 1601-17-734-083                         | N. Kiston         |
|     | Koushik Choppakatla                  | 1601-17-734-084                         | Koushik           |
| 393 | Krishna Karthik Yeluripati SV        | 1601-17-734-085                         | Krishna.          |
| 394 | Manideep Vijjagiri                   | 1601-17-734-086                         | v-manideel        |
| 395 | Manikanth Reddy G                    | 1601-17-734-087                         | G. moun Koute     |
| 396 | Maniver Tummala                      | 1601-17-734-088                         | T. maniver        |
| 397 | Manoj Kumar Chindam                  | 1601-17-734-089                         | mano) keuna       |
| 398 | Mohammed Amaan                       | 1601-17-734-090                         | mohammed          |
|     | Mohit Srinivas Mahaveer              | 1601-17-734-091                         |                   |
| 399 | Pasupuleti                           | 1001-17-734-091                         | AB                |
|     | Parjanya Phani Mudigonda             | 1601-17-734-092                         | M. Paranga        |
|     | Pavan Lavudya                        | 1601-17-734-093                         | Pavall            |
|     | Pavan Chitla                         | 1601-17-734-094                         | ch. Pavou         |
|     | Pavan Kumar Dharmoju                 | 1601-17-734-095                         | D. paracom        |
|     | Poojith Ramagiri                     | 1601-17-734-096                         | R. rodilla        |
|     | Rakesh Gorati                        | 1601-17-734-097                         | Cr aclargh        |
|     | Rakesh Goud G                        | 1601-17-734-098                         | a. Ralestown      |
|     | Sagar Tiwari                         | 1601-17-734-099                         | T- Segar          |
|     | Sai Deeskshith Rayaprolu             | 1601-17-734-100                         | R- Sai De closila |
|     | Sai Krishna Kavali                   | 1601-17-734-101                         | K. gaiferida      |
|     | Sai Krishna Voggu                    | 1601-17-734-102                         | U. Saileride      |
|     | Sai Kumar Chinnam                    | 1601-17-734-103                         | Cl. gui (comma    |
|     | Sai Pranay Reddy Aare                | 1601-17-734-104                         | AR                |
|     | Sai Rohit Kappala                    | 1601-17-734-105                         | 11. Sai tods h    |
|     | Sai Teja Narahari                    | 1601-17-734-106                         | preparteria       |
|     | Saikiran Thota                       | 1601-17-734-107                         | - Caikina-        |
|     | Shravan Reddy Nermati                | 1601-17-734-108                         | N. Kazwan meda    |
|     | Shyam Sunder Reddy Kunreddy          | 1601-17-734-109                         | k. Shown sunder   |
|     | Srikanth Nannapaneni                 | 1601-17-734-110                         |                   |
|     | Srinivasa Reddy Duggampudi           | 1601-17-734-111                         | 10 Sminicons      |
|     | Surya Raj K                          | 1601-17-734-112                         | OF SOME BOD       |
|     | Suryateja Reddy Chitti               | 1601-17-734-113                         | of suración       |
|     | Swamy Devender Vardhan               | 1601 17 724 114                         |                   |
| 422 | Bandari                              | 1601-17-734-114                         | AB                |
|     | Vashist Nuligonda                    | 1601-17-734-115                         | W vagail          |
|     | Vishwanath Reddy Vangati             | 1601-17-734-116                         | U. Uracemon       |
|     | Yashwanth ASN                        | 1601-17-734-117                         | A(W Yaglabay      |
|     | Yashwanth Baratam                    | 1601-17-734-118                         | B-lagheraus       |
|     | Yashwanth Kumar Reddy Guda           | 1601-17-734-119                         | M-10 ghilamin     |
|     | Yeshwanth Rayankula                  | 1601-17-734-120                         | N. Jeswauer       |
|     | B.E. Electronics & Communication Eng |                                         | _                 |
|     | Akhila Maarka                        | 1601-17-735-001                         | to Komila         |
|     | Anjali Kancharlapally                | 1601-17-735-002                         | k. Oriola         |
| ~55 | Trigui ixaitonanapanj                | 1,111 111111111111111111111111111111111 |                   |

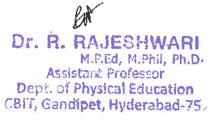

| 432 | Farooqunnisa                     | 1601-17-735-003 | GOOD RUNIDA         |
|-----|----------------------------------|-----------------|---------------------|
| 433 | Haseena Palle                    | 1601-17-735-004 | hascen Palle        |
| 434 | Khundhana M                      | 1601-17-735-005 | Khinshima           |
| 435 | Krishna Sai Geethika Sripathi    | 1601-17-735-006 | Kilve Sin Stokla    |
|     | Lohitha Gundagani                | 1601-17-735-007 | Crildilla           |
|     | Maansa Krovvidi                  | 1601-17-735-008 | K-teansa            |
| 438 | Namitha Kommineni                | 1601-17-735-009 | 6. Kende            |
| 439 | Nikhila Raj Nitta                | 1601-17-735-010 | AB                  |
| 440 | Nikhitha T                       | 1601-17-735-011 | T. Millita          |
| 441 | Nipuna Vancha                    | 1601-17-735-012 | U. NIPULL           |
|     | Pragna Dasari                    | 1601-17-735-013 | 1 Porosbe           |
|     | Priyanka Kilaru                  | 1601-17-735-014 | 16 Paricions        |
|     | Saathvi Avula                    | 1601-17-735-015 | A Scotli            |
| 445 | Shivani Jannaikode               | 1601-17-735-016 | J&iVen-             |
|     | Shravani Reddy Voddula           | 1601-17-735-017 | V Kravan ready      |
|     | Shreya Reddy Nandika             | 1601-17-735-018 | N Kres-gedy         |
|     | Sowjanya Boddani                 | 1601-17-735-019 | B soujanta          |
|     | Srinija Lankala                  | 1601-17-735-020 | L dring-            |
|     | Sriya Peyyeti                    | 1601-17-735-021 | PSrige              |
|     | Vyshnavi Cheedepudi              | 1601-17-735-022 | d'Usdowi            |
|     | Abhinay Surya                    | 1601-17-735-023 | aldeuar 10730       |
|     | Abhishek Adire                   | 1601-17-735-024 | A. place            |
|     | Abhishek Begari                  | 1601-17-735-025 | B. Alleston         |
|     | Aditya Pamulapati                | 1601-17-735-026 | PAdito              |
|     | Ashish Allampally                | 1601-17-735-027 | AB                  |
| 457 | Bhargav Kumar Mamidala           | 1601-17-735-028 | M. Of worker (Color |
|     | Bhuvanesh Sammeta                | 1601-17-735-029 | S. Kluskwer         |
| 459 | Chanikya Mamindlapalli           | 1601-17-735-030 | M. Chaniter         |
|     | Damodhar Gaddi                   | 1601-17-735-031 | Cr. Duicker         |
| 461 | Dinesh Reddy Sunkari             | 1601-17-735-032 | S. Dined Treely     |
| 462 | Harikrishna Abbidi               | 1601-17-735-033 | A. Haritaig.        |
| 463 | Harish Reddy Komatireddy         | 1601-17-735-034 | K. Harith galde     |
| 464 | Hrushikesh A                     | 1601-17-735-035 | Attowated           |
| 465 | Krishna Sandeep Reddy Nallamilli | 1601-17-735-036 | AB                  |
| 466 | Pranith Akunuri                  | 1601-17-735-037 | A. Praint           |
| 467 | Rohith Reddy S                   | 1601-17-735-038 | S. Tole Is nog      |
|     | Sai Gowtham Chittemsetty         | 1601-17-735-039 | M. Asi Gockour      |
|     | Sai Prathap Reddy Vadicherla     | 1601-17-735-040 | U. Si Vallerdy      |
|     | Sai Teja Machabathuni            | 1601-17-735-041 | re saiteja          |
|     | Shaik Jani Miya                  | 1601-17-735-042 | pr. shaibicen       |
|     | Shaik Juniath                    | 1601-17-735-043 | CV. JUNIAN          |
|     | Shaik Sohail                     | 1601-17-735-044 | Ho. sdink           |
| 474 | Shashivardhan Reddy Kaveli       | 1601-17-735-045 | W. Grade Owner      |

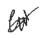

Dr. R. RAJESHWARI
M.P.Ed. M.Phil, Ph.D.
Assistant Professor
Dept. of Physical Education
CBIT, Gandipet, Hyderabad-va.

|     | · · · · · · · · · · · · · · · · · · ·                                                                                                    |                 | 1                   |
|-----|----------------------------------------------------------------------------------------------------|-----------------|---------------------|
| 475 | Shivakumar Y                                                                                                    | 1601-17-735-046 | y Tivalion          |
| 476 | Shravan Kumar Goud Kalali                                                                                                    | 1601-17-735-047 | K- Slama Kord       |
| 477 | Srikanth Gavide                                                                                                    | 1601-17-735-048 | Cr. Srikande        |
| 478 | Srikanth Gunturu                                                                                                    | 1601-17-735-049 | Un. Saitan          |
| 479 | Sufiyan Ahmed                                                                                                    | 1601-17-735-050 | 3. Rend             |
| 480 | Sunil Varma Rudraraju S S                                                                                                    | 1601-17-735-051 | CS- SUN ( Water Did |
| 481 | Tharun Thota                                                                                                    | 1601-17-735-052 | Mou                 |
| 482 | Uthej Kadari                                                                                                    | 1601-17-735-053 | k-ckes              |
|     | Varun Masku                                                                                                    | 1601-17-735-054 | M. Vorus            |
| 484 | Venkat Sai Rohan Erukulla                                                                                                    | 1601-17-735-055 | S. Decert           |
|     | Venkata Krishna Sathvik                                                                                                    | 1601-17-735-056 |                     |
| 485 | Rallabandi                                                                                                    | 1001-17-733-030 | AB                  |
| 486 | Venkata Pavan Vishnu Rachapudi                                                                                                    | 1601-17-735-057 | R velibert          |
|     | Vijay Bhaskar Nittala                                                                                                    | 1601-17-735-058 | No sijan Bloka      |
|     | Vivek Kalva                                                                                                    | 1601-17-735-059 | K. vivece           |
| 489 | Vivek Palle                                                                                                    | 1601-17-735-060 | Puivela             |
| 490 | Akanksha Thalla                                                                                                    | 1601-17-735-061 | T. Make Negha       |
| 491 | Akhila Marrikukkala                                                                                                    | 1601-17-735-062 | m. Alleika          |
| 492 | Anusha Bamar                                                                                                    | 1601-17-735-063 | B. Dawan            |
| 493 | Chandana Sunkara                                                                                                    | 1601-17-735-064 | 8. Our              |
| 494 | Gayathridevi Pappu                                                                                                    | 1601-17-735-065 | P condideoi         |
|     | Kavya Madasu                                                                                                    | 1601-17-735-066 | M. (Culcyon         |
|     | Likhitha Ande                                                                                                    | 1601-17-735-067 | 1. Likan            |
| 497 | Malika Rani Tirvaji                                                                                                    | 1601-17-735-068 | T. malila Prai      |
|     | Mamatha Erugadinla                                                                                                    | 1601-17-735-069 | Symme               |
|     | Manisha A                                                                                                    | 1601-17-735-070 | for wilden          |
| 500 | Navya Chalamalasetty                                                                                                    | 1601-17-735-071 | On france           |
|     | Niharika Hari                                                                                                    | 1601-17-735-072 | H. Mchaice          |
| 502 | Niharika Kavadi                                                                                                    | 1601-17-735-073 | K.M.L.              |
| 503 | Nikitha Kotharamula                                                                                                    | 1601-17-735-074 | AB                  |
| 504 | Rithika Gurram                                                                                                    | 1601-17-735-075 | Cr. Difrica         |
| 505 | Sahiti Arigela                                                                                                    | 1601-17-735-076 | A Sulific           |
| 506 | Sai Harshitha Gollapalli                                                                                                    | 1601-17-735-077 | Co. Sai hoggi       |
| 507 | Sai Pranavi Reddy P                                                                                                    | 1601-17-735-078 | P. Sillan Grey      |
|     | Sanjana G                                                                                                    | 1601-17-735-079 | br. Sanjaen         |
|     | Shreya Reddy G                                                                                                    | 1601-17-735-080 | or Inece seday      |
|     | Sowmyasri Sangapu                                                                                                    | 1601-17-735-081 | S Sour Justi        |
| 511 | Abdul Lateef Mohd Abdul Kaleem                                                                                                    | 1601-17-735-082 | AB                  |
|     | Abhijit Chandra Utpala                                                                                                    | 1601-17-735-083 | UKGlick             |
|     | Abhinav K J                                                                                                    | 1601-17-735-084 | Exprise U           |
|     | Ajay Srikar Medidi                                                                                                    | 1601-17-735-085 | M. Airs Srike       |
|     | Akshith Aluguri                                                                                                    | 1601-17-735-086 | A About             |
|     | Arun Kumar S                                                                                                    | 1601-17-735-087 | S. Som wing         |
|     | The state of the state of the s |                 |                     |

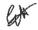

M.P.Ed, M.Phill, Ph.D. Assistant Professor Dept. of Physical Education CMT, Gandipet, Hyderabad-75.

| 517 | Bala Badavath                           | 1601-17-735-088 | 15. Gala              |
|-----|-----------------------------------------|-----------------|-----------------------|
| 518 | Bharadwaj Dande V N                     | 1601-17-735-089 | UNTO                  |
|     | Charanjit Nandigama                     | 1601-17-735-090 | N. Centra             |
| 520 | Dheeraj Vamsi Gaddam                    | 1601-17-735-091 | Cr. Theory            |
| 521 | Govardhan Katta                         | 1601-17-735-092 | 10 Cropardu           |
| 522 | Hrithik Roshan Palampatla               | 1601-17-735-093 | P. Harilli Corgle     |
| 523 | Krishna Chaitanya Goparaju              | 1601-17-735-094 | Cr. Carilla Chart     |
| 524 | Lakshmi Srikanth Yechuri                | 1601-17-735-095 | y. Lacoshnisate       |
| 525 | Maanvik Thodupunuri                     | 1601-17-735-096 | T. hacares Ca         |
| 526 | Mahidhara Reddy Kankara                 | 1601-17-735-097 | K. Hadillowsade       |
| 527 | Mohammed Moizuddin                      | 1601-17-735-098 | AB                    |
| 528 | Naveen Y                                | 1601-17-735-099 | 9 Navaer              |
| 529 | Nikhil Kanukuntla                       | 1601-17-735-100 | K. Mber = 2           |
| 530 | Prajay Reddy Minuka                     | 1601-17-735-101 | M- Projan grady       |
|     | Pranith Reddy Minumula                  | 1601-17-735-102 | M. Para Korocky       |
|     | Rahul T                                 | 1601-17-735-103 | Raberl                |
| 533 | Rakshith Devunuri                       | 1601-17-735-104 | D. Darath             |
| 534 | Rupesh Chandra Sayam                    | 1601-17-735-105 | g. Rusesz             |
| _   | Saitharun Bairi                         | 1601-17-735-106 | B. Sidesont           |
| 536 | Saketh Reddy Dodda                      | 1601-17-735-107 | D. Swell 928          |
|     | Shiva Dhanush Dussa                     | 1601-17-735-108 | D glion dianoh        |
| 538 | Tarun Kalthi                            | 1601-17-735-109 | 1c. 1812507           |
|     | Teja Reddy Kommidi                      | 1601-17-735-110 | 16. Tej- 92000        |
|     | Tejeshwar Singh Rajput                  | 1601-17-735-111 | TOGERS AS Single tria |
| -   | Vamshi Ganna                            | 1601-17-735-112 | in Junhi              |
| 542 | Vamshidhar Reddy Sureddy                | 1601-17-735-113 | S. Way Jangar         |
|     | Vashista Basava                         | 1601-17-735-114 | n. Uctoda             |
| 544 | Venkata Dinesh Kumar Reddy<br>Vasepalli | 1601-17-735-115 | AB                    |
| 545 | Vinay Reddy Navari                      | 1601-17-735-116 | N' Vilia Felly        |
|     | Vinay Reddy Pochampally                 | 1601-17-735-117 | P. vius sucky         |
| 547 | Vishnu Bhargav Kotte                    | 1601-17-735-118 | 10 orden Bloom        |
|     | Vishwa Teja Bingi                       | 1601-17-735-119 | B. A Moatela          |
|     | Vishwa Vijetha Gujjula                  | 1601-17-735-120 | VI OLUSASAR           |
| 550 | Akhila Konakanchi                       | 1601-17-735-121 | 10. Dicest on         |
|     | Anusha G                                | 1601-17-735-122 | O Ausa-               |
|     | Deepika Reddy Baddam                    | 1601-17-735-123 | Cr. Amore             |
|     | Deveeka Ravi Meshram                    | 1601-17-735-124 | the Deslacitor        |
|     | Divya Sree P V                          | 1601-17-735-125 | m. Ollisten sza       |
|     | Gayatri Peddi                           | 1601-17-735-126 | po Mo Ga gree         |
|     | Jyothsnavi Kuppili                      | 1601-17-735-127 | k-548/25 rec          |
|     | Maanasvi Kodli                          | 1601-17-735-128 | AB                    |
|     | Madiha Fathima                          | 1601-17-735-129 | n. Calleng            |
| _   | Naga Sai Harshita Kaza                  | 1601-17-735-130 | K. Naga Salbors       |
|     | 1                                       |                 |                       |

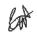

Dr. A. RAJESHWARI
M.P.Ed, M.Phil, Ph.D.
Assistant Professor
Dept. of Physical Education
CRIT, Gandipet, Hyderabad-75.

|     |                                  | 1.601 17 705 121 | 1 1 1 2 2 2 2 2     |
|-----|----------------------------------|------------------|---------------------|
|     | Nikhila Manupuri                 | 1601-17-735-131  | hilitien.           |
|     | Nikhitha Valishetti              | 1601-17-735-132  | V' NT Giften        |
|     | Nishna Veeranki                  | 1601-17-735-133  | V. M. Chun          |
|     | Pragathi G                       | 1601-17-735-134  | bilgrand            |
| 564 | Pravalika Chitloju               | 1601-17-735-135  | a Pora salver       |
|     | Sarayu Jupudi                    | 1601-17-735-136  | J. Saraya           |
|     | Shivani Sama                     | 1601-17-735-137  | g. glivri           |
| 567 | Shravani Jalli                   | 1601-17-735-138  | 1. Strawer          |
| 568 | Sowmika Anjuru                   | 1601-17-735-139  | A. Southi (ca       |
| 569 | Sreeja K                         | 1601-17-735-140  | 1c. es ores         |
| 570 | Sri Sai Merugu                   | 1601-17-735-141  | the Stri Sa:        |
| 571 | Sriteja Gopala                   | 1601-17-735-142  | Cropposition        |
| 572 | Teena Chowdary Dhulipala         | 1601-17-735-143  | D. Teamclocates     |
|     | Venkata Sai Sruthi Chebrolu      | 1601-17-735-144  | a velucala          |
| 574 | Vinoothna Sree Nayakanti         | 1601-17-735-145  | N. M. W. Deres Save |
| 575 | Abhiram M S D                    | 1601-17-735-146  | mg DAtichon         |
| 576 | Akhil Teja Jampani               | 1601-17-735-147  | 3. Manklaga         |
|     | Bhagath Singh Khare              | 1601-17-735-148  | b. Knows gran       |
|     | Bob Abishai Bathula              | 1601-17-735-149  | 1. Bob Milli        |
| 579 | Joseph Michael Murray            | 1601-17-735-150  | Me 5 - SOR Midda    |
|     | Kailas Salavath                  | 1601-17-735-151  | S. Carilas          |
| 581 | Karthik Mathka                   | 1601-17-735-152  | AB                  |
| 582 | Madhukar Reddy Varala            | 1601-17-735-153  | U. Maddalangely     |
|     | Mahesh Manmari                   | 1601-17-735-154  | p macrosh           |
| 584 | Maneesh Kumar Jeripothula        | 1601-17-735-155  | 1. Ma-200- Kom      |
|     | Mohammed Arif                    | 1601-17-735-156  | was word doit       |
| 586 | Mohammed Faizan Ali              | 1601-17-735-157  | prehend aimale      |
| 587 | Nitesh Aloney                    | 1601-17-735-158  | 4 ritage            |
|     | Nithish Chilukuri                | 1601-17-735-159  | Pl. Million         |
| 589 | Pranav K                         | 1601-17-735-160  | k. Pran             |
|     | Raghusena Allampalli             | 1601-17-735-161  | A. Resposed         |
|     | Rahul Gundala                    | 1601-17-735-162  | Ce Randi            |
| 592 | Rohit Prasad Varanasi            | 1601-17-735-163  | U. Donith-09300     |
| 593 | Sai Abhishek Kodi                | 1601-17-735-164  | 10- gai Ablifac     |
| 594 | Sai Dhikshit Purra               | 1601-17-735-165  | PSui Light Blace    |
|     | Sai Kiran Bandari                | 1601-17-735-166  | B. Sacces           |
|     | Sai Kiran Kondoju                | 1601-17-735-167  | 1e-Sai (com         |
| 597 | Sai Panindra Santosh Kumar Maiii | 1601-17-735-168  | ha) Ju Punda        |
| _   | Sai Sandeep A                    | 1601-17-735-169  | A- an sanded        |
|     | Saiteja Adarla                   | 1601-17-735-170  | Docuitors           |
|     | Saiteja Reddy Pidugu             | 1601-17-735-171  | P. S. 72mg          |
|     | Shamith Achanta                  | 1601-17-735-172  | A Chanth            |
|     | Shiva Kumar Reddy Nareddy        | 1601-17-735-173  | W. disa (com)       |
| 002 | Omiva Eumai Reddy Pareddy        | 100. 17 ,00 170  | 14- 47-0-1          |

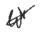

M.P.Ed, M.Phil, Ph.D.
Assistant Professor
Dept. of Physical Education
CBIT, Gundipet, Hyderabad-75.

|     | Sri Hari Koram                      | 1601-17-735-174 | 10-Souleni       |
|-----|-------------------------------------|-----------------|------------------|
| 604 | Srinivasa Bharadwaj Chakilam        | 1601-17-735-175 | U SPINEDES       |
| 605 | Sudeep Reddy Sabbi Reddy            | 1601-17-735-176 | R-Sulezus        |
| 606 | Surya Kankata                       | 1601-17-735-177 | 10.50mm          |
| 607 | Tulasi Ram Chowdary Vege            | 1601-17-735-178 | V TUCONTAN       |
|     | Venkat Ganesh                       | 1601-17-735-179 | Morray cranks    |
|     | Venkata Sai Laxman Yadav            | 1601-17-735-180 | Cr. venerale     |
| 609 | Goriparthi                          | 1001-17-733-160 | Chillenter       |
|     | B.E- Mechanical Engineering (I-Sem) |                 |                  |
|     | Akshaya K                           | 1601-17-736-001 | 6. Alcharc       |
|     | Ananya C                            | 1601-17-736-002 | C. Anses         |
|     | Anjali Malothu                      | 1601-17-736-003 | mi Auguli        |
|     | Divya Sree Bolleboina               | 1601-17-736-004 | B. Pidarson      |
|     | Lakshmi Sri Samanvitha Raavi        | 1601-17-736-005 | Re Calabras.     |
| 616 | Mahitha Duddu                       | 1601-17-736-006 | O redicto        |
|     | Priyanka Swarnaganti                | 1601-17-736-007 | 2. Michalia      |
|     | Sahaja K                            | 1601-17-736-008 | 16 ajunia        |
|     | Saidhruthi Poleni                   | 1601-17-736-009 | PC: yearder:     |
|     | Shivaleela Ghorati                  | 1601-17-736-010 | in Stisseela     |
|     | Susmitha Banoth                     | 1601-17-736-011 | B. Sugnitu       |
|     | Swapna Balasu                       | 1601-17-736-012 | AB               |
|     | Vaishnavi C                         | 1601-17-736-013 | C. Villew 7      |
|     | Aashish Verma M                     | 1601-17-736-014 | no scalin        |
|     | Aditya J V                          | 1601-17-736-015 | 20 USTA92        |
|     | Anirudh Reddy Kankanala             | 1601-17-736-016 | 1. Aviste 9xcb   |
|     | Arjun Reddy Pulugu                  | 1601-17-736-017 | P. Prish redda   |
|     | Bala Narasimha Banala               | 1601-17-736-018 | B Ralabingt      |
|     | Dileep Kumar Dharige                | 1601-17-736-019 | D. Or leegecon   |
|     | Hemal Reddy A                       | 1601-17-736-020 | N. We ame exeden |
|     | Hemanth Malothu                     | 1601-17-736-021 | 4. Hearlie       |
|     | John Willson Geddam                 | 1601-17-736-022 | Cr. Johnwill Br  |
|     | Khaja Asaduddeen                    | 1601-17-736-023 | A. Khayin        |
|     | Kiran Chakravarthy Tejavath         | 1601-17-736-024 | Wigza            |
|     | Kotesh Bhukya                       | 1601-17-736-025 | B. C=1er         |
|     | Koustubh Soudarthi                  | 1601-17-736-026 | 8. KO 28 500     |
|     | Krishna Teja Vemulawada             | 1601-17-736-027 | V' CAR Chun Win  |
|     | Likhith B                           | 1601-17-736-028 | n. likola        |
|     | Mohammed Kaleemullah                | 1601-17-736-029 | 16 4 Dranger     |
|     | Mohammed Saifuddin                  | 1601-17-736-030 | Sei & William    |
|     |                                     | 1601-17-736-031 | 1. 109 a Vai     |
|     | Naga Raja Mohan Kosuru Nikhil Punna | 1601-17-736-032 | & MKGER          |
|     |                                     | 1601-17-736-032 | K. ou flan       |
|     | Nishanth Korutla                    | 1601-17-736-034 | 16- Com          |
|     | Pavan Kasukurthi                    | 1601-17-736-035 | V. Davi Callen   |
| 645 | Raajasekhar Kovur                   | 1001-17-730-033 | c- how so        |

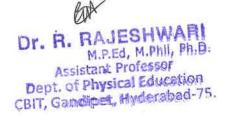

| 646 | Ravi Teja Aditya                 | 1601-17-736-036 | A-Party           |
|-----|----------------------------------|-----------------|-------------------|
| 647 | Ritesh Rao Balmuri               | 1601-17-736-037 | B. Wilcongras     |
| 648 | Sachith Goud Sangam              | 1601-17-736-038 | S Sullskinous     |
|     | Sai Avinash Nadakuditi           | 1601-17-736-039 | N. Saiddinah      |
| 650 | Sai Krishna Kambampati           | 1601-17-736-040 | le sai cosime     |
|     | Sai Madhav Kilaru                | 1601-17-736-041 | 10 Seri roachea   |
| 652 | Sai Prashanth Pinninti           | 1601-17-736-042 | 1 Cari Noday      |
| 653 | Sai Sumanth Kandhagatla          | 1601-17-736-043 | le Si genera      |
| 654 | Sai Venkat Aala                  | 1601-17-736-044 | A. Ci Vellen      |
| 655 | Sarthak Nakshatram               | 1601-17-736-045 | 2. Castrac        |
| 656 | Shiva Budagam                    | 1601-17-736-046 | 0-86-05           |
|     | Shiva Prasad Reddy Paspula       | 1601-17-736-047 | P. Sti- UN Vasaco |
|     | Shiva Sai Deekonda               | 1601-17-736-048 | 0- ghoursai       |
| 659 | Shravan Jagadam                  | 1601-17-736-049 | J. Moradan        |
|     | Sudharshan G                     | 1601-17-736-050 | or sellicoson     |
|     | Suresh Donthula                  | 1601-17-736-051 | D. Sugran         |
|     | Swapnil Rote                     | 1601-17-736-052 | R. Suxuno 1       |
|     | Taraswin Gottipati               | 1601-17-736-053 | Cr TOSUSUM        |
|     | Trilok Sharma Nitturi            | 1601-17-736-054 | N. Tril clother   |
|     | Umar Farooque Mohammed           | 1601-17-736-055 | Shar fagores      |
|     | Vamshi Krishna Boga              | 1601-17-736-056 | By wow Stillowin  |
|     | Varun Raj Irukulla               | 1601-17-736-057 | z. ansuseja       |
|     | Varun Sai M                      | 1601-17-736-058 | m vanon gar       |
|     | Vibhav Pamidimukkala             | 1601-17-736-059 | a viam            |
|     | Vineeth Kumar Nenawath           | 1601-17-736-060 | N. Wheeler        |
|     | Rama Teja K                      | 1601-16-736-039 | K. gand Skin      |
| 672 | Aishwarya Priya Moukthika Sriram | 1601-17-736-061 | AB                |
| 673 | Manasa Desai M                   | 1601-17-736-062 | m. pullers Degri  |
| 674 | Nithyashree Baskar               | 1601-17-736-063 | B. Marson         |
|     | Pranavi Kusu                     | 1601-17-736-064 | k. granaci        |
|     | Rishitha Yennam                  | 1601-17-736-065 | 4. Rc 812         |
|     | Saadhana Chandra Poori           | 1601-17-736-066 | P Galhan ~        |
| 678 | Sadaf Fatimah                    | 1601-17-736-067 | f. 82008          |
|     | Sanjana P                        | 1601-17-736-068 | 1. Carlan         |
|     | Shreya Munnuri                   | 1601-17-736-069 | nochas            |
|     | Sindhuja K                       | 1601-17-736-070 | u. giachy a       |
|     | Srilekha Jain                    | 1601-17-736-071 | dign: Leloe       |
|     | Adil Azher Ahmed                 | 1601-17-736-072 | Adil Males Ph     |
|     | Ahsan Wajid Khan                 | 1601-17-736-073 | Migan work the    |
| _   | Ajay Kumar Nagula                | 1601-17-736-074 | D. May Comm       |
|     | Akhil Vaitla                     | 1601-17-736-075 | v. Nec-           |
|     | Baladitya Boddu                  | 1601-17-736-076 | O. Ralapoits      |
|     | Bharadwaj Mudigonda              | 1601-17-736-077 | h. hr. radus      |
|     | 1                                | -               | - 1               |

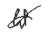

M.P.Ed, M.Phil, Ph.D.
Assistant Professor
Dept. of Physical Education
CBIT, Gandipet, Hyderabad-75.

|     | D. C. LAICIZI                  | 1601-17-736-078   | En. t At        |
|-----|--------------------------------|-------------------|-----------------|
|     | Faisal Ali Khan                |                   | Faisal Ali      |
|     | Furqan Al Idrees Dastagir      | 1601-17-736-079   | Forgan Alldoces |
| 691 | Jashwanth Reddy Earla          | 1601-17-736-080   | Lahwanth        |
|     | Jaya Naga Venkata Satya Bobby  | 1601-17-736-081   | ~ II            |
|     | Dangeti                        | 1 (01 17 77 ( 000 | Jaya Naja       |
|     | Karthik Reddy Vangala          | 1601-17-736-082   | Karthik         |
|     | Krishna Sai Manthri            | 1601-17-736-083   | Kristma         |
| 695 | Lokesh Goud S                  | 1601-17-736-084   | lakesh          |
| 696 | Mahipal Reddy Velma            | 1601-17-736-085   | Mahipal         |
|     | Manish Reddy B                 | 1601-17-736-086   | Manish          |
|     | Manoj Kumar Kamuni             | 1601-17-736-087   | Manaj           |
| 699 | Mohammed Abid Hussain          | 1601-17-736-088   | Abid            |
| 700 | Mohammed Sarfrazuddin          | 1601-17-736-089   | & axtxazuti     |
| 701 | Naveen Sanjeev Ashwin Vipparti | 1601-17-736-090   | Sanjegy Ashair  |
|     | Nihaal Aekka                   | 1601-17-736-091   | Vihoal          |
| 703 | Niteesh Chandra Gannamaneni    | 1601-17-736-092   | Mizelsh.        |
|     | Nitish Pasam                   | 1601-17-736-093   | Nitish          |
| 705 | Pranay Cheedaragadda           | 1601-17-736-094   | Pramy           |
|     | Preetham Reddy G               | 1601-17-736-095   | Brotham         |
|     | Rahul Galipelli                | 1601-17-736-096   | Rabul           |
|     | Ravi A                         | 1601-17-736-097   | Pavi            |
| 709 | Richard Wurmbrand Regulagadda  | 1601-17-736-098   | AB              |
| 710 | Rishikesh K                    | 1601-17-736-099   | Rishi           |
|     | Rithik Reddy Yanna             | 1601-17-736-100   | Right           |
|     | Sai Bhuvan Rathnam             | 1601-17-736-101   | Lait Blue       |
|     | Sai Charan Kadaveru            | 1601-17-736-102   | Sai Chaman      |
|     | Srikanth Reddy Padamati        | 1601-17-736-103   | exikanth.       |
|     | Shubham Raaj Singgh Baayas U   | 1601-17-736-104   | shubha m        |
|     | Suvarun Bhattacharya           | 1601-17-736-105   | SINAKUN         |
|     | Syed Ansar Mohiuddin           | 1601-17-736-106   | Ansal           |
|     | Syed Farhaan                   | 1601-17-736-107   | Syed Fastyan    |
|     | Tarun Sai Mamidisetti          | 1601-17-736-108   | Janun Sai       |
|     | Vamshi Palaki                  | 1601-17-736-109   | Varisti Palaki  |
|     | Vamshi Srinivas Ukkalam        | 1601-17-736-110   | Marshi          |
|     | Vamsikrishna Bagadi            | 1601-17-736-111   | Akash Rayasa    |
|     | Venkata Naga Akash Rayasam     | 1601-17-736-112   | Ramana          |
|     | Venkata Ramana Elagandhala     | 1601-17-736-113   | Jenkaka Ramon   |
|     | Venkata Ramana Muddas          | 1601-17-736-114   | Linai           |
|     | Venkata Vinai Dendukuri        | 1601-17-736-115   | Viacan Bahi     |
|     |                                | 1601-17-736-116   | 0               |
|     | Vignan Babu Dyavanapelly       | 1601-17-736-117   | V (Qq           |
|     | Vijay Kumar Juttu              | 1601-17-736-118   | Vistal Netha    |
|     | Vishal Netha Devasani          |                   |                 |
| 730 | Viswa Sai Bhushan Konduru      | 1601-17-736-119   | Bhushan.        |

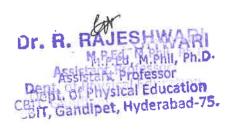

| 721 | Yashwanth Karri                      | 1601-17-736-120 | Vacacomilla           |
|-----|--------------------------------------|-----------------|-----------------------|
|     |                                      | 1601-16-736-117 | Nineesh.              |
| -   | Vineesh Chowdary K<br>Vishal Datta K | 1601-16-736-118 | 1 Cichail             |
|     | B.E- Information Technology (I-      | 1001 10 750 110 | V /200                |
|     | Sem)                                 |                 |                       |
|     | Apoorva Veldanda                     | 1601-17-737-001 | Amonh                 |
|     | Ashritha Kotla                       | 1601-17-737-002 | Acloritha             |
|     | Deepshika Maroju                     | 1601-17-737-003 | Deepshika             |
|     | Divisha Sri Sanjana Madupalli        | 1601-17-737-004 | Diligha               |
|     | Durga Bhavani Chunduri               | 1601-17-737-005 | dirad cai             |
|     | Durga Sai Lakshmi Nimmagadda         | 1601-17-737-006 | Jahan Gar             |
|     |                                      | 1601-17-737-007 | and sub               |
|     | Lahari Goud Pally                    | 1601-17-737-007 | Managan Salenta       |
|     | Manogna Salendra                     | 1601-17-737-009 | Manogna. Scients      |
|     | Meghana Vishwanathula                | 1601-17-737-009 |                       |
|     | Mukta Maddipatla                     | 1601-17-737-010 | Mukta Maddipa         |
|     | Neha Dinesh Prabhu                   | 1601-17-737-011 | Protono               |
|     | Prasanna Kumari Surapureddy          | 1601-17-737-012 | Prasanna              |
|     | Prerana Rajole                       |                 | Prexana Rajole        |
|     | Roshni Vanam                         | 1601-17-737-014 | Roshni Vango          |
| 749 | Sahithya Muthyamgari                 | 1601-17-737-015 | Saht thy a            |
|     | Sai Chandana Amulya                  | 1601-17-737-016 | Dai Charma            |
|     | Kolanukonda                          |                 | THE TOTAL PROPERTY OF |
|     | Sai Sushma Reddy Julakanti           | 1601-17-737-017 | Sai Sushma.           |
|     | Samvidha Reddy Mannem                | 1601-17-737-018 | Samvidha              |
|     | Sanjana Malthumkar                   | 1601-17-737-019 | Sanjara               |
|     | Shaik Shagufta Naaz                  | 1601-17-737-020 | Shaik Shaguffa        |
|     | Shivajyothi Chidura                  | 1601-17-737-021 | Shivajyothi           |
|     | Shreya Reddy G                       | 1601-17-737-022 | Shiseya               |
| 757 | Spoorthy Reddy Chappidi              | 1601-17-737-023 | Spootby Rody          |
| 758 | Sravani G                            | 1601-17-737-024 | Savani                |
| 759 | Srinidhi Reddy Garlapati             | 1601-17-737-025 | Sainidhi              |
| 760 | Sruthakeerthi Mylavarapu             | 1601-17-737-026 | Drutha Kashi          |
| 761 | Swetha Kondi                         | 1601-17-737-027 | Sarba                 |
| 762 | Varsha Paturi                        | 1601-17-737-028 | Varsto                |
| 763 | Vidyadhari Kandagatla                | 1601-17-737-029 | K Vi dyahari          |
| 764 | Yogitha Nandini Manduri              | 1601-17-737-030 | M. Yogitha            |
| 765 | Aahan Reddy Budidha                  | 1601-17-737-031 | pahan. Reobl          |
| 766 | Anudeep Chandra Kakkireni            | 1601-17-737-032 | Arudesp               |
|     | Aravind Kumar Bodige                 | 1601-17-737-033 | gravind,              |
|     | Arun Raj Peddhala                    | 1601-17-737-034 | Arun Rai              |
|     | Arun Reddy Nalla                     | 1601-17-737-035 | Arun Reddy            |
|     | Balaji Manohar Kalloji               | 1601-17-737-036 | K. Balais             |
|     | Harshavardhan Reddy B                | 1601-17-737-037 | B. Harstarard         |
|     | Hemanth Reddy Kakarla                | 1601-17-737-038 | K. Hemanth            |

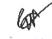

Or. R. RAJESHWARI
M.P.Ed, M.Phil, Ph.D.
Assistant Professor
Dept. of Physical Education
CBIT, Gandipet, Hyderabad-75.

| 1   | IV analis Talla               | 1601-17-737-039 | Koankhi         |
|-----|-------------------------------|-----------------|-----------------|
| -   | Kranthi Jella                 | 1601-17-737-040 |                 |
|     | Madan Vijay K                 | 1601-17-737-040 | Madan           |
|     | Manideep Laxmishetty          |                 | Miniday         |
|     | Nishtharth Kasireddy          | 1601-17-737-042 | Ar is handwith  |
|     | Pavan Bupally                 | 1601-17-737-043 | Palan Byzily    |
|     | Pavan Pawar                   | 1601-17-737-044 | Yavan Padas     |
|     | Pavan Thalla                  | 1601-17-737-045 | Pavan Thalic    |
|     | Pradyumna Reddy Vangala       | 1601-17-737-046 | Pradyumma       |
|     | Pratik Lahoti                 | 1601-17-737-047 | Poatik          |
|     | Raghavendra Reddy Seshampally | 1601-17-737-048 | Raghavondra     |
|     | Rahui Racharla                | 1601-17-737-049 | Pany 1 Kachax   |
| 784 | Ranjith Reddy Gaddam          | 1601-17-737-050 | Ranjilh         |
| 785 | Sai Saran Rangisetti          | 1601-17-737-051 | Sai saxan       |
| 786 | Saiprakash Bollam             | 1601-17-737-052 | Saipsa kash     |
|     | Sameer Teja Avvaru            | 1601-17-737-053 | Samoes Teja     |
| 788 | Satya Shodhaka R Prabhanjan   | 1601-17-737-054 | Super of hodre  |
| 789 | Srinath Vislavath             | 1601-17-737-055 | Stinath.        |
| 790 | Surya Survi                   | 1601-17-737-056 | Sixta           |
|     | Syed Danish Hussaini          | 1601-17-737-057 | sed Banish      |
|     | Syed Farhan                   | 1601-17-737-058 | Seed fasha      |
|     | Vinil Kumar Peddi             | 1601-17-737-059 | (m)             |
|     | Yashwanth Kumar Vangalapudi   | 1601-17-737-060 | Mercareth       |
|     | Abhigna P                     | 1601-17-737-061 | Abbiena         |
|     | Aditi Rayaprolu               | 1601-17-737-062 | Aditi           |
|     | Alankrutha Reddy Barlapally   | 1601-17-737-063 | Alankowha       |
|     | Amulya Kaluvala               | 1601-17-737-064 | Anulya          |
|     | Andal Srivaishnavi Pulapalli  | 1601-17-737-065 | · Soiva ishnavi |
|     | Apoorva N                     | 1601-17-737-066 | ADPORTED        |
|     | Apurva Karne                  | 1601-17-737-067 | Karne           |
|     | Blessy Kotrika                | 1601-17-737-068 | Blessy          |
|     | Meghana Reddy Yeddula         | 1601-17-737-069 | Meghana         |
|     | Meghanaa Baddam               | 1601-17-737-070 | Meghanaa Bad    |
|     | Neha Gunreddy                 | 1601-17-737-071 | None            |
|     | Nikhita Reddy                 | 1601-17-737-072 | Nikhita         |
|     | Nissi Mouktika Ravipati       | 1601-17-737-073 | Missi           |
|     | Pravalika Guduru              | 1601-17-737-074 | Pravalika       |
|     | Preetha Guptha Kalakonda      | 1601-17-737-075 | Preetha         |
|     | Priyadarshini Reddy Kurma     | 1601-17-737-076 | Oxymanxels      |
|     |                               | 1601-17-737-077 | Brigadasshi     |
|     | Rajini Masuram                | 1601-17-737-077 | Condinon tolion |
|     | Saadhana Kotipalli            | 1601-17-737-079 | Saadhana kotipa |
|     | Sai Sreeja Chadalavada        |                 | Sai Special     |
|     | Shivani Datha Boggarapu       | 1601-17-737-080 | Shivani         |
|     | Sindhu Sree Ram               | 1601-17-737-081 | Sindhu          |
| 816 | Sree Navya Madhavarapu        | 1601-17-737-082 | skee Navyar     |

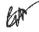

M.P.Ed., M.Fid., Ph.D. Assistant Professor Dept. of Physical Education CBIT, Gandipet, Hyderabad-75.

| Swetha Chekurtha           | 1601-17-737-083                                                                                                    | On Sector                                                                                                    |
|----------------------------|----------------------------------------------------------------------------------------------------|----------------------------------------------------------------------------------------------------|
| Vaishnavi Devi G           | 1601-17-737-084                                                                                                    | Co- vaiduar.                                                                                                    |
| Vaishnavi Vemuri           | 1601-17-737-085                                                                                                    | V- Voilleaur                                                                                                    |
| Venkata Sai Jyothi Challa  | 1601-17-737-086                                                                                                    | Ou Vercela gon                                                                                                    |
| Abdullah                   | 1601-17-737-087                                                                                                    | Abbellan                                                                                                    |
| Adeeb Fahman Taher Ali     | 1601-17-737-088                                                                                                    | a ferhiercarain                                                                                                    |
| Akhilanand Sirra           | 1601-17-737-089                                                                                                    | g. phonic rong                                                                                                    |
| Ameer Uddin Mohammed       | 1601-17-737-090                                                                                                    | M-nues                                                                                                    |
| Dharani Kumar Reddy Gowra  | 1601-17-737-091                                                                                                    | in orman                                                                                                    |
| Gagan Kumar Kaira          | 1601-17-737-092                                                                                                    | V. Creegle, kehr                                                                                                    |
| Goutham Chiranji           | 1601-17-737-093                                                                                                    | Ce-Crocker                                                                                                    |
| Harshik Nadipalli          | 1601-17-737-094                                                                                                    | P. Horry C                                                                                                    |
| Hemanth Naga Babu Chanda   | 1601-17-737-095                                                                                                    | a leavest                                                                                                    |
| Hemanth Srihari Sai Nagidi | 1601-17-737-096                                                                                                    | or December                                                                                                    |
| Madhav Jindam              | 1601-17-737-097                                                                                                    | J- padeor                                                                                                    |
| Moksh Sailesh Jain         | 1601-17-737-098                                                                                                    | 7- hoker                                                                                                    |
| Nitin Reddy Vatti          | 1601-17-737-099                                                                                                    | a. higher                                                                                                    |
| Pavan Kalyan Inugurthi     | 1601-17-737-100                                                                                                    | I. Packer College                                                                                                    |
| Prashanth Gopathi          | 1601-17-737-101                                                                                                    | or Prosport                                                                                                    |
| Preethi Vardhan Anusri Ega | 1601-17-737-102                                                                                                    | G. Prollevoro-                                                                                                    |
| Raghav Madhavapeddi        | 1601-17-737-103                                                                                                    | M. Barlin                                                                                                    |
| Rohithkumar Keshetti       | 1601-17-737-104                                                                                                    | k- policycon                                                                                                    |
| Sai Charan Kopparapu       | 1601-17-737-105                                                                                                    | M. Sail (Ariba)                                                                                                    |
| Sai Hrithik Raj Manne      | 1601-17-737-106                                                                                                    | h-suina                                                                                                    |
| Sai Sucheth Gowni          | 1601-17-737-107                                                                                                    | ur. Sai Sudel                                                                                                    |
| Sampath Bhukya             | 1601-17-737-108                                                                                                    | & SOMPIN                                                                                                    |
|                            | Vaishnavi Devi G Vaishnavi Vemuri Venkata Sai Jyothi Challa Abdullah Adeeb Fahman Taher Ali Akhilanand Sirra Ameer Uddin Mohammed Dharani Kumar Reddy Gowra Gagan Kumar Kaira Goutham Chiranji Harshik Nadipalli Hemanth Naga Babu Chanda Hemanth Srihari Sai Nagidi Madhav Jindam Moksh Sailesh Jain Nitin Reddy Vatti Pavan Kalyan Inugurthi Prashanth Gopathi Preethi Vardhan Anusri Ega Raghav Madhavapeddi Rohithkumar Keshetti Sai Charan Kopparapu Sai Hrithik Raj Manne Sai Sucheth Gowni | Vaishnavi Devi G         1601-17-737-084           Vaishnavi Vemuri         1601-17-737-085           Venkata Sai Jyothi Challa         1601-17-737-086           Abdullah         1601-17-737-087           Adeeb Fahman Taher Ali         1601-17-737-088           Akhilanand Sirra         1601-17-737-089           Ameer Uddin Mohammed         1601-17-737-090           Dharani Kumar Reddy Gowra         1601-17-737-091           Gagan Kumar Kaira         1601-17-737-092           Goutham Chiranji         1601-17-737-093           Harshik Nadipalli         1601-17-737-094           Hemanth Naga Babu Chanda         1601-17-737-095           Hemanth Srihari Sai Nagidi         1601-17-737-096           Madhav Jindam         1601-17-737-097           Moksh Sailesh Jain         1601-17-737-098           Nitin Reddy Vatti         1601-17-737-100           Prashanth Gopathi         1601-17-737-101           Preethi Vardhan Anusri Ega         1601-17-737-102           Raghav Madhavapeddi         1601-17-737-104           Sai Charan Kopparapu         1601-17-737-105           Sai Hrithik Raj Manne         1601-17-737-106           Sai Sucheth Gowni         1601-17-737-107 |

Total number of I Year students present =800

Dr. R. RAJESHWARI
M.P.Ed, M.Phil, Ph.D.
Assistant Professor
Dept. of Physical Education
CBIT, Gandipet, Hyderabad-75.

99

## \*CHAITANYA BHARATHI INSTITUTE OF TECHNOLOGY, HYDERABAD 16 Aerobics (Induction Program) 30th November , 1st , 2nd & 3rd December -2021

| NO | B.E CIVIL ENGINEERNIG (I-SEM) | ROLL NUMBER     | Signature     |
|----|-------------------------------|-----------------|---------------|
|    | Adharsha Adipelly             | 1601-17-732-001 | Adhaysho      |
|    | Anupama Reddy Bojja           | 1601-17-732-002 | Au            |
| _  | Bhavani Agge                  | 1601-17-732-003 | Bhayani       |
|    | Iqra Sharmeen                 | 1601-17-732-004 |               |
|    | Lokeshwari E                  | 1601-17-732-005 | Loof fre E    |
|    | Manisha Gorre                 | 1601-17-732-006 | Hanisha       |
|    | Moin Kawsar Jafar Kanul       | 1601-17-732-007 | Moin          |
|    | Nikhila Nimma                 | 1601-17-732-008 | Nikhila '     |
|    | Praneetha Mudiraj Boini       | 1601-17-732-009 | Pranutho      |
| 10 | Prathyusha Badri              | 1601-17-732-010 | A Pro         |
|    | Saiprasadini Burigari         | 1601-17-732-011 | gradarsh      |
|    | Sandhya Koluguri              | 1601-17-732-012 | A DI          |
|    | Shivani Manubothula           | 1601-17-732-013 | Phiyam'       |
|    | Sindhu Kuruba                 | 1601-17-732-014 | Sindhu        |
|    | Spandana Chilukuri            | 1601-17-732-015 | 1 Spanclana   |
|    | Sreeja Latti                  | 1601-17-732-016 |               |
|    | Tejaswini Matam               | 1601-17-732-017 | Tejaccini     |
|    | Venkata Mounika Agnigundala   | 1601-17-732-018 | Kanigundala   |
| 19 | Ajay Kumar Malyala            | 1601-17-732-019 | Alou          |
| 20 | Aravind Chelikani             | 1601-17-732-020 | Aravind       |
|    | Ashirith Jjkrs                | 1601-17-732-021 | Ab.           |
|    | Bhanu Prakash Bommanaboina    | 1601-17-732-022 | Bhany         |
|    | Bharath Chandra V B S K       | 1601-17-732-023 | =hayasth      |
| _  | Bharath Kumar B               | 1601-17-732-024 | Bharath       |
|    | Ganesh Komarshetti            | 1601-17-732-025 | Rout          |
|    | Karthik Choudary Kommi        | 1601-17-732-026 | Karthik       |
|    | Karthik Miryanam              | 1601-17-732-027 | Row           |
|    | Komal Vadapally               | 1601-17-732-028 | Komal Vadapal |
|    | Kushal Pillai N               | 1601-17-732-029 | 1 Charles     |
|    | Maurya Reddy Vennapusa        | 1601-17-732-030 | A             |
|    | Mohammed Ashraf               | 1601-17-732-031 | Agweig        |
|    | Mohammed Abdul Ashwaq         | 1601-17-732-032 | Ashwag, U     |
|    | Mohammed Anas Ajaz            | 1601-17-732-033 | Mostras       |
| 3. | Mohommed Awaze Ur Rahaman     | 1601-17-732-034 | Her.          |
|    | Naveen Chunarkar              | 1601-17-732-035 | , Navier      |
|    | Nikhil Reddy Obili            | 1601-17-732-036 | Hiffei.       |
|    | 7 Pavan Kumar Katepaga        | 1601-17-732-037 | , Ab .        |
|    | 8 Praneeth K                  | 1601-17-732-038 | pranish       |
|    | 9 Praveen Dhanavath           | 1601-17-732-039 | W 0           |
|    | 0 Ramesh Kotha                | 1601-17-732-040 | # amush       |

| 41 | Revangoud Muddagowni          | 1601-17-732-041 Rwangoud                             |       |
|----|-------------------------------|------------------------------------------------------|-------|
|    | Rohit Alex O                  | 1601-17-732-042 = ohit                               |       |
| 43 | Rohit Kumar Metuku            | 1601-17-732-043 Robits                               |       |
| 44 | Ruthvik J                     | 1601-17-732-044 Kuthulk                              |       |
| 45 | Sai Charan Tappetla           | 1601-17-732-045 Rhayan                               |       |
|    | Sai Pradhyumna Adike          | 1601-17-732-046 Pradhyn                              |       |
|    | Sai Vishal Navile             | 1601-17-732-047 Sai Vieshal                          |       |
| 48 | Saikumar Lanka                | 1601-17-732-048                                      |       |
| 49 | Saketh Reddy Burra            | 1601-17-732-049                                      | 1     |
|    | Samar Simha Reddy Sama        | 1601-17-732-050 Samaan                               |       |
|    | Shiva Charan Arsha            | 1601-17-732-051                                      |       |
|    | Shiva Kolupolu                | 1601-17-732-052                                      |       |
|    | Surya Viswanath Karanam       | 1601-17-732-053                                      |       |
|    | Syed Abdur Rafe               | 1601-17-732-054                                      |       |
|    | Uddaay Miriyanam              | 1601-17-732-055 Vddaay                               |       |
|    | Venkatesh Regati              | 1601-17-732-056                                      |       |
|    | Vikhyat Reddy S               | 1601-17-732-057                                      |       |
|    | Vinod Kumar Konda             | 1601-17-732-058                                      |       |
|    | Vishwa Vignan Chinta          | 1601-17-732-059 William                              |       |
|    | Abrar Manzoor (Pmsss For J&K) | 1601-17-732-060 Ab                                   |       |
|    | Jagruthi Jandagudem           | 1601-17-732-061                                      |       |
|    | Jagruti Endrala               | 1601-17-732-062 Januari                              |       |
|    | Kavya Shree Kalyanam          | 1601-17-732-063 , Lavy a                             |       |
|    | Neena Reddy Nandikonda        | 1601-17-732-064 Necna                                |       |
|    | Niveditha Akula               | 1601-17-732-065 Mived                                | ha    |
|    | Preethi Akula                 | 1601-17-732-066                                      | r/LZ: |
|    | Sathyavathi Siripangi         | 1601-17-732-067                                      | ~     |
|    | Shanvitha Vasamsetti          | 1601 17 722 068                                      | P     |
|    | Shruthi Gunne                 | 1601-17-732-069                                      | ~     |
|    | Sneha Kurcheeti               | 1601-17-732-070 Swha                                 |       |
|    | Sri Nayani Gajji              | 1601-17-732-071                                      |       |
|    | Srivani Lingampally           | 1601-17-732-072 Suivan                               |       |
|    | Udaya Sri Bandi               | 1601-17-732-073                                      |       |
|    | Vaishnavi Nagaram             | 1601-17-732-074 \\\\\\\\\\\\\\\\\\\\\\\\\\\\\\\\\\\\ | IIи   |
|    | Abdul Rafae Syed              | 1601-17-732-075                                      | 1     |
|    | Abhilash Sudarshanam          | 1601-17-732-076                                      | 5     |
|    | Abhiram Mallempati            | 1601-17-732-077 Ab                                   |       |
|    | Amogh Reddy Deshmukh Lingala  | 1601-17-732-078                                      | _     |
|    | Ananth Pathloath              | 1601-17-732-079 Ayarth                               |       |
|    | Arun Varma Chithaluri         | 1601-17-732-080                                      |       |
|    |                               | 1601-17-732-081 Shieh                                |       |
|    | Ashish Uppalanchi             | 1601-17-732-082                                      |       |
|    | Bheeshma Dandugula            | 1601-17-732-082                                      | P     |
|    | Goutham Chinthamalla          | 1601-17-732-084 (within)                             | تعد   |
| 84 | Hrithik Thakur                | 1001-17-732-004 / 1/40/1/1                           |       |

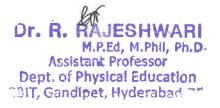

|     | Jayakalyan Reddy                         | 1601-17-732-085 | Jayakalyan    |
|-----|------------------------------------------|-----------------|---------------|
|     | Kamal Nayan Mudigonda                    | 1601-17-732-086 | Lange         |
| 87  | Karthik Polu                             | 1601-17-732-087 | 100           |
|     | Mahendhar Radarapu                       | 1601-17-732-088 |               |
| 89  | Mohammad Fareed Uddin                    | 1601-17-732-089 | · pr          |
| 90  | Naveen Banoth                            | 1601-17-732-090 |               |
| 91  | Naveen Kumar Vangala                     | 1601-17-732-091 | Naven         |
| 92  | Nikhit Kumar Nelli                       | 1601-17-732-092 | Ab.           |
| 93  | Nipun Reddy Thummety                     | 1601-17-732-093 | Nipur         |
| 94  | Pavan Kumar Vuppula                      | 1601-17-732-094 | Pavan         |
| 95  | Pranesh Beesu N                          | 1601-17-732-095 | Rugagh        |
| 96  | Prashanth Reddy Mungi                    | 1601-17-732-096 | Prachardh     |
| 97  | Raj Kumar Permula                        | 1601-17-732-097 | Raj           |
| 98  | Rajesh Pashamula                         | 1601-17-732-098 | Ratech        |
| 99  | Rakesh Annamaneni                        | 1601-17-732-099 | Rakeeh        |
| 100 | Raneesh Kumar Velagapudi                 | 1601-17-732-100 | Rangel        |
| 101 | Ravitejeshwar Reddy Ch                   | 1601-17-732-101 | Kavitejeshwan |
| 102 | Sai Deekshith M                          | 1601-17-732-102 | da "          |
| 103 | Sai Naveen Balla                         | 1601-17-732-103 | Ab            |
| 104 | Sai Phalgun Devulapally                  | 1601-17-732-104 | -dai          |
| 105 | Sai Sashi Kanth Ammapuram                | 1601-17-732-105 | Sashi Kanth   |
| 106 | Sai Teja Gopu                            | 1601-17-732-106 | 6 x           |
| 107 | Sai Vrath Reddy P                        | 1601-17-732-107 |               |
| 108 | Saikumar Karnati                         | 1601-17-732-108 | ( )           |
| 109 | Salmanullah Khan                         | 1601-17-732-109 | de de         |
| 110 | Sathvik Reddy Bussu                      | 1601-17-732-110 | Jathwik       |
| 111 | Shashikumar Reddy Komatireddy            | 1601-17-732-111 | 0 Sut         |
| 112 | Srimannarayana Cherupalli                | 1601-17-732-112 | deci =        |
| 113 | Sumanth Abbu                             | 1601-17-732-113 | Service       |
| 114 | Sundeep J                                | 1601-17-732-114 | Jundeep I     |
| 115 | Surya Teja Bhupathi                      | 1601-17-732-115 | Sourse        |
| 116 | Syed Mohammed Sadiq Basha                | 1601-17-732-116 | 1/ Syld       |
| 117 | Vamshi Chennaboina                       | 1601-17-732-117 | Vamsti        |
| 118 | Vara Prasad Malyala                      | 1601-17-732-118 |               |
| 119 | Venkata Krishna Reddy Allu               | 1601-17-732-119 | 1, 7          |
|     | Vineeth Dubasi                           | 1601-17-732-120 | Vinceth       |
| 121 | Asmatullah (Pmsssforj&K)                 | 1601-17-732-121 | J. J.         |
|     | Abhishek Ch                              | 1601-16-732-075 | 160           |
|     | Tharun Kumar V                           | 1601-16-732-118 | 8             |
| 124 | <b>B.E COMPUTER SCIENCE &amp; ENGINE</b> | RING (I-SEM)    | E             |
| 125 | Akshitha Nanavala                        | 733-001         | Akohitha      |
| 126 | Alekhya Thadagonda                       | 1601-17-733-002 | 1             |
|     | Amrutha Tiruveedhula                     | 1601-17-733-003 | Smeudha       |

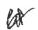

M.P.Ed, M.Phil, Ph.D.
Assistant Professor
Dept. of Physical Education
Gandipet, Hyderahad-75

| 36    |                             |                 | B1 C.                                                                                                    |
|-------|-----------------------------|-----------------|----------------------------------------------------------------------------------------------------|
| 128   | Bala Sai Apoorva Maradapu   | 1601-17-733-004 | Babadai                                                                                                    |
| 129   | Charitha P                  | 1601-17-733-005 | Cherth                                                                                                    |
| 130   | Indira Priyadarshini Vagolu | 1601-17-733-006 | Indiva                                                                                                    |
| 131   | Khazielakha Sana Simran     | 1601-17-733-007 | Laveries                                                                                                    |
| 132   | Kinnera Reddy Basani        | 1601-17-733-008 | Lb                                                                                                    |
| 133   | Kruthika Mamidala           | 1601-17-733-009 | tika                                                                                                    |
| 134   | Lakshmi Anuhya Gunnam       | 1601-17-733-010 | 11 hadres                                                                                                    |
| 135   | Namya Reddy Gaddam          | 1601-17-733-011 | Warnyo                                                                                                    |
| 136   | Nikitha Bogala              | 1601-17-733-012 | Nikitha                                                                                                    |
| 137   | Rishika Reddy Patlolla      | 1601-17-733-013 | A                                                                                                    |
| 138   | Sai Prerana Mandalika       | 1601-17-733-014 | Preyana                                                                                                    |
| 139   | Sai Roopa Amrutha Revu      | 1601-17-733-015 | Lai Roppa                                                                                                    |
|       | Sai Vinitha Yeggadi         | 1601-17-733-016 | any                                                                                                    |
|       | Sairakshitha Yalamanchili   | 1601-17-733-017 | J'aixa Khitha                                                                                                    |
| 142   | Shaik Afreen Sulthana       | 1601-17-733-018 | Sheill                                                                                                    |
| 143   | Shraddha Srinivas Pangam    | 1601-17-733-019 | Shraddha.                                                                                                    |
|       | Sisira                      | 1601-17-733-020 | Sister                                                                                                    |
| 145   | Stella Ramola Erdani        | 1601-17-733-021 | Ffella,                                                                                                    |
| 146   | Vaishnavi Chitturi          | 1601-17-733-022 | Datcher                                                                                                    |
| 147   | Abdul Qavi                  | 1601-17-733-023 | Abberl                                                                                                    |
| 148   | Abhiram Reddy C M           | 1601-17-733-024 | Abhiram                                                                                                    |
| 149   | Abishek Challa              | 1601-17-733-025 | a takitat                                                                                                    |
| 150   | Chakradhar S                | 1601-17-733-026 | Chakeu p                                                                                                    |
| 151   | Chandra Babu Mullapudi      | 1601-17-733-027 | Camora                                                                                                    |
| 152   | Gopi Kumar Makwana          | 1601-17-733-028 | GORV                                                                                                    |
| 153   | Hitesh Pulivarthi           | 1601-17-733-029 | Hitch                                                                                                    |
| 154   | Hruday Tej Akkaladevi       | 1601-17-733-030 | 100                                                                                                    |
| 155   | Kanishka Sutrave            | 1601-17-733-031 | Jedrave 1                                                                                                    |
| 156   | Mohammed Safi Ammar         | 1601-17-733-032 | Wohened                                                                                                    |
| 157   | Mohammed Zubair Ahmed       | 1601-17-733-033 | Ab                                                                                                    |
| 158   | Nikhil Potta                | 1601-17-733-034 | Milloh                                                                                                    |
| 159   | Nithin Reddy Baddam         | 1601-17-733-035 | Nithin                                                                                                    |
| 160   | Praneeth Reddy Mallupalli   | 1601-17-733-036 | Stormer                                                                                                    |
| 161   | Prithvi Teja Muramshetti    | 1601-17-733-037 | Brith-                                                                                                    |
| 162   | Ram Nithin Reddy Daggula    | 1601-17-733-038 | Jan-                                                                                                    |
| 163   | Rohith Reddy Naini          | 1601-17-733-039 | Kohith                                                                                                    |
| 164   | Ruthwik Reddy E             | 1601-17-733-040 | authorip                                                                                                    |
| 165   | Saad Ahmed                  | 1601-17-733-041 | Ab                                                                                                    |
| 166   | Sagnik Roy                  | 1601-17-733-042 | 2 South of                                                                                                    |
| 167   | Sai Rohith Raj Goud Kalal   | 1601-17-733-043 | (ohith)                                                                                                    |
| 168   | Sai Siddhanth Potu          | 1601-17-733-044 | 5721                                                                                                    |
| 169   | Saiteja Nalla               | 1601-17-733-045 | Leja                                                                                                    |
| 170   | Sathwick Reddy Yalla        | 1601-17-733-046 | On 1                                                                                                    |
| 171   | Shaik Abdul Muqtadeer       | 1601-17-733-047 | Mugtadeer                                                                                                    |
| 12.11 |                             |                 | The state of the state of the s |

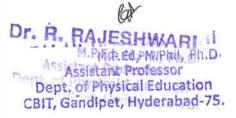

| <b>X</b> |                                  |                 | ···           |
|----------|----------------------------------|-----------------|---------------|
| 172      | Shreeyesh Reddy Subbagari        | 1601-17-733-048 | 2             |
| 173      | Sri Sai D                        | 1601-17-733-049 | ei Cai D      |
| 174      | Sri Sai Sravan Mudumba           | 1601-17-733-050 | Comp          |
| 175      | Sridhar Kandi                    | 1601-17-733-051 | Conjax        |
| 176      | Srijay Parsi                     | 1601-17-733-052 | Ab            |
| 177      | Srinath Brahmeshwarkar           | 1601-17-733-053 | Suinath       |
| 178      | Srinivas Pavan Singh Runval      | 1601-17-733-054 | Rom           |
| 179      | Sriram Karthikeya V              | 1601-17-733-055 | Luxam         |
| 180      | Teja Vamshi Singapanga           | 1601-17-733-056 | From          |
| 181      | Varun Sundaram                   | 1601-17-733-057 | Larun         |
| 182      | Venkata Sai Teja Thota           | 1601-17-733-058 |               |
| 183      | Vinay Kumar Yerrolla             | 1601-17-733-059 | Vinau         |
|          | Vineeth Srirangam                | 1601-17-733-060 | Vineeth       |
|          | Abhay Singh Baloria (Pmsss For   | 1601 17 722 061 | No De         |
| 185      | J&K)                             | 1601-17-733-061 | <b>D</b> bhay |
|          | Apoorva P                        | 1601-17-733-062 | Apor va       |
|          | Harshini Borugadda               | 1601-17-733-063 | Harrioni      |
|          | Indu Bogala                      | 1601-17-733-064 | Zudw          |
|          | Indu Salugu                      | 1601-17-733-065 | - md1         |
|          | Maanasa Gupta Thatikonda         | 1601-17-733-066 | deace.        |
|          | Madhavi Devi Yellapu             | 1601-17-733-067 | *Aadhavi      |
| 192      | Nandini Priya Devalla            | 1601-17-733-068 | Hangi Vi      |
|          | Neha Todima                      | 1601-17-733-069 | Della         |
| 194      | Prakashitha Jaladanki            | 1601-17-733-070 | Prakashitha   |
| 195      | Rishika Pabba                    | 1601-17-733-071 | Fielis        |
| 196      | Roshini Jummala                  | 1601-17-733-072 | Zoslini       |
| 197      | Sahaja Samudrala                 | 1601-17-733-073 | Sahaila.      |
| 198      | Samhitha Kamma Chavala           | 1601-17-733-074 | Sanhas        |
| 199      | Snehitha Nayaka                  | 1601-17-733-075 | Suchitha      |
| 200      | Sowmya Bommu                     | 1601-17-733-076 | 2 Lauguya     |
| 201      | Spoorthi Badikala                | 1601-17-733-077 | Spoorthi 0    |
| 202      | Sravya Gudipelly                 | 1601-17-733-078 | Coloury       |
| 203      | Sri Swathi Nimmagadda            | 1601-17-733-079 | Sooth         |
| 204      | Srujana Cherukuri                | 1601-17-733-080 | Fujana.       |
| 205      | Stheertha Sri Santoshi Rishika R | 1601-17-733-081 | Southorlo     |
| 206      | Supriya Pakala                   | 1601-17-733-082 | Sussaid       |
| 207      | Vaishnavi Kubeer                 | 1601-17-733-083 | Vais          |
| 208      | Abhilash Devinuri                | 1601-17-733-084 | Levind A.     |
| 209      | Abhiram Reddy Nevuri             | 1601-17-733-085 | Dielina.      |
|          | Adarsh Pati                      | 1601-17-733-086 | Des           |
| 211      | Anudeep Kandula                  | 1601-17-733-087 | Doolesp       |
|          | Dinakar Parul Karanam            | 1601-17-733-088 | Dinakay       |
| 213      | Harsh Raj J                      | 1601-17-733-089 | . Hard-       |
| 214      | Harshavardhan Dammalapati        | 1601-17-733-090 | 115           |
|          |                                  |                 |               |

|     | T                              |                 | 1 - 1 0    |
|-----|--------------------------------|-----------------|------------|
|     | Harshavardhan Potla            | 1601-17-733-091 | tota       |
| 216 | Karthik Kasukurti              | 1601-17-733-092 | touthis    |
| 217 | Khushwanth Kumar Ragam         | 1601-17-733-093 | Khuthwant  |
| 218 | Koushik Reddy Patnam           | 1601-17-733-094 | Loughis    |
| 219 | Mirza Akber Namazi             | 1601-17-733-095 | More       |
| 220 | Moazzam Zahuruddin Mohammed    | 1601-17-733-096 | 2          |
| 221 | Mohammed Sohail Khan           | 1601-17-733-097 | Solvent    |
| 222 | Mohammed Wajahath Ali Amer     | 1601-17-733-098 | Mohologin  |
|     | Mohith B                       | 1601-17-733-099 | MohithB    |
| 224 | Mounish Juvvadi                | 1601-17-733-100 | Mourach    |
| 225 | Naveen Vamshi Peethala         | 1601-17-733-101 | Laveen "   |
| 226 | Nihal Reddy Vatti              | 1601-17-733-102 | Nebel      |
|     | Pavan Gopi Praneeth Gidda      | 1601-17-733-103 | Favan Gopi |
|     | Pragnesh B                     | 1601-17-733-104 | Proces     |
|     | Preetham Reddy Gollapalli      | 1601-17-733-105 | Pourtham   |
|     | Ravi Varma Alakunta            | 1601-17-733-106 | Zus        |
|     | Sai Ashish Reddy Patlolla      | 1601-17-733-107 | Ah         |
|     | Sai Sankeerth Modini           | 1601-17-733-108 | Som keery  |
| _   | Saif Ali Athyaab               | 1601-17-733-109 | 1          |
|     | Shaik Waseem Akram             | 1601-17-733-110 | Waseem     |
|     | Sharath Chandra Sriramula      | 1601-17-733-111 | Shorted    |
|     | Shashank Kandaala              | 1601-17-733-112 | Challe     |
| -   | Sivaprasad Reddy Yeddula       | 1601-17-733-113 | Level      |
|     | Vaibhaw Pokala                 | 1601-17-733-114 | Vaibhaw    |
| _   | Varun B                        | 1601-17-733-115 | Garcin     |
| 240 | Venkata Kedarnath Chaturvedula | 1601-17-733-116 | Variero    |
| 241 | Venkata Srijesh Kumar Y        | 1601-17-733-117 | Dentert    |
|     | Vidyadhar Pogul                | 1601-17-733-118 | Viduadhari |
| _   | Vineeth Sharma Buddarapu       | 1601-17-733-119 | Queth      |
|     | Vishal Chandra Jongoni         | 1601-17-733-120 | chind      |
|     | Vishal Reddy Vaka              | 1601-17-733-121 | Dishall    |
| 246 | Ashish Sharma (Pmsss For J&K)  | 1601-17-733-122 | -Xel       |
|     | Deepak S                       | 1601-16-733-088 | to go      |
|     | Alekya Kondepudi               | 1601-17-733-123 | Xikhua     |
|     | Ananya Puppala                 | 1601-17-733-124 | And        |
|     | Anmol Jain                     | 1601-17-733-125 | Auna       |
|     | Bhargavi Sunkireddy            | 1601-17-733-126 | RINTO      |
|     | Deekshitha Obulreddygari       | 1601-17-733-127 | Deebelitha |
|     | Juhitha Doddoju                | 1601-17-733-128 | O PULLED   |
|     | Jyotika Koneru                 | 1601-17-733-129 | V          |
|     | Keerthana Gurinda Gunta        | 1601-17-733-130 | Resett     |
|     | Kranthi Rekha Chinthapally     | 1601-17-733-131 | 1 Januar 1 |
|     | Neha Pendem                    | 1601-17-733-132 | A          |
|     |                                |                 |            |

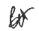

Dr. R. RAJESHWARI
M.P.Ed, M.Phil, Ph.D.
Assistant Professor
Dept. of Physical Education
CBIT, Gandipet, Hyderabad-75.

| λ.  | •                             |                 |            |
|-----|-------------------------------|-----------------|------------|
| 258 | Peeyusha K.                   | 1601-17-733-133 | 18 cepus   |
| 259 | Punya Keerthi Reddy Paduri    | 1601-17-733-134 | Zunx       |
| 260 | Ruchitha Reddy P              | 1601-17-733-135 | FRED       |
| 261 | Sai Lakshmi Spandana Bulusu   | 1601-17-733-136 | Dorkal     |
| 262 | Satwika Pasham                | 1601-17-733-137 | Selvie     |
| 263 | Shwetha Yaramada              | 1601-17-733-138 | Shower     |
| 264 | Sneha Miryala                 | 1601-17-733-139 |            |
| 265 | Sreshta Rushya Putchala       | 1601-17-733-140 | Swella     |
| 266 | Srinidhi Reddy Konda          | 1601-17-733-141 | <b>₹</b> b |
| 267 | Susmitha Chintareddy          | 1601-17-733-142 | Sugler     |
| 268 | Vishnu Priya G                | 1601-17-733-143 | 2000       |
| 269 | Vyshali Chava                 | 1601-17-733-144 | Don        |
|     | Anirudh V L                   | 1601-17-733-145 | Sandy      |
| 271 | Asim Ahmed                    | 1601-17-733-146 | AA         |
| 272 | Bhanu Prasad Nayak Ramavath   | 1601-17-733-147 | Bher       |
|     | Chanikya Ladi                 | 1601-17-733-148 | Cala       |
|     | Charithesh Puppireddy         | 1601-17-733-149 | (See)      |
|     | Dhanush Pakanati              | 1601-17-733-150 | Dury       |
| 276 | Dora Sai Varma Eskepalli      | 1601-17-733-151 | 169-       |
|     | Ganadeekshith Reddy Vasepalli | 1601-17-733-152 | Conster    |
|     | Gourav Thanner                | 1601-17-733-153 | Cons       |
| 279 | Hemanth Neelam                | 1601-17-733-154 | Aneste     |
| 280 | Kartheek Aitha                | 1601-17-733-155 | A6         |
| 281 | Kishore Kumar Nagaram         | 1601-17-733-156 | KS AS      |
|     | Kousthubha Krishna Ch         | 1601-17-733-157 | Las        |
| 283 | Manideep Kumar Gandhari       | 1601-17-733-158 |            |
|     | Nihash Veeramachaneni         | 1601-17-733-159 | Jun        |
| 285 | Priyatam Sai Naravajhula      | 1601-17-733-160 | Frisan     |
|     | Rahul Sai Pratap              | 1601-17-733-161 | Trates     |
|     | Sai Krishna Gantannagari      | 1601-17-733-162 | Lorigher   |
|     | Sai Meenan Vooturi            | 1601-17-733-163 | () Neener  |
|     | Sai Raj Yadav Saanam          | 1601-17-733-164 | Soi Roy    |
| 290 | Sai Rohith Kommineni          | 1601-17-733-165 | Robis      |
|     | Saicharan Chintha             | 1601-17-733-166 | Charen     |
|     | Sairaam Reddy K V N           | 1601-17-733-167 | Scircom    |
|     | Sairoshan Malavath            | 1601-17-733-168 | Lairoshan  |
|     | Santhosh Kanne                | 1601-17-733-169 | author.    |
| 295 | Sathvik Mansanpally           | 1601-17-733-170 | Despto)    |
|     | Satyajit Mohanty              | 1601-17-733-171 | datiait    |
|     | Shiva Kumar Jada              | 1601-17-733-172 | Siero o    |
|     | Siddharth Tumre               | 1601-17-733-173 | Sidhard,   |
|     | Sreedeep Rayavarapu           | 1601-17-733-174 | Sceedelp   |
|     | Srinath Gariganti             | 1601-17-733-175 | Shrath     |
|     | Srinivas Reddy Chitukula      | 1601-17-733-176 | Colinas    |
|     | 7                             |                 |            |

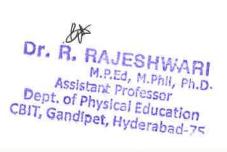

|    | -   |                                        |                 | 0           |
|----|-----|----------------------------------------|-----------------|-------------|
| 61 | 302 | Suhas Reddy Janke                      | 1601-17-733-177 | Suhar       |
|    | 303 | Sujan Chithaluri                       | 1601-17-733-178 | Sylan       |
|    | 304 | Supreet V                              | 1601-17-733-179 | Sampres     |
|    | 305 | Varun Bamandlapelly                    | 1601-17-733-180 | Oalun       |
|    | 306 | Vishnu Gadam                           | 1601-17-733-181 | 58hw-       |
|    | 307 | Vishnu Vardhan Reddy P                 | 1601-17-733-182 | Carlhan     |
|    |     | B.E- Electrical & Electronics Engineer | ing             | 2           |
|    | 309 | Akshita Balidi                         | 1601-17-734-001 | Atehohe     |
|    | 310 | Ishwarya Pilli                         | 1601-17-734-002 | Pahrony     |
|    | 311 | Jhansi Macherla                        | 1601-17-734-003 | - Thansi    |
|    | 312 | Naveena K                              | 1601-17-734-004 | Noveen      |
|    | 313 | Poojitha Yellu                         | 1601-17-734-005 | Poditha     |
|    | 314 | Prameela P                             | 1601-17-734-006 | Prancela    |
|    | 315 | Priyanka Mudavath                      | 1601-17-734-007 | Proposition |
|    | 316 | Ramya Sree Pala                        | 1601-17-734-008 | Lango       |
|    | 317 | Revathi Marry                          | 1601-17-734-009 | Feralle     |
|    | 318 | Sadhana Gundagani                      | 1601-17-734-010 | Sathane     |
| 1  |     | Sai Spandana Alluri                    | 1601-17-734-011 | Somolines   |
|    | 320 | Saikeerthi A                           | 1601-17-734-012 | V000 100    |
|    | 321 | Shaheen C                              | 1601-17-734-013 | Shelman     |
|    | 322 | Shravya Dheeravath                     | 1601-17-734-014 | Shange      |
|    |     | Sri Pravallika Vasireddy               | 1601-17-734-015 | Provotilie  |
|    | 324 | Sribhargavi Nandipaka                  | 1601-17-734-016 | Zhangavi    |
|    | 325 | Swetha Lenkala                         | 1601-17-734-017 | On other    |
|    | 326 | Veditha Lakshmi Y                      | 1601-17-734-018 | Vedyne      |
|    | 327 | Abhiram Kadavakollu                    | 1601-17-734-019 | Alchiron    |
|    | 328 | Akhil Reddy Gangula                    | 1601-17-734-020 | Alehil      |
|    | 329 | Akshith Macharla                       | 1601-17-734-021 | Hebeth      |
|    | 330 | Bharath Kumar Gulagattu                | 1601-17-734-022 | Shorth      |
|    | 331 | Garv Agarwal                           | 1601-17-734-023 | Gal         |
|    | 332 | Giricharan Reddy Mogiligari            | 1601-17-734-024 | Concheser   |
|    | 333 | Gnana Prasad Adabala                   | 1601-17-734-025 | Grana       |
|    | 334 | Gopi Krishna Reddy Voladri             | 1601-17-734-026 | Cropi       |
|    | 335 | Harshith Reddy Pathpi                  | 1601-17-734-027 | florshoft   |
|    | 336 | Hrishikes Sai Duttaluri                | 1601-17-734-028 | Sai Dutte   |
|    | 337 | Jaswanth Kumar Yadav Golla             | 1601-17-734-029 | Jegulasth   |
|    | 338 | Jaya Sankeerth Isukapatla              | 1601-17-734-030 | Jaga        |
|    | 339 | Kaushal Pulipati                       | 1601-17-734-031 | Karshel     |
|    | 340 | Mahesh Kumar Netha Pendem              | 1601-17-734-032 | Meherr      |
|    | 341 | Mahesh Reddy Banka                     | 1601-17-734-033 | Benke       |
|    | 342 | Manoj Kudikala                         | 1601-17-734-034 | Manage      |
|    | 343 | Mirza Maaz Baig                        | 1601-17-734-035 | hinze       |
|    | 344 | Mohammad Abdul Asif                    | 1601-17-734-036 | allel       |
|    | 345 | Mohan Gali                             | 1601-17-734-037 | Creli       |
|    |     |                                        |                 |             |

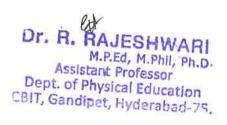

| 346 | Nanaji Gurle                     | 1601-17-734-038 | Maugi       |
|-----|----------------------------------|-----------------|-------------|
| 347 | Naveen Reddy Gurrala             | 1601-17-734-039 | Navery      |
| 348 | Nikhil Reddy Vakiti              | 1601-17-734-040 | News        |
| 349 | Pavan Pulimamidi                 | 1601-17-734-041 | Pavan       |
| 350 | Prem Kumar Akula                 | 1601-17-734-042 | Fren Townel |
| 351 | Rajender Ruchidar Devulapally    | 1601-17-734-043 | Rollender   |
| 352 | Rajesh Tallam                    | 1601-17-734-044 | (See sho)   |
| 353 | Rohit Reddy Solipuram            | 1601-17-734-045 | O Edward    |
| 354 | Sai Charan Munjala               | 1601-17-734-046 | Chouse      |
| 355 | Sai Ganesh Pallapu               | 1601-17-734-047 | Crone V     |
|     | Sai Naveen Appala                | 1601-17-734-048 | Novem       |
| 357 | Sai Surya D                      | 1601-17-734-049 | Abo         |
| 358 | Saiharsha Reddy P                | 1601-17-734-050 | Saylorshe   |
| 359 | Shubhankar Gaur                  | 1601-17-734-051 | Shubhanlar  |
| 360 | Srikanth P                       | 1601-17-734-052 | Carifornth  |
| 361 | Srikar Senadhipathi              | 1601-17-734-053 | Stelleder   |
| 362 | Srivastav Sripadi                | 1601-17-734-054 | Contacted   |
| 363 | Srivibhavan Labhishetty          | 1601-17-734-055 | Silvobhan   |
| 364 | Vamshi Lakhan Adapa              | 1601-17-734-056 | Camphi      |
| 365 | Vijay Chandra Atheli             | 1601-17-734-057 | Dijay       |
| 366 | Vinod Poungoti                   | 1601-17-734-058 | A60         |
| 367 | Vishwanath Anand Reddy P         | 1601-17-734-059 | Of huandl   |
| 368 | Yoganand Sagar S                 | 1601-17-734-060 | Say         |
| 369 | Ammulu Kondeti                   | 1601-17-734-061 | Ann         |
| 370 | Lakshmisrivenkata Jahnavi Guduri | 1601-17-734-062 | helen       |
| 371 | Lavanya Telapudi                 | 1601-17-734-063 | 1,000       |
| 372 | Mounika Nayak Amgoth             | 1601-17-734-064 | R our       |
| 373 | Neha Saraswathi A                | 1601-17-734-065 | Dehin       |
| 374 | Priyanka Tuppathi                | 1601-17-734-066 | Juiga       |
| 375 | Ravali Lankalapalli              | 1601-17-734-067 | Jack        |
| 376 | Rishika Dasari                   | 1601-17-734-068 | 434-        |
| 377 | Sai Tejaswini A                  | 1601-17-734-069 | Text        |
| 378 | Shrinijja Gilakathula            | 1601-17-734-070 | Sold        |
| 379 | Sowmya YJM                       | 1601-17-734-071 | Solver      |
| 380 | Abhilash Budharapu               | 1601-17-734-072 | P           |
| 381 | Abhiroop Manikonda               | 1601-17-734-073 | St. Ithic   |
| 382 | Akshith Nagelly                  | 1601-17-734-074 | (1) to      |
| 383 | Arun Kumar M                     | 1601-17-734-075 | Exer.       |
| 384 | Bharath Todupunoori              | 1601-17-734-076 | (Shasat)    |
| 385 | Dheeraj Arumulla                 | 1601-17-734-077 | Deirai      |
| 386 | Harshith Molugu                  | 1601-17-734-078 | House       |
| 387 | Himanth Kumar Mathalapuram       | 1601-17-734-079 | J. T.       |
| 388 | Indrasena Reddy Vukanti          | 1601-17-734-080 | - Xu        |
| 389 | Kalyan Sai Vinay M               | 1601-17-734-081 | Dr.         |

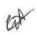

## M.P.Ed, M.Phil, Ph.D. Assistant Professor Dept. of Physical Education CBIT, Gandipet, Hyderabad-75.

| 390 | Karthik Sarikonda                    | 1601-17-734-082 | Lartile   |
|-----|--------------------------------------|-----------------|-----------|
| 391 | Kishan Nanavath                      | 1601-17-734-083 | Kislan    |
| 392 | Koushik Choppakatla                  | 1601-17-734-084 | Dorshile  |
|     | Krishna Karthik Yeluripati S V       | 1601-17-734-085 | Kertlile  |
|     | Manideep Vijjagiri                   | 1601-17-734-086 | Maridel   |
|     | Manikanth Reddy G                    | 1601-17-734-087 | mailcoop  |
|     | Maniver Tummala                      | 1601-17-734-088 | Meniner   |
| 397 | Manoj Kumar Chindam                  | 1601-17-734-089 | Marol     |
|     | Mohammed Amaan                       | 1601-17-734-090 | Noheed    |
|     | Mohit Srinivas Mahaveer              | 1601-17-734-091 | 46        |
|     | Pasupuleti                           | 1601 17 724 000 | 910       |
|     | Parjanya Phani Mudigonda             | 1601-17-734-092 | Varjanjan |
|     | Pavan Lavudya                        | 1601-17-734-093 | Varson    |
|     | Pavan Chitla                         | 1601-17-734-094 | okuer     |
|     | Pavan Kumar Dharmoju                 | 1601-17-734-095 | Longier   |
|     | Poojith Ramagiri                     | 1601-17-734-096 | Jelies    |
|     | Rakesh Gorati                        | 1601-17-734-097 | Cond      |
|     | Rakesh Goud G                        | 1601-17-734-098 | Sejer     |
|     | Sagar Tiwari                         | 1601-17-734-099 | Deelest   |
|     | Sai Deeskshith Rayaprolu             | 1601-17-734-100 | Dukyth    |
|     | Sai Krishna Kavali                   | 1601-17-734-101 | drishe    |
|     | Sai Krishna Voggu                    | 1601-17-734-102 | Lager     |
|     | Sai Kumar Chinnam                    | 1601-17-734-103 | Kunen     |
|     | Sai Pranay Reddy Aare                | 1601-17-734-104 | Kroney    |
|     | Sai Rohit Kappala                    | 1601-17-734-105 | Ab        |
|     | Sai Teja Narahari                    | 1601-17-734-106 | Cip Tegas |
|     | Saikiran Thota                       | 1601-17-734-107 | las Kiros |
|     | Shravan Reddy Nermati                | 1601-17-734-108 | Shreven   |
|     | Shyam Sunder Reddy Kunreddy          | 1601-17-734-109 | eljom     |
|     | Srikanth Nannapaneni                 | 1601-17-734-110 | great h   |
|     | Srinivasa Reddy Duggampudi           | 1601-17-734-111 | Symps     |
|     | Surya Raj K                          | 1601-17-734-112 | Suya      |
| 421 | Suryateja Reddy Chitti               | 1601-17-734-113 | Teja      |
|     | Swamy Devender Vardhan               | 1601-17-734-114 | ham       |
|     | Bandari                              |                 | 0         |
|     | Vashist Nuligonda                    | 1601-17-734-115 | Vashist   |
|     | Vishwanath Reddy Vangati             | 1601-17-734-116 | Jedan     |
| _   | Yashwanth A S N                      | 1601-17-734-117 | Johnson   |
|     | Yashwanth Baratam                    | 1601-17-734-118 | Bereton   |
|     | Yashwanth Kumar Reddy Guda           | 1601-17-734-119 | yester    |
|     | Yeshwanth Rayankula                  | 1601-17-734-120 | Regalde   |
|     | B.E- Electronics & Communication Eng |                 | <b>V</b>  |
| _   | Akhila Maarka                        | 1601-17-735-001 | Mehler    |
| 431 | Anjali Kancharlapally                | 1601-17-735-002 | AB        |

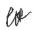

M.P.Ed, M.Phil, Ph.D.
Assistant Professor
Dept. of Physical Education
CBIT, Gandipet, Hyderabad-75.

| 4 13 |                                  |                 |              |
|------|----------------------------------|-----------------|--------------|
| 432  | Farooqunnisa                     | 1601-17-735-003 | Barrey       |
| 433  | Haseena Palle                    | 1601-17-735-004 |              |
| 434  | Khundhana M                      | 1601-17-735-005 | Mudhares     |
| 435  | Krishna Sai Geethika Sripathi    | 1601-17-735-006 | er a interes |
| 436  | Lohitha Gundagani                | 1601-17-735-007 | 1 10 million |
| 437  | Maansa Krovvidi                  | 1601-17-735-008 | Meanse       |
| 438  | Namitha Kommineni                | 1601-17-735-009 | Namelia      |
| 439  | Nikhila Raj Nitta                | 1601-17-735-010 | Mikhila      |
| 440  | Nikhitha T                       | 1601-17-735-011 | Moketha      |
| 441  | Nipuna Vancha                    | 1601-17-735-012 | Nipine       |
|      | Pragna Dasari                    | 1601-17-735-013 | Pregne       |
|      | Priyanka Kilaru                  | 1601-17-735-014 | Ah           |
|      | Saathvi Avula                    | 1601-17-735-015 | Barthiri     |
| 445  | Shivani Jannaikode               | 1601-17-735-016 | Chionsi      |
| 446  | Shravani Reddy Voddula           | 1601-17-735-017 | ghrevani     |
|      | Shreya Reddy Nandika             | 1601-17-735-018 | Shrena       |
|      | Sowjanya Boddani                 | 1601-17-735-019 | Comiange     |
|      | Srinija Lankala                  | 1601-17-735-020 | 8.7          |
|      | Sriya Peyyeti                    | 1601-17-735-021 | I-ide        |
|      | Vyshnavi Cheedepudi              | 1601-17-735-022 | Vychnavi     |
|      | Abhinay Surya                    | 1601-17-735-023 | Schiray      |
|      | Abhishek Adire                   | 1601-17-735-024 | Albertile    |
|      | Abhishek Begari                  | 1601-17-735-025 | Ablished     |
|      | Aditya Pamulapati                | 1601-17-735-026 | Astrige      |
|      | Ashish Allampally                | 1601-17-735-027 | Majel        |
|      | Bhargav Kumar Mamidala           | 1601-17-735-028 | Q herear     |
|      | Bhuvanesh Sammeta                | 1601-17-735-029 | Blownest     |
| 459  | Chanikya Mamindlapalli           | 1601-17-735-030 | Chamileye    |
|      | Damodhar Gaddi                   | 1601-17-735-031 | Danoder      |
|      | Dinesh Reddy Sunkari             | 1601-17-735-032 | Biresh       |
|      | Harikrishna Abbidi               | 1601-17-735-033 | 11 ilenda    |
|      | Harish Reddy Komatireddy         | 1601-17-735-034 | Harry        |
|      | Hrushikesh A                     | 1601-17-735-035 | Heighbert    |
| 465  | Krishna Sandeep Reddy Nallamilli | 1601-17-735-036 | Leigher      |
|      | Pranith Akunuri                  | 1601-17-735-037 | Broth        |
|      | Rohith Reddy S                   | 1601-17-735-038 | Ab           |
|      | Sai Gowtham Chittemsetty         | 1601-17-735-039 | horsthor     |
|      | Sai Prathap Reddy Vadicherla     | 1601-17-735-040 | Dothep       |
|      | Sai Teja Machabathuni            | 1601-17-735-041 | Calteria     |
|      | Shaik Jani Miya                  | 1601-17-735-042 | di ih        |
|      | Shaik Juniath                    | 1601-17-735-043 | 1 - 1        |
| _    | Shaik Sohail                     | 1601-17-735-044 | Take 5       |
| _    | Shashivardhan Reddy Kaveli       | 1601-17-735-045 | gostrade     |
| 7/7  | Shashiyardhali Roddy Kavelt      | CFO-17-17-1001  | Spossware    |

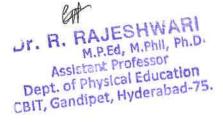

| * * |                                       |                 | Í                                                                                                    |
|-----|---------------------------------------|-----------------|----------------------------------------------------------------------------------------------------|
| 479 | Shivakumar Y                          | 1601-17-735-046 | Shira Lun                                                                                                    |
| 476 | Shravan Kumar Goud Kalali             | 1601-17-735-047 | Shravon                                                                                                    |
| 477 | Srikanth Gavide                       | 1601-17-735-048 | Krikow                                                                                                    |
| 478 | Srikanth Gunturu                      | 1601-17-735-049 | Britant                                                                                                    |
| 479 | Sufiyan Ahmed                         | 1601-17-735-050 | hutriya                                                                                                    |
|     | Sunil Varma Rudraraju S S             | 1601-17-735-051 | Sund                                                                                                    |
| 481 | Tharun Thota                          | 1601-17-735-052 | Thomas-                                                                                                    |
| 482 | Uthej Kadari                          | 1601-17-735-053 | thei                                                                                                    |
|     | Varun Masku                           | 1601-17-735-054 | Value -                                                                                                    |
| 484 | Venkat Sai Rohan Erukulla             | 1601-17-735-055 | Rohan                                                                                                    |
| 485 | Venkata Krishna Sathvik<br>Rallabandi | 1601-17-735-056 | lashiek                                                                                                    |
| 486 | Venkata Pavan Vishnu Rachapudi        | 1601-17-735-057 | Nout of                                                                                                    |
| _   | Vijay Bhaskar Nittala                 | 1601-17-735-058 | May-                                                                                                    |
|     | Vivek Kalva                           | 1601-17-735-059 | KI TIVEL                                                                                                    |
| 489 | Vivek Palle                           | 1601-17-735-060 | o Vivol                                                                                                    |
| 490 | Akanksha Thalla                       | 1601-17-735-061 | Alexande                                                                                                    |
| 491 | Akhila Marrikukkala                   | 1601-17-735-062 |                                                                                                    |
| 492 | Anusha Bamar                          | 1601-17-735-063 | Antho                                                                                                    |
| 493 | Chandana Sunkara                      | 1601-17-735-064 | Ehande                                                                                                    |
| 494 | Gayathridevi Pappu                    | 1601-17-735-065 | trayathri                                                                                                    |
|     | Kavya Madasu                          | 1601-17-735-066 | KANVE                                                                                                    |
| -   | Likhitha Ande                         | 1601-17-735-067 | Litation                                                                                                    |
| 497 | Malika Rani Tirvaji                   | 1601-17-735-068 | Malika                                                                                                    |
|     | Mamatha Erugadinla                    | 1601-17-735-069 | Namath -                                                                                                    |
|     | Manisha A                             | 1601-17-735-070 | Harieta                                                                                                    |
| 500 | Navya Chalamalasetty                  | 1601-17-735-071 | Nouses                                                                                                    |
|     | Niharika Hari                         | 1601-17-735-072 | The state of the state of the s |
| 502 | Niharika Kavadi                       | 1601-17-735-073 | tinorik                                                                                                    |
| 503 | Nikitha Kotharamula                   | 1601-17-735-074 | -Mikaha K                                                                                                    |
| 504 | Rithika Gurram                        | 1601-17-735-075 | Rithipe                                                                                                    |
| 505 | Sahiti Arigela                        | 1601-17-735-076 | Jahit                                                                                                    |
| 506 | Sai Harshitha Gollapalli              | 1601-17-735-077 | A Sai flash                                                                                                    |
| 507 | Sai Pranavi Reddy P                   | 1601-17-735-078 | Prontin                                                                                                    |
| 508 | Sanjana G                             | 1601-17-735-079 | Laryans                                                                                                    |
| 509 | Shreya Reddy G                        | 1601-17-735-080 | Bi Slirly (                                                                                                    |
| 510 | Sowmyasri Sangapu                     | 1601-17-735-081 | foury onti                                                                                                    |
| 511 | Abdul Lateef Mohd Abdul Kaleem        | 1601-17-735-082 | May                                                                                                    |
| 512 | Abhijit Chandra Utpala                | 1601-17-735-083 | Abrill                                                                                                    |
|     | Abhinav K J                           | 1601-17-735-084 | Aphinar                                                                                                    |
| 514 | Ajay Srikar Medidi                    | 1601-17-735-085 | Aim seike                                                                                                    |
| 515 | Akshith Aluguri                       | 1601-17-735-086 | Hernith                                                                                                    |
| 516 | Arun Kumar S                          | 1601-17-735-087 | Asun Remac.                                                                                                    |
|     |                                       |                 |                                                                                                    |

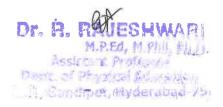

| 517           | Bala Badavath              | 1601-17-735-088 | K. Cadre        |
|---------------|----------------------------|-----------------|-----------------|
|               | Bharadwaj Dande V N        | 1601-17-735-089 | Bhoratura       |
| 519           | Charanjit Nandigama        | 1601-17-735-090 | Moranit         |
| 520           | Dheeraj Vamsi Gaddam       | 1601-17-735-091 | K DIOVARDINS    |
| 521           | Govardhan Katta            | 1601-17-735-092 | Vame            |
| 522           | Hrithik Roshan Palampatla  | 1601-17-735-093 | hovordhen       |
| 523           | Krishna Chaitanya Goparaju | 1601-17-735-094 | Charlenga       |
| 524           | Lakshmi Srikanth Yechuri   | 1601-17-735-095 | & Kanst         |
| 525           | Maanvik Thodupunuri        | 1601-17-735-096 | Mosmite         |
| 526           | Mahidhara Reddy Kankara    | 1601-17-735-097 | Manindham       |
|               | Mohammed Moizuddin         | 1601-17-735-098 | Name            |
| 528           | Naveen Y                   | 1601-17-735-099 | Haveens         |
| 529           | Nikhil Kanukuntla          | 1601-17-735-100 | - Hi know       |
| 530           | Prajay Reddy Minuka        | 1601-17-735-101 | Theray          |
|               | Pranith Reddy Minumula     | 1601-17-735-102 | Veans           |
|               | Rahul T                    | 1601-17-735-103 | Ab              |
| 533           | Rakshith Devunuri          | 1601-17-735-104 | Reprovide       |
| 534           | Rupesh Chandra Sayam       | 1601-17-735-105 | f hours         |
|               | Saitharun Bairi            | 1601-17-735-106 | tather          |
| 536           | Saketh Reddy Dodda         | 1601-17-735-107 | Laketh          |
|               | Shiva Dhanush Dussa        | 1601-17-735-108 | Whanus-         |
| 538           | Tarun Kalthi               | 1601-17-735-109 | Tardy           |
| 539           | Teja Reddy Kommidi         | 1601-17-735-110 | Tela            |
|               | Tejeshwar Singh Rajput     | 1601-17-735-111 | Terlecture      |
|               | Vamshi Ganna               | 1601-17-735-112 | Vander          |
| 542           | Vamshidhar Reddy Sureddy   | 1601-17-735-113 | Jamphich.       |
|               | Vashista Basava            | 1601-17-735-114 | Vashishta       |
| E44           | Venkata Dinesh Kumar Reddy | 1601-17-735-115 | Venkata Dinesh: |
|               | Vasepalli                  | 1/01 17 736 11/ |                 |
|               | Vinay Reddy Navari         | 1601-17-735-116 | Vinas           |
|               | Vinay Reddy Pochampally    | 1601-17-735-117 | Viray de        |
|               | Vishnu Bhargav Kotte       | 1601-17-735-118 | BROGON          |
|               | Vishwa Teja Bingi          | 1601-17-735-119 | Victima la      |
|               | Vishwa Vijetha Gujjula     | 1601-17-735-120 | 76              |
|               | Akhila Konakanchi          | 1601-17-735-121 | Aleharla        |
|               | Anusha G                   | 1601-17-735-122 | ATTURKE G       |
|               | Deepika Reddy Baddam       | 1601-17-735-123 | Registra        |
|               | Deveeka Ravi Meshram       | 1601-17-735-124 | Deep kn had     |
| $\overline{}$ | Divya Sree P V             | 1601-17-735-125 | Dypositie       |
|               | Gayatri Peddi              | 1601-17-735-126 | Divya Zul       |
|               | Jyothsnavi Kuppili         | 1601-17-735-127 | Jyothanan       |
|               | Maanasvi Kodli             | 1601-17-735-128 | Matter          |
|               | Madiha Fathima             | 1601-17-735-129 | Modin           |
| 559           | Naga Sai Harshita Kaza     | 1601-17-735-130 | Naja Seu        |

Dr. A. RAJESHWARI
M.P.Ed, M.Phill, Ph.D.
Assistant Professor
Dept. of Physical Education
CBIT, Gandipet, Hyderabad-75.

| 7-14- |                                  |                 | A. C          |
|-------|----------------------------------|-----------------|---------------|
| 560   | Nikhila Manupuri                 | 1601-17-735-131 | Nelle         |
| 561   | Nikhitha Valishetti              | 1601-17-735-132 | MU            |
| 562   | Nishna Veeranki                  | 1601-17-735-133 | HICKLA-       |
| 563   | Pragathi G                       | 1601-17-735-134 | PHOMASIA      |
| 564   | Pravalika Chitloju               | 1601-17-735-135 | RHAUALIKa     |
| 565   | Sarayu Jupudi                    | 1601-17-735-136 | Carau         |
| 566   | Shivani Sama                     | 1601-17-735-137 | ghivas        |
| 567   | Shravani Jalli                   | 1601-17-735-138 | 3 Shyawani    |
| 568   | Sowmika Anjuru                   | 1601-17-735-139 | Ab            |
| 569   | Sreeja K                         | 1601-17-735-140 | lell be       |
| 570   | Sri Sai Merugu                   | 1601-17-735-141 | ler Ser       |
| 571   | Sriteja Gopala                   | 1601-17-735-142 | let Tex       |
| 572   | Teena Chowdary Dhulipala         | 1601-17-735-143 | Telm          |
| 573   | Venkata Sai Sruthi Chebrolu      | 1601-17-735-144 | Va shop       |
| 574   | Vinoothna Sree Nayakanti         | 1601-17-735-145 | Vinda he      |
|       | Abhiram M S D                    | 1601-17-735-146 | MSD           |
| 576   | Akhil Teja Jampani               | 1601-17-735-147 | Akail tera    |
| 577   | Bhagath Singh Khare              | 1601-17-735-148 | Blast         |
| 578   | Bob Abishai Bathula              | 1601-17-735-149 | Blacath Singl |
| 579   | Joseph Michael Murray            | 1601-17-735-150 | I. Mu         |
|       | Kailas Salavath                  | 1601-17-735-151 | Tole .        |
| 581   | Karthik Mathka                   | 1601-17-735-152 | , Kalthy L    |
| 582   | Madhukar Reddy Varala            | 1601-17-735-153 | Madruka       |
| 583   | Mahesh Manmari                   | 1601-17-735-154 | Mahesh        |
| 584   | Maneesh Kumar Jeripothula        | 1601-17-735-155 | Hanes o       |
| 585   | Mohammed Arif                    | 1601-17-735-156 | Mo tani       |
| 586   | Mohammed Faizan Ali              | 1601-17-735-157 | Mohamma.      |
| 587   | Nitesh Aloney                    | 1601-17-735-158 | Nitesh,       |
| 588   | Nithish Chilukuri                | 1601-17-735-159 | NHOK          |
| 589   | Pranav K                         | 1601-17-735-160 | Par           |
| 590   | Raghusena Allampalli             | 1601-17-735-161 | Raghuss.      |
| 591   | Rahul Gundala                    | 1601-17-735-162 | Rateut        |
| 592   | Rohit Prasad Varanasi            | 1601-17-735-163 | Robit /       |
| 593   | Sai Abhishek Kodi                | 1601-17-735-164 | Lattolikh!    |
| 594   | Sai Dhikshit Purra               | 1601-17-735-165 | Dulkshit      |
| 595   | Sai Kiran Bandari                | 1601-17-735-166 | Cal Kilan B   |
| 596   | Sai Kiran Kondoju                | 1601-17-735-167 | en Estank'    |
| 597   | Sai Panindra Santosh Kumar Majji | 1601-17-735-168 | Ab            |
| 598   | Sai Sandeep A                    | 1601-17-735-169 | Sandrep       |
| _     | Saiteja Adarla                   | 1601-17-735-170 | 901 7112 A    |
| 600   | Saiteja Reddy Pidugu             | 1601-17-735-171 | Sal P         |
| 601   | Shamith Achanta                  | 1601-17-735-172 | Shamitt.      |
| 602   | Shiva Kumar Reddy Nareddy        | 1601-17-735-173 | Shina Kun     |

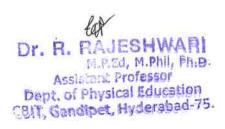

|     |                                     |                 | 2 1 1         |
|-----|-------------------------------------|-----------------|---------------|
|     | Sri Hari Koram                      | 1601-17-735-174 | Si Alui       |
|     | Srinivasa Bharadwaj Chakilam        | 1601-17-735-175 | ennin-        |
|     | Sudeep Reddy Sabbi Reddy            | 1601-17-735-176 | Ludel         |
|     | Surya Kankata                       | 1601-17-735-177 | July -        |
| 607 | Tulasi Ram Chowdary Vege            | 1601-17-735-178 | Hulessi       |
| 608 | Venkat Ganesh                       | 1601-17-735-179 | Vakal         |
|     | Venkata Sai Laxman Yadav            | 1601-17-735-180 | _ NP          |
|     | Goriparthi                          |                 | -ND           |
| _   | B.E- Mechanical Engineering (I-Sem) |                 |               |
| -   | Akshaya K                           | 1601-17-736-001 | Akshoup       |
|     | Ananya C                            | 1601-17-736-002 | Manya~        |
|     | Anjali Malothu                      | 1601-17-736-003 | Aval          |
|     | Divya Sree Bolleboina               | 1601-17-736-004 | . Wyp         |
|     | Lakshmi Sri Samanvitha Raavi        | 1601-17-736-005 | Lakehny Sei   |
| 616 | Mahitha Duddu                       | 1601-17-736-006 | Mahitha       |
| 617 | Priyanka Swarnaganti                | 1601-17-736-007 | Purianke      |
| 618 | Sahaja K                            | 1601-17-736-008 | Saharak,      |
| 619 | Saidhruthi Poleni                   | 1601-17-736-009 | Sa Hheisth    |
| 620 | Shivaleela Ghorati                  | 1601-17-736-010 | .8hivalelo    |
| 621 | Susmitha Banoth                     | 1601-17-736-011 | Lumith        |
| 622 | Swapna Balasu                       | 1601-17-736-012 | Swalne        |
| 623 | Vaishnavi C                         | 1601-17-736-013 | Vailing       |
| 624 | Aashish Verma M                     | 1601-17-736-014 | Salhish       |
| 625 | Aditya J V                          | 1601-17-736-015 | Addye         |
| 626 | Anirudh Reddy Kankanala             | 1601-17-736-016 | Anisudh K     |
| 627 | Arjun Reddy Pulugu                  | 1601-17-736-017 | Alla          |
| 628 | Bala Narasimha Banala               | 1601-17-736-018 | Bala Nalasins |
| 629 | Dileep Kumar Dharige                | 1601-17-736-019 | Dileno        |
| 630 | Hemal Reddy A                       | 1601-17-736-020 | Hemil. T.     |
| 631 | Hemanth Malothu                     | 1601-17-736-021 | Hemel         |
| 632 | John Willson Geddam                 | 1601-17-736-022 | Time          |
| 633 | Khaja Asaduddeen                    | 1601-17-736-023 | Khája         |
| 634 | Kiran Chakravarthy Tejavath         | 1601-17-736-024 | 710           |
| 635 | Kotesh Bhukya                       | 1601-17-736-025 | Ab 1          |
| 636 | Koustubh Soudarthi                  | 1601-17-736-026 | Koultuk       |
| 637 | Krishna Teja Vemulawada             | 1601-17-736-027 | usitha a      |
|     | Likhith B                           | 1601-17-736-028 | Like          |
| 639 | Mohammed Kaleemullah                | 1601-17-736-029 | Whith         |
| 640 | Mohammed Saifuddin                  | 1601-17-736-030 | Mo hammy 1    |
| 641 | Naga Raja Mohan Kosuru              | 1601-17-736-031 | Nana Waja     |
|     | Nikhil Punna                        | 1601-17-736-032 | all Hill      |
| 643 | Nishanth Korutla                    | 1601-17-736-033 | Nishauth      |
| 644 | Pavan Kasukurthi                    | 1601-17-736-034 | Paular        |
| 645 | Raajasekhar Kovur                   | 1601-17-736-035 | haidlekhal    |
|     | <del></del>                         |                 | - Whose day   |

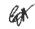

Dr. R. FLAJESHWARI
M.Phil, Ph.D.
Assistant Professor
Dept. of Physical Education
CBIT, Gandipet, Hyderabad-75.

|     |                                  |                 | 2                                                                                                    |
|-----|----------------------------------|-----------------|----------------------------------------------------------------------------------------------------|
| 646 | Ravi Teja Aditya                 | 1601-17-736-036 | Kavi Tela                                                                                                    |
| 647 | Ritesh Rao Balmuri               | 1601-17-736-037 | RIVIA Ras                                                                                                    |
| 648 | Sachith Goud Sangam              | 1601-17-736-038 | Sachiff_                                                                                                    |
| 649 | Sai Avinash Nadakuditi           | 1601-17-736-039 | Sai Avina                                                                                                    |
| 650 | Sai Krishna Kambampati           | 1601-17-736-040 | la trin                                                                                                    |
| 651 | Sai Madhav Kilaru                | 1601-17-736-041 | Sai Nadlo 1                                                                                                    |
| 652 | Sai Prashanth Pinninti           | 1601-17-736-042 | Sw Vitaman                                                                                                    |
| 653 | Sai Sumanth Kandhagatla          | 1601-17-736-043 | sumat                                                                                                    |
| 654 | Sai Venkat Aala                  | 1601-17-736-044 | Venkat                                                                                                    |
| 655 | Sarthak Nakshatram               | 1601-17-736-045 | Carpot                                                                                                    |
| 656 | Shiva Budagam                    | 1601-17-736-046 | this -                                                                                                    |
| 657 | Shiva Prasad Reddy Paspula       | 1601-17-736-047 | Thive.                                                                                                    |
|     | Shiva Sai Deekonda               | 1601-17-736-048 | · selis                                                                                                    |
| 659 | Shravan Jagadam                  | 1601-17-736-049 | Maraia                                                                                                    |
|     | Sudharshan G                     | 1601-17-736-050 | AB                                                                                                    |
| 661 | Suresh Donthula                  | 1601-17-736-051 | suned =                                                                                                    |
| 662 | Swapnil Rote                     | 1601-17-736-052 | luaku                                                                                                    |
|     | Taraswin Gottipati               | 1601-17-736-053 | The state of the state of the s |
|     | Trilok Sharma Nitturi            | 1601-17-736-054 | بر الملايات                                                                                                    |
| 665 | Umar Farooque Mohammed           | 1601-17-736-055 | Vmul Fatar                                                                                                    |
|     | Vamshi Krishna Boga              | 1601-17-736-056 | Vamelo                                                                                                    |
|     | Varun Raj Irukulla               | 1601-17-736-057 | -46                                                                                                    |
|     | Varun Sai M                      | 1601-17-736-058 | Varin                                                                                                    |
| 669 | Vibhav Pamidimukkala             | 1601-17-736-059 | Viblan                                                                                                    |
| 670 | Vineeth Kumar Nenawath           | 1601-17-736-060 | - Vineth                                                                                                    |
| 671 | Rama Teja K                      | 1601-16-736-039 | Rame Teia                                                                                                    |
| 672 | Aishwarya Priya Moukthika Sriram | 1601-17-736-061 | Ailh                                                                                                    |
| 673 | Manasa Desai M                   | 1601-17-736-062 | Maras Do                                                                                                    |
| 674 | Nithyashree Baskar               | 1601-17-736-063 | Nither                                                                                                    |
| 675 | Pranavi Kusu                     | 1601-17-736-064 | Prianavi K                                                                                                    |
| 676 | Rishitha Yennam                  | 1601-17-736-065 | Rubb                                                                                                    |
| 677 | Saadhana Chandra Poori           | 1601-17-736-066 | Radal                                                                                                    |
| 678 | Sadaf Fatimah                    | 1601-17-736-067 | ladal 1                                                                                                    |
| 679 | Sanjana P                        | 1601-17-736-068 | thu.                                                                                                    |
| 680 | Shreya Munnuri                   | 1601-17-736-069 | Sindh                                                                                                    |
| 681 | Sindhuja K                       | 1601-17-736-070 | Sindhan                                                                                                    |
| 682 | Srilekha Jain                    | 1601-17-736-071 | externe                                                                                                    |
| 683 | Adil Azher Ahmed                 | 1601-17-736-072 | AB                                                                                                    |
| 684 | Ahsan Wajid Khan                 | 1601-17-736-073 | All Azhu                                                                                                    |
| 685 | Ajay Kumar Nagula                | 1601-17-736-074 | Ahu                                                                                                    |
| 686 | Akhil Vaitla                     | 1601-17-736-075 | AKALL                                                                                                    |
| 687 | Baladitya Boddu                  | 1601-17-736-076 | Balatitus                                                                                                    |
| 688 | Bharadwaj Mudigonda              | 1601-17-736-077 | Bhalady                                                                                                    |
|     |                                  |                 | The state of the state of the s |

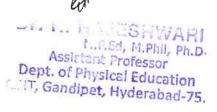

| 690  | Faisal Ali Khan                          | 1601 12 726 070 |               |
|------|------------------------------------------|-----------------|---------------|
|      |                                          | 1601-17-736-078 | tailal        |
|      | Furqan Al Idrees Dastagir                | 1601-17-736-079 | fulgin        |
| 631  | Jashwanth Reddy Earla                    | 1601-17-736-080 | Jashwaan      |
|      | Jaya Naga Venkata Satya Bobby<br>Dangeti | 1601-17-736-081 | -Ab           |
|      | Karthik Reddy Vangala                    | 1601-17-736-082 | Kastlich      |
|      | Krishna Sai Manthri                      | 1601-17-736-083 | Ky Cheno.     |
| 695  | Lokesh Goud S                            | 1601-17-736-084 |               |
| 696  | Mahipal Reddy Velma                      | 1601-17-736-085 | Mahilal,      |
| 697  | Manish Reddy B                           | 1601-17-736-086 | 40            |
| 698  | Manoj Kumar Kamuni                       | 1601-17-736-087 | Manoj         |
| 699  | Mohammed Abid Hussain                    | 1601-17-736-088 | Mohamm        |
| 700  | Mohammed Sarfrazuddin                    | 1601-17-736-089 | Hohammed,     |
| 701  | Naveen Sanjeev Ashwin Vipparti           | 1601-17-736-090 | Mohammol      |
| 702  | Nihaal Aekka                             | 1601-17-736-091 | Naugu-        |
| 703  | Niteesh Chandra Gannamaneni              | 1601-17-736-092 | Nitesh        |
| _    | Nitish Pasam                             | 1601-17-736-093 | Will the Pour |
| 705  | Pranay Cheedaragadda                     | 1601-17-736-094 | O. yanam_     |
|      | Preetham Reddy G                         | 1601-17-736-095 | Printe        |
| -    | Rahul Galipelli                          | 1601-17-736-096 | Rahul         |
|      | Ravi A                                   | 1601-17-736-097 | Raw           |
| 709  | Richard Wurmbrand Regulagadda            | 1601-17-736-098 | Ab            |
| 710  | Rishikesh K                              | 1601-17-736-099 | Rishel        |
| 711  | Rithik Reddy Yanna                       | 1601-17-736-100 | Rittuk        |
|      | Sai Bhuvan Rathnam                       | 1601-17-736-101 | Bhuun.        |
| 713  | Sai Charan Kadaveru                      | 1601-17-736-102 | Sa chave      |
| 714  | Srikanth Reddy Padamati                  | 1601-17-736-103 | of Shipanth   |
|      | Shubham Raaj Singgh Baayas U             | 1601-17-736-104 | Shubban V     |
|      | Suvarun Bhattacharya                     | 1601-17-736-105 | and Amer      |
|      | Syed Ansar Mohiuddin                     | 1601-17-736-106 | Eved Amas     |
|      | Syed Farhaan                             | 1601-17-736-107 | Cild Father   |
|      | Tarun Sai Mamidisetti                    | 1601-17-736-108 | Marian        |
|      | Vamshi Palaki                            | 1601-17-736-109 | Voim Par P    |
|      | Vamshi Srinivas Ukkalam                  | 1601-17-736-110 | Manili        |
|      | Vamsikrishna Bagadi                      | 1601-17-736-111 | Manny B       |
|      | Venkata Naga Akash Rayasam               | 1601-17-736-112 | 1/en/en/a     |
|      | Venkata Ramana Elagandhala               | 1601-17-736-113 | F - Venkata   |
|      | Venkata Ramana Muddas                    | 1601-17-736-114 | MINA          |
|      | Venkata Vinai Dendukuri                  | 1601-17-736-115 | Ab            |
|      | Vignan Babu Dyavanapelly                 | 1601-17-736-116 | D. Vignan     |
|      | Vijay Kumar Juttu                        | 1601-17-736-117 | 7 1 1 1       |
|      | Vishal Netha Devasani                    | 1601-17-736-118 | D. Villar     |
|      | Viswa Sai Bhushan Konduru                | 1601-17-736-119 |               |
| , 50 | 7 IS 444 Dat Ditustian Kunduru           | 1001-17-730-119 | Visua         |

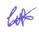

# Dr. R. RAJESHWARI M.P.Ed, M.Phil, Ph.D. Assistant Professor Dept. of Physical Education Cost, Gandipet, Hyderal

| 3 (9  |                                 |                 | n            |
|-------|---------------------------------|-----------------|--------------|
| * 73: | 1 Yashwanth Karri               | 1601-17-736-120 | K. Val       |
| 732   | Vineesh Chowdary K              | 1601-16-736-117 | Vines        |
| 733   | Vishal Datta K                  | 1601-16-736-118 | v. Vichal    |
|       | B.E- Information Technology (I- |                 | A 0) 3000    |
| 734   | Sem)                            |                 | 9            |
| 735   | Apoorva Veldanda                | 1601-17-737-001 | V. APOULUA.  |
| 736   | Ashritha Kotla                  | 1601-17-737-002 | نات ا        |
| 737   | Deepshika Maroju                | 1601-17-737-003 | M. Pelosliba |
| 738   | Divisha Sri Sanjana Madupalli   | 1601-17-737-004 | 1th          |
| 739   | Durga Bhavani Chunduri          | 1601-17-737-005 | Dima         |
| 740   | Durga Sai Lakshmi Nimmagadda    | 1601-17-737-006 | Divisa IN    |
| 743   | Lahari Goud Pally               | 1601-17-737-007 | P. Lahay     |
| 742   | Manogna Salendra                | 1601-17-737-008 | n Manogna's  |
| 743   | Meghana Vishwanathula           | 1601-17-737-009 | Meals.       |
| 744   | Mukta Maddipatla                | 1601-17-737-010 | Vichwanath   |
| 745   | Neha Dinesh Prabhu              | 1601-17-737-011 | M. Maddsla   |
| 746   | Prasanna Kumari Surapureddy     | 1601-17-737-012 | Mahi         |
| 747   | Prerana Rajole                  | 1601-17-737-013 | R. Prenana   |
| 748   | Roshni Vanam                    | 1601-17-737-014 | v Rollin     |
| 749   | Sahithya Muthyamgari            | 1601-17-737-015 | Mushin       |
|       | Sai Chandana Amulya             | 1601 17 727 016 | 1            |
| 750   | Kolanukonda                     | 1601-17-737-016 | 7(0          |
| 751   | Sai Sushma Reddy Julakanti      | 1601-17-737-017 | J. Sal Suhi  |
| 752   | Samvidha Reddy Mannem           | 1601-17-737-018 | M. Samuidu   |
| 753   | Sanjana Malthumkar              | 1601-17-737-019 | layona       |
|       | Shaik Shagufta Naaz             | 1601-17-737-020 | Naars        |
| _     | Shivajyothi Chidura             | 1601-17-737-021 | Hidr         |
| 756   | Shreya Reddy G                  | 1601-17-737-022 | G: Shre-     |
|       | Spoorthy Reddy Chappidi         | 1601-17-737-023 | Chade        |
| _     | Sravani G                       | 1601-17-737-024 | Shrains,     |
|       | Srinidhi Reddy Garlapati        | 1601-17-737-025 | 6. Schighti  |
| -     | Sruthakeerthi Mylavarapu        | 1601-17-737-026 | Sru          |
|       | Swetha Kondi                    | 1601-17-737-027 | K. Sutton    |
|       | Varsha Paturi                   | 1601-17-737-028 | Vassho       |
|       | Vidyadhari Kandagatla           | 1601-17-737-029 | k'Vidya-     |
|       | Yogitha Nandini Manduri         | 1601-17-737-030 | AL ~         |
| 1     | Aahan Reddy Budidha             | 1601-17-737-031 | BAON         |
|       | Anudeep Chandra Kakkireni       | 1601-17-737-032 | K. Amgu      |
|       | Aravind Kumar Bodige            | 1601-17-737-033 | B- Acavina   |
|       | Arun Raj Peddhala               | 1601-17-737-034 | ASW Kin      |
|       | Arun Reddy Nalla                | 1601-17-737-035 | "N ARM       |
|       | Balaji Manohar Kalloji          | 1601-17-737-036 | B. Hass      |
|       | Harshavardhan Reddy B           | 1601-17-737-037 | B. Haller    |
| 772   | Hemanth Reddy Kakarla           | 1601-17-737-038 | K. Hemand    |

| • 773         | Kranthi Jella                                | 1601-17-737-039                    | - Company     |
|---------------|----------------------------------------------|------------------------------------|---------------|
|               | Madan Vijay K                                | 1601-17-737-040                    | J' MIMML,     |
|               | Manideep Laxmishetty                         | 1601-17-737-040                    | to The        |
|               | Nishtharth Kasireddy                         | 1601-17-737-041                    | troute        |
|               | Pavan Bupally                                | 1601-17-737-042                    | B. Tavara     |
|               | Pavan Pawar                                  |                                    | P. Oak        |
|               | Pavan Thalla                                 | 1601-17-737-044<br>1601-17-737-045 | BT. Par       |
| _             | Pradyumna Reddy Vangala                      | 1601-17-737-045                    | Parva         |
|               | Pratik Lahoti                                |                                    | VI VIII       |
|               |                                              | 1601-17-737-047                    | 2 1 Rualik    |
|               | Raghavendra Reddy Seshampally Rahul Racharla | 1601-17-737-048                    | Karphanenita  |
|               |                                              | 1601-17-737-049                    | Kohyl         |
|               | Ranjith Reddy Gaddam                         | 1601-17-737-050                    | 61 Kanjst     |
|               | Sai Saran Rangisetti                         | 1601-17-737-051                    | non           |
|               | Saiprakash Bollam                            | 1601-17-737-052                    | taillakarh    |
|               | Sameer Teja Avvaru                           | 1601-17-737-053                    | A. Samly      |
|               | Satya Shodhaka R Prabhanjan                  | 1601-17-737-054                    | thodhoka      |
|               | Srinath Vislavath                            | 1601-17-737-055                    | School School |
|               | Surya Survi                                  | 1601-17-737-056                    | AND           |
|               | Syed Danish Hussaini                         | 1601-17-737-057                    | brigh         |
|               | Syed Farhan                                  | 1601-17-737-058                    | Jy Ch.        |
|               | Vinil Kumar Peddi                            | 1601-17-737-059                    | VSS           |
|               | Yashwanth Kumar Vangalapudi                  | 1601-17-737-060                    | Tayhuronoth   |
|               | Abhigna P                                    | 1601-17-737-061                    | P. Abhips     |
|               | Aditi Rayaprolu                              | 1601-17-737-062                    | date          |
|               | Alankrutha Reddy Barlapally                  | 1601-17-737-063                    | Atorkruthu    |
|               | Amulya Kaluvala                              | 1601-17-737-064                    | K-Aml         |
|               | Andal Srivaishnavi Pulapalli                 | 1601-17-737-065                    | Lin Manari    |
|               | Apoorva N                                    | 1601-17-737-066                    | N. Apartus    |
|               | Apurva Karne                                 | 1601-17-737-067                    | Apricion      |
|               | Blessy Kotrika                               | 1601-17-737-068                    | K. Bless      |
| $\overline{}$ | Meghana Reddy Yeddula                        | 1601-17-737-069                    | MenAtoria     |
|               | Meghanaa Baddam                              | 1601-17-737-070                    | B. Alekan     |
| _             | Neha Gunreddy                                | 1601-17-737-071                    | Nokas         |
|               | Nikhita Reddy                                | 1601-17-737-072                    | R. NIKOTO     |
| 807           | Nissi Mouktika Ravipati                      | 1601-17-737-073                    | Mouldika      |
|               | Pravalika Guduru                             | 1601-17-737-074                    | Proviotita    |
| 809           | Preetha Guptha Kalakonda                     | 1601-17-737-075                    | K. Wsetha -   |
| 810           | Priyadarshini Reddy Kurma                    | 1601-17-737-076                    | Pryadospini   |
| 811           | Rajini Masuram                               | 1601-17-737-077                    | Roini II      |
| 812           | Saadhana Kotipalli                           | 1601-17-737-078                    | K Sowach      |
| 813           | Sai Sreeja Chadalavada                       | 1601-17-737-079                    | freeign       |
|               | Shivani Datha Boggarapu                      | 1601-17-737-080                    | This Dags     |
|               | Sindhu Sree Ram                              | 1601-17-737-081                    | Ceil Nam      |
| 816           | Sree Navya Madhavarapu                       | 1601-17-737-082                    | Newrus_       |
|               | year Students: 800                           |                                    |               |

I year Students: 800

Dr. R. RAJESHWARI
M.P.Ed, M.Phil, Ph.D.
Assistant Professor
Dept. of Physical Education
IT, Gandipet, Hyderabad

|     |                            | •               | 1.0             |
|-----|----------------------------|-----------------|-----------------|
| 817 | Swetha Chekurtha           | 1601-17-737-083 | ewother.        |
| 818 | Vaishnavi Devi G           | 1601-17-737-084 | Bivail          |
| 819 | Vaishnavi Vemuri           | 1601-17-737-085 | V. Vaid         |
| 820 | Venkata Sai Jyothi Challa  | 1601-17-737-086 | Uyoth           |
| 821 | Abdullah                   | 1601-17-737-087 | -A10            |
| 822 | Adeeb Fahman Taher Ali     | 1601-17-737-088 | Adelp           |
| 823 | Akhilanand Sirra           | 1601-17-737-089 | 8- tehila.      |
| 824 | Ameer Uddin Mohammed       | 1601-17-737-090 | Ameer Oddin     |
| 825 | Dharani Kumar Reddy Gowra  | 1601-17-737-091 | DUNION -        |
| 826 | Gagan Kumar Kaira          | 1601-17-737-092 | K Glags         |
| 827 | Goutham Chiranji           | 1601-17-737-093 | Croudhyn        |
| 828 | Harshik Nadipalli          | 1601-17-737-094 | N. Halde        |
| 829 | Hemanth Naga Babu Chanda   | 1601-17-737-095 | Hemanth         |
|     | Hemanth Srihari Sai Nagidi | 1601-17-737-096 | Snitrani_       |
| 831 | Madhav Jindam              | 1601-17-737-097 | T. Mata         |
| 832 | Moksh Sailesh Jain         | 1601-17-737-098 | Foller          |
| 833 | Nitin Reddy Vatti          | 1601-17-737-099 | Ab              |
| 834 | Pavan Kalyan Inugurthi     | 1601-17-737-100 | Power Keelings  |
| 835 | Prashanth Gopathi          | 1601-17-737-101 | for Vitalia     |
| 836 | Preethi Vardhan Anusri Ega | 1601-17-737-102 | Picethi-        |
| 837 | Raghav Madhavapeddi        | 1601-17-737-103 | Formus          |
|     | Rohithkumar Keshetti       | 1601-17-737-104 | K thousan       |
| 839 | Sai Charan Kopparapu       | 1601-17-737-105 | her thoras      |
|     | Sai Hrithik Raj Manne      | 1601-17-737-106 | 14/11/12        |
|     | Sai Sucheth Gowni          | 1601-17-737-107 | Or. Sai Sucheth |
| 842 | Sampath Bhukya             | 1601-17-737-108 | hompoth         |
|     |                            |                 |                 |

All IV year Students are attended for this Event-800

CA

Dr. R. RAJESHWARI

M.P.Ed, M.Phil, Ph.D.

Assistant Professor

Dept. of Physical Education

Gandipet, Hyderabad 75.

119

## CHAITANYA BHARATHI INSTITUTE OF TECHNOLOGY, HYDERABAD | Stit India Cyclothon: 2020, 29th ,30th December 2020, 2012 January 2021

| SNO | STUDENT NAME              | ROLL NUMBER     | SIGNATURE |
|-----|---------------------------|-----------------|-----------|
| 1   | Anvith N                  | 1601-19-737-063 | A rove    |
| 2   | VAMSI KRISHNA CHENNAREDDY | 1601-19-735-049 | (Jams)_   |
| 3   | BHARATH KUMAR BATTIPALLI  | 1601-19-735-138 | Therest   |
| 4   | PRANAV P                  | 1601-19-733-099 | Deaner    |
| 5   | KARTHIK PALAPARTHI        | 1601-19-737-038 | author    |
| 6   | PARDHA SARADHI BOBBURI    | 1601-19-733-157 | Vardoe    |
| 7   | ANUSHKA REDDY PRATHAPULA  | 1601-20-732-004 | Anushleo  |
| 8   | SRUTHI JAJAM              | 1601-20-732-072 | Snothio-  |
| 9   | KOUSHIK TIPPARTHI         | 1601-20-732-085 | Boushis   |
| 10  | VIVEK BEETHI              | 1601-20-734-120 | Che X     |
| 11  | SAI BHAVYA K              | 1601-20-735-019 | Theyway > |
| 12  | SAI LAKSHMI D JOSHIKA     | 1601-20-735-020 | Jolheka   |
| 13  | SAI SRIYA AMBATI          | 1601-20-735-021 | Sixte     |
| 14  | SRUJAN KUMAR VURUKONDA    | 1601-20-735-055 | Soutas    |
| 15  | RITHVIK REDDY NALLA       | 1601-20-735-100 | 100 CT 3  |

9. Nin8

I year Students: 9, Second Year Students: 06 are Present for his event

## CHAITANAYA BHARATHI INSTITUTE OF TECHNOLOGY, HYDERABAD YOGA AND MEDITATION 15<sup>TH</sup> FEBRURARY 2020

| SNO | NAME OF THE STAFF                      | DEPT             | SIGNATURE   |            |
|-----|----------------------------------------|------------------|-------------|------------|
| 1   | Sri G.Bhaskar Reddy                    | CIVIL            | -(6)        |            |
| 2   | Sri T.Vasu Deva Rao                    | CIVIL            | (A)         |            |
| 3   | Smt. K.Manasa                          | CIVIL /          | eff         |            |
| 4   | Ms T.Malleshwari Devi                  | CIVIL '          | Present     | 4          |
| 5   | Sri P.Srinivasa Reddy                  | CIVIL            | Prescul-    | L C        |
| 6   | Sri R.Ranga Reddy                      | CIVIL            | luc_        |            |
| 7   | Smt.Aswari Sultana Begum               | CIVIL            | R-          |            |
| 8   | Sri R.Swami Ranga Reddy                | CIVIL            | Beller      | a          |
| 9   | Sri E.Maheswar Reddy                   | CIVIL            | fredut      | 6          |
| 10  | Sri Ramanarayana Sankriti              | CIVIL            | \$ 3        | 1          |
| 11  | Smt.N.Lalitha Kumari                   | CIVIL            | Pregent     | d          |
| 12  | Sri.M.Kalyan                           | CIVIL            | brevent     | -          |
| 13  | Sri Vishwanath Gopisetty               | CIVIL            | Plesul      | - 4        |
| 14  | Dr.T.Chaitanya Srikrishna              | CIVIL            | Present     |            |
| 15  | Dr.Janana Ranjan Khuntia               | CIVIL            | TILLA       | -          |
| 16  | Dr.Srikanth Koniki                     | CIVIL            |             |            |
| 17  | Sri G.Bhaskar Reddy                    | CIVIL            | House       | -          |
| 18  | Dr.Ch.V.Krishna Reddy ←                | EGE 2            | 9           |            |
| 19  | Sri I.Pranav                           | EGE,             | N San N     | -          |
| 20  | Dr.N.Vasantha Gowri                    | EGE ,            | Mantre      | -          |
| 21  | Sri M.Thirupathaiah                    | EGE              | 43 mm 10 1  | _          |
| 22  | Sri P.Hemeshwar Chary                  | ECE · r          | 7: 0: 1     |            |
| 23  | Sri Ch.Harish                          | EGE              | fregent     | - 40       |
| 24  | Sri D.Harsha                           | EEE ~            | Present     | - 100      |
| 25  | Sri N.Santosh Kumar                    |                  | peant       | 6-         |
| 26  | Sri C.Srisailam                        | EGE              | N.J.        |            |
| 27  |                                        | EGE              | - June      |            |
|     | Dr.N.Venkataphanendra Babu             | EGE              |             | _          |
| 28  | Dr.B.Krishna Chaitanya                 | E <del>C</del> E | BILCS       |            |
| 29  | Dr.P.Vijaya Babu<br>Dr.Nishant Patnaik | EGE              | Present     | . #        |
| 30  |                                        | EGE              | u           | _          |
|     | Sri P.Radhakrishna Prasad              | MECH             | Pretent     | _ B        |
| 32  | Sri P.Kiran Kumar                      | MECH             | 135         |            |
| 33  | Dr.L.Suresh Kumar                      | MECH             | L. Turchen, |            |
| 34  | Smt.Y.Nagini                           | MECH             | 411         |            |
| 35  | Dr.Ch.Indira Priyadarshini             | MECH             | lution      |            |
| 36  | Sri N.Venkateshwar Rao                 | MECH             | 2000)       |            |
| 37  | Dr.B.V.S.Rao                           | MECH             | ral         |            |
| 38  | SmtV.Sandhya                           | MECH             | - 4         |            |
| 39  | Dr.S.Narasimha Kumar                   | MECH             | freeent     |            |
| 40  | Dr. N.Janardhan                        | MECH             | Lya .       |            |
| 41  | Smt.N.Jyothirmai                       | MECH             | Present     | -          |
| 42  | Sri V.Jaipal Reddy                     | MECH             | (Red)       |            |
| 43  | Smt.P.Anjani Devi                      | MECH             | Placement   | 4          |
| 44  | Dr.P.Rama Lakshmi                      | MECH             | Pul         |            |
| 45  | Sri T.N.Aditya                         | MECH             | obly 0      |            |
| 46  | Smt.Ch.V.Sushma                        | MECH             | : calation  |            |
| 47  | Sri A.Chandrakanth                     | MECH             | ( te        |            |
| 48  | Sri K.Gurubrahmam                      | MECH             | Present     | <b>D</b>   |
| 49  | Sri D.Ravi                             | MECH             | Present     | <b>Q</b> _ |

| 50 | Mrs.G.Shanmukhi Rama             | CSE               | Pregent       |
|----|----------------------------------|-------------------|---------------|
| 51 | Sri M.Venkata Krishna Reddy      | CSE               | Present-      |
| 52 | Smt.B.Poonguzharselvi            | CSE               | Present       |
| 53 | Dr.G.Kiran Kumar                 | CSE               | Present       |
| 54 | Sri S.Rakesh                     | IT                | Reve          |
| 55 | Sri U.Sai Ram                    | IT .              |               |
| 56 | Smt. Kratika Sharma              | IT                | Watche warmer |
| 57 | Smt.T.Satya Kiranmai             | IT                | in to         |
| 58 | Dr.V.Swapna                      | CHEM              | 10 Calaba     |
| 59 | Dr.Prasanna Rani Redapangu       | CHEM.             | lery.         |
| 60 | Dr. Venkata Sesha Praveen Bulusu | СНЕМ              | By            |
| 61 | Dr.Raj Kumar Verma               | CHEM <sup>2</sup> | asse          |
| 62 | Dr.Dharmalingam                  | BIOTECH           | K. Elen       |
| 63 | Dr.Sumitra Bapatla               | BIOTECH           | & arth        |
| 64 | Dr.Kiran Yellappa Vajanthri      | BIOTECH           | A             |
| 65 | Dr.Sanjeeb Kumar Mandal          | BIOTECH           | fret          |
| 66 | Dr.Mamta Thakur                  | MATH              | Maute Trajeur |
| 67 | Dr.A.Padma                       | MATH -            | - Luca        |
| 68 | Dr.Palle Kiran                   | MATH              | Wind          |
| 69 | Dr.Macha Madhu                   | MATH.             | n die         |
| 70 | Sri Srinivasulu Andoju           | ENGLISH           | Sal           |
| 71 | Sri K.Naveen Kumar               | ENGLISH           | Pherent 6     |
| 72 | Dr.Shagufta Parween              | ENGLISH           | Present       |
| 73 | Dr.Shirisha Deshpande            | ENGLISH           | Murse         |
| 74 | Dr.K.Raja Gopal                  | PHYSICS           | Present       |
| 75 | Dr.M.Subhadra                    | PHYSICS           | Il Sulhadre   |
| 76 | Dr.S.Shravan Kumar Reddy         | PHYSICS           | Dea           |
| 77 | Dr.S.Shanmukharao Samatham       | PHYSICS           | 18.30         |
| 78 | Dr.G.Venkata Ramesh              | CHEMISTRY         | dro.          |
| 79 | Dr.M.Rama Devi                   | CHEMISTRY         | 196           |
| 80 | Dr.N.Mahendar Reddy              | CHEMISTRY         | millo         |

Total number of staff present for this event =80

Dept. of Physical Education CBIT, Gandipet, Hyderabad-75

Principal

Chaitanya Bharathi Institute of Technology

(Autonomous)
Gandipet, Hyderabad-500 075.

# Chaitanya Bharathi Institute of Technology(A) Department of Information Tchnology

## Swachhata Pakwada –2020 Elocution (Speech) competition –Report

As per the directives of the **Ministry of Human Resource Development**, Govt. of India, The College as part of **Swachhta Pakhwada 2020** has conducted several events to promote Swachhata. And the department of Information Technology has organized an elocution (speech) event for students on **Swachhata** topic under Swachhata Pakwada – 2020 on **28<sup>th</sup> Jan 2020** from 1.00pm to 4.00pm in N-block. 42 students had registered for this event and 17 have participated in this event.

The coordinators for the event are Ms. A.Sirisha, Assistant Professor, Ms. B.Veera Jyothi, Assistant Professor and T.Satya Kiranmai, Assistant Professor of IT Department.

Three prizes are awarded. Mr. Karthik Polu (160117732087) of Civil -VI Semester has won the First prize, Noorain Fathima (160118732065) of IT2-IV Semester won the Second prize and Khundhana Madurai (160117735005) of ECE1-VI Semester has won the third prize.

The evaluation is done as per the details given below:

#### **Elocution – rules & guidelines:**

- The students can speak in any of the three languages: English, Hindi and Telugu
- Each student has given 5 min of time to speak about the topic.
- ➤ The evaluation is done for 15 Marks and Points are awarded based on the following criteria:

#### **Content**

- > Relevance to topic, originality. (5Marks)
- ➤ Exposition of the main theme (Conciseness & Clarity of message, anecdotes, illustrations) (5Marks)

#### **Presentation (5Marks)**

- ➤ Verbal Clarity (pronunciation of words, voice strength)
- > Presentation/Speaking Style (Gestures and expressions, Audience contact and voice modulation)

Photos of Students taking part in the event:

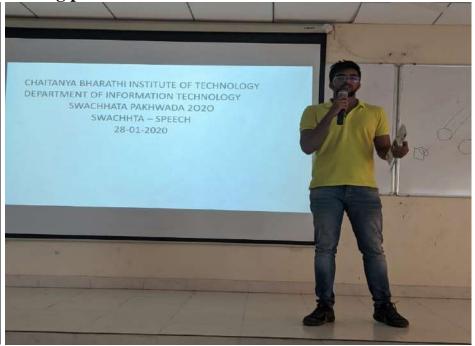

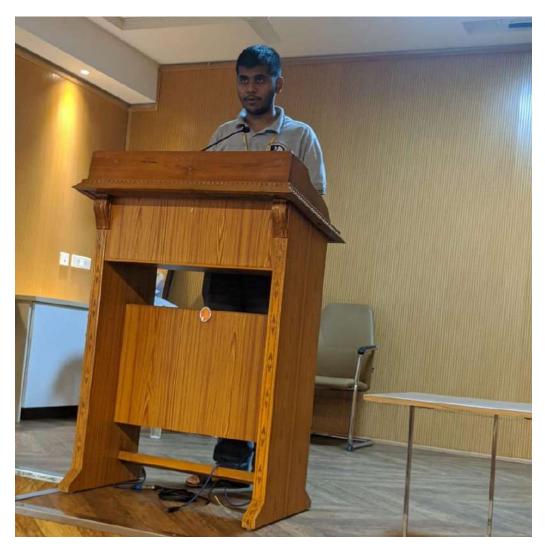

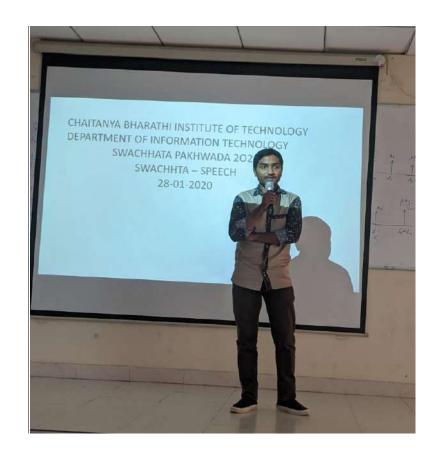

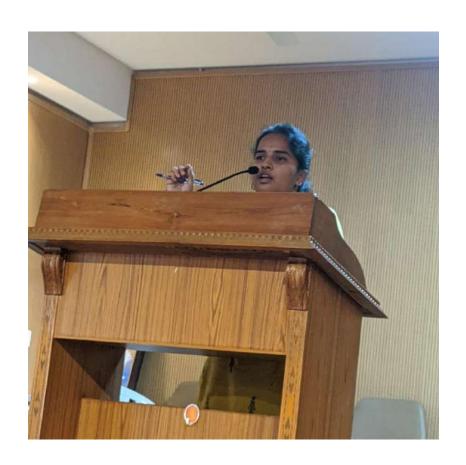

## CHAITANYA BHARATHI INSTITUTE OF TECHNOLOGY DEPARTMENT OF INFORMATION TECHNOLOGY

### SWACHHATA PAKHWADA 2020 SWACHHTA – SPEECH 28-01-2020

#### **Evaluation Sheet**

|         | S.no | Roll No.      | Name          | Branch | Co                                           | ntent                                                           | Presentation (5) | Total (15) |       |
|---------|------|---------------|---------------|--------|----------------------------------------------|-----------------------------------------------------------------|------------------|------------|-------|
|         |      |               |               |        | Relevance<br>to topic,<br>originality<br>(5) | Conciseness<br>& Clarity,<br>anecdotes,<br>illustrations<br>(5) |                  |            | •     |
|         | 1    | 16011673709   | Pranaya       | IT     | 3                                            | 3                                                               | 4                | 10         |       |
|         | 2    | 16018733062   | Rhavishua     | cse    | 3                                            | _3                                                              | 5                | 11         | ·TT   |
| English | 3    | 160118 737665 |               | IT     | 4                                            | 5                                                               | 5                | 124-       | 71    |
| 0       | 4    | 160118 737070 |               | IT     | 3                                            | 3                                                               | 3                | 09         |       |
|         | 5    | 160117732013  | Shivani       | Civil  | 3                                            | 3                                                               | 3 5              | 09         | ***** |
|         | 6    | 160177735005  |               | ELE    | 5                                            | 4                                                               | .5               | 14-        | 一Ⅲ    |
|         | 7    | 1601177 34093 | 1. Davar      | EEE    | 5, 6                                         | 24                                                              | 4                | 13         | -     |
| Telign  | 8    | 160117732087  | Konthik       | civil  | AHI                                          | 5                                                               | .5               | 15 -       | フー    |
| 0       | 9    | 160117732011  | Satorasashi   | i dvil | 3                                            | 4                                                               | 4                | 11         |       |
|         | 10   | 160117802019  | Ashishek      | Chem   | 49                                           | 4                                                               | 4                | 12         | -     |
|         | 11   | 160119737041  | Mohal. Favour |        | 3                                            |                                                                 | 4                | 10         |       |
|         | 12   | 1601177 34098 | D. Ravan      | EEE    | 2                                            | 3                                                               | 3                | 08         |       |
|         | 13   | 160118737308  | Mohd Minte    | ZIT    | 3                                            | 3                                                               | 2                | 08         | -     |
|         | 14   | 160187836076  | nyceshma      | cse    | 3,                                           | 3,                                                              | 1 2              | 10         | -     |
|         | 15   | 160118 734033 | Napreb        | EEE    |                                              | 4                                                               |                  | 13         |       |
|         | 16   | 160118737312  | Robit         |        | 9_                                           | 2_                                                              | 2                | 06         | -     |
|         | 17   | 16017737604   | Divisha       | TT     | 3                                            | 3                                                               | 4                | 10.        |       |
|         | 18   |               |               |        | 18                                           | -                                                               | 1                | -          | -     |
|         | 19   |               |               |        |                                              |                                                                 |                  | +          | -     |
|         | 20   |               |               |        |                                              |                                                                 | 1                | -          | -     |
|         | 21   |               |               |        |                                              |                                                                 |                  | -          |       |
|         | 22   |               |               |        |                                              |                                                                 |                  |            |       |
|         | 23   |               |               |        |                                              |                                                                 |                  |            |       |
|         | 24   |               |               |        |                                              |                                                                 |                  |            |       |
|         | 25   |               |               |        |                                              |                                                                 |                  |            |       |
|         |      |               |               |        |                                              |                                                                 |                  |            |       |
|         |      |               |               |        |                                              |                                                                 |                  |            |       |

Elocution - rules & guidelines:

Points will be awarded based on the following criteria:

#### Content

i. Relevance to topic, logic, originality.

ii. Exposition of the main theme (Conciseness & Clarity of message, anecdotes, illustrations)

#### Presentation

i. Verbal Clarity (pronunciation of words, voice strength)

ii. Presentation/Speaking Style (Gestures and expressions, Audience contact and voice modulation)

Name: Signature: A SIRISA)

Reviewer

126 Veeratyothi

Reviewer-

TSaky Kream

CHAITANYA BHARATI INSTITUTE OF TECHNOLOGY, HYDERABAD

YOGA (Induction Program) 9th,10th,13th-17th August 2019 Signature **ROLL NUMBER** NAMES S.NO B.E CIVIL (1 SEM) 1 Addison 1601-19-732-002 Akhila Srigadde 2 Anu 1601-19-732-003 Anusha Rachapaka 3 Karw 1601-19-732-004 Charvi Panyala 4 Chinhotha 1601-19-732-005 Chihnitha Kontemukkula 5 1601-19-732-006 Harika Mokka 6 1601-19-732-007 Kamala Rama Srikari Bhandaram 1601-19-732-008 Khyathi Vardhini Vangala 8 1601-19-732-009 9 Likhita Yandaya 1601-19-732-010 Maheen Sadiq 10 1601-19-732-011 Mahima Mahima Dasary 11 1601-19-732-012 Mahitha Kotte 12 1601-19-732-013 Nikitha Godisela 13 1601-19-732-014 Nikitha Karnam 14 1601-19-732-015 Pragna Kasarla 15 Hauallika 1601-19-732-016 Pravalika Baddam 16 1601-19-732-017 Ramya Bandi 17 1601-19-732-018 Sanyukta Chenna 18 1601-19-732-019 Shivani Mamidi 19 1601-19-732-020 Sravya Suthari 20 1601-19-732-021 Vandana S Vadithya 21 1601-19-732-022 Aditya Yanamandra 22 1601-19-732-023 Akhil Rajesh Goud Pachimatla 23 1601-19-732-024 Anil Yadav G 24 1601-19-732-025 Bobbyrohan Dasari 25 1601-19-732-026 Dinesh Modem 26 Drovan Reddy Obiligovendhugari 1601-19-732-027 27 1601-19-732-028 Harshavardhan Dongala 28 1601-19-732-029 Harshith Reddy Dawalgari 29 1601-19-732-030 Laxmi Tarun Padugupadu 30 1601-19-732-031 Manoi Rami Reddy Pallavali 31 1601-19-732-032 Meghanath Annapuri 32

box

Dr. R. RAJESHWARI
M.P.Ed, M.Phil, Ph.D.
Assistant Professor
Dept. of Physical Education
CBIT, Gandipet, Hyderabad-75.

Naveen Kumar K

Rahul Gundoju

Rajeev Reddy P

Rajesh Katta

Rakesh Bolle

Rohan Gogikari

Rohan Vivek Atmakuru

Nithin Varma Poshala

Pavan Kalyan Reddy Eruvuri

Nikhil Patha

33

34

35

36

37

38

39

40

41

1601-19-732-033

1601-19-732-034

1601-19-732-035

1601-19-732-036

1601-19-732-037

1601-19-732-038

1601-19-732-039

1601-19-732-040

1601-19-732-041

1601-19-732-042

| 43 | Roshan Bajjuri               | 1601-19-732-043 | Kokan             |
|----|------------------------------|-----------------|-------------------|
| 44 | Sachin Mudigonda             | 1601-19-732-044 | Sachina           |
| 45 | Sai Charan Nagaram           | 1601-19-732-045 | Sai Chaean        |
| 46 | Sai Charan Sagar Nagarala    | 1601-19-732-046 |                   |
| 47 | Sai Darshan Medisetty        | 1601-19-732-047 | Sailheepu         |
| 48 | Sai Kamal Arukala            | 1601-19-732-048 | Sai Kamal         |
| 49 | Sai Kiran Naik Amgoth        | 1601-19-732-049 | SEU KIYUWO        |
| 50 | Sai Vamshi Raju Tellapuram   | 1601-19-732-050 | Cai Volus         |
| 51 | Sai Vamsi Vinukonda          | 1601-19-732-051 | Vanati            |
| 52 | Sree Harsha Ghandikota       | 1601-19-732-052 | Su de             |
| 53 | Sri Manjunatha Vaddepally    | 1601-19-732-053 | M                 |
| 54 | Suhas Dasari                 | 1601-19-732-054 | Suhas             |
| 55 | Umakanth Deshmukh            | 1601-19-732-055 | Inakauth          |
| 56 | Vamshi Amgoth                | 1601-19-732-056 | Cometro           |
| 57 | Venkat Saketh Appaji         | 1601-19-732-057 | Jamkat            |
| 58 | Venkata Vignan Domala        | 1601-19-732-058 | Vignan            |
| 59 | Vijay Kumar Voddepally       | 1601-19-732-059 | Vijay Kumar       |
| 60 | Vinay Muniganti              | 1601-19-732-060 | Vinay             |
| 61 | Atufa Tanyeem                | 1601-19-732-061 | Atrifa            |
| 62 | Devi Chandishwari Muslapuram | 1601-19-732-062 | Chandi shinari    |
| 63 | Eshrath Anjum                | 1601-19-732-063 | Beni              |
| 64 | Manaswini Asa                | 1601-19-732-064 | A. Manas wi       |
| 65 | Poojitha Chippalapelly       | 1601-19-732-065 | Popistha          |
| 66 | Prasanna Muthineni           | 1601-19-732-066 | PHACATTA MUTHUPEN |
| 67 | Prathyusha Saidu             | 1601-19-732-067 | Seriely &         |
| 68 | Rishitha Kommidi             | 1601-19-732-068 | Bai Relat         |
| 69 | Sai Keertana K               | 1601-19-732-069 | Sai Kellethi      |
| 70 | Sowmya Gundukadi             | 1601-19-732-070 | · Coses           |
| 71 | Sowmya Lalagari              | 1601-19-732-071 | June e s          |
| 72 | Sri Harini Reddy Chiluka     | 1601-19-732-072 | Systalmi          |
| 73 | Swetha Kesavarapu            | 1601-19-732-073 | gran-             |
| 74 | Swetha Thumma                | 1601-19-732-074 | Swelle            |
| 75 | Vaishnavi Devi Patnam        | 1601-19-732-075 | Vaielnaues        |
| 76 | Abhilash Challa              | 1601-19-732-076 | Abhilash Challs   |
| 77 | Abhinay Bhonagani            | 1601-19-732-077 | Akhinaux          |
| 78 | Abhishek Yadav Badri         | 1601-19-732-078 | Sphieliele        |
| 79 | Anjaneya Varma Kanumuri      | 1601-19-732-079 | Prianeyakv.       |
| 80 | Ashir Joshua Ta-             | 1601-19-732-080 | Joehn             |
| 81 | Charan Naik Banoth           | 1601-19-732-081 | -Chargana         |
| 82 | Chirag D Nankani             | 1601-19-732-082 | clibae D.         |
| 83 | Dhanush Puli                 | 1601-19-732-083 | Bhanich_          |
| 84 | Harsha Vardhan Vyas Ambati   | 1601-19-732-084 | Aubelten          |
| 85 | Hrushikesh Reddy G           | 1601-19-732-085 | Asulikthe G       |
| 86 | Jaivanth Kumar G             | 1601-19-732-086 | Jean water        |
| 87 | Jayadeep Bathini             | 1601-19-732-087 | Ja42.             |
| 88 | Koushik Karra                | 1601-19-732-088 | Koushik. K        |
| 89 | Krishnaiah Dongala           | 1601-19-732-089 | Marilania D       |

| 90  | Lokesh Kumar Gunti                   | 1601-19-732-090       | lakuh,        |
|-----|--------------------------------------|-----------------------|---------------|
| 91  | Lukesh Gampa                         | 1601-19-732-091       | Lukes         |
| 92  | Mallikarjun Osa                      | 1601-19-732-092       | Mallia        |
| 93  | Manish Kumar                         | 1601-19-732-093       | Maneth        |
| 94  | Manoj Kumar Ambati                   | 1601-19-732-094       | Manos         |
| 95  | Mohammed Abdul Quadar                | 1601-19-732-095       | Marrie        |
| 96  | Mohammed Ajmal Ali                   | 1601-19-732-096       | sabdul.       |
| 97  | Mohammed Fasi Ahmed                  | 1601-19-732-097       | Ajmu!         |
| 98  | Naveen Naidu Alla                    | 1601-19-732-098       | Naugur        |
| 99  | Nikhil Kumar K                       | 1601-19-732-099       | Nikhil K.     |
| 100 | Nithinreddy Bogireddy                | 1601-19-732-100       | Nothin '      |
| 101 | Prashanth Kumar Reddy Anantha        | 1601~19-732-101       | Puashanth     |
| 102 | Praveen Kumar Sandyapogu             | 1601-19-732-102       | Praveen.      |
| 103 | Rahul Karan K R                      | 1601-19-732-103       | Rahul         |
| 104 | Rakesh Peddina                       | 1601-19-732-104       | Kaket -       |
| 105 | Ravi Mallevoina                      | - 1601-19-732-105     | 1             |
| 106 | Rohith Aleti                         | 1601-19-732-106       | Kelin .       |
| 107 | Saathvik Cheripalli                  | 1601-19-732-107       | Calthrit. Ch  |
| 108 | Sai Kumar Siramaina                  | 1601-19-732-108       | · Jan         |
| 109 | Sai Vinay Boga                       | 1601-19-732-109       | Sattrict      |
| 110 | Sathwik Reddy Pashya                 | 1601-19-732-110       | Sai Viran 73. |
| 111 | Shiva Narayana Kondamedi             | 1601-19-732-111       |               |
| 112 | Sreejan Reddy Kandi                  | 1601-19-732-112       | Chivas.       |
| 113 | Supreeth Reddy Sampath               | 1601-19-732-113       | Sugarita      |
| 114 | Swainy Narapaka                      | 1601-19-732-114       | Vday Syked    |
| 115 | Uday Kiran Reddy Patnam              | 1601-19-732-115       | Those T       |
| 116 | Udhay Goud D                         | 1601-19-732-116       | Vilhaus       |
| 117 | Uttam Sai Nakkala                    | 1601-19-732-117       | Cel Ult       |
| 118 | Venkata Kowkuntła Akshath Thirupathi | 1601-19-732-118       | Abshortha     |
| 119 | Venkatesh Maryada                    | 1601-19-732-119       | Venkatesh     |
| 120 | Yuvaraja Yalamanchili                | 1601-19-732-120       | Yllistos      |
| 121 | M Shyamal Kumar                      | 1601-18-732-105       | Shu.          |
| 122 | Somadatta Varma Kosuri               | 1601-18-732-107       | Somadatt      |
| 123 | Y Vamshidhar Reddy                   | 1601-18-732-111       | Vamelidhar-   |
| 124 |                                      | UTER SCIENCE AND ENGO | G. (I SEM)    |
| 125 | AKSHITHA JILLELLA                    | 1601-19-733-001       | Akelitha      |
| 126 | Akshitha Jillella                    | 1601-19-733-002       | T-Aleli -     |
| 127 | Anusha Ellapagari                    | 1601-19-733-003       | Aur           |
| 128 | Anushka Boddu                        | 1601-19-733-004       | e Am          |
| 129 | Jerusha Grace Kolagani               | 1601-19-733-005       | Jue 1         |
| 130 | Kamala Sameera Avula                 | 1601-19-733-006       | R. Jeriske    |
| 131 | Likhitha Reddy Sirangari             | 1601-19-733-007       | Likhithan     |
| 132 | Maheshwari Ragiri                    | 1601-19-733-008       | R! Maheshway  |
| 133 | Maitreyi Vankayala                   | 1601-19-733-009       | Maitvelli     |
| 134 | Meghana Ponna                        | 1601-19-733-010       | L La          |
| 135 | Praneetha Koppala                    | 1601-19-733-011       | K. Planesta   |
| 133 | типесии коррана                      | 1001 17 100 011       | TO COMPANY CO |

Dr. R. RAJESHWARI M.R.E., M.R.H., Ph. Assistant Professor Dept. of Physical Education CBIT, Gandipet, Hydarabad-75.

| 136 | Preethi Gadipeddapur         | 1601-19-733-012 | By Volett      |
|-----|------------------------------|-----------------|----------------|
| 137 | Priyanka Reddy Modugula      | 1601-19-733-013 | H. V. Syank    |
| 138 | Rikhila Reddy Annem          | 1601-19-733-014 | Rikhila        |
| 139 | Saloni Dayal                 | 1601-19-733-015 | Vaya           |
| 140 | Sathvika Katta               | 1601-19-733-016 | K. Eatherike   |
| 141 | Sreenija Jakkula             | 1601-19-733-017 | Sevenija       |
| 142 | Sunayana Maddimadugu         | 1601-19-733-018 | M. Sorayan     |
| 143 | Supriya T                    | 1601-19-733-019 | Supriya        |
| 144 | Tulasi Priya Malisetti       | 1601-19-733-020 | M. Tellau      |
| 145 | Varsha G                     | 1601-19-733-021 | Ti             |
| 146 | Varsha Miryala               | 1601-19-733-022 | Miruala        |
| 147 | Wyshalfie Verma Dandu        | 1601-19-733-023 | Wyshallie      |
| 148 | Abhinav Reddy Vanga          | 1601-19-733-024 | V Shinav.      |
| 149 | Ahmed Raoofuddin             | 1601-19-733-025 | Ahmed R        |
| 150 | Akshay Somisetty             | 1601-19-733-026 |                |
| 151 | Anuraag Rajendran            | 1601-19-733-027 | Aus p          |
| 152 | Ashruth Reddy G              | 1601-19-733-028 | Gr Ashruth     |
| 153 | Bhanuprasad Myla             | 1601-19-733-029 | Bhanu          |
| 154 | Dileep Thoutam               | 1601-19-733-030 | TO PICOD       |
| 155 | Harish Kothapally            | 1601-19-733-031 | K. Hasish,     |
| 156 | Jeevan Nath Lankadasari      | 1601-19-733-032 | Jewan 2        |
| 157 | Karan Singh                  | 1601-19-733-033 | walken Sight   |
| 158 | Kartheesh Reddy Koripelli    | 1601-19-733-034 | Rand here      |
| 159 | Md Sohail                    | 1601-19-733-035 | Sohall.        |
| 160 | Mohammed Asim                | 1601-19-733-036 | Atim           |
| 161 | Mohammed Omar Asif           | 1601-19-733-037 | Danal Ja       |
| 162 | Nikhil Chandra P             | 1601-19-733-038 | - Chamaya)     |
| 163 | Nikhil Madagoni              | 1601-19-733-039 | MA             |
| 164 | Praveenvarma Patchamatla     | 1601-19-733-040 | Miklail        |
| 165 | Rakesh Byreddy               | 1601-19-733-041 | Pale           |
| 166 | Ranga Nikhilesh Yagateela    | 1601-19-733-042 | Lakelha        |
| 167 | Revanth Nallagoppula         | 1601-19-733-043 | Rungt-         |
| 168 | Rohit Sunkara                | 1601-19-733-044 | 10 Polis       |
| 169 | Sai Akhil P                  | 1601-19-733-045 | thirty.        |
| 170 | Sai Ruthvik Karre            | 1601-19-733-046 | Windless of    |
| 171 | Sai Vaibhav Bheema           | 1601-19-733-047 | - Junio        |
| 172 | Saket M V S                  | 1601-19-733-048 | Saket          |
| 173 | Saketh Marri                 | 1601-19-733-049 | Caketh         |
| 174 | Shaik Muhammad Roshan        | 1601-19-733-050 | fluit          |
| 175 | Sravan Kumar Midde           | 1601-19-733-051 | : Esavar       |
| 176 | Sudheer Naidu                | 1601-19-733-052 | Suahu          |
| 177 | Sumedh Anumala               | 1601-19-733-053 | THO -          |
| 178 | Surya K                      | 1601-19-733-054 | lary           |
| 179 | Tagore N N S C               | 1601-19-733-055 | Jun goer       |
| 180 | Thandava Krishna Potlacheru  | 1601-19-733-056 | Flournelauck . |
| 181 | Uday Kiran Reddy Nallagandla | 1601-19-733-057 | Idau           |
| 182 | Varun Maddi                  | 1601-19-733-058 | Valun          |
|     | T 2004 WELL LT LOS WEST      |                 | VUNNA          |

Dr. A. FAJESHAJARI M.P.Ed, M.Phil, Ph.D. Assistant Professor Dept. of Physical Education CBIT, Gandipet, Hyderabad-75.

| 183               | Venkata Sai Durgesh Reddy D        | 1601-19-733-059                    | 10. Vonkata Sal  |
|-------------------|------------------------------------|------------------------------------|------------------|
| 184               | Vikram Sabavath                    | 1601-19-733-060                    | Mikrara          |
| 185               | Vinay Kasala                       | 1601-19-733-181                    | Vinau -          |
| 186               | Sachin Kumar Sharma                | 1601-18-733-057                    | achin            |
| 187               | Vigna Viraj Jadhav                 | 1601-19-733-061                    | Wight Vine       |
| 188               | Abhignya Bulusu                    | 1601-19-733-062                    | Abhigna          |
| 189               | Afrah Minhaj                       | 1601-19-733-063                    | -Ahli ahn        |
| 190               | Ananya Reddy Vudumula              | 1601-19-733-064                    | Akamua           |
| 191               | Anvita Lekha Navuluri              | 1601-19-733-065                    | Allas            |
| 192               | Bhavana Balimidi                   | 1601-19-733-066                    | B. a.            |
| 193               | Chandana Samineni                  | 1601-19-733-067                    | Chandana         |
| 194               | Chandrika C                        | 1601-19-733-068                    | chandlika        |
| 195               | Deevena Mridhula Kanaparthy        | 1601-19-733-069                    | Devenas          |
| 196               | Indhu Ramineni                     | 1601-19-733-070                    | Turdland         |
| 197               | Kavya Shri V                       | 1601-19-733-071                    | Kallea Shou      |
| 198               | Meghana Reddy G                    | 1601-19-733-072                    | Mudhane          |
| 199               | Niharika Lavadiya                  | 1601-19-733-073                    | Nihneakes        |
| 200               | Rama Rithika Kesharaju             | 1601-19-733-074                    | Rama             |
| 201               | Shreya Yamjala                     | 1601-19-733-075                    | Coc.             |
| 202               | Sravani N                          | 1601-19-733-076                    | (Walking)        |
| 203               | Srija Nayakam                      | 1601-19-733-077                    | Q Storte         |
| 204               | Srividya Eravelli                  | 1601-19-733-078                    |                  |
| 205               | Sruthi P                           | 1601-19-733-079                    |                  |
| 206               | Surya Mahati Yadlapalli            | 1601-19-733-080                    | Sulles Mahar     |
| 207               | Abdul Saber                        | 1601-19-733-081                    | A Color          |
| 208               | Abhinav Naragani                   | 1601-19-733-082                    | abbinous         |
| 209               | Amith Reddy A                      | 1601-19-733-083                    | Amith Roddy 1    |
| 210               | Anant Sharma                       | 1601-19-733-084                    | A TOCAM          |
| 211               | Anish Nimbalkar                    | 1601-19-733-085                    | Anish M          |
| 212               | Bhagathkumar Vanga                 | 1601-19-733-086                    | To-              |
| 213               | Bhanu Teja Ganga                   | 1601-19-733-087                    |                  |
| 214               | Chaitanya Narasimhadevara K        | 1601-19-733-088                    | chartal france & |
| 215               | Dharma Teja Eruparsapu             | 1601-19-733-089                    | Chaldania.       |
| 216               | Ganesh Turaka                      | 1601-19-733-090                    | (namesh)         |
| 217               | Jaswanth Merla                     | 1601-19-733-091                    | Tolhant . M.     |
| 218               | Jaswanth Srivan Lagadapati         | 1601-19-733-092                    | Lawantho         |
| 219               | Kaushik Reddy M V S                | 1601-19-733-093                    | MVS. KONKik.     |
| 220               | Madhu Bhutham                      | 1601-19-733-094                    | Madhu            |
| 221               | Mahendranath Jinkathoti            | 1601-19-733-095                    | 2 Fina           |
| 222               | Manoj Lavudya                      | 1601-19-733-096                    | L. Manor         |
| 223               | Mohammed Adnan                     | 1601-19-733-097                    | Advaga           |
| 224               | Mohammed Sanan Moinuddin           | 1601-19-733-098                    | Moin uddin .     |
| 225               | Naveen Kumar Thatipalli            | 1601-19-733-099                    | 1 taveen         |
|                   | Pranav P                           | 1601-19-733-100                    | P. (NsanaWa      |
| 226               | Literial I                         | 1001 17 100                        |                  |
| 226               | Premkumar Goud M                   | 1601-19-733-101                    | A Mombus         |
| 226<br>227<br>228 | Premkumar Goud M Pruthvi Nag Gattu | 1601-19-733-101<br>1601-19-733-102 | of Iruthu        |

Dr. R. RAJESHWARI
M.P.Ed, M.Phil, Ph.D.
Assistant Professor
Dept. of Physical Education
CBIT, Gandipet, Hyderabad-75.

|     |                                |                 | 0 11          |
|-----|--------------------------------|-----------------|---------------|
| 230 | Sai Charan Koppula             | 1601-19-733-104 | Sai Charan    |
| 231 | Sai Praneeth Lakkoju           | 1601-19-733-105 | Francist      |
| 232 | Sai Teja Varma Rameti          | 1601-19-733-106 | Car Ter       |
| 233 | Sampath Konakanchi             | 1601-19-733-107 | Leurs         |
| 234 | Sandeep Kumar Gali             | 1601-19-733-108 | Parl          |
| 235 | Santhosh Shinde                | 1601-19-733-109 | 1             |
| 236 | Shaik Ruhith                   | 1601-19-733-110 | du            |
| 237 | Shashank Reddy Samala          | 1601-19-733-111 | Thaik         |
| 238 | Snehith Reddy Dropathi         | 1601-19-733-112 | y.e           |
| 239 | Sravan Kumar Mustyala          | 1601-19-733-113 | Lyavan        |
| 240 | Sripranav Kumar Muktevi        | 1601-19-733-114 | Pranav        |
| 241 | Surya Pratap                   | 1601-19-733-115 | PRA(AD)       |
| 242 | Tarun Manda                    | 1601-19-733-116 | Egluna        |
| 243 | Tharun Reddy Challabotla       | 1601-19-733-117 | - travun      |
| 244 | Uma Maheshwar Eidigi           | 1601-19-733-118 | tina)         |
| 245 | Venkat Sai Yeswanth Reddypalli | 1601-19-733-119 | Venka Q       |
| 246 | Venkatesh Bhukya               | 1601-19-733-120 | Venkoles      |
| 247 | Vishnu Vardhan Reddy Maram     | 1601-19-733-182 | · Vishny      |
| 248 | Arjun Gandotra                 | 1601-18-733-090 | Doyune        |
| 249 | Akash Chaudhary                | 1601-19-733-121 | Alast 1       |
| 250 | Aashritha Rayala               | 1601-19-733-122 | R. Add Sta    |
| 251 | Akanksha Kasturi               | 1601-19-733-123 | Akankcha      |
| 252 | Akshitha Singireddy            | 1601-19-733-124 | er Akehtle    |
| 253 | Ankitha Vankudothu             | 1601-19-733-125 | Auitho        |
| 254 | Anusha Kethavath               | 1601-19-733-126 | K AN IIM      |
| 255 | Harika Nallapati               | 1601-19-733-127 | Marika        |
| 256 | Hrudya Chowlur                 | 1601-19-733-128 | Ato           |
| 257 | Hyndavi Deshmukh               | 1601-19-733-129 | Hundavi       |
| 258 | Juwairiyyah                    | 1601-19-733-130 | Tuvariyhh     |
| 259 | Manasa Maliki Reddy            | 1601-19-733-131 | M. Marae      |
| 260 | Md Subiya Maheen               | 1601-19-733-132 | Subiya        |
| 261 | Meghana Marampally             | 1601-19-733-133 | Meghana /     |
| 262 | Nanditha Velagandula           | 1601-19-733-134 | H. Megli      |
| 263 | Pavani Soma                    | 1601-19-733-135 | Javani O      |
| 264 | Pooja Koyya                    | 1601-19-733-136 | POOR          |
| 265 | Pranathi Kodicherla            | 1601-19-733-137 | K Looia       |
| 266 | Praneetha Vemula               | 1601-19-733-138 |               |
| 267 | Preethi Byra                   | 1601-19-733-139 | Correthi      |
| 268 | Ravinder Kaveri Dasari         | 1601-19-733-140 | D. (Kavinder) |
| 269 | Sahithya Nallabothula          | 1601-19-733-141 | Genda         |
| 270 | Shivani Sarikonda              | 1601-19-733-142 | Thrua         |
| 271 | Shreya Bhattacharyya           | 1601-19-733-143 | Blatachow     |
| 272 | Snigdha Reddy Sathineni        | 1601-19-733-144 | Suriadha      |
| 272 | Srihitha Reddy Talusani        | 1601-19-733-145 | Seuhitha      |
| 274 | Akshith Reddy Ganta V S        | 1601-19-733-146 | Grand -       |
| 275 | Arun Kumar Reddy Rayini        | 1601-19-733-147 | Payrin        |
|     | Bhupesh Kumar Moramshetty      | 1601-19-733-148 | Ph. A.        |
| 276 | Bhupesh Kumar Moramshetty      | 1001-17-733-140 |               |

Assistant Professor
Dept. of Physical Education
CRIT. Candipet, Hyderabad-75.

| 277 | Chaitanya Krishna Nagulapalli     | 1601-19-733-149        | N. Chattan     |
|-----|-----------------------------------|------------------------|----------------|
| 278 | Deva Teja Pokala                  | 1601-19-733-150        | Dex 300        |
| 279 | Durga Mahendra Korasika           | 1601-19-733-151        | # 0            |
| 280 | Hemanth Kumar Gudla               | 1601-19-733-152        | fleman.        |
| 281 | Lakshman Gunda                    | 1601-19-733-153        | Lakehman       |
| 282 | Mahesh Banoth                     | 1601-19-733-154        | Malysh B       |
| 283 | Mohammed Zubair                   | 1601-19-733-155        | = ulonier      |
| 284 | Nithin Kumar Padigela             | 1601-19-733-156        | Within .       |
| 285 | Nitin Choudary Gadde              | 1601-19-733-157        | NixIN Clas     |
| 286 | Pardha Saradhi Bobburi            | 1601-19-733-158        | Pardhas        |
| 287 | Pavan Sai Bodalapalle             | 1601-19-733-159        | Pavan.         |
| 288 | Prashanth Kumar Madhasu           | 1601-19-733-160        | Puashanth N    |
| 289 | Ravitej Rangineni                 | 1601-19-733-161        |                |
| 290 | Revanth Sai Garigaboina           | 1601-19-733-162        | of kevanth     |
| 291 | Sahith Kumar Reddy Mogusala       | 1601-19-733-163        | So fly         |
| 292 | Sahith Reddy Kudumula             | 1601-19-733-164        | Saluth         |
| 293 | Sai Chetan Thota                  | 1601-19-733-165        | To Sai (Letan) |
| 294 | Sai Prasanna Karthik Yanamandra   | 1601-19-733-166        | Sai Prasanna   |
| 295 | Sai Srinivas Charan Bhavaraju     | 1601-19-733-167        | Sxinivac       |
| 296 | Saketh Siddartha T L              | 1601-19-733-168        | T. Cakes       |
| 297 | Sashank Koka                      | 1601-19-733-169        | Sashank        |
| 298 | Sathwik Reddy B                   | 1601-19-733-170        | Leuthwip       |
| 299 | Shashank Komma                    | 1601-19-733-171        | KOMMA, P.      |
| 300 | Shashank Mothkuru                 | 1601-19-733-172        | 2 M. Shakhant  |
| 301 | Sree Sai Chaitanyanand Jangala    | 1601-19-733-173        | Tree Sai       |
| 302 | Srijinesh Alanka                  | 1601-19-733-174        | Allropa        |
| 303 | Sudheer Kanaparthi                | 1601-19-733-175        | Sudheer        |
| 304 | Suhas Vangala                     | 1601-19-733-176        | V. Suhas       |
| 305 | Tarun Rayilla                     | 1601-19-733-177        | (Tayun)        |
| 306 | Veera Venkata Uday Kiran Kottakki | 1601-19-733-178        | veesa,         |
| 307 | Vishal Reddy Kota                 | 1601-19-733-179        | K. Vishal      |
| 308 | Vishnuvardhan Chunchu             | 1601-19-733-180        | Chunchu        |
| 309 | B.E- ELECTR                       | RICAL & ELECTRONICS EN |                |
| 310 | Angel Sheeba Kaparthi             | 1601-19-734-001        | Angel          |
| 311 | Devika Rani Sanaboyina            | 1601-19-734-002        | Purika         |
| 312 | Gnanaprasanna Seggam              | 1601-19-734-003        | 6              |
| 313 | Jayasree Mochi                    | 1601-19-734-004        | 1 200-         |
| 314 | Karunya Ram S                     | 1601-19-734-005        | Gar.           |
| 315 | Lakshmi Sahitya Peddapalli        | 1601-19-734-006        | akchmi         |
| 316 | Likhitha Gade                     | 1601-19-734-007        | Julitya        |
| 317 | Manasa Yenugula                   | 1601-19-734-008        | Manass         |
| 318 | Maneesha Vuggam                   | 1601-19-734-009        | Manusha        |
| 319 | Niharika Gundu                    | 1601-19-734-010        | Niharika       |
| 320 | Sai Vaishnavi Patil               | 1601-19-734-011        | Vailyaui       |
| 321 | Shiny Roseleen Manne              | 1601-19-734-012        | Manne          |
| 322 | Smridhi U                         | 1601-19-734-013        | Simuli         |
|     |                                   |                        |                |

Dr. R. RAJECISMACI M.P.Ed, M. Anil. Phon Assistant Professor Dept. of Physical Education CBIT, Gandipet, Hyderabad-75.

|            |                                     |                 | 0               |
|------------|-------------------------------------|-----------------|-----------------|
| 323        | Sneha Nalluri                       | 1601-19-734-014 | Sula            |
| 324        | Sneha Sundari M                     | 1601-19-734-015 | fynoliuri       |
| 325        | Sneha Velpula                       | 1601-19-734-016 | V. Encha-       |
| 326        | Soumya Medam                        | 1601-19-734-017 | Corumya.        |
| 327        | Vamshika Katikam                    | 1601-19-734-018 | Vamshika        |
| 328        | Vijaya Chandana Vangaveti           | 1601-19-734-019 | VI Vijast       |
| 329        | Yamini Kusa                         | 1601-19-734-020 | Lawini          |
| 330        | Abhinav Varma Vathadi               | 1601-19-734-021 | Aphinaveo       |
| 331        | Adarsh Ananthula                    | 1601-19-734-022 | A Actorn        |
| 332        | Akshay Kumar D                      | 1601-19-734-023 | -               |
| 333        | Aravind Golla                       | 1601-19-734-024 | ARA VHALD       |
| 334        | Aravind Ramavath                    | 1601-19-734-025 | A. Acain        |
| 335        | Arun Aduvala                        | 1601-19-734-026 | Ayung           |
| 336        | Christopher Steven Moses Dosapati   | 1601-19-734-027 | Stavena         |
| 337        | Dhanush Chandra Devulapally         | 1601-19-734-028 | Defrance        |
| 338        | Ganesh Gundeboina                   | 1601-19-734-029 | - Tax 108h      |
| 339        | Gyan Vikas Errabelly                | 1601-19-734-030 | E. Vikar-       |
| 340        | Hari Prayeen Mucherla               | [601-19-734-031 | 1107            |
| 341        | Jayanth Nalla                       | 1601-19-734-032 | N: Canand       |
| 342        | Nagavenkatasaivishwanath Ogirala    | 1601-19-734-033 | N SAMMY         |
| 343        | Nishanth Ayyalasomayajula           | 1601-19-734-034 | Midanth         |
| 344        | Nithin A                            | 1601-19-734-035 | A. Vithias      |
| 345        | Nuthan Reddy Vaddi Reddy            | 1601-19-734-036 | Alettaga        |
| 346        | Pavan Kumar Kanikarapu              | 1601-19-734-037 | Marian          |
|            | Prapul Kadamalla                    | 1601-19-734-038 | NuthaVadil      |
| 347        | Rajesh C                            | 1601-19-734-039 | William Rans    |
| 348<br>349 | Rishi Praneeth Meesala              | 1601-19-734-040 | Rathi           |
|            |                                     | 1601-19-734-041 | DOLL DONA       |
| 350        | Rohit Datta Didugu<br>Sai Abheesh A | 1601-19-734-042 | 1 Jal Alaharish |
| 351        | Sai Anivesh Chevula                 | 1601-19-734-043 | Chargo          |
| 352        |                                     | 1601-19-734-044 | Lishore         |
| 353        | Sai Kishore Naik Jatavath           | 1601-19-734-045 | STAN ALL        |
| 354        | Sai Likhith Gandu                   | 1601-19-734-046 | Can Kam Koddy   |
| 355        | Sai Ram Reddy Ginjala               | 1601-19-734-047 | (9) Will Klaus  |
| 356        | Danjay Kumar i Ogula                | 1601-19-734-048 | - Company       |
| 357        | Shaik Fardeen Ahmed                 | 1601-19-734-049 | Bi Shwa Kumas   |
| 358        | Shiva Kumar Budevar                 | 1601-19-734-049 | O Ohma handan   |
| 359        | Shiva Sai Polysetty                 |                 | V' Shiya Sai    |
| 360        | Shiva Sai Ushakoyala                | 1601-19-734-051 | C A War         |
| 361        | Shiva Shanth Kalkuri                | 1601-19-734-052 | D. Shiya Tera   |
| 362        | Shiva Teja Daram                    | 1601-19-734-053 | D. Shua (ga     |
| 363        | Sri Sai Akhil Godavari              | 1601-19-734-054 | Carillarall     |
| 364        | Srikanth Banothu                    | 1601-19-734-055 | J J KUNIN       |
| 365        | Srisanth Lankala                    | 1601-19-734-056 | L' Sulhande     |
| 366        | Suhash Gampa                        | 1601-19-734-057 | 11111008        |
| 367        | Susena Reddy Kethanapally           | 1601-19-734-058 | Sucre           |
| 368        | Swapnil Vaitla                      | 1601-19-734-059 | V. Swalll.      |
| 369        | Thulasi Husen Reddy Dareddy         | 1601-19-734-060 | hulast          |

Dr. R. RAJESHWARI M.P.Ed, M.Phil, Ph.D. Assistant Professor Dept. of Physical Education CBIT, Gandipet, Hyderabad-75.

1 1 1 2 2 2 2 2 2 2 2 2 2

|     |                               |                 | 1.50                                                                                                    |
|-----|-------------------------------|-----------------|----------------------------------------------------------------------------------------------------|
| 370 | Anitha Kurri                  | 1601-19-734-061 | K. India                                                                                                    |
| 371 | Anjum Firdous                 | 1601-19-734-062 | tirdou                                                                                                    |
| 372 | Gowthami Burri                | 1601-19-734-063 | Bussie                                                                                                    |
| 373 | Krishna Sree V                | 1601-19-734-064 | V. Krithne.                                                                                                    |
| 374 | Lahari Chakka                 | 1601-19-734-065 | 100-1                                                                                                    |
| 375 | Manasa Eslavath               | 1601-19-734-066 | Certi                                                                                                    |
| 376 | Pooja Munnola                 | 1601-19-734-067 | M. Regia                                                                                                    |
| 377 | Prathyusha Nagavelli          | 1601-19-734-068 | Nagazielli                                                                                                    |
| 378 | Sabhyata Chelle               | 1601-19-734-069 | Chelli                                                                                                    |
| 379 | Sai Naga Keerthana Singireddy | 1601-19-734-070 | Cais                                                                                                    |
| 380 | Saimeghana Bheemanadhuni      | 1601-19-734-071 | B' Sa' meghan                                                                                                    |
| 381 | Sandhya B                     | 1601-19-734-072 | Candleira                                                                                                    |
| 382 | Sandhya Cheruku               | 1601-19-734-073 | Chenuku J                                                                                                    |
| 383 | Sharathdeepika Pasham         | 1601-19-734-074 | P. Sharath                                                                                                    |
| 384 | Shruthi Regu                  | 1601-19-734-075 | Shouthi                                                                                                    |
| 385 | Sushma Vinukula               | 1601-19-734-076 | Sulama                                                                                                    |
| 386 | Tharuni Kola                  | 1601-19-734-077 | b. Thasun'                                                                                                    |
| 387 | Vaishnavi Kale                | 1601-19-734-078 | Al e                                                                                                    |
| 388 | Abhinay Dintakurthi           | 1601-19-734-079 | A T                                                                                                    |
| 389 | Abishek Reddy Polu            | 1601-19-734-080 | P-Ah high                                                                                                    |
| 390 | Ajay Kumar Mallettula         | 1601-19-734-081 | Mr Amu                                                                                                    |
| 391 | Akhil Yasa                    | 1601-19-734-082 | D. L. J.                                                                                                    |
| 392 | Akshay S R N S Marla          | 1601-19-734-083 | Z. Mayla                                                                                                    |
| 393 | Aravind Reddy Amudala         | 1601-19-734-084 | A. Acquire                                                                                                    |
| 394 | Arjun Vakiti                  | 1601-19-734-085 | 7                                                                                                    |
| 395 | Bharat Pentaparthy            | 1601-19-734-086 | - Bharat                                                                                                    |
| 396 | Bhargay G                     | 1601-19-734-087 | The state of the state of the s |
| 397 | Dushyanth Yadav Edumekala     | 1601-19-734-088 | den                                                                                                    |
| 398 | Hadeel Shaik                  | 1601-19-734-089 | - toled                                                                                                    |
| 399 | Hareesh Thalari               | 1601-19-734-090 | 1000                                                                                                    |
| 400 | Harish Paidi                  | 1601-19-734-091 | Agrich                                                                                                    |
| 401 | Jashwanth Sambaraju           | 1601-19-734-092 | Janward -                                                                                                    |
| 402 | Koushik Reddy Mushanolla      | 1601-19-734-093 | CAUSLIR                                                                                                    |
| 403 | Kousthubh Vangapally          | 1601-19-734-094 | ·Koeuff                                                                                                    |
| 404 | Lalu Prasad N                 | 1601-19-734-095 |                                                                                                    |
| 405 | Madhusudhanreddy Mallepally   | 1601-19-734-096 | Malender                                                                                                    |
| 406 | Mahender Chapalamadugu        | 1601-19-734-097 | this Mohanday                                                                                                    |
| 407 | Mohammad Nizamuddin Areef     | 1601-19-734-098 | Dores                                                                                                    |
| 408 | Mohammed Amaan                | 1601-19-734-099 | Mohamed Amaan                                                                                                    |
| 409 | Neena Nikhil Geddam           | 1601-19-734-100 | Aleena                                                                                                    |
| 410 | Nikhil Y                      | 1601-19-734-101 | V. W. Klieb                                                                                                    |
| 411 | Pavan Kumar Adabala           | 1601-19-734-102 | A                                                                                                    |
| 412 | Praneeth Y                    | 1601-19-734-103 |                                                                                                    |
| 413 | Rahul Dhìr                    | 1601-19-734-104 | Ralub D                                                                                                    |
| 414 | Ramana Asuram Boda            | 1601-19-734-105 | Romana                                                                                                    |
|     | Ravi Teja Mannem              | 1601-19-734-106 |                                                                                                    |
| 415 | Rohith Takkan                 | 1601-19-734-107 | Ray Tya.M.                                                                                                    |
| 416 | NOME LARKAN                   | 1001-17-734-107 |                                                                                                    |

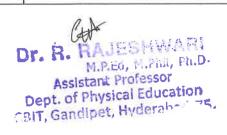

| 1   | · "                          |                        | $\Omega$         |
|-----|------------------------------|------------------------|------------------|
| 417 | Rushikesh Ch                 | 1601-19-734-108        | Cla : huxlibe    |
| 418 | Sandeep Kumar Patlolla       | 1601-19-734-109        | Sander           |
| 419 | Shiva Chetkuri               | 1601-19-734-110        | Shina            |
| 420 | Shiva Mani Pogula            | 1601-19-734-111        | P. Shwa Mani     |
| 421 | Shiva Teja Punna             | 1601-19-734-112        | Shia tela        |
| 422 | Supreeth Auti                | 1601-19-734-113        | A. Suprell       |
| 423 | Surya Prakash K              | 1601-19-734-114        | R. Surya Pratash |
| 424 | Tharun Teja Chidurala        | 1601-19-734-115        | the Thabun       |
| 425 | Venu Eralla                  | 1601-19-734-116        | Venu tralla      |
| 426 | Vishnuvardhan Tokala         | 1601-19-734-117        | g. Venu          |
| 427 | Vivek Chandra Atiketi        | 1601-19-734-118        | Vively           |
| 428 | Yashwanth Arige              | 1601-19-734-119        | A · Vala         |
| 429 | T                            | RONICS & COMMUNICATION |                  |
| 430 | Akshitha Sangarsu            | 1601-19-735-001        | Atelist he       |
| 431 | Bhavana Mudimadugula         | 1601-19-735-002        | M. Rhavana       |
| 432 | Chidrupi Medavarapu          | 1601-19-735-003        | Chigher Med      |
| 433 | Esha Vaishnavi Dasari        | 1601-19-735-004        | Echa             |
| 434 | Harika Dasa                  | 1601-19-735-005        | Marika           |
| 435 | Harshitha Chinthalapelli     | 1601-19-735-006        | Harshir          |
| 436 | Himaja Karveda               | 1601-19-735-007        | Himaria          |
| 437 | Jayasree Kolipakula          | 1601-19-735-008        | Bayane           |
| 438 | Lasya Guduru                 | 1601-19-735-009        | , Xasya          |
| 439 | Laxmi Shivani Movva          | 1601-19-735-010        | Laimi            |
| 440 | Mounika Pasham               | 1601-19-735-011        | Mounika          |
| 441 | Naga Geetha Krishna Nakka    | 1601-19-735-012        | Nasa Sucta       |
| 442 | Nikhila Chityala             | 1601-19-735-013        | Nikhila          |
| 443 | Pavani Chenna                | 1601-19-735-014        | · lavani         |
| 444 | Prahasita Sunku              | 1601-19-735-015        | P.unhasita_      |
| 445 | Rachel Shanthi Golla         | 1601-19-735-016        | Rachel           |
| 446 | Ramya Challa                 | 1601-19-735-017        | Ramua            |
| 447 | Ruchira Bodula               | 1601-19-735-018        | Ruchila          |
| 448 | Sahithi Guntha               | 1601-19-735-019        | Ruchisa          |
| 449 | Sai Keerthana Balasetty      | 1601-19-735-020        | Sahithi"         |
| 450 | Samyuktha Gundla             | 1601-19-735-021        | Sarryselotha     |
| 451 | Sanjana Rao Puligilla        | 1601-19-735-022        | Saniana          |
| 452 | Shravani Koduru              | 1601-19-735-023        | Shravani         |
| 453 | Soumya Goverarram            | 1601-19-735-024        | Soumus           |
| 454 | Sravya Karyampudi            | 1601-19-735-025        | Slavy            |
| 455 | Sruthi Singaraju             | 1601-19-735-026        | She,             |
| 456 | Booshan Raj Gurram           | 1601-19-735-027        | - seethi stol    |
| 457 | Gnanadatha Reddy Byreddy     | 1601-19-735-028        | teranal          |
| 458 | Hemanth Sai Manikanta Ippili | 1601-19-735-029        | Hemanth          |
| 459 | Kireeti Addagada             | 1601-19-735-030        | Gillecti         |
| 460 | Madhu Chennoju               | 1601-19-735-031        | M able           |
| 461 | Manideepak Rao Chitneni      | 1601-19-735-032        | and              |
| 462 | Manoj Kumar Bodula           | 1601-19-735-033        | Marroi.          |

Dr. R. M. P. D. P. D. Assistant Professor
Dept. of Physical Education
CBIT, Gandipet, Hyderabad-75.

| 455 | Describe and Describe              | 1601-19-735-034 | Rughanth D     |
|-----|------------------------------------|-----------------|----------------|
| 463 | Prashanth Durgam                   | 1601-19-735-035 | Rugham         |
| 464 | Pratham M                          | 1601-19-735-036 | RUMANA N       |
| 465 | Saahil Singh Bondili               | 1601-19-735-037 | A- Pai Kaluan  |
| 466 | Sai Kalyan A                       | 1601-19-735-038 | Shi shi kan    |
| 467 | Sai Kiran Palakurla                | 1601-19-735-039 | a Puglin       |
|     | Sai Pradeep S                      | 1601-19-735-040 | -A Varysty     |
|     | Sai Vamshi Akula                   | 1601-19-735-041 | Ja control     |
| 470 | Satya Sai Eeshwar Ganesh Ganisetti |                 | de Sesta       |
| 471 | Sesha Sayana Reddy Koppula         | 1601-19-735-042 |                |
| 472 | Shiva Teja Gundameedi              | 1601-19-735-043 | - Bridamled    |
| 473 | Srinivas Reddy Pamulapati          | 1601-19-735-044 | Finival        |
| 474 | Syed Rameezuddin                   | 1601-19-735-045 | sylle /        |
| 475 | Teja Kammari                       | 1601-19-735-046 | 1 Ida          |
| 476 | Uday Kiran Gajji                   | 1601-19-735-047 | 6 · Valor      |
| 477 | Vamshidhar Reddy Naregudem         | 1601-19-735-048 | Tamshidas      |
| 478 | Vamsi Krishna Chennareddy          | 1601-19-735-049 | bershaa        |
| 479 | Vamsi Vardhan Nereti               | 1601-19-735-050 | N. Vanui       |
| 480 | Vasudeva Aayush Siddabattuni       | 1601-19-735-051 | Vasit          |
| 481 | Venkata Manohara Teja Vusirikayala | 1601-19-735-052 | Manohay        |
| 482 | Venkatadri Babu Sarvepalli         | 1601-19-735-053 | e. Venkataan   |
| 483 | Venkatanaga Saidhiraj Kuppili      | 1601-19-735-054 | Ab,            |
| 484 | Venkatesh Poka                     | 1601-19-735-055 | Ventural       |
| 485 | Vijay Kumar Pilla                  | 1601-19-735-056 | P. Vijay kua   |
| 486 | Vinod Kumar Nenavath               | 1601-19-735-057 | Mino de        |
| 487 | Vishaal Hridwin                    | 1601-19-735-058 | · H. Vishaal.  |
| 488 | Vishnu Alakuntla                   | 1601-19-735-059 | Vishou         |
| 489 | Yashassu Dubasi                    | 1601-19-735-060 | D. Jashassu    |
| 490 | Rashid Masood                      | 1601-19-735-181 | Kashid         |
| 491 | Gudimalla Somashekhar              | 1601-18-735-048 | Candenala      |
| 492 | Akshaya Enjamoori                  | 1601-19-735-061 | F. Akshaya     |
| 493 | Akshitha Reddy Kanapuram           | 1601-19-735-062 | Asserter       |
| 494 | Ankitha J                          | 1601-19-735-063 | J. Anktha      |
| 495 | Anuhya Linga                       | 1601-19-735-064 | -Aherra        |
| 496 | Ayesha Nelofer                     | 1601-19-735-065 | -Ayesha        |
| 497 | Bhargavi Jhakkani                  | 1601-19-735-066 | Bhasapui       |
| 498 | Gowri Naini                        | 1601-19-735-067 | M. Gowri       |
| 499 | Harshitha Bandari                  | 1601-19-735-068 | + desse        |
| 500 | Hasika N                           | 1601-19-735-069 | , Hariba       |
| 501 | Jagruthie Sadula                   | 1601-19-735-070 | tagnethire     |
| 502 | Madhuri Duddula                    | 1601-19-735-071 | Magh           |
| 503 | Nisha Rani Koppadi                 | 1601-19-735-072 | K! Ni 8ha.     |
| 504 | Nomitha Banavath                   | 1601-19-735-073 | Nom            |
| 505 | Pooja Togiri                       | 1601-19-735-074 | T. Poola       |
| 506 | Roshitha Perumalla                 | 1601-19-735-075 | Koshith        |
| 507 | Sanjana Vijayan                    | 1601-19-735-076 | V' Senjando    |
| 508 | Sathvika Nagelli                   | 1601-19-735-077 | Sal huit       |
|     | Sharanya M V                       | 1601-19-735-078 | Hillaram       |
| 509 | Sharanya ivi v                     | 1001-17 133-010 | I A CONTRACTOR |

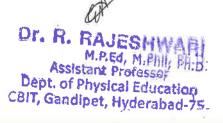

| 510 Shishira Polu                       | 1601-19-735-079 | P. Shishira    |
|-----------------------------------------|-----------------|----------------|
| 511 Sneha Gaddala                       | 1601-19-735-080 | Sue Ca         |
| 512 Varsha Pichika                      | 1601-19-735-081 | p. Varcha      |
| 513 Yasaswini Polavarapu                | 1601-19-735-082 | P. Haseiwini   |
| 514 Aakash Koneru                       | 1601-19-735-083 | A aback        |
| 515 Aditya Vardhan Bandike              | 1601-19-735-084 | Aditya         |
| 516 Akash Reddy Danda                   | 1601-19-735-085 | -Abah Reddy    |
| 517 Aravind Rao Vodnala                 | 1601-19-735-086 | flaving        |
| 518 Chaitanya Sai Sri Krishna Jonnadula | 1601-19-735-087 | J. Gul Su      |
| 519 Chandnani Gulshan                   | 1601-19-735-088 | Chandhaen      |
| 520 Dhruv Changala                      | 1601-19-735-089 | 2 hero         |
| 521 Dinesh Reddy Gangireddygari         | 1601-19-735-090 | Dhesh          |
| 522 Hrishikesh Reddy Chilakala          | 1601-19-735-091 | Highitesh      |
| 523 Kamalesh Palle                      | 1601-19-735-092 | P. Kamaleh     |
| 524 Kedareshwar Gudipudi                | 1601-19-735-093 | Cadeshool      |
| 525 Kethan Sai Nunna                    | 1601-19-735-094 | dai            |
| 526 Krishna Sarda                       | 1601-19-735-095 | i Risina       |
| 527 Manoj Kumar Vennela                 | 1601-19-735-096 | Harois         |
| 528 Nagireddy Nandipati                 | 1601-19-735-097 | N. Namajdati   |
| 529 Pavan Kumar Reddy Bussa             | 1601-19-735-098 | Pardn          |
| 530 Prithvi Sandcep S                   | 1601-19-735-099 | e. Pruther     |
| 531 Rajiv Koppisetti                    | 1601-19-735-100 | RailV          |
| 532 Raviteja Sunchu                     | 1601-19-735-101 | e. RWITELO     |
| 533 Rishabh Perewar                     | 1601-19-735-102 | Rachath        |
| 534 Sai Revanth Thondamalla             | 1601-19-735-103 | Rai Resperth   |
| 535 Saiteja Gurram                      | 1601-19-735-104 | reartera       |
| 536 Shaik Sami                          | 1601-19-735-105 | g. Stark       |
| 537 Shashi Yadav G                      | 1601-19-735-106 | Stand Sani     |
| 538 Srikar Thodupunuri                  | 1601-19-735-107 | Shachill.      |
| 539 Sriram Sai Krishnam Raju Sagiraju   | 1601-19-735-108 | Sribon         |
| 540 Srivatsav Jasti                     | 1601-19-735-109 | J. Srivateau   |
|                                         | 1601-19-735-110 | Sugar          |
|                                         | 1601-19-735-111 | Sugary.        |
|                                         | 1601-19-735-112 | K. Talun       |
|                                         | 1601-19-735-113 | Tash           |
|                                         | 1601-19-735-114 | theinesh       |
| S45 Thrinesh Navathi                    | 1601-19-735-115 | L. Tulhar Va   |
| 546 Tushar Naidu Lukalapu               | 1601-19-735-116 | Verbate        |
| 547 Venkata Akhilesh Kumar Naidu        | 1601-19-735-117 | Jel Nam hanser |
| 548 Vijay Kumar Manupati                | 1601-19-735-118 | ol. Vingell    |
| 549 Vineeth Chirla                      | 1601-19-735-119 | 115            |
| 550 Vishwajeet K                        | 1601-19-735-120 | Vishingeet     |
| 551 Wikhil Abhinay Rokati               |                 | TIP TIPLE      |
| 552 Amritha Bhargaví Utla               | 1601-19-735-121 | Minde          |
| 553 Divya Guguloth                      | 1601-19-735-122 | A start n      |
| S54 Durga Swetha Hotha                  | 1601-19-735-123 | hustra         |
| 555 Janvi Veeramreddy                   | 1601-19-735-124 | Jany1          |
| 556 Muthyam Mithila                     | 1601-19-735-125 | Afthila        |

| 557 | Nandini Kalyanam             | 1601-19-735-126 | K. Wardin      |
|-----|------------------------------|-----------------|----------------|
| 558 | Nandini Koyala               | 1601-19-735-127 | at Naudini     |
| 559 | Sathvika Gummadvally         | 1601-19-735-128 | 61 · Eather be |
| 560 | Shailika Podduturi           | 1601-19-735-129 | Sharili la     |
| 561 | Sravya Avala                 | 1601-19-735-130 | leavyo         |
| 562 | Sri Harshitha Ramisetti      | 1601-19-735-131 | ts) talkath    |
| 563 | Srinivas Jahnavi Emmadi      | 1601-19-735-132 | Semial         |
| 564 | Tejasree Dubasi              | 1601-19-735-133 | Tejassie       |
| 565 | Akhil Shetty                 | 1601-19-735-134 | Akhil          |
| 566 | Ananth Mohan Ananthula       | 1601-19-735-135 | Franth         |
| 567 | Anumolu Choksha              | 1601-19-735-136 | -Amaroh        |
| 568 | Ashfaq Ahmed Md              | 1601-19-735-137 | ASHAN Showell  |
| 569 | Bharath Kumar Battipalli     | 1601-19-735-138 | Rhata a        |
| 570 | Chaitanya Nallamolu          | 1601-19-735-139 | Charlanya/     |
| 571 | Chirag Agarwal               | 1601-19-735-140 | chieder        |
| 572 | Darpan Reddy Enugurthy       | 1601-19-735-141 | Hollan Keddy   |
| 573 | Eshwar Chandra Ramini        | 1601-19-735-142 | teshwai        |
| 574 | Gowtham Gulla                | 1601-19-735-143 | Gowflany       |
| 575 | Guna Satyarth M              | 1601-19-735-144 | bilini Saturth |
| 576 | Harikrishna Nalumasu         | 1601-19-735-145 | -Ab 1          |
|     | Jayadeep Reddy Kalicheti     | 1601-19-735-146 | fayadeeb       |
| 578 | Kalyan Kumar Padige          | 1601-19-735-147 | Calyago        |
| 579 | Karrthik Burugupally         | 1601-19-735-148 | P. Kalyan V    |
| 580 | Kaushik Vijaya               | 1601-19-735-149 | . roushits     |
| 581 | Lalith Adithyan S            | 1601-19-735-150 | Kalith - So.   |
| 582 | Lohith Kumar Yamasani        | 1601-19-735-151 | Vi hohisthe ki |
| 583 | Mahindra Chowdary Thanneeru  | 1601-19-735-152 | Mahindeau      |
| 584 | Monik Budh Velpula           | 1601-19-735-153 | MONIK.         |
| 585 | Mujahid Shaik                | 1601-19-735-154 | Hujanid        |
| 586 | Nagaasrith Sankuri           | 1601-19-735-155 | Ce Nat         |
| 587 | Naveen Kurella               | 1601-19-735-156 | Noneen         |
| 588 | Nishanth Domakonda           | 1601-19-735-157 | Nishants       |
| 589 | Nitin Ponugupati             | 1601-19-735-158 | Nithin         |
| 590 | Pavan Kumar Reddy Male       | 1601-19-735-159 | Mi Pawan Kuma  |
| 591 | Pramod Vardhan Muchanapally  | 1601-19-735-160 | - tsamod//.    |
| 592 | Praveen Bajar                | 1601-19-735-161 | Praveen        |
| 593 | Purna Pranith Sai Somavarapu | 1601-19-735-162 | Cai            |
| 594 | Ribhu Bhatta Charya          | 1601-19-735-163 | Ribhy          |
| 595 | Rishik Routhu                | 1601-19-735-164 | R. Kill        |
| 596 | Rohan Rathod Katravath       | 1601-19-735-165 | Rolus          |
| 597 | Sai Adithya Tirukkolluru     | 1601-19-735-166 | and it ex      |
| 598 | Sai Bharadwaj V S Munjuluru  | 1601-19-735-167 | V.S. Sal       |
|     | Sai Kumar Reddy K            | 1601-19-735-168 | mans           |
| 599 | Sai Kumar Keddy K            | 1601-19-735-169 | Cai Kun        |
| 600 |                              | 1601-19-735-170 | SM MAY         |
| 601 | Sai Siddarth Vempati         | 1601-19-735-171 | Ale            |
| 602 | Saivamshi Pampari            | 1601-19-735-172 | Cabola 2       |
| 603 | Saketh Kumar Joshi           | 1001-19-750-172 | Sur Ch         |

M.P.Ed, M.Phil, Ph.D.
Assistant Professor
Dept. of Physical Education
Calt, Gandipet, Hyderabad-75.

| 604 | Saketh Raghav Kanduri                   | 1601-19-735-173      | K. Saketh Badon                                                                                                    |
|-----|-----------------------------------------|----------------------|----------------------------------------------------------------------------------------------------|
| 605 |                                         | 1601-19-735-174      | Sawark                                                                                                    |
|     | Sandeep Nagam<br>Saran Mani Kumar Akula | 1601-19-735-175      | Ø as a                                                                                                    |
| 606 |                                         | 1601-19-735-176      | Qudaen                                                                                                    |
| 607 | Sudeep Nallacheru Tousif Ahmed Md       | 1601-19-735-177      | Dia                                                                                                    |
| 608 |                                         | 1601-19-735-178      | 1/1 VALUE                                                                                                    |
| 609 | Varun V                                 | 1601-19-735-179      | V Makala Qui                                                                                                    |
| 610 | Venkata Sai Charan Nandikolla           | 1601-19-735-180      | D- Vankala Ca                                                                                                    |
| 611 | Venkata Sai Charan Paladugu             | CHANICAL ENGINEERING | (I SEM)                                                                                                    |
| 612 |                                         | 1601-19-736-001      | (1-3EM)                                                                                                    |
| 613 | Akhila Bangutapu                        |                      | B AMINUS                                                                                                    |
| 614 | Bhavana Veeram Reddy                    | 1601-19-736-002      | O D                                                                                                    |
| 615 | Chandra Eepsita Jasti                   | 1601-19-736-003      | (Notes                                                                                                    |
| 616 | Deepa Prodduturi                        | 1601-19-736-004      | No and                                                                                                    |
| 617 | Maanvi Reddy Poddutur                   | 1601-19-736-005      | Meany                                                                                                    |
| 618 | Navya Gajula                            | 1601-19-736-006      | of way                                                                                                    |
| 619 | Pranitha Raj Ettamena                   | 1601-19-736-007      | - Judnith                                                                                                    |
| 620 | Pravallika Polepangu                    | 1601-19-736-008      | parglika                                                                                                    |
| 621 | Satvika Netala                          | 1601-19-736-009      | Date                                                                                                    |
| 622 | Shreya Mende                            | 1601-19-736-010      | M. Khe                                                                                                    |
| 623 | Sruthi Shanker Pydimarry                | 1601-19-736-011      | deuthing                                                                                                    |
| 624 | Abhijit Kaluri                          | 1601-19-736-012      | Abhijerth                                                                                                    |
| 625 | Ajith Rao Bikkineni                     | 1601-19-736-013      | M ajithy!                                                                                                    |
| 626 | Akash Boddu                             | 1601-19-736-014      | B. Xo                                                                                                    |
| 627 | Anvesh Gottam                           | 1601-19-736-015      | - Owen                                                                                                    |
| 628 | Deepak Reddy Somala                     | 1601-19-736-016      | Ale                                                                                                    |
| 629 | Dheeraj Anumula                         | 1601-19-736-017      | Theesat 1                                                                                                    |
| 630 | Divij Kumar Mallela                     | 1601-19-736-018      | 1 DH                                                                                                    |
| 631 | Harish Pulipaka                         | 1601-19-736-019      | P. Has                                                                                                    |
| 632 | Havish Rao Chennamaneni                 | 1601-19-736-020      | Haust                                                                                                    |
| 633 | Hemamsu Dasari                          | 1601-19-736-021      | D. Herains                                                                                                    |
| 634 | Hemanth Yaday Pomkom                    | 1601-19-736-022      | - Jenest M                                                                                                    |
| 635 | Jagadesh Chandra Kumar T                | 1601-19-736-023      | gagadest                                                                                                    |
| 636 | Ketan Kadali                            | 1601-19-736-024      | K. Ketay                                                                                                    |
| 637 | Koushik Raja Vamshi Goud Barigela       | 1601-19-736-025      | Tough                                                                                                    |
| 638 | Lokesh Nayani                           | 1601-19-736-026      | Soreth                                                                                                    |
| 639 | Mahesh Kumar Sivaratri                  | 1601-19-736-027      | Mahesh                                                                                                    |
| 640 | Mohammed Abdul Ghani Hussain            | 1601-19-736-028      | Aboull.                                                                                                    |
| 641 | Mohammed Bilal                          | 1601-19-736-029      | · B: Mohamie                                                                                                    |
| 642 | Mohd Irfan                              | 1601-19-736-030      | Jetan,                                                                                                    |
| 643 | Nikhil Gattu                            | 1601-19-736-031      | 61. Villal                                                                                                    |
| 644 | Nikhil Kumar Nalla                      | 1601-19-736-032      |                                                                                                    |
| 645 | Phanindra P V S                         | 1601-19-736-033      | PV3 Planiado                                                                                                    |
| 646 | Prajeet Goud M                          | 1601-19-736-034      | Playecto                                                                                                    |
| 647 | Pramod Bhyreddi                         | 1601-19-736-035      | AB                                                                                                    |
| 648 | Prem Kumar Depavath                     | 1601-19-736-036      | D. Psum Kim                                                                                                    |
| 649 | Rahul Reddy Paduri                      | 1601-19-736-037      | V VIII                                                                                                    |
| V43 | Ixanui ixeddy i addi i                  |                      | The second second secon |

Dr. R. HAJESHWARI M.P.Ed, M.Phil, Ph.D. Assistant Professor Dept. of Physical Education CBIT, Gandipet, Hyderabad-75,

| 650 | Rajeev S                        | 1601-19-736-038 | Kairus        |
|-----|---------------------------------|-----------------|---------------|
| 651 | Sai Kiran Reddy Mungi           | 1601-19-736-039 | ou bolent     |
| 652 | Sai Manishwar Venkat Gyajangi   | 1601-19-736-040 | ventat        |
| 653 | Sai Teja Thota                  | 1601-19-736-041 | Saiteia       |
| 654 | Saikiran Rachakonda             | 1601-19-736-042 | Cajbo laries  |
| 655 | Saisathwick Kotha               | 1601-19-736-043 | Sai Sathwick  |
| 656 | Saivamsi Nagamalla              | 1601-19-736-044 | Salvanni      |
| 657 | Saketh Reddy Redabothu          | 1601-19-736-045 | Sakesho       |
| 658 | Sampath Kumar Manchala          | 1601-19-736-046 | (la)          |
| 659 | Sasi Kiran Ayaluri              | 1601-19-736-047 | A. Rai Kela   |
| 660 | Shaik Maazuddin                 | 1601-19-736-048 | Magfuelon     |
| 661 | Shanmukha Swaroop Gandham       | 1601-19-736-049 | Julion 3      |
| 662 | Siva Sai Seerla                 | 1601-19-736-050 | Sta           |
| 663 | Sudhansh Tanneru                | 1601-19-736-051 | Alo           |
| 664 | Tarun Vishnu Vardhan Chirumella | 1601-19-736-052 | Flaguer       |
| 665 | Thandava Sai Rohith Achanta     | 1601-19-736-053 | Cai Molati    |
| 666 | Uday Kiran Anneparthi           | 1601-19-736-054 | Oday          |
| 667 | Venkata Sri Harsha P            | 1601-19-736-055 | Elgi-Clarke   |
| 668 | Venkatesh Lakshmi Catti         | 1601-19-736-056 | Jakkhan       |
| 669 | Venkatesh Tamada                | 1601-19-736-057 | Ventalesh     |
| 670 | Vineeth Kumar Goud Kasam        | 1601-19-736-058 | 6401          |
| 671 | Yashovardhan Maduri             | 1601-19-736-059 | Mach          |
| 672 | Yashwanth Kotha                 | 1601-19-736-060 | X-UX          |
| 673 | Aasriya Rambhatla               | 1601-19-736-061 | Massign       |
| 674 | Anjali Vanam                    | 1601-19-736-062 | -Agjali-      |
| 675 | Ashritha Indrakanti             | 1601-19-736-063 | Albut         |
| 676 | Divya Nama                      | 1601-19-736-064 | Diwy          |
| 677 | Lakshmi Anusha Wudali           | 1601-19-736-065 | platshou      |
| 678 | Lakshmi Prasanna Kathroju       | 1601-19-736-066 | Jakou         |
| 679 | Manasa Reddy Katangur           | 1601-19-736-067 | Manacat       |
| 680 | Nagamani Bhukya                 | 1601-19-736-068 | Nagaran       |
| 681 | Nagasree Y                      | 1601-19-736-069 | Nagassu       |
| 682 | Parameshwari Guguloth           | 1601-19-736-070 | -0            |
| 683 | Shravya Sarugu                  | 1601-19-736-071 | Cheave        |
| 684 | Abhinav Sarikonda               | 1601-19-736-072 | JOU KJO       |
| 685 | Anil Kumar Vanam                | 1601-19-736-073 | -April Quar   |
| 686 | Bharadwaj Jangili               | 1601-19-736-074 | 15/12         |
| 687 | Chinmay Krishna Peri            | 1601-19-736-075 | Kilms         |
| 688 | Dheekshith Anumala              | 1601-19-736-076 | - Dhee bilith |
| 689 | Gopi Krishna Azmeera            | 1601-19-736-077 | Goty'         |
| 690 | Hemamshu Kesigarla              | 1601-19-736-078 | Alinete       |
| 691 | Karthik Modugula                | 1601-19-736-079 | Kalthik.      |
| 692 | Kiran Kumar Reddy Vuyyooru      | 1601-19-736-080 | - Land        |
| 693 | Kushal Kumar Rajampet           | 1601-19-736-081 | tullor        |
| 694 | Manoj Kumar Bogam               | 1601-19-736-082 | Nand          |
| 695 | Molla Sameer Ahammed            | 1601-19-736-083 | Moli. Janeros |
| 696 | Murari Pushpa Raj Ale           | 1601-19-736-084 | Mulali        |

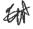

Dr. R. HANDESPERSON
M.R.Ed., M. Fran, Ph.D.
Assistant Professor
Dept. of Physical Education
CBIT, Gandipet, Hyderabad-75,

| 697 | Nagavarun Samala                | 1601-19-736-085      | Nagare        |
|-----|---------------------------------|----------------------|---------------|
| 698 | Nithin Yavapuram                | 1601-19-736-086      | Vithin        |
| 699 | Pavan Goud Matta                | 1601-19-736-087      | PALIAN Paraur |
| 700 | Pranay Teja Janagam             | 1601-19-736-088      | 1000          |
| 701 | Prema Sai Etukala               | 1601-19-736-089      | , Prena Co    |
| 702 | Raghavendra Illuri              | 1601-19-736-090      | Raghaulndra   |
| 703 | Rajesh Pendyala                 | 1601-19-736-091      | Dajesh        |
| 704 | Rohit Rahul Godse               | 1601-19-736-092      | Dhit          |
| 705 | Sai Anjan Kumar Vege            | 1601-19-736-093      | Sai Any       |
| 706 | Sai Krishna Yadlapally          | 1601-19-736-094      | Cai keishaan  |
| 707 | Sai Prajwal Harsha Mallayyagari | 1601-19-736-095      | Sai Pearlorb  |
| 708 | Sai Umesh Teegala               | 1601-19-736-096      | T. Saying     |
| 709 | Sai Yasasvi Dutt M              | 1601-19-736-097      | - Valasvi Di  |
| 710 | Saikiran Bandari                | 1601-19-736-098      | Waibika       |
| 711 | Saisharan Vemula                | 1601-19-736-099      | la Es         |
| 712 | Saketh Muthyala                 | 1601-19-736-100      | Satellus      |
| 713 | Shaik Alamgeer Basha            | 1601-19-736-101      | -Alanns       |
| 714 | Sharath Chandra Maloth          | 1601-19-736-102      | Shorth        |
| 715 | Sidharth Reddy Pendli           | 1601-19-736-103      | P. Sidhaith   |
| 716 | Srikaran B J                    | 1601-19-736-104      | - sticores    |
| 717 | Srinivas Narige                 | 1601-19-736-105      | Carnia        |
| 718 | Sumanth Kadiri                  | 1601-19-736-106      | k. Sumarotu   |
| 719 | Sumanth Reddy Koppula           | 1601-19-736-107      | Sunarth       |
| 720 | Sunil Kumar Thangella           | 1601-19-736-108      | Duni L        |
| 721 | Sunny Vundeti                   | 1601-19-736-109      | · V. Sunn     |
| 722 | Suyog Sunil Sharnagat           | 1601-19-736-110      | stugary/      |
| 723 | Syed Asgar Hussain Abedi Sami   | 1601-19-736-111      | Sul tege      |
| 724 | Syed Muzzakir Hassan Omer       | 1601-19-736-112      | 4-00          |
| 725 | Udaykiran Reddy Cherukupally    | 1601-19-736-113      | Volay bolsand |
| 726 | Vamshi Gugulothu                | 1601-19-736-114      | 61. Namely    |
| 727 | Varshith Kalva                  | 1601-19-736-115      | Valdenth      |
| 728 | Venkat Karthik Sai Y            | 1601-19-736-116      | v. Verkat     |
| 729 | Vitesh Bharadwaj Mallibhat      | 1601-19-736-117      | Viterry       |
| 730 |                                 | FORMATION TECHNOLOGY | (I-SEM)       |
| 731 | Divya Dharshini Kunja           | 1601-19-737-001      | Kunico.       |
| 732 | Harini Bilakanti                | 1601-19-737-002      | I deini-      |
| 733 | Jhansi Sreya Jagarapu           | 1601-19-737-003      | Jasalah       |
| 734 | Keerthana Masa                  | 1601-19-737-004      | sa-           |
| 735 | Mahima Devandla                 | 1601-19-737-005      | Malina_       |
| 736 | Manasa Choudavarapu             | 1601-19-737-006      | (Hann         |
| 737 | Nandini Gopasi                  | 1601-19-737-007      | Illedas       |
| 738 | Nikitha Pantham                 | 1601-19-737-008      | Mibiten       |
| 739 | Prasheetha Sharma               | 1601-19-737-009      | a dir         |
| 740 | Pravalika Manchikanti           | 1601-19-737-010      | Pageall -     |
| 741 | Reethika Tummeti                | 1601-19-737-011      | 10 Roathib    |
|     | TANABLUSE VALUELLAND            |                      |               |

Assistant Professor
Dept. of Physical Education
CBIT, Gandipet, Hyderabad-75.

| -          |                                      |                 | 0.11             |
|------------|--------------------------------------|-----------------|------------------|
| 743        | Ruchitha Saddi                       | 1601-19-737-013 | hullet           |
| 744        | Ruth Sharon Raju                     | 1601-19-737-014 | Twit             |
| 745        | Sai Manvi Surampally                 | 1601-19-737-015 | Marvi            |
| 746        | Sravani Reddy Bakkareddygari         | 1601-19-737-016 | Dearant          |
| 747        | Sreeja Kumari Pallela                | 1601-19-737-017 | Sleey            |
| 748        | Sreelatha Gounipalle                 | 1601-19-737-018 | Shelather        |
| 749        | Sreevani Pasam                       | 1601-19-737-019 | Sleevant         |
| 750        | Sri Vaishnavi Cheedella              | 1601-19-737-020 | su' Naid         |
| 751        | Sriya Pogula                         | 1601-19-737-021 | Jarya            |
| 752        | Srujana Bolli                        | 1601-19-737-022 | B. Suy           |
| 753        | Swathi Jaishetty                     | 1601-19-737-023 | Swathy           |
| 754        | Tejashwini Rachagolla                | 1601-19-737-024 | JEJU             |
| 755        | Vaeshnavi Vella                      | 1601-19-737-025 | No.              |
| 756        | Varshini Palakollu                   | 1601-19-737-026 | Jashin -         |
| 757        | Abhimanyu Sinde                      | 1601-19-737-027 | S. Abhimanyn.    |
| 758        | Abhishek Mamdabad                    | 1601-19-737-028 | Abhing           |
| 759        | Anil Kumar Kankala                   | 1601-19-737-029 | Apicol           |
| 760        | Aravindkumar Goud Surya              | 1601-19-737-030 | Groud July       |
| 761        | Avinash Koppula                      | 1601-19-737-031 | Avisagh          |
| 762        | Bhatnagar Yash                       | 1601-19-737-032 | You              |
| 763        | Bhuvaneswar Reddy Vangimalla         | 1601-19-737-033 | Rhui             |
| 764        | Goutham Reddy Yanala                 | 1601-19-737-034 | GIOUTHAN         |
| 765        | Hanoch Surya Rao Dubbaka             | 1601-19-737-035 | Hano Ch' Luever  |
| 766        | Hanuk Potharaju                      | 1601-19-737-036 | Daniel           |
| 767        | Jeevan Kumar Gyni                    | 1601-19-737-037 | Feelan Kunna_    |
| 768        | Karthik Palaparthi                   | 1601-19-737-038 | Parthin          |
| 769        | Karthik Reddy Pesaru                 | 1601-19-737-039 | kartlik          |
| 770        | Manoj Vodnala                        | 1601-19-737-040 | Manoi            |
| 771        | Mohammed Fawwazuddin                 | 1601-19-737-041 | tawwa            |
| 772        | Naga Venkata Satya Akash Kanteti     | 1601-19-737-042 | (Sator)          |
| 773        | Pramod Reddy Ambati                  | 1601-19-737-043 | Ar Plamo d Reddy |
| 774        | Pranav Kumar Jalagam                 | 1601-19-737-044 | Pagaan           |
| 775        | Ranadheer Senani Dasari              | 1601-19-737-045 | Rave O. D        |
| 776        | Sai Saketh Raju Alluri               | 1601-19-737-046 | A: Sai Sakthy    |
| 777        | Saketh Janumpally                    | 1601-19-737-047 | ento             |
| 778        | Santhosh Maroju                      | 1601-19-737-048 | M. Santingh      |
| 779        | Sathvik Reddy Thogaru                | 1601-19-737-049 | dathr            |
| 780        | Sathvik Sakinala                     | 1601-19-737-050 | satoviti/        |
| 781        | Shiya Kumar Chakali                  | 1601-19-737-051 | ch' Shilia Krim  |
| 782        | Shiva Teja Goud Akkamgari            | 1601-19-737-052 | Chivall          |
| 783        | Shivakumar Peddala                   | 1601-19-737-053 | Chie             |
| 784        | Shoieb Ur Rahman Thayal              | 1601-19-737-054 | T. Shoich.       |
| 785        | Uddeepth Reddy Dasari                | 1601-19-737-055 | 1 docard         |
|            | Vamshi Andugula                      | 1601-19-737-056 | A. Vannet        |
| 786<br>787 | Venkata Dharma Nivas Varma           | 1601-19-737-057 | L                |
| 788        | Tirumalaraju Venkata Nikhil Balivada | 1601-19-737-058 | Nevlety.         |
|            |                                      |                 |                  |

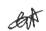

Dr. R. RAJESHWARI
M.P.Ed, M.Phil, Ph.D.
Assistant Professor
Dept. of Physical Education
Com Gandinet, Hyderalin 175.

S 1 1 E

| 789 Venkata Swamy Akash Posa                  | 1601-19-737-059 | P. Venkata Swany |
|-----------------------------------------------|-----------------|------------------|
| 790 Ashish Kumar                              | 1601-19-737-181 | April al         |
| 791 Varun Singh                               | 1601-19-737-182 | Masu-            |
| 792 Anusha Bandaru                            | 1601-19-737-061 | ANA              |
| 793 Anusha Bandaru                            | 1601-19-737-062 | -Anukha · B      |
| 794 Anvitha Namasani                          | 1601-19-737-063 | -Alanit en       |
| 795 Bindhu Sree Reddy Alla                    | 1601-19-737-064 | TSinghy Seen     |
| 796 Charitha Gajarla                          | 1601-19-737-065 | Clook av         |
| 797 Harshitha Chinthareddy                    | 1601-19-737-066 | Hastoth          |
| 798 Huma Hussain                              | 1601-19-737-067 | 10 Janu          |
| 799 Ishika Gupta                              | 1601-19-737-068 | Ab               |
| 800 Jahnavi Chavan Laudia                     | 1601-19-737-069 | fahren -         |
| 801 Jyothi Swaroopa Jinka                     | 1601-19-737-070 | Ayofh            |
| 802 Kavya Kondi                               | 1601-19-737-071 | Kavu             |
| 803 Kritika Agarwal                           | 1601-19-737-072 | Dei flu Co       |
| 804 Manasa Bedadha                            | 1601-19-737-073 | 1 (Ha we         |
| 805 Richa Bhavani C T                         | 1601-19-737-074 | Triche =         |
| 806 Rishitha Erukulla                         | 1601-19-737-075 | Riber            |
| 807 Ritika Y                                  | 1601-19-737-076 | , RHh ka         |
| 808 Sahithi Chiluveru                         | 1601-19-737-077 | Ritche           |
| 809 Sai Bhargavi Mamidi                       | 1601-19-737-078 | Pahas            |
| 810 Sharvani G                                | 1601-19-737-079 | - ex hasavanu    |
| 811 Shravani Gali                             | 1601-19-737-080 | Cheening         |
| 812 Shreya Oruganti                           | 1601-19-737-081 | alleur -         |
| 813 Shruthi Reddy Kolan                       | 1601-19-737-082 | Ab               |
| 814 Sreya Gorrepati                           | 1601-19-737-083 | les              |
| 815 Srija Kotha                               | 1601-19-737-084 | Juna             |
| 816 Sriya Kata                                | 1601-19-737-085 | - She            |
| 817 Sumadhura Gaddam                          | 1601-19-737-086 | GUIAN            |
| 818 Sushma Polisetty                          | 1601-19-737-087 | Tulni            |
|                                               | 1601-19-737-088 | Trikling         |
|                                               | 1601-19-737-089 | Markhins         |
|                                               | 1601-19-737-090 | And ILio         |
| 821 Aaditya Jupally<br>822 Adarsh Reddy N     | 1601-19-737-091 | Market           |
|                                               | 1601-19-737-092 | Dera             |
|                                               | 1601-19-737-093 | Horn             |
|                                               | 1601-19-737-094 | & Hemarah.       |
| 825 Hemanth Kemsaram 826 Hemanth Kumar Bhoora | 1601-19-737-095 | Kither Bhor      |
|                                               | 1601-19-737-096 | ha collect       |
| 827 Kranthi Esram                             | 1601-19-737-097 | Carthi Reddy     |
| 828 Kranthi Kumar Reddy Bontha                | 1601-19-737-098 | Tour Leading     |
| 829 Mohammed Touheed Patel                    | 1601-19-737-099 | Nas en Andi      |
| 830 Naresh Ande                               | 1601-19-737-100 | Grandy 1         |
| 831 Nishanth Ganji                            |                 | P. Wildia        |
| 832 Nishanth Puppala                          | 1601-19-737-101 | Mangh            |
| 833 Nithin Thangallapelly                     | 1601-19-737-102 | 0, 1, 0, 7       |
| 834 Nitish Chander Reddy Arjula               | 1601-19-737-103 | 0.00             |
| 835 Pavan Kumar Mamillapalli                  | 1601-19-737-104 | ravan            |

| 836 Pavan Sai Pulluri              | 1601-19-737-105 | P. Pavan Say       |
|------------------------------------|-----------------|--------------------|
| 837 Pranav Kumar K                 | 1601-19-737-106 | Kin Peranau Kumais |
| 838 Puneeth Prem Bandli            | 1601-19-737-107 | Hacoth             |
| 839 Sai Pranav Varala              | 1601-19-737-108 | Planus-            |
| 840 Sai Vardhan Reddy Surasani     | 1601-19-737-109 | Raivalahow         |
| 841 Sampath Kumar Kotha            | 1601-19-737-110 | Sampath,           |
| 842 Shaik Mohammed Kamaal Hussain  | 1601-19-737-111 | Mohammed           |
| 843 Sharan Prabhath Doosa          | 1601-19-737-112 | Sharay             |
| 844 Sravan Sai Lanka               | 1601-19-737-113 | sai hanks          |
| 845 Sri Chakra Raj Pyaraka         | 1601-19-737-114 | Saiclakes          |
| 846 Srihari K                      | 1601-19-737-115 | Silvari            |
| 847 Suchith Reddy Janagam          | 1601-19-737-116 | Sucloth Keddy      |
| 848 Sumanth Chippagiri             | 1601-19-737-117 | Suaronte           |
| 849 Sunil A                        | 1601-19-737-118 | Short              |
| 850 Vamshi Krishna Aitha           | 1601-19-737-119 | Vameli             |
| 851 Vivek Reddy Pokala             | 1601-19-737-120 | Vist               |
| 852 Sachin Kumar Rai               | 1601-19-737-183 | Jaching            |
| 853 Dharun Sanjay                  | 1601-19-737-184 | Olan _             |
| 854 Nallamalli Venkat Abhinav      | 1601-18-737-118 | Abbinan            |
| 855 Amara Yeshwanth Kumar          | 1601-18-737-120 | Harrie             |
| 856 Akshaya Mamidi                 | 1601-19-737-121 | Many d-Akanonse    |
| 857 Akshitha Miryala               | 1601-19-737-122 | Arthitan           |
| 858 Anuhya Valpadas                | 1601-19-737-123 | -Aarehya           |
| 859 Ashritha Konagari              | 1601-19-737-124 | r-Ab               |
| 860 Chaitanya Bitla                | 1601-19-737-125 | Charther           |
| 861 Dineesha Peddineni             | 1601-19-737-126 | Dineerlyn          |
| 862 Fariyal Ajrad                  | 1601-19-737-127 | Farinal Alad       |
| 863 Gayathri Vavilala              | 1601-19-737-128 | Concupation        |
| 864 Hari Priya Kusuma              | 1601-19-737-129 | Harly              |
| 865 Harika Madi Reddy              | 1601-19-737-130 | HILLES             |
| 866 Harika Yarram                  | 1601-19-737-131 | Harika             |
| 867 Jahnavi Sidda                  | 1601-19-737-132 | Jahnay -           |
| 868 Kalyani Manda                  | 1601-19-737-133 | Kalijani.          |
| 869 Keerthi Aluvala                | 1601-19-737-134 | - Leethy           |
| 870 Medha Reddy B                  | 1601-19-737-135 | Medha Veddy        |
| 871 Meghana Bangari                | 1601-19-737-136 | Meghanon           |
| 872 Nimisha Lakshmi Malreddy       | 1601-19-737-137 | Atimy back         |
| 873 Padmaja Kolukulapalli          | 1601-19-737-138 | Padgly             |
| 874 Sai Sathwika Puri              | 1601-19-737-139 | Cathaika           |
| 875 Sangeetha Chetharasi           | 1601-19-737-140 | Sangeeth           |
| 876 Shravani Thumukunta            | 1601-19-737-141 | Sheavents          |
| 877 Shriya Dornala                 | 1601-19-737-142 | larina             |
| 878 Sowmya Devineni                | 1601-19-737-143 | Jownson            |
| 879 Sreeja Bhumandla               | 1601-19-737-144 | cento.             |
| 880 Swetha Gaddam                  | 1601-19-737-145 | - Jewath           |
| 881 Venkata Siri Chandana Pulipati | 1601-19-737-146 | CIRI O             |
| 882 Aadish Sanghvi                 | 1601-19-737-147 | Andih              |

GA

M.R.Ed, M.Phil, Ph.D.
Assistant Professor
Dept. of Physical Education
CBIT, Gandipet, Hyderabad-75.

| 992 | Aditya Karthik Maddula        | 1601-19-737-148 | I Wastlik         |
|-----|-------------------------------|-----------------|-------------------|
| 883 | Aftab Ahmed                   | 1601-19-737-149 | SA Charles        |
| 884 |                               | 1601-19-737-150 | Alanala -         |
| 885 | Amogh Jonnalagadda            | 1601-19-737-151 | Agril             |
| 886 | Aqeel S K M                   | 1601-19-737-152 | DRAIL             |
| 887 | Aravind Reddy Gyanaji         | 1601-19-737-153 | Sal Chand Vaday   |
| 888 | Baluchander Yadav D           |                 | Balichanda Yaday. |
| 889 | Bharghav Vuppu                | 1601-19-737-154 | Chardea Visan     |
| 890 | Chandra Kiran Reddy Dakuri    | 1601-19-737-155 | Charles Kraw      |
| 891 | Chirag Jain                   | 1601-19-737-156 | CMEN              |
| 892 | Detha Anirudh Thutari         | 1601-19-737-157 | Detug             |
| 893 | Ganesh Poladasari             | 1601-19-737-158 | Garles            |
| 894 | Ivan Rao Thota                | 1601-19-737-159 | Johns             |
| 895 | Kiran Nagarapu                | 1601-19-737-160 | (in ausz          |
| 896 | Manjunath Sai Vamshi Thoom    | 1601-19-737-161 | Vai Valla         |
| 897 | Manoj Kumar P                 | 1601-19-737-162 | Manor             |
| 898 | Mohammed Misbah Uddin         | 1601-19-737-163 | Michalis          |
| 899 | Nikhil G                      | 1601-19-737-164 | NIKHIN-O          |
| 900 | Rahul Vanukuri                | 1601-19-737-165 | (Kahul)           |
| 901 | Rohith Burra                  | 1601-19-737-166 | Robither          |
| 902 | Sai Jayanth Kumar A           | 1601-19-737-167 | of granthy        |
| 903 | Sai Krishna Chava             | 1601-19-737-168 | Kirthyn -         |
| 904 | Sai Srinivas Anantha          | 1601-19-737-169 | - (Sinival."      |
| 905 | Shanthan Kumar Gudipudi       | 1601-19-737-170 | shanthan.         |
| 906 | Shiva Raj Devarakonda         | 1601-19-737-171 | Rail!             |
| 907 | Shiva Shankar Barla           | 1601-19-737-172 | 76                |
| 908 | Suhaas Doddapaneni            | 1601-19-737-173 | · duhaas-         |
| 909 | Suhas Gajawada                | 1601-19-737-174 | luhas.            |
| 910 | Surya Vardhan Reddy Sompuram  | 1601-19-737-175 | Sugaffo           |
| 911 | Teja Kiran Mirrudoddi         | 1601-19-737-176 | Topalle           |
| 912 | Vamshi N                      | 1601-19-737-177 | HamehM            |
| 913 | Venkateswara Akhil Vakada     | 1601-19-737-178 | Ablico            |
| 914 | Vijay Chaitanya Reddy Gunturu | 1601-19-737-179 | 1. Chartaus       |
| 915 | Vikas Bhatti                  | 1601-19-737-180 | Hikas VR          |
| 717 | TIME CARE                     |                 |                   |

Total number of I year students present =900

Both

M.P.Ed, M.Phil, Ph.D.
Assistant Professor
Dept. of Physical Education
CBIT, Gandipet, Hyderabad

g. Aind&

### CHAITANAYA BHARATI INSTITUTE OF TECHNOLOGY, HYDERABAD

Aerobics (Induction Program)
9th,13th,14th,16th,17th&19th August 2019

| S.no | B.E Civil Engineering (1 SEM)  | ROLL NUMBER     | Signature       |
|------|--------------------------------|-----------------|-----------------|
| 1    | Aishwarya Choudary             | 1601-19-732-001 | - A Commerce    |
| 2    | Akhila Srigadde                | 1601-19-732-002 | Ars him.        |
| 3    | Anusha Rachapaka               | 1601-19-732-003 | Amusha          |
| 4    | Charvi Panyala                 | 1601-19-732-004 | C'Uny the       |
| 5    | Chihnitha Kontemukkula         | 1601-19-732-005 | Hamilea         |
| 6    | Harika Mokka                   | 1601-19-732-006 | James.          |
| 7    | Kamala Rama Srikari Bhandaram  | 1601-19-732-007 | things Lo       |
| 8    | Khyathi Vardhini Vangala       | 1601-19-732-008 | Yourland        |
| 9    | Likhita Yandava                | 1601-19-732-009 | Mortiner Secles |
| 10   | Maheen Sadiq                   | 1601-19-732-010 | Masser down     |
| 11   | Mahima Dasary                  | 1601-19-732-011 | Page            |
| 12   | Mahitha Kotte                  | 1601-19-732-012 | , Leatife       |
| 13   | Nikitha Godisela               | 1601-19-732-013 | * 1810 Potte    |
| 14   | Nikitha Karnam                 | 1601-19-732-014 | Paragma         |
| 15   | Pragna Kasarla                 | 1601-19-732-015 | Donwood         |
| 16   | Pravalika Baddam               | 1601-19-732-016 | - mya           |
| 17   | Ramya Bandi                    | 1601-19-732-017 | Sarlinds        |
| 18   | Sanyukta Chenna                | 1601-19-732-018 | AB              |
| 19   | Shiyani Mamidi                 | 1601-19-732-019 | Mamidit         |
| 20   | Sravya Suthari                 | 1601-19-732-020 | Suthan          |
| 21   | Vandana S Vadithya             | 1601-19-732-021 | 1 mythy         |
| 22   | Aditya Yanamandra              | 1601-19-732-022 | -Aarssa         |
| 23   | Akhil Rajesh Goud Pachimatla   | 1601-19-732-023 | about           |
| 24   | Anil Yadav G                   | 1601-19-732-024 | anell           |
| 25   | Bobbyrohan Dasari              | 1601-19-732-025 | Dosons          |
| 26   | Dinesh Modem                   | 1601-19-732-026 | drongh          |
| 27   | Drovan Reddy Obiligovendhugari | 1601-19-732-027 | Dronony         |
| 28   | Harshavardhan Dongala          | 1601-19-732-028 | Harghund        |
| 29   | Harshith Reddy Dawalgari       | 1601-19-732-029 | - Coming        |
| 30   | Laxmi Tarun Padugupadu         | 1601-19-732-030 | Maios           |
| 31   | Manoj Rami Reddy Pallavali     | 1601-19-732-031 | Hegeman         |
| 32   | Meghanath Annapuri             | 1601-19-732-032 | - Helel fr      |
| 33   | Naveen Kumar K                 | 1601-19-732-033 | (a) of they Van |
| 34   | Nikhil Patha                   | 1601-19-732-034 | Rang bed        |
| 35   | Nithin Varma Poshala           | 1601-19-732-035 | 2 drum          |
| 36   | Pavan Kalyan Reddy Eruvuri     | 1601-19-732-036 | positiony !     |
| 37   | Rahul Gundoju                  | 1601-19-732-037 | Don hm/         |
| 38   | Rajeev Reddy P                 | 1601-19-732-038 | Roseev          |
| 39   | Rajesh Katta                   | 1601-19-732-039 | Georeigh road   |
| 40   | Rakesh Bolle                   | 1601-19-732-040 | ( Rough Beli    |
| 41   | Rohan Gogikari                 | 1601-19-732-041 | Foling.         |
| 42   | Rohan Vivek Atmakuru           | 1601-19-732-042 | 1 temmy         |

| 43 | Roshan Bajjuri                         | 1601-19-732-043 | Justan         |
|----|----------------------------------------|-----------------|----------------|
| 44 | Sachin Mudigonda                       | 1601-19-732-044 | Sachin         |
| 45 | Sai Charan Nagaram                     | 1601-19-732-045 | -Sat           |
| 46 | Sai Charan Sagar Nagarala              | 1601-19-732-046 | Coren          |
| 47 | Sai Darshan Medisetty                  | 1601-19-732-047 | De Dorth       |
| 48 | Sai Kamal Arukala                      | 1601-19-732-048 | Sare           |
| 49 | Sai Kiran Naik Amgoth                  | 1601-19-732-049 | tograng age    |
| 50 | Sai Vamshi Raju Tellapuram             | 1601-19-732-050 | Jamolas        |
| 51 | Sai Vamsi Vinukonda                    | 1601-19-732-051 | 38 20 Harsh    |
| 52 | Sree Harsha Ghandikota                 | 1601-19-732-052 | 3 30 mani we   |
| 53 | Sri Manjunatha Vaddepally              | 1601-19-732-053 | Zahus Ober     |
| 54 | Suhas Dasari                           | 1601-19-732-054 | I materita     |
| 55 | Umakanth Deshmukh                      | 1601-19-732-055 | Toronto        |
| 56 | Vamshi Amgoth                          | 1601-19-732-056 | Vanlant        |
| 57 | Venkat Saketh Appaji                   | 1601-19-732-057 | Baketh.        |
| 58 | Venkata Vignan Domala                  | 1601-19-732-058 | vengam         |
| 59 | Vijay Kumar Voddepally                 | 1601-19-732-059 | Visay 1        |
| 60 | Vinay Muniganti                        | 1601-19-732-060 | Man            |
| 61 | Atufa Tanyeem                          | 1601-19-732-061 | Atesta famecan |
| 62 | Devi Chandishwari Muslapuram           | 1601-19-732-062 | ST em          |
| 63 | Eshrath Anjum                          | 1601-19-732-063 | Shrowth        |
| 64 | Manaswini Asa                          | 1601-19-732-064 | AAB            |
| 65 | Poojitha Chippalapelly                 | 1601-19-732-065 | (A)            |
| 66 | Prasanna Muthineni                     | 1601-19-732-066 | Dude Tha       |
| 67 | Prathyusha Saidu                       | 1601-19-732-067 | Drokarae       |
| 68 | Rishitha Kommidi                       | 1601-19-732-068 | Latenzuglis    |
| 69 | Sai Keertana K                         | 1601-19-732-069 | apshipa.       |
| 70 | Sowmya Gundukadi                       | 1601-19-732-070 | Compatible     |
| 71 | Sowmya Gundakadi<br>Sowmya Lalagari    | 1601-19-732-071 | 12 July        |
| 72 | Sri Harini Reddy Chiluka               | 1601-19-732-072 | - Hansey       |
| 73 | Swetha Kesavarapu                      | 1601-19-732-073 | - Sweller      |
| 74 | Swetha Thumma                          | 1601-19-732-074 | Swetha         |
|    | Vaishnavi Devi Patnam                  | 1601-19-732-075 | Detrom         |
| 75 | Abhilash Challa                        | 1601-19-732-076 | A-2BKPlash     |
| 76 |                                        | 1601-19-732-077 | Henry          |
| 77 | Abhinay Bhonagani Abhishek Yadav Badri | 1601-19-732-078 | ASHIV          |
| 78 |                                        | 1601-19-732-079 | ASAN'T         |
| 79 | Anjaneya Varma Kanumuri                | 1601-19-732-080 | Media          |
| 80 | Ashir Joshua Ta                        | 1601-19-732-081 | - Com          |
| 81 | Charan Naik Banoth                     |                 | Same           |
| 82 | Chirag D Nankani                       | 1601-19-732-082 | ( Commy        |
| 83 | Dhanush Puli                           | 1601-19-732-083 | Harrie Oliver  |
| 84 | Harsha Vardhan Vyas Ambati             | 1601-19-732-084 | Houshplus      |
| 85 | Hrushikesh Reddy G                     | 1601-19-732-085 | toy light      |
| 86 | Jaivanth Kumar G                       | 1601-19-732-086 | 1 () KAMIT     |
| 87 | Jayadeep Bathini                       | 1601-19-732-087 | Xayalloop      |
| 88 | Koushik Karra                          | 1601-19-732-088 | Harfiele 1     |
| 89 | Krishnaiah Dongala                     | 1601-19-732-089 | (%)            |

| 90  | Lokesh Kumar Gunti                   | 1601-19-732-090 | Lalough                                                                                                    |
|-----|--------------------------------------|-----------------|----------------------------------------------------------------------------------------------------|
| 91  | Lukesh Gampa                         | 1601-19-732-091 | Lower                                                                                                    |
| 92  | Mallikarjun Osa                      | 1601-19-732-092 | Borne                                                                                                    |
| 93  | Manish Kumar                         | 1601-19-732-093 | month                                                                                                    |
| 94  | Manoj Kumar Ambati                   | 1601-19-732-094 | num                                                                                                    |
| 95  | Mohammed Abdul Quadar                | 1601-19-732-095 | (Days                                                                                                    |
| 96  | Mohammed Ajmal Ali                   | 1601-19-732-096 | an a hameu                                                                                                    |
| 97  | Mohammed Fasi Ahmed                  | 1601-19-732-097 | - W                                                                                                    |
| 98  | Naveen Naidu Alla                    | 1601-19-732-098 | ( Dung 6 )                                                                                                    |
| 99  | Nikhil Kumar K                       | 1601-19-732-099 | ( North                                                                                                    |
| 100 | Nithinreddy Bogireddy                | 1601-19-732-100 | KAR FROM                                                                                                    |
| 101 | Prashanth Kumar Reddy Anantha        | 1601-19-732-101 | (15 plate                                                                                                    |
| 102 | Praveen Kumar Sandyapogu             | 1601-19-732-102 | - I wild                                                                                                    |
| 103 | Rahul Karan K R                      | 1601-19-732-103 | (Del m)                                                                                                    |
| 104 | Rakesh Peddina                       | 1601-19-732-104 | - Hole                                                                                                    |
| 105 | Ravi Mallevoina                      | 1601-19-732-105 | 280                                                                                                    |
| 106 | Rohith Aleti                         | 1601-19-732-106 | DA L                                                                                                    |
| 107 | Saathvik Cheripalli                  | 1601-19-732-107 |                                                                                                    |
| 108 | Sai Kumar Siramaina                  | 1601-19-732-108 | 300                                                                                                    |
| 109 | Sai Vinay Boga                       | 1601-19-732-109 | anav                                                                                                    |
| 110 | Sathwik Reddy Pashya                 | 1601-19-732-110 | ( ) Chry                                                                                                    |
| 111 | Shiva Narayana Kondamedi             | 1601-19-732-111 |                                                                                                    |
| 112 | Sreejan Reddy Kandi                  | 1601-19-732-112 | a de la companya de la companya de l |
| 113 | Supreeth Reddy Sampath               | 1601-19-732-113 | The Mun                                                                                                    |
| 114 | Swamy Narapaka                       | 1601-19-732-114 | Sienny                                                                                                    |
| 115 | Uday Kiran Reddy Patnam              | 1601-19-732-115 | 1 Chry                                                                                                    |
| 116 | Udhay Goud D                         | 1601-19-732-116 | 1 Jelmin                                                                                                    |
| 117 | Uttam Sai Nakkala                    | 1601-19-732-117 | Z ou                                                                                                    |
| 118 | Venkata Kowkuntla Akshath Thirupathi | 1601-19-732-118 | Dunpert                                                                                                    |
| 119 | Venkatesh Maryada                    | 1601-19-732-119 | Julayon                                                                                                    |
| 120 | Yuvaraja Yalamanchili                | 1601-19-732-120 | Marchaelas                                                                                                    |
| 121 | M Shyamal Kumar                      | 1601-18-732-105 | Thu and                                                                                                    |
| 122 | Somadatta Varma Kosuri               | 1601-18-732-107 | ( Domn                                                                                                    |
| 123 | Y Vamshidhar Reddy                   | 1601-18-732-111 | June 1                                                                                                    |
| 124 | B.E- COMPUTER SCIENCE ANI            |                 | -                                                                                                    |
| 125 | Anusha Ellapagari                    | 1601-19-733-002 | Lugar                                                                                                    |
| 126 | Anushka Boddu                        | 1601-19-733-003 | Anexhuen                                                                                                    |
| 127 | Jerusha Grace Kolagani               | 1601-19-733-004 | Copare                                                                                                    |
| 128 | Kamala Sameera Avula                 | 1601-19-733-005 | Donuk                                                                                                    |
| 129 | Likhitha Reddy Sirangari             | 1601-19-733-006 | Secolar/                                                                                                    |
| 130 | Maheshwari Ragiri                    | 1601-19-733-007 | Chall 8                                                                                                    |
| 131 | Maitreyi Vankayala                   | 1601-19-733-008 | ( Comments                                                                                                    |
| 132 | Meghana Ponna                        | 1601-19-733-009 | Va.                                                                                                    |
| 132 | Praneetha Koppala                    | 1601-19-733-010 | promothy                                                                                                    |
| 133 | Preethi Gadipeddapur                 | 1601-19-733-011 | Pronthi                                                                                                    |
| 134 | r reetiir Gadibeddabai               | 1601-19-733-012 | - Dunou                                                                                                    |

Dr. R. RAJESHWARI
M.R.Ed., M.Phil, Ph.D.
Absternt Professor
Dept. of Physical Education
Corp. Candibet, Hyderabad-75.

| 136 | Rikhila Reddy Annem          | 1601-19-733-013 | Sellen                                                                                                    |
|-----|------------------------------|-----------------|----------------------------------------------------------------------------------------------------|
| 137 | Saloni Dayal                 | 1601-19-733-014 | Daysel ,                                                                                                    |
| 138 | Sathvika Katta               | 1601-19-733-015 | ( Sul asul)                                                                                                    |
| 139 | Sreenija Jakkula             | 1601-19-733-016 | mulance                                                                                                    |
| 140 | Sunayana Maddimadugu         | 1601-19-733-017 | June 1                                                                                                    |
| 141 | Supriya T                    | 1601-19-733-018 | e will                                                                                                    |
| 142 | Tulasi Priya Malisetti       | 1601-19-733-019 | D'ara                                                                                                    |
| 143 | Varsha G                     | 1601-19-733-020 | (1) defelia                                                                                                    |
| 144 | Varsha Miryala               | 1601-19-733-021 | Vegma                                                                                                    |
| 145 | Wyshallie Verma Dandu        | 1601-19-733-022 | Abhenavar                                                                                                    |
| 146 | Abhinav Reddy Vanga          | 1601-19-733-023 | Doname?                                                                                                    |
| 147 | Ahmed Raoofuddin             | 1601-19-733-024 | and the                                                                                                    |
| 148 | Akshay Somisetty             | 1601-19-733-025 | Company of the Company of the Compan |
| 149 | Anuraag Rajendran            | 1601-19-733-026 | Lagendy                                                                                                    |
| 150 | Ashruth Reddy G              | 1601-19-733-027 | - Halit                                                                                                    |
| 151 | Bhanuprasad Myla             | 1601-19-733-028 | Borad                                                                                                    |
| 152 | Dileep Thoutam               | 1601-19-733-029 | 1) Fley                                                                                                    |
| 153 | Harish Kothapally            | 1601-19-733-030 | Havish 1                                                                                                    |
| 154 | Jeevan Nath Lankadasari      | 1601-19-733-031 | Javeen!                                                                                                    |
| 155 | Karan Singh                  | 1601-19-733-032 | Kasan Singh                                                                                                    |
| 156 | Kartheesh Reddy Koripelli    | 1601-19-733-033 | Karthersh red                                                                                                    |
| 157 | Md Sohail                    | 1601-19-733-034 | Sohail                                                                                                    |
| 158 | Mohammed Asim                | 1601-19-733-035 | Math                                                                                                    |
| 159 | Mohammed Omar Asif           | 1601-19-733-036 | xxua c                                                                                                    |
| 160 | Nikhil Chandra P             | 1601-19-733-037 | 1 AB                                                                                                    |
| 161 | Nikhil Madagoni              | 1601-19-733-038 | MELLU                                                                                                    |
| 162 | Praveenvarma Patchamatla     | 1601-19-733-039 | Detaine                                                                                                    |
| 163 | Rakesh Byreddy               | 1601-19-733-040 | aten                                                                                                    |
| 164 | Ranga Nikhilesh Yagateela    | 1601-19-733-041 | geogram                                                                                                    |
| 165 | Revanth Nallagoppula         | 1601-19-733-042 | Rang                                                                                                    |
| 166 | Rohit Sunkara                | 1601-19-733-043 | Sun Was                                                                                                    |
| 167 | Sai Akhil P                  | 1601-19-733-044 | CON "                                                                                                    |
| 168 | Sai Ruthvik Karre            | 1601-19-733-045 | 90xxx                                                                                                    |
| 169 | Sai Vaibhav Bheema           | 1601-19-733-046 | Bhooma                                                                                                    |
| 170 | Saket M V S                  | 1601-19-733-047 | (Pa)                                                                                                    |
| 171 | Saketh Marri                 | 1601-19-733-048 | Saketti                                                                                                    |
| 172 | Shaik Muhammad Roshan        | 1601-19-733-049 | 22                                                                                                    |
| 173 | Sravan Kumar Midde           | 1601-19-733-050 | Som                                                                                                    |
| 174 | Sudheer Naidu                | 1601-19-733-051 | Lowe                                                                                                    |
| 175 | Sumedh Anumala               | 1601-19-733-052 | Sumedh                                                                                                    |
| 176 | Surya K                      | 1601-19-733-053 | Sury                                                                                                    |
| 177 | Tagore N N S C               | 1601-19-733-054 | Leton                                                                                                    |
| 178 | Thandava Krishna Potlacheru  | 1601-19-733-055 | Vday                                                                                                    |
| 179 | Uday Kiran Reddy Nallagandla | 1601-19-733-056 | ind                                                                                                    |
| 180 | Varun Maddi                  | 1601-19-733-057 | 107111                                                                                                    |
| 181 | Venkata Sai Durgesh Reddy D  | 1601-19-733-058 | VO.                                                                                                    |
| 182 | Vikram Sabavath              | 1601-19-733-059 | 18 Vrouss                                                                                                    |

|     | To v                        | 1601-19-733-060 | 1 1/2                                                                                                    |
|-----|-----------------------------|-----------------|----------------------------------------------------------------------------------------------------|
| 183 | Vinay Kasala                |                 |                                                                                                    |
| 184 | Sachin Kumar Sharma         | 1601-19-733-181 | Carl                                                                                                    |
| 185 | Vigna Viraj Jadhav          | 1601-18-733-057 | Jan                                                                                                    |
| 186 | Abhignya Bulusu             | 1601-19-733-061 | MAL                                                                                                    |
| 187 | Afrah Minhaj                | 1601-19-733-062 | The state of the state of the s |
| 188 | Ananya Reddy Vudumula       | 1601-19-733-063 | Amanya                                                                                                    |
| 189 | Anvita Lekha Navuluri       | 1601-19-733-064 | Q AND                                                                                                    |
| 190 | Bhavana Balimidi            | 1601-19-733-065 | Dransane                                                                                                    |
| 191 | Chandana Samineni           | 1601-19-733-066 | ( Grangelly                                                                                                    |
| 192 | Chandrika C                 | 1601-19-733-067 | Charglike                                                                                                    |
| 193 | Deevena Mridhula Kanaparthy | 1601-19-733-068 | Ordhuftinnen                                                                                                    |
| 194 | Indhu Ramineni              | 1601-19-733-069 | Phobles -                                                                                                    |
| 195 | Kavya Shri V                | 1601-19-733-070 | or patient                                                                                                    |
| 196 | Meghana Reddy G             | 1601-19-733-071 | Meghan!                                                                                                    |
| 197 | Niharika Lavadiya           | 1601-19-733-072 | Albertha                                                                                                    |
| 198 | Rama Rithika Kesharaju      | 1601-19-733-073 | ( James .                                                                                                    |
| 199 | Shreya Yamjala              | 1601-19-733-074 | Asimbor.                                                                                                    |
| 200 | Sravani N                   | 1601-19-733-075 | Sarkey                                                                                                    |
| 201 | Srija Nayakam               | 1601-19-733-076 | Sperm -                                                                                                    |
| 202 | Srividya Eravelli           | 1601-19-733-077 | South                                                                                                    |
| 203 | Sruthi P                    | 1601-19-733-078 | Centh -                                                                                                    |
| 204 | Surya Mahati Yadlapalli     | 1601-19-733-079 | - I troly                                                                                                    |
| 205 | Abdul Saber                 | 1601-19-733-080 | Abstral                                                                                                    |
| 206 | Abhinav Naragani            | 1601-19-733-081 | Al Bank                                                                                                    |
| 207 | Amith Reddy A               | 1601-19-733-082 | Abant                                                                                                    |
| 208 | Anant Sharma                | 1601-19-733-083 | and -                                                                                                    |
| 209 | Anish Nimbalkar             | 1601-19-733-084 | Mangos                                                                                                    |
| 210 | Bhagathkumar Vanga          | 1601-19-733-085 | The state of the state of the s |
|     | Bhanu Teja Ganga            | 1601-19-733-086 | - But Turney                                                                                                    |
| 211 | Chaitanya Narasimhadevara K | 1601-19-733-087 | alexandry                                                                                                    |
|     |                             | 1601-19-733-088 | CDS/                                                                                                    |
| 213 | Dharma Teja Eruparsapu      | 1601-19-733-089 | Taraka                                                                                                    |
| 214 | Ganesh Turaka               | 1601-19-733-089 | Lawaka                                                                                                    |
| 215 | Jaswanth Merla              | 1601-19-733-091 | Takhally.                                                                                                    |
| 216 | Jaswanth Srivan Lagadapati  |                 | Color Color                                                                                                    |
| 217 | Kaushik Reddy M V S         | 1601-19-733-092 | of an all                                                                                                    |
| 218 | Madhu Bhutham               | 1601-19-733-093 | Marcha.                                                                                                    |
| 219 | Mahendranath Jinkathoti     | 1601-19-733-094 | 1 Mendamily                                                                                                    |
| 220 | Manoj Lavudya               | 1601-19-733-095 | Jano .                                                                                                    |
| 221 | Mohammed Adnan              | 1601-19-733-096 | Catany                                                                                                    |
| 222 | Mohammed Sanan Moinuddin    | 1601-19-733-097 | Simeon midding                                                                                                    |
| 223 | Naveen Kumar Thatipalli     | 1601-19-733-098 | Meneral D                                                                                                    |
| 224 | Pranav P                    | 1601-19-733-099 | A good                                                                                                    |
| 225 | Premkumar Goud M            | 1601-19-733-100 | Parinthany                                                                                                    |
| 226 | Pruthvi Nag Gattu           | 1601-19-733-101 | 1 Sulleny                                                                                                    |
| 227 | Sai Bhanu Revanth Vazrapu   | 1601-19-733-102 | da sharing                                                                                                    |
| 228 | Sai Charan Koppula          | 1601-19-733-103 | Southey                                                                                                    |
| 229 | Sai Praneeth Lakkoju        | 1601-19-733-104 | Armorta                                                                                                    |

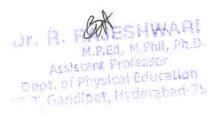

| 230 | Sai Teja Varma Rameti          | 1601-19-733-105 | -reso                                                                                                    |
|-----|--------------------------------|-----------------|----------------------------------------------------------------------------------------------------|
| 231 | Sampath Konakanchi             | 1601-19-733-106 | lamopath                                                                                                    |
| 232 | Sandeep Kumar Gali             | 1601-19-733-107 | AB                                                                                                    |
| 233 | Santhosh Shinde                | 1601-19-733-108 | 2 Shaple                                                                                                    |
| 234 | Shaik Ruhith                   | 1601-19-733-109 | Kithith Shrik                                                                                                    |
| 235 | Shashank Reddy Samala          | 1601-19-733-110 | Stock                                                                                                    |
| 236 | Snehith Reddy Dropathi         | 1601-19-733-111 | Sulust                                                                                                    |
| 237 | Sravan Kumar Mustyala          | 1601-19-733-112 | Been                                                                                                    |
| 238 | Sripranav Kumar Muktevi        | 1601-19-733-113 |                                                                                                    |
| 239 | Surya Pratap                   | 1601-19-733-114 | :Sumare                                                                                                    |
| 240 | Tarun Manda                    | 1601-19-733-115 | hung                                                                                                    |
| 241 | Tharun Reddy Challabotla       | 1601-19-733-116 | That I                                                                                                    |
| 242 | Uma Maheshwar Eidigi           | 1601-19-733-117 | Mahins                                                                                                    |
| 243 | Venkat Sai Yeswanth Reddypalli | 1601-19-733-118 | 1003                                                                                                    |
| 244 | Venkatesh Bhukya               | 1601-19-733-119 | Wentakas                                                                                                    |
| 245 | Vishnu Vardhan Reddy Maram     | 1601-19-733-120 | Colita                                                                                                    |
| 246 | Arjun Gandotra                 | 1601-19-733-182 | Niver                                                                                                    |
| 247 | Akash Chaudhary                | 1601-18-733-090 |                                                                                                    |
| 248 | Aashritha Rayala               | 1601-19-733-121 | Dung Dung                                                                                                    |
| 249 | Akanksha Kasturi               | 1601-19-733-122 | myes                                                                                                    |
| 250 | Akshitha Singireddy            | 1601-19-733-123 | Michella                                                                                                    |
| 251 | Ankitha Vankudothu             | 1601-19-733-124 | 1 anketto                                                                                                    |
| 252 | Anusha Kethavath               | 1601-19-733-125 | Ande                                                                                                    |
| 253 | Harika Nallapati               | 1601-19-733-126 | -Horrika                                                                                                    |
| 254 | Hrudya Chowlur                 | 1601-19-733-127 | Uncerlasor                                                                                                    |
| 255 | Hyndavi Deshmukh               | 1601-19-733-128 | Haling                                                                                                    |
| 256 | Juwairiyyah                    | 1601-19-733-129 | Manasa                                                                                                    |
| 257 | Manasa Maliki Reddy            | 1601-19-733-130 | Maroda                                                                                                    |
| 258 | Md Subiya Maheon               | 1601-19-733-131 | Supple                                                                                                    |
| 259 | Meghana Marampally             | 1601-19-733-132 | Makers                                                                                                    |
| 260 | Nanditha Velagandula           | 1601-19-733-133 | Parney                                                                                                    |
| 261 | Pavani Soma                    | 1601-19-733-134 | Davon                                                                                                    |
| 262 | Pooja Koyya                    | 1601-19-733-135 | - Dayong                                                                                                    |
| 263 | Pranathi Kodicherla            | 1601-19-733-136 | Frankl                                                                                                    |
| 264 | Praneetha Vemula               | 1601-19-733-137 | 4                                                                                                    |
| 265 | Preethi Byra                   | 1601-19-733-138 | Proofh.                                                                                                    |
| 266 | Ravinder Kaveri Dasari         | 1601-19-733-139 | Parinder                                                                                                    |
| 267 | Sahithya Nallabothula          | 1601-19-733-140 | 12 and                                                                                                    |
| 268 | Shivani Sarikonda              | 1601-19-733-141 | Photo bin-                                                                                                    |
| 269 | Shreya Bhattacharyya           | 1601-19-733-142 | A MAGATI                                                                                                    |
|     | Snigdha Reddy Sathineni        | 1601-19-733-143 | JAMES 1                                                                                                    |
| 270 |                                | 1601-19-733-144 | la Last                                                                                                    |
| 271 | Srihitha Reddy Talusani        | 1601-19-733-145 | The state of the state of the s |
| 272 | Akshith Reddy Ganta V S        |                 | Tron                                                                                                    |
| 273 | Arun Kumar Reddy Rayini        | 1601-19-733-146 | Observed                                                                                                    |
| 274 | Bhupesh Kumar Moramshetty      | 1601-19-733-147 | Bhu pesh                                                                                                    |
| 275 | Chaitanya Krishna Nagulapalli  | 1601-19-733-148 | Chartangen                                                                                                    |
| 276 | Deva Teja Pokala               | 1601-19-733-149 | casea                                                                                                    |

| 277 | Durga Mahendra Korasika           | 1601-19-733-150                              | The of south                                                                                                    |
|-----|-----------------------------------|----------------------------------------------|----------------------------------------------------------------------------------------------------|
| 278 | Hemanth Kumar Gudla               | 1601-19-733-151                              | Heusarth                                                                                                    |
| 279 | Lakshman Gunda                    | 1601-19-733-152                              | / Laxun                                                                                                    |
| 280 | Mahesh Banoth                     | 1601-19-733-153                              | NGW -                                                                                                    |
| 281 | Mohammed Zubair                   | 1601-19-733-154                              | Flip                                                                                                    |
| 282 | Nithin Kumar Padigela             | 1601-19-733-155                              | Nilar                                                                                                    |
| 283 | Nitin Choudary Gadde              | 1601-19-733-156                              | tarithing                                                                                                    |
| 284 | Pardha Saradhi Bobburi            | 1601-19-733-157                              | 20 ha                                                                                                    |
| 285 | Pavan Sai Bodalapalle             | 1601-19-733-158                              | Pararo                                                                                                    |
| 286 | Prashanth Kumar Madhasu           | 1601-19-733-159                              | A Pope a                                                                                                    |
| 287 | Ravitej Rangineni                 | 1601-19-733-160                              | 100 My                                                                                                    |
| 288 | Revanth Sai Garigaboina           | 1601-19-733-161                              | Raw Teta                                                                                                    |
| 289 | Sahith Kumar Reddy Mogusala       | 1601-19-733-162                              | Rahit                                                                                                    |
| 290 | Sahith Reddy Kudumula             | 1601-19-733-163                              | Solvith                                                                                                    |
| 291 | Sai Chetan Thota                  | 1601-19-733-164                              | Shatown                                                                                                    |
| 292 | Sai Prasanna Karthik Yanamandra   | 1601-19-733-165                              | Sas .                                                                                                    |
| 293 | Sai Srinivas Charan Bhavaraju     | 1601-19-733-166                              | Cas Leinikas                                                                                                    |
| 294 | Saketh Siddartha T L              | 1601-19-733-167                              | Makoth                                                                                                    |
| 295 | Sashank Koka                      | 1601-19-733-168                              | Kalharkkako                                                                                                    |
| 296 | Sathwik Reddy B                   | 1601-19-733-169                              | Roth                                                                                                    |
| 297 | Shashank Komma                    | 1601-19-733-170                              | Shathank                                                                                                    |
| 298 | Shashank Mothkuru                 | 1601-19-733-171                              | 1/2 8650                                                                                                    |
| 299 | Sree Sai Chaitanyanand Jangala    | 1601-19-733-172                              | And Gard North Ava                                                                                                    |
| 300 | Srijinesh Alanka                  | 1601-19-733-173                              | The same of the same of the sa |
| 301 | Sudheer Kanaparthi                | 1601-19-733-174                              |                                                                                                    |
| 302 | Suhas Vangala                     | 1601-19-733-175                              | Accep                                                                                                    |
| 303 | Tarun Rayilla                     | 1601-19-733-176                              | John Kay la                                                                                                    |
| 304 | Veera Venkata Uday Kiran Kottakki | 1601-19-733-177                              | Yeru Venkalor Wis                                                                                                    |
| 305 | Vishal Reddy Kota                 | 1601-19-733-178                              | 1. Tura                                                                                                    |
| 306 | Vishnuvardhan Chunchu             | 1601-19-733-179                              | (is/myland total                                                                                                    |
| 307 | YASHWANTH KATURI                  | 1601-19-733-180                              | Whilanth Katubit                                                                                                    |
| 308 | B.E- ELECTRICAL & ELECTI          | RONICS ENGG. (I SEM)                         | 4                                                                                                    |
| 309 | Angel Sheeba Kaparthi             | 1601-19-734-001                              | And Beha                                                                                                    |
| 310 | Devika Rani Sanaboyina            | 1601-19-734-002                              |                                                                                                    |
| 311 | Gnanaprasanna Seggam              | 1601-19-734-003                              | Model                                                                                                    |
| 312 | Jayasree Mochi                    | 1601-19-734-004                              | SHATTER.                                                                                                    |
| 313 | Karunya Ram S                     | 1601-19-734-005                              | Altour                                                                                                    |
| 314 | Lakshmi Sahitya Peddapalli        | 1601-19-734-006                              | · Show                                                                                                    |
| 315 | Likhitha Gade                     | 1601-19-734-007                              | Cakhalla.                                                                                                    |
| 316 | Manasa Yenugula                   | 1601-19-734-008                              | 20 Cu                                                                                                    |
| 317 | Maneesha Vuggam                   | 1601-19-734-009                              | At Esse                                                                                                    |
| 318 | Niharika Gundu                    | 1601-19-734-010                              | Towns AN Whollish                                                                                                    |
| 319 | Sai Vaishnavi Patil               | 1601-19-734-011                              | of way to so at the                                                                                                    |
| 320 | Shiny Roseicen Manne              | 1601-19-734-012                              | - Call                                                                                                    |
| 321 | Smridhi U                         | 1601-19-734-013                              | Tohit hu                                                                                                    |
| 322 | Sneha Nalluri                     | 1601-19-734-014                              |                                                                                                    |
| 322 | Priving Figure 1                  | 1.00. ,, ,, ,, ,, ,, ,, ,, ,, ,, ,, ,, ,, ,, |                                                                                                    |

|      | · ·                               | -               |             |
|------|-----------------------------------|-----------------|-------------|
| 323  | Sneha Sundari M                   | 1601-19-734-015 | Speha       |
| 324  | Sneha Velpula                     | 1601-19-734-016 | Snelia      |
| 325  | Soumya Medam                      | 1601-19-734-017 | Sounda      |
| 326  | Vamshika Katikam                  | 1601-19-734-018 | Varnish Ra  |
| 327  | Vijaya Chandana Vangaveti         | 1601-19-734-019 | Vigaya      |
| 328  | Yamini Kusa                       | 1601-19-734-020 | Varmins     |
| 329  | Abhinav Varma Vathadi             | 1601-19-734-021 | -ARM        |
| 330  | Adarsh Ananthula                  | 1601-19-734-022 | Adarsh      |
| 331  | Akshay Kumar D                    | 1601-19-734-023 | Akhay       |
| 332  | Aravind Golla                     | 1601-19-734-024 | (Arairid.   |
| 333  | Aravind Ramavath                  | 1601-19-734-025 | Avun        |
| 334  | Arun Aduvala                      | 1601-19-734-026 | - Arm       |
| 335  | Christopher Steven Moses Dosapati | 1601-19-734-027 | chiestopher |
| 336  | Dhanush Chandra Devulapally       | 1601-19-734-028 | To howelly  |
| 337  | Ganesh Gundeboina                 | 1601-19-734-029 | Gauss       |
| 338  | Gyan Vikas Errabelly              | 1601-19-734-030 | ELAGAN      |
| 339  | Hari Praveen Mucherla             | 1601-19-734-031 | - Hour      |
| 340  | Jayanth Nalla                     | 1601-19-734-032 | breith      |
| 341  | Nagavenkatasaivishwanath Ogirala  | 1601-19-734-033 | Ogirale     |
| 342  | Nishanth Ayyalasomayajula         | 1601-19-734-034 | Ashauth     |
| 343  | Nithin A                          | 1601-19-734-035 | THEN A      |
| 344  | Nuthan Reddy Vaddi Reddy          | 1601-19-734-036 | Parelgy     |
| 345  | Pavan Kumar Kanikarapu            | 1601-19-734-037 | Paran       |
| 346  | Prapul Kadamalla                  | 1601-19-734-038 | Forph       |
| 347  | Rajesh C                          | 1601-19-734-039 | Thesa       |
| 348  | Rishi Praneeth Meesala            | 1601-19-734-040 | Restri      |
| 349  | Rohit Datta Didugu                | 1601-19-734-041 | Robit       |
| 350  | Sai Abheesh A                     | 1601-19-734-042 |             |
| 35 l | Sai Anivesh Chevula               | 1601-19-734-043 | Anivesh     |
| 352  | Sai Kishore Naik Jatavath         | 1601-19-734-044 | Kishoene    |
| 353  | Sai Likhith Gandu                 | 1601-19-734-045 | Frandry     |
| 354  | Sai Ram Reddy Ginjala             | 1601-19-734-046 | Cal Ram     |
| 355  | Sanjay Kumar Pogula               | 1601-19-734-047 | Course      |
| 356  | Shaik Fardeen Ahmed               | 1601-19-734-048 | Shinte      |
| 357  | Shiva Kumar Budevar               | 1601-19-734-049 | Shina kunag |
| 358  | Shiva Sai Polysetty               | 1601-19-734-050 | L           |
| 359  | Shiva Sai Ushakoyala              | 1601-19-734-051 | Sug.        |
| 360  | Shiva Shanth Kalkuri              | 1601-19-734-052 |             |
| 361  | Shiva Teja Daram                  | 1601-19-734-053 | Pave TE SIL |
| 362  | Sri Sai Akhil Godavari            | 1601-19-734-054 |             |
| 363  | Srikanth Banothu                  | 1601-19-734-055 | An          |
| 364  | Srisanth Lankala                  | 1601-19-734-056 | Concarde    |
| 365  | Suhash Gampa                      | 1601-19-734-057 | Gramos      |
| 200  |                                   |                 |             |
| 366  | Susena Reddy Kethanapally         | 1601-19-734-058 | ZXLOVY      |

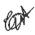

Dr. R. RAJESHWARI
M.P.Ed, M.Phil, Ph.D.
Assistant Professor
Dept. of Physical Education
Colf, Gandipet, Hyderabad-75

| 240   | To 1 11 Bodd Double           | 1601-19-734-060 | of I                                                                                                    |
|-------|-------------------------------|-----------------|----------------------------------------------------------------------------------------------------|
| 368   | Thulasi Husen Reddy Dareddy   | 1601-19-734-061 | 1 0 0 0                                                                                                    |
| 369   | Anitha Kurri                  | 1601-19-734-062 | Antha leum                                                                                                    |
| 370   | Anjum Firdous                 | 1601-19-734-063 | Burri                                                                                                    |
| 371   | Gowthami Burri                | 1601-19-734-064 | The state of the state of the s |
| 372   | Krishna Sree V                | 1601-19-734-065 | toighna ond                                                                                                    |
| 373   | Lahari Chakka                 | 1601-19-734-065 | Carles                                                                                                    |
| 374   | Manasa Eslavath               | 1601-19-734-067 | MAMASA                                                                                                    |
| 375   | Pooja Munnola                 |                 |                                                                                                    |
| 376   | Prathyusha Nagavelli          | 1601-19-734-068 | Ol on Pranty                                                                                                    |
| 377   | Sabhyata Chelle               | 1601-19-734-069 | Chelle                                                                                                    |
| 378   | Sai Naga Keerthana Singireddy | 1601-19-734-070 | Naga                                                                                                    |
| 379   | Saimeghana Bheemanadhuni      | 1601-19-734-071 | 1 ace                                                                                                    |
| 380   | Sandhya B                     | 1601-19-734-072 | Laudhya                                                                                                    |
| 381   | Sandhya Cheruku               | 1601-19-734-073 | Come                                                                                                    |
| 382   | Sharathdeepika Pasham         | 1601-19-734-074 | Pago                                                                                                    |
| 383   | Shruthi Regu                  | 1601-19-734-075 | Legu                                                                                                    |
| 384   | Sushma Vinukula               | 1601-19-734-076 | Duglio                                                                                                    |
| 385   | Tharuni Kola                  | 1601-19-734-077 | Transing tola                                                                                                    |
| 386   | Vaishnavi Kale                | 1601-19-734-078 | 200                                                                                                    |
| 387   | Abhinay Dintakurthi           | 1601-19-734-079 | Q =                                                                                                    |
| 388   | Abishek Reddy Polu            | 1601-19-734-080 | Ahillok                                                                                                    |
| 389   | Ajay Kumar Mallettula         | 1601-19-734-081 | Atau                                                                                                    |
| 390   | Akhil Yasa                    | 1601-19-734-082 | ARCS                                                                                                    |
| 391   | Akshay S R N S Marla          | 1601-19-734-083 | Masla                                                                                                    |
| 392   | Aravind Reddy Amudala         | 1601-19-734-084 | Louise                                                                                                    |
| 393   | Arjun Vakiti                  | 1601-19-734-085 | Anux Vakiti                                                                                                    |
|       | Bharat Pentaparthy            | 1601-19-734-086 | Bhasat                                                                                                    |
| 394   |                               | 1601-19-734-087 | Phagagaller                                                                                                    |
| 395   | Bhargay G                     | 1601-19-734-088 | Phonon                                                                                                    |
| 396   | Dushyanth Yadav Edumekala     | 1601-19-734-089 | Charle Haded                                                                                                    |
| 397   | Hadeel Shaik                  | 1601-19-734-090 | The state of the state of the s |
| 398   | Hareesh Thalari               | 1601-19-734-091 | Harish,                                                                                                    |
| 399   | Harish Paidi                  | 1601-19-734-092 | Marken                                                                                                    |
| 400   | Jashwanth Sambaraju           | 1601-19-734-093 | Harry 1                                                                                                    |
| 401   | Koushik Reddy Mushanolla      | 1601-19-734-094 | 1 de la la la la la la la la la la la la la                                                                                                    |
| 402   | Kousthubh Vangapally          |                 | Jampilley                                                                                                    |
| 403   | Lalu Prasad N                 | 1601-19-734-095 | Taunn                                                                                                    |
| 404   | Madhusudhanreddy Mallepally   | 1601-19-734-096 | madital                                                                                                    |
| 405   | Mahender Chapalamadugu        | 1601-19-734-097 | mahender                                                                                                    |
| 406   | Mohammad Nizamuddin Areef     | 1601-19-734-098 | Molaymad                                                                                                    |
| 407   | Mohammed Amaan                | 1601-19-734-099 | Hour                                                                                                    |
| 408   | Neena Nikhil Geddam           | 1601-19-734-100 | 1 June                                                                                                    |
| 409   | Nikhil Y                      | 1601-19-734-101 | 1 Hichil                                                                                                    |
| 410   | Pavan Kumar Adabala           | 1601-19-734-102 | Douan 10                                                                                                    |
| 411   | Praneeth Y                    | 1601-19-734-103 | Sameth                                                                                                    |
| 412   | Rahul Dhir                    | 1601-19-734-104 | Halin                                                                                                    |
| 413   | Ramana Asuram Boda            | 1601-19-734-105 | Kamayor                                                                                                    |
| 414   | Ravi Teja Mannem              | 1601-19-734-106 | Lans Tela                                                                                                    |
| 4 . T | 1                             |                 |                                                                                                    |

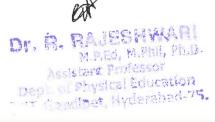

| 415 | Rohith Takkan                | 1601-19-734-107        | rolutto                                                                                                    |
|-----|------------------------------|------------------------|----------------------------------------------------------------------------------------------------|
| 416 | Rushikesh Ch                 | 1601-19-734-108        | Con                                                                                                    |
| 417 | Sandeep Kumar Patlolla       | 1601-19-734-109        | Landy                                                                                                    |
| 418 | Shiva Chetkuri               | 1601-19-734-110        | Elisa !                                                                                                    |
| 419 | Shiva Mani Pogula            | 1601-19-734-111        | Shira                                                                                                    |
| 420 | Shiva Teja Punna             | 1601-19-734-112        | Merc                                                                                                    |
| 421 | Supreeth Auti                | 1601-19-734-113        | Cupreth                                                                                                    |
| 422 | Surya Prakash K              | 1601-19-734-114        | 2 com a                                                                                                    |
| 423 | Tharun Teja Chidurala        | 1601-19-734-115        | Hasan                                                                                                    |
| 424 | Venu Eralla                  | 1601-19-734-116        | Vous                                                                                                    |
| 425 | Vishnuvardhan Tokala         | 1601-19-734-117        | ( Wann                                                                                                    |
| 426 | Vivek Chandra Atiketi        | 1601-19-734-118        | Verhou                                                                                                    |
| 427 | Yashwanth Arige              | 1601-19-734-119        | Yashnauth                                                                                                    |
| 428 | B.E. ELECTRONICS & COMMU     | NICATION ENGG. (I SEM) | * 1 · · · · · · · · · · · · · · · · · ·                                                                                                    |
| 429 | Harshitha Chinthalapelli     | 1601-19-735-006        | - Harriota                                                                                                    |
| 430 | Himaja Karveda               | 1601-19-735-007        | HYEOUT                                                                                                    |
| 431 | Jayasree Kolipakula          | 1601-19-735-008        | AB                                                                                                    |
| 432 | Lasya Guduru                 | 1601-19-735-009        | 1 JOHN CO                                                                                                    |
| 433 | Laxmi Shivani Movva          | 1601-19-735-010        | Court                                                                                                    |
| 434 | Mounika Pasham               | 1601-19-735-011        | Pellouy!                                                                                                    |
| 435 | Naga Geetha Krishna Nakka    | 1601-19-735-012        | Nikhil                                                                                                    |
| 436 | Nikhila Chityala             | 1601-19-735-013        | - Costa                                                                                                    |
| 437 | Pavani Chenna                | 1601-19-735-014        | Savamo                                                                                                    |
| 438 | Prahasita Sunku              | 1601-19-735-015        | tung                                                                                                    |
| 439 | Rachel Shanthi Golla         | 1601-19-735-016 -      | bole                                                                                                    |
| 440 | Ramya Challa                 | 1601-19-735-017        | Planyon                                                                                                    |
| 441 | Ruchira Bodula               | 1601-19-735-018        | Suchira                                                                                                    |
| 442 | Sahithi Guntha               | 1601-19-735-019        | Pahilli.                                                                                                    |
| 443 | Sai Keerthana Balasetty      | 1601-19-735-020        | la de la constante de la constante de la const |
| 444 | Samyuktha Gundla             | 1601-19-735-021        | Kourenktha.                                                                                                    |
| 445 | Sanjana Rao Puligilla        | 1601-19-735-022        | Carliana,                                                                                                    |
| 446 | Shravani Koduru              | 1601-19-735-023        | feedo                                                                                                    |
| 447 | Soumya Goverarram            | 1601-19-735-024        | Soumyay,                                                                                                    |
| 448 | Sravya Karyampudi            | 1601-19-735-025        | I myprob                                                                                                    |
| 449 | Sruthi Singaraju             | 1601-19-735-026        | 2000                                                                                                    |
| 450 | Booshan Raj Gurram           | 1601-19-735-027        | Tai                                                                                                    |
| 451 | Gnanadatha Reddy Byreddy     | 1601-19-735-028        | Ganaradol                                                                                                    |
| 452 | Hemanth Sai Manikanta Ippili | 1601-19-735-029        | fort                                                                                                    |
| 453 | Kireeti Addagada             | 1601-19-735-030        | Mourante                                                                                                    |
| 454 | Madhu Chennoju               | 1601-19-735-031        | madly                                                                                                    |
| 455 | Manideepak Rao Chitneni      | 1601-19-735-032        | Mont Closh                                                                                                    |
| 456 | Manoj Kumar Bodula           | 1601-19-735-033        | Mounoit                                                                                                    |
| 457 | Prashanth Durgam             | 1601-19-735-034        | Dealiarth o                                                                                                    |
| 457 | Pratham M                    | 1601-19-735-035        | Prot                                                                                                    |
| 458 | Saahil Singh Bondili         | 1601-19-735-036        | - Strigh                                                                                                    |
|     | Sai Kalyan A                 | 1601-19-735-037        | Jalyan. 1                                                                                                    |
| 460 | Sai Kiran Palakurla          | 1601-19-735-038        | · Kipran                                                                                                    |

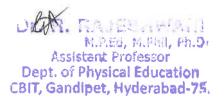

| 462 | Sai Pradeep S                      | 1601-19-735-039 | sal H        |
|-----|------------------------------------|-----------------|--------------|
| 463 | Sai Vamshi Akula                   | 1601-19-735-040 | sauge,       |
| 464 | Satya Sai Eeshwar Ganesh Ganisetti | 1601-19-735-041 | sand g       |
| 465 | Sesha Sayana Reddy Koppula         | 1601-19-735-042 | Serb         |
| 466 | Shiva Teja Gundameedi              | 1601-19-735-043 | 200          |
| 467 | Srinivas Reddy Pamulapati          | 1601-19-735-044 | y soul       |
| 468 | Syed Rameezuddin                   | 1601-19-735-045 | (Com')       |
| 469 | Teja Kammari                       | 1601-19-735-046 |              |
| 470 | Uday Kiran Gajji                   | 1601-19-735-047 | 1 duy        |
| 471 | Vamshidhar Reddy Naregudem         | 1601-19-735-048 | - Leolly     |
| 472 | Vamsi Krishna Chennareddy          | 1601-19-735-049 | Damy W       |
| 473 | Vamsi Vardhan Nereti               | 1601-19-735-050 | Vamyh        |
| 474 | Vasudeva Aayush Siddabattuni       | 1601-19-735-051 | (Volume)     |
| 475 | Venkata Manohara Teja Vusirikayala | 1601-19-735-052 | Theat        |
| 476 | Venkatadri Babu Sarvepalli         | 1601-19-735-053 | Venkodada    |
| 477 | Venkatanaga Saidhiraj Kuppili      | 1601-19-735-054 | 71 agd       |
| 478 | Venkatesh Poka                     | 1601-19-735-055 |              |
| 479 | Vijay Kumar Pilla                  | 1601-19-735-056 | (Dawyy)      |
| 480 | Vinod Kumar Nenavath               | 1601-19-735-057 | my im ag     |
| 481 | Vishaal Hridwin                    | 1601-19-735-058 | veshal       |
| 482 | Vishnu Alakuntla                   | 1601-19-735-059 | AB.          |
| 483 | Yashassu Dubasi                    | 1601-19-735-060 | yashashlu    |
| 484 | Rashid Masood                      | 1601-19-735-181 | A POOL       |
| 485 | Gudimalla Somashekhar              | 1601-18-735-048 | S lump       |
| 486 | Akshaya Enjamoori                  | 1601-19-735-061 | Enjayour ?   |
| 487 | Akshitha Reddy Kanapuram           | 1601-19-735-062 | in the cloud |
| 488 | Ankitha J                          | 1601-19-735-063 | ( Does       |
| 489 | Anuhya Linga                       | 1601-19-735-064 | Jane         |
| 490 | Ayesha Nelofer                     | 1601-19-735-065 | Dyesha       |
| 491 | Bhargavi Jhakkani                  | 1601-19-735-066 | Bhang QV8    |
| 492 | Gowri Naini                        | 1601-19-735-067 | Gows 1       |
| 493 | Harshitha Bandari                  | 1601-19-735-068 | el antog     |
| 494 | Hasika N                           | 1601-19-735-069 | · Wal        |
| 495 | Jagruthie Sadula                   | 1601-19-735-070 | Saple        |
| 496 | Madhuri Duddula                    | 1601-19-735-071 | maghurie     |
| 497 | Nisha Rani Koppadi                 | 1601-19-735-072 | madhiri      |
| 498 | Nomitha Banavath                   | 1601-19-735-073 | Boosaul      |
| 499 | Pooja Togiri                       | 1601-19-735-074 | 8.000 a      |
| 500 | Roshitha Perumalla                 | 1601-19-735-075 | 12 and       |
| 501 | Sanjana Vijayan                    | 1601-19-735-076 | Sanjona      |
| 502 | Sathvika Nagelli                   | 1601-19-735-077 | (A)Can       |
| 503 | Sharanya M V                       | 1601-19-735-078 | 3. Somyer    |
| 504 | Shishira Polu                      | 1601-19-735-079 | Sharknya     |
| 505 | Sneha Gaddala                      | 1601-19-735-080 | Sab          |
| 202 | Varsha Pichika                     | 1601-19-735-081 | + L.N        |

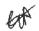

M.P.Ed, M.Phil, Ph.D. Assistant Professor Dept. of Physical Education CBIT, Gandipet, Hyderabad-75.

| 507 | Yaşaswini Polavarapu                | 1601-19-735-082 | Joel                                                                                                    |
|-----|-------------------------------------|-----------------|----------------------------------------------------------------------------------------------------|
| 508 | Aakash Koneru                       | 1601-19-735-083 | The state of the state of the s |
| 509 | Aditya Vardhan Bandike              | 1601-19-735-084 | a coly                                                                                                    |
| 510 | Akash Reddy Danda                   | 1601-19-735-085 | Alogh                                                                                                    |
| 511 | Aravind Rao Vodnala                 | 1601-19-735-086 | Arvind                                                                                                    |
| 512 | Chaitanya Sai Sri Krishna Jonnadula | 1601-19-735-087 | Sugar                                                                                                    |
| 513 | Chandnani Gulshan                   | 1601-19-735-088 | Claugh,                                                                                                    |
| 514 | Dhruv Changala                      | 1601-19-735-089 | , Abrul                                                                                                    |
| 515 | Dinesh Reddy Gangireddygari         | 1601-19-735-090 | taces                                                                                                    |
| 516 | Hrishikesh Reddy Chilakala          | 1601-19-735-091 | 1 miles                                                                                                    |
| 517 | Kamalesh Palle                      | 1601-19-735-092 | Lowelle                                                                                                    |
| 518 | Kedareshwar Gudipudi                | 1601-19-735-093 | Jaype of                                                                                                    |
| 519 | Kethan Sai Nunna                    | 1601-19-735-094 | UNBA                                                                                                    |
| 520 | Krishna Sarda                       | 1601-19-735-095 | Angha                                                                                                    |
| 521 | Manoj Kumar Vennela                 | 1601-19-735-096 | Sorela                                                                                                    |
| 522 | Nagireddy Nandipati                 | 1601-19-735-097 | Dedilp                                                                                                    |
| 523 | Pavan Kumar Reddy Bussa             | 1601-19-735-098 | Paran                                                                                                    |
| 524 | Prithvi Sandeep S                   | 1601-19-735-099 | 1 Lethurt                                                                                                    |
| 525 | Rajiv Koppisetti                    | 1601-19-735-100 | 1 Socolar                                                                                                    |
| 526 | Raviteja Sunchu                     | 1601-19-735-101 | Chaffyla                                                                                                    |
| 527 | Rishabh Perewar                     | 1601-19-735-102 | 3 hubo                                                                                                    |
| 528 | Sai Revanth Thondamalla             | 1601-19-735-103 | C. C. Sau                                                                                                    |
| 529 | Saiteja Gurram                      | 1601-19-735-104 | - 100                                                                                                    |
| 530 | Shaik Sami                          | 1601-19-735-105 |                                                                                                    |
| 531 | Shashi Yadav G                      | 1601-19-735-106 | Josho                                                                                                    |
| 532 | Srikar Thodupunuri                  | 1601-19-735-107 | Jose Dieg                                                                                                    |
| 533 | Sriram Sai Krishnam Raju Sagiraju   | 1601-19-735-108 | Aldy                                                                                                    |
| 534 | Srivatsav Jasti                     | 1601-19-735-109 | dout 1                                                                                                    |
| 535 | Srujan N                            | 1601-19-735-110 | make                                                                                                    |
| 536 | Suraaj Yerramsetti                  | 1601-19-735-111 | Justav 1                                                                                                    |
| 537 | Tarun Kasula                        | 1601-19-735-112 | a way the                                                                                                    |
| 538 | Tharun Kumar Bhavani                | 1601-19-735-113 |                                                                                                    |
| 539 | Thrinesh Navathi                    | 1601-19-735-114 | 1. Prostavell                                                                                                    |
| 540 | Tushar Naidu Lukalapu               | 1601-19-735-115 | as level !                                                                                                    |
| 541 | Venkata Akhilesh Kumar Naidu        | 1601-19-735-116 | to the                                                                                                    |
| 542 | Vijay Kumar Manupati                | 1601-19-735-117 | Tight                                                                                                    |
| 543 | Vineeth Chirla                      | 1601-19-735-118 | Clevila.                                                                                                    |
| 544 | Vishwajeet K.                       | 1601-19-735-119 | Tauly                                                                                                    |
| 545 | Wikhil Abhinay Rokati               | 1601-19-735-120 | 1 style                                                                                                    |
| 546 | Amritha Bhargavi Utla               | 1601-19-735-121 | A SIN                                                                                                    |
| 547 | Divya Guguloth                      | 1601-19-735-122 | And the second                                                                                                    |
| 548 | Durga Swetha Hotha                  | 1601-19-735-123 | 1 Hata                                                                                                    |
| 549 | Janvi Veeramreddy                   | 1601-19-735-124 | X QAYI                                                                                                    |
| 550 | Muthyam Mithila                     | 1601-19-735-125 | 1 that harry                                                                                                    |
| 551 | Nandini Kalyanam                    | 1601-19-735-126 | mightyczn                                                                                                    |
| 552 | Nandini Karyanani<br>Nandini Koyala | 1601-19-735-127 |                                                                                                    |

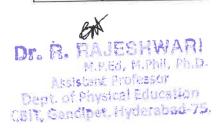

| 553 | Sathvika Gummadvally                 | 1601-19-735-128 | A                                                                                                    |
|-----|--------------------------------------|-----------------|----------------------------------------------------------------------------------------------------|
|     | Shailika Podduturi                   | 1601-19-735-129 |                                                                                                    |
| 554 |                                      | 1601-19-735-130 | X II                                                                                                    |
| 555 | Sravya Avala Sri Harshitha Ramisetti | 1601-19-735-131 | Maya                                                                                                    |
| 556 |                                      | 1601-19-735-131 |                                                                                                    |
| 557 | Srinivas Jahnavi Emmadi              | 1601-19-735-133 | gromacy                                                                                                    |
| 558 | Tejasree Dubasi                      | 1601-19-735-134 | Togo I                                                                                                    |
| 559 | Akhil Shetty                         | 1601-19-735-135 | Thank                                                                                                    |
| 560 | Ananth Mohan Ananthula               | 1601-19-735-136 |                                                                                                    |
| 561 | Anumolu Choksha                      |                 | An                                                                                                    |
| 562 | Ashfaq Ahmed Md                      | 1601-19-735-137 |                                                                                                    |
| 563 | Bharath Kumar Battipalli             | 1601-19-735-138 | - Sacon                                                                                                    |
| 564 | Chaitanya Nallamolu                  | 1601-19-735-139 | 1000                                                                                                    |
| 565 | Chirag Agarwal                       | 1601-19-735-140 | Agena                                                                                                    |
| 566 | Darpan Reddy Enugurthy               | 1601-19-735-141 |                                                                                                    |
| 567 | Eshwar Chandra Ramini                | 1601-19-735-142 | - Coul                                                                                                    |
| 568 | Gowtham Gulla                        | 1601-19-735-143 | miod thap.                                                                                                    |
| 569 | Guna Satyarth M                      | 1601-19-735-144 | - Class                                                                                                    |
| 570 | Harikrishna Nalumasu                 | 1601-19-735-145 | Mes                                                                                                    |
| 571 | Jayadeep Reddy Kalicheti             | 1601-19-735-146 | Mayedtop                                                                                                    |
| 572 | Kalyan Kumar Padige                  | 1601-19-735-147 | ynugh                                                                                                    |
| 573 | Karıthik Burugupally                 | 1601-19-735-148 | Xalleya                                                                                                    |
| 574 | Kaushik Vijaya                       | 1601-19-735-149 | ( ) W                                                                                                    |
| 575 | Lalith Adithyan S                    | 1601-19-735-150 | tagec 1                                                                                                    |
| 576 | Lohith Kumar Yamasani                | 1601-19-735-151 | O Day                                                                                                    |
| 577 | Mahindra Chowdary Thanneeru          | 1601-19-735-152 | Cloudy                                                                                                    |
| 578 | Monik Budh Velpula                   | 1601-19-735-153 | Delan                                                                                                    |
| 579 | Mujahid Shaik                        | 1601-19-735-154 | · Straff                                                                                                    |
| 580 | Nagaasrith Sankuri                   | 1601-19-735=155 | - Company                                                                                                    |
| 581 | Naveen Kurella                       | 1601-19-735-156 | 9                                                                                                    |
| 582 | Nishanth Domakonda                   | 1601-19-735-157 | Browlend                                                                                                    |
| 583 | Nitin Ponugupati                     | 1601-19-735-158 | Day!                                                                                                    |
| 584 | Pavan Kumar Reddy Male               | 1601-19-735-159 | Taroly                                                                                                    |
| 585 | Pramod Vardhan Muchanapally          | 1601-19-735-160 | 2                                                                                                    |
| 586 | Praveen Bajar                        | 1601-19-735-161 | - Jacob                                                                                                    |
| 587 | Purna Pranith Sai Somavarapu         | 1601-19-735-162 | Purna                                                                                                    |
| 588 | Ribhu Bhatta Charya                  | 1601-19-735-163 | Robbus.                                                                                                    |
| 589 | Rishik Routhu                        | 1601-19-735-164 | 1 3 de la constante de la constante de la cons |
| 590 | Rohan Rathod Katravath               | 1601-19-735-165 | Cohao                                                                                                    |
| 591 | Sai Adithya Tirukkolluru             | 1601-19-735-166 | Total                                                                                                    |
| 592 | Sai Bharadwaj V S Munjuluru          | 1601-19-735-167 | Sap                                                                                                    |
| 593 | Sai Kumar Reddy K                    | 1601-19-735-168 | Donas                                                                                                    |
| 594 | Sai Kumar Vislavath                  | 1601-19-735-169 | 40%                                                                                                    |
| 595 | Sai Siddarth Vempati                 | 1601-19-735-170 | 20 selloutes                                                                                                    |
| 596 | Saivamshi Pampari                    | 1601-19-735-171 | Vanski                                                                                                    |
| 597 | Saketh Kumar Joshi                   | 1601-19-735-172 | TXDP                                                                                                    |
| 598 | Saketh Raghav Kanduri                | 1601-19-735-173 | Can                                                                                                    |
| 599 | Sandeep Nagam                        | 1601-19-735-174 | the same                                                                                                    |
| 377 | Dandeep Hagain                       | 1001.77.85.17.  |                                                                                                    |

| 600 | Saran Mani Kumar Akula                             | 1601-19-735-175 | Sasan 1              |
|-----|----------------------------------------------------|-----------------|----------------------|
| 601 | Sudeep Nallacheru                                  | 1601-19-735-176 | 2 deux               |
|     | Tousif Ahmed Md                                    | 1601-19-735-177 | 1 overest            |
| 602 | Varun V                                            | 1601-19-735-178 |                      |
| 603 | Venkata Sai Charan Nandikolla                      | 1601-19-735-179 | 100                  |
| 604 |                                                    | 1601-19-735-180 | 1 and                |
| 605 | Venkata Sai Charan Paladugu  B.E- MECHANICAL ENGIN |                 | · charry             |
| 606 |                                                    | 1601-19-736-001 | 144201               |
| 607 | Akhila Bangutapu                                   | 1601-19-736-002 | To a doro            |
| 608 | Bhavana Veeram Reddy                               | 1601-19-736-003 | e handra             |
| 609 | Chandra Eepsita Jasti                              | 1601-19-736-004 | 1100000              |
| 610 | Deepa Prodduturi                                   | 1601-19-736-005 | Am. Mr.              |
| 611 | Maanvi Reddy Poddutur                              | 1601-19-736-006 | - January            |
| 612 | Navya Gajula                                       | 1601-19-736-007 | - County             |
| 613 | Pranitha Raj Ettamena                              | 1601-19-736-008 | Office of the second |
| 614 | Pravallika Polepangu                               | 1601-19-736-009 | Jacquer              |
| 615 | Satvika Netala                                     |                 | and and              |
| 616 | Shreya Mende                                       | 1601-19-736-010 | Con Contract         |
| 617 | Sruthi Shanker Pydimarry                           | 1601-19-736-011 | John July            |
| 618 | Abhijit Kaluri                                     | 1601-19-736-012 | 1 20190              |
| 619 | Ajith Rao Bikkineni                                | 1601-19-736-013 | 1000                 |
| 620 | Akash Boddu                                        | 1601-19-736-014 | Pholipse             |
| 621 | Anvesh Gottam                                      | 1601-19-736-015 | 7009                 |
| 622 | Deepak Reddy Somala                                | 1601-19-736-016 | 1 de 16              |
| 623 | Dheeraj Anumula                                    | 1601-19-736-017 | parly,               |
| 624 | Divij Kumar Mallela                                | 1601-19-736-018 | Sour                 |
| 625 | Harish Pulipaka                                    | 1601-19-736-019 | Harish               |
| 626 | Havish Rao Chennamaneni                            | 1601-19-736-020 | - Asulso             |
| 627 | Hemamsu Dasari                                     | 1601-19-736-021 | ( )                  |
| 628 | Hemanth Yadav Pomkom                               | 1601-19-736-022 | Popokom              |
| 629 | Jagadesh Chandra Kumar T                           | 1601-19-736-023 | - ageldesh           |
| 630 | Ketan Kadali                                       | 1601-19-736-024 | Jogodeen             |
| 631 | Koushik Raja Vamshi Goud Barigela                  | 1601-19-736-025 | Lowelle              |
| 632 | Lokesh Nayani                                      | 1601-19-736-026 | Talogy               |
| 633 | Mahesh Kumar Sivaratri                             | 1601-19-736-027 | Luna01               |
| 634 | Mohammed Abdul Ghani Hussain                       | 1601-19-736-028 | Today                |
| 635 | Mohammed Bilal                                     | 1601-19-736-029 | Ryla                 |
| 636 | Mohd Irfan                                         | 1601-19-736-030 | Offing               |
| 637 | Nikhil Gattu                                       | 1601-19-736-031 | acit by              |
| 638 | Nikhil Kumar Nalla                                 | 1601-19-736-032 | Kirther              |
| 639 | Phanindra P V S                                    | 1601-19-736-033 | PM                   |
| 640 | Praject Goud M                                     | 1601-19-736-034 | Gogol                |
| 641 | Pramod Bhyreddi                                    | 1601-19-736-035 | - Etwool             |
| 642 | Prem Kumar Depayath                                | 1601-19-736-036 | Sall                 |
|     | Rahul Reddy Paduri                                 | 1601-19-736-037 | Chappyorthy          |
| 643 |                                                    | 1601-19-736-038 | Darlon               |
| 644 | Rajeev S                                           | 1601-19-736-039 | KINAB                |
| 645 | Sai Kiran Reddy Mungi                              | 1001-19-100-007 | A 1 4 " 19           |

| 646        | Sai Manishwar Venkat Gyajangi        | 1601-19-736-040 | Very        |
|------------|--------------------------------------|-----------------|-------------|
| 647        | Sai Teja Thota                       | 1601-19-736-041 | South       |
| 648        | Saikiran Rachakonda                  | 1601-19-736-042 | Cal Alto    |
| 649        | Saisathwick Kotha                    | 1601-19-736-043 | Sar         |
| 650        | Saivamsi Nagamalla                   | 1601-19-736-044 | Catur       |
| 651        | Saketh Reddy Redabothu               | 1601-19-736-045 | Sala        |
| 652        | Sampath Kumar Manchala               | 1601-19-736-046 | Campao      |
| 653        | Sasi Kiran Ayaluri                   | 1601-19-736-047 | Kerain      |
| 654        | Shaik Maazuddin                      | 1601-19-736-048 | AA ending   |
| 655        | Shanmukha Swaroop Gandham            | 1601-19-736-049 | Shannakhan  |
| 656        | Siva Sai Seerla                      | 1601-19-736-050 | Cyf         |
| 657        | Sudhansh Tanneru                     | 1601-19-736-051 | 1           |
| 658        | Tarun Vishnu Vardhan Chirumella      | 1601-19-736-052 | garin       |
| 659        | Thandava Sai Rohith Achanta          | 1601-19-736-053 | Pohito      |
| 660        | Uday Kiran Anneparthi                | 1601-19-736-054 | · ( )alough |
| 661        | Venkata Sri Harsha P                 | 1601-19-736-055 | STyl.       |
| 662        | Venkatesh Lakshmi Catti              | 1601-19-736-056 | Laxuel Venz |
| 663        | Venkatesh Tamada                     | 1601-19-736-057 | Vendur 1    |
| 664        | Vineeth Kumar Goud Kasam             | 1601-19-736-058 | Onto        |
| 665        | Yashovardhan Maduri                  | 1601-19-736-059 | Madrie      |
| 666        | Yashwanth Kotha                      | 1601-19-736-060 | Vasher      |
| 667        | Aasriya Rambhatla                    | 1601-19-736-061 | (Mart       |
| 668        | Anjali Vanam                         | 1601-19-736-062 | Vanam       |
| 669        | Ashritha Indrakanti                  | 1601-19-736-063 | af          |
| 670        | Divya Nama                           | 1601-19-736-064 | DEWIGHT     |
| 671        | Lakshmi Anusha Wudali                | 1601-19-736-065 | Link        |
| 672        | Lakshmi Prasanna Kathroju            | 1601-19-736-066 | grasauce    |
| 673        | Manasa Reddy Katangur                | 1601-19-736-067 | manus a.    |
| 674        | Nagamani Bhukya                      | 1601-19-736-068 | arayanto    |
| 675        | Nagasree Y                           | 1601-19-736-069 | Nau         |
| 676        | Parameshwari Guguloth                | 1601-19-736-070 | Sheart      |
| 677        | Shravya Sarugu                       | 1601-19-736-071 | Show        |
| 678        | Abhinav Sarikonda                    | 1601-19-736-072 | Abhina      |
| 679        | Anil Kumar Vanam                     | 1601-19-736-073 | Ant         |
| 680        | Bharadwaj Jangili                    | 1601-19-736-074 | Bran!       |
| 681        | Chinmay Krishna Peri                 | 1601-19-736-075 | at Man      |
| 682        | Dheekshith Anumala                   | 1601-19-736-076 | Dust        |
| 683        | Gopi Krishna Azmeera                 | 1601-19-736-077 | (ROBINA)    |
| 684        | Hemamshu Kesigarla                   | 1601-19-736-078 | dent        |
| 685        | Karthik Modugula                     | 1601-19-736-079 | Loat        |
| 686        | Kiran Kumar Reddy Vuyyooru           | 1601-19-736-080 | . Kr. Staur |
| 687        | Kushal Kumar Rajampet                | 1601-19-736-081 | Lund        |
| 688        | Manoj Kumar Bogam                    | 1601-19-736-082 | July)       |
| 689        | Molla Sameer Ahammed                 | 1601-19-736-083 | Saus        |
|            | Murari Pushpa Raj Ale                | 1601-19-736-084 | mauni       |
| 690        | Nagavarun Samala                     | 1601-19-736-085 | a moral a   |
| 691<br>692 | Nagavarun Samaia<br>Nithin Yavapuram | 1601-19-736-086 | (2012)      |

| 693 | Pavan Goud Matta                        | 1601-19-736-087 | a obt                                                                                                    |
|-----|-----------------------------------------|-----------------|----------------------------------------------------------------------------------------------------|
| 694 | Pranay Teja Janagam                     | 1601-19-736-088 | Proud                                                                                                    |
| 695 | Prema Sai Etukala                       | 1601-19-736-089 | Son # 14                                                                                                    |
| 696 | Raghavendra Illuri                      | 1601-19-736-090 | Raghavenola                                                                                                    |
| 697 | Rajesh Pendyala                         | 1601-19-736-091 | - Dain                                                                                                    |
| 698 | Rohit Rahul Godse                       | 1601-19-736-092 | Rehis                                                                                                    |
| 699 | Sai Anjan Kumar Vege                    | 1601-19-736-093 | okstand                                                                                                    |
| 700 | Sai Krishna Yadlapally                  | 1601-19-736-094 | How                                                                                                    |
| 701 | Sai Prajwal Harsha Mallayyagari         | 1601-19-736-095 | Harson                                                                                                    |
| 702 | Sai Umesh Teegala                       | 1601-19-736-096 | 1 Juin                                                                                                    |
| 703 | Sai Yasasvi Dutt M                      | 1601-19-736-097 | Markey                                                                                                    |
| 704 | Saikiran Bandari                        | 1601-19-736-098 | Com (10)                                                                                                    |
| 705 | Saisharan Vemula                        | 1601-19-736-099 | Sai Charan                                                                                                    |
| 706 | Saketh Muthyala                         | 1601-19-736-100 | Sako                                                                                                    |
| 707 | Shaik Alamgeer Basha                    | 1601-19-736-101 | Toolha                                                                                                    |
| 708 | Sharath Chandra Maloth                  | 1601-19-736-102 | Chang                                                                                                    |
| 709 | Sidharth Reddy Pendli                   | 1601-19-736-103 | Sidlaco Redely                                                                                                    |
| 710 | Srikaran B J                            | 1601-19-736-104 | ani Dust                                                                                                    |
| 711 | Srinivas Narige                         | 1601-19-736-105 | Stures                                                                                                    |
| 712 | Sumanth Kadiri                          | 1601-19-736-106 | STATE OF THE STATE OF THE STATE |
| 713 | Sumanth Reddy Koppula                   | 1601-19-736-107 | Sumanto                                                                                                    |
| 714 | Sunil Kumar Thangella                   | 1601-19-736-108 | CIMA 7                                                                                                    |
| 715 | Sunny Vundeti                           | 1601-19-736-109 | Sund                                                                                                    |
| 716 | Suyog Sunil Sharnagat                   | 1601-19-736-110 | . Once                                                                                                    |
| 717 | Syed Asgar Hussain Abedi Sami           | 1601-19-736-111 | 11007                                                                                                    |
| 718 | Syed Muzzakir Hassan Omer               | 1601-19-736-112 | Chi Han One                                                                                                    |
| 719 | Udaykiran Reddy Cherukupally            | 1601-19-736-113 | 3,03                                                                                                    |
| 720 | Vamshi Gugulothu                        | 1601-19-736-114 | Vaneture                                                                                                    |
|     | Varshith Kalva                          | 1601-19-736-115 | Varasin                                                                                                    |
| 721 | Venkat Karthik Sai Y                    | 1601-19-736-116 | - VO(1/1)                                                                                                    |
| 722 | B.E. INFORMATION TEC                    |                 | Stave                                                                                                    |
| 723 | Harini Bilakanti                        | 1601-19-737-001 | Hast                                                                                                    |
| 724 |                                         | 1601-19-737-002 | Re of Page 1                                                                                                    |
| 725 | Jhansi Sreya Jagarapu<br>Keerthana Masa | 1601-19-737-003 | Kove 16                                                                                                    |
| 726 |                                         | 1601-19-737-004 | Dermadla                                                                                                    |
| 727 | Mahima Devandla                         | 1601-19-737-005 | Dayara G                                                                                                    |
| 728 | Manasa Choudavarapu                     | 1601-19-737-006 | 500000 1 1 1 1 1 1 1 1 1 1 1 1 1 1 1 1 1                                                                                                    |
| 729 | Nandini Gopasi                          | 1601-19-737-007 | 1 88 0                                                                                                    |
| 730 | Nikitha Pantham                         | 1601-19-737-008 | Donalas                                                                                                    |
| 731 | Prasheetha Sharma                       | 1601-19-737-009 | NO CHALLO                                                                                                    |
| 732 | Pravalika Manchikanti                   | 1601-19-737-010 | The state of the state of the s |
| 733 | Reethika Tummeti                        | 1601-19-737-011 | Denter -                                                                                                    |
| 734 | Ritika Gorantla                         | 1601-19-737-012 | Dans                                                                                                    |
| 735 | Ruchitha Saddi                          |                 | and the                                                                                                    |
| 736 | Ruth Sharon Raju                        | 1601-19-737-013 | July 1                                                                                                    |
| 737 | Sai Manvi Surampally                    | 1601-19-737-014 | N. W.                                                                                                    |
| 738 | Sravani Reddy Bakkareddygari            | 1601-19-737-015 | 660                                                                                                    |
| 739 | Sreeja Kumari Pallela                   | 1601-19-737-016 | Skimali                                                                                                    |

| 740  | Sreelatha Gounipalle                       | 1601-19-737-017 | Gowpale     |
|------|--------------------------------------------|-----------------|-------------|
| 741  | Sreevani Pasam                             | 1601-19-737-018 | Pasam       |
| 742  | Sri Vaishnavi Cheedella                    | 1601-19-737-019 | Chepdella   |
| 743  | Sriya Pogula                               | 1601-19-737-020 | popula      |
| 744  | Srujana Bolli                              | 1601-19-737-021 |             |
| 745  | Swathi Jaishetty                           | 1601-19-737-022 | Som Ge      |
| 746  | Tejashwini Rachagolla                      | 1601-19-737-023 | - Janey     |
| 747  | Vaeshnavi Vella                            | 1601-19-737-024 | _lolly      |
| 748  | Varshini Palakollu                         | 1601-19-737-025 | - wants     |
| 749  | Abhimanyu Sinde                            | 1601-19-737-026 | 1 that      |
| 750  | Abhishek Mamdabad                          | 1601-19-737-027 | (1)         |
| 75 l | Anil Kumar Kankala                         | 1601-19-737-028 | - lop       |
| 752  | Aravindkumar Goud Surya                    | 1601-19-737-029 | Some        |
| 753  | Avinash Koppula                            | 1601-19-737-030 | dempros     |
| 754  | Bhatnagar Yash                             | 1601-19-737-031 | Ifu,        |
| 755  | Bhuvaneswar Reddy Vangimalla               | 1601-19-737-032 | C. J. Taley |
| 756  | Goutham Reddy Yanala                       | 1601-19-737-033 | Jalmale     |
| 757  | Hanoch Surya Rao Dubbaka                   | 1601-19-737-034 | Surga.      |
| 758  | Hanuk Potharaju                            | 1601-19-737-035 | THUS        |
| 759  | Jeevan Kumar Gyni                          | 1601-19-737-036 | - Gale      |
| 760  | Karthik Palaparthi                         | 1601-19-737-037 | wandy       |
| 761  | Karthik Reddy Pesaru                       | 1601-19-737-038 | Vodpala     |
| 762  | Manoj Vodnala                              | 1601-19-737-039 | many,       |
| 763  | Mohammed Fawwazuddin                       | 1601-19-737-040 | Externous   |
| 764  | Naga Venkata Satya Akash Kanteti           | 1601-19-737-041 | Safora      |
| 765  | Pramod Reddy Ambati                        | 1601-19-737-042 | Ampthon     |
| 766  | Pranav Kumar Jalagam                       | 1601-19-737-043 | - Jallyens  |
| 767  | Ranadheer Senani Dasari                    | 1601-19-737-044 | Later.      |
| 768  | Sai Saketh Raju Alluri                     | 1601-19-737-045 | Topland,    |
| 769  | Saketh Janumpally                          | 1601-19-737-046 | Laningfeld  |
| 770  | Santhosh Maroju                            | 1601-19-737-047 | marofie     |
| 771  | Sathvik Reddy Thogaru                      | 1601-19-737-048 | 1/ Tragon   |
| 772  | Sathvik Sakinala                           | 1601-19-737-049 | Danhala     |
| 773  | Shiva Kumar Chakali                        | 1601-19-737-050 | Distana 1   |
| 774  | Shiva Teja Goud Akkamgari                  | 1601-19-737-051 | (7) Dongs   |
| 775  | Shiyakumar Peddala                         | 1601-19-737-052 | Reado       |
| 776  | Shoieb Ur Rahman Thayal                    | 1601-19-737-053 | - Heyer     |
| 777  | Uddeepth Reddy Dasari                      | 1601-19-737-054 | Capilist    |
| 778  | Vamshi Andugula                            | 1601-19-737-055 | vamsh       |
| 779  | Venkata Dharma Nivas Varma<br>Tirumalaraju | 1601-19-737-056 | Jaym,       |
| 780  | Venkata Nikhil Balivada                    | 1601-19-737-057 | ven Kata.   |
| 781  | Venkata Swamy Akash Posa                   | 1601-19-737-058 | 10 100      |
| 782  | Ashish Kumar                               | 1601-19-737-059 | - A white   |
| 783  | Varun Singh                                | 1601-19-737-181 | . Suboun    |
| 103  | Anusha Bandaru                             | 1601-19-737-182 | it mother.  |

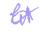

Dr. R. RAJESHWARI
M.R.Ed. M.Phill, Ph.D.
Assistant Professor
Dept. of Physical Education
C.T.T. Gandlpet, Hyderabu

| 785 | Anusha Bandaru               | 1601-19-737-061 | Home                                                                                                    |
|-----|------------------------------|-----------------|----------------------------------------------------------------------------------------------------|
| 786 | Anvitha Namasani             | 1601-19-737-062 | CA-my                                                                                                    |
| 787 | Bindhu Sree Reddy Alla       | 1601-19-737-063 | bolik                                                                                                    |
| 788 | Charitha Gajarla             | 1601-19-737-064 | - my                                                                                                    |
| 789 | Harshitha Chinthareddy       | 1601-19-737-065 | Jarry                                                                                                    |
| 790 | Huma Hussain                 | 1601-19-737-066 | Compt                                                                                                    |
| 791 | Ishika Gupta                 | 1601-19-737-067 | - frost                                                                                                    |
| 792 | Jahnavi Chavan Laudia        | 1601-19-737-068 | Edbrary,                                                                                                    |
| 793 | Jyothi Swaroopa Jinka        | 1601-19-737-069 | 1- Sondit                                                                                                    |
| 794 | Kavya Kondi                  | 1601-19-737-070 | Sony                                                                                                    |
| 795 | Kritika Agarwal              | 1601-19-737-071 | Agenal                                                                                                    |
| 796 | Manasa Bedadha               | 1601-19-737-072 | mask                                                                                                    |
| 797 | Richa Bhavani C T            | 1601-19-737-073 | Phaway                                                                                                    |
| 798 | Rishitha Erukulla            | 1601-19-737-074 | Friendly.                                                                                                    |
| 799 | Ritika Y                     | 1601-19-737-075 | Dellea                                                                                                    |
| 800 | Sahithi Chiluveru            | 1601-19-737-076 | 2019Pe                                                                                                    |
| 801 | Sai Bhargavi Mamidi          | 1601-19-737-077 | Plugger                                                                                                    |
| 802 | Sharvani G                   | 1601-19-737-078 | Storavan                                                                                                    |
| 803 | Shravani Gali                | 1601-19-737-079 | Cari                                                                                                    |
|     | Shreya Oruganti              | 1601-19-737-080 | (Import)                                                                                                    |
| 804 | Shruthi Reddy Kolan          | 1601-19-737-081 | tour.                                                                                                    |
| 805 |                              | 1601-19-737-082 | A Sound                                                                                                    |
| 806 | Sreya Gorrepati              | 1601-19-737-083 | A Day                                                                                                    |
| 807 | Srija Kotha                  | 1601-19-737-084 | 1                                                                                                    |
| 808 | Sriya Kata                   | 1601-19-737-085 | A                                                                                                    |
| 809 | Sumadhura Gaddam             | 1601-19-737-086 | The again                                                                                                    |
| 810 | Sushma Polisetty             | 1601-19-737-087 | 1 Sm                                                                                                    |
| 811 | Trisha Karhale               |                 | The state of the state of the s |
| 812 | Varshitha Koppula            | 1601-19-737-088 | The state of                                                                                                    |
| 813 | Aaditya Jupally              | 1601-19-737-089 | Spring                                                                                                    |
| 814 | Adarsh Reddy N               | 1601-19-737-090 | Moray                                                                                                    |
| 815 | Deva Deepesh Gundra          | 1601-19-737-091 | ( July 12                                                                                                    |
| 816 | Harsha Vardhan Manchala      | 1601-19-737-092 | , ottomantes                                                                                                    |
| 817 | Hemanth Kemsaram             | 1601-19-737-093 | poseme                                                                                                    |
| 818 | Hemanth Kumar Bhoora         | 1601-19-737-094 | 1/2001                                                                                                    |
| 819 | Kranthi Esram                | 1601-19-737-095 | Month                                                                                                    |
| 820 | Kranthi Kumar Reddy Bontha   | 1601-19-737-096 | 1 Juny                                                                                                    |
| 821 | Mohammed Touheed Patel       | 1601-19-737-097 | allesty                                                                                                    |
| 822 | Naresh Ando                  | 1601-19-737-098 | Ande                                                                                                    |
| 823 | Nishanth Ganji               | 1601-19-737-099 | Long                                                                                                    |
| 824 | Nishanth Puppala             | 1601-19-737-100 | About                                                                                                    |
| 825 | Nithin Thangallapelly        | 1601-19-737-101 | No the                                                                                                    |
| 826 | Nitish Chander Reddy Arjula? | 1601-19-737-102 | -Tamoleg/                                                                                                    |
| 827 | Pavan Kumar Mamillapalli     | 1601-19-737-103 | Davan                                                                                                    |
| 828 | Pavan Sai Pulluri            | 1601-19-737-104 | 1 Speud                                                                                                    |
| 829 | Pranay Kumar K               | 1601-19-737-105 | Man                                                                                                    |
| 830 | Puneeth Prem Bandli          | 1601-19-737-106 | P                                                                                                    |
| 831 | Sai Pranav Varala            | 1601-19-737-107 | 0 11                                                                                                    |

| 832        | Sai Vardhan Reddy Surasani     | 1601-19-737-108 |               |
|------------|--------------------------------|-----------------|---------------|
| 833        | Sampath Kumar Kotha            | 1601-19-737-109 | 3mp(D)        |
| 834        | Shaik Mohammed Kamaal Hussain  | 1601-19-737-110 | Shafk         |
| 835        | Sharan Prabhath Doosa          | 1601-19-737-111 | Domes         |
| 836        | Sravan Sai Lanka               | 1601-19-737-112 | 1 ans         |
| 837        | Sri Chakra Raj Pyaraka         | 1601-19-737-113 | <b>⇒</b> 5    |
| 838        | Srihari K                      | 1601-19-737-114 | · solhano.    |
| 839        | Suchith Reddy Janagam          | 1601-19-737-115 | Jue Box of Mp |
| 840        | Sumanth Chippagiri             | 1601-19-737-116 | ) Sumant      |
| 841        | Sunil A                        | 1601-19-737-117 | Swall         |
| 842        | Vamshi Krishna Aitha           | 1601-19-737-118 | Vam           |
| 843        | Vivek Reddy Pokala             | 1601-19-737-119 | CARO          |
| 844        | Sachin Kumar Rai               | 1601-19-737-120 | Tolla         |
| 845        | Dharun Sanjay                  | 1601-19-737-183 | 1) faugh      |
| 846        | Nallamalli Venkat Abhinav      | 1601-19-737-184 | Doct          |
| 847        | Amara Yeshwanth Kumar          | 1601-18-737-118 | Amore 1/      |
| 848        | Akshaya Mamidi                 | 1601-18-737-120 | marchal       |
| 849        | Akshitha Miryala               | 1601-19-737-121 | Mesonala      |
| 850        | Anuhya Valpadas                | 1601-19-737-122 | al property   |
| 851        | Ashritha Konagari              | 1601-19-737-123 | Ash of than   |
| 852        | Chaitanya Bitla                | 1601-19-737-124 | fleedarns     |
| 853        | Dineesha Peddineni             | 1601-19-737-125 | Peddinen      |
| 854        | Fariyal Ajrad                  | 1601-19-737-126 | - Jonneyel    |
| 855        | Gayathri Vavilala              | 1601-19-737-127 | anding        |
| 856        | Hari Priya Kusuma              | 1601-19-737-128 | There !       |
| 857        | Harika Madi Reddy              | 1601-19-737-129 | Mosson        |
| 858        | Harika Yarram                  | 1601-19-737-130 | Yarred /      |
| 859        | Jahnavi Sidda                  | 1601-19-737-131 | Keesth        |
| 860        | Kalyani Manda                  | 1601-19-737-132 | Syllen        |
| 861        | Keerthi Aluvala                | 1601-19-737-133 | - Park        |
| 862        | Medha Reddy B                  | 1601-19-737-134 | (nd)          |
| 863        | Meghana Bangari                | 1601-19-737-135 | meller        |
| 864        | Nimisha Lakshmi Malreddy       | 1601-19-737-136 | ( Now 05      |
| 865        | Padmaja Kolukulapalli          | 1601-19-737-137 | Seamy         |
| 866        | Sai Sathwika Puri              | 1601-19-737-138 | - dilla       |
| 867        | Sangeetha Chetharasi           | 1601-19-737-139 | Tallowy       |
| 868        | Shravani Thumukunta            | 1601-19-737-140 | - Chang       |
| 869        | Shriya Dornala                 | 1601-19-737-141 | - इक्र विश्व  |
| 870        | Sowmya Devineni                | 1601-19-737-142 | ( ) emy ( )   |
| 871        | Sreeja Bhumandla               | 1601-19-737-143 | · Loresta.    |
| 872        | Swetha Gaddam                  | 1601-19-737-144 | A modele      |
| 873        | Venkata Siri Chandana Pulipati | 1601-19-737-145 | Landard       |
| 874        | Aadish Sanghvi                 | 1601-19-737-146 | -             |
| 875        | Aditya Karthik Maddula         | 1601-19-737-147 | - Vaddy       |
|            | Aftab Ahmed                    | 1601-19-737-148 | tomburde      |
| 876<br>877 | Amogh Jonnalagadda             | 1601-19-737-149 | Amough        |

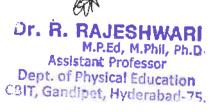

| 878 | Aqeel S K M                   | 1601-19-737-150 | - Comply     |
|-----|-------------------------------|-----------------|--------------|
| 879 | Aravind Reddy Gyanaji         | 1601-19-737-151 | 1 Janes      |
| 880 | Baluchander Yadav D           | 1601-19-737-152 | (Vangs       |
| 881 | Bharghav Vuppu                | 1601-19-737-153 | VUPER        |
| 882 | Chandra Kiran Reddy Dakuri    | 1601-19-737-154 | C TON        |
| 883 | Chirag Jain                   | 1601-19-737-155 | Con A        |
| 884 | Detha Anirudh Thutari         | 1601-19-737-156 | Policy       |
| 885 | Ganesh Poladasari             | 1601-19-737-157 | The          |
| 886 | Ivan Rao Thota                | 1601-19-737-158 | Sam.         |
| 887 | Kiran Nagarapu                | 1601-19-737-159 | of engl      |
| 888 | Manjunath Sai Vamshi Thoom    | 1601-19-737-160 | Magie        |
| 889 | Manoj Kumar P                 | 1601-19-737-161 | Marin 1      |
| 890 | Mohammed Misbah Uddin         | 1601-19-737-162 | Myamole      |
| 891 | Nikhil G                      | 1601-19-737-163 | Nikhilo      |
| 892 | Rahul Vanukuri                | 1601-19-737-164 | Deeth        |
| 893 | Rohith Burra                  | 1601-19-737-165 | 4 Supply     |
| 894 | Sai Jayanth Kumar A           | 1601-19-737-166 |              |
| 895 | Sai Krishna Chava             | 1601-19-737-167 | - Ocamea     |
| 896 | Sai Srinivas Anantha          | 1601-19-737-168 | Forthe Luces |
| 897 | Shanthan Kumar Gudipudi       | 1601-19-737-169 | Gudine 7     |
| 898 | Shiva Raj Devarakonda         | 1601-19-737-170 | to all       |
| 899 | Shiva Shankar Barla           | 1601-19-737-171 | Alexan       |
| 900 | Suhaas Doddapaneni            | 1601-19-737-172 | Suhaws       |
| 901 | Suhas Gajawada                | 1601-19-737-173 | -Selhounu,   |
| 902 | Surya Vardhan Reddy Sompuram  | 1601-19-737-174 |              |
| 903 | Teja Kiran Mirrudoddi         | 1601-19-737-175 | 5 James      |
| 904 | Vamshi N                      | 1601-19-737-176 | James        |
| 905 | Venkateswara Akhil Vakada     | 1601-19-737-177 | . Atalla     |
| 906 | Vijay Chaitanya Reddy Gunturu | 1601-19-737-178 | -Alashe      |
| 907 | Vikas Bhatti                  | 1601-19-737-179 | Vrkas        |

Total number of I year students present =900

M.P.Ed, M.Phil, Ph.D.
Assistant Professor
Dept. of Physical Education
BIT, Gandipet, Hyderabad-75

2/21~

## CHAITANYA BHARATHI INSTITUTE OF TECHNOLOGY (A), HYDERABAD-75 No. CBIT/Admn./ 872/2019 Dt.27.02.2019

### CIRCULAR

A Meditation Session on "Sushumna Nadi Meditation - Kriya Yoga" is being arranged at 3.30PM in the Main Seminar Hall on 28.02.2019. All the interested staff are advised to participate in the above session without detrimental to the class work.

PRINCIPAL

To
All Heads of the Departments/Sections, for information and with a request to arrange for circulation among the staff under their control.

All Directors, IQAC Co-ordinator, AO, HR, COE, I/C-AEC & PRO, for information & n/a.

X

d/1/20/

Seiville 2015

MBA 1st Year

#### SECTION-1

| Date:28-02-2019 | Name of the Program: A Meditation Session on "Sushumna Nadi Meditation-<br>Kriya |                         |            |  |
|-----------------|----------------------------------------------------------------------------------|-------------------------|------------|--|
| S.No            | Hall Ticket No.                                                                  | Student Name            | Signatures |  |
| 1               | 1601-17-672-002                                                                  | AISHWARYA B S           | 364        |  |
| 2               | 1601-17-672-004                                                                  | ANITHA VARKALA          | ABSEN 7    |  |
| 3               | 1601-17-672-005                                                                  | ANJALI AJAY             | Again      |  |
| 4               | 1601-17-672-006                                                                  | AVANTHIKA ASADI         | - Amarica  |  |
| 5               | 1601-17-672-007                                                                  | BHAVANI CHEKKARIKOTA    | Saco       |  |
| 6               | 1601-17-672-008                                                                  | BHAVYASREE SAMALA       | ABSENT     |  |
| 7               | 1601-17-672-009                                                                  | KAJAL BUSSA             | X agast    |  |
| 8               | 1601-17-672-010                                                                  | KALPANA BUDAGAM         | (2)        |  |
| 9               | 1601-17-672-011                                                                  | PRATHYUSHA KOMATI REDDY | Rody.      |  |
| 10              | 1601-17-672-012                                                                  | PREETHI WANKHADAE       | Preethe    |  |
| 11              | 1601-17-672-013                                                                  | PRIYANKA RAJAVARAPU     | Barnila    |  |
| 12              | 1601-17-672-014                                                                  | RAVALI GANGAPURAM       | igat       |  |
| 13              | 1601-17-672-015                                                                  | SAHITHI PASUMARTHI      | Sartha     |  |
| 14              | 1601-17-672-016                                                                  | SHARON ESTHER KONDIGARI | ALSENT     |  |
| 15              | 1601-17-672-017                                                                  | SHIRISHA PAGIDIMUNTHALA | ADSENT     |  |
| 16              | 1601-17-672-020                                                                  | SRAVANI LAKSHMI KATTA   | Smary      |  |
| 17              | 1601-17-672-021                                                                  | SRAVYA VANKAYALA        | Sharya     |  |
| 18              | 1601-17-672-022                                                                  | STUTHI NISHITHA BODA    | Note       |  |
| 19              | 1601-17-672-023                                                                  | SWAPNA SANNAPOLU        | Smap       |  |
| 20              | 1601-17-672-025                                                                  | SWETHA ATMAKUR          | Swelled    |  |
| 21              | 1601-17-672-026                                                                  | VAISHNAVI M             | Tashn      |  |
| 22              | 1601-17-672-027                                                                  | YASHASHWINI SHAKELI     | Sharely    |  |
| 23              | 1601-17-672-028                                                                  | YESHASWINI REDDY M      | Vestasio?  |  |
| 24              | 1601-17-672-029                                                                  | AMARNATH G              | ASSEN7     |  |
| 25              | 1601-17-672-030                                                                  | BHARATH KUMAR CHELIMELA | Bharath.   |  |

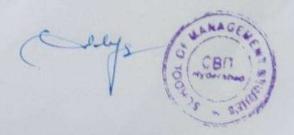

| S.No | Hall Ticket No. | Student Name                      | Internship |
|------|-----------------|-----------------------------------|------------|
| 26   | 1601-17-672-031 | GOPI NATH JITTA                   | GOP?       |
| 27   | 1601-17-672-032 | GOWTHAM GANTA                     | Gowthan    |
| 28   | 1601-17-672-033 | HARI PRASAD DANGUE                | Flair      |
| 29   | 1601-17-672-034 | IBRAHIM MUSTAFA HUSSAIN MOHAMMED  | Mold       |
| 30   | 1601-17-672-035 | MADHUTEJA PARIPALLI               | Kingalli   |
| - 31 | 1601-17-672-036 | MAHESH ABBAGONI                   | Mate       |
| 32   | 1601-17-672-037 | MANIDEEP GANDE                    | ABSEN      |
| 33   | 1601-17-672-038 | MANOHAR JADA                      | Joseph     |
| 34   | 1601-17-672-039 | MUNNA SHAIK                       | Should     |
| 35   | 1601-17-672-041 | PRASHANTH REDDY P                 | trashant   |
| 36   | 1601-17-672-042 | RAGHU SAGAR KOUKUNTLA             | Rahory     |
| 37   | 1601-17-672-043 | RAHUL NAIK SABHAVAT               | RY         |
| 38   | 1601-17-672-044 | RAJESH KUMAR DUNDI                | Raych      |
| 39   | 1601-17-672-045 | RAM GANESH MAHANKALI              | Rang.      |
| 40   | 1601-17-672-046 | RANJITH KUMAR P                   | A-BSEN'    |
| 41   | 1601-17-672-047 | RAVI KIRAN BODDU                  | KIRAN RE   |
| 42   | 1601-17-672-048 | SAI CHAITANYA KAMUNI              | Sa         |
| 43   | 1601-17-672-049 | SAI SWARUP KOKA                   | Sallora    |
| - 44 | 1601-17-672-050 | SALMAN PASHA MD                   | Slow       |
| 45   | 1601-17-672-051 | SIDDHARDHA SHANKAR<br>RAMAVARAPU  | Parst      |
| 46   | 1601-17-672-052 | SREESHANMUKHA VUAYARAMA KASYAPA P | Njagara    |
| 47   | 1601-17-672-053 | SRINIVAS RAO JAVVAJI              | Sam va     |
| 48   | 1601-17-672-054 | VEDAVYAS PARUCHURI                | vedgeye    |
| 49   | 1601-17-672-055 | VEERENDRA BOMMALA                 | teredos    |
| 50   | 1601-17-672-056 | VENUGOPAL REDDY GUNNA             | rangel     |
| 51   | 1601-17-672-057 | VINEEL KUMAR MACHERLA             | vonal      |
| 52   | 1601-17-672-058 | YUVA KRISHNA ANUPOJU              | (Rooks)    |

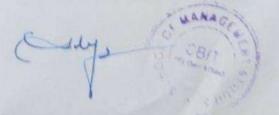

#### SECTION-2

| Pate:28-02-2019 Name of the Program: A Meditation Session on "Sushumna Nadi Medit<br>Kriya |                 |                                         |            |
|--------------------------------------------------------------------------------------------|-----------------|-----------------------------------------|------------|
| S.No                                                                                       | Hall Ticket No. | Student Name                            | Signatures |
| 1                                                                                          | 1601-17-672-061 | BHARGAVI MUVVALA                        | Blanzavi.  |
| 2                                                                                          | 1601-17-672-062 | CHANDANA SRILAKSHMI LAVANYA TADEPALLI   | busy       |
| 3                                                                                          | 1601-17-672-063 | CHANDINI M                              | Charles    |
| 4                                                                                          | 1601-17-672-064 | DEEPSHIKA CHIDUGULA                     | Diepslik   |
| 5                                                                                          | 1601-17-672-065 | DIVYA THUMU                             | Dujvkdar   |
| 6                                                                                          | 1601-17-672-066 | DIVYASRI SIKLAMETLA                     | Densia     |
| 7                                                                                          | 1601-17-672-067 | HARNISHA FRANKLIN THADEPALLI            | Franklin   |
| 8                                                                                          | 1601-17-672-068 | HUMERA HINA KHAN                        | tun Oline  |
| 9                                                                                          | 1601-17-672-069 | JODHANI SOVA                            | ABSENT     |
| 10                                                                                         | 1601-17-672-070 | JYOTHSNA BAI SABAVAT                    | Jyogu      |
| 11                                                                                         | 1601-17-672-071 | KAVYA REDDY BITLA                       | Karyfed    |
| 12                                                                                         | 1601-17-672-072 | KAVYA SRI PULI                          | Jany Sui   |
| 13                                                                                         | 1601-17-672-073 | KIRANMAI NALAJALA                       | Beleg      |
| 14                                                                                         | 1601-17-672-074 | MANISHA KOTWAL                          | Made       |
| 15                                                                                         | 1601-17-672-075 | MOUNIKA T                               | Mowki      |
| 16                                                                                         | 1601-17-672-076 | NAGAJYOTHI VANGA                        | Kuza       |
| 17                                                                                         | 1601-17-672-077 | NEERAJA KASIMAHANTHI                    | Newrey     |
| 18                                                                                         | 1601-17-672-078 | NIKHILA SAI MEGHANA NAIDU TIRUMALASETTI | porkhila   |
| 19                                                                                         | 1601-17-672-079 | PRASANNA BANDIYALA                      | Budy       |
| 20                                                                                         | 1601-17-672-080 | PRAVALLIKA JAMMULA                      | Haraudhit  |
| 21                                                                                         | 1601-17-672-081 | RAMYA PONNANA                           | Kary       |
| 22                                                                                         | 1601-17-672-082 | RICHITHA PAIDI                          | Richtle    |
| 23                                                                                         | 1601-17-672-083 | SIRAJ SAMEENA                           | Semena     |
| 24                                                                                         | 1601-17-672-084 | SOUMYA RACHAKONDA                       | HOSEN      |
| 25                                                                                         | 1601-17-672-085 | SRAVANA SUNKUSALA                       | yovan      |
| 26                                                                                         | 1601-17-672-086 | SWAPNALATHA MUKTAPURAM                  | Swaphalon  |
| 27                                                                                         | 1601-17-672-087 | TEJASHREE TEPPA                         | Tejeste    |
| 28                                                                                         | 1601-17-672-088 | VIJAYA LAKSHMI GILLELA                  | Zenton     |
| 29                                                                                         | 1601-17-672-089 | BALRAJ GOUD ORUGANTI                    | Boyangan   |
| 30                                                                                         | 1601-17-672-090 | CHANDRAKANTH GOUD N                     | Charles    |
| 31                                                                                         | 1601-17-672-093 | JAYANTH EDATHIPARUMBIL                  | Jyou       |
| 32                                                                                         | 1601-17-672-094 | JAYANTH M                               | Jayanth    |

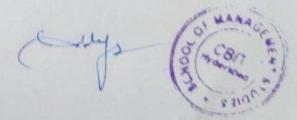

| S.No | Hall Ticket No. | Student Name                      | Internship |
|------|-----------------|-----------------------------------|------------|
| 33   | 1601-17-672-096 | KARTHEEK ANKAPURI                 | ALKepin    |
| 34   | 1601-17-672-097 | KARTHIK A                         | Hardly K   |
| 35   | 1601-17-672-098 | MAHIDHAR REDDY SABBELLA           | Judidly    |
| 36   | 1601-17-672-099 | NIKHIL BOYA                       | AMSENT     |
| 37   | 1601-17-672-100 | PRASHANTH GOUD NIMMALA            | Prostal 6  |
| 38   | 1601-17-672-101 | PRASHANTH TURPATI                 | Duranti    |
| 39   | 1601-17-672-102 | PREM KUMAR CHINTHAM               | Bim.       |
| 40   | 1601-17-672-103 | RAHUL M                           | Kahul. M   |
| 41   | 1601-17-672-104 | RAJESH KUMAR KOMBATHULA           | ASSENT     |
| 42   | 1601-17-672-105 | RAJESH VENKATESH PADMA KUMARGERLA | Agrh.      |
| 43   | 1601-17-672-106 | RAJIV ABHIMANYU TAMANAPUDI        | lymps.     |
| 44   | 1601-17-672-107 | RAVINDRANATH K V S S              | Burin      |
| 45   | 1601-17-672-108 | SAI NIKHIL DATHI                  | DUFL       |
| 46   | 1601-17-672-109 | SAI REVAN NAKKA                   | Suleva     |
| 47   | 1601-17-672-110 | SAI VAMSI REDDY GARISE            | du         |
| 48   | 1601-17-672-111 | SAILESH SAMALA                    | Sailus al  |
| 49   | 1601-17-672-112 | SAIRAM VINJAMURI                  | Sovarm.    |
| 50   | 1601-17-672-113 | SANDEEP ANUMALLA                  | Soulf      |
| 51   | 1601-17-672-114 | SANDEEP RAJURE                    | ANSENT     |
| 52   | 1601-17-672-115 | SATHISH KUMAR KOTHWALA            | CAMP       |
| 53   | 1601-17-672-116 | SUNIL BANA                        | Jul        |
| 54   | 1601-17-672-117 | UMESH CHANDRA RANGU               | tage.      |
| 55   | 1601-17-672-118 | VIKRAM ADREE                      | Vikran &   |
| 56   | 1601-16-672-068 | M MANASA                          | Manosa.M   |
| 57   | 1601-16-672-087 | Y.D.V.S. AMARNATH (Readm)         | Amorandhy  |
| 58   | 1601-16-672-092 | KARTHIK SAGAR AAVULA              | Farthut.   |
| 59   | 1601-16-672-095 |                                   | Minest 17  |
| 60   | 1601-16-672-098 | PRASHANTH M                       | 00=0       |

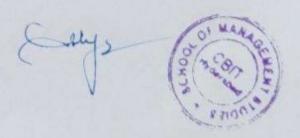

### CHAITANYA BHARATHI INSTITUTE OF TECHNOLOGY, HYDERABAD

Sports Medicine (Induction Program) 1st & 2nd August 2018

| S.NO | B.E CIVIL ENGINEERNIG (I-SEM) | ROLL NUMBER     | Signature |
|------|-------------------------------|-----------------|-----------|
| 1    | Adharsha Adipelly             | 1601-17-732-001 | Adarsh    |
| 2    | Anupama Reddy Bojja           | 1601-17-732-002 | Any       |
| 3    | Bhavani Agge                  | 1601-17-732-003 | Blave     |
| 4    | Iqra Sharmeen                 | 1601-17-732-004 | Thara     |
| 5    | Lokeshwari E                  | 1601-17-732-005 | Mary      |
| 6    | Manisha Gorre                 | 1601-17-732-006 | Lokesh    |
| 7    | Moin Kawsar Jafar Kanul       | 1601-17-732-007 | Franker   |
| 8    | Nikhila Nimma                 | 1601-17-732-008 | Nime      |
| 9    | Prancetha Mudiraj Boini       | 1601-17-732-009 | AB.       |
| 10   | Prathyusha Badri              | 1601-17-732-010 | Badri     |
| 11   | Saiprasadini Burigari         | 1601-17-732-011 | Bury      |
| 12   | Sandhya Koluguri              | 1601-17-732-012 | Saralys   |
| 13   | Shivani Manubothula           | 1601-17-732-013 | thivari   |
| 14   | Sindhu Kuruba                 | 1601-17-732-014 | firda     |
| 15   | Spandana Chilukuri            | 1601-17-732-015 | Spardava  |
| 16   | Sreeja Latti                  | 1601-17-732-016 | Julia-    |
| 17   | Tejaswini Matam               | 1601-17-732-017 | Modern    |
| 18   | Venkata Mounika Agnigundala   | 1601-17-732-018 | AB        |
| 19   | Ajay Kumar Malyala            | 1601-17-732-019 | Agy       |
| 20   | Aravind Chelikani             | 1601-17-732-020 | Arewith   |
| 21   | Ashirith Jjkrs                | 1601-17-732-021 | Horis     |
| 22   | Bhanu Prakash Bommanaboina    | 1601-17-732-022 | Perakert  |
| 23   | Bharath Chandra V B S K       | 1601-17-732-023 | chandras  |
| 24   | Bharath Kumar B               | 1601-17-732-024 | Thanalto- |
| 25   | Ganesh Komarshetti            | 1601-17-732-025 | Secretal  |
| 26   | Karthik Choudary Kommi        | 1601-17-732-026 | teurtites |
| 27   | Karthik Miryanam              | 1601-17-732-027 | Muyar     |
| 28   | Komal Vadapally               | 1601-17-732-028 | Dadon     |
| 29   | Kushal Pillai N               | 1601-17-732-029 | turne     |
| 30   | Maurya Reddy Vennapusa        | 1601-17-732-030 | Marry     |
| 31   | Mohammed Ashraf               | 1601-17-732-031 | Aghord    |
| 32   | Mohammed Abdul Ashwaq         | 1601-17-732-032 | Adodul    |
| 33   | Mohammed Anas Ajaz            | 1601-17-732-033 | Aneel     |
| 34   | Mohommed Awaze Ur Rahaman     | 1601-17-732-034 | Devier    |
| 35   | Naveen Chunarkar              | 1601-17-732-035 | chardy    |
| 36   | Nikhil Reddy Obili            | 1601-17-732-036 | Nexal     |
| 37   | Pavan Kumar Katepaga          | 1601-17-732-037 | poiaralto |
| 38   | Pranceth K                    | 1601-17-732-038 | Mallant   |
| 39   | Praveen Dhanavath             | 1601-17-732-039 | Romen     |
| 40   | Ramesh Kotha                  | 1601-17-732-040 | Marken    |
| 41   | Revangoud Muddagowni          | 1601-17-732-041 | Harand is |

|    |                               | T               |                 |
|----|-------------------------------|-----------------|-----------------|
| 42 | Rohit Alex O                  | 1601-17-732-042 | Popula          |
| 43 | Rohit Kumar Metuku            | 1601-17-732-043 | Pohitikumar     |
| 44 | Ruthvik J                     | 1601-17-732-044 | Ruthank         |
| 45 | Sai Charan Tappetla           | 1601-17-732-045 | Sai charant     |
| 46 | Sai Pradhyumna Adike          | 1601-17-732-046 | So: Pradhyamma  |
| 47 | Sai Vishal Navile             | 1601-17-732-047 | AP              |
| 48 | Saikumar Lanka                | 1601-17-732-048 | Laideman        |
| 49 | Saketh Reddy Burra            | 1601-17-732-049 | dri Kumas       |
| 50 | Samar Simha Reddy Sama        | 1601-17-732-050 | A B             |
| 51 | Shiva Charan Arsha            | 1601-17-732-051 | Shirer          |
| 52 | Shiva Kolupolu                | 1601-17-732-052 | tholypolio      |
| 53 | Surya Viswanath Karanam       | 1601-17-732-053 | Lucyalu >       |
| 54 | Syed Abdur Rafe               | 1601-17-732-054 | Abdury -        |
| 55 | Uddaay Miriyanam              | 1601-17-732-055 | Uddaay trisiyon |
| 56 | Venkatesh Regati              | 1601-17-732-056 | Vontalent-      |
| 57 | Vikhyat Reddy S               | 1601-17-732-057 | vihyat          |
| 58 | Vinod Kumar Konda             | 1601-17-732-058 | Vond Kurmax     |
| 59 | Vishwa Vignan Chinta          | 1601-17-732-059 | vishing         |
| 60 | Abrar Manzoor (Pmsss For J&K) | 1601-17-732-060 | Marson          |
| 61 | Jagruthi Jandagudem           | 1601-17-732-061 | To a within     |
| 62 | Jagruti Endrala               | 1601-17-732-062 | Endrala.        |
| 63 | Kavya Shree Kalyanam          | 1601-17-732-063 | harran          |
| 64 | Neena Reddy Nandikonda        | 1601-17-732-064 | North           |
| 65 | Niveditha Akula               | 1601-17-732-065 | 1 Birdel        |
| 66 | Preethi Akula                 | 1601-17-732-066 | mulhuals        |
| 67 | Sathyavathi Siripangi         | 1601-17-732-067 | Lathyader       |
| 68 | Shanvitha Vasamsetti          | 1601-17-732-068 | Thantwothi      |
| 69 | Shruthi Gunne                 | 1601-17-732-069 | Sundthi         |
| 70 | Sneha Kurcheeti               | 1601-17-732-070 | Snetra          |
| 71 | Sri Nayani Gajji              | 1601-17-732-071 | Manari          |
| 72 | Srivani Lingampally           | 1601-17-732-072 | Sowand >        |
| 73 | Udaya Sri Bandi               | 1601-17-732-073 | Udayau -        |
| 74 | Vaishnavi Nagaram             | 1601-17-732-074 | Inimair         |
| 75 | Abdul Rafae Syed              | 1601-17-732-075 | Dakel Lyed.     |
| 76 | Abhilash Sudarshanam          | 1601-17-732-076 | Advisorh        |
| 77 | Abhiram Mallempati            | 1601-17-732-077 | Ab Alexany      |
| 78 | Amogh Reddy Deshmukh Lingala  | 1601-17-732-078 | Amorgh saddy    |
| 79 | Ananth Pathloath              | 1601-17-732-079 | anapel          |
| 80 | Arun Varma Chithaluri         | 1601-17-732-080 | Aruns           |
| 81 | Ashish Uppalanchi             | 1601-17-732-081 | Ashirh          |
| 82 | Bheeshma Dandugula            | 1601-17-732-082 | Phents          |
| 83 | Goutham Chinthamalla          | 1601-17-732-083 | Southand        |
| 84 | Hrithik Thakur                | 1601-17-732-084 | - Andhile       |
| 85 | Jayakalyan Reddy              | 1601-17-732-085 | Toucker lyan-   |
|    | [,                            |                 | Day 1           |

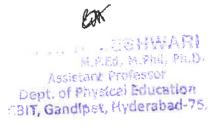

| 86  | Kamal Nayan Mudigonda              | 1601-17-732-086     | tiumal      |
|-----|------------------------------------|---------------------|-------------|
| 87  | Karthik Polu                       | 1601-17-732-087     | Krathik     |
| 88  | Mahendhar Radarapu                 | 1601-17-732-088     | Padengey =  |
| 89  | Mohammad Fareed Uddin              | 1601-17-732-089     | Fareedu     |
| 90  | Naveen Banoth                      | 1601-17-732-090     | Navceti     |
| 91  | Naveen Kumar Vangala               | 1601-17-732-091     | AB          |
| 92  | Nikhit Kumar Nelli                 | 1601-17-732-092     | Netztyl     |
| 93  | Nipun Reddy Thummety               | 1601-17-732-093     | hiput       |
| 94  | Pavan Kumar Vuppula                | 1601-17-732-094     | Pavan Kumar |
| 95  | Pranesh Beesu N                    | 1601-17-732-095     | march Bart  |
| 96  | Prashanth Reddy Mungi              | 1601-17-732-096     | prophast h  |
| 97  | Raj Kumar Permula                  | 1601-17-732-097     | Parkamag.   |
| 98  | Rajesh Pashamula                   | 1601-17-732-098     | AFS         |
| 99  | Rakesh Annamaneni                  | 1601-17-732-099     | Fakieh      |
| 100 | Raneesh Kumar Velagapudi           | 1601-17-732-100     | Fanceh.     |
| 101 | Ravitejeshwar Reddy Ch             | 1601-17-732-101     | natifical-  |
| 102 | Sai Deekshith M                    | 1601-17-732-102     | Deiphother  |
| 103 | Sai Naveen Balla                   | 1601-17-732-103     | Maiseen     |
| 104 | Sai Phalgun Devulapally            | 1601-17-732-104     | Aslaun      |
|     | Sai Sashi Kanth Ammapuram          | 1601-17-732-105     | Carlo       |
|     | Sai Teja Gopu                      | 1601-17-732-106     | Teia        |
| 107 | Sai Vrath Reddy P                  | 1601-17-732-107     | 1 Frach     |
| 108 | Sajkumar Karnati                   | 1601-17-732-108     | Sai Romay   |
| 109 | Salmanullah Khan                   | 1601-17-732-109     | Satrabut -  |
| 110 | Sathvik Reddy Bussu                | 1601-17-732-110     | Nathurt     |
| 111 | Shashikumar Reddy Komatireddy      | 1601-17-732-111     | Sarhitunas  |
| 112 | Srimannarayana Cherupalli          | 1601-17-732-112     | himanna     |
|     | Sumanth Abbu                       | 1601-17-732-113     | Lymanth     |
|     | Sundeep J                          | 1601-17-732-114     | Ludeon      |
|     | Surya Teja Bhupathi                | 1601-17-732-115     | durateja    |
| 116 | Syed Mohammed Sadiq Basha          | 1601-17-732-116     | Lyl Sadia   |
| 117 | Vamshi Chennaboina                 | 1601-17-732-117     | Valorsho    |
| 118 | Vara Prasad Malyala                | 1601-17-732-118     | varanosad   |
| 119 | Venkata Krishna Reddy Allu         | 1601-17-732-119     | Kinherry    |
| 120 | Vineeth Dubasi                     | 1601-17-732-120     | Varget      |
| 121 | Asmatullah (Pmsssforj&K)           | 1601-17-732-121     | Asmateula   |
| 122 | Abhishek Ch                        | 1601-16-732-075     | Alonghet_   |
| 123 | Tharun Kumar V                     | 1601-16-732-118     | Therework   |
| 124 | B.E COMPUTER SCIENCE & ENGINEERING |                     | Morent      |
| 125 | Akshitha Nanavala                  | 1601-<br>17-733-001 | Akstotham   |
| 126 | Alekhya Thadagonda                 | 1601-17-733-002     | Alekhya     |
| 127 | Amrutha Tiruveedhula               | 1601-17-733-003     | Amratha     |
| 128 | Bala Sai Apoorva Maradapu          | 1601-17-733-004     | Balosai     |

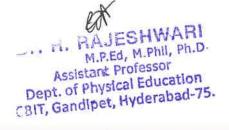

| ineray  ineray  ineray  inthick  kithou  hiter  inpresent  incodula  silva  viadala                                                                                                    |
|----------------------------------------------------------------------------------------------------|
| nineray  villighta  kuhmi  amya  chtai  ipresara  ipresara  i vinithe  itai  sida  sida  viadaha                                                                                                    |
| innerary  kuthika  kuthika  kuthika  hutar  hutar  hutar  hutar  hutar  hutar  hutar  hutar  hutar  hutar  hutar  hutar  hutar  hutar  hutar  hutar  hutar  hutar  hutar  hutar  hutar  hutar  hutar  hutar  hutar  hutar  hutar  hutar  hutar  hutar  hutar  hutar  hutar  hutar  hutar  hutar  hutar  hutar  hutar                                                                                                    |
| kuhmi<br>kuhmi<br>amya<br>Attai<br>hitai<br>iprasana<br>iprasana<br>ipra<br>iprasana<br>iprasana<br>iprasana<br>iprasana<br>ipra<br>ipra<br>ipra<br>ipra<br>ipra<br>ipra<br>ipra<br>ipr                                                                |
| hitai<br>hitai<br>hitai<br>ipresara<br>ipresara<br>ipr |
| amya Sita  Sista  Sista  Oradala                                                                                                    |
| inter<br>inter<br>inter<br>ac vinitte<br>inter<br>ac vinitte<br>inter<br>ac vinitte<br>ac vinitte<br>ac vinitte<br>ac vinitte<br>ac vinitte<br>ac vinitte                                                                                                    |
| ipressara<br>ipressara<br>in vinite<br>intalia<br>sida<br>oradala                                                                                                    |
| inpressora<br>in prospo-<br>ac VInitte<br>station<br>radala<br>viadala                                                                                                    |
| pogro<br>ai Vinitte<br>sida.<br>sida<br>viadala                                                                                                    |
| oradala<br>Oradala                                                                                                    |
| esta<br>radala<br>radala                                                                                                    |
| sidala<br>Sida<br>Oradala                                                                                                    |
| sida<br>Jadalon                                                                                                    |
| Iradolo                                                                                                    |
|                                                                                                    |
|                                                                                                    |
| JH HOU!                                                                                                    |
| goler                                                                                                    |
| Hirand                                                                                                    |
| huhab                                                                                                    |
| andray >                                                                                                    |
|                                                                                                    |
| mendovabala                                                                                                    |
| ritesh                                                                                                    |
| endan -                                                                                                    |
| cerethera                                                                                                    |
| by Amary                                                                                                    |
| ulonia                                                                                                    |
| B.L.                                                                                                    |
| think                                                                                                    |
| ancely                                                                                                    |
| idhur .                                                                                                    |
| arrathur                                                                                                    |
| hilh                                                                                                    |
| cuthout                                                                                                    |
| and.                                                                                                    |
|                                                                                                    |
| as, uto                                                                                                    |
| aguth                                                                                                    |
| relathanth<br>Valla                                                                                                    |
| Valla                                                                                                    |
| voldharth<br>Valla<br>Sedothant                                                                                                    |
| Valla                                                                                                    |
| しんしていて                                                                                                    |

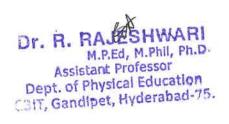

|     |                                           |                 | -000          |
|-----|-------------------------------------------|-----------------|---------------|
| 173 | Sri Sai D                                 | 1601-17-733-049 | Stifal        |
| 174 | Sri Sai Sravan Mudumba                    | 1601-17-733-050 | Seral cony    |
| 175 | Sridhar Kandi                             | 1601-17-733-051 | travely       |
| 176 | Srijay Parsi                              | 1601-17-733-052 | Mary          |
| 177 | Srinath Brahmeshwarkar                    | 1601-17-733-053 | Parahmerhous- |
| 178 | Srinivas Pavan Singh Runval               | 1601-17-733-054 | parame        |
| 179 | Sriram Karthikeya V                       | 1601-17-733-055 | ΧB            |
| 180 | Teja Vamshi Singapanga                    | 1601-17-733-056 | Vansh         |
| 181 | Varun Sundaram                            | 1601-17-733-057 | Varun         |
| 182 | Venkata Sai Teja Thota                    | 1601-17-733-058 | venkateh      |
| 183 | Vinay Kumar Yerrolla                      | 1601-17-733-059 | Thingy        |
| 184 | Vineeth Srirangam                         | 1601-17-733-060 | Szirangan     |
| 185 | Abhay Singh Baloria (Pmsss For J&K)       | 1601-17-733-061 | ABHAY         |
| 186 | Apoorva P                                 | 1601-17-733-062 | approvile     |
| 187 | Harshini Borugadda                        | 1601-17-733-063 | AB            |
| 188 | Indu Bogala                               | 1601-17-733-064 | Boadel -      |
| 189 | Indu Salugu                               | 1601-17-733-065 | Indul         |
| 190 | Maanasa Gupta Thatikonda                  | 1601-17-733-066 | Moralla       |
| 191 | Madhavi Devi Yellapu                      | 1601-17-733-067 | Madhais       |
| 192 | Nandini Priya Devalla                     | 1601-17-733-068 | Marotery      |
| 193 | Neha Todima                               | 1601-17-733-069 | Nonal         |
| 194 | Prakashitha Jaladanki                     | 1601-17-733-070 | Dontall       |
| 195 | Rishika Pabba                             | 1601-17-733-071 | Duyhipu       |
| 196 | Roshini Jummala                           | 1601-17-733-072 | SaHAJA        |
| 197 | Sahaja Samudrala                          | 1601-17-733-073 | Pataja        |
| 198 | Samhitha Kamma Chavala                    | 1601-17-733-074 | Soverbotha    |
| 199 | Snehitha Nayaka                           | 1601-17-733-075 | SHEARTHA      |
| 200 | Sowmya Bommu                              | 1601-17-733-076 | SAUDTHA       |
| 201 | Spoorthi Badikala                         | 1601-17-733-077 | Smooth        |
| 202 | Sravya Gudipelly                          | 1601-17-733-078 | spallya       |
| 203 | Sri Swathi Nimmagadda                     | 1601-17-733-079 | Lunti         |
| 204 | Srujana Cherukuri                         | 1601-17-733-080 | evijaja       |
| 205 | Stheertha Sri Santoshi Rishika R          | 1601-17-733-081 | Santoth       |
| 206 | Supriya Pakala                            | 1601-17-733-082 | Supriya       |
| 207 | Vaishnavi Kubeer                          | 1601-17-733-083 | Vaishnavi     |
| 208 | Abhilash Devinuri                         | 1601-17-733-084 | Abhloch       |
| 209 | Abhiram Reddy Nevuri                      | 1601-17-733-085 | Abbiran       |
| 210 | Adarsh Pati                               | 1601-17-733-086 | aeligh        |
| 211 | Anudeep Kandula                           | 1601-17-733-087 | ANUDEER       |
| 212 | Dinakar Parul Karanam                     | 1601-17-733-088 | Denatou Aa    |
| 213 | Harsh Raj J                               | 1601-17-733-089 | Larh.         |
| 214 | Harshavardhan Dammalapati                 | 1601-17-733-090 | Danmalandh    |
| 215 |                                           | 1601-17-733-091 | Hashoradhan   |
|     | N SANY PAYORS & AST DEVIDENCE IN THE SAND |                 | 1 100 101 100 |

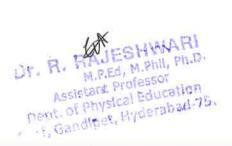

|     |                                | 1 101 15 500 000 |                |
|-----|--------------------------------|------------------|----------------|
|     | Karthik Kasukurti              | 1601-17-733-092  | Sorthet        |
| 217 | Khushwanth Kumar Ragam         | 1601-17-733-093  | Rulhumb        |
| 218 | Koushik Reddy Patnam           | 1601-17-733-094  | Koentist       |
| 219 | Mirza Akber Namazi             | 1601-17-733-095  | All Loog       |
| 220 | Moazzam Zahuruddin Mohammed    | 1601-17-733-096  | Zahwunden      |
| 221 | Mohammed Sohail Khan           | 1601-17-733-097  | Solail         |
| 222 | Mohammed Wajahath Ali Amer     | 1601-17-733-098  | HTAH A CALU    |
| 223 | Mohith B                       | 1601-17-733-099  | - Molothy      |
| 224 | Mounish Juvvadi                | 1601-17-733-100  | AP             |
| 225 | Naveen Vamshi Peethala         | 1601-17-733-101  | Noveen         |
| 226 | Nihal Reddy Vatti              | 1601-17-733-102  | MIHAL          |
| 227 | Pavan Gopi Praneeth Gidda      | 1601-17-733-103  | maleanul-      |
| 228 | Pragnesh B                     | 1601-17-733-104  | Famil          |
| 229 | Preetham Reddy Gollapalli      | 1601-17-733-105  | Preethan       |
|     | Ravi Varma Alakunta            | 1601-17-733-106  | Rais           |
| 231 | Sai Ashish Reddy Patlolla      | 1601-17-733-107  | -Ashieh        |
| 232 | Sai Sankeerth Modini           | 1601-17-733-108  | AB             |
| 233 | Saif Ali Athyaab               | 1601-17-733-109  | Salate         |
| 234 | Shaik Waseem Akram             | 1601-17-733-110  | waterm         |
| 235 | Sharath Chandra Sriramula      | 1601-17-733-111  | chardra        |
| 236 | Shashank Kandaala              | 1601-17-733-112  | Spajout        |
| 237 | Sivaprasad Reddy Yeddula       | 1601-17-733-113  | Swarvagad      |
| 238 | Vaibhaw Pokala                 | 1601-17-733-114  | Voildrall      |
| 239 | Varun B                        | 1601-17-733-115  | Kaseun         |
| 240 | Venkata Kedarnath Chaturvedula | 1601-17-733-116  | Kedond -       |
| 241 | Venkata Srijesh Kumar Y        | 1601-17-733-117  | verkal 834     |
| 242 | Vidyadhar Pogul                | 1601-17-733-118  | nogal          |
| 243 | Vineeth Sharma Buddarapu       | 1601-17-733-119  | varicell Honey |
|     | Vishal Chandra Jongoni         | 1601-17-733-120  | Vistal         |
| 245 | Vishal Reddy Vaka              | 1601-17-733-121  | Vaka-          |
| 246 | Ashish Sharma (Pmsss For J&K)  | 1601-17-733-122  | Achuh          |
| 247 | Deepak S                       | 1601-16-733-088  | Deeml          |
| 248 | Alekya Kondepudi               | 1601-17-733-123  | Alakua         |
| 249 | Ananya Puppala                 | 1601-17-733-124  | Anonya         |
| 250 | Anmol Jain                     | 1601-17-733-125  | annotrain      |
| 251 | Bhargavi Sunkireddy            | 1601-17-733-126  | Linkweddy      |
| 252 | Deekshitha Obulreddygari       | 1601-17-733-127  | Deckshilha     |
| 253 | Juhitha Doddoju                | 1601-17-733-128  | Terhitha       |
| 254 | Jyotika Koneru                 | 1601-17-733-129  | inother        |
| 255 | Keerthana Gurinda Gunta        | 1601-17-733-130  | Brusunda       |
| 256 | Kranthi Rekha Chinthapally     | 1601-17-733-131  | towarth        |
| _   | Neha Pendem                    | 1601-17-733-131  | PORRILLI       |
| 257 |                                | 1601-17-733-133  | Nora           |
| 258 | Peeyusha K                     | +                | registra       |
| 259 | Punya Keerthi Reddy Paduri     | 1601-17-733-134  | 1 Junya.       |

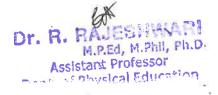

|            | D 121 D 11 D                         | 1601 17 722 125 | 3.1.4            |
|------------|--------------------------------------|-----------------|------------------|
|            | Ruchitha Reddy P                     | 1601-17-733-135 | Ruchtha          |
|            | Sai Lakshmi Spandana Bulusu          | 1601-17-733-136 | takuhni          |
| 262        | Satwika Pasham                       | 1601-17-733-137 | Sateurse         |
| 263        | Shwetha Yaramada                     | 1601-17-733-138 | Haramade         |
| 264        | Sneha Miryala                        | 1601-17-733-139 | Ineha            |
| 265        | Sreshta Rushya Putchala              | 1601-17-733-140 | AP               |
| 266        | Srinidhi Reddy Konda                 | 1601-17-733-141 | Luridhi          |
| 267        | Susmitha Chintareddy                 | 1601-17-733-142 | Suphrita         |
| 268        | Vishnu Priya G                       | 1601-17-733-143 | traphae          |
| 269        | Vyshali Chava                        | 1601-17-733-144 | Lychali          |
| 270        | Anirudh V L                          | 1601-17-733-145 | Soutrich         |
| 271        | Asim Ahmed                           | 1601-17-733-146 | ₩B               |
| 272        | Bhanu Prasad Nayak Ramavath          | 1601-17-733-147 | Bharypagad       |
| 273        | Chanikya Ladi                        | 1601-17-733-148 | charityuda       |
| 274        | Charithesh Puppireddy                | 1601-17-733-149 | charitheen       |
| 275        | Dhanush Pakanati                     | 1601-17-733-150 | Dhawh.           |
| 276        | Dora Sai Varma Eskepalli             | 1601-17-733-151 | Saytona          |
| 277        | Ganadeekshith Reddy Vasepalli        | 1601-17-733-152 | Grandseprihit    |
| 278        | Gourav Thanner                       | 1601-17-733-153 | Grawno 197       |
| 279        | Hemanth Neelam                       | 1601-17-733-154 | HEMATH           |
| 280        | Kartheek Aitha                       | 1601-17-733-155 | Kartreely        |
| 281        | Kishore Kumar Nagaram                | 1601-17-733-156 | tume nassam      |
| 282        | Kousthubha Krishna Ch                | 1601-17-733-157 | Kishore          |
|            | Manideep Kumar Gandhari              | 1601-17-733-158 | MANIDEEP         |
|            | Nihash Veeramachaneni                | 1601-17-733-159 | rihajh           |
| 285        | Priyatam Sai Naravajhula             | 1601-17-733-160 | rigation         |
| 286        | Rahul Sai Pratap                     | 1601-17-733-161 | Dahil            |
| 287        | Sai Krishna Gantannagari             | 1601-17-733-162 | Kezühno          |
|            | Sai Meenan Vooturi                   | 1601-17-733-163 | Samelran         |
|            | Sai Raj Yadav Saanam                 | 1601-17-733-164 | Dayle Mary -     |
| 290        | Sai Rohith Kommineni                 | 1601-17-733-165 | Relith           |
| 291        | Saicharan Chintha                    | 1601-17-733-166 | et agent         |
| 292        | Sairaam Reddy K V N                  | 1601-17-733-167 | College          |
| 293        | Sairoshan Malavath                   | 1601-17-733-168 | Cornel           |
|            | Santhosh Kanne                       | 1601-17-733-169 | Sonthain         |
| 294<br>295 | Sathvik Mansanpally                  | 1601-17-733-170 | Calturet         |
|            |                                      | 1601-17-733-171 | Satuatit         |
| 296        | Satyajit Mohanty<br>Shiva Kumar Jada | 1601-17-733-171 |                  |
| 297        |                                      | 1601-17-733-172 | Showa Sid Stooth |
| 298        | Siddharth Tumre                      | 1601-17-733-174 | Seedan           |
| 299        | Sreedeep Rayavarapu                  |                 | Surath Surath    |
| 300        | Srinath Gariganti                    | 1601-17-733-175 | Suran            |
| 301        | Srinivas Reddy Chitukula             | 1601-17-733-176 | Sarci            |
| 302        | Suhas Reddy Janke                    | 1601-17-733-177 | Suhay            |
| 303        | Sujan Chithaluri                     | 1601-17-733-178 | Sujon            |

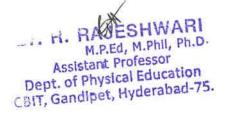

| kihila<br>ways<br>ways<br>opilho<br>yanka<br>wanka |
|----------------------------------------------------|
| kihila<br>wanya<br>wanya<br>opilha<br>aprila       |
| kihila<br>wanya<br>wanya<br>opilha<br>aprila       |
| wasys<br>1seans<br>syitho<br>ayanka                |
| wasys<br>1seans<br>syitho<br>ayanka                |
| rei<br>10eans<br>Oxilho<br>uyan Ka<br>ahrif.       |
| oxilho<br>uyan Ka<br>ahruf.                        |
| yanka<br>ahuf.                                     |
| oxilho<br>uyun Ka<br>ahruf.                        |
| ahul.                                              |
| ahul.                                              |
|                                                    |
| lathi                                              |
|                                                    |
| ndhana                                             |
| ndona                                              |
| Keealhi                                            |
| rheen C                                            |
| rallyon                                            |
| allika                                             |
| riothe                                             |
| Kala                                               |
| hiram                                              |
| dave                                               |
| il                                                 |
| hillia                                             |
| aralh                                              |
| oorley.                                            |
| richarcy                                           |
| ia fragacifi                                       |
| 9100                                               |
| rihith                                             |
| attaleus                                           |
| yeventh                                            |
| ankeerth                                           |
| ushal.P                                            |
| Pahech                                             |
| marol                                              |
| rent)                                              |
| ura                                                |
| Lodel .                                            |
| Their !                                            |
| Noti                                               |
| dutation                                           |
|                                                    |

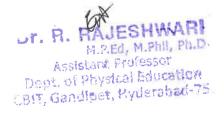

| 240        | Nikhil Boddy Vakiti                      | 1601-17-734-040 | Methil       |
|------------|------------------------------------------|-----------------|--------------|
|            | Nikhil Reddy Vakiti<br>Pavan Pulimamidi  | 1601-17-734-041 | natan        |
| 349<br>350 | Prem Kumar Akula                         | 1601-17-734-042 | prenkunas    |
|            | Rajender Ruchidar Devulapally            | 1601-17-734-043 | December     |
| 351<br>352 | Rajesh Tallam                            | 1601-17-734-044 | N. Cayonaras |
|            |                                          | 1601-17-734-045 | DIOL Dadda   |
| 353        | Rohit Reddy Solipuram                    | 1601-17-734-046 | Polist Roddy |
| 354        | Sai Charan Munjala<br>Sai Ganesh Pallapu | 1601-17-734-047 | May gear     |
| 355        |                                          | 1601-17-734-048 |              |
| 356        | Sai Naveen Appala                        | 1601-17-734-049 | fromal       |
| 357        | Sai Surya D                              | 1601-17-734-050 | Ab           |
| 358        | Saiharsha Reddy P<br>Shubhankar Gaur     | 1601-17-734-051 | Shubbankar   |
| 359        | Srikanth P                               | 1601-17-734-052 | 1. b. +1     |
|            |                                          | 1601-17-734-052 | 18 18        |
| 361        | Srikar Senadhipathi                      | 1601-17-734-054 | feirostar    |
| 362        | Srivastav Sripadi                        | 1601-17-734-055 | Salshuhelty  |
| 363        | Srivibhavan Labhishetty                  | 1601-17-734-056 |              |
|            | Vamshi Lakhan Adapa                      | 1601-17-734-057 | Manshe       |
| 365        | Vijay Chandra Atheli                     | 1601-17-734-058 | chandro      |
| 366        | Vinod Poungoti                           | 1601-17-734-059 | finod        |
| 367        | Vishwanath Anand Reddy P                 | 1601-17-734-060 | Prand        |
|            | Yoganand Sagar S                         | 1601-17-734-061 | yogarahal    |
|            | Ammulu Kondeti                           | 1601-17-734-062 | Amhulu-k     |
| 370        | Lakshmisrivenkata Jahnavi Guduri         | 1601-17-734-063 | lathyamur    |
|            | Lavanya Telapudi                         |                 | laidrya      |
|            | Mounika Nayak Amgoth                     | 1601-17-734-064 | mountes      |
| 373        | Neha Saraswathi A                        | 1601-17-734-065 | Neha         |
| -          | Priyanka Tuppathi                        | 1601-17-734-066 | prayanta     |
|            | Ravali Lankalapalli                      | 1601-17-734-067 | Diagrafi     |
|            | Rishika Dasari                           | 1601-17-734-068 | Klihibet     |
| 377        | Sai Tejaswini A                          | 1601-17-734-069 | Rejauri      |
|            | Shrinijja Gilakathula                    | 1601-17-734-070 | gilakatula   |
| 379        | Sowmya Y J M                             | 1601-17-734-071 | gournya      |
| 380        | Abhilash Budharapu                       | 1601-17-734-072 | Thiloih      |
| 381        | Abhiroop Manikonda                       | 1601-17-734-073 | Alchison     |
| _          | Akshith Nagelly                          | 1601-17-734-074 | Mughth       |
| 383        | Arun Kumar M                             | 1601-17-734-075 | (abunt-      |
| 384        | Bharath Todupunoori                      | 1601-17-734-076 | Dheeray      |
| 385        | Dheeraj Arumulla                         | 1601-17-734-077 | hersfield    |
|            |                                          | 1601-17-734-078 | Bharalh      |
| 387        | Himanth Kumar Mathalapuram               | 1601-17-734-079 | Himanth      |
| 388        | Indrasena Reddy Vukanti                  | 1601-17-734-080 | Sindgiathras |
| 389        | 1                                        | 1601-17-734-081 | Shi lavey, M |
| 390        |                                          | 1601-17-734-082 | Karttille    |
| 391        | Kishan Nanavath                          | 1601-17-734-083 | Klikan N     |

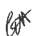

# Dr. R. RAJESHWARI M.P.Ed, M.Phil, Ph.D. Assistant Professor Dept. of Physical Education Court, Gandipet, Hyderabad-75,

| 202 | Koushik Choppakatla                     | 1601-17-734-084 | Koushik-L         |
|-----|-----------------------------------------|-----------------|-------------------|
|     | Krishna Karthik Yeluripati S V          | 1601-17-734-085 | Lathik SV         |
|     |                                         | 1601-17-734-086 | Maridoe D V       |
|     | Manideep Vijjagiri                      | 1601-17-734-087 | marikauth. by     |
|     | Manikanth Reddy G  Maniver Tummala      | 1601-17-734-088 | Mauveer .T        |
| 396 |                                         | 1601-17-734-089 | A R               |
| 397 | Manoj Kumar Chindam                     | 1601-17-734-090 | 20                |
| 398 | Mohammed Amaan                          | 1601-17-734-091 | Amaou<br>Senindas |
|     | Mohit Srinivas Mahaveer Pasupuleti      | 1601-17-734-091 | Pagampa           |
| 400 | Parjanya Phani Mudigonda                | 1601-17-734-092 | Paran. L          |
|     | Pavan Lavudya                           | 1601-17-734-094 | Chitla paran      |
| 402 | Pavan Chitla                            | 1601-17-734-095 | Ab                |
|     | Pavan Kumar Dharmoju                    | 1601-17-734-096 | Poetha.R          |
|     | Poojith Ramagiri                        | 1601-17-734-097 |                   |
| 405 | Rakesh Gorati                           | 1601-17-734-097 | Rakesh.a          |
| 406 | Rakesh Goud G                           | 1601-17-734-098 | Pakehgoud. 61     |
| 407 | Sagar Tiwari                            | 1601-17-734-100 | Sagar.T           |
| 408 | Sai Deeskshith Rayaprolu                |                 | deekslith R       |
| 409 | Sai Krishna Kavali                      | 1601-17-734-101 | Keishna. K        |
| 410 | Sai Krishna Voggu                       | 1601-17-734-102 | Krishna.V         |
| 411 | Sai Kumar Chinnam                       | 1601-17-734-103 | kumar.C           |
| 412 | Sai Pranay Reddy Aare                   | 1601-17-734-104 | Pravay eddet:     |
| 413 | Sai Rohit Kappala                       | 1601-17-734-105 | Robbit            |
| 414 | Sai Teja Narahari                       | 1601-17-734-106 | Telashof:         |
| 415 | Saikiran Thota                          | 1601-17-734-107 | al all            |
| 416 | Shravan Reddy Nermati                   | 1601-17-734-108 | Swaray            |
| 417 | Shyam Sunder Reddy Kunreddy             | 1601-17-734-109 | Shiper Sunder K   |
| 418 | Srikanth Nannapaneni                    | 1601-17-734-110 | Barlin            |
| 419 | Srinivasa Reddy Duggampudi              | 1601-17-734-111 | Sinta.            |
| 420 | Surya Raj K                             | 1601-17-734-112 | Luceparts.        |
| 421 | Suryateja Reddy Chitti                  | 1601-17-734-113 | SuryaTej          |
| 422 | Swamy Devender Vardhan Bandari          | 1601-17-734-114 | Devendes          |
| 423 | Vashist Nuligonda                       | 1601-17-734-115 | Vashist-N         |
| 424 | Vishwanath Reddy Vangati                | 1601-17-734-116 | vish wanath       |
| 425 | Yashwanth ASN                           | 1601-17-734-117 | Yadwordh den      |
| 426 | Yashwanth Baratam                       | 1601-17-734-118 | seyhw.B           |
| 427 | Yashwanth Kumar Reddy Guda              | 1601-17-734-119 | Yashwauth 67      |
| 428 | Yeshwanth Rayankula                     | 1601-17-734-120 | Yesh.             |
| 429 | B.E- Electronics & Communication Engine |                 | 4.1.1.1.1         |
| 430 | Akhila Maarka                           | 1601-17-735-001 | Akhela-M          |
| 431 | Anjali Kancharlapally                   | 1601-17-735-002 | Angalick          |
| 432 | Farooqunnisa                            | 1601-17-735-003 | farooqunnisa      |
| 433 | Haseena Palle                           | 1601-17-735-004 | Lascena.P         |
| 434 | Khundhana M                             | 1601-17-735-005 | Khundhara M       |
| 435 | Krishna Sai Geethika Sripathi           | 1601-17-735-006 | Krishna · S       |

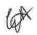

Dr. R. RAJESHWARI
M.P.Ed, M.Phil, Ph.D.
Assistant Professor
Dept. of Physical Education
CBIT, Gandipet, Hyderabad-75.

| wariana wani wani wani wani wani wani wani                                                                                                    |
|----------------------------------------------------------------------------------------------------|
| wani<br>wyanta<br>wyanya<br>wyanya     |
| runs<br>Liyanke<br>Wani<br>Wani<br>Wyanya<br>Linya<br>Linya<br>Whani<br>Whan                                                                                                    |
| runs<br>Liyanke<br>Wani<br>Wani<br>Wyanya<br>Linya<br>Linya<br>Whani<br>Whan                                                                                                    |
| urani<br>urani<br>uranya<br>uranya<br>uranya<br>uranya<br>uranya<br>uranya                                                                                                    |
| urani<br>urani<br>uranya<br>uranya<br>uranya<br>uranya<br>uranya<br>uranya                                                                                                    |
| wani<br>wani<br>wani<br>wyanya<br>wyanya<br>wyan |
| wani<br>alani<br>wyanya<br>zinya<br>zinya<br>yshhavi<br>hiran<br>ohishe k                                                                                                    |
| wyanya<br>wyanya<br>zinya<br>yshhavi<br>yshhavi<br>phishe k                                                                                                    |
| wyanya<br>wyanya<br>zinya<br>yshhavi<br>yshhavi<br>phishe k                                                                                                    |
| wyanya<br>wyanya<br>wyshhavi<br>wyshhavi<br>whitek                                                                                                    |
| ringa<br>ringa<br>y shhovi<br>hiran<br>ohishe k                                                                                                    |
| ringa<br>y Shhavi<br>shinan<br>ohishe k                                                                                                    |
| y shhoui<br>hinag<br>ohishe k                                                                                                    |
| y shhovi<br>Winag<br>ohishe k                                                                                                    |
| ohishe k                                                                                                    |
| ohishe k                                                                                                    |
|                                                                                                    |
|                                                                                                    |
| Lahra                                                                                                    |
| zhuh                                                                                                    |
| agrangi                                                                                                    |
| initya                                                                                                    |
| . I hou                                                                                                    |
| radd i                                                                                                    |
| iresh                                                                                                    |
| wikighna                                                                                                    |
| writh                                                                                                    |
| hruthetech                                                                                                    |
| roundly                                                                                                    |
| inth                                                                                                    |
| hith                                                                                                    |
| cuthan                                                                                                    |
|                                                                                                    |
| iteja                                                                                                    |
| animura                                                                                                    |
| unoth                                                                                                    |
| uknardhan                                                                                                    |
| reshivay                                                                                                    |
| wokumar                                                                                                    |
| hravm                                                                                                    |
| rika th                                                                                                    |
| Kanth                                                                                                    |
| Layor .                                                                                                    |
|                                                                                                    |

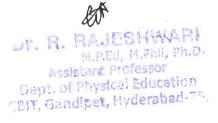

| Univ<br>horun<br>Whyk<br>arun<br>Evithno<br>Sathvik R<br>Zanou R |
|------------------------------------------------------------------|
| Which<br>arun<br>Perishno<br>Sathvik R<br>Panpu R                |
| arun<br>Peristano<br>Sathvik R<br>Panpu R                        |
| Soffvik.R<br>Samu.R                                              |
| Sathvik R<br>Zangu R                                             |
| Panau. R                                                         |
| 2. 101                                                           |
| Pijas                                                            |
| ~ ()                                                             |
| 46                                                               |
| wek                                                              |
| Kansha                                                           |
| Akhila                                                           |
| erusha                                                           |
| 46                                                               |
| ayathe                                                           |
| duya                                                             |
| Retho                                                            |
| milika                                                           |
| namatha                                                          |
| manyho                                                           |
| llarga                                                           |
| Althorika                                                        |
| liharika                                                         |
| nikitha                                                          |
| with the                                                         |
| shiti                                                            |
| ranoui                                                           |
| peranagi                                                         |
| Jarjana                                                          |
| hreya                                                            |
| Course                                                           |
| Abdill                                                           |
| Albhyd                                                           |
| Alphineus                                                        |
| Avai                                                             |
| AKKATA                                                           |
| Arren                                                            |
| bolo                                                             |
| Bharadwaj                                                        |
| changist                                                         |
| dheeron                                                          |
| povardhan                                                        |
| herthist.                                                        |
| Kouphra                                                          |
|                                                                  |

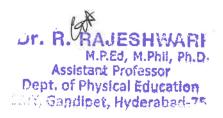

| C24 | Lalahari Caikanth Vaahuri               | 1601-17-735-095 | 1. t. 11    |
|-----|-----------------------------------------|-----------------|-------------|
|     | Lakshmi Srikanth Yechuri                | 1601-17-735-095 | Sutall      |
|     | Maanvik Thodupunuri                     | 1601-17-735-097 | Magnyik     |
|     | Mahidhara Reddy Kankara                 |                 | notudhara   |
|     | Mohammed Moizuddin                      | 1601-17-735-098 | moveudán    |
|     | Naveen Y                                | 1601-17-735-099 | Maueen      |
|     | Nikhil Kanukuntla                       | 1601-17-735-100 | JA JA       |
|     | Prajay Reddy Minuka                     | 1601-17-735-101 | Projet      |
| 531 | Pranith Reddy Minumula                  | 1601-17-735-102 | granell     |
| 532 | Rahul T                                 | 1601-17-735-103 | Trakel      |
| 533 | Rakshith Devunuri                       | 1601-17-735-104 | rokell      |
| 534 | Rupesh Chandra Sayam                    | 1601-17-735-105 | rupesh      |
| 535 | Saitharun Bairi                         | 1601-17-735-106 | Ab'         |
| 536 | Saketh Reddy Dodda                      | 1601-17-735-107 | Sakoth      |
| 537 | Shiva Dhanush Dussa                     | 1601-17-735-108 | striva      |
| 538 | Tarun Kalthi                            | 1601-17-735-109 | tarun       |
| 539 | Teja Reddy Kommidi                      | 1601-17-735-110 | Lejre       |
|     |                                         | 1601-17-735-111 | Tejerhuar   |
| 541 | Vamshi Ganna                            | 1601-17-735-112 | Danshi      |
| 542 | Vamshidhar Reddy Sureddy                | 1601-17-735-113 | Bampigana   |
| 543 | Vashista Basava                         | 1601-17-735-114 | Vashosta    |
| 544 | Venkata Dinesh Kumar Reddy<br>Vasepalli | 1601-17-735-115 | Dinesh      |
| 545 | Vinay Reddy Navari                      | 1601-17-735-116 | vahry       |
|     | Vinay Reddy Pochampally                 | 1601-17-735-117 | vahru       |
| 547 | Vishnu Bhargav Kotte                    | 1601-17-735-118 | Johna       |
| 548 | Vishwa Teja Bingi                       | 1601-17-735-119 | vishua      |
|     |                                         | 1601-17-735-120 | Iteja       |
|     |                                         | 1601-17-735-121 | Akhita      |
|     | Anusha G                                | 1601-17-735-122 | Anuha       |
|     |                                         | 1601-17-735-123 | cheeniko    |
| 553 | Deveeka Ravi Meshram                    | 1601-17-735-124 | Lowella     |
| 554 | Divya Sree P V                          | 1601-17-735-125 | Diyya       |
| 555 | Gayatri Peddi                           | 1601-17-735-126 | a quatre    |
| 556 | Jyothsnavi Kuppili                      | 1601-17-735-127 | wothshair   |
| 557 | Maanasyi Kodli                          | 1601-17-735-128 | manusi      |
| 558 | Madiha Fathima                          | 1601-17-735-129 | Fatherna    |
| 559 | Naga Sai Harshita Kaza                  | 1601-17-735-130 | Mana        |
| 560 | Nikhila Manupuri                        | 1601-17-735-131 | Sikhila     |
| 561 | Nikhitha Valishetti                     | 1601-17-735-132 | - Khita     |
| 562 | Nishna Veeranki                         | 1601-17-735-133 | Meeronki    |
|     |                                         | 1601-17-735-134 | propathi    |
| 563 | Pragathi G                              | 1601-17-735-135 | y propartie |
| 564 | Pravalika Chitloju                      | 1601-17-735-136 | Coscoria    |
| 565 |                                         | 1601-17-735-137 | Sarayu      |
| 566 | Shivani Sama                            | 1001-11-133-137 | fivari      |

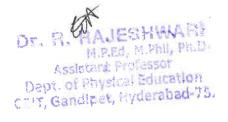

|     | Shravani Jalli                      | 1601-17-735-138 | 15 TT avavu 1, III |
|-----|-------------------------------------|-----------------|--------------------|
| 568 |                                     | 1701 17 725 120 | Striavary Jall     |
|     | Sowmika Anjuru                      | 1601-17-735-139 | Sownika aujure     |
|     | Sreeja K                            | 1601-17-735-140 | Guija              |
|     | Sri Sai Merugu                      | 1601-17-735-141 | g.s. Merugu        |
|     | Sriteja Gopala                      | 1601-17-735-142 | Buteja gopala      |
|     | Teena Chowdary Dhulipala            | 1601-17-735-143 | leena chowdary     |
|     | Venkata Sai Sruthi Chebrolu         | 1601-17-735-144 | Venkata snithi     |
|     | Vinoothna Sree Nayakanti            | 1601-17-735-145 | yinoothna          |
|     | Abhiram M S D                       | 1601-17-735-146 | AL                 |
| 576 | Akhil Teja Jampani                  | 1601-17-735-147 | · Akhil            |
|     | Bhagath Singh Khare                 | 1601-17-735-148 | bhagath singh      |
| 578 | Bob Abishai Bathula                 | 1601-17-735-149 | bob abishai        |
| 579 | Joseph Michael Murray               | 1601-17-735-150 | Michael Murray     |
| 580 | Kailas Salavath                     | 1601-17-735-151 | Salouath           |
| 581 | Karthik Mathka                      | 1601-17-735-152 | Kevithik           |
| 582 | Madhukar Reddy Varala               | 1601-17-735-153 | Ab                 |
|     | Mahesh Manmari                      | 1601-17-735-154 | Merchukar          |
| 584 | Maneesh Kumar Jeripothula           | 1601-17-735-155 | Mahesh             |
|     | Mohammed Arif                       | 1601-17-735-156 | Aril               |
| 586 | Mohammed Faizan Ali                 | 1601-17-735-157 | Faizan             |
|     | Nitesh Aloney                       | 1601-17-735-158 | notabileney        |
|     | Nithish Chilukuri                   | 1601-17-735-159 | Nithish            |
| 589 | Pranav K                            | 1601-17-735-160 | Pomuev             |
|     | Raghusena Allampalli                | 1601-17-735-161 | Raghusena          |
|     | Rahul Gundala                       | 1601-17-735-162 | Rahul              |
| 592 | Rohit Prasad Varanasi               | 1601-17-735-163 | Rohit Ronasad      |
| 593 | Sai Abhishek Kodi                   | 1601-17-735-164 | Abi shek           |
|     | Sai Dhikshit Purra                  | 1601-17-735-165 | Dhikshit           |
|     |                                     | 1601-17-735-166 | B. Kiran           |
|     | Sai Kiran Kondoju                   | 1601-17-735-167 | K. Kwan            |
| 597 | Sai Panindra Santosh Kumar Majji    | 1601-17-735-168 | ganthosh           |
| 598 | Sai Sandeep A                       | 1601-17-735-169 | Sandeep            |
| 599 | Saiteja Adarla                      | 1601-17-735-170 | A. saitera         |
| 600 | Saiteja Reddy Pidugu                | 1601-17-735-171 | p. sai teja Reeldy |
| 601 | Shamith Achanta                     | 1601-17-735-172 | shamith            |
| 602 | Shiva Kumar Reddy Nareddy           | 1601-17-735-173 | shiva kumar        |
|     | Sri Hari Koram                      | 1601-17-735-174 | cri Hori           |
| 604 | Srinivasa Bharadwaj Chakilam        | 1601-17-735-175 | C.S. Bharadwa      |
| 605 | Sudeep Reddy Sabbi Reddy            | 1601-17-735-176 | Sudeep             |
| 606 | Surya Kankata                       | 1601-17-735-177 | Surya              |
| 607 | Tulasi Ram Chowdary Vege            | 1601-17-735-178 | Tulasi Rama        |
| 608 | Venkat Ganesh                       | 1601-17-735-179 |                    |
| 609 | Venkata Sai Laxman Yadav Goriparthi | 1601-17-735-180 | G. wenkat sal      |

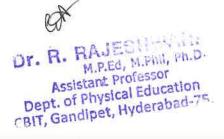

| 610 | B.E- Mechanical Engineering (I-Sem) |                 |                |
|-----|-------------------------------------|-----------------|----------------|
|     | Akshaya K                           | 1601-17-736-001 | AKShaya        |
| 612 | Ananya C                            | 1601-17-736-002 | Ananya         |
| 613 | Anjali Malothu                      | 1601-17-736-003 | Anjali         |
| 614 | Divya Sree Bolleboina               | 1601-17-736-004 | Divya Snee     |
|     | Lakshmi Sri Samanvitha Raavi        | 1601-17-736-005 | Jakshmi Sri    |
|     | Mahitha Duddu                       | 1601-17-736-006 | Mahitha        |
|     | Priyanka Swarnaganti                | 1601-17-736-007 | AL             |
|     | Sahaja K                            | 1601-17-736-008 | sahaja         |
|     | Saidhruthi Poleni                   | 1601-17-736-009 | Dhvuthi        |
| 620 | Shivaleela Ghorati                  | 1601-17-736-010 | shivalela      |
| 621 | Susmitha Banoth                     | 1601-17-736-011 | Summeter       |
| 622 | Swapna Balasu                       | 1601-17-736-012 | Ab             |
| 623 | Vaishnavi C                         | 1601-17-736-013 | Veishnau       |
| 624 | Aashish Verma M                     | 1601-17-736-014 | Aashui         |
| 625 | Aditya J V                          | 1601-17-736-015 | Adotinga       |
|     | Anirudh Reddy Kankanala             | 1601-17-736-016 | Sive de        |
| 627 | Arjun Reddy Pulugu                  | 1601-17-736-017 | A rilin        |
|     | Bala Narasimha Banala               | 1601-17-736-018 | Notalime       |
| _   | Dileep Kumar Dharige                | 1601-17-736-019 | Dileys born    |
|     | Hemal Reddy A                       | 1601-17-736-020 | Hemal Roddet   |
| 631 | Hemanth Malothu                     | 1601-17-736-021 | Homanth        |
|     | John Willson Geddam                 | 1601-17-736-022 | willow         |
|     | Khaja Asaduddeen                    | 1601-17-736-023 | Miloran        |
|     | Kiran Chakravarthy Tejavath         | 1601-17-736-024 | Bherkya        |
| 635 | Kotesh Bhukya                       | 1601-17-736-025 | Knus tulatu    |
|     | Koustubh Soudarthi                  | 1601-17-736-026 | g. Koultuhh    |
|     | Krishna Teja Vemulawada             | 1601-17-736-027 | Koudina Teles  |
|     | Likhith B                           | 1601-17-736-028 | liketh_        |
|     | Mohammed Kaleemullah                | 1601-17-736-029 | M. Hallewelleh |
|     |                                     | 1601-17-736-030 | M. Paifeddin   |
| 641 | Naga Raja Mohan Kosuru              | 1601-17-736-031 | Nagarlanju     |
|     | Nikhil Punna                        | 1601-17-736-032 | Niklila        |
| 643 | Nishanth Korutla                    | 1601-17-736-033 | Nisheutte      |
| 644 | Pavan Kasukurthi                    | 1601-17-736-034 | faire          |
| 645 | Raajasekhar Kovur                   | 1601-17-736-035 | Rasjahekar     |
| 646 | +                                   | 1601-17-736-036 | KowiTeja       |
| 647 | Ritesh Rao Balmuri                  | 1601-17-736-037 | pitesh las     |
| 648 | Sachith Goud Sangam                 | 1601-17-736-038 | Eschith Goud   |
| 649 | Sai Avinash Nadakuditi              | 1601-17-736-039 | gai Avinagh    |
| 650 | Sai Krishna Kambampati              | 1601-17-736-040 | Si kristie     |
| 651 | Sai Madhav Kilaru                   | 1601-17-736-041 | Madhar         |
| 652 | Sai Prashanth Pinninti              | 1601-17-736-042 | Breishautt     |
| 653 |                                     | 1601-17-736-043 | Surrauth       |

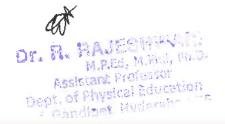

| r   |                                  | 1 1601 12 206 044 | 01 1/10 5           |
|-----|----------------------------------|-------------------|---------------------|
|     | Sai Venkat Aala                  | 1601-17-736-044   | In Valent           |
| 655 | Sarthak Nakshatram               | 1601-17-736-045   | Cortlate            |
| 656 |                                  | 1601-17-736-046   | Thra bidagan        |
| 657 | Shiva Prasad Reddy Paspula       | 1601-17-736-047   | Show trany legy     |
| 658 | Shiva Sai Deekonda               | 1601-17-736-048   | Shivasal            |
| 659 | Shravan Jagadam                  | 1601-17-736-049   | Sharavar            |
| 660 | Sudharshan G                     | 1601-17-736-050   | Ab                  |
| 661 | Suresh Donthula                  | 1601-17-736-051   | South               |
| 662 | Swapnil Rote                     | 1601-17-736-052   | Swaphil             |
| 663 | Taraswin Gottipati               | 1601-17-736-053   | Tavaywn             |
| 664 | Trilok Sharma Nitturi            | 1601-17-736-054   | Tribak Shown        |
| 665 | Umar Farooque Mohammed           | 1601-17-736-055   | Una Farosque        |
| 666 | Vamshi Krishna Boga              | 1601-17-736-056   | Vanshi              |
| 667 | Varun Raj Irukulla               | 1601-17-736-057   | Novembar            |
| 668 | Varun Sai M                      | 1601-17-736-058   | ÀL                  |
| 669 | Vibhay Pamidimukkala             | 1601-17-736-059   | Vaiblar             |
| 670 | Vineeth Kumar Nenawath           | 1601-17-736-060   | Vineeth burn        |
| 671 | Rama Teja K                      | 1601-16-736-039   | Rane Sep            |
| 672 | Aishwarya Priya Moukthika Sriram | 1601-17-736-061   | Alchuaraye          |
| 673 | Manasa Desai M                   | 1601-17-736-062   | Manasa Desay        |
|     | Nithyashree Baskar               | 1601-17-736-063   | Nithypushan         |
| 675 | Pranavi Kusu                     | 1601-17-736-064   | Pranavi             |
| 676 | Rishitha Yennam                  | 1601-17-736-065   | Richitle            |
| 677 | Saadhana Chandra Poori           | 1601-17-736-066   | Sallan              |
| 678 | Sadaf Fatimah                    | 1601-17-736-067   | fathush             |
| 679 | Sanjana P                        | 1601-17-736-068   | - ,                 |
| 680 | Shreya Munnuri                   | 1601-17-736-069   | Shrever             |
| 681 | Sindhuja K                       | 1601-17-736-070   | Sindlija            |
| 682 | Srilekha Jain                    | 1601-17-736-071   | Stilethe            |
| 683 | Adil Azher Ahmed                 | 1601-17-736-072   | Adul Azhan          |
| 684 | Ahsan Wajid Khan                 | 1601-17-736-073   | Alwan hajid         |
| 685 | Ajay Kumar Nagula                | 1601-17-736-074   | Atau                |
| 686 | Akhil Vaitla                     | 1601-17-736-075   | Abbil               |
| 687 | Baladitya Boddu                  | 1601-17-736-076   | Polodition          |
| 688 | Bharadwaj Mudigonda              | 1601-17-736-077   | Blaziliai           |
|     | Faisal Ali Khan                  | 1601-17-736-078   | Takal               |
| 689 |                                  | 1601-17-736-079   | Furgar              |
| 690 | Furqan Al Idrees Dastagir        | 1601-17-736-080   | Jan vand Reddy      |
| 691 | Jashwanth Reddy Earla            | 1001-17-730-000   | Jovic Varior - Cara |
| 692 | Jaya Naga Venkata Satya Bobby    | 1601-17-736-081   | I show to all       |
|     | Dangeti                          | 1601 17 726 002   | Verreim Sallier     |
| 693 |                                  | 1601-17-736-082   | Kartlik reddy       |
| 694 | Krishna Sai Manthri              | 1601-17-736-083   | Kottcharland        |
| 695 | Lokesh Goud S                    | 1601-17-736-084   | LOKOK               |
| 696 | Mahipal Reddy Velma              | 1601-17-736-085   | Mahipal.            |

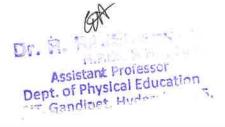

| 697 | Manish Reddy B                  | 1601-17-736-086 | Manual Laddy                                                                                                    |
|-----|---------------------------------|-----------------|----------------------------------------------------------------------------------------------------|
| 698 | Manoj Kumar Kamuni              | 1601-17-736-087 | Harrey Kenn                                                                                                    |
| 699 | Mohammed Abid Hussain           | 1601-17-736-088 | Md. Abig                                                                                                    |
| 700 | Mohammed Sarfrazuddin           | 1601-17-736-089 | Mg Saltyndin                                                                                                    |
| 701 | Naveen Sanjeev Ashwin Vipparti  | 1601-17-736-090 | AL'                                                                                                    |
|     | Nihaal Aekka                    | 1601-17-736-091 | Nihaal                                                                                                    |
| 703 | Niteesh Chandra Gannamaneni     | 1601-17-736-092 | Nitiush chur                                                                                                    |
| 704 | Nitish Pasam                    | 1601-17-736-093 | Mittel foram                                                                                                    |
| 705 | Pranay Cheedaragadda            | 1601-17-736-094 | dA                                                                                                    |
|     | Preetham Reddy G                | 1601-17-736-095 | Proellan suddy                                                                                                    |
|     | Rahul Galipelli                 | 1601-17-736-096 | Rahul                                                                                                    |
|     |                                 | 1601-17-736-097 | Paul                                                                                                    |
|     | Richard Wurmbrand Regulagadda   | 1601-17-736-098 | Richard www.boras                                                                                                    |
|     | Rishikesh K                     | 1601-17-736-099 | Rushiteth k                                                                                                    |
|     | Rithik Reddy Yanna              | 1601-17-736-100 | RHOUR .                                                                                                    |
|     | Sai Bhuvan Rathnam              | 1601-17-736-101 | Sal Blowan                                                                                                    |
| 713 | Sai Charan Kadaveru             | 1601-17-736-102 | Sai Chalen                                                                                                    |
|     | Srikanth Reddy Padamati         | 1601-17-736-103 | Soiteauth Leat-                                                                                                    |
| 715 | Shubham Raaj Singgh Baayas U    | 1601-17-736-104 | Shubban Ray                                                                                                    |
|     | Suvarun Bhattacharya            | 1601-17-736-105 | Swern                                                                                                    |
| 717 | Syed Ansar Mohiuddin            | 1601-17-736-106 | Syed Andry                                                                                                    |
|     | Syed Farhaan                    | 1601-17-736-107 | Euro Carlian                                                                                                    |
| 719 | Tarun Sai Mamidisetti           | 1601-17-736-108 | Taron Saj                                                                                                    |
| 720 | Vamshi Palaki                   | 1601-17-736-109 | Vanush'                                                                                                    |
| 721 | Vamshi Srinivas Ukkalam         | 1601-17-736-110 | Vamshi Sources                                                                                                    |
| 722 | Vamsikrishna Bagadi             | 1601-17-736-111 | Vangikrishing                                                                                                    |
|     | Venkata Naga Akash Rayasam      | 1601-17-736-112 | Ventesta Naga                                                                                                    |
|     | Venkata Ramana Elagandhala      | 1601-17-736-113 | Vertale famone                                                                                                    |
|     | Venkata Ramana Muddas           | 1601-17-736-114 | V.R. Mendalag                                                                                                    |
|     | Venkata Vinai Dendukuri         | 1601-17-736-115 | Ventada Vinai                                                                                                    |
| 726 |                                 | 1601-17-736-116 | Viguan balon                                                                                                    |
| 727 | Vignan Babu Dyavanapelly        | 1601-17-736-117 |                                                                                                    |
| 728 | Vijay Kumar Juttu               | 1601-17-736-118 | Vishal Neth                                                                                                    |
| 729 | Vishal Netha Devasani           | 1601-17-736-119 |                                                                                                    |
| 730 | Viswa Sai Bhushan Konduru       |                 | Miscar Sai                                                                                                    |
| 731 | Yashwanth Karri                 | 1601-17-736-120 | Yanwork                                                                                                    |
| 732 | Vineesh Chowdary K              | 1601-16-736-117 | Vineesh chanders                                                                                                    |
| 733 | Vishal Datta K                  | 1601-16-736-118 | Wohan                                                                                                    |
| 734 | B.E- Information Technology (I- |                 |                                                                                                    |
|     | Sem)                            | 1601 17 707 001 | Aparx VI                                                                                                    |
| 735 | 1                               | 1601-17-737-001 | The state of the state of the s |
| 736 | Ashritha Kotla                  | 1601-17-737-002 | Ashvali                                                                                                    |
| 737 | Deepshika Maroju                | 1601-17-737-003 | Deepshy Fe                                                                                                    |
| 738 | No.                             | 1601-17-737-004 | Pivisha sou                                                                                                    |
| 739 | Durga Bhavani Chunduri          | 1601-17-737-005 | Durge Blarani                                                                                                    |

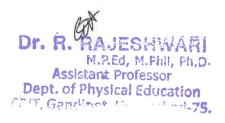

| r - |                                 | 1 (01 17 727 006 | lo a land         |
|-----|---------------------------------|------------------|-------------------|
|     | Durga Sai Lakshmi Nimmagadda    | 1601-17-737-006  | any si bothmi     |
|     | Lahari Goud Pally               | 1601-17-737-007  | latery gound      |
|     | Manogna Salendra                | 1601-17-737-008  | Manogno           |
|     | Meghana Vishwanathula           | 1601-17-737-009  | Heghere           |
|     | Mukta Maddipatla                | 1601-17-737-010  | Ab                |
|     | Neha Dinesh Prabhu              | 1601-17-737-011  | Wella downery     |
| 746 | Prasanna Kumari Surapureddy     | 1601-17-737-012  | frankmy promani   |
| 747 | Prerana Rajole                  | 1601-17-737-013  | previous          |
| 748 | Roshni Vanam                    | 1601-17-737-014  | Roshni V          |
| 749 | Sahithya Muthyamgari            | 1601-17-737-015  | Ab                |
| 750 | Sai Chandana Amulya Kolanukonda | 1601-17-737-016  | Sei chudana       |
| 751 | Sai Sushma Reddy Julakanti      | 1601-17-737-017  | Sail Sushing Redd |
| 752 | Samvidha Reddy Mannem           | 1601-17-737-018  | Samuelle foddy    |
| 753 | Sanjana Malthumkar              | 1601-17-737-019  | Saujane ,         |
| 754 | Shaik Shagufta Naaz             | 1601-17-737-020  | Shair shaguitt    |
| 755 | Shivajyothi Chidura             | 1601-17-737-021  | Shalk shaqufta    |
| 756 | Shreya Reddy G                  | 1601-17-737-022  | though aly        |
| 757 | Spoorthy Reddy Chappidi         | 1601-17-737-023  | Shorey realy      |
| 758 | Sravani G                       | 1601-17-737-024  | grovani G         |
| 759 | Srinidhi Reddy Garlapati        | 1601-17-737-025  | Smirolin zealohy  |
| 760 | Sruthakeerthi Mylavarapu        | 1601-17-737-026  | Southerthe        |
| 761 | Swetha Kondi                    | 1601-17-737-027  | Swether           |
| 762 | Varsha Paturi                   | 1601-17-737-028  | Vardram           |
| 763 | Vidyadhari Kandagatla           | 1601-17-737-029  | Volleyaduri       |
| 764 | Yogitha Nandini Manduri         | 1601-17-737-030  | Mogiffy Nordin    |
| 765 | Aahan Reddy Budidha             | 1601-17-737-031  | galuen redd       |
| 766 | Anudeep Chandra Kakkireni       | 1601-17-737-032  | Andref            |
| 767 | Aravind Kumar Bodige            | 1601-17-737-033  | Dorenned          |
| 768 | Arun Raj Peddhala               | 1601-17-737-034  | Donna;            |
|     | Arun Reddy Nalla                | 1601-17-737-035  | Novem really      |
| 770 | Balaji Manohar Kalloji          | 1601-17-737-036  | Balay'l           |
| 771 | Harshavardhan Reddy B           | 1601-17-737-037  | Harehaverdhu      |
| 772 | Hemanth Reddy Kakarla           | 1601-17-737-038  | Herrante          |
| 773 | Kranthi Jella                   | 1601-17-737-039  | Kranethi          |
| 774 | Madan Vijay K                   | 1601-17-737-040  | Maden             |
| 775 | Manideep Laxmishetty            | 1601-17-737-041  | Marriday          |
| 776 | Nishtharth Kasireddy            | 1601-17-737-042  | Nishthrath        |
| 777 | Pavan Bupally                   | 1601-17-737-043  | Pavau             |
| 778 | Pavan Pawar                     | 1601-17-737-044  | favan             |
| 779 | Pavan Thalla                    | 1601-17-737-045  | Pavanthalle       |
| 780 | Pradyumna Reddy Vangala         | 1601-17-737-046  | Pradymua          |
| 781 | Pratik Lahoti                   | 1601-17-737-047  | Protic banuf      |
| 782 | Raghavendra Reddy Seshampally   | 1601-17-737-048  | Raghowendra       |
| 783 | Rahul Racharla                  | 1601-17-737-049  | ferhy)            |

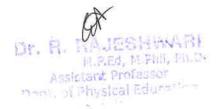

| 784 | Ranjith Reddy Gaddam         | 1601-17-737-050 | Kenjith feddy  |
|-----|------------------------------|-----------------|----------------|
| 785 | Sai Saran Rangisetti         | 1601-17-737-051 | Sal Saras      |
| 786 | Saiprakash Bollam            | 1601-17-737-052 | Sal Prob. M    |
| 787 | Sameer Teja Avvaru           | 1601-17-737-053 | Sameel         |
| 788 | Satya Shodhaka R Prabhanjan  | 1601-17-737-054 | Edoya Shadhaka |
| 789 | Srinath Vislavath            | 1601-17-737-055 | Britishe       |
| 790 | Surya Survi                  | 1601-17-737-056 | Sing           |
| 791 | Syed Danish Hussaini         | 1601-17-737-057 | Syed Double    |
| 792 | Syed Farhan                  | 1601-17-737-058 | Syc of tellan  |
| 793 | Vinil Kumar Peddi            | 1601-17-737-059 | would kenson   |
| 794 | Yashwanth Kumar Vangalapudi  | 1601-17-737-060 | Vashuauth      |
| 795 | Abhigna P                    | 1601-17-737-061 | Abhigne        |
| 796 | Aditi Rayaprolu              | 1601-17-737-062 | Adili          |
| 797 | Alankrutha Reddy Barlapally  | 1601-17-737-063 | Alaukrut       |
| 798 | Amulya Kaluvala              | 1601-17-737-064 | AMYLYS         |
| 799 | Andal Srivaishnavi Pulapalli | 1601-17-737-065 | brankhar beg   |
| 800 | Apoorva N                    | 1601-17-737-066 | Aporra         |
| 801 | Apurva Karne                 | 1601-17-737-067 | Aperana borne  |
|     | Blessy Kotrika               | 1601-17-737-068 | Blesy          |
| 803 | Meghana Reddy Yeddula        | 1601-17-737-069 | meshane Reddy  |
|     | Meghanaa Baddam              | 1601-17-737-070 | Meghana Baddo  |
|     | Neha Gunreddy                | 1601-17-737-071 | Whehe          |
|     | Nikhita Reddy                | 1601-17-737-072 | MIKAITH Keold  |
| 807 | Nissi Mouktika Ravipati      | 1601-17-737-073 | NISS; Mouktike |
| 808 | Pravalika Guduru             | 1601-17-737-074 | Ab             |
| 809 | Preetha Guptha Kalakonda     | 1601-17-737-075 | Predle gupth   |
| 810 | Priyadarshini Reddy Kurma    | 1601-17-737-076 | Porryadenshiri |
| 811 | Rajini Masuram               | 1601-17-737-077 | Rajini         |
|     | Saadhana Kotipalli           | 1601-17-737-078 | Sandhera       |
|     | Sai Sreeja Chadalavada       | 1601-17-737-079 | Ab             |
| 814 | Shivani Datha Boggarapu      | 1601-17-737-080 | shivani        |
| 815 | Sindhu Sree Ram              | 1601-17-737-081 | Sindhy         |
|     |                              | 1601-17-737-082 | gree parlyan   |
| 817 | Swetha Chekurtha             | 1601-17-737-083 | Swetco         |
| 818 | Vaishnavi Devi G             | 1601-17-737-084 | Nais huard     |
| 819 | Vaishnavi Vemuri             | 1601-17-737-085 | Varishnan'     |
| 820 | Venkata Sai Jyothi Challa    | 1601-17-737-086 | Verleaba sai   |
| 821 | Abdullah                     | 1601-17-737-087 | Abdullah       |
| 822 | Adeeb Fahman Taher Ali       | 1601-17-737-088 | Adeeb Polime   |
| 823 | Akhilanand Sirra             | 1601-17-737-089 | Akhilaund      |
| 824 | Ameer Uddin Mohammed         | 1601-17-737-090 | Amuendain      |
| 825 | Dharani Kumar Reddy Gowra    | 1601-17-737-091 | phareuri Kum   |
| 826 | Gagan Kumar Kaira            | 1601-17-737-092 | Cragar Ken     |
| 827 | Goutham Chiranji             | 1601-17-737-093 | Goutham        |
| - · |                              | 4               | 7 4 2 2 1      |

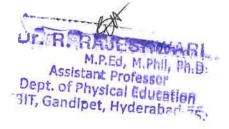

|     | ry 1 '1 at 1' .11'                               | 1601 17 727 004  | 1A + 0D > h      |
|-----|--------------------------------------------------|------------------|------------------|
|     | Harshik Nadipalli                                | 1601-17-737-094  | Hush E           |
|     | Hemanth Naga Babu Chanda                         | 1601-17-737-095  | Henout           |
| 830 |                                                  | 1601-17-737-096  | H. Corlieri      |
|     | Madhav Jindam                                    | 1601-17-737-097  |                  |
| 832 | Moksh Sailesh Jain                               | 1601-17-737-098  | Mokesh           |
|     | Nitin Reddy Vatti                                | 1601-17-737-099  | Motor ruly       |
| 834 | Pavan Kalyan Inugurthi                           | 1601-17-737-100  | Pavar kelyen     |
|     | Prashanth Gopathi                                | 1601-17-737-101  | Prashank         |
|     | Preethi Vardhan Anusri Ega                       | 1601-17-737-102  | AL               |
| 837 | Raghav Madhavapeddi                              | 1601-17-737-103  | Raghar           |
| 838 | Rohithkumar Keshetti                             | 1601-17-737-104  | Rohler Kumas     |
| 839 | Sai Charan Kopparapu                             | 1601-17-737-105  | San Charan       |
| 840 | Sai Hrithik Raj Manne                            | 1601-17-737-106  | gas Houthite     |
| 841 | Sai Sucheth Gowni                                | 1601-17-737-107  | en Sv chath      |
| 842 | Sampath Bhukya                                   | 1601-17-737-108  | Saugeth          |
| 843 | Sanjay Kumar Kalwa                               | 1601-17-737-109  | Sura Dem         |
| 844 | Sathvik Surabhi                                  | 1601-17-737-110  | Sathurite        |
| 845 | Sumanth G                                        | 1601-17-737-111  | Symant           |
| 846 | Sumanth Paramkusam                               | 1601-17-737-112  | P. Surrouth      |
| 847 | Syed Hyder Hussain                               | 1601-17-737-113  | syed Hyder       |
|     | Tharun Sai Prakash Reddy                         | 1.601 17 707 114 | 0000             |
| 848 | Chinthakunta                                     | 1601-17-737-114  | >.1. 4=309       |
| 849 | Venkata Srinivas Kompally                        | 1601-17-737-115  | K. vemleta gria  |
| 850 | Vikas Goli                                       | 1601-17-737-116  | Vilas            |
| 851 | Vinay Pannati                                    | 1601-17-737-117  | Viviano          |
| 852 | Vineeth Udumala                                  | 1601-17-737-118  | Muth             |
| 853 | Yaswanth Varma Indukuri                          | 1601-17-737-119  | Yaswauth .       |
| 854 | Zohaib Abdullah Ahmed                            | 1601-17-737-120  | Zohaib Abdullel. |
| 855 | B.E- Production Engineering (I-Sem)              |                  |                  |
|     | Almas Sadaf                                      | 1601-17-738-001  | Atmes Scalet     |
| 857 | Divya Sai Pathakota                              | 1601-17-738-002  | Divya Seri       |
|     |                                                  | 1601-17-738-003  | Anglier          |
| 859 | Maneela Poddutur                                 | 1601-17-738-004  | Menele           |
|     | <u> </u>                                         | 1601-17-738-005  | Neelina          |
| 861 | Nikitha Reddy Lankala                            | 1601-17-738-006  | Nikidka          |
| 862 |                                                  | 1601-17-738-007  | pocja heddy      |
| 863 | <del>                                     </del> | 1601-17-738-008  | Poravalika       |
| 864 | Rohitha Vegesana                                 | 1601-17-738-009  | Rohithe Vegesan  |
| 865 | Sai Priyanka Kattameedhi                         | 1601-17-738-010  | Sai Portyantea   |
| 866 | Sai Tanmayee B                                   | 1601-17-738-011  | San Fannagee     |
| 867 | Shruthi Kadaganchi                               | 1601-17-738-012  | shruthi          |
| 868 | Sushma Chowdary Kavuri                           | 1601-17-738-013  | Salt me Charley  |
| 869 | Sushmitha Sangam                                 | 1601-17-738-014  | Sughmithe        |
| 870 | Varsha Polasa                                    | 1601-17-738-015  | Verisha          |
| 070 | varona i Olasa                                   | 1001 11 150 015  | =7.07.57         |

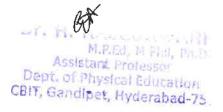

| 871 | Aditya Vardhan S                    | 1601-17-738-016 | Aditiya          |
|-----|-------------------------------------|-----------------|------------------|
|     | Anish Reddy Surasani                | 1601-17-738-017 | Anin heady       |
| 873 | Bharathasimha Reddy Nawari          | 1601-17-738-018 | Bharatt erul     |
|     | Dheeraj N                           | 1601-17-738-019 | pheerai          |
| 875 | Dinesh Jilla                        | 1601-17-738-020 | Dinet            |
| 876 | Durga Konkipudi                     | 1601-17-738-021 | Dwige            |
| 877 | Gautham Babu Yedla                  | 1601-17-738-022 | Gauthan Boby     |
| 878 | Hari Bharath Kumar Reddy Bali Reddy | 1601-17-738-023 |                  |
| 879 | Harsh Kumar M N                     | 1601-17-738-024 | Harel kund       |
| 880 | Jayanth Kandukuri                   | 1601-17-738-025 | Tayenth          |
| 881 | Kalyan Kumar Peddanagari            | 1601-17-738-026 | Kalyan Komol     |
| 882 | Kumar Dharavath                     | 1601-17-738-027 | keenas Pharasa   |
| 883 | Manichaitanya Reddy Marka           | 1601-17-738-028 | Markhaltanja     |
| 884 | Manvith Reddy Gaddam                | 1601-17-738-029 | ManVH Reddy      |
| 885 | Nikhil Prabhakar Kola               | 1601-17-738-030 | Mikhil           |
| 886 | Pranadeep Palkala                   | 1601-17-738-031 | Promodeep        |
| 887 | Prudhvi Kandula                     | 1601-17-738-032 | Porendhui        |
| 888 | Rahul Yadav                         | 1601-17-738-033 | R-duy)           |
| 889 | Ranga Krishna Reddy Paługulla       | 1601-17-738-034 | R. Krishna greds |
| 890 | Rathankumar Gemanjyothi             | 1601-17-738-035 | Rather Kung      |
| 891 | Rishikesh Thurpati                  | 1601-17-738-036 | Rishiketh        |
| 892 | Rithwik Reddy V                     | 1601-17-738-037 | Rithrike Roadsh  |
| 893 | Rohith Kumar Nampelly               | 1601-17-738-038 | Rohlth Kyunes    |
| 894 | Rushyandra Reddy Mudiam             | 1601-17-738-039 | Rughyendora      |
| 895 | Rutvijj Naredi                      | 1601-17-738-040 | Rutur            |
| 896 | Saikrishna Reddy Gunnamreddy        | 1601-17-738-041 | Saiknihua redd   |
| 897 | Sameer Bansal Agarwal               | 1601-17-738-042 | Samel            |
| 898 | Santhosh Kummari                    | 1601-17-738-043 | Sarthorn times   |
| 899 | Shashank B V                        | 1601-17-738-044 | sharhank         |
| 900 | Sourav Pallerla                     | 1601-17-738-045 | Sourar           |
| 901 | Sri Anjaneya S Sai Aadesh Burra     | 1601-17-738-046 | Sr Anjanya       |
| 902 | Sriniketan Makkena                  | 1601-17-738-047 | Smiketen         |
| 903 | Venkat Naga Sai Rohit Reddy Manda   | 1601-17-738-048 | verkat hagala    |
| 904 | Vignesh Debbad                      | 1601-17-738-049 | Nenh             |
| 905 | Yashwanth Reddy Kancharla           | 1601-17-738-050 | Yaghwanth        |
| 906 | Eashwitha G                         | 1601-16-738-003 | Fasheritha       |
| 907 | Bharath Mohan M                     | 1601-16-738-024 | Bhorada Mohan    |
| 908 | Jayanth Babu Ch                     | 1601-16-738-029 | Jangunta A       |
| 909 | Idris Mohammed                      | 1601-16-738-034 | Idris Mehoumed   |
| 910 | Sonu Ashish Rathod K                | 1601-16-738-051 | Veukutsh         |
| 911 | Venkatesh D                         | 1601-16-738-055 | Ventester        |
| 912 | Rishabh S                           | 1601-14-738-039 | Richaldh         |
| 917 | reightable 2                        |                 |                  |

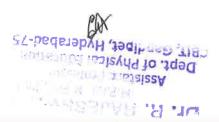

| 914 | Aahithya Reddy             | 1601-17-802-001 | Aduthyen        |
|-----|----------------------------|-----------------|-----------------|
| 915 | Anusha Achanta             | 1601-17-802-002 | Armsty Achordes |
| 916 | Dimple K                   | 1601-17-802-003 | Dimple          |
| 917 | Hanusha Durisety           | 1601-17-802-004 | Howiethan       |
| 918 | Kiranmai Palcham           | 1601-17-802-005 | Asnulle         |
| 919 | Manasa Kamidi              | 1601-17-802-006 | Hounga          |
| 920 | Mounika M                  | 1601-17-802-007 | Mornike         |
| 921 | Naga Lasya Dhulipala       | 1601-17-802-008 | Ab              |
| 922 | Nanda Kumar Chandana Arani | 1601-17-802-009 | Mandakum        |
| 923 | Neha Mankala               | 1601-17-802-010 | Neha            |
| 924 | Pallavi Pothala            | 1601-17-802-011 | Pallari         |
| 925 | Poojitha Kandati           | 1601-17-802-012 | Profith         |
| 926 | Pravalika M                | 1601-17-802-013 | provalika       |
| 927 | Ramya Pedavalli            | 1601-17-802-014 | Ramys           |
| 928 | Ramya Pogaku               | 1601-17-802-015 | Ramya pagake    |
|     | Rithusha K                 | 1601-17-802-016 | Rygusto         |
| 930 | Shalini Suran              | 1601-17-802-017 | shalivi         |
| 931 | Siddhi Sarda               | 1601-17-802-018 | Suddhi Suda     |
| 932 | Abhishek Babu              | 1601-17-802-019 | B. Abishek      |
| 933 | Abhishek Changde           | 1601-17-802-020 | Abhoshev        |
| 934 | Akanksh Mamidala           | 1601-17-802-021 | Alcankor        |
| 935 | Asthosh Kumar Thakur       | 1601-17-802-022 | Asthach         |
| 936 | Balya Banavath             | 1601-17-802-023 | Belya boursella |
| 937 | Charan Sai Nomula          | 1601-17-802-024 | Sa' Chadan      |
| 938 | Gopi Chevuri               | 1601-17-802-025 | Grapi           |
| 939 | Harish Reddy Maddikunta    | 1601-17-802-026 | Harishreddy     |
| 940 | Harsh Agarwal              | 1601-17-802-027 | Halk of grown   |
| 941 |                            | 1601-17-802-028 | Jares           |
|     |                            |                 |                 |

total nymber of Year students present =900

Dr. R. HAJESHWArd

Assistant Professor

Dept. of Physical Education

CBIT, Gandipet, Hyderabad-75.

O. Aimon

## CHAITANYA BHARATHI INSTITUTE OF TECHNOLOGY, HYDERABAD 17th AUG 2018

| \$.NO | NAME OF THE STUDENT           | ROLL NUMBER     | SIGNATURE          |
|-------|-------------------------------|-----------------|--------------------|
| 1     | AKHILA TEJASWANI VADLAMANI    | 1601-18-672-001 | Tejaswini          |
| 2     | ANUSHA SILOJU                 | 1601-18-672-002 | Znusha Gilojw      |
| 3     | ARCHANA M V N                 | 1601-18-672-003 | Schere             |
| 4     | ASHMITHA SINGH P              | 1601-18-672-004 | Ashaith            |
| 5     | CHAITHANYA ARJULA             | 1601-18-672-005 | Chaitanua Axiula   |
| 6     | HARINI GADDAM                 | 1601-18-672-006 | Haver              |
| 7     | KASAK SHARMA                  | 1601-18-672-007 | Bhour-             |
| 8     | MEGHANA GUGLOTH               | 1601-18-672-008 | Neshor             |
| 9     | NAVYA GADHI                   | 1601-18-672-009 | Navya Gradhi       |
| 10    | NIHARIKA KONGARA              | 1601-18-672-010 | J Niharing         |
| 11    | NIKITHA MAVULETI              | 1601-18-672-011 | Franning. C        |
| 12    | PRAPOORNA CHINTA              | 1601-18-672-012 | Alinder            |
| 13    | PRAVALLIKA NETHI              | 1601-18-672-013 | Provallika Nethi   |
| 14    | PRAVEENA BUSSARI              | 1601-18-672-014 | Plaveend           |
| 15    | RAMA LAKSHMI MADDULURI        | 1601-18-672-015 | Natsimi            |
| 16    | RAVEENA MUNJI                 | 1601-18-672-016 | Zavecna Shuniu     |
| 17    | SHANMUKA PRIYA PENDLI         | 1601-18-672-017 | Prinari            |
| 18    | SHASHANKA KUNCHAPU            | 1601-18-672-018 | Shachanka:M        |
| 19    | SHRAVANI MEGHAVATH            | 1601-18-672-019 | smarantan          |
| 20    | SHREYA REDDY GURIJALA         | 1601-18-672-020 | Cheege             |
| 21    | SHRUTHI SINGH PATEL           | 1601-18-672-021 | - Cherthik         |
| 22    | SNEHA GOUD YERRA              | 1601-18-672-022 | Sneha Groud.       |
| 23    | SRIHARSHITHA S                | 1601-18-672-023 | Hall hitten        |
| 24    | SUSMITHA LAXMAIAHGARI         | 1601-18-672-024 | Sus harit          |
| 25    | VENNELA KURRI                 | 1601-18-672-025 | Vennalor           |
| 26    | ABDUL SAYEED                  | 1601-18-672-026 | Abdul Sauced       |
| 27    | ACHYUTHANAND MEEDINTI         | 1601-18-672-027 | Actus Coura        |
| 28    | AKHILESHWAR JELLA             | 1601-18-672-028 | Aklaileehod        |
| 29    | KALYAN PAREEKSHITH            | 1601-18-672-029 | Valuan Parcekohith |
| 30    | KARTHIK KUMAR REDDY           | 1601-18-672-030 | La thick           |
| 31    | MADHUSUDHAN REDDY MUTHAIPALLI | 1601-18-672-031 | Madher             |
| 32    | MAHESH KUMAR KAVATI           | 1601-18-672-032 | Maheeh Kuman       |
| 33    | MOHAMMAD AUQUIB AHAMMAD       | 1601-18-672-033 | AURUID             |
| 34    | MOHAMMAD MEERA SHARIFF        | 1601-18-672-034 | Mo Meera           |
| 35    | MOHAMMAD SULTHAN              | 1601-18-672-035 | ful fly            |
| 36    | MOHAMMED KHAJA RAHMATHULLAH   | 1601-18-672-036 | harly              |
| 37    | NAVANEETH REDDY LINGIREDDY    | 1601-18-672-037 | Navaneet 4         |
| 38    | OMKAR RAO BOMMAK              | 1601-18-672-038 | On Kay Rao Bommak  |
| 39    | PAVAN KUMAR AKUTHOTA          | 1601-18-672-039 | Payay              |
| 40    | PRASOON KUMAR AAKARAPU        | 1601-18-672-040 | Platou             |
| 41    | RAHMATH S                     | 1601-18-672-041 | Ranmaths           |
| 42    | SAI KIRAN ESSANNAPALLY        | 1601-18-672-042 | da bles            |
| 43    | SAI KIRAN S                   | 1601-18-672-043 | JOI WIDART         |
|       |                               | 1002 10 072 045 | and of kind        |

M.P.Ed, M.Phil, Ph.D.
Assistant Professor
Dept. of Physical Education
CBIT, Gandipet, Hyderabad-75

|    |                               | 1604 10 572 015 |                  |  |
|----|-------------------------------|-----------------|------------------|--|
| 45 | SAMPATH KUMAR NIMMA           | 1601-18-672-045 | serving          |  |
| 46 | SATYARAJU REPALLY             | 1601-18-672-046 | Satyaraju        |  |
| 47 | SREEKANTH K                   | 1601-18-672-047 | gereckautt       |  |
| 48 | SUBHASH CHANDER G             | 1601-18-672-048 | Ju bhash . C     |  |
| 49 | SUMANTH NIMMAGADDA            | 1601-18-672-049 | Surrentt         |  |
| 50 | VAMSHI BAGADAM                | 1601-18-672-050 | MAMCHI-B.        |  |
| 51 | VAMSHI KRISHNA ANGIDI         | 1601-18-672-051 | Vannely          |  |
| 52 | VAMSHI MACHARLA               | 1601-18-672-052 | Yamshi M         |  |
| 53 | VEDAVYAS PUDOOR               | 1601-18-672-053 | Vela             |  |
| 54 | VIJAY KUMAR P                 | 1601-18-672-054 | Vijoy Kuman      |  |
| 55 | VIJAY KUMAR REDDY GUDA        | 1601-18-672-055 | Vijay            |  |
| 56 | VINAY POLUSANI                | 1601-18-672-056 | Vindy Kolusani   |  |
| 57 | VUDUTHA BHOOPATHI             | 1601-18-672-057 | Minay            |  |
| 58 | VYBHAV KUMAR REDDY DAMA       | 1601-18-672-058 | Typhat Redy      |  |
| 59 | YESWANTH REDDY T              | 1601-18-672-059 | suppar.          |  |
| 60 | AISHWARYA KANDULA             | 1601-18-672-061 | yphwanth         |  |
| 61 | ANUSHA REDDY ALAMPALLI        | 1601-18-672-062 | Huuhka Keddys    |  |
| 62 | GAYATHRI CHERUKU              | 1601-18-672-063 | anuly            |  |
| 63 | GEETHA REDDY G                | 1601-18-672-064 | -Geelha Reddy    |  |
| 64 | HARITHA GORLA                 | 1601-18-672-065 | Mulithe          |  |
| 65 | HIMA BINDU RAMA               | 1601-18-672-066 | Hima Bindu       |  |
| 66 | KARUNA GEETHA NAMBURI         | 1601-18-672-067 | Leune -          |  |
| 67 | MADHU SREE EEGALAPATI         | 1601-18-672-068 | 1 Marelly -      |  |
| 68 | MAHATHI CHITTA                | 1601-18-672-069 | Mahalli Chilla   |  |
| 69 | MALAVIKA CHOWDAVARAPU         | 1601-18-672-070 | Malouika         |  |
| 70 | MOSHINA RAHAMAT               | 1601-18-672-071 | X oshina kahamat |  |
| 71 | MRUDULA RAMYA KRISHNA K       | 1601-18-672-072 | Muchal -         |  |
| 72 | NANDINI CHENNAJAHGARIPALLE    | 1601-18-672-073 | W                |  |
|    | DASHARTHAREDDY                |                 | & and in         |  |
| 73 | NAVYASRI BACHHU               | 1601-18-672-074 | Vauye cri        |  |
| 74 | NISHITHA KOLA                 | 1601-18-672-075 | Ninhitta         |  |
| 75 | RANJITHA P                    | 1601-18-672-076 | Smit             |  |
| 76 | SAI NIKHILA VANGAVETI         | 1601-18-672-077 | Sai Nikhila      |  |
| 77 | SAI PRIYA PEDIRIPALI          | 1601-18-672-078 | being            |  |
| 78 | SAKSHI MISHRA                 | 1601-18-672-079 | Red Wi           |  |
| 79 | SATYA VENKATA SAI DIVYA MUTYA | 1601-18-672-080 | Veriling         |  |
| 80 | SHIREESHA NOONE               | 1601-18-672-081 | Chi er Cecha     |  |
| 81 | SHRUTHI DAVU                  | 1601-18-672-082 | Llierester       |  |
| 82 | SRAVANI SAPPA                 | 1601-18-672-083 | Syavami Sappa    |  |
| 83 | SRAVANTHI DUBBA               | 1601-18-672-084 | Latanthi         |  |
| 84 | SRAVANTHI KEESARA             | 1601-18-672-085 | Rieo. My         |  |
| 85 | SREE PRIYA KAPARTHI           | 1601-18-672-086 | Charles I        |  |
| 86 | SUKANYA JULAKANTI             | 1601-18-672-087 | SICC Triyan      |  |
| 87 | SUPRIYA RATHAKANTI            | 1601-18-672-088 | Suprier.         |  |
| 88 | VIKILA PASUMALA               | 1601-18-672-089 | dibila bussala   |  |
| 89 | VINEELA GAJULA                | 1601-18-672-090 | Vilkila Paiumala |  |
| 90 | YAMINI PURNA TILAKA GANDHAM   | 1601-18-672-091 | June la          |  |
| 91 | YUVASRAVANI PRESINGU          | 1601-18-672-091 | Yamını Kurma     |  |
| 92 | ABHILASH KODALI               | 1601-18-672-092 | ywaseum          |  |
| 93 | ABISHEK CHOPPALA              |                 | All of both      |  |
| 23 | ADISTICK CHUPPALA             | 1601-18-672-094 | MONIMUK CHEDDAVA |  |

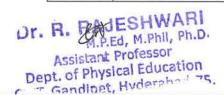

| 94           | AJAY RAMA KRISHNA REDDY ARUMALLA | 1601-18-672-095 | Rank                                    |
|--------------|----------------------------------|-----------------|-----------------------------------------|
| 95           | CHENNA KESHAVA REDDY GUNTAKA     | 1601-18-672-096 | Koshava                                 |
| 96           | GOUTHAM JAWAHAR REDDY            | 1601-18-672-097 | TOO TOO TOO TOO TOO TOO TOO TOO TOO TOO |
|              | KODUMURU                         |                 | So o                                    |
| 97           | HAREESH BABAU MARATI             | 1601-18-672-098 | farly-                                  |
| 98           | JAYASIMHAREDDY MOLLALA           | 1601-18-672-099 | Davia sombare del                       |
| 99           | KESHAV KUMAR K                   | 1601-18-672-100 | Rehav                                   |
| 100          | LAKSHMI NARASAMMA KAAMESWARAN    | 1601-18-672-101 | 1. holored                              |
|              | KOLLURU                          |                 | Leckshmi                                |
| 101          | LOHIT SURYA BHARAT N             | 1601-18-672-102 | 1, dohith                               |
| 102          | MAHESH BABU SUDDALA              | 1601-18-672-103 | Mahow                                   |
| 103          | MANOJ KUMAR RAJU M               | 1601-18-672-104 | m Manol b                               |
| 104          | MOHAMMED MUSSRATH HUSSAIN        | 1601-18-672-105 | flussein !                              |
| 105          | MOHAMMED RIYAZ PASHA             | 1601-18-672-106 | Rardan                                  |
| 106          | MOHAMMED RIZWAN                  | 1601-18-672-107 | Md                                      |
| 107          | MOHAMMED WALIUDDIN WASEEM        | 1601-18-672-108 | halfudh-                                |
| 108          | PRABHAKAR VARLA                  | 1601-18-672-109 | Doralehaven                             |
| 109          | PRAMOD KUMAR DOKKA               | 1601-18-672-110 | Prampa Kumari                           |
| 110          | PRANAY KUMAR CHITTA              | 1601-18-672-111 | Bogramap bun                            |
| 111          | ROHAN RAGHAVARAPU                | 1601-18-672-112 | Dehm                                    |
| 112          | ROHITH BIJJA                     | 1601-18-672-113 | Rohin                                   |
| 113          | SAI KUMAR NAIK BANOTH            | 1601-18-672-114 | Sai                                     |
| 1 <b>1</b> 4 | SAI TEJA KOSUNA                  | 1601-18-672-115 | Cay de                                  |
| 115          | SHARAN PALARAM                   | 1601-18-672-116 | Shagan                                  |
| 116          | SHIVA KUMAR GOGULOTHU VARTHYA    | 1601-18-672-117 | Shana                                   |
| 117          | SRIMAN K P                       | 1601-18-672-118 | Gunaan                                  |
| 118          | VEERABABU BATHULA                | 1601-18-672-119 | (Veeno 122/a                            |
| 1 <b>1</b> 9 | T.GOPI KRISHNA                   | 1601-17-672-092 | LIODÍ                                   |
| 120          | ANJALI KUMARI                    | 1810114         |                                         |

Total number of students present for this event = 120

box

Dr. R. RAJESHWARI
M.P.Ed, M.Phil, Ph.D.
Assistant Professor
Dept. of Physical Education

g. N-088